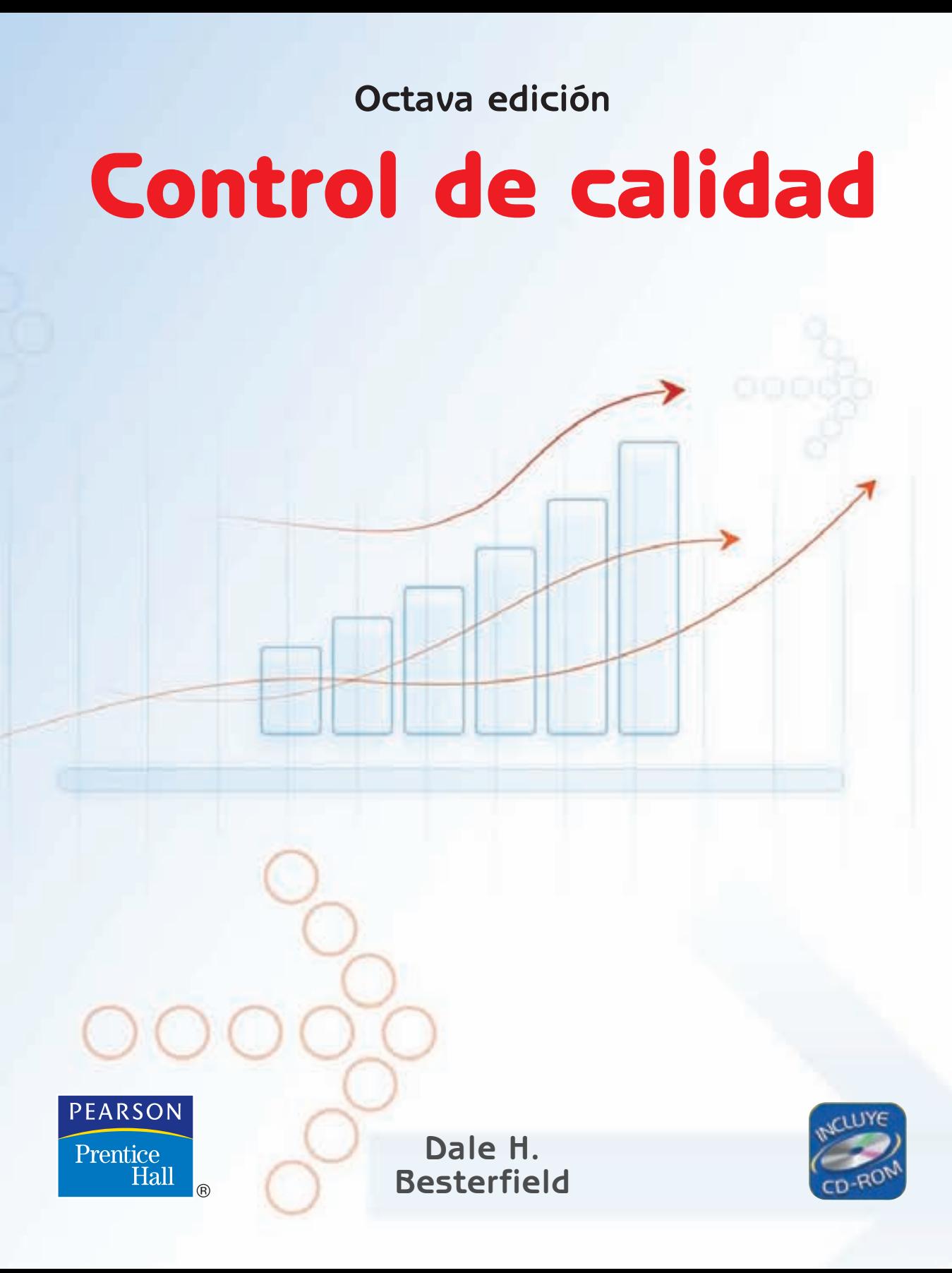

# **Glosario de símbolos**

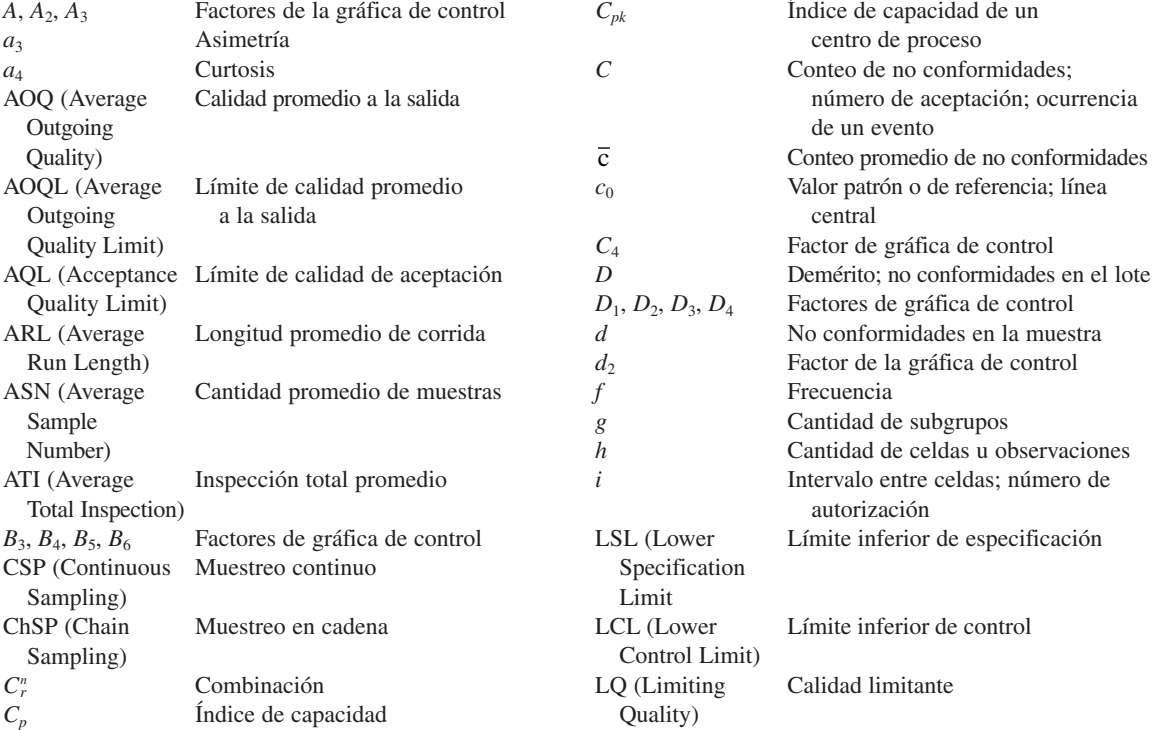

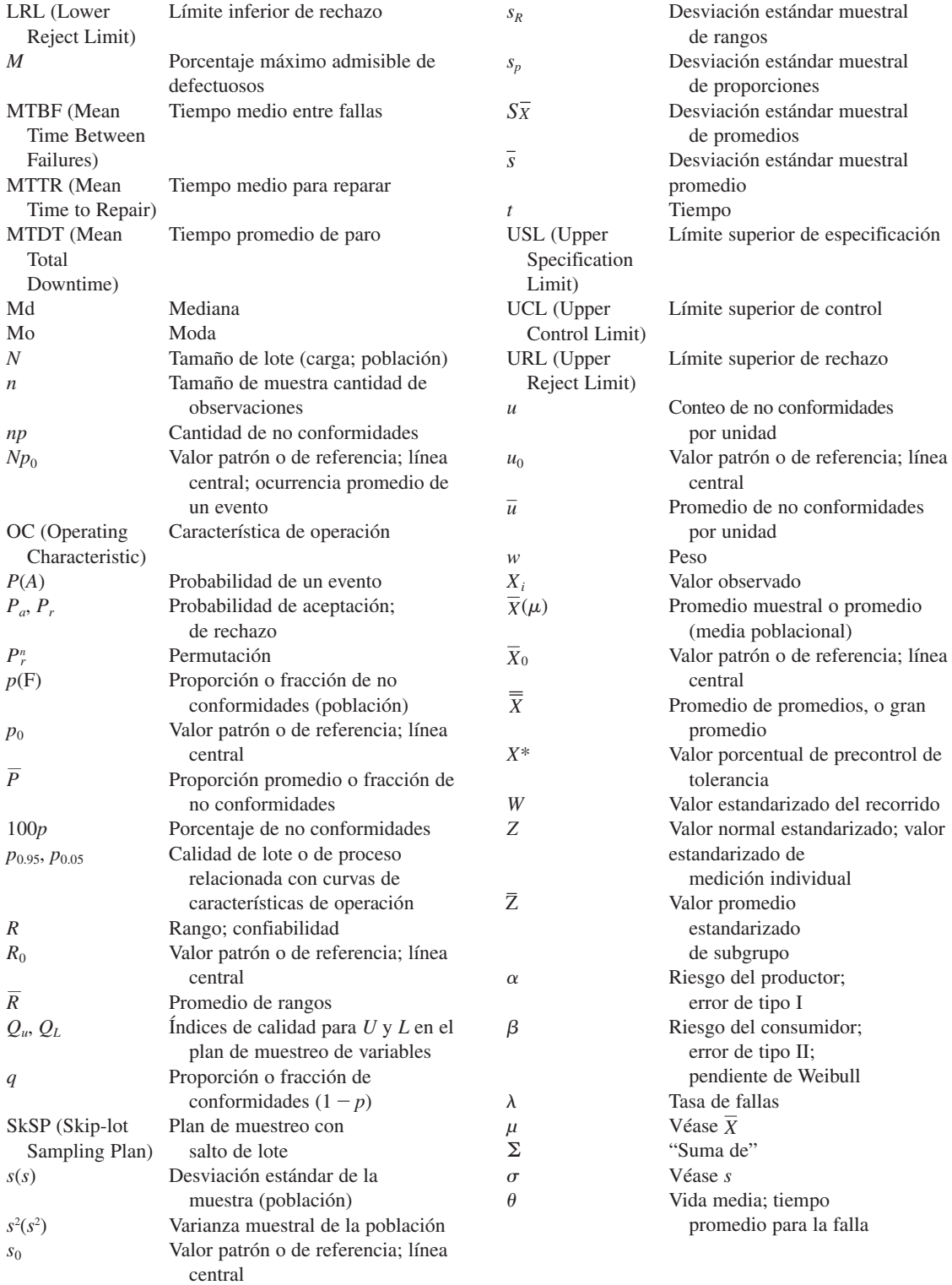

# **Control de calidad**

### **Octava edición**

#### Dale H. Besterfield, Ph.D., P.E.

Profesor Emérito College of Engineering Southern Illinois University

TRADUCCIÓN **Virgilio González y Pozo** Universidad Nacional Autónoma de México

REVISIÓN TÉCNICA **M. Ing. Dominique Brun Battistini** Universidad Iberoamericana Ciudad de México

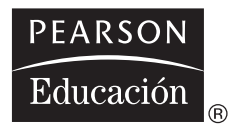

México • Argentina • Brasil • Colombia • Costa Rica • Chile • Ecuador España • Guatemala • Panamá • Perú • Puerto Rico • Uruguay • Venezuela

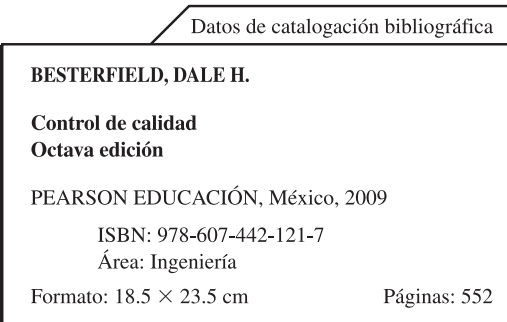

Authorized translation from the English language edition entitled *Quality control*, *8th* edition, by *Dale H. Besterfield*, published by Pearson Education, Inc., publishing as PRENTICE HALL, INC., Copyright ©2009. All rights reserved. ISBN 9780135000953

Traducción autorizada de la edición en idioma inglés titulada *Quality control*, *8<sup>a</sup>* edición, por *Dale H. Besterfield*, publicada por Pearson Education, Inc., publicada como PRENTICE HALL INC., Copyright ©2009. Todos los derechos reservados.

Esta edición en español es la única autorizada.

#### **Edición en español**

Editor: Luis Miguel Cruz Castillo e-mail: luis.cruz@pearsoned.com Editora de desarrollo: Claudia Celia Martínez Amigón Supervisor de producción: Rodrigo Romero Villalobos

#### OCTAVA EDICIÓN, 2009

D.R. © 2009 por Pearson Educación de México, S.A. de C.V. Atlacomulco 500-5o. piso Col. Industrial Atoto 53519, Naucalpan de Juárez, Estado de México

Cámara Nacional de la Industria Editorial Mexicana. Reg. núm. 1031.

Prentice Hall es una marca registrada de Pearson Educación de México, S.A. de C.V.

Reservados todos los derechos. Ni la totalidad ni parte de esta publicación pueden reproducirse, registrarse o transmitirse, por un sistema de recuperación de información, en ninguna forma ni por ningún medio, sea electrónico, mecánico, fotoquímico, magnético o electroóptico, por fotocopia, grabación o cualquier otro, sin permiso previo por escrito del editor.

El préstamo, alquiler o cualquier otra forma de cesión de uso de este J requerirá también la autorización del editor o de sus representantes.

ISBN: 978-607-442-121-7

PRIMERA IMPRESIÓN Impreso en México. *Printed in Mexico.* 1 2 3 4 5 6 7 8 9 0 - 12 11 10 09

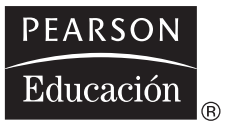

### **Prefacio**

En este libro se cubren los conceptos de control estadístico de la calidad, de una manera fundamental, pero exhaustiva, utilizando un método práctico y muy actualizado. Se presenta la teoría suficiente para asegurar que el lector obtenga la comprensión cabal de los principios básicos del control de calidad. El uso de técnicas de probabilidad y estadística se reduce a matemáticas simples, o se desarrolla en forma de tablas y gráficas.

Esta obra ha satisfecho las necesidades de aprendizaje de estudiantes en institutos tecnológicos, colegios comunitarios y universidades. También lo han usado estudiantes de licenciaturas y de posgrados en temas administrativos. Las organizaciones profesionales y las empresas industriales han encontrado en este libro un excelente manual de capacitación y entrenamiento para el personal de Producción, Control de calidad, Inspección, Ventas, Compras y Diseño.

El texto tiene por objeto apoyar un primer curso en el campo de la calidad, y contiene amplio material para un curso semestral de tres horas por semana. Incluye material prerrequerido en un curso avanzado sobre diseño de experimentos.

*Control de calidad*, octava edición, comienza con un capítulo de introducción, sobre responsabilidad por la calidad, y con dos capítulos que describen todo el campo de la calidad. Los lectores encontrarán que los tres primeros capítulos se pueden cubrir y comprender con rapidez, antes de proceder con los capítulos estadísticos. Los capítulos siguientes describen los fundamentos de la estadística, gráficas de control para variables, técnicas adicionales de control estadístico del proceso (SPC, de *Statistical Process Control*) para variables, fundamentos de probabilidad y gráficas de control para atributos. El grupo final de capítulos describe el muestreo de aceptación, confiabilidad, así como métodos de administración y planeación. Se incluye también un CD-ROM con archivos de datos, donde se usa Microsoft Excel.

Para este libro se cuenta con un Manual del Profesor, en la Web. Para acceder a materiales adicionales en línea, los profesores deben solicitar un código de acceso de docente. Visite **www.pearsoneducacion.net/besterfield**, donde podrá registrarse; posteriormente recibirá un correo electrónico de confirmación, donde aparecerá una clave de acceso para profesor, o bien, contacte al representante de Pearson en su localidad. Una vez recibida su clave, visite el sitio e inicie la comunicación, donde encontrará instrucciones completas para acceder a los materiales que desee usar.

Estoy en deuda con los editores y autores que permitieron reproducir sus gráficas y tablas. Agradezco a las siguientes personas el haber revisado el manuscrito: Leticia Anaya, del College of Engineering de la University of North Texas; Lyle Barnard, de la Jacksonville State University, y Carl R. Williams, de la University of Memphis. También doy las gracias a los traductores, a los idiomas español y chino. Los profesores, profesionales y estudiantes en todo el mundo han ayudado al señalar la necesidad de aclaraciones y del material adicional en esta octava edición.

Dale H. Besterfield

### **Contenido**

#### **[1 INTRODUCCIÓN A LA CALIDAD](#page-14-0) 1**

**Objetivos 1 Introducción 2 Responsabilidad por la calidad 6 Director general 13 Computadoras y control de calidad 14**

### **[2 ADMINISTRACIÓN DE LA CALIDAD TOTAL.](#page-38-0)  PRINCIPIOS Y PRÁCTICA 25**

**Objetivos 25 Introducción 26 Método básico 26 Liderazgo 29 Satisfacción del cliente 37** **Participación del empleado 41 Mejora continua del proceso 45 Sociedad con el proveedor 55 Medidas de desempeño 57 Los 14 puntos de Deming 74 Comentarios finales 75**

#### **[3 ADMINISTRACIÓN DE LA CALIDAD TOTAL–](#page-90-0) MÉTODOS Y TÉCNICAS 77**

**Objetivos 77 Introducción 78 Control estadístico del proceso (SPC) 78 Muestreo de aceptación 90 Confiabilidad 91 Diseño de experimentos 91 Ingeniería de la calidad, de Taguchi 91 Análisis de modo y efecto de falla 92 Despliegue de la función de la calidad 92 ISO 9000 93 ISO 14000 109** *Benchmarking* **109 Mantenimiento productivo total 110 Herramientas administrativas y de planeación 110 Calidad por diseño 110 Responsabilidad por los productos 111 Tecnología de la información 111 Calidad esbelta 112 Programa de cómputo 112**

#### **[4 FUNDAMENTOS DE ESTADÍSTICA](#page-130-0) 117**

**Objetivos 117 Introducción 118 Distribución de frecuencia 123 Medidas de tendencia central 136 Medidas de dispersión 143 Otras medidas 148 Concepto de población y muestra 152 La curva normal 154 Pruebas de normalidad 161 Diagrama de dispersión 165 Programa de cómputo 169**

**viii CONTENIDO**

#### **[5 GRÁFICAS DE CONTROL PARA VARIABLES](#page-192-0) 179**

**Objetivos 179 Introducción 180 Técnicas para elaborar gráficas de control 187 Estado de control 207 Especificaciones 216 Capacidad del proceso 225 Seis sigma 230 Otras gráficas de control 232 Programa de cómputo 244**

#### **[6 TÉCNICAS ADICIONALES DE CONTROL ESTADÍSTICO](#page-266-0) DE PROCESO PARA VARIABLES 253**

**Objetivos 253 Introducción 254 Procesos continuos y por lotes 254 Gráfica Multi-Vari 259 Control estadístico del proceso con corrida corta 260 Control de calibrador 277 Programa de cómputo 282**

#### **[7 FUNDAMENTOS DE PROBABILIDAD](#page-300-0) 287**

**Objetivos 287 Introducción 288 Conceptos básicos 288 Distribuciones discretas de probabilidad 298 Distribuciones continuas de probabilidad 308 Interrelaciones de las distribuciones 309 Programa de cómputo 309**

#### **[8 GRÁFICAS DE CONTROL PARA ATRIBUTOS](#page-328-0) 315**

**Objetivos 315 Introducción 316 Gráficas de control para unidades no conformes 317 Gráficas de control para cuenta de no conformidades 339 Un sistema de calificación de la calidad 349 Programa de cómputo 353**

#### **[9 MUESTREO DE ACEPTACIÓN DE LOTE POR LOTE,](#page-374-0)  POR ATRIBUTOS** 361

**Objetivos 361 Introducción 362 Conceptos fundamentales 362 Aspectos estadísticos 369 Diseño del plan de muestreo 390 Programa de cómputo 397**

#### **[10 SISTEMAS DE MUESTREO DE ACEPTACIÓN](#page-414-0) 401**

**Objetivos 401 Introducción 402 Planes de muestreo de aceptación de lote por lote para atributos 402 Planes de muestreo de aceptación para producción continua 436 Planes de muestreo de aceptación para variables 444**

#### **[11 CONFIABILIDAD](#page-474-0) 461**

**Objetivos 461 Introducción 462 Aspectos fundamentales 462 Aspectos estadísticos adicionales 468 Vida y planes de prueba de confiabilidad 478 Diseño de pruebas 485 Disponibilidad y facilidad de mantenimiento 487 Programa de cómputo 488**

#### **[12 MÉTODOS DE ADMINISTRACIÓN Y PLANEACIÓN](#page-506-0) 493**

**Objetivos 493 Introducción 494 Por qué, por qué 494 Análisis de campo forzado 495 Técnica de grupo nominal 495 Diagrama de afinidad 496 Diagrama de interrelaciones 496 Diagrama de árbol 500 Diagrama de matricial 500 Matrices de priorización 502 Diagrama de programa de decisiones para el proceso 504 Diagrama de red de actividades 505 Resumen 507**

**x CONTENIDO**

### **[APÉNDICE](#page-524-0) 511**

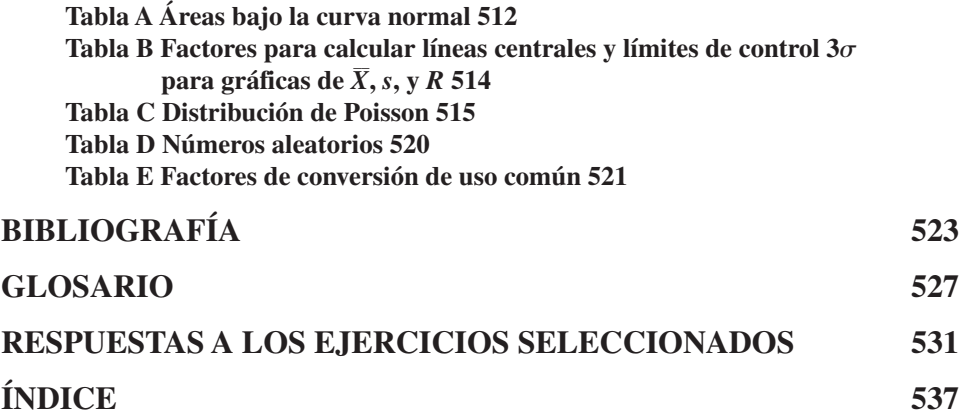

## **Introducción a la calidad**

<span id="page-14-0"></span>**1**

### **OBJETIVOS**

Se espera que al terminar este capítulo, el lector:

- Pueda definir calidad, control de calidad, control estadístico de calidad y administración de la calidad total.
- Conozca la historia de la calidad.
- Comprenda las responsabilidades de las áreas funcionales y del director general.
- Conozca las funciones de la calidad efectuadas en una computadora.

#### **INTRODUCCIÓN**

#### **Definiciones**

Cuando se usa el término *calidad*, solemos imaginar un excelente producto o servicio, que cumple o rebasa nuestras expectativas. Estas expectativas se basan en el uso que se pretende dar y en el precio de venta. Por ejemplo, el cliente espera un desempeño diferente entre una rondana plana de acero y una rondana cromada de acero, porque son de distintos grados. Cuando un producto sobrepasa nuestras expectativas, a eso lo consideramos calidad. Entonces, la calidad es algo intangible que se basa en la percepción.

La calidad se puede definir como sigue:

$$
Q = \frac{P}{E}
$$

 $\text{donde } Q = \text{calidad}$ 

 $P =$  desempeño

 $E =$  expectativas

Si *Q* es mayor que 1.0, el cliente tiene una buena noción del producto o servicio. Es claro que la determinación de *P* y *E* se basará con más probabilidad en la percepción, donde el vendedor determina el desempeño y el cliente determina las expectativas. Las expectativas de los clientes son cada vez más demandantes.

La American Society for Quality (ASQ) define a la calidad como un término subjetivo para el cual cada persona o sector tiene su propia definición. En su aplicación técnica, la calidad puede tener dos significados: las características de un producto o servicio que inciden en su capacidad para satisfacer las necesidades explícitas o implícitas, o un producto o servicio que está libre de deficiencias.<sup>1</sup>

Una definición más trascendente de la calidad aparece en la norma ISO 9000: 2000. En ella, la calidad se define como el grado con el que un conjunto de características inherentes cumple los requisitos. *Grado* significa que se puede usar calidad con adjetivos como *mala, buena* y *excelente*. *Inherente* se define como que existe en algo, en especial como una característica permanente. Las *características* pueden ser cuantitativas o cualitativas. Un *requisito* es una necesidad o expectativa que se especifica; en general está implícita en la organización, sus clientes y otras partes interesantes, o bien es obligatoria.

La calidad tiene nueve dimensiones diferentes que se muestran en la tabla 1-1, con sus significados y explicaciones aplicadas a una TV de plasma. Esas dimensiones son algo independientes, y entonces, un producto puede ser excelente en una dimensión, pero promedio o malo en otra. Hay muy pocos productos, si es que los hay, que son sobresalientes en las nueve dimensiones. Por ejemplo, se consideraba que los japoneses producían automóviles de muy alta calidad en la década de 1970, de acuerdo sólo con las dimensiones de confiabilidad, conformidad y estética. Por consiguiente, se puede determinar si el producto es de calidad usando algunas dimensiones de la calidad.

<sup>1</sup> Dave Nelson y Susan E. Daniels, "Quality Glossary*," Quality Progress* (junio de 2007): 39-59.

| <b>DIMENSIÓN</b> | SIGNIFICADO Y EJEMPLO                                                                       |
|------------------|---------------------------------------------------------------------------------------------|
| Desempeño        | Características primarias del producto, como brillantez de la imagen                        |
| Propiedades      | Características secundarias, propiedades adicionales, como un control remoto                |
| Conformidad      | Cumple las especificaciones o las normas industriales; calidad de la mano de obra           |
| Confiabilidad    | Consistencia de funcionamiento al paso del tiempo; tiempo promedio para que falle la unidad |
| Durabilidad      | Vida útil, incluyendo reparaciones                                                          |
| Servicio         | Solución de problemas y quejas; facilidad de reparación                                     |
| Respuesta        | Interacción humano con humano, como cortesía del vendedor                                   |
| Estética         | Características sensoriales, como acabados exteriores                                       |
| Reputación       | Desempeño en el pasado y otros intangibles, como ser considerado el primero                 |

**TABLA 1-1 Las dimensiones de la calidad para una TV de plasma**

Adaptado de David A. Garvin, *Managing Quality: The Strategic and Competitive Edge* (Nueva York: Free Press, 1988).

El departamento de Ventas tiene la responsabilidad de identificar la importancia relativa de cada dimensión de la calidad. A continuación esas dimensiones se traducen en requisitos para desarrollar un nuevo producto, o para mejorar uno existente.

El *control de calidad* es el uso de técnicas y actividades para lograr, mantener y mejorar la calidad de un producto o servicio. Implica la integración de las siguientes técnicas y actividades:

- **1.** *Especificaciones* de lo que se necesita.
- **2.** *Diseño* del producto o servicio, para cumplir las especificaciones.
- **3.** *Producción* o *instalación* que cumplan todas las intenciones de las especificaciones.
- **4.** *Inspección* para determinar la conformidad con las especificaciones.
- **5.** *Examen del uso*, para obtener información para modificar las especificaciones, si es necesario.

La adopción de estas actividades proporciona el mejor producto o servicio al cliente, con un costo mínimo. La intención debe ser una mejora continua de la calidad.

El *control estadístico de la calidad* (SQC, de *statistical quality control*) es una rama de la administración de la calidad total, que se definirá en la página 4. Es la colección, análisis e interpretación de datos que se usan en actividades de control de calidad. Gran parte de este libro subraya el método estadístico de control de calidad, pero es sólo parte de la visión global. El *control estadístico del proceso* (SPC, de *statistical process control*) y el *muestreo de aceptación* son las dos partes principales del control estadístico de la calidad.

Todas las acciones, planeadas o sistemáticas, necesarias para proporcionar una confianza adecuada de que el producto o servicio va a satisfacer determinados requisitos de la calidad se llama *aseguramiento de la calidad*. Implica asegurarse de que la calidad es la que debería ser. Esto comprende una evaluación continua de la adecuación y la efectividad, con el objeto de aplicar medidas correctivas oportunas, e iniciar la retroalimentación cuando sea necesaria.

La *administración de la calidad total* (TQM, de *total quality management*) es al mismo tiempo una filosofía y un conjunto de principios conductores que representan la base de una organización en mejora continua. Es la aplicación de métodos cuantitativos y de recursos humanos para mejorar todos los procesos en una organización, y para exceder las necesidades del cliente, ahora y en el futuro. La TQM integra las técnicas administrativas fundamentales, los esfuerzos existentes para mejorar, y herramientas técnicas, todo bajo un método disciplinado, todo ello se describe en los capítulos 2 y 3.

Un *proceso* es un conjunto de actividades interrelacionadas que usa entradas específicas para producir salidas específicas. La salida de un proceso generalmente es la entrada de otro. *Proceso* se refiere tanto a actividades comerciales como de producción. *Cliente* se refiere tanto a clientes internos como externos, y *proveedor* se refiere a tanto proveedores internos como externos.

#### **Reseña histórica**

Sin duda, la historia del control de calidad es tan antigua como la industria misma. Durante la Edad Media, la calidad era controlada en gran medida por los largos periodos de entrenamiento establecidos por los gremios. Esa capacitación inyectaba orgullo en los trabajadores, por la calidad de sus productos, que eran hechos a la medida.

El concepto de especialización de la mano de obra fue introducido durante la Revolución Industrial. El resultado fue que un trabajador ya no fabricaba todo el producto, sino sólo una parte. Este cambio causó una declinación en la calidad de la mano de obra, porque ya no se necesitaban trabajadores calificados. La mayor parte de los productos fabricados durante ese periodo temprano no eran complicados; en consecuencia, la calidad no se afectó mucho. De hecho, al mejorar la productividad, los costos decrecieron, lo que causó menores expectativas de los clientes. A medida que los productos se volvieron más complicados, y los empleos más especializados, se hizo necesario inspeccionar los productos después de fabricarlos.

En 1924, W. A. Shewhart, de Bell Telephone Laboratories, desarrolló una gráfica estadística para controlar variables en productos. Se considera que esta gráfica (o cuadro) fue el inicio del control estadístico de la calidad. Después, en esa misma década, H. F. Dodge y H. G. Romig, ambos también de Bell Telephone Laboratories, desarrollaron el área de muestreo de aceptación como sustituto de la inspección al 100%. En 1942 se hizo aparente el reconocimiento del valor del control estadístico de la calidad. Desafortunadamente, en Estados Unidos los gerentes no reconocieron este valor.

En 1946 se formó la American Society for Quality. Esta organización, mediante sus publicaciones, conferencias y sesiones de capacitación, ha promovido el uso de calidad para todos los tipos de producción y servicio.

En 1950, W. Edwards Deming, que había aprendido de Shewhart el control estadístico de la calidad, presentó una serie de conferencias sobre métodos estadísticos frente a ingenieros japoneses, y sobre responsabilidad por la calidad a los directores generales de las más grandes organizaciones en Japón. Joseph M. Juran viajó a Japón por primera vez en 1954, y enfatizó la responsabilidad de la administración en el logro de la calidad. Con esos conceptos, los japoneses establecieron las normas de calidad para que el resto del mundo las adoptara.

En 1960 se formaron los primeros círculos de control de calidad, con el propósito de mejorar la calidad. Los trabajadores japoneses aprendieron y aplicaron técnicas estadísticas sencillas.

Para fines de la década de 1970 y principios de la de 1980, los gerentes estadounidenses viajaban con frecuencia a Japón con el fin de aprender acerca del milagro japonés. En realidad esos viajes no eran necesarios, ya que podrían haber leído las publicaciones de Deming y Juran. Sin embargo, comenzó un renacimiento de la calidad en los productos y servicios estadounidenses, y para mediados de la década de 1980, se publicaron los conceptos de la administración de la calidad total.

A finales de la década de 1980, la industria automotriz comenzó a dar importancia al control estadístico del proceso (SPC). Se pidió a los proveedores, y a sus respectivos proveedores, adoptar esas técnicas. Otras industrias y el Departamento de la Defensa en Estados Unidos también implementaron el control estadístico del proceso. Se estableció el Premio Nacional de Calidad Malcolm Baldrige, y se convirtió en la medida de la administración de la calidad total. Genechi Taguchi introdujo sus conceptos de diseño de parámetros y tolerancias, y dio lugar a un resurgimiento del diseño de experimentos (DOE, de *design of experiments*) como un método valioso para mejorar la calidad.

En la década de 1990, continuó el énfasis en la calidad en la industria automotriz, cuando el modelo Saturn quedó en tercer lugar en satisfacción del cliente, después de los dos automóviles japoneses más costosos. Además, la norma ISO 9000 se convirtió en el modelo mundial para los sistemas de calidad. La industria automotriz modificó la ISO 9000 para dar mayor importancia a la satisfacción del cliente, y adicionó elementos en el proceso de aprobación de la producción de partes, la mejora continua y las posibilidades de fabricación. La norma ISO 14000 fue aprobada como modelo mundial para sistemas de administración del medio ambiente.

Para el año 2000, el enfoque se desplazó hacia la tecnología de la información dentro de una organización, y fuera de ella a través de Internet.

#### **Sistema métrico**

En 1960, el Comité Internacional de Pesas y Medidas modificó el sistema métrico. Esa modificación originó el Sistema Internacional de Unidades (SI), cuyas unidades básicas son:

- Longitud metro (m)
- Masa kilogramo (kg)
- Tiempo segundo (s)
- Corriente eléctrica ampere (A)
- Temperatura termodinámica kelvin (K)
- Cantidad de materia mol (mol)
- Intensidad luminosa candela (cd)

Estas unidades básicas se combinan para formar otras unidades, como kg/m<sup>2</sup> (psi) y m/s (pie/s).

En este libro se usará el sistema métrico de unidades, y las unidades inglesas se indicarán entre paréntesis. No es necesario comprender el SI en forma detallada, porque los conceptos son independientes de las unidades. En la tabla E del apéndice se presentan los factores de conversión de uso común.

#### **RESPONSABILIDAD POR LA CALIDAD**

#### **Responsables de área**

La calidad no es responsabilidad de una persona o área funcional determinada; es el deber de cada quien. Se incluyen en ella el trabajador en la línea de ensamble, la mecanógrafa, el agente de compras y el presidente de la empresa. La responsabilidad por la calidad comienza cuando Ventas determina las necesidades de calidad por parte del cliente, y continúa hasta que el producto es usado por un cliente satisfecho durante algún tiempo.

La responsabilidad por la calidad se delega a las diversas áreas con autoridad para tomar decisiones sobre la calidad. Además, un método de rendición de cuentas, como costos, frecuencia de errores o unidades no conformes, se incluye en esa responsabilidad y autoridad. En la figura 1-1 se muestran las áreas responsables del control de calidad y son: Ventas, Ingeniería de diseño, Adquisiciones (o Compras), Diseño

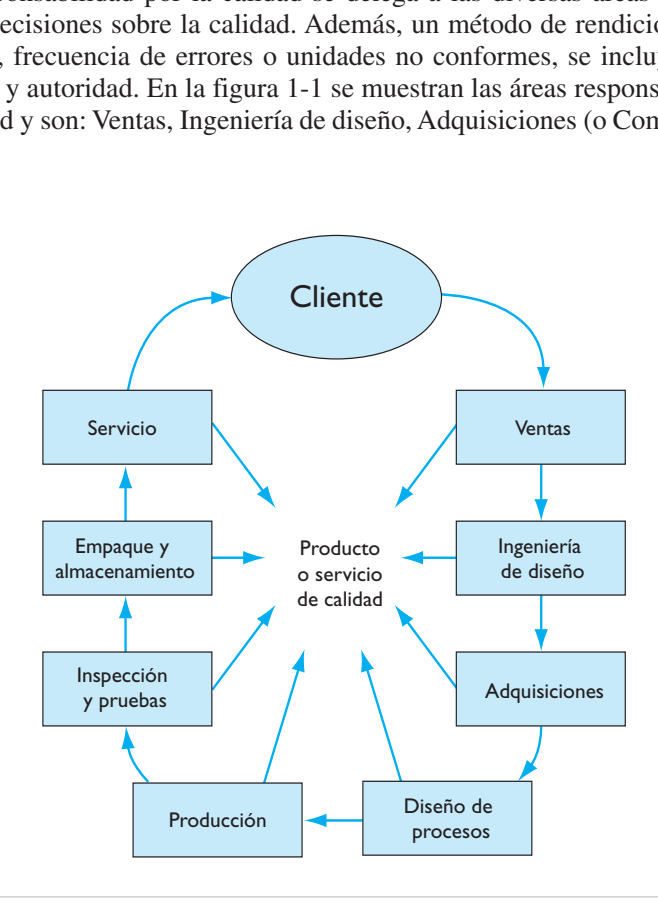

**FIGURA 1-1 Áreas responsables de la calidad.**

de procesos, Producción, Inspección y pruebas, Empaque y almacenamiento, Servicio, y el cliente. La figura 1-1 es un ciclo cerrado, con el *cliente* en la cumbre de las áreas, que aparecen en su orden correcto en el ciclo. Como la función de la calidad no tiene una responsabilidad directa por la calidad, no aparece en el ciclo cerrado de la figura.

*La información que aparece en esta sección se aplica principalmente a un artículo manufacturado; sin embargo, los conceptos se pueden adaptar a un servicio.*

#### **Ventas**

Ventas ("mercadotecnia" o "marketing") ayuda a evaluar el nivel de calidad del producto que el cliente desea, necesita y está dispuesto a pagar. Además, Ventas proporciona los datos de calidad del producto y ayuda a determinar los requisitos de calidad.

Cierta cantidad de información de ventas se halla disponible fácilmente para efectuar esta función. La información acerca de la insatisfacción del cliente está en sus quejas, en los informes del representante de ventas, el servicio al producto y los juicios por responsabilidad por el producto. La comparación del volumen de ventas con la economía en su totalidad es un buen indicador de la opinión de los clientes sobre la calidad del producto o del servicio. Con un análisis detallado de las ventas de partes de repuesto se pueden localizar problemas potenciales con la calidad. También, los informes gubernamentales sobre seguridad de productos al consumidor, y los informes de laboratorios independientes, pueden proporcionar información útil de la calidad en el mercado.

Cuando la información no se consigue con facilidad, hay cuatro métodos que pueden desarrollarse para obtener los datos buscados para la calidad del producto o servicio:

- **1.** Visitar u observar al cliente para determinar las condiciones de empleo del producto, y los problemas del usuario.
- **2.** Establecer un laboratorio realista de pruebas, como por ejemplo una pista para probar automóviles.
- **3.** Hacer una prueba controlada en el mercado.
- **4.** Organizar un grupo asesor de vendedores o de enfoque.

Ventas evalúa todos los datos y determina los requisitos de calidad para el producto o servicio. Es esencial contar con un sistema continuo de vigilancia y retroalimentación de la información, para recolectar datos en forma efectiva.

Ventas proporciona a la empresa un resumen del producto o servicio, que traduce los requisitos del cliente en un conjunto preliminar de especificaciones. Entre los elementos del resumen del producto o servicio están:

- **1.** Características de desempeño, por ejemplo, ambientales, de uso y consideraciones de confiabilidad.
- **2.** Características sensoriales, como estilo, color, sabor y olor.
- **3.** Instalación, configuración o ajuste.
- **4.** Normas y reglamentos legales aplicables.
- **5.** Empaque.
- **6.** Verificación de la calidad.

Ventas es el enlace con el cliente, y como tal es un eslabón vital para el desarrollo de un producto o servicio que sobrepase las expectativas del cliente.

#### **Ingeniería de diseño**

Ingeniería de diseño traduce los requisitos de la calidad por parte del cliente en características de operación, especificaciones exactas y tolerancias adecuadas para un nuevo producto o servicio, o la modificación de un producto establecido. El diseño más sencillo y menos costoso que cumpla los requisitos del cliente es el mejor diseño. Al aumentar la complejidad del producto o servicio, disminuyen la calidad y la confiabilidad. Es esencial la intervención temprana de Ventas, Producción, Calidad, Adquisiciones y el cliente, para prevenir los problemas antes de que sucedan. A este tipo de compromiso se le llama *ingeniería concurrente*.

Siempre que sea posible, Ingeniería de diseño debe usar diseños probados y componentes estándar. Para este propósito, se usan las normas industriales y gubernamentales cuando sean aplicables.

*Tolerancia* es la variación permisible en el tamaño de la característica de la calidad, y la selección de tolerancias tiene doble efecto sobre la calidad. A medida que se estrechan las tolerancias, suele obtenerse un mejor producto o servicio; sin embargo, los costos de producción y de calidad pueden aumentar. En el caso ideal, las tolerancias deben establecerse científicamente balanceando la precisión que se desea con el costo de lograrla. Como hay demasiadas características de calidad para ser determinadas de forma científica, muchas tolerancias se establecen usando sistemas normalizados de dimensionamiento y de tolerancias. Los experimentos diseñados son una técnica muy efectiva para determinar qué características de procesos, productos o servicios son críticas, y también sus tolerancias. Deben establecerse tolerancias críticas junto con la capacidad del proceso.

El diseñador determina los materiales que serán utilizados en el producto o servicio. La calidad de un material se basa en especificaciones escritas, que comprenden características físicas, confiabilidad, criterios de aceptación y empaque.

Además del aspecto funcional, un producto o servicio de calidad es aquel que se puede usar con seguridad. También es aquel que se puede reparar o mantener con facilidad.

En fases oportunas del desarrollo del producto o el servicio se hacen exámenes de diseño. Dichos exámenes deben identificar áreas problema e inadaptaciones, existentes o previstas, y deben iniciar acciones correctivas para asegurar que el diseño final y los datos que lo respaldan cumplen los requisitos del cliente. Después de que el grupo de examen del diseño aprueba al producto o servicio, para que pase a producción, se distribuyen los requisitos definitivos de calidad. La calidad se diseña en el servicio o producto, antes de ponerlos a disposición de Manufactura.

Ningún diseño es perfecto al paso del tiempo; por tanto se debe prever el control de cambios en el diseño. Además, debe haber una reevaluación periódica del producto o servicio para asegurar que el diseño siga siendo válido.

#### **Adquisiciones**

Con los requisitos de calidad establecidos por Ingeniería de diseño, Adquisiciones (o Compras) tiene la responsabilidad de obtener materiales y componentes de calidad, y de establecer una relación duradera. Las compras incluyen cuatro categorías: materiales estándar, como rollos de acero o ángulos de fierro; componentes básicos, como tornillos y accesorios; componentes menores, como engranajes y diodos, y componentes mayores, que hacen alguna de las funciones primarias. Los requisitos de calidad varían, dependiendo de la categoría de la compra.

Una materia prima o parte específica puede tener un solo proveedor, o bien, varios. En general, tener como fuente un solo proveedor permitirá suministrar mejor calidad a menor precio, con mejor servicio. El concepto de un solo proveedor se ha aplicado con bastante eficacia en cervecerías, donde el fabricante de latas o botellas es adyacente a la cervecería. Las compañías multidivisionales usan la técnica del proveedor único, y pueden controlar la calidad en una forma parecida al control entre áreas interiores de una planta. La desventaja de tener un solo proveedor estriba en la posibilidad de que se presente una escasez de material, como resultado de causas naturales como incendios, sismos, inundaciones, o como resultado de causas no naturales, como descompostura de equipos, problemas laborales o dificultades financieras.

Para determinar si un proveedor es capaz de suministrar materiales y componentes de alta calidad, se hacen encuestas de calidad en los proveedores, visitando sus fábricas. Se observan las instalaciones, se estudian los procedimientos de control de calidad y se reúnen datos pertinentes. Con esta información puede tomarse una decisión razonable sobre la capacidad del proveedor para proporcionar materiales y componentes de alta calidad. Se realiza una prueba final durante la producción y el uso del producto por parte del cliente. Una vez que un proveedor es aprobado, se dispone de otras técnicas de evaluación. La mejor técnica para aprobar proveedores ha llegado a ser mediante la norma ISO 9000.

Existen varios métodos para obtener una prueba de conformidad con las normas de calidad. Para cantidades pequeñas, Adquisiciones generalmente confía en el proveedor. La inspección de los materiales y componentes que llegan es uno de los métodos más comunes para probar la conformidad con las especificaciones. La inspección en la fuente es idéntica a la inspección a la llegada, excepto que se realiza en la planta del proveedor. Un método muy efectivo es la demostración estadística de la calidad, mediante gráficas de control del proceso y de capacidad del proceso. La prueba de conformidad también se puede obtener inspeccionando duplicados de muestras que recibe Adquisiciones, antes de que llegue la remesa. La supervisión del proveedor es un método para controlar la calidad en la planta del proveedor mediante un plan y pruebas aceptables de que se está siguiendo dicho plan, por ejemplo, registros de inspección. Se puede usar cualquier combinación de estos métodos para lograr una evaluación efectiva y continua del producto.

Para evaluar el desempeño se puede usar el sistema de evaluación de la calidad que use el proveedor. Existen algunos factores que se usan en la evaluación como lotes rechazados, costos de desperdicios y reprocesamiento, o información sobre quejas. Además, se incluyen el desempeño en las entregas y el precio.

Para mejorar la calidad de materiales y partes compradas, es necesario que haya una comunicación de dos sentidos, entre proveedor y Adquisiciones. El proveedor debe recibir retroalimentación, tanto positiva como negativa. Se puede incluir a los representantes del proveedor en los grupos de diseño o de mejoramiento del proceso.

Adquisiciones debe ocuparse del costo total, y no sólo del precio mínimo. Por ejemplo, si el proveedor A tiene menor precio que el proveedor B, pero el costo de utilizar el material del proveedor A es mucho mayor que el del proveedor B, puede ser que el costo total sea mayor.

#### **Diseño de procesos**

Diseño de procesos tiene la responsabilidad de desarrollar procesos y procedimientos que obtengan un producto o servicio de alta calidad. Esta responsabilidad se alcanza mediante actividades específicas, que incluyen la selección y el desarrollo del proceso, la planeación de la producción y las actividades de respaldo.

Para prever problemas con la calidad se hace un examen del diseño del proyecto. Con frecuencia, los problemas de calidad se relacionan con las especificaciones. Cuando la información de capacidad del proceso indica que una tolerancia es demasiado estrecha para que la facilidad de producción sea satisfactoria, quedan cinco opciones: comprar equipo nuevo, modificar la tolerancia, mejorar el proceso, modificar el diseño o separar los defectos durante la producción.

La selección y el desarrollo del proceso se ocupa del costo, calidad, tiempo de implementación y eficiencia. Una de las técnicas básicas es el estudio de capacidad del proceso, que determina la posibilidad que tiene un proceso para cumplir las especificaciones. La información de posibilidad del proceso proporciona datos que permitirán tomar decisiones sobre fabricar o comprar, comprar equipo y seleccionar las rutas del proceso.

La secuencia de operaciones se establece para minimizar las dificultades con la calidad, como por ejemplo el manejo de productos frágiles y la localización de operaciones de precisión en la secuencia. Se usa el estudio de métodos para determinar la mejor manera de ejecutar una operación de producción o una operación de inspección.

Entre otras responsabilidades están el diseño de los equipos, de dispositivos de inspección, y el mantenimiento del equipo de producción.

#### **Producción**

Producción tiene la responsabilidad de obtener un producto o servicio de alta calidad. La calidad no se puede inspeccionar en un producto o servicio; debe estar incorporada en él.

**10 CAPÍTULO 1**

El supervisor de primera línea es la clave en calidad de un producto o servicio. Debido a que el personal de operación considera a los supervisores de primera línea como representantes de la administración, su habilidad para comunicar las expectativas de calidad es crítica para contar con buenas relaciones con los empleados. Los supervisores de primera línea que son entusiastas en su compromiso con la calidad pueden motivar a los empleados para que obtengan calidad en todas y cada una de las partes y, en consecuencia, en la unidad final. Es responsabilidad del supervisor proporcionar al empleado las herramientas necesarias para el trabajo, proporcionar instrucciones sobre el método para efectuar el trabajo, y sobre la calidad esperada del mismo, así como proporcionar retroalimentación sobre el desempeño.

Para que el operador conozca lo que se espera, debe recibir periódicamente sesiones de capacitación sobre la calidad que refuerzan el compromiso de la administración con la calidad. Durante las sesiones de entrenamiento se puede asignar tiempo a presentaciones por parte del personal de campo, a discusiones sobre las fuentes de variación de la calidad, a métodos para mejorar la calidad, etc. El principal objetivo de las sesiones es desarrollar una actitud de "inclinación hacia la calidad," y un ambiente donde puedan florecer las comunicaciones en dos sentidos, sin castigos. El personal de Operación, y en realidad todo el personal, no sólo debe hacer su trabajo, sino buscar formas para mejorarlo.

De acuerdo con Deming, sólo 15% de los problemas con la calidad se puede atribuir al personal de operación; la otra parte se debe al resto del sistema. Con el control estadístico del proceso se vigila eficazmente éste, y es un método invaluable para mejorar la calidad. Se debe capacitar al personal de operación para efectuar su propio control estadístico de proceso en cada estación de trabajo.

#### **Inspección y pruebas**

Inspección y pruebas tiene la responsabilidad de evaluar la calidad de los artículos comprados y producidos e informar los resultados. Los otros departamentos usan los informes para emprender acciones correctivas cuando sea necesario. La inspección y pruebas puede ser un área por sí misma, o parte de Producción, o parte de Aseguramiento de la calidad. También podría ubicarse tanto en Producción como en Aseguramiento de la calidad.

Aunque la inspección la hacen representantes del departamento de Inspección y pruebas, no releva a Operación de su responsabilidad de producir un producto o servicio de alta calidad, y de hacer sus propias inspecciones. De hecho, con la producción automática, con frecuencia los trabajadores tienen tiempo para hacer una inspección al 100% antes y después de una operación. Uno de los grandes problemas con la actividad de inspección es la tendencia a considerar al inspector como "policía," que tiene la responsabilidad de la calidad. Esta actitud puede causar una inspección ineficaz por parte del operador, y un deterioro de la calidad.

Para llevar a cabo la actividad de inspección se necesita equipo exacto de medición. En el caso normal, ese equipo es comprado, sin embargo puede ser necesario diseñarlo y construirlo en cooperación con Diseño de procesos. En cualquier caso, el equipo de medición debe ser conservado en un estado constante de mantenimiento y calibración.

Es necesario vigilar continuamente el desempeño de los inspectores. Los indicios son que ciertas no conformidades son más difíciles de encontrar, que las capacidades de los inspectores varían, o que el nivel de calidad afecta a la cantidad de no conformidades informadas. Se deben usar muestras de composición conocidas para evaluar y mejorar el desempeño de los inspectores.

La eficiencia de la actividad de evaluación es función de los métodos y procedimientos de inspección (cantidad inspeccionada, tipo de muestreo y lugar de la inspección). Es necesaria la cooperación entre Diseño de procesos, Inspección y pruebas, Producción y Aseguramiento de calidad, para maximizar el desempeño del inspector.

Inspección y pruebas debe concentrar la mayor parte de sus esfuerzos en el control estadístico de la calidad, que conducirá al mejoramiento de la calidad. Pasar los artículos conformes y desechar los no conformes *no es* control de calidad. La calidad no puede inspeccionarse en un producto o servicio. Depender de la inspección en masa para controlar la calidad, en la mayoría de los casos, es desperdiciar tiempo, dinero y esfuerzo.

#### **Empaque y almacén**

Empaque y almacén tiene la responsabilidad de preservar y proteger la calidad del producto o servicio. El control de calidad debe abarcar más allá de Operaciones, para distribuir, instalar y usar el producto. Un cliente insatisfecho no se ocupa de dónde habrá sucedido la condición no conforme.

Se necesitan especificaciones de la calidad para proteger al producto durante su tránsito en todo tipo de transporte común: camión, ferrocarril, barco y avión. Esas especificaciones se necesitan para las vibraciones, choques y condiciones del ambiente, como temperatura, humedad y polvo. Se necesitan otras especificaciones más respecto al manejo del producto durante su carga, descarga y almacenamiento. A veces es necesario cambiar el diseño, para corregir dificultades con la calidad que se presentan en Tránsito. En algunas empresas, la responsabilidad por el diseño del empaque se asigna a Ingeniería de diseño, y no a Empaque y almacén.

Mientras se esperan posteriores procesamientos, venta o uso, el almacenamiento presenta problemas adicionales a la calidad. Son necesarios especificaciones y procedimientos para asegurar un almacenamiento adecuado y un uso inmediato para minimizar deterioros y degradación.

#### **Servicio**

Servicio tiene la responsabilidad de proporcionar al cliente los medios para realizar totalmente la función que se pretende que tenga el producto o servicio durante su vida útil. Esta responsabilidad comprende la venta y distribución, instalación, asistencia técnica, mantenimiento y disposición después del uso. Los problemas con el producto o servicio deben corregirse con rapidez, cuando se instalen en forma incorrecta, o fallen durante el periodo de garantía. Un servicio rápido puede hacer cambiar a un cliente insatisfecho, convirtiéndolo en satisfecho.

Servicio y ventas trabajan estrechamente unidos para determinar la calidad que el cliente desea, necesita y obtiene.

#### **Aseguramiento de calidad**

Aseguramiento de calidad, o Control de calidad (no importa el nombre) *no tiene* la responsabilidad directa sobre la calidad, por ello no aparece en la figura 1-1. Ayuda o respalda a las demás áreas para asumir sus responsabilidades de control de calidad. Aseguramiento de calidad *sí tiene* la responsabilidad directa de evaluar continuamente la eficacia del sistema de calidad. Determina esa eficacia, evalúa la calidad del momento, determina áreas problema de calidad, o áreas potenciales, y ayuda a corregir o minimizar esas áreas problema. El objetivo general es mejorar la calidad en cooperación con los departamentos responsables.

#### **DIRECTOR GENERAL**

El director general de una planta tiene la responsabilidad de cada una de las áreas en el ciclo cerrado de la figura 1-1, y del área de aseguramiento de la calidad. En consecuencia, tiene la responsabilidad decisiva por la calidad. El director general debe intervenir directamente en los esfuerzos para alcanzar la calidad. En esta actividad se requiere un conocimiento de la calidad y el compromiso directo en el programa de mejoramiento de la calidad. No basta afirmar que la calidad es importante.

La intervención directa requiere la creación de un consejo de calidad, y la participación en reuniones. También implica ser miembro de un equipo de proyecto de mejoramiento de la calidad, participar en ceremonias de reconocimiento, establecer una declaración de la misión, tener una junta trimestral con los empleados y escribir un artículo en la hoja informativa mensual. La Administración por recorridos (MBWA, de *management by walking around*) es una técnica excelente para identificar problemas con la calidad.

Quizá la mejor forma en que el director general puede participar es tener cierta medida de su propio desempeño. La información financiera puede mostrar una medida del desempeño en calidad, a largo plazo. Sin embargo, en el corto plazo no es muy difícil hacer que se vean bien los datos financieros cuando en realidad la calidad del producto o servicio se está deteriorando. Para mejorar la calidad se requiere un compromiso financiero a largo plazo con personas, programas y equipos, para ganar una parte del mercado.

El desempeño del director general en calidad se puede medir eficazmente con una gráfica de proporción (porcentaje no conforme) que cubra el área de responsabilidad, sea una fábrica o una corporación. Si el porcentaje de no conformes aumenta o es constante, entonces, sencillamente, el desempeño del director general es malo. Si el porcentaje de no conformes está disminuyendo, el desempeño del director es bueno. Este concepto, la medición del desempeño en la calidad, se puede adaptar a todos los gerentes, departamentos y personal de operación. Junto con el mejoramiento de la calidad, la gráfica de proporción viene a ser una técnica muy efectiva.

Otra técnica es usar los criterios del Premio Nacional de Calidad Malcolm Baldrige (en Estados Unidos) como medida del desempeño.

Cada mes, el director general debe examinar su libro de citas para determinar el tiempo que dedicó a la calidad. Debe dedicarse a la calidad un 35% del tiempo.

#### **COMPUTADORAS Y CONTROL DE CALIDAD**

Las computadoras juegan un papel esencial en la función de la calidad. Efectúan operaciones muy sencillas con gran rapidez, y con una exactitud excepcionalmente grande. Una computadora debe ser programada para ejecutar esas operaciones sencillas en el orden correcto, para lograr determinada tarea. Se pueden programar las computadoras para ejecutar cálculos complicados, para controlar un proceso o una prueba, para analizar datos, para escribir informes y para obtener información a voluntad.

Las necesidades de la función de la calidad que satisface la computadora son (1) recopilación de datos, (2) análisis e informes de datos, (3) análisis estadísticos, (4) control de procesos, (5) pruebas e inspección y (6) diseño de sistemas. Además, la computadora es la plataforma para usar Intranet e Internet.

#### **Recolección de datos**

La recopilación, utilización y diseminación de información sobre calidad se logra mejor cuando la información se incorpora en un sistema de tecnología de la información (IT, de *information technology*). Esta tecnología mantiene relaciones con otras actividades, como Control de inventarios, Compras, Diseño, Ventas, Contabilidad y Control de producción. Es esencial para todas las necesidades de calidad que se describen en este capítulo. Para obtener información adicional con un mínimo de programación y para mejorar la utilización de la memoria, se establecen vínculos entre los registros de datos almacenados sobre las diversas actividades.

Las computadoras se adaptan muy bien para recolectar datos. Las ventajas principales son la mayor rapidez en la transmisión de datos, menor cantidad de errores y menores costos de recolección. Los datos son transmitidos a la computadora a través de papel o de una cinta magnética, o por reconocimiento óptico de caracteres, teléfono de botones, transmisión inalámbrica, teclado, voz, cursor, barrido de código de barras y por interfaz directa de la computadora con un proceso.

El tipo y la cantidad de datos son los principales problemas de la recolección de datos. Las fuentes de datos son estaciones de inspección de proceso, informes de desperdicios y desechos, auditorías de producto, laboratorios de pruebas, quejas de los clientes, información del servicio, control de proceso, e inspección del material a su llegada. De esas fuentes se puede recopilar una gran cantidad de datos, La decisión

#### **INFORME DE DEFICIENCIA**

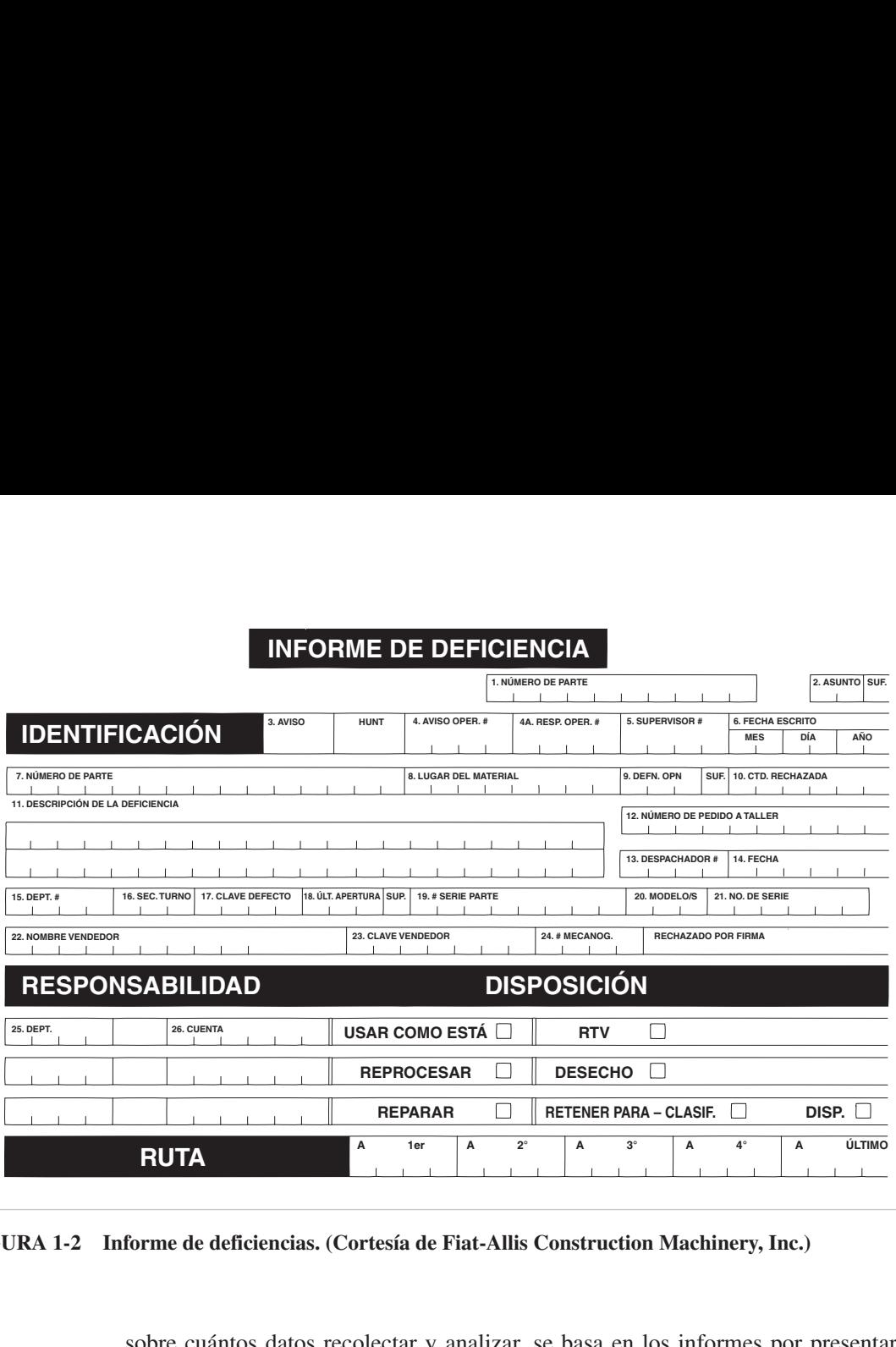

**FIGURA 1-2 Informe de deficiencias. (Cortesía de Fiat-Allis Construction Machinery, Inc.)**

sobre cuántos datos recolectar y analizar, se basa en los informes por presentar, los procesos a controlar, los registros a conservar y la naturaleza del programa de mejoramiento de la calidad.

Un formato para recolectar datos de una falla o deficiencia interna se ve en la figura 1-2. Además de la información básica acerca de la falla o deficiencia interna se usan varios identificadores. Los identificadores típicos son número de parte, operador, supervisor de primera línea, proveedor, línea del producto, centro de trabajo y departamento. Los identificadores son necesarios para analizar datos, preparar informes y registrar la trazabilidad. Una vez determinada la disposición del material no conforme, este informe particular se manda a Contabilidad, donde se asignan los costos de la falla, y se transmite la información a la computadora. Observe que en una fábrica sin papelería, el formato se vería en una pantalla, y se ingresaría información directamente a la computadora.

A veces, la información se guarda en la computadora para ser transmitida con eficiencia a terminales remotas. Por ejemplo, en la computadora se guardan las instrucciones de operación, especificaciones, dibujos, herramientas, calibradores de inspección, así como los requisitos de inspección para determinado trabajo. Esta información se manda entonces al empleado, al mismo tiempo que se le asigna el trabajo. Una de las principales ventajas de los sistemas de este tipo es su capacidad para actualizar o cambiar con rapidez la información. Otra ventaja es que probablemente haya menos errores, porque el operador está usando información actual, y no instrucciones obsoletas o difíciles de leer.

Los datos se analizan periódicamente para determinar cuáles conservar en la computadora, qué datos almacenar por otro método y qué datos destruir. Los datos se pueden guardar en cinta magnética, CD o disquete para reingresarlos en la computadora si se necesitan. Los requisitos de responsabilidad por el producto determinan la cantidad y tipo de datos a conservar, así como el periodo de conservación.

Pacific Bell usó computadoras manuales, operadas con una mano, y códigos de barras, para levantar inventarios casi sin fallas de 27,000 diferentes tarjetas electrónicas metálicas pequeñas. El sistema, desarrollado por un grupo multidisciplinario, dio como resultado una reducción de piezas de repuesto, de 7.5 a 2.5 por ciento, y un ahorro de casi 100 millones de dólares.2

#### **Análisis de datos, reducción e informes**

Aunque parte de la información de la calidad sólo se guarda en la computadora, para examinarla en el futuro la mayor parte se analiza, se reduce a una cantidad significativa, y se divulga en un informe. Estas actividades de análisis, reducción e informe se programan para efectuarse automáticamente a medida que se recolectan datos, o para hacerse a una orden de parte del operador de la computadora.

En la figura 1-3 se muestran algunos informes de desechos y reprocesamiento, tal como se producen en una computadora. El informe semanal de costos de desperdicios y reprocesamiento de la figura 1-3(a) es una lista por número de parte, de la información transmitida a la computadora en el informe de deficiencias por fallas internas. Los identificadores que aparecen en cada transacción son función del informe y del espacio disponible. Para este informe, los identificadores son número de parte, clave de la operación y número del boleto de deficiencia.

Los datos básicos se pueden resumir de varias maneras distintas. La figura 1-3(b) muestra un resumen por clave de falla. También se compilan informes por operador, departamento, centro de trabajo, línea de producto, número de parte, subensamble, vendedor y material.

En la figura 1-3(c) se muestra un análisis mensual de Pareto, por defecto, para el Departamento 4. Dicho análisis de Pareto está en forma de tabla; sin embargo, se podría haber programado la computadora para presentarlo en forma gráfica, como se ven los análisis de Pareto en los capítulos 2 y 3. También, los análisis de Pareto podrían haberse determinado para operadores, centros de trabajo, departamentos, números de parte, etcétera.

En los párrafos anteriores se describieron los informes asociados con los desperdicios y el reprocesamiento. Son similares los informes de resultados de inspección, auditorías de producto, información de servicio, quejas de clientes, evaluación de vendedores y pruebas de laboratorio. Se puede programar información de naturaleza

<sup>2</sup> 1997 RIT/USA Actual Copa de Calidad por el servicio.

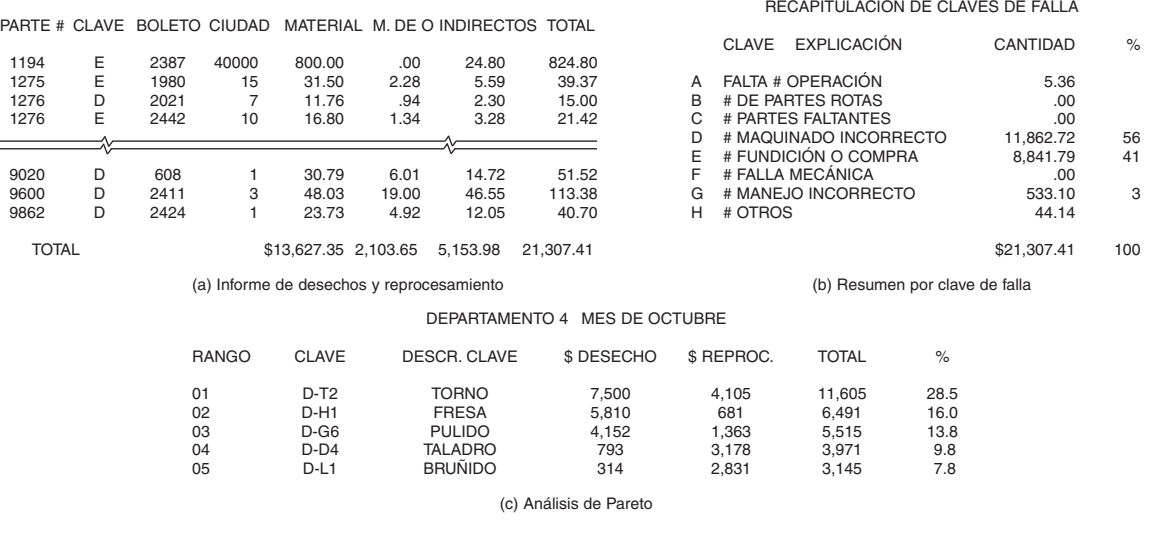

INFORME DE DESECHOS Y REPROCESAMIENTO PARA LA SEMANA QUE TERMINA EL 26/11

#### **FIGURA 1-3 Informes típicos de desechos y reprocesamiento: Informe de costo semanal, Resumen semanal por clave de falla y Análisis de Pareto por clave de no conformidad y por departamento.**

gráfica, como gráficas de control (vea los capítulos 5, 6 y 8), para mostrarse en una terminal y reproducirse. En el CD que acompaña al libro hay programas de cómputo que usan Excel.

Los datos se pueden analizar a medida que se acumulan, en tiempo real, más que semanal o mensualmente. Al adoptar esta técnica se pueden emplear reglas de decisión en el programa, que señalen automáticamente la posibilidad de que haya un problema con la calidad. De esta manera, se proporciona información acerca de un problema potencial, y se emprenden acciones correctivas en tiempo real. Por ejemplo, un operador podría tener una pantalla en su estación de trabajo que, en forma automática muestre podría tener una pantana en su estación de trabajo que, en forma automatica muestre<br>datos en una gráfica de  $\overline{X}$  y R. Los datos se podrían haber recopilado en forma automática por el equipo, o por un calibrador electrónico que los mande a la pantalla.

Un grupo multidisciplinario de New York Telephone desarrolló un sistema de detección de fraude, de última tecnología, que representó un ahorro de 5 a 8 millones de dólares por año. El grupo redujo el tiempo para detectar el fraude de entre dos a cuatro semanas, a tres días. Las llamadas internacionales que excedían determinada cantidad se imprimían mensualmente y se enviaban por correo interno de la oficina a un supervisor, quien las examinaba para ver si había fraude, para entonces pedir la acción de un representante de servicio. Más que esperar al informe mensual, el grupo cambió el programa para que la computadora avisara al representante de servicio para emprender acciones siempre que un número telefónico acumulaba 200 dólares en llamadas internacionales, en cualquier periodo de tres días.3

<sup>3</sup> Copa RIT/USA Today 1993, por el servicio.

#### **Análisis estadístico**

El primer uso de la computadora en el control de calidad, que todavía sigue siendo importante, fue para el análisis estadístico. La mayor parte de las técnicas estadísticas que se describen en este libro se pueden programar con facilidad. Una vez programadas se ahorra un tiempo considerable en los cálculos, y éstos se hacen sin errores. El programa en el disquete que viene en el interior de la cubierta posterior de este libro contiene muchos programas de análisis estadístico que emplean el programa Excel, de hoja de cálculo.

En la revista *Journal of Quality Technology* se han publicado muchos programas estadísticos de cómputo, que se pueden adaptar con facilidad a cualquier computadora o lenguaje de programación. Además, se ha publicado en la revista *Applied Statistics* información sobre técnicas de análisis estadístico. La mayor parte de esos programas se han incorporado en paquetes de software. Hay más información disponible en Internet. Algunos principales programas, como Excel, tienen técnicas muy sofisticadas de análisis, como ANOVA (análisis de varianza) análisis de Fourier y prueba *t*.

Las ventajas de los paquetes de programas estadísticos son:

- **1.** Se eliminan los cálculos manuales, que son tardados.
- **2.** Se pueden hacer análisis a tiempo y exactos, para diagnosticar problemas que suceden una vez, o para mantener el control del proceso.
- **3.** Muchos practicantes con conocimientos limitados en estadística superior pueden hacer sus propios análisis estadísticos.

Una vez desarrollado o comprado un paquete de programas estadísticos, el ingeniero de calidad puede especificar determinado orden de cálculos estadísticos, para que se lleven a cabo bajo condiciones definidas. Los resultados de esos cálculos pueden proporcionar pruebas contundentes, o sugerir otros cálculos estadísticos para hacer en la computadora. Muchas de esas pruebas son demasiado tediosas como para hacerlas sin usar una computadora.

Al usar el control estadístico de proceso, el Servicio Postal en Royal Oak, MI, Estados Unidos, encontró formas para redireccionar más correspondencia a la máquina clasificadora automática. Esta mejora dio como resultado ahorros anuales de 700,000 dólares en esa instalación.4

#### **Control de proceso**

La primera aplicación de computadoras a control de procesos se hizo con máquinas de control numérico. Estas máquinas usan papel perforado para transmitir las instrucciones a la computadora, que a su vez controla la secuencia de operaciones. Ya no se usan las cintas de papel perforado. Con máquinas de control numérico (CNC, de *computer numerically controlled*), robots y sistemas automáticos de almacenamiento y re-

<sup>4</sup> Copa RIT/USA Today 1999, de Calidad Total, para el gobierno.

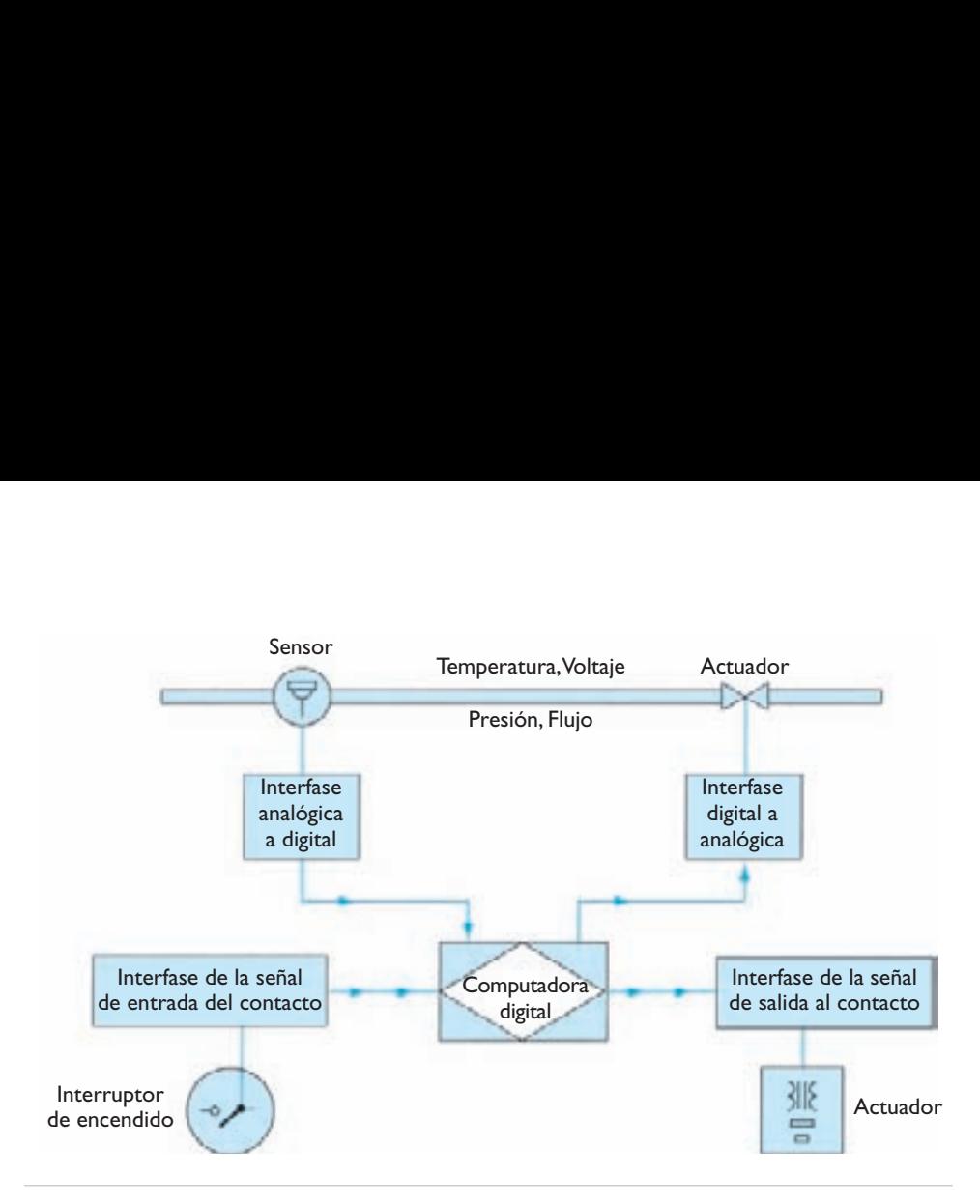

**FIGURA 1-4 Sistema de control automático del proceso.**

cuperación (ASRS, de *automatic storage and retrieval systems*) son el equipo básico de una fábrica automatizada. La medición y control de las variables críticas, para mantenerlas en valores establecidos con variaciones mínimas, y dentro de límites aceptables de control requiere equipos sofisticados.

En la figura 1-4 se muestra un sistema de control automático de proceso, en forma de diagrama de flujo. Aunque la computadora es una parte clave del control automático de un proceso, no es la única parte. Hay dos subsistemas principales conectados entre la computadora y el proceso.

Un subsistema tiene un sensor que mide una variable de proceso, como temperatura, presión, voltaje, longitud, peso, contenido de humedad, etc., y manda una señal analógica a la computadora digital. Sin embargo, esa computadora sólo puede recibir información en forma digital, por lo que la señal se convierte en una interfase analógica a digital. El valor variable, en forma digital, es evaluado por la computadora para determinar si está dentro de los límites establecidos. En ese caso no son necesarias más acciones; sin embargo, si el valor digital sale de los límites, se requieren acciones correctivas. Se manda un valor digital corregido a la interfase digital a analógica, que la convierte en señal analógica aceptable para un mecanismo actuador, como una válvula. Entonces, ese mecanismo aumenta o disminuye la variable. Algunos sistemas están diseñados para contener sólo información digital.

El otro subsistema en esencia es del tipo de atributo, que determina si un contacto está cerrado o abierto, o controla una función de encender y apagar. A través de la interfase de señal de entrada del contacto, la computadora vigila continuamente el estado real de encendido o apagado de interruptores, motores, bombas, etc., y las compara con el estado de contacto que deba existir. El programa de cómputo controla el orden de los eventos que se ejecutan durante el ciclo del proceso. Las instrucciones de operación se inician con condiciones específicas del proceso, o como función del tiempo, y se mandan a la interfase de señal de salida del contacto. Esta interfase activa un solenoide, hace sonar una alarma, pone a trabajar una bomba, detiene un transportador, etcétera.

Las cuatro interfases de la figura 1-4 son capaces de manejar varias señales al mismo tiempo. También, los dos subsistemas pueden trabajar en forma independiente, o en conjunto. Como la computadora opera en microsegundos y los subsistemas operan en milisegundos, se puede presentar un problema de sincronización, a menos que los lazos de retroalimentación sean lo más estrechos posibles para que la acción correctiva sea inmediata.5 Las ventajas por emplear el control automático de proceso son:

- **1.** Calidad constante, debida a la reducción de variaciones en el proceso.
- **2.** Arranques y paros más uniformes, porque el proceso se puede vigilar y controlar durante esos periodos.
- **3.** Mayor productividad, porque se necesitan menos operadores para vigilar los controles.
- **4.** Operación más segura para personal y equipos, al detener el proceso o no iniciarlo cuando exista una condición insegura.

Una de las primeras instalaciones con control automático del proceso fue la de la planta de Western Electric en Carolina del Norte, en 1960. La computadora controlaba las variables del producto, aplicando técnicas de gráfica de control de *X* – <sup>y</sup>*R*. Por ejemplo, el valor de la resistencia en los resistores de carbón depositado, que salían del horno, era controlado por la cantidad de metano en el horno, y por la rapidez de paso por el mismo. Como las operaciones de inspección y empaque también estaban controladas por computadora, toda la instalación de producción estaba totalmente automatizada.6

Una central nucleoeléctrica es otro ejemplo de un sistema totalmente automático, donde la única interacción humana es en la consola de cómputo.

Un ejemplo de un control automático de proceso para funcionamiento de oficina es el del Centro de Operaciones del Almacén Naval de Aviación, en Patuxent River, Maryland. Un grupo multidisciplinario automatizó el proceso de flujo de pedidos, reservaciones y reembolsos. El programa de cómputo contiene perfiles de viajeros individuales, para que las dos terceras partes de la información en el formato del viaje estén en la computadora, y el viajero sólo necesite ingresar el itinerario. La computadora hace todos los cálculos del anticipo y del reembolso. Cada semana, el oficial al mando recibe un resumen de una página, con todos los viajes planeados, para su conocimiento y firma. El departamento de viajes puede determinar el historial anual de cualquier viajero y si hay algunas transacciones notables. Los resultados del sistema

<sup>5</sup> N. A. Poisson, "Interfaces for Process Control," *Textile Industries*, 134, núm. 3, marzo de 1970), pp. 61-65.

<sup>6</sup> J. H. Boatwright, "Using a Computer for Quality Control of Automated Production," *Computers and Automation,* 13, núm. 2, febrero de 1964, pp. 10-17.

automático son: (1) los cambios en los viajes bajaron de 100 a 5 por mes; (2) virtualmente, el 100% de los planes de viaje son para viajes reales, y son adoptados, en comparación con el 56% anterior; (3) 95% de las solicitudes de reembolso no contienen errores, en comparación con el 67% anterior; (4) el departamento ha ahorrado 42,000 dólares en salarios de mecanógrafos, y el personal administrativo ha bajado de 50 a 22, y (5) una encuesta entre los viajeros resultó en una calificación de satisfacción igual a 3.87, de  $4.00^{7}$ 

#### **Pruebas e inspección automáticas**

Si se considera que la prueba y la inspección es un proceso por sí mismo, o es parte de un proceso de producción, la prueba e inspección automática es parecida a lo que se dijo sobre el control automático del proceso. Los sistemas de prueba e inspección controlados por computadora tienen las siguientes ventajas: mejor calidad de la prueba, menor costo de operación, mejor preparación de informe, mayor exactitud, calibración automática y diagnóstico de mal funcionamiento. Su principal desventaja es el alto costo del equipo.

La inspección automática controlada por computadora se puede emplear en decisiones de inspección como pasa-no pasa, o para separar y clasificar partes en ensambles selectivos. A veces se usa visión artificial en esos procesos. Los sistemas de inspección automática tienen la capacidad y rapidez para aplicarse en líneas de producción en alto volumen.

Los sistemas automáticos de prueba se pueden programar para que lleven a cabo una auditoría completa de la calidad de un producto o servicio. Las pruebas se pueden secuenciar entre los diversos componentes y subensambles. Se pueden variar parámetros como temperatura, voltaje y fuerza, para simular condiciones del ambiente y de desgaste. Se preparan informes automáticamente, que reflejan el desempeño del producto o servicio.

Cuando se aplica la prueba e inspección automática a operaciones automáticas o semiautomáticas, la computadora puede generar las instrucciones de inspección al mismo tiempo que se diseña el producto o servicio.

#### **Diseño del sistema**

Cada vez son más sofisticadas y detalladas las aplicaciones de programación a la función de la calidad. Hay numerosos paquetes que combinan muchas de las funciones de calidad que se describieron antes. Esos programas son amigables con el usuario, e incluyen funciones de ayuda y tutoriales. Los programas comprados son mucho menos caros que los hechos a la medida. En general, los primeros tienen las ventajas de uso demostrado y apoyo técnico. Cada marzo, la revista *Quality Progress* publica un directorio actualizado de programas de aplicación especiales para la función de la calidad.

<sup>7</sup> Copa de Calidad Total RIT/USA today 1992 para el gobierno.

La integración de las diversas funciones de calidad con otras actividades requiere diseños de sistemas extremadamente sofisticados. Hay componentes de un sistema total disponibles en

- CADD: Dibujo y diseño asistido por computadora
- CAM: Manufactura asistida por computadora
- CAE: Ingeniería asistida por computadora
- MRP: Planeación de requisitos de materiales
- MRP II: Planeación de recursos para manufactura
- CAPP: Planeación de procesos asistida por computadora
- CIM: Manufactura con cómputo integrado
- MIS: Sistema de información gerencial
- MES: Sistemas de ejecución de manufactura
- ERP: Planeación de recursos de la compañía
- HRIS: Sistemas de información de recursos humanos
- TQM: Administración de la calidad total

La integración de esos componentes en un sistema total será lugar común en el futuro cercano. Necesitará el uso de sistemas expertos, bases de datos relacionales y sistemas adaptativos.

Los sistemas expertos son programas de cómputo que pueden captar el conocimiento de expertos y establecer un conjunto de reglas y relaciones que se usan en aplicaciones tales como diagnóstico de problemas o evaluación de desempeño de sistemas. Esta tecnología permite consolidar y usar las pautas de razonamiento, y lecciones aprendidas por expertos. Es el fundamento de muchos de los sistemas inteligentes de aprendizaje que son parte del sistema de bola de cristal.

Las bases de datos relacionales usan señaladores lógicos para crear vínculos entre diversos elementos de datos para describir relaciones entre ellos. Dichas relaciones preservan información dentro del sistema para su aplicación consistente a través de toda la organización.

Los sistemas adaptativos permiten que un sistema aprenda a partir de patrones de fechas o de situaciones repetitivas. Se vigila el flujo de datos para detectar, caracterizar y registrar eventos que describen las acciones a emprender en situaciones similares.<sup>8</sup>

Cuando la computadora se usa con eficacia, es una herramienta poderosa que auxilia en el mejoramiento de la calidad. Sin embargo, no es algo que pueda corregir un sistema mal diseñado. En otras palabras, el uso de computadoras en la calidad es tan efectivo como las personas que crean el sistema total.

<sup>8</sup> Gregory Watson, "Bringing Quality to the Masses: The Miracle of Loaves and Fishes," *Quality Progress*, junio de 1998, pp. 29-32.
Bill Gates observó que "la computadora sólo es una herramienta para ayudar a resolver problemas identificados. No es, como a veces parecen esperar las personas, una panacea mágica. La primera regla de cualquier tecnología que se aplique en los negocios es que la automatización aplicada a una operación eficiente aumentará la eficiencia. La segunda es que la automatización aplicada a una operación ineficiente, aumentará la ineficiencia."9

# **EJERCICIOS**

- **1.** Visite una o más de las siguientes organizaciones. Determine cómo definen la calidad y cómo la controlan.
	- (a) Un banco grande.
	- (b) Una instalación de cuidado de la salud.
	- (c) Un departamento académico universitario.
	- (d) Un departamento no académico universitario.
	- (e) Una gran tienda departamental.
	- (f) Una escuela elemental.
	- (g) Una instalación manufacturera.
	- (h) Una tienda de comestibles grande.
- **2.** Diseñe un cuestionario de satisfacción del cliente, para una de las organizaciones del ejercicio 1.
- **3.** Para una de las organizaciones del ejercicio 1, determine las responsabilidades del director general.
- **4.** En un grupo de tres personas o más, auxiliadas por la computadora, determine las necesidades de la función de la calidad en cuatro de las organizaciones del ejercicio 1.

<sup>9</sup> Bill Gates, *The Road Ahead*, Nueva York, Viking Penguin, 1995.

# **2 Administración de la calidad total. Principios y práctica**

# **OBJETIVOS**

Se espera que al terminar este capítulo, el lector:

- Conozca los seis conceptos básicos del control de la calidad total, su objetivo y sus ventajas.
- Comprenda las 12 características de un líder.
- Describa las actividades gerenciales necesarias para implementar un programa de control de la calidad total.
- Conozca la importancia de la satisfacción del cliente y cómo lograrla.
- Describa el proceso necesario para una efectiva participación del empleado.
- Describa el proceso de mejora continua y el método para resolver problemas.
- Conozca la importancia de la sociedad con el proveedor y las técnicas para medir la eficacia.
- Describa las medidas del desempeño.

# **INTRODUCCIÓN<sup>1</sup>**

La administración de la calidad total (TQM, de *total quality management*) es una ampliación de la forma tradicional de hacer negocios. Es una técnica demostrada para garantizar la supervivencia en la competencia a nivel mundial. Sólo si se cambian las acciones administrativas o gerenciales, se transformará la cultura y las acciones de toda una organización. El control de la calidad total es, en gran parte, sentido común. Si se analizan las palabras medulares, sucede que:

- *Administración* Es el acto, arte o manera de manejar, controlar, dirigir, etcétera.
- *Calidad* Es el grado de excelencia que proporciona un producto o servicio. *Total* — Consiste en el todo.

Por lo anterior, la administración de la calidad total es el arte de administrar el todo para lograr la excelencia. La regla de oro es una forma simple, aunque sencilla, de explicarla: actúa con otros como quieres que ellos actúen contigo.

Como se indicó en el capítulo 1, la administración de la calidad total se define a la vez como una filosofía y un conjunto de principios orientadores que representan el fundamento de una organización en continuo mejoramiento. Es la aplicación de métodos cuantitativos y recursos humanos para mejorar todos los procesos dentro de una organización, y superar las necesidades del cliente, hoy y en el futuro. En la administración de la calidad total se integran técnicas administrativas fundamentales, actividades actuales de mejoramiento y métodos técnicos, en una estrategia disciplinada.

# **MÉTODO BÁSICO**

En la administración de la calidad total se requieren seis conceptos básicos:

- **1.** Una administración comprometida e involucrada que proporcione apoyo organizacional de arriba abajo y a largo plazo.
- **2.** Un enfoque indeclinable hacia el cliente, tanto interna como externamente.
- **3.** Compromiso efectivo y utilización de toda la fuerza de trabajo.
- **4.** Mejora continua de la empresa y de los procesos de producción.
- **5.** Tratar a los proveedores como socios.
- **6.** Establecimiento de medidas de desempeño para los procesos.

A su vez, estos conceptos describen una forma excelente de manejar una empresa.

El objetivo de la administración de la calidad total es proporcionar a los clientes un producto de alta calidad que, a su vez, aumente la productividad y disminuya los costos. Con un producto de mayor calidad y menor precio, se reforzará la posición

<sup>1</sup> Algunas partes de este capítulo fueron extraídas de *Total Quality Management*, 2003, por D. Besterfield, C. Besterfield-Michna, G. Besterfield y M. Besterfield-Sacre, con autorización de Prentice-Hall. Para más detalles, consulte ese libro.

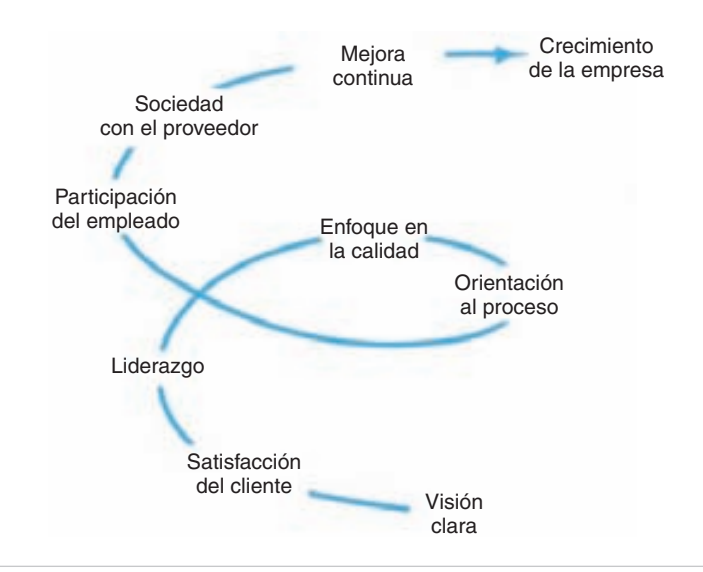

**FIGURA 2-1 El camino hacia el crecimiento de la empresa.**

competitiva en el mercado. Esta serie de eventos permitirá que la organización alcance los objetivos empresariales de utilidades y crecimiento con mayor facilidad. Además, la fuerza de trabajo tendrá seguridad en el empleo, lo cual creará un lugar satisfactorio para trabajar. El camino hacia el crecimiento de la empresa se muestra en la figura 2-1.

Como se dijo antes, la administración de la calidad total requiere un cambio cultural. En la tabla 2-1 se compara el estado anterior con el nuevo estado de administración de la calidad total para elementos típicos de la calidad. Se puede ver que ese cambio es sustancial, y no se logrará en un plazo corto. Las organizaciones pequeñas podrán hacer la transformación con mucho más rapidez que las grandes.

Una organización no iniciará su transformación hacia la administración de la calidad total, sino hasta que se percate de que debe mejorarse la calidad del producto

| <b>ELEMENTO DE</b><br><b>LA CALIDAD</b> | <b>ESTADO</b><br><b>ANTERIOR</b>      | <b>ADMINISTRACIÓN DE LA</b><br><b>CALIDAD TOTAL</b> |  |  |
|-----------------------------------------|---------------------------------------|-----------------------------------------------------|--|--|
| Definición                              | Orientado al producto                 | Orientado al cliente                                |  |  |
| Prioridades                             | Segunda, después de servicio y costo  | Primera, entre sus iguales servicio y costo         |  |  |
| <b>Decisiones</b>                       | Corto plazo                           | Largo plazo                                         |  |  |
| <i><b>Énfasis</b></i>                   | Detección                             | Prevención                                          |  |  |
| <i>Errores</i>                          | <b>Operaciones</b>                    | <b>Sistema</b>                                      |  |  |
| Responsabilidad                         | Control de calidad                    | De todos                                            |  |  |
| Solución de problemas                   | Gerentes                              | Equipos                                             |  |  |
| Adquisiciones                           | Precio                                | Costos de ciclo de vida                             |  |  |
| Papel del gerente                       | Planear, asignar, controlar e imponer | Delegar, capacitar, facilitar y enseñar             |  |  |

**TABLA 2-1 Culturas nueva y anterior**

| <b>ELEMENTO</b>                         | <b>ANTES DE MEJORAR</b><br>10% DE NO CONFORMES | <b>DESPUÉS DE MEJORAR</b><br>5% DE NO CONFORMES |
|-----------------------------------------|------------------------------------------------|-------------------------------------------------|
| Costo total relativo de 20 unidades     | 1.00                                           | 1.00                                            |
| Unidades conformes                      | 18                                             | 19                                              |
| Costo relativo de unidades no conformes | 0.10                                           | 0.05                                            |
| Aumento de la productividad             |                                                | $\frac{1}{18}(100) = 5.6\%$                     |
| Aumento de capacidad                    |                                                | $\frac{1}{18}(100) = 5.6\%$                     |
| Aumento de utilidades                   |                                                | $\frac{1}{18}(100) = 5.6\%$                     |

**TABLA 2-2 Aumento en la productividad con mejor calidad**

o servicio. Esta percepción se despierta cuando una organización pierde una parte del mercado, o se da cuenta que la calidad y la productividad van de la mano. También, cuando el cliente demanda la administración de la calidad total, o cuando la gerencia se da cuenta de que la administración de la calidad total es una forma mejor de conducir una empresa, y competir en los mercados nacional e internacional.

La automatización y otras mejoras de la productividad no ayudarán a una organización si no puede vender su producto o servicio porque su calidad es mala. Los japoneses lo aprendieron por experiencia propia. Antes de la Segunda Guerra Mundial podían vender sus productos sólo a precios ínfimos y aun así tenían dificultad para repetir sus ventas. Hasta hace poco, las organizaciones no han reconocido la importancia de la calidad. La calidad es lo primero entre costo y servicio, de igual importancia.

La calidad y la productividad no son mutuamente excluyentes. Las mejoras en la calidad conducen directamente a un incremento en la productividad y otros beneficios. La tabla 2-2 ilustra este concepto. Como se puede ver allí, la mejor calidad resulta en un aumento de 5.6% en la productividad, capacidad y utilidad. Muchos proyectos de mejoramiento de la calidad se logran con la misma mano de obra, los mismos costos indirectos y sin invertir en equipos nuevos.

En casos recientes parece ser que cada vez más organizaciones están reconociendo la importancia y la necesidad de mejorar la calidad para poder sobrevivir a la competencia nacional e internacional. Sólo en Estados Unidos, más de 60% de las organizaciones usan hoy la administración de la calidad total, y más de 80% están familiarizadas con el concepto. Es el mejor método de ganar el Premio Baldrige, que demuestra la norma nacional de excelencia.<sup>2</sup>

El mejoramiento de la calidad no se limita a la conformidad del producto a sus especificaciones; también implica la calidad del diseño del producto y del proceso. La prevención de problemas con el producto y el proceso es un objetivo más deseable que tomar acciones correctivas después de que el producto o servicio ya esté en uso.

La administración de la calidad total no es algo que suceda de la noche a la mañana. No hay remedios rápidos. Se necesita un plazo largo para incorporar el énfasis y técnicas adecuados en la cultura. Se deben reservar el énfasis exagerado hacia

<sup>2</sup> H. James Harrington y Praveen Gupta, "Six Sigma vs. TQM," *Quality Digest* (noviembre de 2006), pp. 42-46.

resultados y utilidades a corto plazo para que prevalezcan la planeación y constancia de objetivos a largo plazo.

En la figura 2-2 se muestra todo el alcance de la actividad de administración de la calidad total. Hay dos grupos principales: Principios y prácticas, los cuales se describen brevemente en este capítulo. También, Herramientas y técnicas, que se dividen en las categorías de cuantitativas y no cuantitativas. En la categoría de cuantitativas, en los capítulos 4 al 11 se describirá con mayor detalle los temas de control estadístico del proceso, muestreo de aceptación y confiabilidad. Los demás temas se describirán en forma breve en el capítulo 3. En la categoría de no cuantitativos, el tema de herramientas de administración y planeación se describirá en el capítulo 12. Además, en el capítulo 3 se describirá con más detalle la norma ISO 9000 y los demás temas brevemente.

# **LIDERAZGO**

La alta administración debe reconocer que la función de la calidad no es más responsable por la calidad del producto o servicio de lo que la función financiera lo es por las utilidades o pérdidas. La calidad, al igual que el costo y el servicio, es responsabilidad de todos en la organización, y en especial del director general. Cuando se hace un compromiso con la calidad, se vuelve parte de la estrategia empresarial de la organización, y lleva a obtener mayor utilidad y a mejorar la posición competitiva. Para lograr que el mejoramiento de la calidad nunca termine, el director general debe estar totalmente involucrado en la organización e implementación de la actividad de mejoramiento de la calidad. Además, todos en el equipo gerencial deben convertirse en líderes.

Hay 12 maneras de comportarse, o características, que muestran los líderes exitosos. A continuación se presentará una breve descripción de cada una.<sup>3</sup>

- **1.** Dan atención prioritaria a los clientes externos e internos, y a sus necesidades. Los líderes se ponen en el lugar de sus clientes y satisfacen sus necesidades desde esa perspectiva. Evalúan en forma continua las cambiantes necesidades de sus clientes.
- **2.** Más que controlar a sus subordinados, potencian sus capacidades. Los líderes tienen fe y confianza en el desempeño de sus subalternos. Proporcionan los recursos, capacitación y ambiente de trabajo adecuados, para ayudar a que sus subordinados realicen sus labores. Sin embargo, la decisión de aceptar una responsabilidad es de cada individuo.
- **3.** Subrayan el mejoramiento, más que el mantenimiento. Los líderes usan la frase "si no es perfecto, hay que mejorarlo," y no "si no está roto, no lo arregle." Siempre hay lugar para mejoras, aun cuando la mejora sea pequeña. A veces suceden grandes avances, pero son los pequeños los que mantienen la mejora continua de un proceso en un sendero positivo.

<sup>3</sup> Adaptado de Warren H. Schmidt y Jerome P. Finnigan, *The Race Without A Finish Line*, San Francisco, Jossey-Bass, 1992.

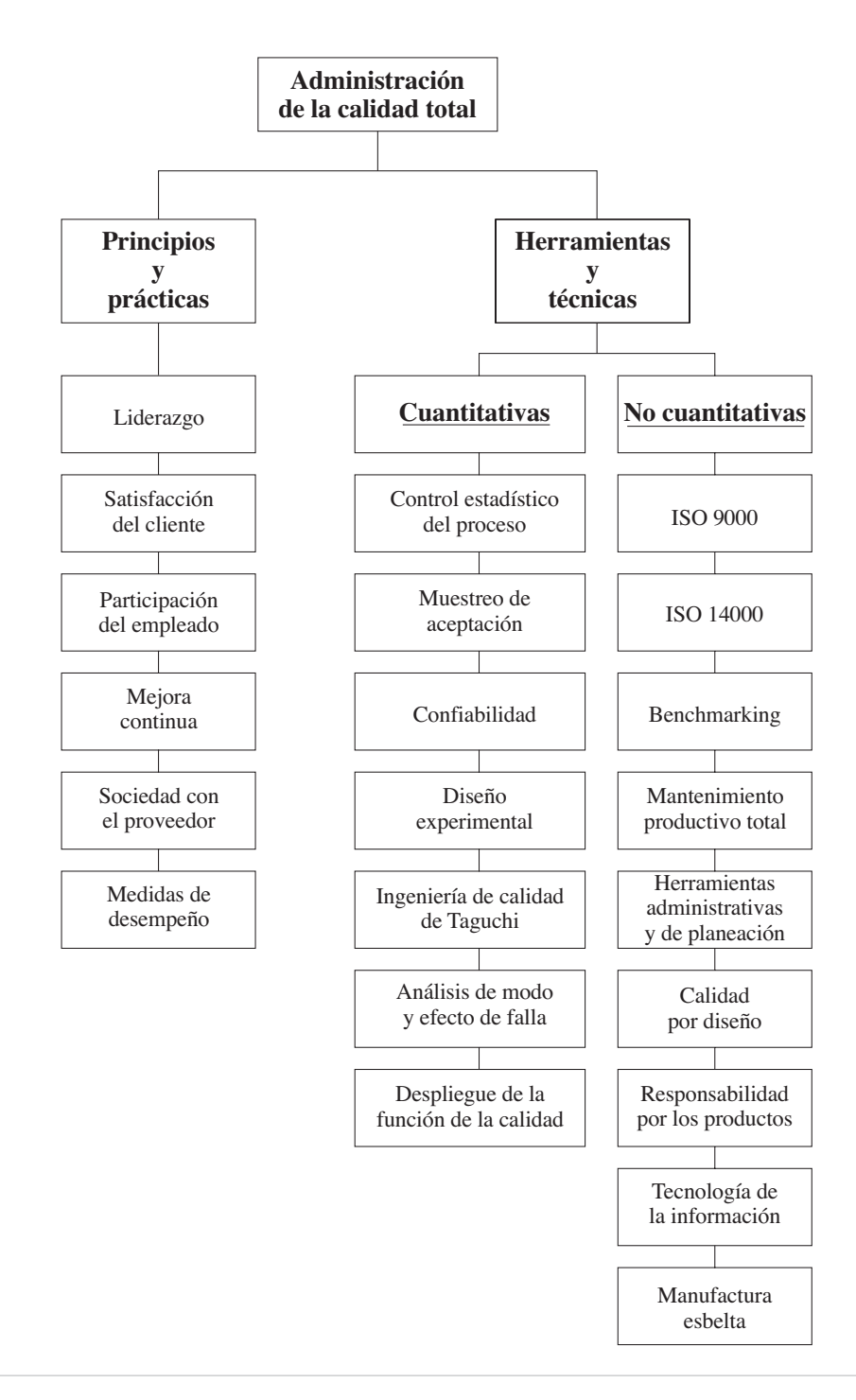

**FIGURA 2-2 Alcance de la actividad de administración de la calidad total.**

- **4.** Destacan la prevención. Desde luego, es cierto que "una onza de prevención vale más que una libra de curación". También es cierto que la perfección puede ser enemiga de la creatividad. Debe haber un balance entre prevenir problemas y desarrollar procesos mejores.
- **5.** Impulsan la colaboración, y no la competencia. Cuando las áreas funcionales, los departamentos o los grupos de trabajo están en competencia, pueden encontrar formas sutiles de trabajar en contra de los demás, o de retener información. En lugar de ello, debe fomentarse la colaboración entre las unidades y al interior de las mismas.
- **6.** Entrenan y guían, en vez de dirigir y supervisar. Los líderes saben que el desarrollo del recurso humano es una necesidad. Como guías, ayudan a que sus subordinados aprendan cómo hacer mejor sus labores.
- **7.** Aprenden de los problemas. Cuando existe un problema se considera como una oportunidad, y no como algo que hay que minimizar o disimular. Las preguntas que hacen los líderes son "¿Qué lo produjo?" y "¿Cómo se puede evitar en el futuro?".
- **8.** Continuamente tratan de mejorar la comunicación. Los líderes diseminan constantemente información acerca de los esfuerzos realizados para lograr la administración de la calidad total. Hacen evidente que no sólo es un *slogan*. La comunicación es en dos sentidos: se generan ideas en las personas cuando los líderes los animan a ponerlas en práctica. La comunicación es el adhesivo que mantiene unida a una organización con administración de la calidad total.
- **9.** Demuestran continuamente su compromiso con la calidad. Los líderes hacen lo que dicen; sus acciones, más que sus palabras, comunican su grado de compromiso. Hacen que los enunciados de la calidad sean su guía en la toma de decisiones.
- **10.** Eligen proveedores en función de su calidad, no de su precio. Animan a los proveedores a participar en equipos de proyecto, y a involucrarse en ellos. Los líderes saben que la calidad comienza con materiales de calidad y que la medida real es el costo del ciclo de vida.
- **11.** Establecen sistemas de organización para respaldar los esfuerzos hacia la calidad. Al nivel de la alta administración existe un consejo de la calidad, y a nivel de supervisores de primera línea, se organizan grupos de trabajo y equipos de proyecto para mejorar el proceso.
- **12.** Fomentan y reconocen el trabajo en equipo. Animan, reconocen y recompensan a individuos y equipos. Los líderes están conscientes de que a las personas les gusta saber que sus aportaciones son importantes. Esta acción es una de las herramientas más poderosas de un líder.

# **Implementación**

La implementación de la administración de la calidad total comienza con la alta gerencia y, lo más importante, con el compromiso del director general. La importancia del papel de la alta gerencia no puede exagerarse. El liderazgo es esencial durante cada fase del proceso de implementación, en especial al inicio. De hecho, la indiferencia y la falta de compromiso de la alta gerencia con frecuencia se citan como las principales razones de la falla en los esfuerzos por mejorar la calidad. La delegación y la retórica no bastan; se requiere el compromiso.

Si la alta gerencia no se ha capacitado en los conceptos de la administración de la calidad total, es lo siguiente que debe hacer. Además de una capacitación formal, los gerentes deben visitar organizaciones con una buena administración de la calidad total, leer artículos y libros seleccionados, y asistir a seminarios y conferencias.

Es muy importante programar el proceso de implementación. ¿Está lista la organización para embarcarse en el viaje hacia la calidad total? Podrá haber algunos problemas previsibles, como una reorganización, cambio en el personal de alta gerencia, conflictos interpersonales, una crisis en curso, o una actividad que requiere mucho tiempo para concretarse. Esos problemas podrán posponer la implementación hasta una mejor oportunidad.

El siguiente paso es la formación del consejo de la calidad. Le siguen la membresía y las obligaciones. La iniciación de dichas obligaciones es una parte sustancial de la implementación de la administración de la calidad total. Primero deben completarse el desarrollo de los valores centrales, un enunciado de visión, un enunciado de misión y un enunciado de política de calidad, con la participación de todo el personal.

#### **Consejo de la calidad**

Para construir una cultura de calidad, se establece un consejo de la calidad para proporcionar directivas generales. Es lo que impulsa la máquina de la administración de la calidad total.

En una organización típica, el consejo está formado por el director general, los altos gerentes de las áreas funcionales, como Diseño, *Marketing*, Finanzas, Producción y Calidad, y un coordinador o consultor. Si hay sindicato, se debe considerar tener un representante en el consejo. Es necesario un coordinador que asuma algunas de las obligaciones adicionales que requieren las actividades de mejoramiento de la calidad. El individuo seleccionado para el puesto de coordinador debe ser una persona joven y brillante, con potencial ejecutivo. Esa persona debe responder ante el director general.

La responsabilidad del coordinador es crear la confianza en dos direcciones, proponer al consejo las necesidades del equipo, compartir las expectativas del consejo con el equipo, así como informar al consejo sobre el avance del equipo. Además, el coordinador asegurará que los equipos tengan facultades y conozcan sus responsabilidades. Las actividades del coordinador son ayudar a los líderes de equipo, compartir con los equipos las lecciones aprendidas y tener reuniones periódicas con los líderes de los equipos.

En las organizaciones pequeñas, donde los gerentes podrán estar a cargo de más de un área funcional, la cantidad de miembros será menor. También, es muy probable que se emplee un consultor, y no que haya un coordinador.

En general, las obligaciones del consejo son:

- **1.** Desarrollar, con participación de todo el personal, los valores centrales, el enunciado de visión, el enunciado de misión y el enunciado de la política de la calidad.
- **2.** Desarrollar el plan estratégico a largo plazo, con metas, y el programa anual de mejoramiento de la calidad, con objetivos.
- **3.** Crear el plan total de educación y capacitación.
- **4.** Determinar y vigilar continuamente el costo de la mala calidad.
- **5.** Determinar las medidas de desempeño para la organización, aprobar las de las áreas funcionales, y vigilarlas.
- **6.** Determinar continuamente qué proyectos mejoran los procesos, en especial aquellos que afecten la satisfacción de clientes externos e internos.
- **7.** Establecer grupos multifuncionales de trabajo para proyecto y departamentos, y vigilar su avance.
- **8.** Establecer y revisar el sistema de reconocimiento y recompensa para que tenga en cuenta la nueva forma de hacer negocios.

En las grandes organizaciones se establecen consejos de la calidad a menor nivel de la organización. Sus obligaciones son similares pero se relacionan con ese nivel particular en la organización. Al principio, las actividades necesitarán de trabajo adicional por parte de los miembros del consejo; sin embargo, sus funciones se facilitarán a largo plazo. Estos consejos son los instrumentos para perpetuar la idea de que el mejoramiento de la calidad nunca termina.

Una vez bien establecido el programa de administración de la calidad total, una minuta típica de una reunión podría incluir los siguientes puntos:

- Informe de avance de los equipos.
- Informe de satisfacción del cliente.
- Informe de avance respecto a las metas.
- Nuevos equipos de proyecto.
- Comida de reconocimiento.
- Informe de *benchmarking.*\*

Al final, en tres a cinco años más, las actividades del consejo de la calidad se acoplarán tanto en la cultura de la organización, que serán parte de las reuniones de ejecutivos. Una vez que se llega a este estado, ya no es necesario un consejo de la calidad separado. La calidad se convierte en el primer punto en la agenda de la junta de ejecutivos, o la junta de ejecutivos se convierte en parte del consejo de la calidad.

<sup>\*</sup> N del RT: Benchmarking se refiere a una manera sistemática y focalizada de mejorar la calidad de una organización estudiando a otras organizaciones que han tenido éxito y aplicando su experiencia. La otra organización no necesariamente debe ser del mismo ramo.

# **Valores centrales**

Los valores y conceptos centrales estimulan el comportamiento de la administración de la calidad total, y definen la cultura. Cada organización necesitará desarrollar sus propios valores. A continuación se presentan los valores centrales del Premio Nacional de Calidad Malcolm Baldrige, en Estados Unidos. Se pueden usar como punto de partida en cualquier organización, mientras desarrolla los suyos propios.

- **1.** Liderazgo visionario.
- **2.** Excelencia impulsada por el cliente.
- **3.** Aprendizaje organizacional y personal.
- **4.** Dar valor a empleados y socios.
- **5.** Agilidad.
- **6.** Enfoque hacia el futuro.
- **7.** Administración para innovar.
- **8.** Administración por hechos.
- **9.** Responsabilidad social.
- **10.** Enfoque hacia resultados y creación de valores.
- **11.** Perspectiva de sistemas.

Los valores centrales son parte de los enunciados de la calidad que se presentarán en la siguiente sección. Deben simplificarse para su publicación dentro y fuera de la organización.

### **Declaraciones de la calidad**

Además de los valores centrales, las declaraciones de la calidad incluyen la declaración de visión, declaración de misión y declaración de política de la calidad. Una vez desarrollados, sólo se revisan y actualizan en forma ocasional. Son parte del proceso de planeación estratégica, que comprende metas y objetivos.

La utilización de las cuatro declaraciones varía mucho de una organización a otra. De hecho, las organizaciones pequeñas podrán usar sólo la declaración de política de la calidad. Además, podrá haber una repetición considerable entre las declaraciones.

Las declaraciones de calidad, o parte de ellas, podrán incluirse en los gafetes de los empleados. Deben establecerse con la cooperación de todo el personal.

A continuación se cita un ejemplo de declaración que incluye visión, misión, política de calidad y valores centrales.

Geon tiene una visión corporativa clara . . . Ser la compañía de referencia en la industria de los polímeros, por su desempeño superior, demostrado por:

• Vivir de acuerdo con sus principios establecidos de excelencia en protección ambiental, salud y seguridad.

- Satisfacer por completo las expectativas de sus clientes.
- Desarrollar y comercializar tecnología innovadora de polímeros.
- Utilizar en forma productiva todos los recursos.
- Mejora continua de procesos y productos.
- Generar valores sostenidos para clientes, empleados, proveedores e inversionistas.
- Crear un ambiente de confianza, respeto, franqueza e integridad.

*The Geon Company*

# **Siete pasos hacia la planeación estratégica<sup>4</sup>**

Hay siete pasos básicos para llegar a la planeación estratégica de la calidad. El proceso comienza con el principio de que la calidad y la satisfacción del cliente son el centro del futuro de una organización. Une a todos los participantes clave.

- **1.** *Necesidades del cliente.* El primer paso es descubrir las necesidades futuras de los clientes. ¿Quiénes serán? ¿Cambiará la base de clientes? ¿Qué será lo que querrán? ¿Cómo cumplirá y superará sus expectativas la organización?
- **2.** *Posicionamiento del cliente.* A continuación, los planificadores determinan dónde quiere estar la organización con respecto a los clientes. ¿Quieren conservar, reducir o aumentar la base de sus clientes? Los productos o servicios de mal desempeño por su calidad deben planearse para hacer grandes avances, o eliminarlos. La organización necesita concentrar sus esfuerzos en áreas de excelencia.
- **3.** *Adivinar el futuro.* A continuación, los planificadores deben ver en sus "bolas de cristal" para adivinar las condiciones en el futuro que afecten su producto o servicio. Algunos métodos que ayudan a predecir el futuro son la demografía, los pronósticos económicos y las evaluaciones o proyecciones técnicas. A veces, en una organización existe más de un producto o servicio que se ha vuelto obsoleto porque no se previeron los cambios en la tecnología. Nótese que la rapidez de cambio crece continuamente.
- **4.** *Análisis de diferencias.* Para este paso, se requiere que los planificadores identifiquen las diferencias entre el estado actual y el estado futuro de la organización. Una técnica excelente para localizar las diferencias es hacer un análisis de los valores centrales (descritos antes en este capítulo).
- **5.** *Disminuyendo las diferencias.* Ahora se puede desarrollar un plan para disminuir las diferencias, estableciendo metas y responsabilidades. Debe incluirse a todos los actores en el desarrollo del plan.
- **6.** *Alineación.* A medida que se desarrolle el plan, debe alinearse con la misión, visión y valores centrales de la organización. Sin ese alineamiento, el plan tendrá pocas probabilidades de éxito.

<sup>4</sup>Adaptado, con autorización de John R. Dew, "Seven Steps to Strategic Planning," *Quality Digest*, junio de 1994, pp. 34-37.

**7.** *Implementación.* Con frecuencia, el último paso es el más difícil. Deben asignarse recursos para recolectar datos, diseñar cambios y superar la resistencia al cambio. Parte de este paso es también la actividad de vigilancia, para asegurar que haya avances. El grupo de planeación debe reunirse cuando menos una vez al año para evaluar el progreso y tomar la acción correctiva que se necesite.

Cualquier organización puede realizar planeación estratégica. Esto puede resultar muy eficaz y permitir que las organizaciones hagan siempre lo correcto en el momento oportuno.

### **Programa anual de mejoramiento de la calidad**

Un programa anual se desarrolla junto con un plan estratégico a largo plazo. Algunos de los puntos estratégicos terminarán siendo parte del plan anual, que debe incluir elementos a corto plazo.

Además de crear los elementos, el programa debe desarrollar, entre todos los gerentes, especialistas y personal de operación:

- Un sentido de responsabilidad por participar activamente en hacer mejoras.
- La destreza necesaria para hacer las mejoras.
- El hábito de hacer mejoras anuales, para que cada año la calidad en la organización sea significativamente mejor que la del año anterior.

El programa se desarrolla desde el nivel de departamento, con la participación del personal de operación, pasando por las áreas funcionales y llegando al nivel de toda la organización.

Deben enunciarse los objetivos de la calidad en términos medibles, con un calendario, como se ve a continuación:

- **1.** Todos los empleados de facturación recibirán capacitación para evitar errores en los cuatro meses siguientes.
- **2.** Se desarrollará un mantenimiento preventivo, y se implementará para el departamento de Molienda durante el mes de junio.
- **3.** Un equipo de proyecto reducirá en dos años las fallas en el campo en 25%.
- **4.** El departamento de ensamble de arneses de cableado reducirá las no conformidades en 30%, al final de este año fiscal.

Se debe promover que el personal de operación establezca objetivos o metas de calidad para ellos mismos. La gerencia debe apoyar esas metas, proporcionando capacitación, proyectos, recursos, etcétera.

Es muy probable que existan más objetivos de calidad que los que puedan alcanzarse con los recursos disponibles. En consecuencia, se usarán los que tengan la mayor oportunidad de mejoramiento. En muchos objetivos se necesitará un equipo de proyecto. Algunas organizaciones tienen programas anuales de mejoramiento de la calidad bien estructurados. En las organizaciones que carecen de tales programas, todas las mejoras deben provenir de las iniciativas de los mandos medios y de especialistas. Se necesita una gran determinación por parte de esas personas para asegurar los resultados, porque carecen de la legitimidad y el apoyo que se origina en un programa oficial estructurado, diseñado por el consejo de la calidad.

# **Compromiso del director general**

El aspecto más importante del compromiso de la administración es la participación del director general. Dicha participación puede lograrse al:

- Presidir o participar en el consejo de la calidad.
- Presidir o participar en el equipo ISO 9000.
- Guiar equipos de proyecto.
- Implementar Administración por recorridos (MBWA, de *management by walking around*).
- Presidir las ceremonias de reconocimiento.
- Escribir un artículo en la hoja informativa.
- Dedicar la tercera parte de su tiempo a la calidad.
- Reunirse periódicamente con todos los empleados.

No se obtendrán ventajas con la administración de la calidad total a menos que participe el director general.

# **SATISFACCIÓN DEL CLIENTE**

### **Introducción**

Un viejo adagio dice que el cliente siempre tiene la razón. Ese dicho es tan cierto hoy como lo era desde que se acuñó. Aunque el cliente es el rey, a veces son necesarias educación y diplomacia. En el capítulo 1 se definió la calidad como una función de la satisfacción del cliente. Un estudio reciente realizado por *Quality in Manufacturing* demostró que 83.6% de los que respondieron dijeron que su primera medida de calidad fue la satisfacción del cliente. También es importante reconocer que las expectativas cambian constantemente. Lo que se aceptaba hace 10 años, hoy se rechaza.

La satisfacción es una función de toda la experiencia con la organización y no sólo con la unidad adquirida. Por ejemplo, una organización pide 75 unidades a un proveedor para surtirlas el 10 de octubre. Se reciben 72 unidades el 15 de octubre, y se les facturan 74 unidades. Las unidades eran perfectas; sin embargo, el cliente no queda satisfecho.

Las organizaciones deben tratar de conservar a sus clientes de por vida. En promedio, se necesita cinco veces más dinero para ganar un cliente nuevo que para conservar uno actual.

La administración de la calidad total implica una obsesión organizacional por cumplir o superar las expectativas del cliente, hasta el punto en que los clientes queden

**ADMINISTRACIÓN DE LA CALIDAD TOTAL. PRINCIPIOS Y PRÁCTICA 37**

encantados. Es esencial comprender las necesidades y expectativas del cliente para ganar negocios nuevos y conservar los negocios existentes. Una organización debe proporcionar un producto o servicio de alta calidad a sus clientes, que satisfaga sus necesidades: un precio razonable, entrega oportuna y servicio excepcional. Para llegar a este nivel, una organización necesita examinar continuamente su sistema de calidad para ver si éste responde a los requisitos y expectativas cambiantes del cliente.

# **¿Quién es el cliente?**

Esta pregunta es más difícil de lo que parece. Por ejemplo, el fabricante de boquillas para bombas de gasolina en una estación de autoservicio tiene los siguientes clientes externos: la empresa de gasolina, el propietario de la estación de servicio y usted, el usuario. Una empresa aseguradora de automóviles tiene detallistas, representantes de servicio al cliente, y al asegurado como clientes externos. Los clientes internos son los que están en la siguiente operación en la secuencia. Algunos ejemplos son: agente de ventas y recepcionista de pedidos; operador de amasado de arena y operador de la moldeadora, supervisor de embarques y empleado de cobranzas. La calidad del desempeño de cada uno es una función de su proveedor interno.

Se puede usar la siguiente lista de comprobación para mejorar la satisfacción de los clientes internos y externos:

- **1.** ¿Quiénes son mis clientes?
- **2.** ¿Qué necesitan?
- **3.** ¿Cuáles son sus medidas y expectativas?
- **4.** ¿Cuál es mi producto o servicio?
- **5.** Mi producto o servicio ¿rebasa las expectativas?
- **6.** ¿Cómo satisfago sus necesidades?
- **7.** ¿Qué acción correctiva es necesaria?
- **8.** ¿Están los clientes incluidos en los equipos?

Cada individuo o grupo debe identificar y satisfacer a sus clientes, y al mismo tiempo se debe impulsar los esfuerzos de equipo con los que todas las personas ayuden a la organización, en vez de cuidar sus objetivos personales. Para auxiliar en esta meta se establecen medidas y objetivos de desempeño para cada unidad o subunidad de operación.

# **Retroalimentación del cliente**

Para enfocarse en el cliente es necesario tener un programa eficaz de retroalimentación. Los objetivos de este programa son:

- **1.** Descubrir insatisfacción en el cliente.
- **2.** Descubrir las prioridades relativas en la calidad, con otros atributos, como precio y entrega.
- **3.** Comparar el desempeño de la competencia.
- **4.** Identificar las necesidades del cliente.
- **5.** Determinar las oportunidades de mejoramiento.

La recolección de datos varía dependiendo del producto o servicio y de si el cliente es el usuario final o no. Un individuo, equipo o departamento la puede llevar a cabo. A continuación se presenta una breve descripción de varios métodos de recolección de datos.

Para los usuarios finales, un método poco costoso son las tarjetas o cuestionarios de garantía que se incluyen con el producto; sin embargo, el cliente necesita incentivos para llenar la información. Las encuestas telefónicas recolectan la información necesaria, pero son tardadas y costosas y distraen al cliente. Las encuestas por correo, para usuarios finales, en general no se contestan.

Las encuestas por correo funcionan muy bien con clientes comerciales. Una técnica muy buena es pedir al cliente que califique (A, B, C, D, etc.) al proveedor respecto a calidad, entrega y servicio. Otro método muy efectivo es visitar al cliente, observar el producto trabajando y si fuera necesario ayudarle a resolver cualquier problema. Para aumentar las relaciones públicas es conveniente llevar personal de operación.

Para los usuarios finales funcionan muy bien los grupos de enfoque con clientes actuales o potenciales. Las reuniones son guiadas por un profesional e investigan los aspectos favorables y desfavorables de los productos actuales y futuros. También se obtiene retroalimentación evaluando comparativamente el producto de un competidor, su empaque y su información de posventa.

Muchas empresas confían en que sus centros de servicio les den retroalimentación respecto a la satisfacción del cliente. Esos centros de servicio podrán ser propiedad de la organización, o podrán trabajar por contrato. Para este propósito, un análisis de Pareto de las partes de repuesto puede indicar el lugar y la frecuencia de los problemas con la calidad.

Las quejas de los clientes proporcionan la mejor información; sin embargo, esta información se obtiene en la peor situación. En la siguiente sección se tratarán tales quejas.

# **Quejas de los clientes**

Una encuesta reciente entre clientes detallistas, por la American Society for Quality (ASQ), demostró que los clientes insatisfechos rara vez se quejan. Entre los productos participantes en el estudio estuvieron: automóviles, pedidos por correo, aparatos de radio y televisión, alimentos, muebles, prendas de vestir, reparaciones de viviendas, electrodomésticos y reparación de automóviles. En el estudio se halló que, en promedio, sólo 1% se queja ante la gerencia, 18% se queja ante los empleados de primera línea, y 81% no se queja. Un 25% de los clientes insatisfechos no vuelve a comprar esa marca, y el productor pierde ventas sin explicación. Si bien este estudio se realizó entre clientes al detalle (menudeo), hay cierta evidencia de que el principio es aplicable también a clientes comerciales. Por consiguiente, cuando se recibe una queja, ésta representa no sólo la punta del iceberg, sino también una oportunidad para mejorar la calidad.

Toda empresa debe tener un procedimiento para aprovechar las quejas de los clientes. Uno que se sugiere es el siguiente:

- **1.** Aceptar las quejas, no contradecirlas, porque son una medida de la calidad.
- **2.** Retroalimentar a todos los empleados con la información de la queja.
- **3.** Analizar las quejas, haciendo un trabajo detectivesco.
- **4.** Si es posible, eliminar la raíz de la causa. Hacer más inspección no es una acción correctiva.
- **5.** Informar los resultados de todas las investigaciones y soluciones a todos los involucrados.

#### **Servicio después de la venta**

Una característica esencial de la satisfacción del cliente se presenta después de la venta. Una organización puede crear una ventaja en el mercado por ser la mejor, además de su desempeño, entrega y precios. La calidad del servicio es un producto, por consiguiente, se puede mejorar y controlar. Los elementos básicos de la calidad de un servicio son:

#### Organización

- **1.** Identificar cada mercado.
- **2.** Establecer los requisitos, y comunicarlos.

### Cliente

- **3.** Obtener el punto de vista del cliente.
- **4.** Cumplir las expectativas del cliente, entregando lo que se promete.
- **5.** Hacer que el cliente se sienta apreciado.
- **6.** Responder todas las quejas.
- **7.** Abundar en la respuesta al cliente.

#### Comunicación

- **8.** Optimizar el compromiso entre el tiempo y la atención personal.
- **9.** Minimizar la cantidad de puntos de contacto.
- **10.** Escribir documentos en forma amigable al cliente.

#### Personal de primera línea

- **11.** Asegurar que los empleados estén capacitados en forma adecuada, y que sean amigables.
- **12.** Servirles como clientes internos.
- **13.** Darles autoridad para resolver problemas.
- **14.** Estimularlos para que desarrollen métodos nuevos.
- **15.** Establecer medidas de desempeño y reconocer y premiar el desempeño.

#### Liderazgo

- **16.** Dirigir con el ejemplo.
- **17.** Escuchar al personal de primera línea.
- **18.** Tratar de mejorar continuamente la calidad.

La forma en que se traten estos elementos básicos varía entre las distintas organizaciones y sus productos o servicios.

### **Comentarios finales**

Las buenas experiencias se comunican a seis personas, y las malas a 15 personas. Conozca a sus clientes, escúchelos y, cuando sea necesario, edúquelos, porque son los que determinan sus necesidades, y en último término juzgan su capacidad para satisfacer dichas necesidades.

Cada organización debe establecer una relación de sociedad con sus clientes. La calidad de los productos y servicios en Estados Unidos fue sobresaliente durante la Segunda Guerra Mundial porque existía la sociedad con el cliente, en último término, que son los hijos, esposas, parientes, amigos y vecinos en esa nación.

# **PARTICIPACIÓN DEL EMPLEADO**

# **Introducción**

Ningún recurso es más valioso para una organización que su personal. Aunque esta frase es un viejo cliché, realmente es cierta, y es muy aplicable a la calidad. Muchas organizaciones consideran a los problemas con la calidad en función del personal de operación. La respuesta frecuente es desarrollar programas de motivación, con metas y eslóganes. Esos programas dan como resultado una distorsión inmediata. Las acciones de la gerencia (consejo de la calidad) y sus logros (éxitos del equipo de proyecto) harán más para motivar a las personas que los programas a corto plazo y las comunicaciones verbales.

Imagine una situación en la que un operador produce partes con calidad marginal. Si la gerencia decide separar o desechar las partes, la evidencia concreta es que la gerencia cuida la calidad. Sin embargo, si la decisión es correr el riesgo y mandar las partes al cliente, todos los eslóganes y programas motivadores tendrán poco significado, e incluso serán contraproducentes.

En realidad, la administración comete una falta grave cuando supone que el problema con la calidad se debe al personal operativo descuidado. W. Edwards Deming ha estimado que sólo 15% de los problemas en una organización se debe a fallas locales (operadores y supervisores de primera línea). El resto (85%) se debe al sistema (administración).

El punto 8 de los 14 de Deming dice:

Reducir el miedo en la organización impulsando la comunicación abierta, en dos sentidos y no punitiva. Las pérdidas económicas debidas al miedo de preguntar o informar los problemas son atroces.

Además, Deming afirma que se pueden obtener resultados rápidos en el mejoramiento de la calidad al lograr esta meta. Cuando cambia el clima entre los empleados se pueden constatar potentes resultados económicos en dos o tres años.

La participación de las personas en un programa de mejoramiento de la calidad es una técnica efectiva para mejorarla. El compromiso de la gerencia, el mejoramiento anual de la calidad, la educación y la capacitación, los equipos de proyecto, etc., son eficaces, todos, para utilizar los recursos humanos de una organización. Las personas deben llegar al trabajo no sólo para desempeñar sus puestos, sino también para pensar cómo mejorarlos. Las personas deben tener la capacidad para ejecutar los procesos en una forma óptima y al menor nivel (organizacional) posible.

#### **Equipos de proyecto**

Los japoneses han tenido gran éxito con sus círculos de control de calidad, que se pueden usar en todos los niveles de una organización. Sin embargo, el método de círculos de control de calidad no es una panacea. Se calcula que, en el mejor de los casos, sólo 10% del milagro japonés respecto a la calidad se puede atribuir a dicho método. La razón de ese bajo valor es que los pocos problemas vitales (85%) con la calidad se deben, en forma inherente, al sistema (la administración).

Para la mayor parte, el movimiento de círculos de calidad no tuvo éxito fuera de Japón por falta de apoyo gerencial, poca intervención de los supervisores de primera línea, capacitación insuficiente y proyectos pobres.

A pesar de los problemas con los círculos de control de calidad, ha emergido el concepto de equipo como el método clave para mejorar la calidad y la productividad, y para romper barreras y aumentar la moral. El proyecto y los equipos de 7 a 10 miembros son avalados por el consejo de la calidad y un miembro del consejo sirve como guía o mentor. Los equipos pueden ser por departamentos o multifuncionales y permanentes o especiales. En general, el supervisor será el líder del equipo, en equipos por departamento, mientras que los equipos multifuncionales podrían tener un alto gerente, del área más afectada. Siempre que sea posible, se aconseja tener un cliente interno o externo y un proveedor externo o interno en el equipo.

Los equipos multifuncionales de proyecto se crean con el fin de desarrollar nuevos procesos y para mejorar los existentes. Pueden ser permanentes o especiales.

Los procesos nuevos se desarrollan por parte de Investigación y desarrollo, o por necesidades no satisfechas determinadas por las áreas funcionales. Sin importar cuál sea el origen, es importante que haya una participación temprana de todo el personal adecuado, situándolo en los equipos de proyecto. Los miembros típicos serían de Ventas, Calidad, Administración de materiales, Servicio, Finanzas, Producción y, claro está, de Diseño. El líder del proyecto será preferentemente del área de diseño, y se le califica como el primero entre iguales.

La idea básica es incorporar calidad en el diseño desde el principio y no agregarla posteriormente. Cada miembro del equipo tiene un papel por desempeñar. Por ejemplo, la persona de Ventas continuará evaluando las necesidades del cliente respecto al diseño. O bien, Producción proporcionará asesoría sobre la calidad del proceso para cumplir determinada especificación. Con este método se evita que se presenten problemas, y no tengan que detectarse después, cuando tal vez el costo para corregirlos sería prohibitivo. Otros equipos podrían estar formados por representantes de muchas áreas funcionales. A veces es preferible, desde el punto de vista de compromiso e intervención de la gerencia, incluir al director general o a un alto gerente en un equipo de proyecto. Esta práctica es un ejemplo concreto del liderazgo mediante el ejemplo.

Los departamentos o las áreas operativas tienen equipos permanentes o especiales. Los equipos permanentes deberían tener reuniones semanales para analizar tendencias en las gráficas de control, quejas, tiempos de paro, entrega puntual, etc. La composición de los equipos especiales será una función de la mejora que se persiga. Algunos equipos podrían estar formados sólo por el operador, supervisor, cliente interno y un miembro del departamento de Calidad.

Cada equipo debería poseer los conocimientos adecuados sobre los métodos básicos. Algunos proyectos iniciales de mejoramiento son la entrada y facturación de pedidos, satisfacción del cliente, administración del proveedor, problemas de producción, problemas de diseño, y reconocimiento y recompensa.

### **Educación y capacitación**

El costo de la educación y capacitación para todo el personal es enorme, y su duración es larga. Los japoneses entrenaron a cientos de miles de gerentes y supervisores en todos los niveles organizacionales y a millones de no supervisores. En lo que concierne a la calidad, a este masivo programa de adiestramiento se debe que sus gerentes, especialistas y trabajadores sean los mejor capacitados del mundo. Este entrenamiento necesitó más de 10 años para completarse.

En gran parte, la educación se ha limitado al departamento de Calidad. Todo el personal de una organización debe estar educado en la nueva filosofía y en las ciencias de la calidad, según corresponda a su puesto. La alta gerencia necesitará una educación diferente que la del personal operativo. Mientras que parte de la educación y capacitación se da en forma concurrente, la alta gerencia necesitará ser la primera, seguida por los mandos medios y especialistas, para finalmente impartirse en los supervisores de primera línea y en el personal de operación.

Parte de la educación, como un cambio de actitud, un conocimiento rudimentario acerca de técnicas estadísticas, el orden de los eventos de mejoramiento de la calidad, y el concepto de prevención, es común a todos los niveles. Sin embargo, las necesidades de educación de distintas áreas funcionales, departamentos y puestos, varía en forma considerable. Por ejemplo, el personal de Compras necesitará conocer sobre encuestas de vendedores, calificación y evaluación, el concepto de precio contra el costo, la cantidad de proveedores, el proceso de control estadístico y el muestreo de aceptación.

Además de la educación relacionada con la calidad, se aconseja adoptar un programa riguroso de entrenamiento del personal en nuevas capacidades para mantenerlo al parejo con cambios de materiales, métodos, diseños de producto y de maquinaria. Ese entrenamiento se impartirá, en gran parte, a los especialistas dentro de una organización. Por ejemplo, los ingenieros de producto de un fabricante de electrodomésticos deben percatarse del impacto de la tecnología de los materiales compuestos sobre los productos de esa compañía.

Las tareas de educación y capacitación son tan formidables que es probable que el consejo de la calidad desee establecer un equipo de proyecto que lleve a cabo la planeación para toda la organización. La misión de este equipo de proyecto será:

- **1.** Identificar el tema para cada categoría de puestos.
- **2.** Identificar las fuentes posibles de materiales y líderes de entrenamiento.
- **3.** Estimar la inversión necesaria, en dinero, instalaciones y personal.
- **4.** Recomendar un programa, incluyendo los adiestrados, líderes y un calendario.

Los altos gerentes deben convertirse en adiestrados, en el programa. Su entrenamiento será en parte "del libro" y en parte por el grado en que participen en la administración de la función de la calidad.

Un programa de arranque sugerido para compañías pequeñas es que:

- Todos los gerentes y supervisores reciban siete horas de capacitación en administración de la calidad total.
- Todos los gerentes y supervisores reciban siete horas de capacitación en control estadístico de proceso.
- Todo el personal de operación reciba siete horas de capacitación en administración de la calidad total /control estadístico del proceso.

Si bien los conceptos son importantes, el impulso principal del entrenamiento debe ser de naturaleza práctica.

#### **Sistema de sugerencias**

Una vez establecido el clima adecuado, se puede desarrollar un sistema de sugerencias que sea otra forma de mejorar la calidad. Para que sea efectivo, es necesario que la administración emprenda acciones para cada sugerencia. Dichas acciones pueden implicar un gran aumento de trabajo para la administración; sin embargo, es la única forma para que un sistema de sugerencias rinda máximo beneficio. Algunas recibirán respuesta del director general con una nota personal donde se indique por qué la sugerencia fue buena o no y si se implementará o no. Si bien la recompensa monetaria y/o el reconocimiento son parte esencial de un sistema de sugerencias, la parte del reconocimiento podría ser la más importante.

El sistema de sugerencias debe diseñarse para evitar robos de ideas e innovaciones. Se pueden evitar esos robos usando una forma con copia: el original se presenta a la organización, y el empleado conserva la copia.

En la mayor parte del sistema de sugerencias se requiere identificar un problema y una solución. Otro método es proporcionar una forma donde las personas sólo necesiten plantear un problema. El área funcional o el departamento adecuados desarrollarán la solución.

Algunos problemas típicos son:

- **1.** Esta herramienta no tiene la longitud suficiente para todas las partes.
- **2.** El departamento de Ventas comete demasiados errores en las formas de ingreso de pedido.
- **3.** Hacemos muchos cambios por las llamadas telefónicas y muchos cambios deben volver a hacerse.

Una vez que las personas sepan que sus problemas serán escuchados y contestados, se abrirá la comunicación y aumentará el potencial para mejorar la calidad.

# **Comentarios finales**

La participación del empleado en el proceso de toma de decisiones mejora la calidad y aumenta la productividad. Se toman mejores decisiones, porque la mano de obra conoce más sobre el proceso. Es posible que los empleados implementen y apoyen las decisiones en las que intervinieron. Además, podrán localizar mejor las áreas para mejorar la calidad, y emprenderán mejores acciones correctivas cuando un proceso se salga de control. La intervención del empleado reduce las discusiones entre trabajadores y administradores, y aumenta la moral.

# **MEJORA CONTINUA DEL PROCESO**

La meta es lograr la perfección mejorando continuamente los procesos comerciales y de producción. Claro está que la perfección es una meta difícil de alcanzar; sin embargo, debe tratarse de lograrla ininterrumpidamente.

Algunas formas para mejorar continuamente son:

- Considerar que todo el trabajo es un proceso, ya sea que se asocie con la producción o con actividades comerciales.
- Hacer que todos los procesos sean efectivos, eficientes y adaptables.
- Anticiparse a las necesidades cambiantes de los clientes.
- Controlar el desempeño en el proceso, adoptando medidas como reducción de desperdicios, del tiempo de ciclo, gráficas de control, etcétera.
- Mantener una insatisfacción constructiva con el grado de desempeño actual.
- Eliminar los desperdicios y reprocesamiento donde se presenten.
- Investigar qué actividades no agregan valor al producto o servicio para tratar de eliminarlas.
- Eliminar las no conformidades en todas las fases del trabajo de cada persona, aun cuando la mejoría sea pequeña.
- Aplicar *benchmarking* para incrementar la ventaja competitiva.
- Innovar para lograr grandes avances.
- Conservar los avances para que no haya regresión.
- Incorporar, en las actividades futuras, las lecciones aprendidas.
- Usar métodos técnicos, como por ejemplo control estadístico de proceso, diseño experimental, *benchmarking*, despliegue de la función de la calidad, etcétera.

### **Proceso**

*Proceso* se refiere a las actividades comerciales y de producción en una organización. Los procesos comerciales, como compras, ingeniería, contabilidad y ventas, son áreas donde la no conformidad puede representar una oportunidad para mejorar ostensiblemente. La figura 2-3 muestra un proceso con sus entradas y salidas. Las entradas pueden ser materiales, dinero, información, datos, etc. Las salidas pueden ser información, datos, productos, servicios, etc. En realidad, la salida de un proceso puede ser la entrada a otro. Generalmente las salidas requieren medidas de desempeño y se diseñan para lograr ciertos resultados, como la satisfacción del cliente. La retroalimentación es necesaria para mejorar el proceso.

La definición de un proceso comienza definiendo a los clientes internos y/o externos. Los clientes definen el objetivo de la organización y a cada proceso dentro de ella. Como la organización existe para servir al cliente se deben definir las mejoras en el proceso en función de la mayor satisfacción del cliente como resultado de productos y servicios de mayor calidad.

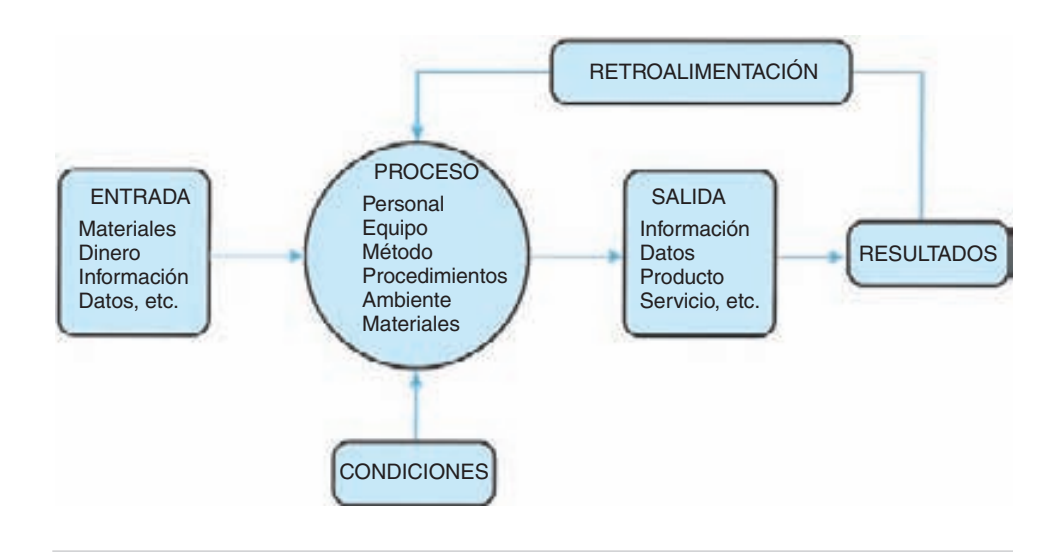

**FIGURA 2-3 Modelo de proceso con entrada y salida.**

El proceso es la interacción de cierta combinación de personas, materiales, equipo, método, medición, así como del ambiente para producir un resultado, como un producto, servicio o una entrada a otro proceso. Además de tener entradas y salidas medibles, un proceso debe tener actividades de valor agregado y de repetibilidad. Debe ser efectivo, eficiente, estar bajo control y adaptable. Además, debe apegarse a ciertas condiciones impuestas por políticas y restricciones, o por reglamentos.

Todos los procesos deben tener un propietario. En algunos casos, el propietario es obvio, porque sólo hay una persona que haga la actividad. Con frecuencia, el proceso cruzará varias fronteras en la organización, y los subprocesos de apoyo serán propiedad de individuos dentro de cada área de las organizaciones. Por lo tanto, la propiedad debe ser parte de las iniciativas de mejoramiento de proceso.

En este momento es importante definir qué es una mejora. Hay cinco formas básicas: (1) reducir los recursos, (2) reducir los errores, (3) cumplir o superar las expectativas de los clientes posteriores, (4) hacer más seguro al proceso, y (5) hacer que el proceso sea más satisfactorio para la persona que lo efectúa.

Un proceso que usa más recursos que los necesarios es poco económico. Los informes que se reparten a más personas de las necesarias desperdician tiempo de copiado y de distribución, así como materiales, tiempo de lectura por los usuarios, y al final, espacio en el archivo.

En su mayor parte, los errores son un signo de mala mano de obra. Los errores "de dedo" que se detectan después de imprimir el documento requieren abrir el archivo, hacer la corrección e imprimir el documento corregido.

Al cumplir o rebasar las expectativas de los clientes posteriores, el proceso mejora. Cuanto mejor se haga una soldadura, menos necesitará la pulidora y la apariencia de la pintura de acabado será más agradable.

La cuarta forma de mejorar un proceso es hacerlo más seguro. Un lugar de trabajo seguro es más productivo, con menos tiempo perdido por accidentes y menores demandas de indemnización por parte de los trabajadores.

La quinta forma de mejorar un proceso es aumentar la satisfacción de quien lo hace. Aunque es difícil de cuantificar, la evidencia parece indicar que un trabajador satisfecho y contento es más productivo. A veces un pequeño cambio, como una silla mejor, puede causar un cambio sustancial en la actitud de una persona hacia su trabajo.

### **Método para solucionar problemas**

El equipo del proyecto alcanza resultados óptimos cuando funciona dentro del marco de un método de solución de problemas. En las etapas iniciales de un programa de mejoramiento del proceso, con frecuencia se obtienen rápidos resultados porque las soluciones son obvias o porque alguien tuvo una idea brillante. Sin embargo, a largo plazo, con un método sistemático se obtendrán los máximos beneficios.

El método para solucionar problemas (que también se llama método científico), tal como se aplica para mejorar los procesos, tiene siete fases:

- **1.** Identificar la oportunidad.
- **2.** Analizar el proceso actual.
- **3.** Desarrollar la o las soluciones óptimas.
- **4.** Implementar los cambios.
- **5.** Estudiar los resultados.
- **6.** Estandarizar la solución.
- **7.** Planear para el futuro.

Esos pasos no son totalmente independientes, a veces se interrelacionan. De hecho, algunas técnicas, como las gráficas de control, se pueden usar con eficacia en más de uno de los pasos. El mejoramiento del proceso es la meta, y el proceso de solucionar problemas es un marco para alcanzarla.

# **Fase 1: Identificar la oportunidad**

El objetivo de esta fase es identificar y dar prioridad a las oportunidades de mejora. Tiene tres partes: identificación del problema, formación del equipo y definición del alcance.

Con la identificación del problema se contesta la pregunta ¿cuáles son los problemas? La respuesta conduce a los problemas que tienen el mayor potencial de mejora y tienen la máxima necesidad de solución. Los problemas se pueden identificar con una variedad de métodos, como los siguientes:

- Análisis de Pareto de señales repetitivas de alarma externa, como fallas en el campo, quejas, devoluciones y otras (vea el capítulo 3).
- Análisis de Pareto de señales repetitivas de alarma interna (como desperdicios, reprocesamiento, separación y la prueba al 100%).
- Propuestas de personal interno clave (gerentes, supervisores, profesionales y representantes sindicales).
- Propuestas de programas de sugerencias.
- Estudio de campo sobre necesidades de los usuarios.
- Datos sobre desempeño de los productos comparados con los de la competencia (de usuarios y de pruebas de laboratorio).
- Comentarios de personas clave fuera de la organización (clientes, proveedores, periodistas y críticos).
- Determinaciones y comentarios de los inspectores gubernamentales y laboratorios independientes.
- Encuestas entre clientes.
- Encuestas entre empleados.
- Lluvia de ideas en grupos de trabajo.

Los problemas no son malos ni buenos; dan oportunidad para mejorar. Para que una condición califique como problema, debe cumplir con los tres criterios siguientes:

- **1.** El desempeño varía respecto a una norma establecida.
- **2.** Hay diferencia entre la percepción y los hechos.
- **3.** Se desconoce la causa; si la causa se conoce, no existe el problema.

No es muy difícil encontrar los problemas, porque hay muchos más que se pueden analizar. El consejo o grupo de trabajo de la calidad debe asignarles prioridad, aplicando los siguientes criterios de selección:

- **1.** ¿El problema es importante y no superficial? ¿Por qué?
- **2.** ¿La solución del problema contribuirá a alcanzar las metas?
- **3.** ¿Se puede definir con claridad el problema usando números?

Un grupo de trabajo que necesite seleccionar su problema inicial debe encontrar uno que produzca el máximo beneficio con la mínima cantidad de esfuerzo.

La segunda parte de la fase I es formar un equipo. Si el equipo es un grupo natural de trabajo, esta parte ya está completa. Si el problema es de naturaleza multifuncional, como en la mayor parte de ellos, el consejo de la calidad selecciona al equipo y les asigna tareas para enfocarse al mejoramiento de un proceso específico. El líder del equipo se selecciona y se convierte en el propietario del proceso. Se determinan las metas y los plazos.

La tercera parte de la fase 1 es definir el alcance. Con frecuencia la falla en la solución de problemas se debe a la mala definición del mismo. Un problema bien enunciado ya está medio resuelto. Los criterios de un buen enunciado o planteamiento del problema son los siguientes:

- Define con claridad el problema y se entiende con facilidad.
- Indica el efecto, lo que está mal, cuándo sucede, y dónde ocurre, y no por qué está mal o quién es el responsable.
- Se enfoca en lo que se conoce, lo que se desconoce y lo que debe hacerse.
- Usa hechos y no contiene juicios.
- Subraya el impacto sobre el cliente.

Un ejemplo de enunciado de problema bien escrito es el siguiente:

Como resultado de una encuesta sobre satisfacción del cliente, en una muestra de 150 facturas se encontraron 18 errores, que necesitaron 1 hora para corregirse.

Además del enunciado del problema, en esta fase se requiere una reglamentación detallada para el equipo. El reglamento especifica:

- **1.** *Autoridad.* ¿Quién autorizó el equipo?
- **2.** *Objetivo y alcance.* ¿Cuáles son los resultados esperados y las áreas específicas que se van a mejorar?
- **3.** *Composición.* ¿Quiénes son los miembros del equipo, y los propietarios de proceso y subprocesos?
- **4.** *Dirección y control.* ¿Cuáles son los lineamientos para la operación interna del equipo?
- **5.** *Generalidades.* ¿Cuáles son los métodos por usar, los recursos y los sucesos principales?

#### **Fase 2: Analizar el proceso actual**

El objetivo de esta fase es comprender el proceso y cómo se ejecuta en la actualidad. Las actividades clave son: determinar las mediciones necesarias para analizar el proceso; reunir los datos, definir las fronteras, salidas y clientes del proceso, así como las entradas y proveedores, y el flujo del proceso. Se identifican las causas de raíz y se determinan los niveles de satisfacción del cliente.

El primer paso, para el equipo, es desarrollar un diagrama de flujo del proceso. Ese diagrama traduce los trabajos complejos en una descripción gráfica que se comprenda con facilidad. Esta actividad es para "abrir los ojos" del equipo, porque es raro que todos los miembros del equipo comprendan todo el proceso.

A continuación se definen las metas cuantificables deseadas del desempeño que se desea. Es fundamental medir, a fin de determinar mejoras del proceso. Si algo no se puede medir, no se puede mejorar. Es un viejo adagio que dice que lo que se mide se hace. El equipo determinará si en la actualidad se usan las mediciones necesarias para comprender y mejorar el proceso; si se necesitan otras nuevas, el equipo tendrá que:

- Establecer metas cuantificables de desempeño con respecto a los requisitos del cliente.
- Determinar los datos necesarios para administrar el proceso.
- Establecer una retroalimentación regular, con clientes y proveedores.
- Establecer medidas de calidad/costo/programa, de entradas y salidas.

Una vez establecidas las medidas del desempeño deseado, el equipo puede recolectar todos los datos e información disponibles. Si esos datos no bastan, se obtiene información adicional nueva. La recopilación de datos (1) ayuda a confirmar que existe un problema, (2) permite al equipo trabajar sobre los hechos, (3) hace posible establecer criterios de medición para la línea de referencia, y (4) permite que el equipo mida la efectividad de una solución implementada. Es importante sólo reunir los datos

necesarios, y obtener los datos correctos para el problema. El equipo debe desarrollar un plan que incluya datos de clientes internos y externos, y que asegure que se respondan las siguientes preguntas:

- **1.** ¿Sobre qué problema u operación se desea aprender?
- **2.** ¿Qué datos se usan para ello?
- **3.** ¿Cuántos datos se necesitan?
- **4.** ¿Qué conclusiones se pueden sacar con los datos recolectados?
- **5.** ¿Qué acción debe emprenderse como resultado de la conclusión?

Los datos se pueden reunir de hojas de comprobación, computadoras con programas de aplicaciones, dispositivos de recolección de datos, como aparatos manuales y sistemas en línea.

El equipo identificará a los clientes y sus expectativas, así como sus entradas, salidas e interfases del proceso. También, revisarán sistemáticamente los procedimientos que se estén utilizando.

Los datos e información comunes son:

- Información de diseño, como especificaciones, dibujos, función, listas de material, informes de costos de diseño, datos de campo, servicio y facilidad de mantenimiento.
- Información del proceso, como rutas, equipos, operadores, materias primas y partes componentes y suministros.
- Información estadística, como promedio, mediana, rango, desviación estándar, asimetría, curtosis y distribución de frecuencias.
- Información sobre la calidad, como diagramas de Pareto, diagramas de causa y efecto, hojas de comprobación, diagramas de dispersión, gráficas de control, histogramas, capacidad del proceso, muestreo de aceptación, diagramas de corrida, pruebas de duración y análisis matricial de operadores y equipos.
- Información del proveedor, como variación del proceso, entregas puntuales y competencia técnica.

En esta fase es muy efectivo el diagrama de causa y efecto. Para determinar todas las causas se requiere experiencia, lluvia de ideas y un conocimiento detallado del proceso. Es un excelente punto de partida para el equipo de proyecto. Una advertencia: el objetivo es buscar causas, no soluciones; por ello, sólo deben indicarse posibles causas, por triviales que sean.

Es importante identificar la raíz, o causa más probable.<sup>5</sup> A veces puede determinarse esta actividad por votación. Se aconseja verificar la causa más probable, porque

<sup>5</sup> Duke Okes, "Improve your Root Cause Analysis," *Manufacturing Engineering*, marzo de 2005, pp. 171-178.

si se comete un error en este punto, puede causar desperdicio de tiempo y dinero. Algunas técnicas de verificación son:

- **1.** Comparar la causa más probable con el enunciado del problema.
- **2.** Volver a comprobar todos los datos que respaldan la causa más probable.
- **3.** Revisar el proceso cuando trabaja en forma satisfactoria, y compararlo con su desempeño en forma insatisfactoria usando el método quién, dónde, cuándo, cómo, qué y por qué.
- **4.** Utilizar una autoridad externa que haga el papel de "abogado del diablo" con los datos, la información y las deducciones.
- **5.** Usar diseño experimental, la ingeniería de calidad de Taguchi, y otras técnicas avanzadas para determinar los factores críticos y sus valores.

Una vez determinada la causa raíz, o más probable, puede comenzar la siguiente fase.

#### **Fase 3: Desarrollar la o las soluciones óptimas**

El objetivo de esta fase es establecer soluciones del problema, y recomendar la solución óptima para mejorar el proceso. Una vez que cuenta con toda la información, el equipo de proyecto comienza su búsqueda de soluciones posibles. Con frecuencia se requiere más de una solución para remediar una situación. A veces las soluciones son muy evidentes sólo al analizar rápidamente los datos.

Hay tres tipos de creatividad: (1) creación de procesos nuevos, (2) combinar procesos diferentes, o (3) modificar el proceso actual. El primer tipo es innovación en su máxima expresión, como fue la invención del transistor. La combinación de dos o más procesos es una actividad de síntesis para crear un proceso mejor. Es una combinación única de lo que ya existe. Este tipo de creatividad descansa mucho en el *benchmarking*. La modificación implica alterar un proceso que ya existe, para que su función sea mejor. Tiene éxito cuando los gerentes utilizan la experiencia, educación y energía de grupos de trabajo o equipos de proyecto con atribuciones. No hay divisiones distintas entre los tres tipos de creatividad, sino que se traslapan.<sup>6</sup>

En esta fase, la creatividad tiene el papel principal, y la técnica principal es la "lluvia (o tormenta) de ideas". Otras dinámicas de grupo que se pueden considerar para esta fase son el método délfico (Delphi, o adivinatorio) y la técnica de grupo nominal.

Las áreas de cambios posibles son la cantidad y duración de las demoras, la cantidad de pasos, la programación y la cantidad de inspecciones, el reprocesamiento y el manejo de materiales.

Una vez que se han determinado las soluciones posibles, lo que sigue es la evaluación o prueba de ellas. Como se dijo, es posible que más de una solución pueda contribuir a resolver la situación. La evaluación y/o las pruebas determinan cuáles de

<sup>6</sup> Paul Mallette, "Improving Through Creativity," *Quality Digest*, mayo de 1993, pp. 81-85.

las soluciones posibles tienen el máximo potencial de éxito, y las ventajas y desventajas de dichas soluciones. Entre los criterios para juzgar las soluciones posibles están: costo, factibilidad, efecto, resistencia al cambio, consecuencias y capacitación. Se pueden clasificar a las soluciones como de corto y de largo alcance.

Una de las propiedades de las gráficas de control es la facilidad para evaluar soluciones posibles. En la gráfica se puede ver si la idea es buena, mala o no tiene consecuencias.

#### **Fase 4: Implementar los cambios**

Una vez seleccionada la solución óptima, se puede implementar. El objetivo de esta fase es preparar el plan de implementación, obtener su aprobación, implementar las mejoras del proceso y estudiar los resultados.

Aunque en general el equipo del proyecto tiene cierta autoridad para instituir acciones correctivas, lo más común es que se requiera la aprobación del consejo de la calidad o de otra autoridad. En tal caso se proporciona un informe escrito y/u oral.

El contenido del informe del plan de implementación debe describir totalmente:

- ¿Por qué se hará?
- ¿Cómo se hará?
- ¿Cuándo se hará?
- ¿Quién lo hará?
- *¡*Dónde se hará?

Las respuestas a estas preguntas indicarán las acciones que se requieren, asignarán responsabilidades y establecerán los sucesos principales de la implementación. La extensión del informe está determinada por la complejidad del cambio. En los cambios sencillos podrá necesitarse sólo un informe oral, mientras que en otros se necesitará un informe escrito detallado.

Después de su aprobación por el consejo de la calidad, se sugiere obtener la asesoría y consentimiento de los departamentos, áreas funcionales, equipos e individuos que puedan ser afectados por el cambio. Una presentación ante esos grupos ayudará a ganar su apoyo, y brindará una oportunidad de retroalimentarse con sugerencias de mejora.

Para vigilar y evaluar el cambio del proceso se usan métodos de medición como gráficas de corrida, gráficas de control, diagramas de Pareto, histogramas, hojas de comprobación y cuestionarios.

Pylipow propone un mapa de combinación para ayudar a formular un plan de acción que pueda contribuir a medir los resultados de una mejora. El mapa se ve en la tabla 2-3 y muestra las dimensiones de qué se está inspeccionando, el tipo de datos, el programa de recolección de datos, por quiénes, cómo se registrarán los resultados, la acción necesaria a emprender con base en los resultados, y quién debe emprenderla.

| QUÉ SE<br><b>INSPECCIONA</b>    | <b>TIPO DE</b><br><b>DATOS</b> | <b>PROGRAMACIÓN</b>                                | POR QUIÉN   | <b>TIPO DE</b><br><b>REGISTRO</b>    | <b>ACCIÓN</b>                    | POR QUIÉN               |
|---------------------------------|--------------------------------|----------------------------------------------------|-------------|--------------------------------------|----------------------------------|-------------------------|
| Proceso<br>Variable<br>Continuo | Variable                       | Durante<br>la corrida:<br>en línea                 | Dispositivo | Electrónico<br>gráfica de<br>control | Proceso<br>mejora                | Equipo<br>automático    |
| Proceso<br>Variable<br>Muestra  |                                |                                                    |             | Papel<br>gráfica de<br>control       |                                  |                         |
|                                 |                                | Durante la corrida: Operador del<br>fuera de línea | proceso     | Electrónico<br>gráfica de tendencia  | Proceso<br>ajustado              | Operador                |
| Muestra del<br>producto         | Atributo                       |                                                    |             | Papel gráfica<br>de tendencia        | Lote<br>ordenado                 |                         |
|                                 |                                | Después del lote:<br>completa                      | Inspector   | Lista electrónica                    | Muestra<br>reparar o<br>desechar | Inspector o<br>mecánico |
| $100\%$ del<br>producto         |                                |                                                    |             | Lista en papel                       |                                  |                         |

**TABLA 2-3 Mapa de combinación de las dimensiones para el control de proceso**

Reproducido con autorización de Peter E. Pylipow, "Understanding the Hierarchy of Process Control: Using a Combination Map to Formulate an Action Plan," *Quality Progress* (octubre de 2000), pp. 63-66.

#### **Fase 5: Estudiar los resultados**

Para estudiar los resultados deben hacerse mediciones. Debe asignarse la propiedad de la actividad de medición. Para vigilar y evaluar los cambios en el proceso se usan métodos como gráficas de corrida, gráficas de control, diagramas de Pareto, histogramas, hojas de comprobación y cuestionarios.

El equipo debe reunirse periódicamente durante esta fase para evaluar los resultados y ver que se haya resuelto el problema, o si se requieren ajustes finos. Además, podrán ver si se han presentado problemas imprevistos, como resultado de los cambios. Si el equipo no está satisfecho, deberán repetirse algunas fases.

### **Fase 6: Estandarizar la solución**

Una vez que el equipo esté satisfecho con el cambio, éste se debe institucionalizar mediante un control positivo del proceso, certificación del proceso y certificación del operador. Con el control positivo ("positrol") se asegura mantener bajo control las variables importantes. Especifica el qué, quién, cómo, dónde y cuándo del proceso, y es una actualización del mapa de combinación.

Además, se deben certificar los periféricos de la calidad, que son el sistema, el ambiente y la supervisión. En una lista de comprobación para el sistema de la calidad existirían puntos como mantenimiento preventivo, señales de alarma y autoridad para hacer un paro. En una lista de comprobación del entorno se incluirían puntos como descarga electrostática, control de la temperatura y pureza del aire. La lista de comprobación para supervisión podría contener puntos como sistema de sugerencias, retroalimentación de los resultados e instrucciones claras. Esas listas de comprobación son los medios para evaluar inicialmente los periféricos, y auditarlos en forma periódica para asegurar que el proceso cumpla o exceda los requisitos del cliente para el producto o servicio.

Por último, deben certificarse los operadores para que sepan qué hacer y cómo hacerlo, en un proceso particular. También se necesita el adiestramiento cruzado en otros puestos dentro del proceso, para asegurar el conocimiento del siguiente cliente y para rotación de puestos. Se aconseja también tener un conocimiento total del producto. La certificación del operador es un proceso dinámico que se debe hacer periódicamente.

#### **Fase 7: Planear para el futuro**

El objetivo de esta fase es lograr mejores niveles de desempeño del proceso. Independientemente del éxito que tengan las actividades iniciales de mejoramiento, el proceso de mejoramiento debe continuar. Es importante recordar que la administración de la calidad total (TQM) abarca la calidad de la administración y la administración de la calidad. Cada persona en la organización interviene en una empresa sistemática y a largo plazo, en un intento por desarrollar procesos orientados al cliente, que sean flexibles y respondan, y que constantemente mejoren la calidad.

Una actividad clave es efectuar con regularidad revisiones programadas del avance por parte del consejo de la calidad y/o el grupo de trabajo. La administración debe establecer los sistemas que identifiquen áreas para futuras mejoras y que den seguimiento al desempeño con respecto a los clientes internos y externos.

La mejora continua indica no sólo estar satisfecho con hacer un buen trabajo o proceso, sino tratar de mejorar dicho trabajo o proceso. Esto se logra incorporando la medición del proceso y la solución de problemas en equipo en todas las actividades del trabajo. La administración de la calidad total usa métodos y técnicas para mejorar la calidad, entregas y costo. Se debe tratar constantemente de llegar a la excelencia, reduciendo complejidad, variación y procesos fuera de control.

Las lecciones aprendidas en la solución de problemas, comunicaciones y dinámica de grupos, así como el conocimiento técnico, deben transferirse a las actividades apropiadas dentro de la organización.

Aunque el método de solución de problemas no garantiza el éxito, de acuerdo con la experiencia un método ordenado tendrá la máxima probabilidad de éxito. La solución de problemas se concentra en mejorar, y no en controlar.

# **SOCIEDAD CON EL PROVEEDOR**

# **Introducción**

En promedio sólo 40% del costo del producto o servicio se debe a material o información comprada; entonces, la administración del proveedor tiene extrema importancia. Una porción sustancial de los problemas con la calidad se deberá al proveedor. Para que ambas partes tengan éxito y que sus negocios prosperen se requiere que estén en sociedad. Debe tratarse al proveedor como una extensión del proceso del producto o servicio.

Se deberá trabajar en conjunto para alcanzar el mejoramiento de la calidad. El proveedor debe contribuir positivamente al diseño, producción y reducción de costos. Debe darse énfasis al costo total, que incluye tanto precio como costo de la calidad. Con el proveedor debe existir una relación duradera y un contrato de compra. De hecho, un solo proveedor con un contrato grande producirá mejor calidad a menor costo, aunque es posible la interrupción de las entregas.

Para reducir inventarios, muchas empresas emplean el sistema "justo a tiempo" (JIT, de *just in time*). Para que ese sistema sea efectivo, la calidad del proveedor debe ser excelente, y el proveedor debe reducir el tiempo de ajustes.

Entre las actividades de administración del proveedor están las siguientes:

- **1.** Definir los requisitos del producto y el programa.
- **2.** Evaluar los proveedores potenciales y seleccionar el mejor.
- **3.** Hacer una planeación y ejecución conjuntas de la calidad.
- **4.** Requerir una prueba estadística de la calidad.
- **5.** Certificar a los proveedores, o solicitar su registro de ISO 9000.
- **6.** Hacer en conjunto programas de mejoramiento de la calidad.
- **7.** Crear y usar las evaluaciones del proveedor.

#### **Criterios de selección de proveedor**

En una selección efectiva se requiere que el proveedor conozca la filosofía y los requisitos de calidad del comprador. También se requiere comprobar la satisfacción de otros clientes. El proveedor debe demostrar posibilidad y capacidad técnica para proporcionar los productos o servicios. La credibilidad del proveedor tiene una importancia particular: ¿los secretos del comprador están seguros con él? El criterio principal es la capacidad que tenga el proveedor de suministrar productos o servicios de alta calidad, demostrados por sus sistema de calidad y programa de mejoramiento. Otro criterio es el control que tenga el proveedor de sus respectivos proveedores. Por último, podría ser crítica la accesibilidad del proveedor. Los criterios se aplican tanto si la selección se hace por encuesta, o por visita de un tercero. Una lista de comprobación bien diseñada, con pesos para distintos criterios, ayudará en la evaluación y selección.

# **Certificación del proveedor**

El material que llega es evaluado por: un tercero en la planta del proveedor, en la planta del comprador mediante inspección de 100%, por muestreo de aceptación, o identificando pruebas y evidencia estadística de la calidad que entrega un proveedor certificado. Un proveedor certificado es el que puede suministrar materiales de alta calidad a largo plazo. El proceso de certificación sigue a la selección del proveedor y a un excelente registro a lo largo del tiempo. Parte de ese proceso puede incluir el registro de ISO 9000.

La certificación permite que un proveedor entregue en el almacén sólo con una comprobación de identidad y pruebas estadísticas de la calidad. El comprador ya no necesitará hacer inspecciones al recibir, y se crea una sociedad entre el comprador y el proveedor. El comprador hará auditorías periódicas para asegurar la conformidad. Con la certificación se reduce la cantidad de proveedores a un valor manejable.

### **Evaluaciones de calidad del proveedor**

Las evaluaciones se basan en ciertas mediciones, y son ponderadas. Un sistema típico de evaluación es:

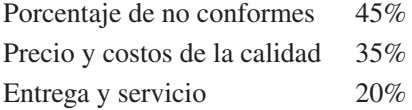

Las evaluaciones de la calidad del proveedor constituyen una medida objetiva del desempeño de ese proveedor. Esta medida puede causar una reconsideración del proveedor, y la asignación de negocios e identificación de áreas para mejorar la calidad.

Para crear una sociedad con el proveedor deben existir un compromiso a largo plazo, confianza y visión compartida.

# **MEDIDAS DE DESEMPEÑO**

El sexto y último concepto de la administración de la calidad total son las medidas de desempeño. Uno de los valores centrales del Premio Nacional de Calidad Malcolm Baldrige es administrar por hechos, más que por percepción subjetiva. Administrar una organización sin medidas del desempeño es como el capitán de un barco que navega sin instrumentos. Es muy probable que el capitán termine describiendo círculos, igual que una organización.

En la administración efectiva se requiere información, que se obtiene midiendo actividades. Las medidas de desempeño son necesarias como línea de referencia para identificar proyectos potenciales o para justificar la asignación de recursos al proyecto y para evaluar los resultados de la mejora. En las actividades de producción se usan mediciones como defectos por millón, rotación de inventario y entrega a tiempo. Las actividades de servicio usan mediciones como errores de facturación, ventas por pie cuadrado, cambios de ingeniería y tiempo de actividad. Hay muchos métodos y cada uno tiene su lugar en la organización.

Las medidas de desempeño no se deben usar como "látigo" para exhortar a supervisores y empleados a producir más, en detrimento de la organización. Por ejemplo, un supervisor puede continuar trabajando con un equipo para cumplir con una cuota, y no detenerlo para hacerle mantenimiento preventivo.

# **Costo de la mala calidad<sup>7</sup>**

En el análisis final, el valor de la calidad debe basarse en su capacidad para contribuir a las utilidades; en consecuencia, la medida más efectiva del desempeño es el costo de la mala calidad. En nuestra sociedad orientada hacia las utilidades, las decisiones son entre alternativas, y el efecto que tendrá cada alternativa sobre el costo y el ingreso de la entidad comercial.

La eficiencia de todo negocio se mide en función de la divisa vigente (como ejemplo, se usarán dólares). Entonces, debe conocerse el costo de la mala calidad, como en los costos de mantenimiento, producción, diseño, inspección, ventas y otras actividades. Ese costo no es diferente que cualquiera de los demás. Se puede programar, presuponer, medir y analizar para alcanzar los objetivos de mejor calidad y satisfacción del cliente, a menor costo. Una reducción en el costo de mala calidad conduce a mayores ingresos.

El costo de la mala calidad cruza fronteras entre departamentos, porque abarca a todas las actividades de la compañía: Ventas, Compras, Diseño, Manufactura y Servicio, por nombrar unas cuantas. Algunos costos, como los salarios de inspectores y los de reprocesamiento, se identifican con facilidad; otros, como los de prevención asociados con Ventas, Diseño y Compras, son más difíciles de identificar y asignar. Hay costos de falla relacionados con ventas perdidas y con la buena voluntad perdida por parte del cliente, que pueden ser imposibles de medir, y se deben estimar.

El costo de la mala calidad se define como los costos asociados con no alcanzar la calidad requerida de un producto o servicio, definidos por los requisitos establecidos por la organización y sus contratos con clientes y la sociedad. Dicho de forma simple, es el costo de malos productos o servicios.

La administración usa el costo de la mala calidad para tratar de mejorar la calidad, satisfacer al cliente, aumentar la participación en el mercado y aumentar las utilidades. Es el denominador económico común que forma los datos básicos para la administración de la calidad total. Cuando el costo de la mala calidad es demasiado grande, es señal de ineficacia de la administración, que puede afectar a la posición competitiva de la compañía. Un programa de costos ofrece una alarma contra situaciones financieras peligrosas venideras.

En un programa de costo por mala calidad se cuantifica la magnitud del problema de la calidad en el idioma que mejor conoce la administración: dólares. El costo de la mala calidad puede ser mayor que 20% de los dólares vendidos en las compañías manufactureras y 35% de los dólares de ventas en las compañías de servicio. Además, el programa podrá señalar áreas con problemas de calidad que no se sabía que existieran.

El costo de la mala calidad identifica oportunidades de mejora, y establece prioridades de asignación de recursos financieros, mediante análisis de Pareto. Este análisis permite que el programa de mejoramiento de la calidad se concentre en las pocas áreas vitales de los problemas. Una vez terminadas las acciones correctivas, el costo de la mala calidad medirá en dólares la eficacia de esas acciones.

<sup>7</sup> Esta sección es un condensado de *Guide for Reducing Quality Costs*, 2a ed., 1987, y de *Principles of Quality Costs*, 1986, por el Quality Cost Committee, con autorización de la American Society for Quality Control.
Un programa de evaluación de costos por mala calidad proporciona credibilidad al compromiso de la gerencia con la calidad. Los argumentos para mejorar la calidad son más fuertes cuando los costos demuestran una necesidad. El programa también proporciona la justificación de costos para una acción correctiva. Todos los costos asociados con una mala calidad, y su corrección, se integran en un sistema para ampliar la función de administración de la calidad. El mejoramiento de la calidad es sinónimo de reducción del costo de la mala calidad. Cada dólar ahorrado en este programa de costos tiene un efecto positivo sobre las utilidades.

Una de las ventajas principales del problema es que identifica costos ocultos y enterrados en *todas* las áreas funcionales. Los costos de Ventas, Compras y Diseño salen a relucir con el sistema. Cuando la alta administración tiene todos los hechos sobre costos ocultos y enterrados demandará un programa de costo de la mala calidad.

El programa es un sistema detallado y no se debe considerar como sólo una técnica de "apagafuegos". Por ejemplo, una respuesta al problema de un cliente puede ser aumentar la inspección. Aunque con esta acción se debería eliminar el problema, aumentará el costo de la mala calidad. El mejoramiento real se da cuando se encuentra y corrige la causa raíz del problema.

#### **Categorías y elementos del costo de la mala calidad**

Hay cuatro categorías: prevención, evaluación, falla interna y falla externa. Cada categoría contiene elementos y subelementos.

La categoría de *prevención* se define como la experiencia adquirida por la identificación y eliminación de causas específicas para que el costo de la falla evite la recurrencia de fallas iguales o similares en otros productos o servicios. La prevención se logra examinando el total de esa experiencia y desarrollando actividades específicas para incorporarla en el sistema básico administrativo que hagan difícil o imposible que se presenten de nuevo los mismos errores o fallas. Los costos de prevención de la calidad se han definido como incluyentes del costo de todas las actividades diseñadas específicamente para este fin. Cada actividad puede abarcar a personal de uno o de muchos departamentos. No se intenta definir los departamentos apropiados porque cada compañía tiene una organización diferente. Esos costos se presentan en actividades asociadas con la interfaz Ventas/cliente/usuario, Desarrollo/Servicio/Diseño de producto, Compras, Operaciones y Administración de la calidad.

La categoría de *evaluación* es la seguridad de que el producto o servicio sea aceptable al entregarlo a los clientes. Es la responsabilidad de evaluar un producto o servicio en etapas sucesivas, desde el diseño hasta la primera entrega, pasando por el proceso de producción, para determinar su aceptabilidad y continuar en el ciclo de producción o de vida. La frecuencia y el intervalo de esas evaluaciones tienen como base un balance entre los beneficios de costo por detección temprana de no conformidades y el costo de las evaluaciones mismas (inspecciones y pruebas). A menos que se pueda lograr un control perfecto, siempre existirá un costo de evaluación. Una organización nunca desea que el cliente sea el único inspector, entonces, los costos de evaluación de la mala calidad se han definido para que incluyan todos los costos incurridos en la ejecución planeada de evaluaciones del producto o servicio para determinar la conformidad con los requisitos. Los costos típicos de evaluación son: inspección a la entrada, inspección en la fuente, inspecciones de las operaciones, equipo de medición y preparación en el campo.

Siempre que se hacen evaluaciones de la calidad existe la posibilidad de descubrir una falla en el cumplimiento de los requisitos. Si eso sucede, se incurre de manera automática en costos no programados, y posiblemente no presupuestados. Por ejemplo, cuando es rechazado todo un lote de partes metálicas por dimensiones excesivas, primero debe evaluarse qué posibilidad hay de reprocesarlas. Entonces, se podrá comparar el costo de reprocesamiento con el costo de desechar las partes y sustituirlas por completo. Por último, se hace una disposición y se ejecuta la acción. El costo total de esta evaluación, disposición y acción siguiente es una parte integral de los costos por fallas internas. Al tratar de prever todas las posibilidades de falla en el cumplimiento de los requisitos dentro del ciclo de vida interno del producto o servicio, los *costos por falla interna* se definen como abarcando básicamente todos los costos necesarios para evaluar, desechar y corregir o reponer productos o servicios no conformes antes de entregarlos al cliente, y también corregir o reponer la descripción incorrecta o incompleta del producto o servicio (la documentación). En general, eso comprende todos los gastos de material y mano de obra que se pierden o desperdician a causa de no conformidades, o por trabajo inaceptable que afecta la calidad de los productos o servicios finales. Las acciones correctivas encaminadas a eliminar el problema para el futuro se pueden clasificar como prevención. Los costos típicos son: mal diseño, errores y pérdidas en compras, reprocesamiento, reparación, desechos y reevaluación.

La *categoría de costos por falla externa* comprende a todos los costos en que se incurrió debido a productos o servicios no conformes, o que se crean no conformes, después de su entrega al cliente. Esos costos están asociados principalmente con el producto o servicio que no cumple los requisitos del cliente o usuario. La responsabilidad por esas pérdidas puede ser de Ventas, Desarrollo de diseño, u Operaciones. La determinación de la responsabilidad no es parte del sistema de costo de mala calidad. Puede presentarse sólo a través de la investigación y análisis de datos de costo por falla externa. Los costos típicos son investigación de quejas, mercancía devuelta, reparación, costos de garantía, costos por responsabilidad, penalizaciones, buena voluntad y ventas perdidas.

#### **Recolección e informe**

La medición de los costos reales es, en esencia, una función de Contabilidad. Sin embargo, en el desarrollo del sistema de recolección se requiere la estrecha interacción con los departamentos de Calidad y de Contabilidad. Como los datos de los costos para Contabilidad son establecidos por las claves de costo departamental, se puede obtener bastante información a partir de esta fuente. De hecho, el sistema se debe diseñar usando el sistema actual de la compañía y modificarlo cuando sea necesario. Algunas fuentes de informe ya existentes son los registros de avance de proyectos, programas, minutas de reuniones, informes de gastos, memorándums de débito y crédito, etcétera.

Algunos datos de costos cruzan las fronteras departamentales, y son los más difíciles de reunir. Se podrán necesitar formatos especiales para informar algunos costos de la mala calidad. Por ejemplo, en los costos de desecho y reprocesamiento se podrá necesitar el análisis por parte del personal de Calidad para determinar la causa y los departamentos responsables.

En algunos casos se usan estimaciones para asignar la proporción de una actividad que se debe cargar a determinado elemento de costo de la calidad. Por ejemplo, cuando el departamento de Ventas emprende una investigación, es necesario que el supervisor del departamento estime la proporción de la actividad que pertenece a las necesidades de calidad del cliente y debe cargarse como costo de mala calidad. Las técnicas de muestreo de trabajo pueden ser un valioso método para ayudar al supervisor a hacer la estimación.

Los costos insignificantes de la mala calidad pueden ser difíciles de estimar, como cuando una secretaria repite una carta, y se pueden pasar por alto. Sin embargo, los importantes están escondidos o enterrados, con frecuencia porque el sistema de contabilidad no está diseñado para manejarlos. El costo de la mala calidad es una herramienta que puede determinar las oportunidades para mejorar la calidad, justificar la acción correctiva y medir su efectividad. No es esencial incluir actividades insignificantes para que esta herramienta se aplique con eficacia. Sin embargo, todas las actividades importantes o elementos principales se deben capturar, aun cuando sólo sea estimándolos.

La oficina del controlador debe intervenir directamente en el diseño del sistema de recolección. Sólo esa oficina puede crear un nuevo sistema que integre el costo de la mala calidad al sistema existente de contabilidad. Un sistema ideal sería uno en el que el costo de la mala calidad sea la diferencia entre el costo real y el costo cuando todos hagan un trabajo 100% perfecto, *o bien*, la diferencia entre los ingresos reales y los que habría si no existieran clientes descontentos. Este caso ideal no es necesario, y sería imposible de obtener. Al hacer que un controlador intervenga directamente, se obtiene una gran exposición al costo de la mala calidad. Asimismo, la participación conduce al trabajo en equipo con calidad, lo cual aumentará la capacidad de la compañía para reducir costos.

Se deben recolectar los costos por línea de producto, proyectos, departamentos, operadores, clasificación de no conformidades y por centros de trabajo. Esta forma de recolección basta para los análisis de costos siguientes. Se desarrollan procedimientos para asegurar que el sistema funcione en forma correcta. Los "microinformes" se preparan usando programas de hoja de cálculo, como Excel de Microsoft, para áreas funcionales y departamentos, y "macroinformes" para la función de administración de la calidad total.

El instrumento básico de control es el informe de costo por mala calidad, que suele emitir el departamento de Contabilidad. En la figura 2-4 se presenta un ejemplo de esta clase de informes, para todas las áreas funcionales. Con mucha probabilidad, cada área funcional tendrá su propio informe. Se prevé informar el mes actual para cada elemento, así como los valores anuales acumulados hasta la fecha, del año actual y el pasado, en las cuatro categorías de costo. En la parte inferior del informe se presentan los datos y relaciones de referencia. Con los datos de referencia se compara el costo por mala calidad, de acuerdo con algún índice, como ventas netas, costo de mano de obra directa, costo de producción y costo unitario. También se usan relaciones, para reflejar la importancia de la administración.

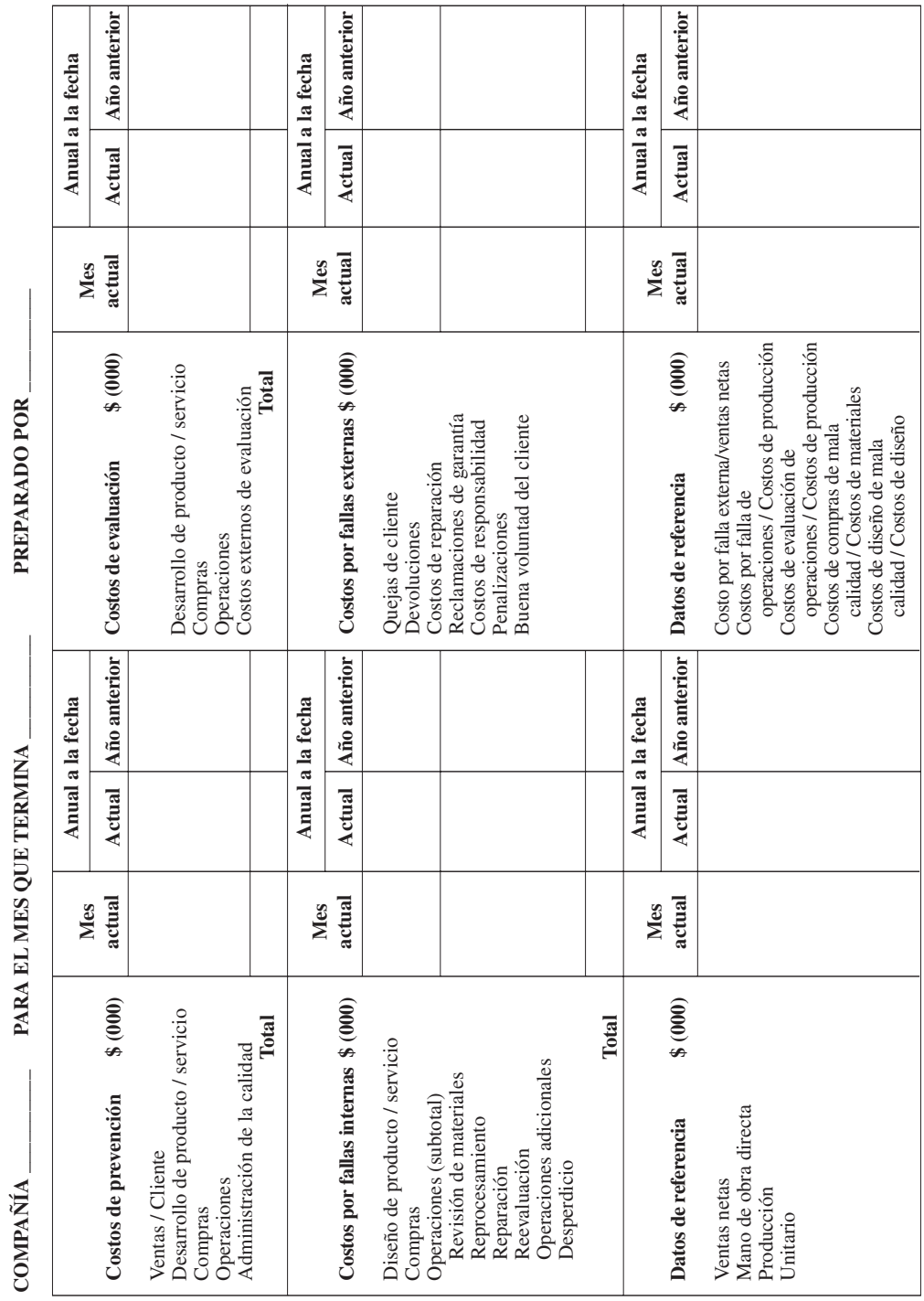

FIGURA 2-4 Resumen del informe de costos por mala calidad. **FIGURA 2-4 Resumen del informe de costos por mala calidad.**

Si se comparan los costos actuales con los históricos se podrá obtener una determinada cantidad de control. También es posible establecer un presupuesto para cada elemento de costo. Al comparar el costo real de la mala calidad con el presupuesto de costos se pueden determinar variaciones favorables o desfavorables.

#### **Análisis**

Las técnicas de análisis de costos por mala calidad son muy variadas. El informe de costo de la calidad proporciona la información para las técnicas más comunes: análisis de tendencias y análisis de Pareto. El objetivo de esas técnicas es determinar las oportunidades para mejorar la calidad.

El análisis de tendencia consiste sólo en comparar los valores actuales de costos con los anteriores. El análisis de tendencia proporciona información para la planeación a largo plazo. También proporciona información para proponer y evaluar programas de mejoramiento de la calidad. Los datos del análisis de tendencia están en el informe mensual de costos por mala calidad, y en las transacciones detalladas con que se forman esos elementos.

El análisis de tendencias puede hacerse por categoría de costo, por subcategoría, por producto, por base de medición, por plantas de una corporación, por departamento, por centro de trabajo y por combinaciones de los anteriores. En la figura 2-5 se muestran las gráficas de algunos de ellos. Las escalas de tiempo para las gráficas pueden ser mensuales, trimestrales o anuales dependiendo del objeto del análisis; por consiguiente, esas gráficas también se llaman *series de tiempo*.

La figura 2-5(a) muestra una gráfica de las cuatro categorías de costo por trimestre y por producto. Es de tipo acumulativo, donde el segundo renglón desde la parte inferior incluye los costos de prevención y de evaluación. El tercer renglón comprende los costos de falla interna, evaluación y prevención, y el primer renglón comprende las cuatro categorías de costo.

La figura muestra que el costo de la mala calidad, para el producto B, es mejor que para el producto A. De hecho, el producto B muestra una considerable mejora, mientras que el costo del producto A está aumentando. Se espera que un aumento en los costos de prevención y evaluación mejore los costos de fallas externas e internas del producto A. Las comparaciones entre productos y plantas deben hacerse con extrema precaución.

En la figura 2-5(b) se ve una gráfica de tendencia para la categoría de fallas externas. Los costos de devoluciones y los de ventas perdidas han aumentado, mientras que los de las demás subcategorías han permanecido sin cambio. En esta figura el índice es por costos de producción, y el intervalo de tiempo es trimestral.

La figura 2-5(c) muestra el análisis de tendencia para tres bases diferentes de medición. Las diferencias en las tendencias de las tres bases señalan la necesidad de tener más de una base. Una disminución en el porcentaje de ventas netas durante el cuarto trimestre se debe a una variación estacional, mientras que la variación de costos de producción para el tercer trimestre se debe a costos excesivos de tiempo extra durante el trimestre.

La figura 2-5(d) muestra una gráfica de análisis de tendencia a corto plazo para el área de ensamble. La relación de costos de reprocesamiento entre los costos totales de ensamble, en porcentaje, está graficado por mes.

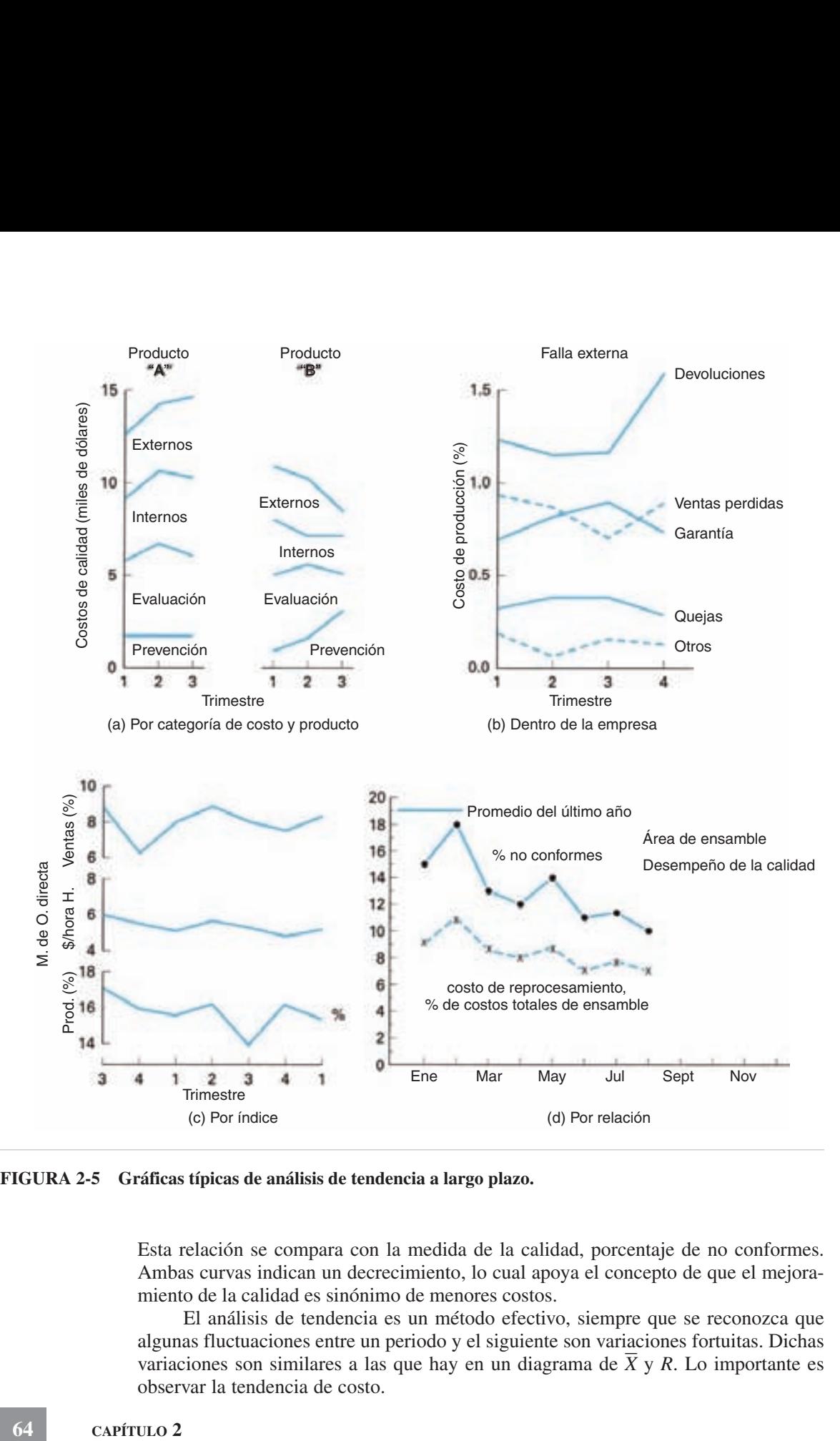

**FIGURA 2-5 Gráficas típicas de análisis de tendencia a largo plazo.**

Esta relación se compara con la medida de la calidad, porcentaje de no conformes. Ambas curvas indican un decrecimiento, lo cual apoya el concepto de que el mejoramiento de la calidad es sinónimo de menores costos.

El análisis de tendencia es un método efectivo, siempre que se reconozca que algunas fluctuaciones entre un periodo y el siguiente son variaciones fortuitas. Dichas algunas inicidaciones entre un periodo y el siguiente son variaciones fortuitas. Dichas<br>variaciones son similares a las que hay en un diagrama de  $\overline{X}$  y R. Lo importante es observar la tendencia de costo.

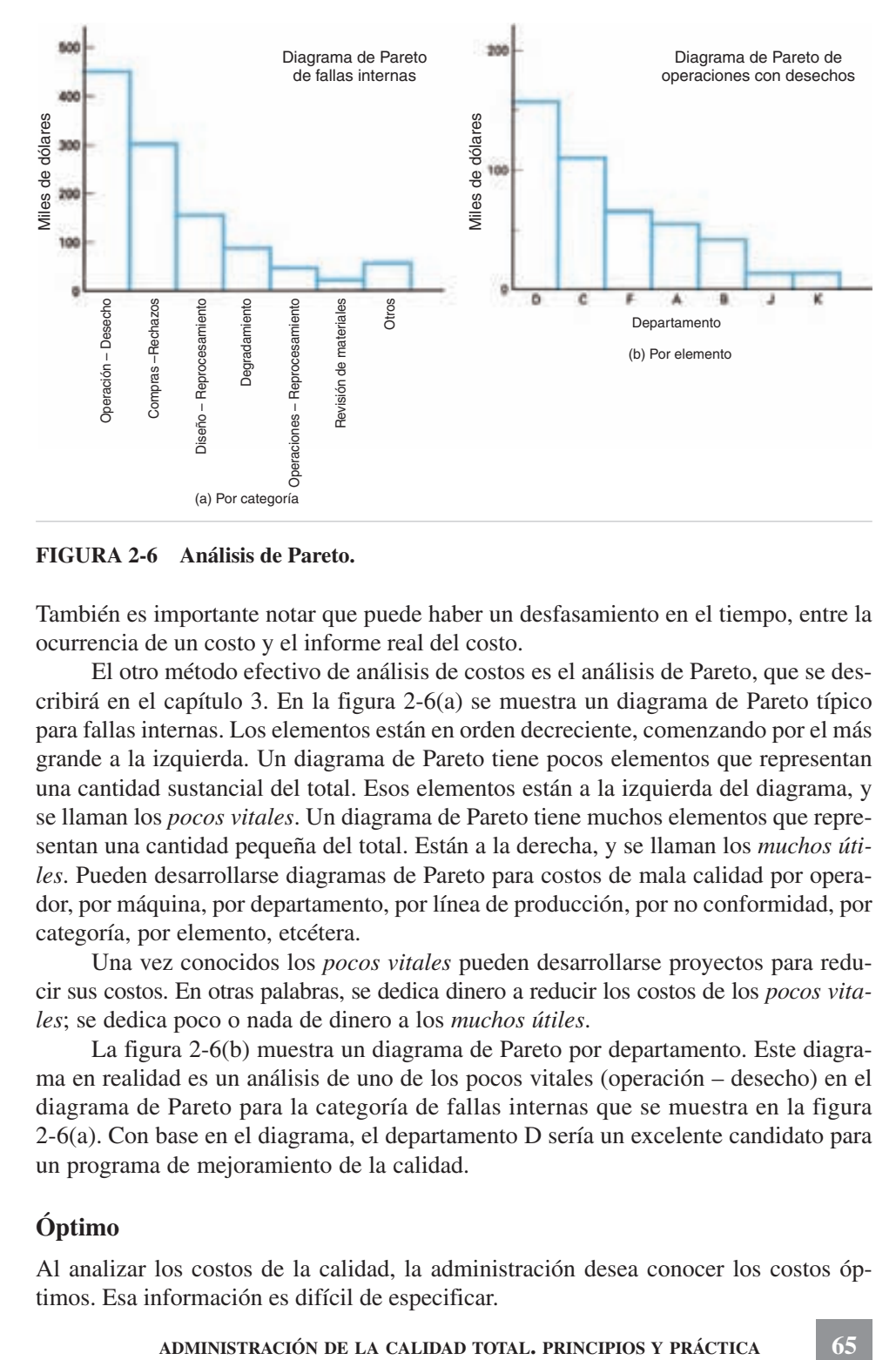

**FIGURA 2-6 Análisis de Pareto.**

También es importante notar que puede haber un desfasamiento en el tiempo, entre la ocurrencia de un costo y el informe real del costo.

El otro método efectivo de análisis de costos es el análisis de Pareto, que se describirá en el capítulo 3. En la figura 2-6(a) se muestra un diagrama de Pareto típico para fallas internas. Los elementos están en orden decreciente, comenzando por el más grande a la izquierda. Un diagrama de Pareto tiene pocos elementos que representan una cantidad sustancial del total. Esos elementos están a la izquierda del diagrama, y se llaman los *pocos vitales*. Un diagrama de Pareto tiene muchos elementos que representan una cantidad pequeña del total. Están a la derecha, y se llaman los *muchos útiles*. Pueden desarrollarse diagramas de Pareto para costos de mala calidad por operador, por máquina, por departamento, por línea de producción, por no conformidad, por categoría, por elemento, etcétera.

Una vez conocidos los *pocos vitales* pueden desarrollarse proyectos para reducir sus costos. En otras palabras, se dedica dinero a reducir los costos de los *pocos vitales*; se dedica poco o nada de dinero a los *muchos útiles*.

La figura 2-6(b) muestra un diagrama de Pareto por departamento. Este diagrama en realidad es un análisis de uno de los pocos vitales (operación – desecho) en el diagrama de Pareto para la categoría de fallas internas que se muestra en la figura 2-6(a). Con base en el diagrama, el departamento D sería un excelente candidato para un programa de mejoramiento de la calidad.

#### **Óptimo**

Al analizar los costos de la calidad, la administración desea conocer los costos óptimos. Esa información es difícil de especificar.

Una técnica es compararse con otras organizaciones. Cada vez hay más organizaciones que usan las ventas netas como índice lo cual facilita un poco la comparación. Sin embargo, se presentan dificultades, porque muchas organizaciones mantienen sus costos en secreto. Por otra parte, los sistemas de contabilidad tratan en forma diferente la recolección de costos. Por ejemplo, los costos indirectos pueden estar incluidos o no en determinado elemento de costo. Hay muchas variaciones en los tipos de organizaciones manufactureras y de servicio que hacen que el costo de la calidad varíe en forma ostensible. Cuando intervienen productos complejos y muy confiables, el costo de la mala calidad puede llegar hasta 20% de las ventas; en industrias que producen mercancía sencilla con bajas tolerancias, los costos menores de 5% podrán ser lugar común.

Otro método es optimizar las categorías individuales. Los costos de fallas se optimizan cuando no hay proyectos identificables y redituables para reducirlo. Los costos de evaluación también se optimizan cuando no hay proyectos identificables y redituables para reducirlos. Los costos de prevención se optimizan cuando la mayor parte del costo monetario se usa en proyectos de mejoramiento, cuando el trabajo mismo de prevención ya se ha analizado para mejorar, y cuando el trabajo de prevención, sin proyecto, está controlado por un presupuesto acertado.

Una tercera técnica para determinar el óptimo es analizar las relaciones entre las categorías de costo. La figura 2-7 muestra un modelo económico de costo de mala calidad. Al mejorar la calidad de conformidad, y acercarse a 100%, los costos por falla se reducen, hasta que tienden a cero. En otras palabras, si el producto o servicio es perfecto, no hay costos de falla. Para lograr una reducción en los costos de falla, se necesita incrementar los costos de evaluación y prevención. Al combinar las dos curvas se

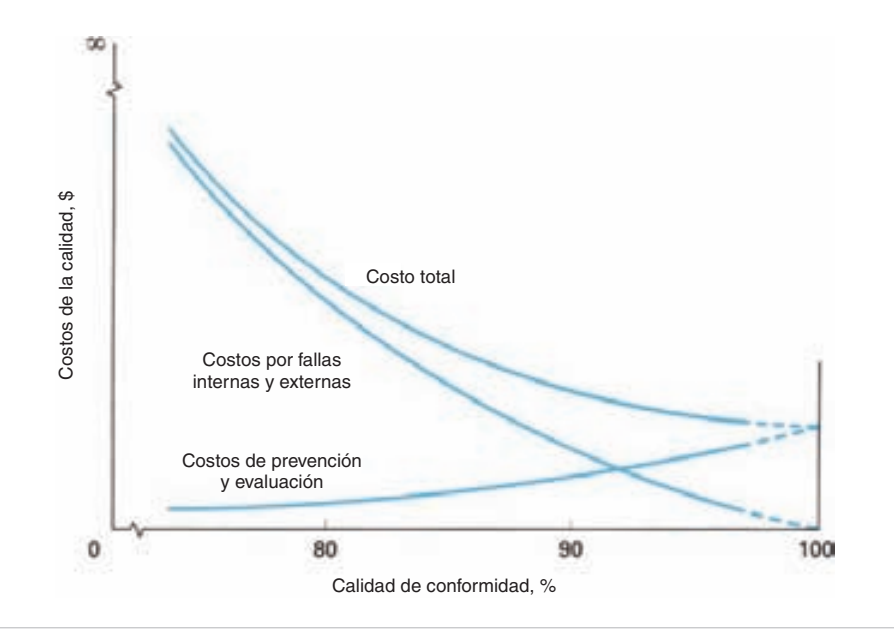

**FIGURA 2-7 Costo óptimo para el concepto de mala calidad.**

obtiene la curva del costo total. El modelo muestra que a medida que aumenta la calidad, disminuye el costo de la mala calidad. Cuando la calidad de la conformidad llega a 100%, los costos de falla son cero, y los costos de prevención y evaluación son iguales al costo total. La perfección se logra económicamente al automatizar el proceso de inspección, y cuando el cliente está de acuerdo en pagar la calidad perfecta. Así, la perfección es la meta cuando la calidad tiene un impacto crítico sobre la seguridad, como en el campo de la energía nuclear, o cuando las ventas perdidas puedan llevar a la bancarrota. Por consiguiente, parece que este modelo teórico representa bastante bien a los costos de la calidad.

Para respaldar mejor el concepto de que la perfección (100% de conformidad) es una meta alcanzable, a continuación se cita la conformidad de 99.9% para algunas actividades:

- **1.** 16,000 piezas de correo extraviado cada hora.
- **2.** 500 operaciones quirúrgicas fallidas cada semana.
- **3.** Dos aterrizajes inseguros en el aeropuerto O´Hare (en Chicago) cada día.
- **4.** 22,000 cheques deducidos de cuentas equivocadas cada mes.
- **5.** 2,000,000 de personas muertas o enfermas por intoxicación alimenticia cada año.
- **6.** 45 minutos de agua no potable cada mes.

Observe que el modelo de la figura 2-7 es para un sistema completo. Cuando se analiza una característica individual de calidad, es posible hacer que la calidad sea tan buena que sea antieconómica.<sup>8</sup>

#### **Estrategia de mejoramiento de la calidad**

Una vez determinada el área problema aplicando las técnicas de análisis, se puede establecer un equipo de proyecto. Hay dos tipos de problemas: los que un departamento puede corregir con poca o ninguna ayuda externa, y los que requieren acción coordinada de varias áreas funcionales en la organización.

Los problemas del primer tipo no requieren un sistema elaborado. El equipo de proyecto puede estar formado por el supervisor de operador, el operador, el ingeniero de calidad, el supervisor de mantenimiento y otro personal que sea adecuado, como por ejemplo un cliente interno o un proveedor interno. En general, el equipo tiene la autoridad y los recursos suficientes para imponer la acción correctiva sin aprobación de sus superiores. No obstante, los problemas de este tipo representan 15% del total.

Desafortunadamente, 85% de los problemas con la calidad cruzan las fronteras departamentales y funcionales. Como esos problemas suelen tener solución más costosa y más difícil, se establece un equipo de proyecto más elaborado y estructurado. Los miembros del equipo serán, muy probablemente, personal de Operaciones, Calidad, Diseño, Ventas, Compras y cualquier otra área afectada. El equipo recibe autoridad por

<sup>8</sup> Hay una escuela de pensamiento que siente que no es económico llegar a 100% de conformidad. En este modelo, las dos curvas superiores van hacia arriba, y sus costos van al infinito, en vez de converger como indican las líneas punteadas en las figuras.

escrito o por parte del consejo de la calidad o de un organismo similar. Se asignan los recursos y se prepara un calendario de actividades. Se entregan informes periódicos al consejo. Un miembro del consejo de la calidad debe actuar como orientador del equipo.

El concepto básico es que cada falla tiene una causa de raíz, que las causas son evitables y que la prevención es menos costosa. Con base en este concepto, se usa la siguiente estrategia:

- **1.** Reducir los costos de falla resolviendo los problemas.
- **2.** Invertir en las actividades de prevención "correctas".
- **3.** Reducir los costos de evaluación cuando sea adecuado y de una forma estadísticamente acertada.
- **4.** Evaluar continuamente y redireccionar los esfuerzos de prevención para obtener una mejora en la calidad.

1. *Reducir los costos de falla.* La mayor parte de los costos de mejoramiento de la calidad estarán dirigidos hacia reducir los costos de falla. Es un hecho que las fallas detectadas al iniciar las operaciones son menos costosas que las que se detectan al final de las operaciones, o por parte del cliente; la corrección de estas fallas es menos costosa. Por consiguiente, las fallas externas se destinan con frecuencia a la mejora, porque pueden producir el mayor retorno sobre la inversión, es decir, una mayor satisfacción del cliente y menores costos de producción.

El equipo de proyecto se debe concentrar en encontrar la causa raíz del problema. A este respecto, podrá necesitarse perseguir la causa potencial hacia Compras, Diseño o Ventas. Se debe tener cuidado para asegurar que se haya encontrado la causa básica, y no alguna "seudocausa". Una vez determinada la causa, el equipo de proyecto se puede concentrar en el desarrollo de la acción correctiva para controlar, o de preferencia, eliminar el problema.

Se tienen actividades de seguimiento para asegurar que la acción correctiva haya sido efectiva para resolver el problema. Por otra parte, el equipo debe revisar problemas similares para determinar si una solución parecida pudiera ser efectiva. Por último, se calcula el ahorro en costo de calidad y se presenta un informe final al consejo de la calidad.

2. *Prevención de costos por mala calidad.* Más que resolver problemas que estén costando dinero, sería mucho mejor si éstos se pudieran prevenir. Las actividades de prevención se relacionan con actitudes de los empleados, y con técnicas formales para eliminar los problemas en el ciclo del producto antes de que se vuelvan costosos.

Las actitudes de los empleados frente a la calidad están determinadas por el compromiso de la alta gerencia con la calidad, y con la intervención de ambos, empleados y gerentes, en el programa de mejoramiento de la calidad. Algunas sugerencias para lograr este compromiso e intervención son:

- **1.** Incluir a ambos grupos como miembros del equipo del proyecto.
- **2.** Establecer un consejo de la calidad, con el director general y los gerentes de áreas funcionales como miembros.
- **3.** Hacer participar a los empleados en el programa anual de mejoramiento de la calidad.
- **4.** Proporcionar un sistema en el que los empleados puedan presentar ideas para mejorar la calidad.
- **5.** Comunicar a los empleados las expectativas de calidad de la compañía.
- **6.** Publicar un periódico informativo de la compañía.
- **7.** Tener una reunión trimestral con todos los empleados.

Es preferible el uso de técnicas formales para prevenir problemas con la calidad antes de que haya que resolverlos. Los siguientes son ejemplos de estas técnicas:

- **1.** Programas de verificación de nuevo producto que requieran una revisión detallada antes de distribuirlos para producción en grandes cantidades.
- **2.** Programas de revisión de diseños nuevos o modificados que requieran intervención de las áreas funcionales apropiadas al inicio del proceso de diseño (ingeniería concurrente).
- **3.** Programas de selección de proveedor que se concentren más en la calidad que en el precio.
- **4.** Pruebas de confiabilidad para evitar altos costos por fallas en el campo.
- **5.** Entrenamiento y pruebas meticulosas para los empleados, para que sus trabajos se hagan en forma correcta desde el principio.
- **6.** Voz del cliente; por ejemplo, despliegue de la función de la calidad.

La administración efectiva de los costos de prevención proporcionará el máximo potencial de mejoramiento de la calidad.

3. *Reducir los costos de evaluación*. Cuando se reducen los costos de falla, lo más probable es que también se reduzcan las actividades de evaluación. Los programas de mejoramiento de costos pueden tener un impacto importante sobre los costos totales de la calidad. En forma periódica, un equipo de proyecto debe revisar toda la actividad de evaluación para determinar su eficacia.

Entre las preguntas típicas que podría investigar el equipo de proyecto están:

- **1.** ¿Es necesaria la inspección al 100%?
- **2.** ¿Se pueden combinar, relocalizar o eliminar las estaciones de inspección?
- **3.** Los métodos de inspección ¿son los más eficientes?
- **4.** ¿Se puede automatizar la actividad de inspección y pruebas?
- **5.** ¿Se podrían reunir, informar y analizar los datos con más eficiencia, usando computadoras?
- **6.** ¿Debe usarse control estadístico del proceso?
- **7.** ¿Debe hacerse responsable al personal de operación por la inspección?
- **8.** ¿Se está usando la evaluación como sustituto de la prevención?

#### **El Premio Nacional de Calidad Malcolm Baldrige<sup>9</sup>**

Una segunda medida del desempeño son los criterios del Premio Nacional de Calidad Malcolm Baldrige (en Estados Unidos), una excelente forma de medir el desempeño de toda la organización.

El Premio Nacional de Calidad Malcolm Baldrige es una presea anual para reconocer la excelencia en desempeño para empresas estadounidenses. Fue creado por la Ley Pública 100-107 el 20 de agosto de 1987. Promueve la comprensión de los requisitos para la excelencia en el desempeño y el mejoramiento de la competitividad, comunicación de la información sobre estrategias de desempeño que hayan tenido éxito y las ventajas derivadas por usar esas estrategias. Hay cinco categorías: manufactura, servicio, empresas pequeñas, cuidado de la salud y educación. En cada categoría se pueden otorgar tres premios. La competencia por los premios es intensa. Muchas organizaciones que no están interesadas en ganar el premio usan las categorías como una técnica para medir sus actividades de administración de la calidad total en sus evaluaciones anuales.

Los criterios para la excelencia en el desempeño son la base para la autoevaluación organizacional, para otorgar premios y para retroalimentar a los solicitantes. Además, (1) ayudan a mejorar las prácticas y posibilidades de desempeño, (2) facilitan la comunicación y el compartir las mejores prácticas de información entre las organizaciones estadounidenses de todo tipo, y (3) sirven como método de trabajo para comprender y administrar el desempeño, planeación, entrenamiento y evaluación. Las metas orientadas a resultados tienen por objeto entregar un valor cada vez mejor a los clientes para alcanzar éxito en el mercado y para mejorar todo el desempeño y capacidad general de la organización. Los criterios se derivan del conjunto de valores y conceptos centrales que se indicaron antes.

Los valores y conceptos centrales están agrupados en siete categorías, como muestra la figura 2-8. Esas categorías, en la figura están subdivididas en elementos de examen y áreas para atender. Hay 19 elementos de examen; más adelante se describirán los títulos de los elementos y sus valores en puntos. Cada elemento de examen consiste en conjuntos de áreas por atender. Los solicitantes presentan la información respondiendo a los requisitos específicos de esas áreas.

La tabla 2-4 muestra las siete categorías y los 19 elementos con sus valores en puntos. Es importante observar que casi la mitad de la calificación total se basa en resultados.

La categoría de liderazgo examina cómo atienden los valores y las expectativas de desempeño los altos líderes de la organización, y también el enfoque hacia clientes y otros participantes, la potenciación de capacidades, innovación, aprendizaje y direcciones organizacionales. También se examina cómo atiende la organización sus responsabilidades con el público y apoya a sus comunidades clave.

<sup>9</sup> Adaptado de U.S. Department of Commerce, *Malcolm Baldrige National Quality Award 2007: Criteria*. Hay información actualizada disponible en www.asq.org.

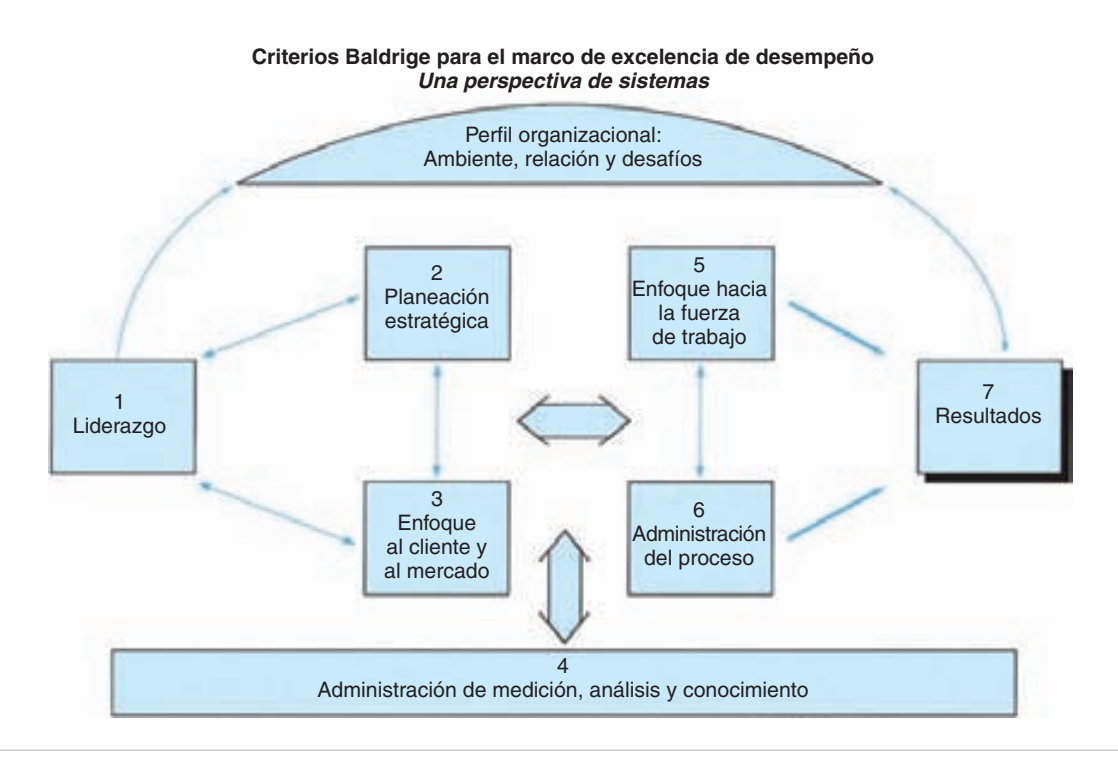

#### **FIGURA 2-8 Marco de criterios para el Premio Malcolm Baldrige.**

En la categoría de planeación estratégica se examina el proceso de desarrollo de estrategia en la organización incluyendo la forma en que la organización desarrolla objetivos estratégicos, planes de acción y planes relacionados de recursos humanos. También se examina cómo se incorporan los planes y cómo se rastrea el desempeño.

La categoría de enfoque al cliente y al mercado examina la forma en que la organización determina los requisitos, expectativas y preferencias de clientes y mercados. También se examina la forma en que la organización construye relaciones con clientes, y determina la satisfacción de ellos.

En la categoría de administración de medición, análisis y conocimiento se examina el sistema de medición del desempeño en la organización y cómo ésta analiza los datos e información sobre el desempeño.

En la categoría de enfoque hacia la fuerza de trabajo se examina la forma en que la organización permite a los empleados desarrollar y utilizar todo su potencial, alineado con los objetivos de la organización. También se examinan los esfuerzos que hace la organización para formar y mantener un ambiente de trabajo y clima de apoyo al empleado que conduzca a la excelencia en el desempeño, participación completa y al crecimiento personal y de la organización.

En la categoría de administración del proceso se examinan los aspectos clave de este tópico en la organización, incluyendo el diseño enfocado al cliente, entrega de productos y servicios, apoyos y procesos de suministro y sociedad con el proveedor que impliquen a todas las unidades de trabajo.

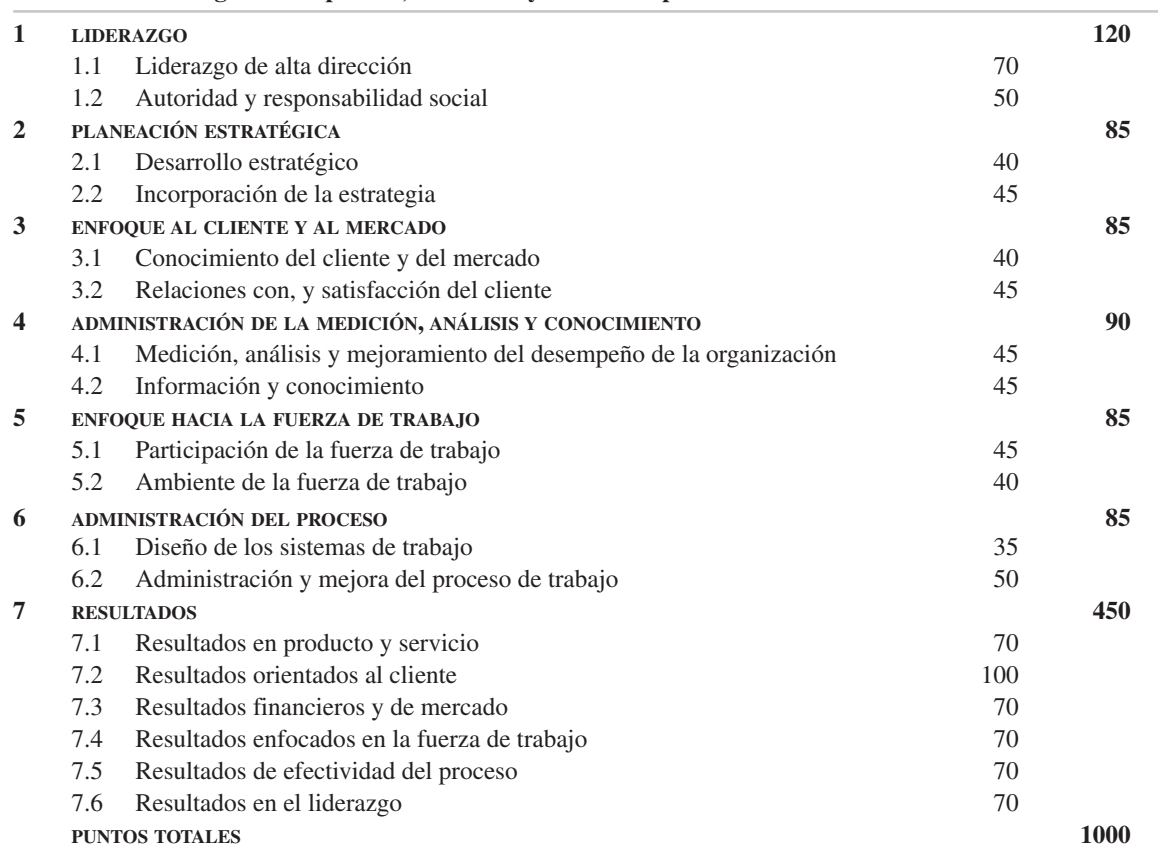

#### **TABLA 2-4 Categorías del premio, elementos y valores en puntos**

En la categoría de resultados se examina el desempeño y la mejoría de la organización en áreas comerciales clave, como satisfacción del cliente, desempeño en productos y servicios, desempeño financiero y en el mercado, resultados en recursos humanos, resultados en proveedores y socios y desempeño operacional. También se examinan los niveles de desempeño en relación con los competidores.

Este Premio Baldrige proporciona un plan para mejorar de manera continua todas las operaciones, y un sistema que mide con exactitud dichas mejoras. Para comparar el desempeño de la organización con los mejores del mundo y para establecer metas ampliadas se requiere que haya una estrecha sociedad con proveedores y clientes que retroalimente mejoras a la operación. Una relación duradera con los clientes, para que sus deseos se traduzcan en productos y servicios que vayan más allá de la entrega. La administración, de arriba abajo, se compromete a mejorar la calidad. En la cultura se incorporan la prevención de errores y la búsqueda de oportunidades de mejora. Hay una inversión importante en recursos humanos, capacitando, motivando y potenciando capacidades.

Según M. Juran, que estudió a los ganadores del Premio, las ganancias han sido abrumadoras. Esas ganancias pueden ser obtenidas en organizaciones grandes y pequeñas, y por los trabajadores. Entre ellas están calidad, productividad y tiempo de ciclo.

#### **Otras medidas de desempeño**

El costo de la mala calidad y el Premio Nacional de Calidad Malcolm Baldrige miden el desempeño de toda una organización. Más adelante se describirán técnicas para medir una pequeña parte de la organización.

Otra medida del desempeño son las gráficas de control, descritas en los capítulos 5, 6 y 8. Estas técnicas estadísticas miden en forma directa el efecto del mejoramiento de la calidad sobre un producto o proceso existente. Una medida general, como el porcentaje de no conformes, es necesaria en la planta o en toda la corporación. Esa medida podrá también evaluar con efectividad el desempeño del director general. Cada área funcional y departamento dentro del área funcional debe tener una medida que se muestre en algún tipo de gráfica para que la vea todo el personal. Esas gráficas producen percepción de la calidad y miden el progreso en el mejoramiento de la calidad. Algunas empresas han mejorado su desempeño hasta el punto en que es más adecuada una gráfica de partes no conformes por millón, que una de partes no conformes.

También se usan gráficas no estadísticas, como de análisis de tendencia (llamadas también series de tiempo) o análisis de Pareto, que se describieron antes. Esas sencillas gráficas retratan con eficacia el desempeño de los indicadores clave para muchas empresas y procesos de producción.

Se puede medir la calidad comparando las especificaciones con la capacidad del proceso. W. Edwards Deming indicó que se necesita impulsar las especificaciones más allá del horizonte. Es una expresión figurativa, cuyo significado real es que la variabilidad del proceso es tan pequeña en torno al valor objetivo, y las especificaciones están tan alejadas, que tienen la apariencia de estar fuera del alcance de la vista, este concepto se analizará en el capítulo 5. Las especificaciones son dinámicas, porque constantemente son más estrechas, lo cual requiere un mejoramiento sin fin en la capacidad del proceso.

En la práctica convencional se supone que sólo hay pérdida cuando una característica sale de las especificaciones. Geinichi Taguchi afirma que para un cliente y para la sociedad, la pérdida sucede tan pronto como la característica se desvía del valor objetivo. La figura 2-9 ilustra este concepto. En el eje *x* se muestra el valor objetivo y las especificaciones y la pérdida monetaria en el eje *f*(*x*). Cuanto más se desvíe la característica respecto del valor objetivo, mayor es la pérdida. Aunque es difícil pronosticar la forma real de la curva, la función cuadrática que muestra la figura representa, con frecuencia, a la función pérdida. Cuando la curva cruza a las especificaciones, el costo de reparar o desechar el producto está en dólares, en *D*. Con este valor se puede determinar la ecuación de la curva. El concepto (con una curva de forma diferente) se puede usar en otras situaciones, como cuando el valor objetivo es el máximo valor posible, o cuando es cero. Taguchi ha combinado especificaciones, valor objetivo, variación mínima y dólares en un paquete, para medir la calidad.

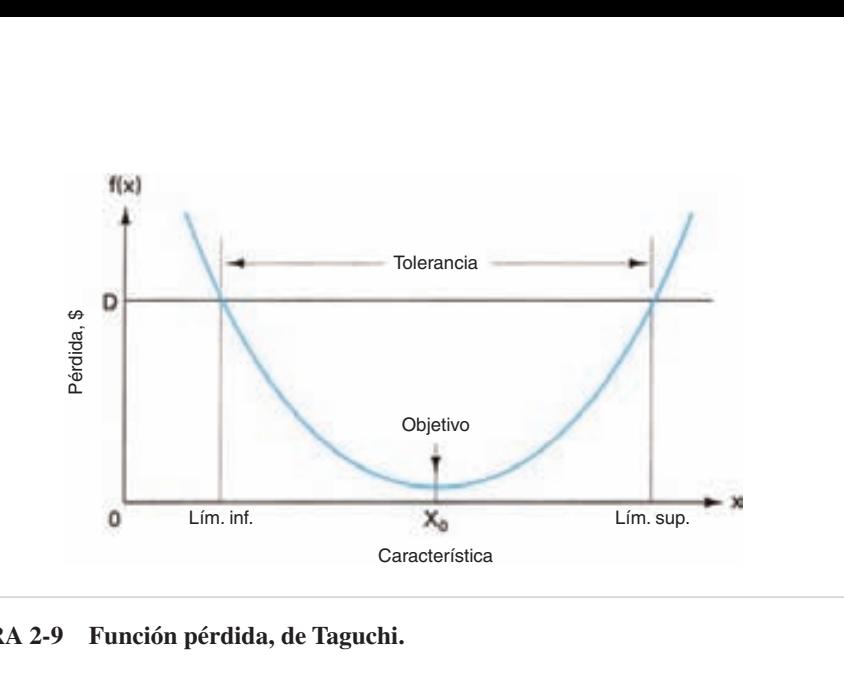

**FIGURA 2-9 Función pérdida, de Taguchi.**

En el programa de administración de la calidad total se necesitan todas las medidas. Cada una se aplica en distintas situaciones.

# **LOS 14 PUNTOS DE DEMING10**

No estaría completo un capítulo sobre administración de la calidad total sin una lista de las 14 obligaciones de la alta gerencia, según Deming. Son las siguientes:

- **1.** Crear y publicar las intenciones y objetivos de la organización.
- **2.** Aprender la nueva filosofía.
- **3.** Comprender el objetivo de la inspección.
- **4.** Cesar la premiación de negocios con base en el precio solamente.
- **5.** Mejorar constantemente y para siempre el sistema.
- **6.** Instituir la capacitación.
- **7.** Enseñar e instituir el liderazgo.
- **8.** Expulsar los miedos, crear confianza y crear un clima de innovación.
- **9.** Optimizar los esfuerzos de equipos, grupos y áreas consultivas.
- **10.** Eliminar las exhortaciones a la fuerza de trabajo.
- **11a.** Eliminar las cuotas numéricas para la fuerza de trabajo.
- **11b.** Eliminar la administración por objetivos.

<sup>&</sup>lt;sup>10</sup> W. Edwards Deming, "Out of the Crisis," pp. 23-24. © 2000 W. Edwards Deming Institute, con autorización de The MIT Press.

- **12.** Eliminar las barreras que arrebaten el orgullo de la buena mano de obra a las personas.
- **13.** Impulsar la educación y el mejoramiento.
- **14.** Emprender acciones para lograr la transformación.

Muchos de los 14 puntos de Deming fueron incorporados en el material de este capítulo. Se describen con detalle en D. Besterfield, C. Besterfield-Michna, G. Besterfield y M. Besterfield-Sacre, *Total Quality Management*, 3a ed.; Prentice Hall, 2003.

#### **COMENTARIOS FINALES**

La administración debe saber que la calidad es primero entre sus iguales de costo y servicio. A este respecto no hay nivel económico de la calidad, o si lo hay, son pocas las organizaciones que lo han alcanzado. La meta última es exceder las expectativas del cliente.

Ya no se aceptan las viejas actitudes hacia la calidad. Deben desarrollarse nuevos productos y servicios y los existentes deben modificarse para cumplir los requisitos del cliente. Necesitan determinarse los parámetros óptimos del proceso para lograr la variación mínima posible. Las pruebas son que los productos y servicios de alta calidad aumentan la productividad y proporcionan la ventaja competitiva para que sobreviva la organización.

La implementación efectiva de la administración de la calidad total permitirá a las organizaciones alcanzar la siguiente visión:

- Los clientes reciben lo que piden, sin no conformidades, a tiempo, en la cantidad correcta, remitidas y cobradas oportunamente.
- Los proveedores cumplen con nuestros requisitos.
- Los vendedores determinan las necesidades de los clientes.
- Se desarrollan nuevos productos y procesos, de acuerdo con requisitos, tal como se programen y a menores costos.
- Las personas disfrutan de su trabajo.
- La organización obtiene utilidades, o sirve con eficacia a sus asociados.

#### **EJERCICIOS**

- **1.** En un equipo de tres o más personas, visite una o más de las siguientes organizaciones. Determine si tienen un consejo de la calidad, o alguna estructura similar. En caso afirmativo, describa su composición y obligaciones.
	- (a) Un banco grande.
	- (b) Una instalación de cuidado de la salud.
	- (c) Un departamento académico universitario.
- (d) Un departamento no académico universitario.
- (e) Una gran tienda departamental.
- (f) Una escuela elemental.
- (g) Una instalación manufacturera.
- (h) Una tienda de comestibles grande.
- **2.** Diseñe un cuestionario de satisfacción del cliente para una de las organizaciones del ejercicio 1.
- **3.** Para las organizaciones del ejercicio 1, determine dos clientes externos, dos clientes internos y dos proveedores externos.
- **4.** En un equipo de tres personas o más, diseñe una encuesta de opinión entre empleados para una unidad de trabajo, en una de las organizaciones del ejercicio 1. Haga la encuesta y analice los resultados.
- **5.** En un equipo de seis personas o más, implemente las siete fases del método para resolver problemas. Elija un líder de equipo e identifique un cliente sustancial.
- **6.** En un equipo de tres personas o más, desarrolle un plan de selección de proveedor para una de las organizaciones mencionadas en el ejercicio 1.
- **7.** En un equipo de tres personas o más, visite dos de las organizaciones del ejercicio 1. Determine las medidas de desempeño que se usan y su adecuación.
- **8.** Escriba un plan para implementar la administración de la calidad total en una de las organizaciones mencionadas en el ejercicio 1.

# **3**

# **Administración de la calidad total – Métodos y técnicas**

# **OBJETIVOS**

Se espera que al terminar este capítulo, el lector:

- Sea capaz de trazar un diagrama de Pareto.
- Pueda trazar un diagrama de causa y efecto.
- Explique cómo elaborar una hoja de comprobación.
- Trace un diagrama de flujo de proceso.
- Conozca las principales secciones de ISO 9000 y describa en forma breve su esencia.
- Conozca los objetivos, técnicas, procedimientos y ventajas de una auditoría interna.
- Haga una lista de los métodos y técnicas cuantitativas y cualitativas de la administración de la calidad total.

# **INTRODUCCIÓN**

Los métodos y técnicas se dividen en las categorías cuantitativa y no cuantitativa, y se presentan en la figura 2-2. Las cuantitativas son el control estadístico del proceso (SPC, de *statistical process control*), muestreo de aceptación, confiabilidad, diseño experimental, ingeniería de la calidad de Taguchi, análisis de modo y efecto de falla (FMEA, de *failure mode and effect analysis*) y despliegue de la función de calidad (QFD, de *quality function deployment*). Las no cuantitativas son ISO 9000, ISO 14000, *benchmarking*, mantenimiento productivo total (TPM, de *total productive maintenance*) herramientas administrativas, calidad por diseño, responsabilidad por los productos, tecnología de la información, y manufactura esbelta.

En este capítulo se describen con detalle una parte del control estadístico del proceso y todo lo que se refiere a ISO 9000. El resto de los métodos y técnicas se describirán en forma resumida. En D.H. Besterfield, Carol Besterfield-Michna, Glen Besterfield y Mary Besterfield-Sacre, *Total Quality Management*, 3a. ed., Prentice Hall, Inc., 2003, se encuentran capítulos que describen cada uno de ellos.

# **CONTROL ESTADÍSTICO DEL PROCESO (SPC)**

El control estadístico del proceso abarca, generalmente, los siguientes métodos: diagrama de Pareto, diagrama de causa y efecto, hoja de comprobación, diagrama de flujo de proceso, diagrama de dispersión, histogramas, gráficas de control y gráfica de corrida. Los primeros cuatro se describirán con detalle y los últimos cuatro se resumirán, con referencias a los capítulos correspondientes, porque, excepto la gráfica de corrida, se basan en conceptos estadísticos, que se describirán en el capítulo 4.

#### **Diagrama de Pareto**

Alfredo Pareto (1848-1923) estudió extensamente la distribución de la riqueza en Europa. Encontró que había pocas personas con mucho dinero, y muchas personas con poco dinero. Esta desigual distribución de la riqueza se volvió una parte integral de la teoría económica. Dicho concepto fue reconocido por Joseph Juran como de aplicación universal en muchos campos. Acuñó las frases *pocos vitales* y *muchos útiles*. 1

Un diagrama de Pareto es una gráfica que clasifica los datos en orden descendente, de izquierda a derecha, como se ve en la figura 3-1. En este caso, las clasificaciones de datos son tipos de fallas en el campo. Otras clasificaciones posibles de los datos son problemas, causas, tipos de no conformidades, etc. Los pocos vitales se encuentran a la izquierda, y los muchos útiles están a la derecha. A veces es necesario combinar algunos de los muchos útiles en una clasificación llamada *otros*, y en la figura se identifican con una O. Cuando se usa la categoría *otros*, siem-

<sup>1</sup> En fecha reciente, el Dr. Juran cambió esta terminología de *muchos triviales a muchos útiles*, porque no hay problemas triviales de calidad.

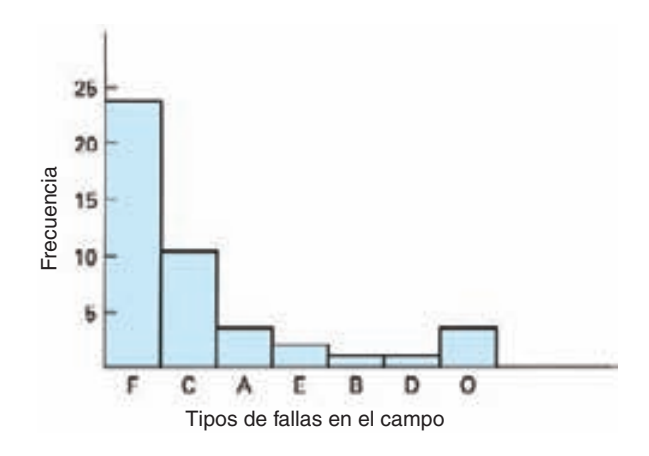

**FIGURA 3-1 Diagrama de Pareto.**

pre está en el extremo derecho. La escala vertical está en valor monetario (dólares, para fijar ideas), frecuencia o porcentaje. Los diagramas de Pareto se distinguen de los histogramas (que se describirán más adelante) porque en un diagrama de Pareto la escala horizontal es de categorías, mientras que la escala de un histograma es numérica.

A veces, los diagramas de Pareto contienen una línea acumulativa, como muestra la figura 3-2. Esa línea representa la suma de los datos, al sumarlos de izquierda a derecha. Se usan dos escalas: la de la izquierda es frecuencia o dólares, y la de la derecha es porcentaje.

Los diagramas de Pareto se usan para identificar los problemas más importantes. En general, el 80% del total se debe al 20% de los elementos. Esto se ve en la figura 3-2, donde los tipos F y C de fallas en el campo forman casi 80% del total. En realidad, los elementos más importantes podrían identificarse poniéndolos en una lista en orden descendente. Sin embargo, la gráfica tiene la ventaja de proporcionar un impacto visual de las pocas características vitales que requieren atención. A continuación, se dirigen los recursos para emprender las acciones necesarias. Como ejemplos de los pocos vitales están: **ADMINISTRACIÓN DE LA CALIDAD TERCIS (2018)**<br> **ADMINISTRACIÓN DE LA CALIDAD TOTAL ADMINISTRACIÓN** Del Chemental Codine<br> **ADMINISTRACIÓN** CALIDAD TOTAL CONDUCTION (CONDUCTION CONDUCT) CALIDAD CALIDAD CALIDAD TOTAL **FRECUENC** 

- Pocos clientes absorben la mayor parte de las ventas.
- Pocos productos, procesos o características de la calidad causan la mayor parte de los costos de desperdicio o reprocesamiento.
- Pocas no conformidades provocan la mayor parte de las quejas de los clientes.
- Pocos vendedores originan la mayor parte de las partes rechazadas.
- Pocos problemas causan la mayor parte del tiempo de paro del proceso.
- Pocos productos generan la mayor parte de las utilidades.
- Pocos artículos causan la mayor parte del costo de inventarios.

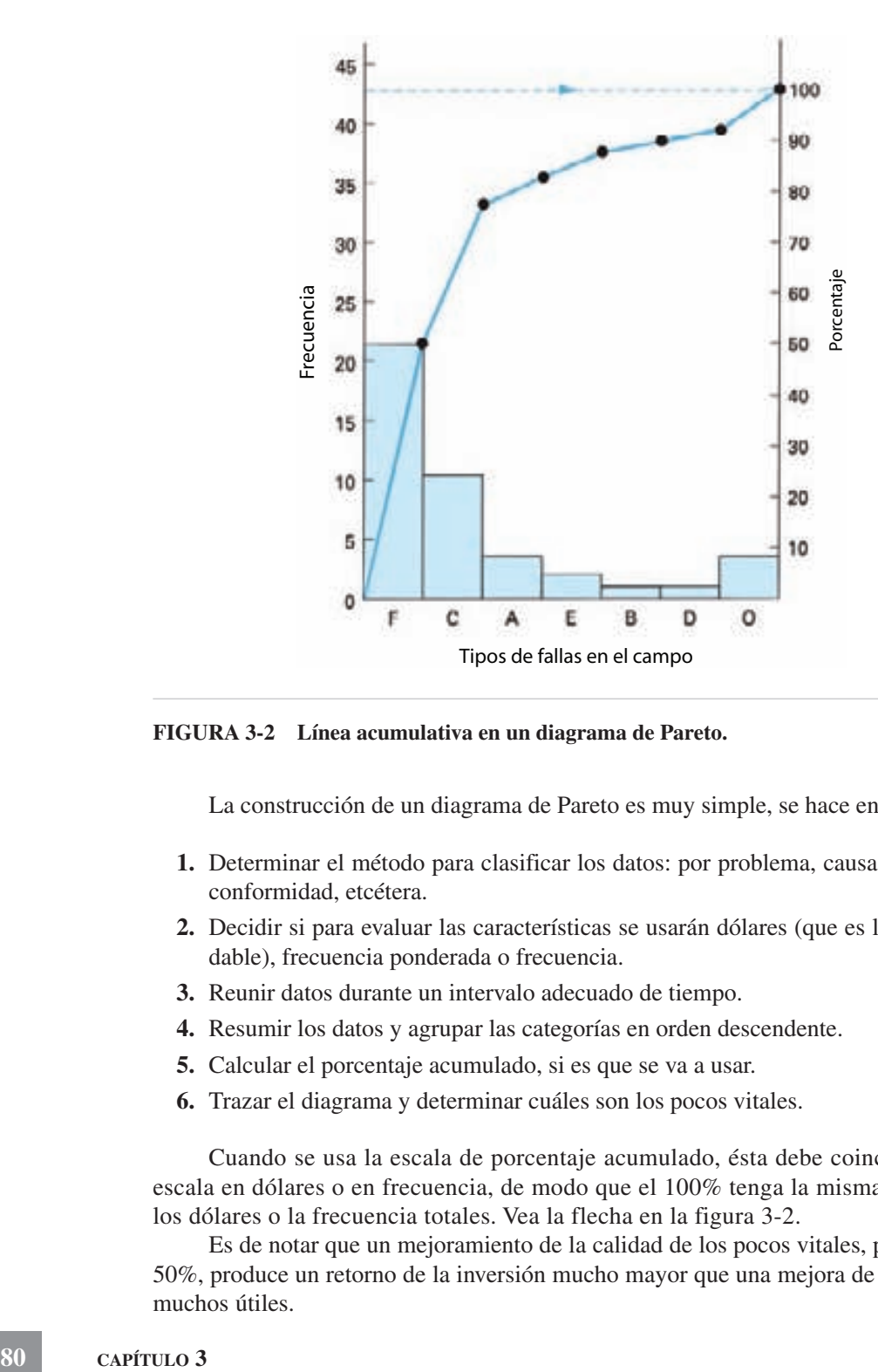

**FIGURA 3-2 Línea acumulativa en un diagrama de Pareto.**

La construcción de un diagrama de Pareto es muy simple, se hace en seis pasos:

- **1.** Determinar el método para clasificar los datos: por problema, causa, tipo de no conformidad, etcétera.
- **2.** Decidir si para evaluar las características se usarán dólares (que es lo recomendable), frecuencia ponderada o frecuencia.
- **3.** Reunir datos durante un intervalo adecuado de tiempo.
- **4.** Resumir los datos y agrupar las categorías en orden descendente.
- **5.** Calcular el porcentaje acumulado, si es que se va a usar.
- **6.** Trazar el diagrama y determinar cuáles son los pocos vitales.

Cuando se usa la escala de porcentaje acumulado, ésta debe coincidir con la escala en dólares o en frecuencia, de modo que el 100% tenga la misma altura que los dólares o la frecuencia totales. Vea la flecha en la figura 3-2.

Es de notar que un mejoramiento de la calidad de los pocos vitales, por ejemplo 50%, produce un retorno de la inversión mucho mayor que una mejora de 50% de los muchos útiles.

Entonces, de acuerdo con la experiencia, es más fácil tener un mejoramiento de 50% en los pocos vitales.

El uso de un diagrama de Pareto es un proceso que no tiene fin. Por ejemplo, supongamos que F es el objetivo de la corrección en el programa de mejoramiento. Se asigna un equipo para investigarlo y hacerle mejoras. La siguiente vez que se haga un análisis de Pareto, otro campo de falla, por ejemplo C, se convierte en el objetivo a corregir, y el proceso de mejoramiento continúa hasta que las fallas en el campo se convierten en un problema de calidad insignificante.

El diagrama de Pareto es un método poderoso para mejorar la calidad. Se puede aplicar a la identificación de problemas y a la medición del avance.

#### **Diagrama de causa y efecto**

Un diagrama de causa y efecto (C&E) es una figura formada por líneas y símbolos cuyo objetivo es representar una relación significativa entre un efecto y sus causas. Fue creado por Kaoru Ishikawa en 1943, y también se le conoce como diagrama de Ishikawa.

Con los diagramas de causa y efecto se investigan los efectos "malos" y se emprenden acciones para corregir las causas, o los efectos "buenos" y se aprende cuáles causas son las responsables. Para cada efecto, es probable que haya numerosas causas. La figura 3-3 ilustra un diagrama de causa y efecto; el efecto está a la derecha y las causas están a la izquierda. El efecto es la característica de calidad que debe

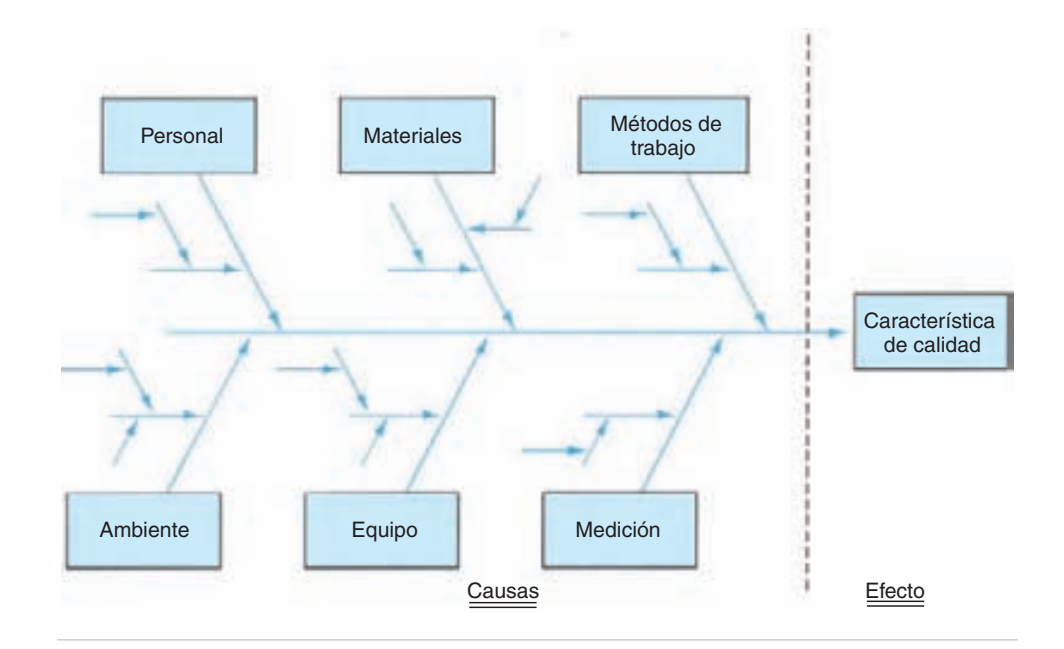

**FIGURA 3-3 Diagrama de causa y efecto.**

mejorarse. Las causas se suelen descomponer en las principales de los métodos de trabajo, materiales, medición, personal y el ambiente. A veces también se incluyen administración y mantenimiento entre las causas principales. Cada causa principal se subdivide aún más en numerosas causas menores. Por ejemplo, bajo métodos de trabajo se podrían tener entrenamiento, conocimientos, capacidad, características físicas, etc. Los diagramas de causa y efecto (que por su forma también se llaman "diagramas de espina de pescado") son los métodos para representar todas esas causas principales y secundarias.

El primer paso para elaborar un diagrama de causa y efecto es que el equipo del proyecto identifique el efecto o el problema de la calidad. El líder del equipo lo pone en el lado derecho de un gran pliego de papel. A continuación se identifican las causas principales y se colocan en el diagrama.

Para determinar todas las causas menores o secundarias se requiere que el equipo del proyecto tenga sesión(es) de "lluvia de ideas." Es una técnica para estimular ideas que se adapta bien al diagrama de causa y efecto. Esta técnica aprovecha la capacidad de pensamiento creativo del equipo.

Se obtendrá un resultado más exacto y útil al poner atención a unos pocos puntos esenciales:

- **1.** La participación de todos los miembros del equipo se facilita cuando cada uno de ellos tiene un turno y sugiere una idea cada vez. Si un miembro no puede imaginar una causa menor, cede su turno en esa ronda. Se le podrá ocurrir otra idea en una ronda posterior. Al seguir este procedimiento, uno o dos individuos no dominan en esta sesión.
- **2.** Se promueve la cantidad de ideas, no la calidad. La idea de una persona podrá disparar otra idea en alguien más y así se produce una reacción en cadena. Con frecuencia, una idea trivial o "tonta" conducirá a la mejor solución.
- **3.** No se permite criticar una idea. Debe haber un intercambio fluido de información que libere la imaginación. Todas las ideas se ponen en el diagrama, su evaluación vendrá después.
- **4.** La visibilidad del diagrama es uno de los principales factores de la participación. Para tener espacio para todas las causas menores se recomienda usar un pliego de papel de 60×90 cm que debe pegarse a la pared con cinta adhesiva para su máxima visibilidad.
- **5.** Crear una atmósfera orientada a soluciones y no una sesión de quejas. El enfoque es hacia resolver un problema, no a discutir acerca de cómo se produjo. El líder del equipo debe hacer preguntas usando las técnicas de por qué, qué, dónde, cuándo, quién y cómo.
- **6.** Dejar que se incuben ideas durante un tiempo específico (cuando menos, durante la noche) y después tener otra sesión de estimulación de ideas. Entregar a los miembros del equipo una copia de las ideas después de la primera sesión. Cuando ya no se generen más ideas es tiempo de terminar la actividad de "lluvia de ideas".

Una vez que se completa el diagrama de causa y efecto, éste debe ser evaluado para determinar las causas más probables. Esta actividad se hace en una sesión separada. El procedimiento es hacer que cada persona vote por las causas menores. Cada miembro puede votar por más de una causa y no necesita votar por una que él haya presentado. Las causas que tienen más votos se encierran con un círculo, y se determinan las cuatro o cinco causas más probables del efecto.

Se presentan soluciones para corregir las causas y mejorar el proceso. Entre los criterios para juzgar las soluciones posibles se encuentran costo, factibilidad, resistencia al cambio, consecuencias, entrenamiento, etc. Una vez que haya un acuerdo sobre las soluciones por parte del equipo, se continúa con las pruebas y la implementación.

Los diagramas se ponen en lugares clave para estimular su consulta continua si se presentan problemas similares o nuevos. Los diagramas se modifican cuando se encuentran las soluciones y se hacen mejoras.

El diagrama de causa y efecto tiene aplicaciones casi ilimitadas en investigación, manufactura, ventas, operaciones de oficina, etc. Uno de sus puntos más fuertes es la participación y contribución de todos los que intervienen en el proceso de lluvia de ideas. Los diagramas son útiles para:

- **1.** *Analizar* las condiciones reales, con el objetivo de mejorar la calidad del producto o servicio, utilizar los recursos con más eficiencia, y reducir los costos.
- **2.** *Eliminar* las condiciones que causan productos o servicios no conformes y quejas de clientes.
- **3.** *Estandarizar* las operaciones existentes y propuestas.
- **4.** *Educar y adiestrar* al personal en la toma de decisiones y las actividades de acción correctiva.

Los párrafos anteriores describieron el tipo de *enumeración de causas* del diagrama de causa y efecto, que es el tipo más común. Hay otros dos tipos de diagramas de causa y efecto parecidos al de enumeración de causas: son el análisis de dispersión y los tipos de análisis de proceso. La única diferencia entre los tres métodos es la organización y el arreglo.

El tipo de *análisis de dispersión* del diagrama de causa y efecto se ve en forma muy parecida al del tipo de enumeración de causas cuando ambos están terminados, la diferencia está en el método para elaborarlo. Para este tipo, cada rama principal se llena totalmente antes de comenzar a trabajar con cualquier otra rama. Así, el objetivo es analizar las causas de la dispersión o variabilidad.

El tipo de *análisis de proceso* del diagrama de causa y efecto es el tercero, y se ve diferente de los otros dos. Para elaborar este diagrama es necesario escribir cada paso del proceso de producción. Los pasos en el proceso de producción, como carga, corte, barrenado, troquelado, biselado y descarga se vuelven las *causas principales*, como se ve en la figura 3-4. A continuación se conectan las causas menores con las mayores. Este diagrama de causa y efecto aplica para elementos dentro de una opera-

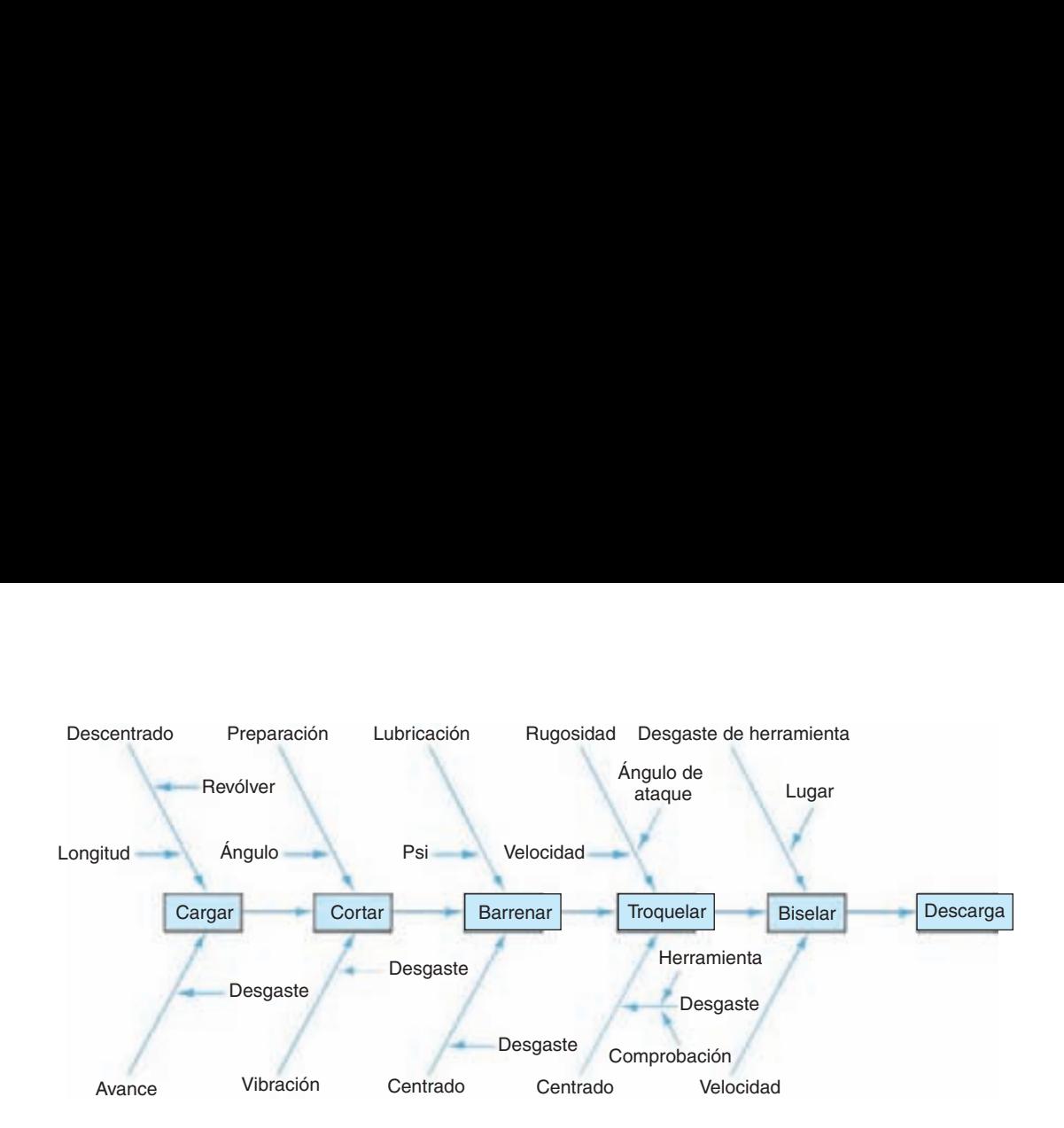

**FIGURA 3-4 Diagrama de causa y efecto de análisis del proceso.**

ción. Otras posibilidades son: operaciones dentro de un proceso, un proceso de ensamble, un proceso químico continuo, etc. La ventaja de este tipo de diagrama de causa y efecto es la facilidad de su elaboración y su simplicidad, porque sigue el orden de la producción.

#### **Hojas de comprobación**

El objetivo principal de las hojas de comprobación es asegurar que los datos se reúnan con cuidado y fidelidad por parte del personal de operación para controlar el proceso y resolver problemas. Los datos deben presentarse de tal manera que se puedan utilizar y analizar con rapidez y facilidad. La forma de la hoja de comprobación se adapta para cada situación y la diseña el equipo del proyecto. La figura 3-5 muestra una hoja de comprobación para no conformidades de pintura en bicicletas. La figura 3-6 muestra una hoja de comprobación de mantenimiento para la piscina de una gran cadena de moteles. Se hacen comprobaciones diarias y semanales, y algunas se miden, como la temperatura. Con este tipo de hoja de comprobación se asegura que se haga una verificación o una prueba.

La figura 3-7 muestra una hoja de comprobación de la temperatura. La escala de la izquierda representa el punto medio y los límites del intervalo de temperatura. Con frecuencia, la recolección de datos en este tipo de hoja de comprobación se hace poniendo  $\times$  en el cuadro correspondiente. En este caso, el tiempo se ha anotado para proporcionar más información en la solución de problemas.

Cuando sea posible, se diseñan las hojas de comprobación para indicar el lugar. Por ejemplo, la hoja de comprobación para no conformidades en la pintura de bici-

|                                                                                                | <b>HOJA DE COMPROBACIÓN</b>                                                                  |                                      |
|------------------------------------------------------------------------------------------------|----------------------------------------------------------------------------------------------|--------------------------------------|
| <b>Producto:</b> Bicicleta $-32$<br>Inspección final<br>Etapa:<br>Ctd. inspeccionada: 2217     | Fecha: 23-ene<br><b>Identificación: Pintura</b><br><b>Inspector/Operador:</b> Alicia Morales |                                      |
| Tipo de no<br>conformidad                                                                      | Registro                                                                                     | Total                                |
| Ampolla<br>Poca aspersión<br>Gotas<br>Mucha aspersión<br>Salpicaduras<br>Corrimientos<br>Otras |                                                                                              | 21<br>38<br>$^{22}$<br>11<br>8<br>12 |
|                                                                                                | Total                                                                                        | 159                                  |
| Cantidad<br>No conformes                                                                       |                                                                                              | 113                                  |

**FIGURA 3-5 Hoja de comprobación para no conformidades de pintura.**

cletas podría haber mostrado el esquema de una bicicleta, con  $\times$  pequeñas que mostraran el lugar de las no conformidades.

La figura 3-8 muestra una hoja de comprobación para un molde de 9 cavidades para plástico. Esta hoja de comprobación muestra con claridad que hay problemas con la calidad en las esquinas superiores del molde. ¿Qué información adicional sugiere el lector?

La creatividad tiene un papel principal en el diseño de una hoja de comprobación. Debe ser amigable para el usuario y, cuando sea posible, contener información sobre tiempo y lugar.

#### **Diagrama de flujo de proceso**

Para muchos productos y servicios puede ser útil elaborar un diagrama de flujo, el cual también se conoce como mapa del proceso. Este es un diagrama esquemático que muestra el flujo de un producto o servicio al pasar por las diversas estaciones u operaciones de procesamiento. Con dicho diagrama se facilita visualizar el sistema completo, identificar los puntos problemáticos potenciales, y localizar las actividades de control.

| $D = Diario$                                      |     |     |     | $A =$ Cuando sea necesario |     |     |     |     |
|---------------------------------------------------|-----|-----|-----|----------------------------|-----|-----|-----|-----|
|                                                   |     |     |     |                            |     |     |     |     |
| <b>Tina caliente</b>                              |     | Lun | Mar | Mie                        | Jue | Vie | Sáb | Dom |
| Prueba química (agregar si es necesario) pH/cloro | (D) | 7.4 |     |                            |     |     |     |     |
| Temperatura                                       | (D) | 81° |     |                            |     |     |     |     |
| Agregar agua (si es necesario)                    | (D) |     |     |                            |     |     |     |     |
| Limpiar plataforma alrededor de la tina caliente  | (D) |     |     |                            |     |     |     |     |
| <b>Alberca</b>                                    |     |     |     |                            |     |     |     |     |
| Prueba química (agregar si es necesario)          | (D) | Iю  |     |                            |     |     |     |     |
| Agregar agua (si es necesario)                    | (D) |     |     |                            |     |     |     |     |
| Medir temperatura                                 | (D) |     |     |                            |     |     |     |     |
| Aspirar la alberca (si es necesario)              | (A) |     |     |                            |     |     |     |     |
| Retrolavar filtro (20 lb)                         | (A) |     |     |                            |     |     |     |     |
| Filtro de pelusa                                  | (D) |     |     |                            |     |     |     |     |
| Barrer y manguerear fuera de la plataforma        | (D) |     |     |                            |     |     |     |     |
|                                                   |     |     |     |                            |     |     |     |     |
| Limpieza general<br>Aspirar tapetes               | (D) |     |     |                            |     |     |     |     |
| Aspirar y barrer el edificio B                    | (D) |     |     |                            |     |     |     |     |
| Limpiar las mesas                                 | (D) |     |     |                            |     |     |     |     |
| Barrer y trapear la plataforma de madera          | (D) |     |     |                            |     |     |     |     |
| Barrer y trapear la plataforma de madera          | (D) |     |     |                            |     |     |     |     |
| Quitar la basura                                  | (D) |     |     |                            |     |     |     |     |
| Vaciar los botes de basura del edificio B         | (D) |     |     |                            |     |     |     |     |
| Limpiar las ventanas                              | (D) |     |     |                            |     |     |     |     |
| <b>Baños</b>                                      |     |     |     |                            |     |     |     |     |
| Lavar tarjas, sanitarios y regaderas              | (D) |     |     |                            |     |     |     |     |
| Barrer y trapear pisos                            | (D) |     |     |                            |     |     |     |     |
| Vaciar la basura y revisar los casilleros         | (D) |     |     |                            |     |     |     |     |
| Cubrir la tina caliente (al final de la noche)    | (D) |     |     |                            |     |     |     |     |
| Revisar los filtros de la alberca                 | (D) |     |     |                            |     |     |     |     |

**FIGURA 3-6 Hoja de comprobación para una piscina.**

| 385 | 387.4 |      |     |     |  |  |  |
|-----|-------|------|-----|-----|--|--|--|
|     | 382.5 |      |     |     |  |  |  |
| 380 | 382.4 |      |     |     |  |  |  |
|     | 377.5 |      |     |     |  |  |  |
| 375 | 377.4 | 10.0 |     |     |  |  |  |
|     | 372.5 |      |     |     |  |  |  |
| 370 | 372.4 |      |     |     |  |  |  |
|     | 367.5 |      |     |     |  |  |  |
| 365 | 367.4 | 7.0  | 7.5 | 9.0 |  |  |  |
|     | 362.5 |      |     |     |  |  |  |
| 360 | 362.4 | 8.0  | 8.5 |     |  |  |  |
|     | 357.5 |      |     |     |  |  |  |
| 355 | 357.4 | 9,5  |     |     |  |  |  |
|     | 352.5 |      |     |     |  |  |  |

HOJA DE COMPROBACIÓN DE TEMPERATURA

**FIGURA 3-7 Hoja de comprobación para la temperatura.**

En ingeniería industrial se usan símbolos estandarizados; sin embargo no son necesarios para resolver problemas. La figura 3-9 muestra un diagrama de flujo para la actividad de ingreso de pedidos de una empresa que fabrica mercancías por pedido. Las ampliaciones del diagrama son la adición del tiempo para terminar una operación y la cantidad de personas que hacen la operación. En el diagrama se ve quién es el siguiente cliente en el proceso por lo que aumenta la comprensión del mismo.

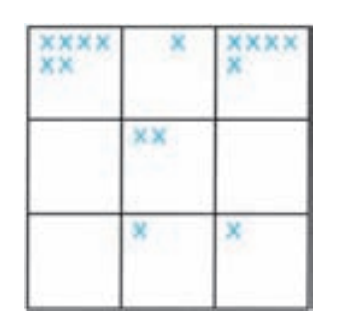

**FIGURA 3-8 Hoja de comprobación para no conformidades en moldes de plástico.**

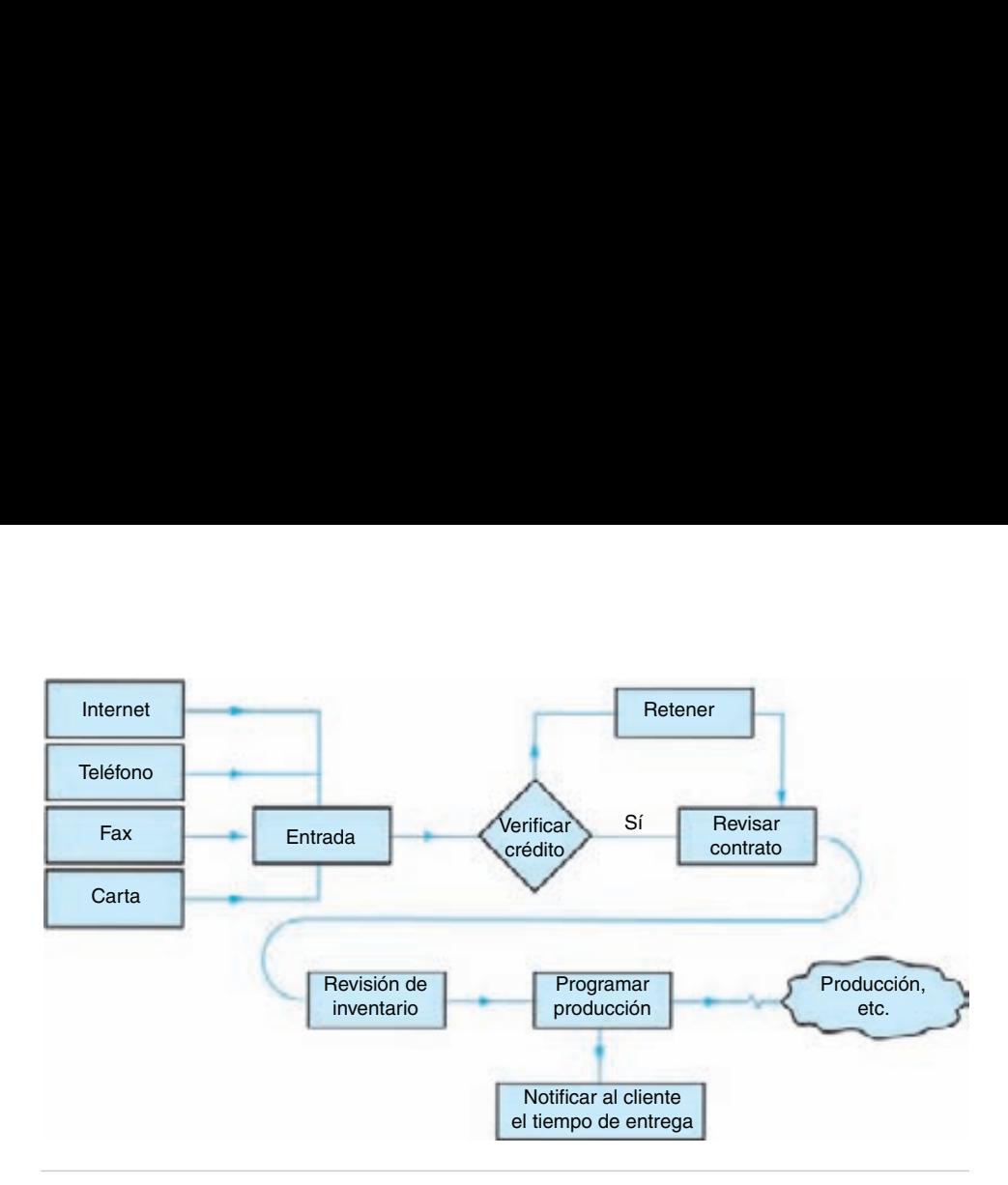

**FIGURA 3-9 Diagrama de flujo para el ingreso de pedidos.**

Es mejor que los diagramas de flujo sean elaborados por un equipo porque es raro que un individuo comprenda todo el proceso. Se pueden hacer mejoras al proceso eliminando pasos, combinándolos o haciendo que los pasos más frecuentes sean más eficientes.

#### **Diagrama de dispersión**

Un diagrama de dispersión, o diagrama de puntos, es una representación gráfica de la relación entre dos variables. Como se ve en la figura 3-10 a una de ellas, que suele ser la controlable, se le asigna el eje *x* y a la otra, o variable dependiente, se le asigna el eje *y*. Los puntos que se grafican son pares ordenados (*x*, *y*) de las variables. Este tema se describe con detalle en el capítulo 4.

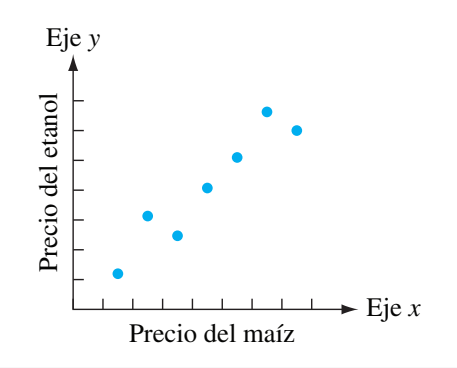

**FIGURA 3-10 Diagrama de dispersión para el precio de maíz y el precio del etanol.**

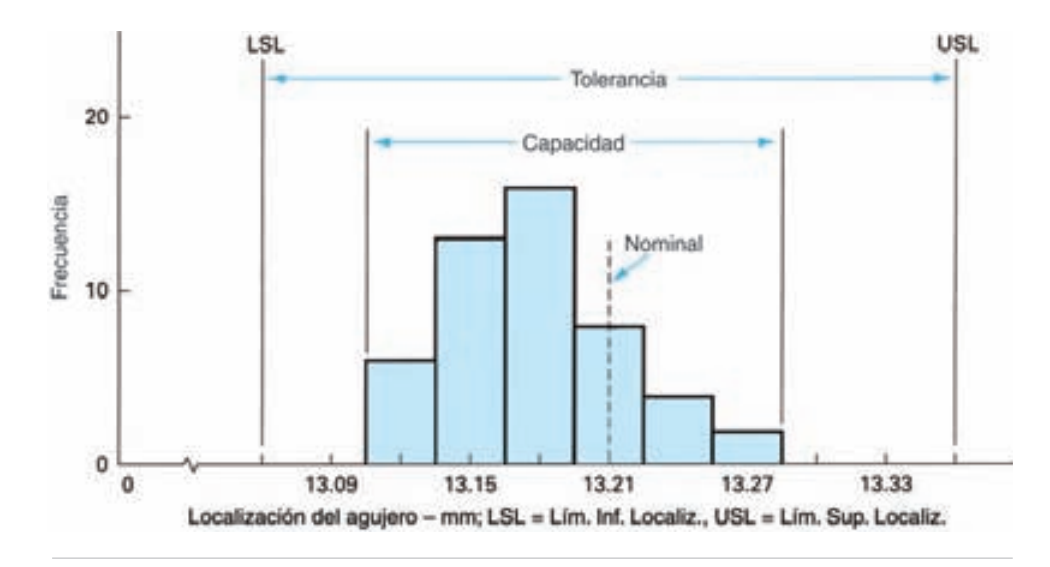

**FIGURA 3-11 Histograma de la localización de un agujero.**

#### **Histograma**

Los histogramas se explicarán en el capítulo 4. Describen la variación en el proceso, como se ve en la figura 3-11. En forma gráfica muestra la capacidad del proceso y, si así se desea, la relación con las especificaciones y lo nominal. También sugiere la forma de la población, e indica si hay diferencias en los datos.

#### **Gráficas de control**

Las gráficas de control se describirán en los capítulos 5, 6 y 8. En la figura 3-12 se ve una gráfica de control donde se ilustra la mejora en la calidad. Este tipo de gráficas son una excelente técnica para resolver problemas y mostrar la mejora resultante en la calidad.

El mejoramiento de la calidad se presenta en dos situaciones. Cuando se introduce una gráfica de control por primera vez el proceso suele ser inestable. A medida que se identifican las causas asignables de las condiciones fuera de control, y se emprenden acciones correctivas, el proceso se vuelve estable, con la consecuente mejora en la calidad.

La segunda situación se refiere a la prueba o evaluación de ideas. Las gráficas de control son medios excelentes para tomar decisiones, debido a que la pauta de los puntos graficados determinará si la idea es buena, mala, o no tiene efecto sobre el proceso. Si la idea es buena, el patrón de los puntos indicados en la gráfica X convergerá hacia la línea central, 0. En otras palabras, el patrón se acercará a la perfección, repre-*X* sentada por la línea central. Para la gráfica *R* y las gráficas de atributos, el patrón tenderá hacia cero, que es la perfección. Esos patrones de mejora se ilustran en la

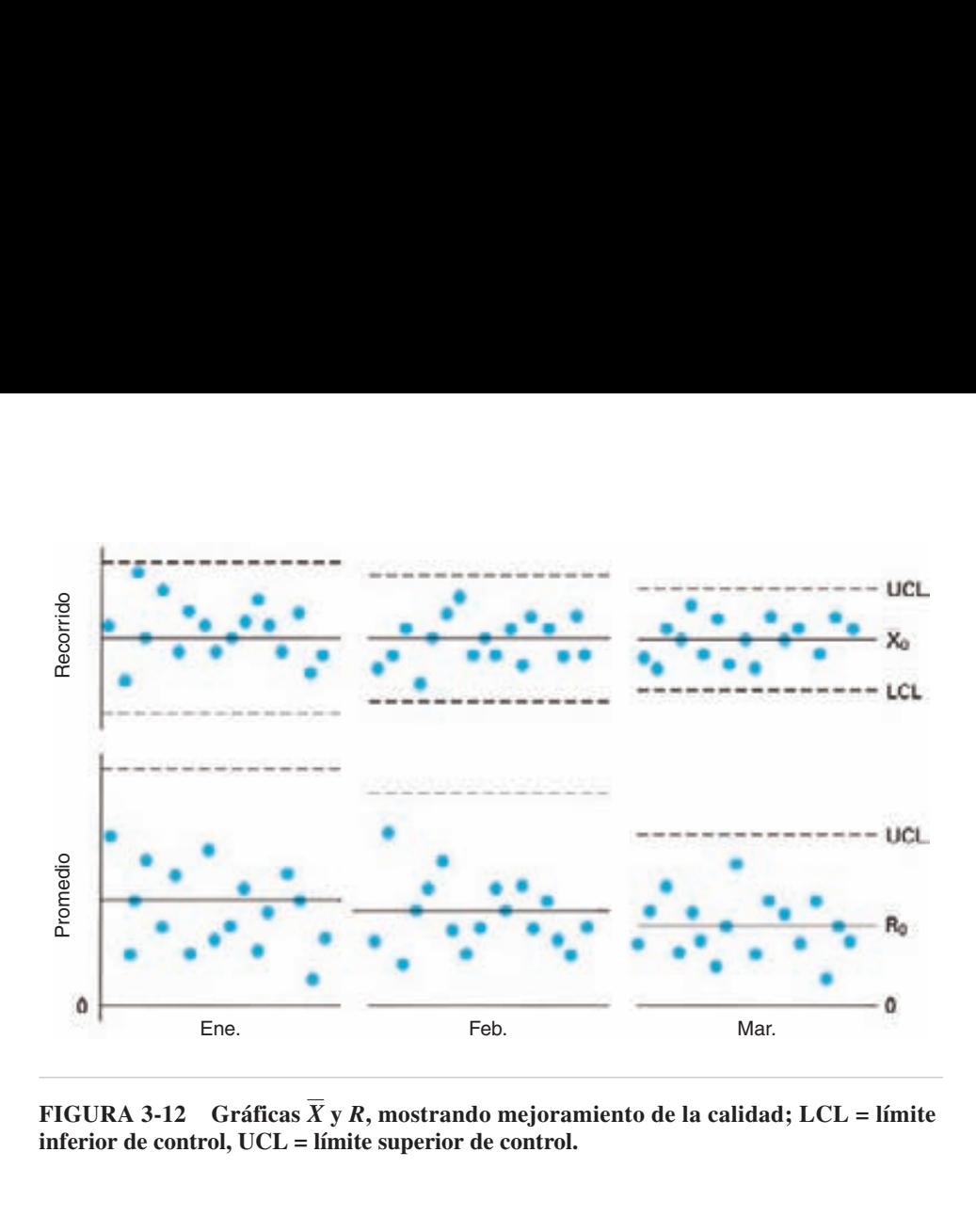

**FIGURA 3-12 Gráficas y** *R***, mostrando mejoramiento de la calidad; LCL = límite** *X* **inferior de control, UCL = límite superior de control.**

figura 3-12. Si la idea es mala, se presentará una tendencia opuesta. Si el patrón de los puntos graficados no cambia, la idea no tiene efecto alguno sobre el proceso.

Aunque las gráficas de control son excelentes para resolver problemas mejorando la calidad, tienen sus limitaciones cuando se usan para vigilar o mantener un proceso. Para la vigilancia es mucho mejor la técnica de precontrol.

#### **Diagrama de corrida**

Un diagrama de corrida es una representación gráfica de los datos recolectados en un proceso que sucede en el tiempo. Es similar a una gráfica de control pero no tiene límites de control, sólo muestra la variación del proceso. Si en la figura 3-12 se quitan los límites de control, el resultado es una carta de corrida.

# **MUESTREO DE ACEPTACIÓN**

En los capítulos 8 y 9 se explica el tema del muestreo de aceptación. Con el aumento en el énfasis para utilizar el control estadístico del proceso como prueba de la conformidad con los requisitos de la calidad, ha declinado la necesidad del muestreo de aceptación. Sin embargo, continuarán presentándose situaciones donde será necesario.

### **CONFIABILIDAD**

La confiabilidad es la capacidad que tiene un producto para efectuar la función que se pretende de él, durante cierto tiempo. Un producto que funciona durante mucho tiempo es confiable. En el capítulo 11 se explicará el tema de la confiabilidad.

# **DISEÑO DE EXPERIMENTOS**

El objetivo del diseño de experimentos (DOE, de *design of experiments*) es determinar cuáles variables son parámetros críticos en un proceso o producto, así como sus valores objetivo. Al usar las técnicas formales de diseño de experimentos se puede estudiar de una sola vez el efecto de muchas variables. Se introducen cambios al proceso o producto en forma aleatoria, o mediante experimentos cuidadosamente planeados y muy estructurados.

Hay tres métodos para el diseño de experimentos: el clásico, de Taguchi y de Shainin. El método clásico se basa en el trabajo de Sir Ronald Fischer, en la agricultura durante la década de 1930. Genichi Taguchi simplificó el método clásico e introdujo conceptos adicionales de diseño de ingeniería. En el método de Dorian Shainin se usa una diversidad de métodos para resolver problemas después de que un artículo está en producción. Los practicantes entendidos deben familiarizarse con los tres métodos y desarrollar su propia metodología.

Como en el diseño de experimentos se identifican los parámetros críticos y sus valores objetivo, en muchas circunstancias en realidad su empleo debe preceder al control estadístico del proceso. No es raro encontrar, después de un experimento, que el control estadístico del proceso controlaba la variable equivocada, o que el objetivo era incorrecto.

# **INGENIERÍA DE LA CALIDAD, DE TAGUCHI**

La mayor parte del cuerpo de conocimientos relacionado con las ciencias de la calidad fue desarrollado en el Reino Unido, como diseño de experimentos, y en Estados Unidos, como control estadístico de la calidad. En fecha más reciente, Geinichi Taguchi, ingeniero mecánico que ganó cuatro Premios Deming, contribuyó a aumentar este cuerpo de conocimientos. En particular, introdujo el concepto de la función de pérdida, donde se combinan costo, objetivo y variación en una métrica, y las especificaciones tienen importancia secundaria. Además, desarrolló el concepto de robustez, que significa que se tienen en cuenta los "factores de ruido" para asegurar que el sistema funcione en forma correcta. Los factores de ruido son variables no controlables que pueden causar una apreciable variabilidad en el proceso, el producto o el servicio.

# **ANÁLISIS DE MODO Y EFECTO DE FALLA**

El análisis de modo y efecto de falla (FMEA) es una técnica analítica (una prueba escrita) donde se combinan la tecnología y la experiencia de las personas para identificar modos de falla previsibles en un producto, servicio o proceso, y para planear su eliminación. En otras palabras este análisis de modo y efecto de falla se puede describir como un grupo de actividades que pretenden:

- Reconocer y evaluar la falla potencial de un producto, servicio o proceso, y sus efectos.
- Identificar acciones que puedan eliminar o reducir la probabilidad de que suceda la falla potencial.
- Documentar el proceso.

El análisis de modo de falla y efecto es una acción "antes de que suceda" que requiere un esfuerzo de equipo para aliviar en la forma más fácil y menos costosa los cambios en el diseño y la producción. Hay dos tipos de análisis de modo de falla y efecto: de diseño y de proceso.

## **DESPLIEGUE DE LA FUNCIÓN DE LA CALIDAD**

El despliegue de la función de la calidad (QFD, de *quality function deployment*) es un sistema que establece y asigna prioridades a las oportunidades para mejorar un producto, servicio y proceso, que producen una mayor satisfacción del cliente. Asegura la incorporación exacta de la "voz del cliente" a través de la organización, desde la planeación del producto hasta el servicio en campo. El método multidisciplinario para desplegar la función de la calidad mejora los procesos necesarios para suministrar bienes y servicios que cumplan o excedan las expectativas del cliente.

El proceso de despliegue de la función de la calidad contesta las siguientes preguntas:

- **1.** ¿Qué desean los clientes?
- **2.** ¿Sus deseos son de igual importancia?
- **3.** Satisfacer las necesidades percibidas ¿producirá una ventaja competitiva?
- **4.** ¿Cómo se puede cambiar el producto, servicio o proceso?
- **5.** ¿Cómo afecta una decisión de ingeniería a la percepción del cliente?
- **6.** ¿Cómo afecta un cambio de ingeniería otros descriptores técnicos?
- **7.** ¿Cuál es la relación con el suministro de partes, planeación del proceso y planeación de producción?

Con el despliegue de la función de la calidad se reducen los costos de arranque, los cambios de diseño de ingeniería y, lo más importante, se obtiene mayor satisfacción del cliente.

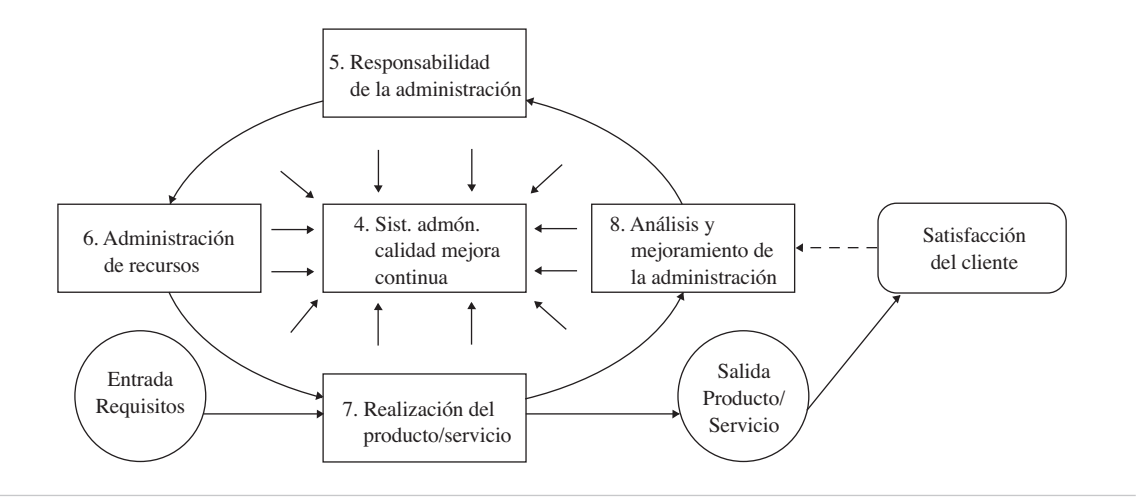

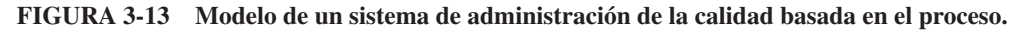

# **ISO 90002**

ISO quiere decir *International Organization for Standards*, Organización Internacional de Normas. La Serie 9000 es un Sistema de Administración de la Calidad (QMS, de *quality management system*) normalizado, que ha sido aprobado en más de 100 países. Consiste en tres normas: (1) ISO 9000, que cubre los fundamentos y vocabulario; (2) ISO 9001, con los requisitos, y (3) ISO 9004, que guía en el mejoramiento del desempeño. La última modificación se hizo en el año 2000, de ahí la designación ISO 9000:2000. En este libro sólo se describirá la norma 9001.

Los requisitos definen los criterios para un sistema aceptable de medición de la calidad. La figura 3-13 muestra las cinco cláusulas del sistema y sus relaciones con los requisitos del cliente y la satisfacción del mismo. Las cláusulas del sistema de medición de la calidad son de mejoramiento continuo de: responsabilidad de la administración, realización del producto o servicio y de medición, análisis y mejora. A continuación se definen con la numeración que se usa en la norma.

#### **4. Sistema de administración de la calidad**

#### **4.1 Requisitos generales**

La organización debe establecer, documentar, implementar y mantener un sistema de administración de la calidad (QMS, de *quality management system*) y mejorar continuamente su efectividad. La organización deberá: (a) identificar los procesos necesarios como son, actividades administrativas, provisión de recursos, realización del producto y

<sup>2</sup> Adaptado, con autorización, de *Quality Management Systems – Requirements*. *ANSI/ISO/ASQ QA001:2000* ©ASQ Quality press, (Milwaukee, WI, ASQ, 2000).

servicio, y medición; (b) determinar su orden e interacción, (c) determinar criterios y métodos para la operación y control efectivos de dichos procesos, (d) asegurar la disponibilidad de los recursos y la información necesaria para respaldar y vigilar dichos procesos, (e) vigilar, medir y analizar dichos procesos, y (f) implementar acciones para lograr los resultados planeados y mejorar continuamente dichos procesos. En el proceso deben identificarse e incluirse los procesos contratados a alguna compañía externa que afectan la calidad del producto.

#### **4.2 Documentación**

**4.2.1 Generalidades.** La documentación debe comprender: (a) declaraciones de una política de la calidad y los objetivos de calidad, (b) un manual de calidad, (c) los procedimientos documentados requeridos, (d) los documentos necesarios para asegurar una planeación, operación y control efectivos de los procesos, y (e) los registros requeridos. Se necesita un procedimiento o instrucción de trabajo si su ausencia puede afectar en forma adversa la calidad del producto. El grado de documentación dependerá del tamaño de la organización y tipo de sus actividades, la complejidad de los procesos y sus interacciones y la competencia de los empleados. Por ejemplo, una organización pequeña podrá notificar verbalmente a un gerente de que se aproxima una reunión, mientras que en una organización grande se necesitaría una notificación escrita. La norma debe satisfacer los requisitos contractuales, legales y reglamentarios, y las necesidades y expectativas de los clientes y demás partes interesadas. La documentación puede estar en cualquier forma y tipo de medio.

**4.2.2 Manual de calidad.** Debe establecerse y mantenerse un manual de calidad donde se incluya: (a) el alcance del sistema de administración de la calidad con detalles y justificaciones de las exclusiones que haya, (b) los procedimientos documentados, o referencia a ellos, y (c) una descripción de la interacción entre los procesos del sistema de administración de la calidad.

**4.2.3 Control de los documentos.** Debe controlarse los documentos que requiere el sistema de administración de la calidad. Debe existir un procedimiento documentado para definir los controles necesarios para: (a) aprobar los documentos antes de usarlos, (b) revisarlos, actualizarlos y volverlos a aprobar, según sea necesario, (c) identificar el estado de la revisión vigente, (d) asegurar que haya versiones vigentes disponibles en el punto de uso, (e) asegurar que los documentos sean legibles y se identifiquen con facilidad, (f) identificar y distribuir documentos de origen externo, y (g) asegurar la eliminación rápida de los documentos obsoletos e identificar en forma adecuada los que deban conservarse. Un procedimiento documentado implica que se establece, documenta, implementa y mantiene. Estos procedimientos se requieren en los elementos 4.2.3, 4.2.4, 8.2.2, 8.3, 8.5.2 y 8.5.3.

**4.2.4 Control de registros.** Se debe establecer y mantener registros que aporten pruebas de conformidad con los requerimientos y la operación efectiva del sistema de administración de la calidad. Deben ser legibles, fácilmente identificables y recuperables. También, debe establecerse un procedimiento documentado que defina los
controles necesarios para la identificación, almacenamiento, protección, recuperación, tiempo de retención y disposición de los registros. Se pueden usar registros para documentar trazabilidad, y como prueba de verificación, acción preventiva y acción correctiva. Se requieren en los elementos 5.5.6, 5.6.3, 6.2.2, 7.2.2, 7.3.4, 7.3.6, 7.3.7, 7.4.1, 7.5.2, 7.6 y 8.2.4.

# **5. Responsabilidad de la administración**

### **5.1 Compromiso de la administración**

La alta administración debe mostrar pruebas de su compromiso con el desarrollo, implementación y mejora continua del sistema de administración de la calidad: (a) comunicando la necesidad de cumplir las expectativas del cliente, legales y reglamentarias, (b) estableciendo una política de la calidad, (c) asegurando que se establezcan objetivos para la calidad, (d) efectuando revisiones gerenciales y (e) asegurando la disponibilidad de los recursos. La alta administración se define como la persona o grupo de personas que dirigen y controlan una organización.

#### **5.2 Enfoque al cliente**

La alta administración debe asegurar que se determinen y satisfagan las necesidades del cliente para aumentar la satisfacción del mismo.

#### **5.3 Política de la calidad**

La alta administración también debe asegurar que la política de la calidad: (a) esté de acuerdo con el objetivo o la misión de la organización, (b) incluya un compromiso de cumplir los requisitos del sistema de administración de la calidad, y mejorar continuamente la efectividad del mismo, (c) forme un marco para establecer y revisar los objetivos de la calidad, (d) sea comunicado y comprendido en toda la organización, y (e) sea revisado de manera periódica respecto a su estabilidad continua. La política expresa las intenciones y dirección generales de la organización, respecto a la calidad.

#### **5.4 Planeación**

**5.4.1 Objetivos de la calidad.** La alta administración debe asegurar que se establezcan objetivos de calidad a las funciones y niveles relevantes en la organización en los que se incluyan los requisitos del producto y servicio. Deben ser medibles y consistentes con la política de calidad. Además, deben asegurar que se cumplan las expectativas del cliente. Los objetivos de calidad son algo que se busca o se desea, relacionado con la calidad. Por ejemplo, reducir los desechos del departamento de acabado de 5.0% a 4.3%, y el supervisor de primera línea es la persona responsable.

**5.4.2 Planeación del sistema de administración de la calidad.** La alta administración debe asegurar que se haga la planeación del sistema de administración de la calidad para cumplir los requisitos del mismo, tal como se indica en los Requisitos generales, elemento 4.1, así como los objetivos de calidad, 5.4.1. Además, se mantiene la integridad del sistema de administración de la calidad cuando se planean e implementan los cambios.

#### **5.5 Responsabilidad, autoridad y comunicación**

**5.5.1 Responsabilidad y autoridad.** La alta administración debe asegurar que se definan y comuniquen las responsabilidades y autoridades dentro de la organización. Se pueden delimitar las responsabilidades en las descripciones de puestos, procedimientos e instrucciones de trabajo. Las autoridades e interrelaciones se pueden explicitar en un organigrama.

**5.5.2 Representante de la gerencia.** Debe nombrarse un miembro de la gerencia, independientemente de sus demás funciones, para tener la responsabilidad y autoridad que incluya asegurar que: (a) se establezcan, implementen y mantengan los procesos necesarios para el sistema de administración de la calidad, (b) se presenten informes a la alta administración sobre el desempeño del sistema de administración de la calidad, y toda mejora necesaria, y (c) se promueva la percepción de los requisitos del cliente en toda la organización. Si se nombra a un miembro de la alta administración como representante, ello ayudará a la efectividad del sistema de administración de la calidad.

**5.5.3 Comunicación interna.** La alta administración debe asegurar que se establezcan los canales adecuados de comunicación dentro de la organización, y que haya comunicación sobre la efectividad del sistema de administración de la calidad. Las técnicas típicas de comunicación son reuniones informativas en lugares de trabajo, reconocimiento del logro, tableros con boletines, correo electrónico y folletos noticiosos internos.

#### **5.6 Revisión por la administración**

**5.6.1 Generalidades.** La alta administración debe revisar periódicamente el sistema de administración de la calidad para asegurar su estabilidad, o adecuación y efectividad continuas. Ese repaso debe comprender oportunidades de mejora y necesidad de cambios al sistema, incluyendo política y objetivos. Debe conservarse registros de las revisiones.

**5.6.2 Datos para revisiones.** Entre los datos debe haber informes sobre: (a) resultados de auditoría, (b) retroalimentación del cliente, (c) desempeño del proceso, producto y servicio, (d) desempeño correctivo y preventivo, (e) acciones de seguimiento para revisiones administrativas previas, (f) cambios que pudieran afectar al sistema de administración de la calidad, y (g) recomendaciones para mejorar.

**5.6.3 Resultados de las revisiones.** Entre los resultados deben incluirse todas las decisiones y acciones relacionadas con: (a) mejoramiento de la efectividad del sistema de administración de la calidad y sus procesos, (b) mejoramiento del producto y servicio, en relación con los requisitos del cliente, y (c) necesidades de recursos. La alta administración puede usar los resultados y los datos en las oportunidades de mejoramiento.

# **6. Administración de recursos**

## **6.1 Provisión de recursos**

La organización deberá determinar y proporcionar los recursos necesarios: (a) para implementar, mantener y mejorar de manera continua el sistema de administración de la calidad, y (b) para aumentar la satisfacción del cliente. Los recursos podrán ser personas, infraestructura, ambiente de trabajo, información, proveedores, recursos naturales y recursos financieros. Los recursos deben estar alineados con los objetivos de calidad.

# **6.2 Recursos humanos**

**6.2.1 Generalidades.** El personal que realice trabajo que afecte la calidad del producto o servicio debe ser competente respecto a educación, capacitación, conocimientos y experiencia.

**6.2.2 Competencia, percepción y capacitación.** La organización debe: (a) determinar la competencia necesaria para el personal que ejecute trabajo que afecte la calidad del producto y servicio, (b) proporcionar capacitación, u otras acciones que satisfagan esas competencias, (c) evaluar la efectividad, (d) asegurar que su personal perciba la relevancia e importancia de sus actividades, y la manera en que ellas contribuyen al logro de los objetivos de calidad, y (e) conservar los registros adecuados. Se define la competencia como la capacidad demostrada para aplicar conocimientos y destrezas. Se puede obtener de la descripción del puesto por función, grupo o puesto específico. La efectividad de la capacitación se puede determinar con pruebas de antes y después, desempeño o rotación de personal.<sup>3</sup> La publicación *ISO 10015 Lineamientos para la capacitación* ayudará a que las organizaciones cumplan con esta norma.

# **6.3 Infraestructura**

La organización debe determinar, proporcionar y mantener la infraestructura necesaria para lograr la conformidad con los requisitos del producto o servicio. Entre la infraestructura se incluye, según corresponda: (a) edificios, lugar de trabajo y servicios correspondientes, (b) componentes y programas para el equipo de proceso, y (c) servicios de apoyo, como transporte o comunicación.

# **6.4 Ambiente de trabajo**

La organización debe determinar y administrar el ambiente de trabajo necesario para lograr la conformidad con los requisitos del producto o servicio. La creación de un ambiente de trabajo adecuado puede tener una influencia positiva sobre la motivación, satisfacción y desempeño del empleado.

<sup>3</sup> Jeanne Ketola y Kathy Roberts, "Demystify ISO 9001:2000," *Quality Progress*, septiembre de 2001, pp. 65-70.

#### **7. Realización del producto o servicio**

#### **7.1 Planeación del producto**

La organización debe planear y desarrollar los procesos necesarios para concretar el producto o servicio. La planeación del producto o servicio debe ser consistente con los requisitos de los demás procesos del sistema de administración de la calidad. Al planear el producto o servicio la organización debe determinar lo siguiente, según corresponda: (a) objetivos y requisitos de calidad para el producto o servicio; (b) la necesidad de establecer procesos, documentos y proporcionar recursos específicos para el producto o servicio, (c) actividades requeridas de verificación, validación, vigilancia, inspección y prueba, específicas para el producto o servicio, y los criterios para su aceptación, y (d) los registros necesarios para verificar esta cláusula. Los resultados de esta planeación deben tener una forma adecuada para el método de operaciones en la organización. Además, la organización puede aplicar los requisitos indicados en la sección 7.3, al desarrollo de los procesos del producto o servicio.

#### **7.2 Procesos relacionados con el cliente**

**7.2.1 Determinación de los requisitos relacionados con el producto.** La organización debe determinar: (a) los requisitos especificados por el cliente, incluyendo los de actividades de entrega y posteriores a ésta, (b) los requisitos no indicados por el cliente, pero necesarios para el uso especificado o pretendido, cuando se conozcan, (c) los requisitos legales y reglamentarios relacionados con el producto o servicio, y (d) todo requisito adicional determinado por la organización.

**7.2.2 Revisión de los requisitos relacionados con el producto.** La organización debe revisar los requisitos relacionados con el producto o servicio. Se debe hacer esta revisión antes de que la organización se comprometa a suministrar al cliente un producto o servicio (por ejemplo, presentación de ofertas, aceptación de contratos o pedidos, aceptación de cambios a contratos o pedidos). Se debe asegurar que: (a) se definan los requisitos del producto o servicio, (b) se resuelvan los requisitos contractuales o de pedidos que difieran de los antes expresados, y (c) que la organización tenga la capacidad para cumplir los requisitos definidos. Deben conservarse los registros de los resultados y acciones de la revisión. Los requisitos deben ser confirmados por la organización antes de su aceptación, aun cuando no existan requisitos indicados por el cliente. Cuando se cambien los requisitos del producto o servicio la organización debe asegurar que se enmienden los documentos relevantes y que el personal involucrado tenga conocimiento de los requisitos que se cambiaron. En muchas situaciones, es poco práctica una revisión formal para cada pedido. En su lugar, la revisión puede cubrir la información relevante del producto o servicio, como por ejemplo catálogos o material publicitario.

**7.2.3 Comunicación con el cliente.** La organización debe determinar e implementar convenios efectivos para comunicarse con los clientes, en relación con: (a) información sobre producto o servicio, (b) solicitudes y documentación, y (c) retroalimentación al cliente.

#### **7.3 Diseño y desarrollo**

**7.3.1 Planeación del diseño y desarrollo.** La organización debe planear y controlar el diseño y desarrollo del producto o servicio. Durante la planeación, la organización debe determinar: (a) las etapas de diseño y desarrollo, (b) la revisión, verificación y validación adecuadas para cada etapa del desarrollo, y (c) las responsabilidades y autoridades para dichas etapas. La organización debe administrar las interfases entre los diversos grupos que intervienen para asegurar que la comunicación sea efectiva y que se asigne la responsabilidad en forma clara. Se deben actualizar los resultados de la planeación según sea necesario.

**7.3.2 Insumos para diseño y desarrollo.** Se deben determinar los insumos relacionados con los requisitos del producto o servicio y debe haber constancia de ello en los registros. Entre los insumos deben estar: (a) requisitos funcionales y de desempeño, (b) requisitos legales y reglamentarios aplicables, (c) información derivada de diseños anteriores similares, y (d) otros requisitos esenciales. Esos insumos deben revisarse para comprobar su adecuación. Deben estar completos, ser inequívocos y no estar en conflicto mutuo.

**7.3.3 Resultados de diseño y desarrollo.** Los resultados se proporcionarán en una forma que permita verificar contra el insumo y serán aprobados antes de su difusión. Los productos deben: (a) cumplir los requisitos de insumo, (b) proporcionar información adecuada a Compras, Producción y Mantenimiento, (c) contener o referenciar los criterios de aceptación del producto o servicio y (d) especificar las características del producto o servicio que sean esenciales para su uso seguro y adecuado.

**7.3.4 Revisión del diseño y desarrollo.** Deben efectuarse revisiones sistemáticas en las etapas adecuadas, de acuerdo con los arreglos planeados, para evaluar la posibilidad que tienen los resultados del diseño y desarrollo para cumplir con los requerimientos e identificar los problemas que haya y proponer las acciones necesarias. Entre los participantes en tales revisiones se incluirá a representantes de las funciones implicadas en la o las etapas que se revisen. Deben conservarse registros de los resultados de las revisiones y de cualquier acción necesaria. Se pueden efectuar evaluaciones de riesgo, como Análisis de modo y efecto de falla (FMEA), predicción de confiabilidad y técnicas de simulación, para determinar las fallas potenciales en productos o procesos.

**7.3.5 Verificación del diseño y desarrollo.** La verificación se hará de acuerdo con los arreglos planeados para asegurar que los resultados hayan cumplido los requisitos de los insumos. Se deben conservar los registros de los resultados de la verificación, y todas las acciones necesarias. Con la verificación se confirma, con pruebas objetivas, que se han cumplido los requisitos especificados. La confirmación puede comprender actividades como hacer cálculos alternativos, comparar la nueva especificación de diseño con una ya demostrada, efectuar análisis y demostraciones, y revisar documentos anteriores.

**7.3.6 Validación del diseño y desarrollo.** La validación debe hacerse de acuerdo con los arreglos planeados para asegurar que el producto o servicio resultante es capaz de cumplir los requisitos para la aplicación especificada o el uso pretendido, cuando se conozcan. Siempre que sea posible, la validación debe terminarse antes de entregar o implementar el producto o servicio. Como ya se comentó, debe conservarse registro de los resultados de la validación y de las acciones necesarias. La validación confirma, con pruebas objetivas, que se han cumplido los requisitos para un uso específico pretendido.

**7.3.7 Control de cambios de diseño y desarrollo.** Se deberán identificar los cambios y llevar registros de ellos. Se deberán repasar, verificar y validar, según corresponda, y aprobarse antes de implementarlos. La revisión de los cambios de diseño y desarrollo debe incluir la evaluación de su efecto sobre cambios en proyectos, productos o servicios, en el futuro o ya suministrados. Deben llevarse registros de los resultados de la revisión de los cambios y de todas las acciones necesarias.

#### **7.4 Compras**

**7.4.1 Proceso de compra.** Un producto comprado debe apegarse a los requisitos especificados para la compra. El tipo y grado de control que se aplique al proveedor y al producto o servicio comprado deben depender de su efecto sobre el producto o servicio producido. La organización debe evaluar y seleccionar a sus proveedores con base en su capacidad para suministrar el producto o servicio de acuerdo con los requisitos de la organización. Deben establecerse criterios para la selección, evaluación y reevaluación. Deben conservarse registros de los resultados de evaluaciones y de todas las acciones necesarias que se originen en la evaluación. Esta norma no se aplica a elementos como suministros y mantenimiento de oficina, a menos que sean un producto o servicio.

**7.4.2 Información de compras.** La información debe describir el producto o servicio, incluyendo, cuando corresponda: (a) los requisitos, procedimientos, procesos y equipos para aprobar el producto o servicio, (b) requisitos para calificación del personal del proveedor, y (c) requisitos del sistema de administración de la calidad por parte del proveedor. La organización debe asegurarse de la adecuación de los requisitos especificados antes de comunicarlos al proveedor.

**7.4.3 Verificación del producto comprado.** La organización debe establecer e implementar la inspección u otras actividades necesarias para asegurar que el producto comprado cumpla con los requisitos. Cuando la organización o su cliente pretendan hacer una verificación en las instalaciones del proveedor, la información en la compra debe indicar los arreglos para la pretendida verificación, y el método de liberación del producto.

## **7.5 Provisión de producción y servicio**

**7.5.1 Control de la provisión de producción y servicio.** La organización debe planear y efectuar provisión de producción y servicio bajo condiciones controladas. Entre las condiciones controladas deben estar, según corresponda: (a) información que describa las características del producto, (b) las instrucciones necesarias para el trabajo, (c) el uso del equipo adecuado, (d) el uso de los dispositivos adecuados para monitoreo y medición, (e) la implementación del monitoreo y la medición, y (f) la implementación de las actividades de liberación, de entrega y posteriores a ésta.

**7.5.2 Validación del proceso para proveer la producción y el servicio.** La organización deberá validar todos los procesos en los que el producto no se pueda verificar mediante posterior vigilancia o medición. Esto incluye todos los procesos donde las deficiencias sólo son aparentes después de que el producto o servicio esté en uso. La validación debe demostrar la capacidad que tienen esos procesos para lograr los resultados planeados. Para dichos procesos deben establecerse arreglos que incluyan, según corresponda: (a) criterios definidos para la revisión y aprobación de los procesos, (b) aprobación del equipo y la calificación del personal, (c) uso de métodos y procedimientos específicos, (d) requisitos para los registros, y (e) revalidación.

**7.5.3 Evaluación y trazabilidad.** Cuando sea apropiado, la organización debe identificar el producto o servicio con medios adecuados a través del proceso de realización. Debe identificarse el estado con respecto a los requisitos de vigilancia y medición. Cuando uno de los requisitos sea la trazabilidad, la organización debe controlar y registrar la identificación única del producto o servicio. En algunos sectores industriales, la administración de configuración es un medio con el que se mantienen la identificación y trazabilidad. Con frecuencia, puede hacerse la identificación con un *enrutador* o navegador de la producción.

**7.5.4 Propiedad del cliente.** Deberá tenerse cuidado con la propiedad del cliente mientras esté bajo el control de la organización, o la organización la use. Se debe identificar, verificar, proteger y salvaguardar la propiedad del cliente proporcionada para su uso o incorporación al producto o servicio. Si la propiedad del cliente se pierde, daña o de cualquier modo se vuelve inadecuada para su uso, debe informarse al mismo y conservarse los registros correspondientes. La propiedad del cliente puede incluir la propiedad intelectual.

**7.5.5 Preservación del producto.** Se debe preservar la conformidad del producto o servicio durante el procesamiento interno y la entrega al destino pretendido. Esta preservación debe incluir la identificación, manejo, empaque, almacenamiento y protección. La preservación también debe aplicarse a las partes que componen un producto o servicio.

#### **7.6 Control de los dispositivos de monitoreo y medición**

La organización debe determinar el alcance de la actividad de monitoreo y medición necesaria para obtener pruebas de la conformidad del producto o servicio a los requerimientos. Deben establecerse procesos que aseguren que la vigilancia y medición se hagan en una forma que sea consistente con los requisitos de monitoreo y vigilancia. Cuando sea necesario asegurar los resultados válidos, el equipo de medición debe: (a) calibrarse o verificarse a intervalos específicos, o antes de usarse, contra patrones de medida. Cuando no existan esos patrones, se debe registrar la base de la calibración o verificación; (b) ajustarse o reajustarse lo necesario; (c) identificarse para permitir que se determine su estado de calibración; (d) protegerse de ajustes que invaliden el resultado de la medición, y (e) protegerse contra daños y deterioro durante el manejo, mantenimiento y almacenamiento. Además, cuando se vea que el equipo no se apega a los requisitos, la organización debe comprobar y registrar la validez de los resultados anteriores de la medición. La organización debe emprender las acciones adecuadas con el equipo, y con cualquier producto afectado. Debe conservarse registros de los resultados de la calibración y verificación. Cuando se use un programa de cómputo en el monitoreo y medición de características específicas, debe confirmarse su capacidad para satisfacer la aplicación pretendida. Esta acción se debe emprender antes del uso inicial, y confirmarse cuando sea necesario. Como guía, pueden consultarse los documentos *ISO 10012-1:1992, Quality assurance requirements for measuring equipment—Part 1; ISO 10012-2:1997 Quality assurance requirements for measuring equipment—Part 2;* e *ISO 17025-1999 General requirements for the competence of testing and calibration laboratories.*

# **8. Medición, análisis y mejoramiento**

## **8.1 Generalidades**

La organización debe planear e implementar los procesos de vigilancia, medición, análisis y mejoramiento necesarios: (a) para demostrar la conformidad del producto o servicio, (b) para asegurar la conformidad con el sistema de administración de la calidad, y (c) para mejorar continuamente la efectividad del sistema de administración de la calidad. Este proceso debe comprender la determinación de los métodos aplicables, incluyendo las técnicas estadísticas.

# **8.2 Monitoreo y medición**

**8.2.1 Satisfacción del cliente.** La organización debe vigilar la información relacionada con la percepción que el cliente tiene acerca de si la organización ha cumplido con sus requisitos. Deberán determinarse los métodos para obtener y usar esta información.

**8.2.2 Auditoría interna.** Deben efectuarse auditorías internas a intervalos planeados para determinar que el sistema de administración de la calidad: (a) se apegue a los procesos planeados (véase 7.1) y a los requisitos establecidos por la organización, y (b) que se implemente y mantenga con eficacia. Debe planearse un programa de auditoría que tenga en cuenta el estado y la importancia de los procesos y áreas por auditar, así como los resultados de las auditorías previas. Se deben definir los criterios, alcance, frecuencia y métodos. La selección de los auditores y la conducción de las auditorías deben asegurar la objetividad e imparcialidad del proceso de auditoría. Los auditores no deben auditar su propio trabajo. Se deben definir, en un procedimiento documentado, las responsabilidades y requisitos para planear y hacer auditorías, y para presentar los resultados y conservar los registros. Los gerentes responsables del área que

se audite deben asegurar que las acciones se tomen sin demoras indebidas, para eliminar las no conformidades detectadas, y sus causas. Entre las actividades de seguimiento deben estar la verificación de las acciones tomadas y el informe de los resultados de la verificación. Como guía se puede usar el documento *ISO 19011 Guidelines on quality and/or environmental management auditing*.

**8.2.3 Monitoreo y medición de los procesos.** Se deberán aplicar métodos adecuados para monitoreo y, cuando corresponda, para medición de los procesos del sistema de administración de la calidad. Dichos métodos deben demostrar la capacidad de los procesos para lograr los resultados planeados. Cuando éstos no se alcancen, debe emprenderse la acción correctiva necesaria para asegurar la conformidad del producto o servicio.

**8.2.4 Monitoreo y medición del producto y el servicio.** La organización debe monitorear y medir las características del producto para verificar que se hayan satisfecho los requisitos. Este proceso debe hacerse en las etapas adecuadas de realización del producto o servicio. Los registros deben presentar pruebas de la conformidad, e identificar a la o a las personas que autoricen la liberación de un producto o servicio. La liberación y entrega de un producto no deberán hacerse sino hasta que se hayan terminado los arreglos planeados, a menos que una autoridad relevante apruebe otra cosa y, cuando sea el caso, el cliente lo haga.

#### **8.3 Control del producto no conforme**

El producto o servicio que no cumpla los requisitos se deberá identificar y controlar, para evitar su uso o entrega no planeados. En un procedimiento documentado se debe definir los controles y las responsabilidades y autoridades relacionadas para manejar el producto o servicio no conforme. La organización debe emprender acciones en una o más de las siguientes formas: (a) acciones para eliminar la no conformidad detectada, (b) autorizar el uso, liberación o aceptación del producto no conforme, bajo la autorización de una autoridad relevante, y cuando sea el caso, por el cliente, y (c) evitando su aplicación o uso pretendido original. Cuando se corrija un producto o servicio no conforme, debe someterse a otra verificación. Además, cuando se detecte un producto o servicio no conforme después de su entrega o uso, la organización deberá emprender las acciones necesarias. Se deben conservar registros de la naturaleza de las no conformidades y de todas las acciones emprendidas incluyendo autorizaciones obtenidas.

#### **8.4 Análisis de los datos**

La organización debe determinar, reunir y analizar los datos adecuados que demuestren la adecuación, efectividad y mejora continua de la eficacia del sistema de administración de la calidad. Esta actividad debe comprender datos generados en todas las fuentes relevantes. El análisis de datos debe proporcionar información relacionada con: (a) la satisfacción del cliente, (b) la conformidad con los requisitos del producto o servicio, (c) las características y tendencias de los procesos, incluyendo las oportunidades de acciones preventivas, y (d) los proveedores.

#### **8.5 Mejoramiento**

**8.5.1 Mejora continua.** La organización debe mejorar continuamente la efectividad del sistema de administración de la calidad, usando la política de la calidad, objetivos de la calidad, resultados de auditorías, análisis de datos, y acciones correctivas y preventivas, así como revisión administrativa.

**8.5.2 Acción correctiva.** La organización debe emprender las acciones adecuadas de acuerdo con los efectos de las no conformidades para eliminar su causa y evitar su repetición. Debe establecerse un procedimiento documentado que defina los requisitos para: (a) revisar las no conformidades (incluyendo las quejas del cliente), (b) determinar las causas de no conformidades, (c) evaluar la necesidad de acciones que aseguren la no repetición de las no conformidades, (d) determinar e implementar las acciones necesarias, (e) registrar los resultados de las acciones tomadas y (f) revisar las acciones correctivas tomadas.

**8.5.3 Acción preventiva.** La organización deberá determinar las acciones para eliminar las causas de no conformidades potenciales para evitar que ocurran. Esas acciones deben ser adecuadas para los efectos de los problemas potenciales. Se debe establecer un procedimiento documentado para definir los requisitos para: (a) determinar las no conformidades potenciales y sus causas, (b) evaluar la necesidad de acciones que eviten la ocurrencia de no conformidades, (c) determinar e implementar la acción necesaria, (d) registrar los resultados de la acción tomada, y (e) repasar la acción preventiva emprendida. Se efectúa una acción preventiva para evitar la ocurrencia, y una acción correctiva para evitar la recurrencia.

Ocho principios administrativos en total forman la base de las normas del sistema de administración de la calidad. Éstos son: enfoque hacia el cliente, liderazgo, participación del empleado, método del proceso, método del sistema a la administración, mejora continua, método para tomar decisiones basado en hechos, y relaciones mutuamente beneficiosas con el proveedor. Esos principios son similares a los valores centrales del Premio Nacional de Calidad Malcolm Baldrige.

#### **Auditorías internas**

Después de haber establecido e implementado las políticas, procedimientos e instrucciones de trabajo, deben hacerse verificaciones para asegurar que se esté siguiendo el sistema y que se obtengan los resultados esperados. Esta actividad se hace a través de la auditoría interna, que es uno de los elementos clave de la norma ISO 9000. Todos los elementos deben ser auditados al menos una vez al año, y otros con más frecuencia, dependiendo de las necesidades.

#### **Objetivos**

La auditoría interna tiene cinco objetivos, que son:

- Determinar que el desempeño real se realice en conformidad con el sistema documentado de administración de la calidad.
- Iniciar actividades correctivas, en respuesta a las deficiencias.
- Dar seguimiento a elementos de no conformidad de auditorías previas.
- Mejorar continuamente el sistema retroalimentando a la administración.
- Hacer que el auditado piense en el proceso y con ello impulsar las mejoras posibles.

#### **Auditor**

Las auditorías deben ser efectuadas por individuos calificados que estén capacitados para auditar principios y procedimientos. Hay programas de capacitación disponibles en la ASQ y el Consejo de Acreditación de Registro (RAB, de *Registration Accreditation Board*). La capacitación debe incluir la información en el aula y también una demostración práctica por parte del capacitador, y una auditoría criticada por el capacitado. Para poder auditar con eficiencia, un individuo debe poseer habilidades de comunicación escrita y oral, ser un buen escucha y ser bueno para tomar notas. Entre otras destrezas están: la capacidad de concentrarse en la tarea en turno, y no distraerse por otras actividades que se efectúen al mismo tiempo; ser observador e inquisitivo, y poder separar los hechos relevantes de otra información.

El auditor debe ser objetivo, honesto e imparcial. Claro está, también debe estar preparado y conocer las normas.

#### **Técnicas**

Durante la auditoría real, hay varias técnicas que el auditor debe emplear. El objetivo es reunir pruebas, y hay tres métodos: examen de documentos, observación de actividades y entrevistas.

El método más sencillo es examinar los documentos. El auditor debe comenzar con el manual de calidad para determinar que las políticas cubran las normas del sistema de administración de la calidad y que sean controladas y evaluables. A continuación, se examinan los documentos en forma sistemática. Por ejemplo, el auditor comprobaría las órdenes de compra para determinar si fueron fieles y se siguieron los procedimientos, que estuviesen presentes todos los anexos adecuados, que todos los pedidos estuviesen numerados, firmados y fechados; que sólo se empleasen proveedores aprobados, etc. El control de los documentos asegura que: (1) los documentos se identifiquen con un título, fecha de revisión y propietario responsable; (2) los documentos sean fácilmente accesibles para los usuarios; (3) que haya una lista maestra por departamento o función por procedimientos, instrucciones de trabajo y registros, que esté en un lugar adecuado; (4) que no haya documentos obsoletos en las estaciones de trabajo, y que (5) los cambios se apeguen a un procedimiento prescrito.<sup>4</sup>

La observación de las actividades también es un método fácil que requiere una aptitud hacia el detalle. Por ejemplo, para evaluar la conservación del producto, el auditor observaría la identificación, manejo, empaque, almacenamiento y protección del producto.

<sup>4</sup> William A. Stimson, "Internal Quality Auditing", *Quality Progress*, noviembre de 2001, pp. 39-43.

El método más difícil para reunir pruebas es entrevistando al empleado o al auditado. Sin embargo, hay formas para facilitar este proceso. Primero, llevar al auditado a un ambiente no intimidante, ofreciendo introducciones y explicaciones del objetivo de la auditoría. A esta conversación inicial pueden seguir preguntas fáciles como "¿cuánto tiempo lleva trabajando para la organización?". Las bromas también son muy efectivas para hacer sentir cómoda a una persona. Además, usar técnicas de comportamiento básico humano, como hacer elogios, hablar de tú, promoviendo sugerencias, etcétera.

En segundo lugar, se debe dedicar todo el tiempo posible a escuchar y el menor tiempo posible a hablar. Anime a los empleados a hablar sobre el proceso. Entonces, parafrasee su interpretación de lo que dijeron, para que no haya malentendidos.

En tercer lugar, si y cuando encuentre usted deficiencias en los procesos y sistemas, separe las importantes de las triviales. Reserve los asuntos principales para su informe, y los menores para el auditado. Enfóquese en el sistema, y no en el auditado.

Cuarto, discuta primero los asuntos principales, de manera informal, con el auditado. El trabajo del auditor es identificar problemas y dejar que la organización determine soluciones. Esté seguro de que el auditado comprenda el problema, que convenga en que es un problema, y que esté de acuerdo en que es necesaria una acción correctiva. Si el auditado no está de acuerdo, existirá poca o ninguna cooperación. A veces los auditores, basados en su experiencia, podrían tener una idea que resuelva al problema. Debe discutirse de tal manera que el auditado crea que es su propia idea.<sup>5</sup>

Quinto, use la pregunta adecuada. Hay preguntas abiertas, cerradas, de aclaración, de guía y agresivas. Cada tipo se describe en los siguientes párrafos.

Ejemplos de preguntas abiertas:

- "¿Cuándo se hicieron revisiones al proveedor?"
- "¿Cómo se identifica el estado de inspección en este artículo?"
- "*i*De dónde viene este documento?

Este tipo de pregunta tiene por objeto obtener una amplia gama de respuestas, y no sólo un "sí" o un "no." Se usan para obtener una opinión, una explicación de un proceso, de las actitudes de la persona o la lógica que haya tras una acción. La desventaja de las preguntas abiertas es que el auditor puede recibir más información de la que desea.

Como ejemplos de preguntas cerradas están:

- "¿Tiene una instrucción de trabajo para esta operación?"
- "¿Requiere calibración este documento?"
- "¿El cliente suministró esta matriz?"

<sup>5</sup> Peter Hawkins, Ed., "Five Steps to 'Win-Win' audits," *Quality Management*, número 1915, 10 de agosto de 1996, p. 1-4.

Esta clase de preguntas se puede contestar con un "sí" o un "no", y proporcionan evidencia rápida de los hechos. Se usan para reunir evidencia específica, y reducir cualquier malentendido. La desventaja de las preguntas cerradas es que puede parecer que la entrevista es un interrogatorio.

Ejemplos de preguntas aclaratorias:

- "Describa más esta operación".
- "Por favor, describa algunos ejemplos".
- "¿Qué quiere decir falta de coincidencia en línea divisoria?"

Con este tipo de preguntas se busca obtener más información. Ayudan a evitar malentendidos y animan al auditado a relajarse y a ser más abierto. La desventaja es que con estas preguntas se puede dar la impresión de que el auditor no está atendiendo, o que es tonto. Además, cuando se utilizan con demasiada frecuencia, el proceso se vuelve lento.

Un ejemplo de una pregunta guía es:

"¿No cree usted que la no conformidad fue causada por no comprender la orden de compra?".

Se debe evitar esta clase de preguntas porque anima al auditado a dar una respuesta personal y falsearía las determinaciones de la auditoría.

Un ejemplo de pregunta agresiva es el siguiente:

"¿Quiere decirme que esta es la única prueba que hace?".

También debe evitarse esta clase de preguntas porque son ofensivas y se prestan a discusiones.

El auditor debe usar principalmente preguntas abiertas, con una pregunta cerrada y de aclaración de vez en cuando, si se necesitan en la entrevista. Para que haya una comunicación efectiva debe haber confianza mutua entre auditor y auditado.

#### **Procedimiento**

Antes de hacer una auditoría, el auditor principal debe preparar un plan y una lista de comprobación. Se dedica tanto tiempo a la planeación como a la ejecución. El contenido de un plan de auditoría debe identificar a la actividad o departamento que se audita, tener una lista de los procedimientos, documentos y requisitos reglamentarios que se manejen, nombrar al equipo auditor y hacer una lista de quién será notificado acerca de la auditoría, y quién recibirá los informes respectivos. El plan también debe contener un calendario que incluya la notificación de la auditoría, la conducción de la misma, la acción correctiva requerida, si la hay, y seguimiento, si lo hay.

Las listas de comprobación aseguran que la auditoría es eficiente y dan al auditor el control del proceso. Pueden tener la forma de un cuestionario, la secuencia de las preguntas y un espacio para escribir los resultados. La lista de comprobación de las

**ADMINISTRACIÓN DE LA CALIDAD TOTAL – MÉTODOS Y TÉCNICAS 107**

preguntas se debe basar en los procedimientos, registros e instrucciones de trabajo que se van a auditar, haciendo referencia específica a los párrafos que se examinarán.

La auditoría misma tiene tres partes: la reunión previa, la auditoría, y una reunión de cierre. Durante la reunión previa, se discuten el proceso de auditoría y los tiempos y se revisan las auditorías anteriores. Deben registrarse las minutas de la reunión e incluirse con la documentación de la auditoría. En las minutas debe aparecer una lista de los presentes en la reunión.

El objeto de la auditoría es determinar lo bien que se ha implementado y mantenido el sistema de calidad. En las organizaciones grandes, el área que se va a auditar debe proporcionar un "escolta". Los escoltas se convierten en testigos que pueden respaldar un evento si es que después se niega una determinación. El escolta suele ser un supervisor o la persona clave del área auditada. La auditoría incluye entrevistar a personas que trabajen en el área y revisar diversos registros que respaldan las entrevistas. Con frecuencia, lo que se aprecia en los registros de un área conducirá a más preguntas que deberán contestarse en otras áreas. Deben tomarse notas para asegurar que haya un seguimiento adecuado. La auditoría no sólo es una medida de la conformidad al sistema, sino también es una medida del sistema mismo. Debe determinar si el procedimiento es adecuado o si es tiempo de cambiarlo. El objeto del proceso de auditoría es promover la mejora continua y una mayor satisfacción del cliente. Las determinaciones de la auditoría deben escribirse con detalle a partir de las notas de los auditores y deben incluir los artículos conformes y los no conformes. Se deben preparar informes separados de cada no conformidad, que deben contener:

- **1.** El título del elemento y un número de identificación exclusivo, como NC 7.2.3, donde NC representa no conformidad, y los demás números identifican al elemento.
- **2.** Dónde se observó la no conformidad.
- **3.** La evidencia objetiva que se usó como base de la no conformidad.
- **4.** La no conformidad descrita tan fielmente como sea posible, en el lenguaje del requisito.

En la reunión de cierre el auditor principal presenta un resumen de las determinaciones de la auditoría junto con las pruebas que las respaldan. Se hace una estimación de cuándo se emitirá el informe final. Se conviene la distribución del informe. De nuevo se escriben las minutas de la reunión y la lista de presentes. El informe de auditoría:

- **1.** Tendrá una portada que mencione la fecha de la auditoría, los nombres del equipo auditor, las áreas auditadas, la lista de distribución, una indicación de que la auditoría sólo es una muestra, y un número exclusivo de referencia; deberá estar firmada por el auditor principal.
- **2.** Tendrá una lista de las no conformidades y copias de todos los informes de no conformidad.
- **3.** Describirá los procedimientos para emprender una acción correctiva y seguimiento posterior.

## **Beneficios**

Hay varias razones para implementar un sistema de calidad que sea conforme con una norma ISO. La razón principal es que los clientes, o Ventas, sugieren o piden la adhesión a un sistema de calidad. Otras razones son el mejoramiento necesario en procesos o sistemas, y un deseo de distribuir globalmente los productos y servicios.<sup>6</sup> A medida que más y más organizaciones se certifican, piden a sus subcontratistas y proveedores que también lo hagan, creando un efecto de "bola de nieve". En consecuencia, para mantener o aumentar la participación en el mercado, muchas organizaciones encuentran que deben cumplir con una norma ISO.

Los beneficios internos que se pueden obtener al desarrollar e implementar un sistema bien documentado de calidad pueden compensar, con mucho, las presiones externas. Estos son: mejor calidad, producción confiable, puntualidad en la entrega y costo de mala calidad.

# **ISO 14000**

ISO 14000 es la norma internacional de los sistemas de administración ambiental (sistemas EMS, de *environmental management system*) que se pueden integrar a otros sistemas administrativos para ayudar a obtener metas ambientales y económicas. En la norma se describen los requisitos para registro y/o declaración propia del sistema de administración ambiental de la organización. Se puede aprovechar la demostración de la buena implementación del sistema para asegurar a otras partes que existe un sistema adecuado de administración ambiental. Esa norma fue escrita para poder aplicarse a organizaciones de todo tipo y tamaño, y para adaptarse a diversas condiciones geográficas, culturales y sociales. Los requisitos se basan en el proceso, y no en el producto o servicio. Sin embargo, sí requiere compromiso con la política de sistema de administración ambiental de la organización, y reglamentos aplicables, así como con la mejora continua.

El método básico para tener un sistema de administración ambiental comienza con la política ambiental, seguida por planeación, implementación y operación; después, las pruebas y acciones correctivas, y finalmente con la revisión administrativa. Hay una secuencia lógica de eventos para lograr la mejora continua. Muchos de los requisitos pueden elaborarse en forma concurrente, o se puede regresar a ellos en cualquier momento. El objetivo general es respaldar la protección ambiental y prevenir la contaminación, en equilibrio con las necesidades socioeconómicas.

# **BENCHMARKING**

La búsqueda de las mejores prácticas en la industria es lo que conduce al mejor desempeño. El *benchmarking* (establecimiento de patrones de desempeño) es una forma relativamente nueva de hacer negocio, desarrollada por Xerox en 1979. La idea es

<sup>6</sup> F. C. Weston, Jr., "What Do Managers Really Think of the ISO 9000 Registration Process?" *Quality Progress*, octubre de 1995, pp. 67-73.

encontrar otra compañía que haga un determinado proceso mejor que la propia, y con esa información mejorar dicho proceso. Por ejemplo, suponga que una compañía pequeña tarda 15 horas en terminar la nómina de 75 personas, mientras que en el banco local se necesitan 10 horas para una nómina de 80 personas. Como ambos procesos son similares, la empresa pequeña debe averiguar por qué el banco es más eficiente en este proceso de elaboración de nómina.

El *benchmarking* obliga a comparar constantemente los procesos internos con las mejores prácticas en la industria. Promueve el trabajo en equipo, dirigiendo la atención a las prácticas empresariales, así como a que la producción siga siendo competitiva. La técnica no es discutible; si otra empresa puede hacer mejor determinado proceso o práctica ¿por qué no también aquí? Además, el *benchmarking* permite que una empresa establezca metas realistas y creíbles.

# **MANTENIMIENTO PRODUCTIVO TOTAL**

El mantenimiento productivo total (TPM, de *total productive maintenance*) es una técnica que aprovecha toda la fuerza laboral para obtener el uso óptimo del equipo. Se trata de mejorar continuamente las actividades de mantenimiento. Se subraya una interacción entre los operadores y el mantenimiento para maximizar el tiempo de funcionamiento. Las actividades técnicas en el TPM son revisión del equipo, inspección de la maquinaria, ajuste fino de la misma, lubricación, localización de fallas y reparación, todo ello diariamente.

# **HERRAMIENTAS ADMINISTRATIVAS Y DE PLANEACIÓN**

La mayor parte de estas herramientas tienen su raíz en los trabajos sobre investigación de operaciones, después de la Segunda Guerra Mundial, y en los trabajos de los líderes en el movimiento japonés hacia la calidad total de la década de 1970. Son: diagrama de afinidad, diagrama de interrelaciones, diagrama de árbol, matrices de priorización, diagrama matricial, diagrama de programa de decisión de proceso, y diagrama de red de actividades.

En el capítulo 12 se presentan las descripciones de estos métodos.

# **CALIDAD POR DISEÑO**

Calidad por diseño es la práctica de usar un equipo multidisciplinario para determinar conceptos, diseño y planeación de producción del producto o servicio, en una sola vez. También se llama ingeniería simultánea o ingeniería en paralelo. El equipo está formado por especialistas de Ingeniería de diseño, Ventas, Compras, Calidad, Ingeniería de manufactura, Finanzas y por el cliente. Cuando es necesario, se incluyen en el equipo proveedores del equipo de proceso, o de partes y servicios comprados.

Antes, las funciones principales hacían su tarea, "lanzar sobre la pared" al siguiente departamento en la serie, sin ocuparse de los problemas internos que tuviera el cliente. En la calidad por diseño se requiere que las funciones principales se hagan al mismo tiempo. Este sistema permite tener retroalimentación inmediata, y evita que haya problemas de calidad y productividad.

Los beneficios principales son un desarrollo de producto más rápido, menor tiempo para llegar al mercado, mejor calidad, menos trabajo en proceso, menos solicitudes de cambio de ingeniería y mayor productividad. El diseño para manufactura y ensamble (DFMA, de *design for manufacturing and assembly*) es una parte integral del proceso.

# **RESPONSABILIDAD POR LOS PRODUCTOS**

Los consumidores promueven demandas, en cantidades nunca antes vistas, como resultado de lesiones, muertes y daños a la propiedad ocasionados por deficiencias en diseño de producto o servicio, o por mano de obra defectuosa. Desde 1965 la cantidad de juicios por demanda se ha ido al cielo. En años recientes, los veredictos que favorecen a la parte perjudicada han ido en aumento. También ha crecido de forma importante la cantidad demandada o acordada lo cual ha causado un incremento en los costos de seguros contra responsabilidad por producto. Aunque las organizaciones más grandes han podido absorber el costo del juicio o el acuerdo y pasarlo al consumidor, a veces las organizaciones pequeñas se han visto orilladas a declararse en bancarrota. Aunque se debe compensar a los consumidores perjudicados, también es necesario mantener viables las entidades manufactureras.

Las causas de las lesiones caen, generalmente, en tres áreas: el comportamiento o conocimiento de un usuario, el entorno donde se utiliza el producto, y en la dependencia de que la fábrica haya o no diseñado y fabricado con cuidado el producto, aplicando el análisis de seguridad y el control de calidad. Ello ha mejorado continuamente la seguridad y calidad de los productos. Las organizaciones han resuelto admirablemente el desafío, por ejemplo, usando vidrios de seguridad donde antes las astillas de vidrio causaban muchas lesiones graves, o colocando defensas en torno a las aspas de podadoras de pasto para evitar laceraciones y amputaciones, rediseñando vaporizadores de agua para reducir el riesgo de quemaduras en los niños, y eliminando aristas agudas en los tableros de automóviles para minimizar las lesiones en colisiones secundarias.

Los recursos son limitados; por consiguiente, el producto o servicio perfecto es, en muchos casos, una meta inalcanzable. A largo plazo, los clientes pagan el costo de los reglamentos y demandas legales. De nuevo, aquí cabe el viejo adagio: "una onza de prevención vale más que una libra de curación". Un programa adecuado de prevención puede reducir en forma sustancial el riesgo de litigios dañinos.

# **TECNOLOGÍA DE LA INFORMACIÓN**

La tecnología de la información (IT, de *information technology*) es como los demás métodos presentados en este texto. Y como ellos, ayuda a que la organización de administración de la calidad total logre sus metas. Durante las últimas décadas, las computadoras, y las prácticas de administración de la calidad han evolucionado juntas y se han respaldado entre sí. Esta interdependencia continuará en el futuro cercano.

Se define a la teoría de la información como la tecnología de cómputo (sea de componentes o de programas) para procesar y almacenar información, así como la tecnología de las comunicaciones para transmitir la información.<sup>7</sup> Hay tres niveles de tecnología de la información:

- Los *datos*, que son alfanuméricos y pueden manipularse sin tener en cuenta el significado.
- La *información* es el arreglo de los datos para que tengan significado, que crea pautas y activa significados en la mente de una persona. Existe en el punto de la percepción humana.
- El *conocimiento* es el contenido, con valor agregado, del pensamiento humano, derivado de la percepción y la manipulación inteligente de la información. En consecuencia, es la base de las acciones inteligentes.<sup>8</sup>

Las organizaciones deben hacerse muy competentes convirtiendo la información en conocimiento. Según Alan Greenspan, antiguo director de la Reserva Federal en Estados Unidos, "Nuestra economía se beneficia de las ganancias estructurales en la productividad, que han sido impulsadas por una notable ola de innovación tecnológica. Lo que diferencia este periodo de otros en nuestra historia es el extraordinario papel que tienen las tecnologías de la información y de las comunicaciones."<sup>9</sup>

# **CALIDAD ESBELTA**

La calidad esbelta (*lean*\* ), o *Kaizen* en japonés, es una iniciativa que se enfoca en la mejora continua para eliminar todos los esfuerzos no productivos en todos los procesos. Subraya los pequeños incrementos, con poco o ningún gasto, sin técnicas sofisticadas. La administración impulsa las ideas de los operadores para mejorar su proceso de trabajo.<sup>10</sup>

# **PROGRAMA DE CÓMPUTO**

El programa Excel que hay en el CD que acompaña este libro servirá para resolver el diagrama de Pareto. El nombre de su archivo es "Pareto."

#### **EJERCICIOS**

**1.** Trace un diagrama de Pareto de las partes de repuesto de una estufa eléctrica. Los datos de seis meses son: puerta del horno, 193; reloj, 53; parrillas frontales, 460; parrillas traseras, 290; control de temperatura, 135; rodillos del cajón, 46; otros, 84, y reguladores del horno, 265.

<sup>10</sup> Anthony Manos, "The Benefits of *Kaizen* and *Kaizen* Events," *Quality Progress*, febrero de 2007, pp. 47-50.

<sup>7</sup> E. Wainright Martin, Carol V. Brown, Daniel W. DeHayes y Jeffrey A. Hoffer, *Managing Information Technology*, 4a. ed., Upper Saddle River, Nueva Jersey, Prentice-Hall, 2001.

<sup>8</sup> Kurt Albrecht, "Information: The Next Quality Revolution," *Quality Digest*, junio de 1999, pp. 30-32.

<sup>9</sup> The Associated Press, "Information Technology Raises Productivity, Greenspan Says," *St Louis Post-Dispatch*, 14 de junio de 2000, p. C2.

<sup>\*</sup> N del RT El término *lean* fue creado con base en el concepto de *kaizen*. El *kaizen* es pues, considerado el "bloque básico" para comenzar un proceso *lean*. *Lean* es una filosofía de manufactura o también gerencial. *Kaizen* proviene de dos palabras japonesas *kai* + *zen* que literalmente significan "cambio para mejorar" y que se ha (mal) traducido como "mejora continua".

- **2.** Un equipo de proyecto estudia el costo por tiempos de paro en una línea de una embotelladora. El análisis de los datos en miles de dólares para un periodo trimestral son: regulador de contrapresión, 30; gusano de ajuste de alimentación, 15; cabeza de cobre embutida, 6; pérdida de enfriamiento, 52; cambio de válvula, 8 y otros, 5. Trace un diagrama de Pareto.
- **3.** Aproximadamente las dos terceras partes de los accidentes de automóvil se deben a un manejo incorrecto. Trace un diagrama de Pareto con la línea para datos acumulados: vuelta incorrecta, 3.6%; alta velocidad para las condiciones, 28.1%; acercarse demasiado, 8.1%; violaciones al derecho de paso, 30.1%; manejar a la izquierda del centro, 3.3%; rebase inadecuado, 3.2%; otros, 23.6%.
- **4.** Uno de los principales clubes de "DVD del mes" recolectó datos sobre las razones de devoluciones durante tres meses. Los resultados fueron: selección incorrecta, 50,000; no admitidos, 195,000; dirección incorrecta, 68,000; pedido cancelado, 5,000; otros, 15,000. Trace un diagrama de Pareto.
- **5.** Las no conformidades, en cuanto a pintura, que hubo en 1 mes en una fábrica de podadoras de pasto con asiento fueron: ampollas, 212; poca pintura, 582; gotas, 227; mucha pintura, 109; salpicaduras, 141; mala pintura, 126; corridas, 434, y otros, 50. Trace un diagrama de Pareto.

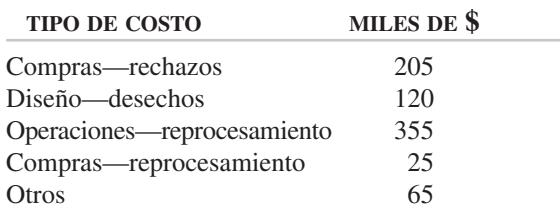

**6.** Trace un diagrama de Pareto para el análisis de las fallas internas, con los datos siguientes:

**7.** Trace un diagrama de Pareto para analizar los costos por falla externa en una fábrica de teléfonos inalámbricos, con los siguientes datos:

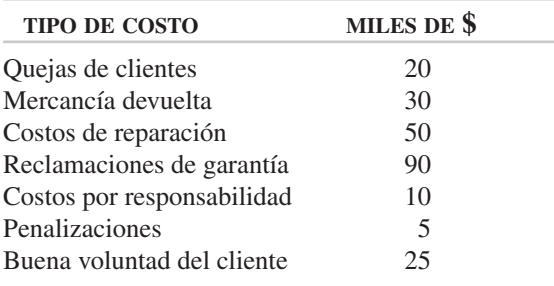

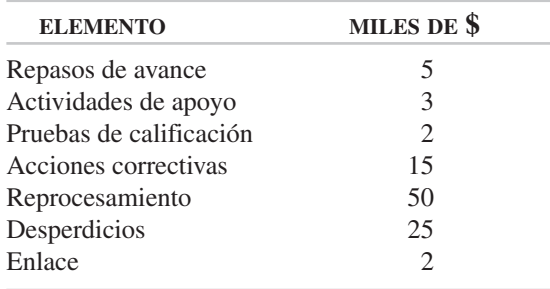

**8.** Una constructora necesita un diagrama de Pareto para analizar los siguientes costos del departamento de diseño por mala calidad:

**9.** Trace una gráfica de análisis de tendencia para las cuatro categorías de costos de calidad, y el total. Los costos por mala calidad, expresados como porcentaje del total, en una fábrica de carretillas son los siguientes:

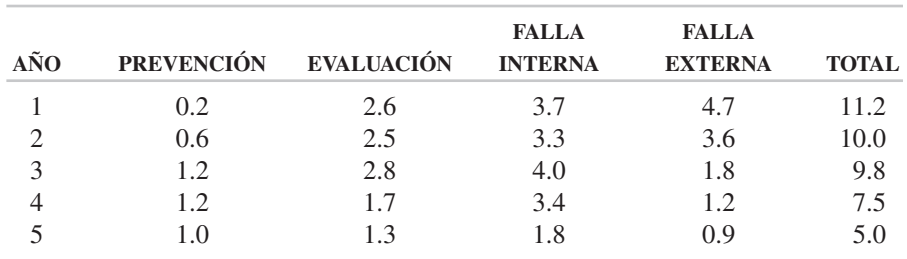

- **10.** Prepare una gráfica de tendencia (serie de tiempo) para no conformidades por reclamaciones por unidad en un hospital y analice los resultados. Los datos son: 1986—0.20, 1987—0.15, 1988—0.16 y 1989—0.12.
- **11.** Forme un grupo de proyecto con seis o siete personas, elijan un líder y tracen un diagrama de causa y efecto para café malo, hecho en una cafetera de oficina, para 22 tazas.
- **12.** Forme un equipo de proyecto de seis o siete personas, elijan un líder y tracen un diagrama de causa y efecto para:
	- (a) Un análisis de dispersión para una característica de calidad.
	- (b) Un análisis de proceso para una secuencia de actividades de oficina con una hoja de formato de seguro.
	- (c) Un análisis de proceso para una secuencia de actividades de producción en un torno: carga barra de 25 mm diám.—80 mm long.; desbastar a 12 mm diám—40 mm long., roscar UNF—12 mm diám, desahogo de rosca, tornear acabado a 25 mm diám.—20 mm long., cortar y descargar. (UNF = un tipo de rosca, y desahogo = terminación de rosca).
- **13.** Diseñar una hoja de comprobación para el mantenimiento de un equipo, por ejemplo, un horno de gas, una báscula de laboratorio, o una computadora.
- **14.** Trace un diagrama de flujo para la fabricación de un producto, o la provisión de un servicio.
- **15.** Use el programa Excel en el CD adjunto, y resuelva los ejercicios 1, 2, 3, 4, 5, 6, 7 y 8.
- **16.** En un equipo de tres o más personas, visiten una organización y evalúen su sistema de administración de la calidad.

# **4 Fundamentos de estadística**

# **OBJETIVOS**

Se espera que al terminar este capítulo, el lector:

- Conozca la diferencia entre una variable y un atributo.
- Haga cálculos matemáticos con la cantidad correcta de cifras significativas.
- Elabore histogramas para datos simples y complejos, y conozca las partes de un histograma.
- Calcule y use bien las diferentes medidas de tendencia central, dispersión e interrelación.
- Comprenda el concepto de un universo y una muestra.
- Comprenda el concepto de una curva normal, y la relación con la media y la desviación estándar.
- Calcule el porcentaje de elementos que hay por debajo de un valor, por arriba de un valor, o entre dos valores, para datos que tengan distribución normal. Calcular el centro del proceso, dado el porcentaje de elementos por debajo de un valor.
- Calcule las diversas pruebas de normalidad.
- Haga los cálculos necesarios para elaborar un diagrama de dispersión.

# **INTRODUCCIÓN**

## **Definición de estadística**

La palabra *estadística* tiene dos significados de aceptación general:

- **1.** Una colección de elementos cuantitativos pertenecientes a cualquier tema o grupo, en especial cuando los datos son reunidos y cotejados sistemáticamente. Como ejemplos de este significado están la estadística de la presión sanguínea, las estadísticas de un juego de futbol, las estadísticas del empleo y las estadísticas de accidentes, por mencionar sólo unas cuantas.
- **2.** La ciencia que trata de la recolección, tabulación, análisis, interpretación y presentación de datos cuantitativos.

Se observa que el segundo significado es más amplio que el primero, porque también le concierne la reunión de datos. El uso de la estadística en la calidad tiene que ver con el segundo y más amplio significado, y tiene las divisiones de recolección, tabulación, análisis, interpretación y presentación de los datos cuantitativos. Cada división depende de la exactitud e integridad de la anterior. Un técnico puede reunir los datos, midiendo la resistencia a la tensión de una parte de plástico, o un investigador de mercado, cuando determina las preferencias de color por parte de los consumidores. Los datos se pueden tabular con sencillas técnicas usando papel y lápiz, o usando una computadora. El análisis puede ser un examen visual apresurado, o puede consistir en cálculos detallados. Los resultados finales se interpretan y presentan para ayudar a tomar decisiones acerca de la calidad.

Hay dos fases de la estadística:

- **1.** *Estadística descriptiva o deductiva*, para describir y analizar un sujeto o un grupo.
- **2.** *Estadística inductiva*, que trata de determinar, partiendo de una cantidad limitada de datos (la muestra), una conclusión importante acerca de una cantidad mucho mayor de datos (población). Como esas conclusiones o inferencias no pueden afirmarse con certidumbre absoluta, con frecuencia se usa el lenguaje de la *probabilidad*.

En este capítulo se cubren los fundamentos de estadística necesarios para comprender las técnicas de control de calidad que seguirán después. Los fundamentos de la probabilidad se describen en el capítulo 7. Es vital entender la estadística, para comprender la calidad, y por cierto, muchas otras disciplinas.

#### **Recolección de los datos**

Se pueden reunir datos por observación directa, o en forma indirecta a través de preguntas escritas o verbales. Esta última técnica la usa extensamente el personal de Investigación de mercado, y los encuestadores de opinión pública. Los datos que se recolectan para fines de calidad se obtienen por observación directa, y se clasifican como variables o atributos. Las *variables* son aquellas características de la calidad que se pueden medir, como peso en gramos. Los *atributos*, por otra parte, son aquellas características de calidad que se clasifican como conformes o no conformes a las especificaciones, como un "calibrador pasa-no pasa."

A una variable que se puede subdividir hasta cualquier grado se le llama *continua*. Un ejemplo de una variable continua es el peso de una pieza fundida de hierro gris, que puede ser 11 kg, 11.33 kg o 11.3398 kg (25 lb), dependiendo de la exactitud del instrumento medidor. Mediciones como metros (pies), litros (galones) y pascales (libras por pulgada cuadrada) son ejemplos de datos continuos. Las variables que tienen discontinuidades se llaman *discretas*. La cantidad de remaches no conformes en una casa rodante puede ser cualquier número entero, como 0, 3, 5, 10, 96, ...; sin embargo no puede ser que haya, por ejemplo, 4.65 remaches no conformes en determinado remolque. En general, los datos continuos son medibles, mientras que los datos discretos son contables.

A veces conviene suponer la naturaleza de la variable, cuando se trata de datos verbales o no numéricos. Por ejemplo, la calidad del acabado superficial de un mueble se puede clasificar como mala, promedio o buena. Dicha clasificación de mala, promedio o buena se puede sustituir con los valores numéricos de 1, 2 o 3, respectivamente. Del mismo modo, las instituciones educativas asignan los valores numéricos 4, 3, 2, 1 y 0 a las calificaciones A, B, C, D y F, respectivamente, y usan esos valores numéricos discretos para fines de cálculo.

Aunque muchas características de la calidad se indican en términos de variables, hay otras muchas que se deben indicar como atributos. Con frecuencia, las características que se juzgan por observación visual se consideran atributos. El alambre de un motor eléctrico está conectado a una terminal, o no lo está; las palabras en esta página tienen buena ortografía o su ortografía es incorrecta; el interruptor está abierto o cerrado, y la respuesta es correcta o incorrecta. Los ejemplos que se acaban de citar demuestran conformidad con determinada especificación, o no conformidad con esa especificación.

A veces es preferible clasificar las variables como atributos. Con frecuencia, el personal de una fábrica tiene interés en conocer si lo que producen está fabricado conforme a las especificaciones. Por ejemplo, los valores numéricos del peso de un paquete de azúcar podrán no ser tan importantes como si el peso está dentro de los límites especificados. Por consiguiente, los datos, que se reúnen sobre el peso de paquetes de azúcar, se califican como conformes o no conformes con las especificaciones.

Al reunir los datos, la cantidad de números es función del uso que se pretende dar a los datos. Por ejemplo, al reunir datos sobre la duración de los focos eléctricos se acepta anotar 995.6 h; sin embargo, anotar un valor de 995.632 h es demasiado exacto, e innecesario. De igual modo, si una especificación de cuñero (ranura para chaveta o cuña) tiene un límite inferior de 9.52 mm (0.375 pulg) y un límite superior

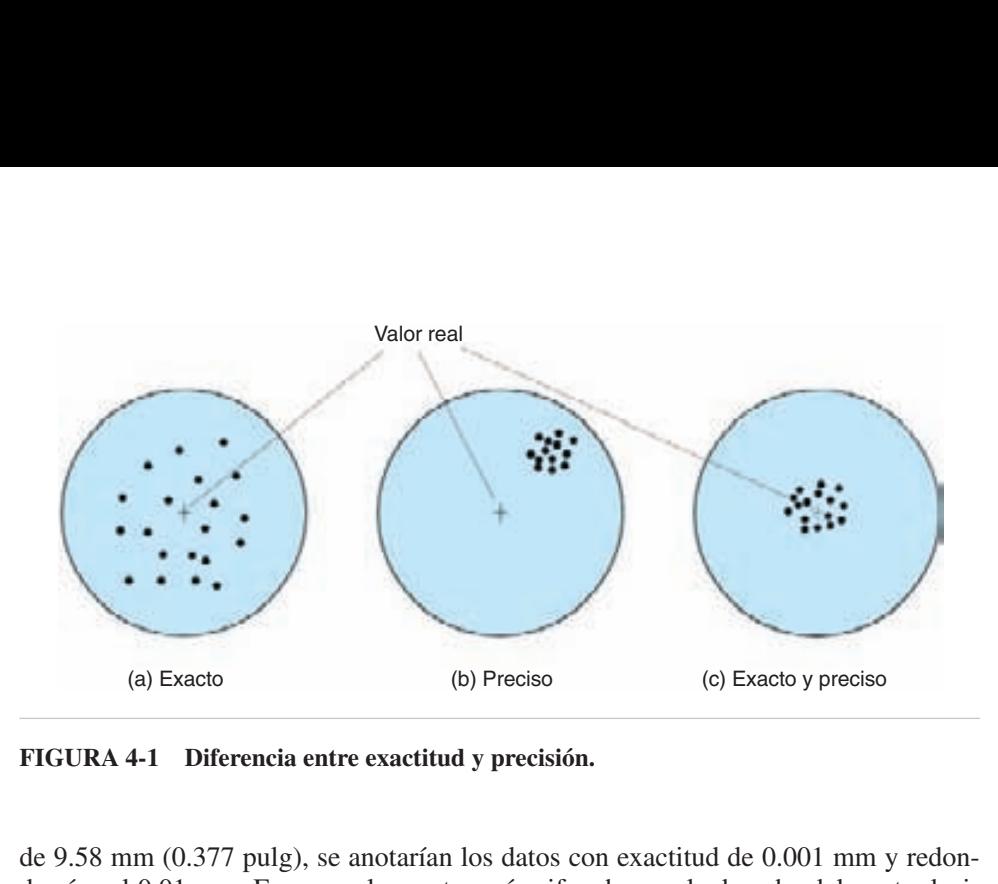

**FIGURA 4-1 Diferencia entre exactitud y precisión.**

de 9.58 mm (0.377 pulg), se anotarían los datos con exactitud de 0.001 mm y redondearían al 0.01 mm. En general, cuantas más cifras haya a la derecha del punto decimal, el instrumento de medición será más sofisticado.

Puede ser que los instrumentos de medición no obtengan una lectura correcta, porque haya problemas de exactitud y precisión. La figura 4-1(a) muestra una serie exacta de mediciones repetidas, porque su promedio es cercano al valor real, que está en el centro. En la figura 4-1(b) se ven medidas precisas repetidas en la serie (muy cercanas entre sí), pero que no están cerca del valor real. La figura 4-1(c) muestra la serie de mediciones repetidas agrupada estrechamente en torno al valor real, y esas mediciones son exactas y precisas, al mismo tiempo.

Muchas fallas se deben a que un equipo trató de resolver un problema sin contar con el equipo adecuado de medición. Por ello, el primer paso es mejorar esa variación.<sup>1</sup>

En el redondeo de datos se requiere seguir ciertas convenciones. Al redondear los números 0.9530, 0.9531, 0.9532, 0.9533 y 0.9534 a la milésima, el resultado es 0.953, porque todos los números están más cerca de 0.953 que de 0.954. Y al redondear los números 0.9535, 0.9536, 0.9537, 0.9538 y 0.9539, el resultado es 0.954, porque los números se acercan más a 0.954 que a 0.953. En otras palabras, si el último dígito es 5 o más, el número se redondea hacia arriba.<sup>2</sup>

De acuerdo con esta regla de redondeo, un número redondeado es una aproximación al número exacto. Así, el número redondeado 6.23 está entre 6.225 y 6.235, y se expresa como sigue:

$$
6.225 \le 6.23 < 6.235
$$

<sup>1</sup> Stefan Steiner y Jock MacKay, "Statistical Engineering: A Case Study," *Quality Progress*, junio de 2006, pp. 33-39.

<sup>2</sup> Esta regla de redondeo es la de aplicación más simple. Otra es para decidir si se redondea hacia arriba o hacia abajo, de acuerdo con el dígito anterior. Entonces, si un número termina en *x*5, se redondeará hacia arriba si *x* es impar, y hacia abajo, si *x* es par. Por ejemplo, para redondearlo a dos decimales, el número 6.415 sería igual o aproximado a 6.42, y el número 3.285 sería igual a 3.28.

La precisión es 0.010, que es la diferencia entre 6.225 y 6.235. Un elemento asociado es el máximo error posible, m.e.p. (o g.p.e de *greatest posible error*) que es igual a la mitad de la precisión, en este caso,  $0.010 \div 2 = 0.005$ .

A veces no son adecuados la precisión y el m.e.p. para describir el error. Por ejemplo, los números 8765.4 y 3.2 tienen la misma precisión (0.10) y el mismo m.e.p. (0.05); sin embargo, el error relativo, e.r (o r.e., de *relative error*) es muy diferente. Es igual al m.e.p. del número, dividido entre el número. Entonces,

e.r. de 8765.4 = 
$$
0.05 \div 8765.4 = 0.000006
$$
  
e.r. de 3.2 =  $0.05 \div 3.2 = 0.02$ 

Los ejemplos siguientes ayudarán a aclarar estos conceptos.

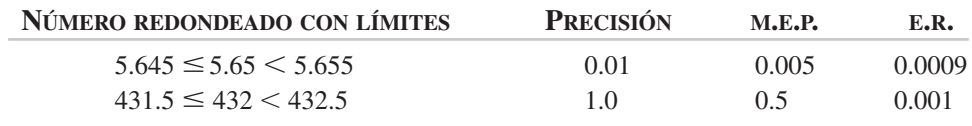

Al trabajar con datos numéricos, las *cifras significativas* son muy importantes. Las cifras significativas de un número son los dígitos, sin tener en cuenta los ceros anteriores necesarios para ubicar el punto decimal. Por ejemplo, el número 3.69 tiene tres cifras significativas; 36.900 tiene cinco cifras significativas; 2700 tiene cuatro cifras significativas; 22.0365 tiene seis cifras significativas, y 0.00270 tiene tres cifras significativas. Los ceros a la derecha se cuentan como significativas, mientras que los ceros a la izquierda no. Esta regla causa algo de dificultad cuando se trabaja con números enteros, porque el número 300 podría tener una, dos o tres cifras significativas. Esa dificultad se elimina usando la notación científica. En ese caso,  $3 \times 10^2$  tiene una cifra significativa,  $3.0 \times 10^2$  tiene dos cifras significativas y  $3.00 \times 10^2$  tiene tres cifras significativas. Los números con ceros a la izquierda se pueden escribir como  $2.70 \times 10^{-3}$ en vez de 0.00270, por ejemplo. Los números que se asocian al conteo tienen una cantidad ilimitada de cifras significativas, y el número de conteo 65 se puede escribir como 65 o como 65.0000. . .

Los ejemplos que siguen ilustran al número 600 con tres, dos y una cifra significativa, respectivamente:

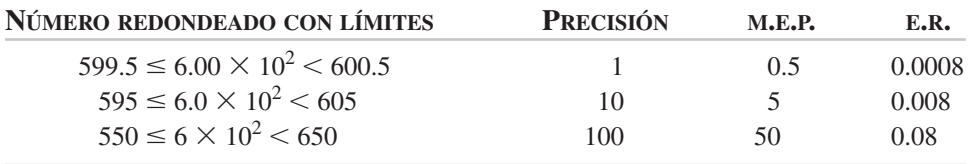

Cuando se hacen las operaciones matemáticas de multiplicación, división y exponenciación, el resultado tiene la misma cantidad de cifras significativas que la

cantidad con menos cifras significativas. Los ejemplos que siguen ayudarán a aclarar esta regla.

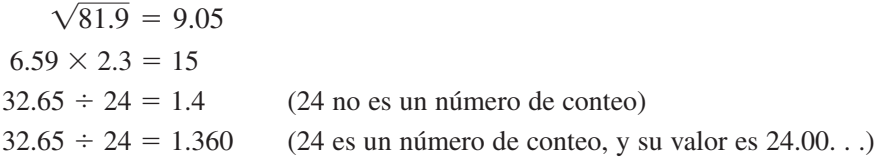

Al hacer las operaciones matemáticas de suma y resta, el resultado final no puede tener más cifras significativas después del punto decimal que el número que tenga la menor cantidad de cifras significativas después del punto decimal. En los casos donde intervienen números sin puntos decimales el resultado final no tiene más cifras significativas que el número que tenga menos cifras significativas. Los ejemplos que aclaran esta regla son los siguientes:

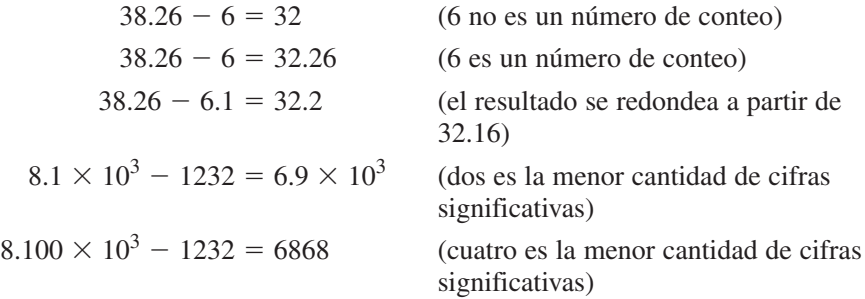

Al seguir estas reglas se evitarán discrepancias en los resultados, entre el personal de calidad; sin embargo, a veces se necesitará algo de juicio. Cuando se hace una serie de cálculos, se pueden determinar cifras significativas y redondeos al final de los cálculos. En cualquier caso, el resultado final no puede ser más exacto que los datos con que se obtuvo. Por ejemplo, si los datos tienen dos cifras decimales (x.xx), el resultado final debe tener dos cifras decimales (x.xx).

#### **Descripción de los datos**

En la industria, comercio, cuidado de la salud, educación y gobierno, la masa de datos que se haya reunido es voluminosa. Hasta con un solo artículo, como por ejemplo la cantidad de errores diarios de facturación en una gran organización, se puede representar una masa de datos tal que puede ser más confusa que útil. Vea los datos de la tabla 4-1. Es claro que esos datos, en esta forma, son difíciles de usar, y no son eficaces para describir las características de los mismos. Se necesitan algunos medios para resumir los datos, y enseñar en qué valor o valores tienden a concentrarse, y cómo se dispersan o extienden dichos datos. Hay dos técnicas disponibles para hacer este compendio de datos: la gráfica y la analítica.

La técnica gráfica es una imagen de la *distribución de frecuencia*, que es un resumen de cómo los puntos de datos (las observaciones) se presentan dentro de cada subdivisión de los valores observados, o grupos de valores observados. Las técnicas analíticas resumen datos al calcular una *medida de la tendencia central* y

|                |                |                | $0 \t 1 \t 3 \t 0 \t 1$                                |                         |                | $0 \qquad \qquad 1$ | $\overline{0}$ |
|----------------|----------------|----------------|--------------------------------------------------------|-------------------------|----------------|---------------------|----------------|
| -1             | $5^{\circ}$    |                | $\begin{array}{ccccccccc}\n4 & 1 & 2 & 1\n\end{array}$ |                         |                | $2^{\circ}$         | $\theta$       |
| 1              | $\overline{0}$ |                | 2 0                                                    | $\overline{0}$          | $\overline{2}$ | $\Omega$            |                |
| $\mathbf{2}$   |                |                | 1 1 1 2                                                |                         | 1              | $\overline{1}$      |                |
|                |                |                | $0 \t 4 \t 1 \t 3 \t 1$                                |                         | 1              | $\blacksquare$      |                |
| $\overline{1}$ | $3^{\circ}$    | $\overline{4}$ | $\overline{0}$                                         | $\Omega$                | $\Omega$       | $\theta$            |                |
|                | 3 <sup>3</sup> |                | $\begin{array}{ccc} 0 & 1 \end{array}$                 | $\overline{\mathbf{c}}$ | $2^{\circ}$    | $\overline{3}$      |                |
|                |                |                |                                                        |                         |                |                     |                |

**TABLA 4-1 Cantidad de errores de facturación**

una *medida de la dispersión*. A veces se usan tanto las técnicas gráficas como las analíticas.

En secciones posteriores de este capítulo se describirán dichas técnicas.

# **DISTRIBUCIÓN DE FRECUENCIA**

#### **Datos sin agrupar**

Los datos sin agrupar son una lista de los valores observados, mientras que los datos agrupados representan una aglomeración de datos observados semejantes. Los datos pueden ser discretos, como lo son en esta sección, o continuos, como lo serán en la siguiente sección.

Como los datos desorganizados virtualmente no tienen sentido, es necesario un método para procesarlos. Con la tabla 4-1 se ilustrará el concepto. Un analista que revisa la información de esta tabla tendría dificultad en comprender su significado. Una comprensión mucho mejor se puede obtener llevando la cuenta de la frecuencia de cada valor, como se ve en la tabla 4-2.

El primer paso es establecer un *conjunto*, que es un arreglo de datos numéricos al natural, por magnitud ascendente o descendente. En la primera columna de la tabla 4-2 se ve un conjunto con orden ascendente, del 0 al 5. El siguiente paso es tabular la frecuencia de cada valor, poniendo una marca de conteo en la columna de tabulación y en el renglón adecuado. Se comienzan con los números 0, 1, 1, 2,...

| <b>CANTIDAD DE NO CONFORMES</b> | <b>TABULACIÓN</b> | <b>FRECUENCIA</b> |
|---------------------------------|-------------------|-------------------|
|                                 | 羊羊羊               | 15                |
|                                 | 主关关注              | 20                |
|                                 | $\mathbb H$       |                   |
|                                 |                   |                   |
|                                 |                   |                   |
|                                 |                   |                   |

**TABLA 4-2 Conteo de la cantidad de errores diarios en facturación**

de la tabla 4-1 y se continúa poniendo marcas de conteo hasta haber tabulado todos los datos. La última columna de la tabla 4-2 es el valor numérico para la cantidad de conteos, y se llama *frecuencia*.

El análisis de la tabla 4-2 muestra que se puede visualizar la distribución de los datos. Si se elimina la columna "tabulación", la tabla que resulta se llama *distribución de frecuencia*, que es un arreglo de los datos donde se muestra la frecuencia de los valores en cada categoría.

La distribución de frecuencia es un método adecuado para visualizar los datos, y es un concepto básico de estadística. Imaginar que un conjunto de números tiene cierto tipo de distribución es fundamental para resolver problemas de calidad. Hay diferentes tipos de distribuciones de frecuencias, y el tipo específico puede indicar el método para resolver el problema.

Las distribuciones de frecuencia se presentan en forma gráfica cuando se desea tener mayor claridad visual. Hay varias formas diferentes de presentar la distribución de frecuencia.

Un *histograma* consiste en un conjunto de rectángulos que representan la frecuencia en cada categoría. Gráficamente representa las frecuencias de los valores observados. La figura 4-2(a) es un histograma para los datos de la tabla 4-2. Como se trata de una variable discreta, una línea vertical en lugar de un rectángulo hubiera sido teóricamente correcta (vea la figura 4-5). Sin embargo, el rectángulo es lo que se suele usar.

Otro tipo de representación gráfica es la distribución de frecuencia relativa. En este sentido, relativa quiere decir la proporción o fracción del total. La frecuencia relativa se calcula dividiendo la frecuencia de cada valor de dato (en este caso, la cantidad de no conformes) entre el total, que es la suma de las frecuencias. Esos cálculos se ven en la tercera columna de la tabla 4-3. En la figura 4-2(b) se muestra la representación gráfica. La frecuencia relativa tiene las ventajas de una referencia. Por ejemplo, la proporción de 15 unidades no conformes es 0.29. Algunos practicantes prefieren usar porcentaje en la escala vertical, y no fracciones.

La frecuencia acumulada se calcula sumando la frecuencia de cada valor de datos a la suma de las frecuencias de los valores de datos anteriores. Como se ve en la cuarta columna de la tabla 4-3, la frecuencia acumulada para 0 unidades no conformes es 15; para 1 unidad no conforme es  $15 + 20 = 35$ ; para 2 unidades no conformes,  $35 + 8$ , y así sucesivamente. La frecuencia acumulada es la cantidad de puntos de datos igual o menor que cierto valor de dato. Por ejemplo, este valor para 2 o menos unidades no conformes es 43. La representación gráfica se ve en la figura 4-2(c).

La frecuencia acumulada relativa se calcula dividiendo la frecuencia acumulada para cada valor de dato entre el total. Esos cálculos se ven en la quinta columna de la tabla 4-3, y la representación gráfica se muestra en la figura 4-2(d). En la gráfica se ve que la proporción de los errores de facturación que tienen 2 o menos unidades no conformes, es 0.83, u 83%.

El ejemplo anterior se limitó a una variable discreta con seis valores. Aunque ese ejemplo basta como introducción básica al concepto de distribución de frecuencia, no permite tener un sólido conocimiento del tema. La mayor parte de los datos son continuos, no discretos, y requieren agruparse.

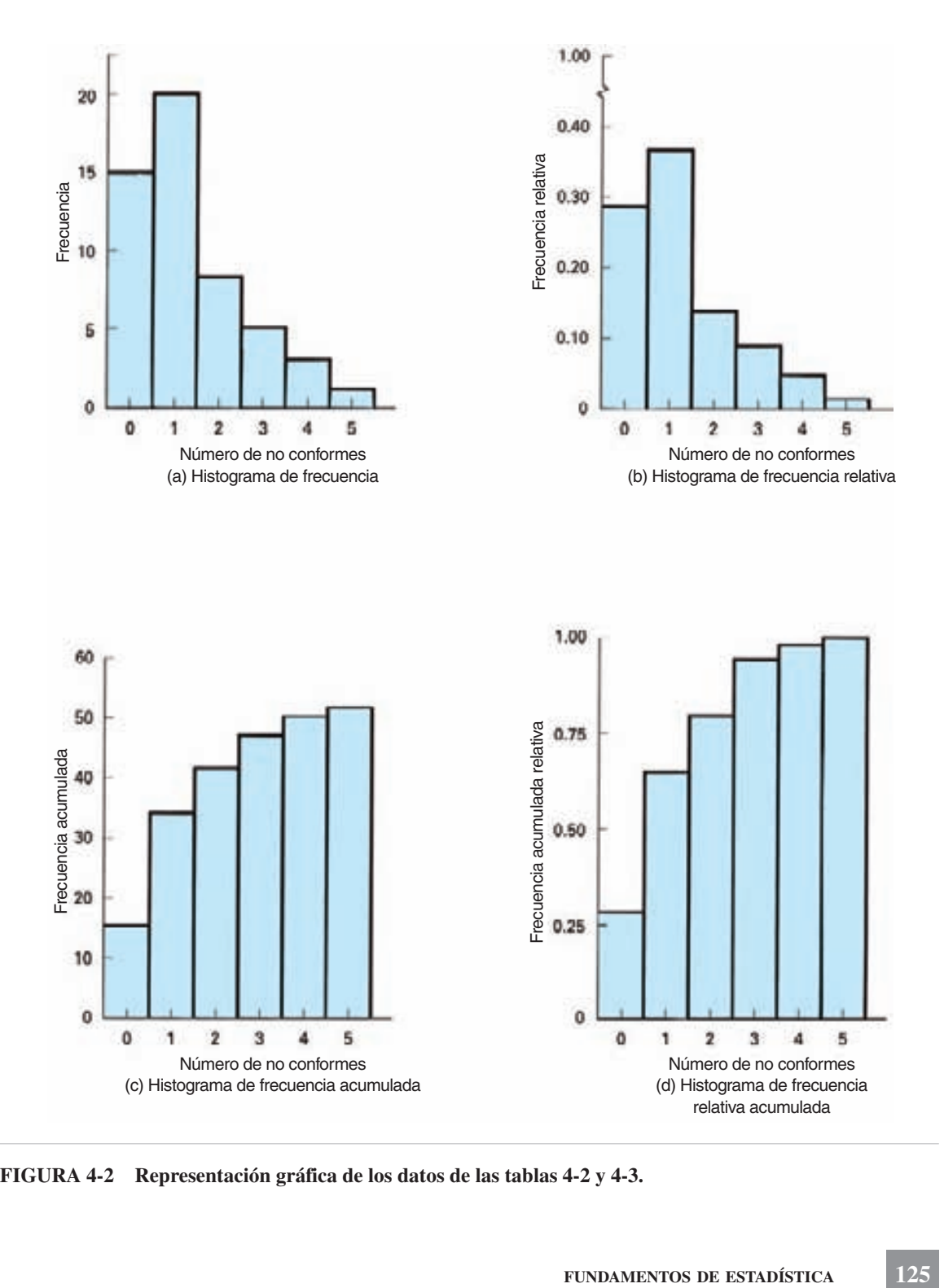

**FIGURA 4-2 Representación gráfica de los datos de las tablas 4-2 y 4-3.**

| <b>CANTIDAD DE</b><br><b>NO CONFORMES</b> | <b>FRECUENCIA</b> | <b>FRECUENCIA</b><br><b>RELATIVA</b> | <b>FRECUENCIA</b><br><b>ACUMULADA</b> | <b>FRECUENCIA</b><br><b>RELATIVA</b><br><b>ACUMULADA</b> |
|-------------------------------------------|-------------------|--------------------------------------|---------------------------------------|----------------------------------------------------------|
| $\theta$                                  | 15                | $15 \div 52 = 0.29$                  | 15                                    | $15 \div 52 = 0.29$                                      |
|                                           | 20                | $20 \div 52 = 0.38$                  | $15 + 20 = 35$                        | $35 \div 52 = 0.67$                                      |
| 2                                         | 8                 | $8 \div 52 = 0.15$                   | $35 + 8 = 43$                         | $43 \div 52 = 0.83$                                      |
| 3                                         |                   | $5 \div 52 = 0.10$                   | $43 + 5 = 48$                         | $48 \div 52 = 0.92$                                      |
| 4                                         | 3                 | $3 \div 52 = 0.06$                   | $48 + 3 = 51$                         | $51 \div 52 = 0.98$                                      |
| 5                                         |                   | $1 \div 52 = 0.02$                   | $51 + 1 = 52$                         | $52 \div 52 = 1.00$                                      |
| Total                                     | 52.               | 1.00                                 |                                       |                                                          |

**TABLA 4-3 Distintas distribuciones de frecuencia para los datos de la tabla 4-1**

#### **Datos agrupados**

La construcción de una distribución de frecuencia para datos agrupados es más complicada, porque usualmente hay una cantidad mayor de categorías. El concepto se ilustrará con un problema de ejemplo, donde se usa una variable continua.

1. *Recolectar datos y formar una hoja de conteo*. En la tabla 4-4 se ven los datos reunidos de los pesos de 110 ejes de acero. El primer paso es hacer un conteo de los valores, como se ve en la tabla 4-5. Para tener más eficiencia, se codifican los pesos a partir de 2.500 kg, que es una técnica para simplificar los datos. Entonces, un peso con valor de 31 equivale a 2.531 kg (2.500 + 0.031). El análisis de la tabla 4-5 indica que para el analista hay más información con los datos de la tabla 4.4; sin embargo, la imagen general sigue siendo algo confusa.

En este problema hay 45 categorías, demasiadas, que deben reducirse agrupando en clases.3 Una *clase* es un agrupamiento dentro de límites especificados, de valores observados a lo largo de la *abscisa* (el eje horizontal) del histograma. La agrupación de datos en clases simplifica la representación de la distribución; sin embargo, se pierde algo de detalle. Cuando la cantidad de clases es grande, la imagen real de la distribución queda distorsionada por clases que tienen una cantidad insuficiente de elementos, o que no contienen ninguno. O bien, cuando la cantidad de clases que tienen elementos pequeños y demasiados, se concentran en unas pocas clases y también se distorsiona la distribución.

La cantidad de celdas, clases o grupos en una distribución de frecuencia depende principalmente del juicio del analista. Ese juicio se basa en el número de observaciones, y puede requerir tanteos ("prueba y error") para determinar la cantidad óptima de clases. En general, la cantidad de clases debe ser entre 5 y 20. Los lineamientos generales son los siguientes: usar de 5 a 9 clases cuando la cantidad de observaciones

<sup>3</sup> La palabra *celda* se usa a veces en lugar de *clase.*

| 2.559 | 2.556    | 2.566    | 2.546 | 2.561 |
|-------|----------|----------|-------|-------|
| 2.570 | 2.546    | 2.565    | 2.543 | 2.538 |
| 2.560 | 2.560    | 2.545    | 2.551 | 2.568 |
| 2.546 | 2.555    | 2.551    | 2.554 | 2.574 |
| 2.568 | 2.572    | 2.550    | 2.556 | 2.551 |
| 2.561 | 2.560    | 2.564    | 2.567 | 2.560 |
| 2.551 | 2.562    | 2.542    | 2.549 | 2.561 |
| 2.556 | 2.550    | 2.561    | 2.558 | 2.556 |
| 2.559 | 2.557    | 2.532    | 2.575 | 2.551 |
| 2.550 | 2.559    | 2.565    | 2.552 | 2.560 |
| 2.534 | 2.547    | 2.569    | 2.559 | 2.549 |
| 2.544 | 2.550    | 2.552    | 2.536 | 2.570 |
| 2.564 | 2.553    | 2.558    | 2.538 | 2.564 |
| 2.552 | 2.543    | 2.562    | 2.571 | 2.553 |
| 2.539 | 2.569    | 2.552    | 2.536 | 2.537 |
| 2.532 | 2.552    | 2.575(h) | 2.545 | 2.551 |
| 2.547 | 2.537    | 2.547    | 2.533 | 2.538 |
| 2.571 | 2.545    | 2.545    | 2.556 | 2.543 |
| 2.551 | 2.569    | 2.559    | 2.534 | 2.561 |
| 2.567 | 2.572    | 2.558    | 2.542 | 2.574 |
| 2.570 | 2.542    | 2.552    | 2.551 | 2.553 |
| 2.546 | 2.531(1) | 2.563    | 2.554 | 2.544 |
|       |          |          |       |       |

**TABLA 4-4 Peso de ejes de acero (kg)**

**TABLA 4-5 Hoja de conteo de pesos de eje (codificados a partir de 2.500 kg)**

| <b>PESO</b> | <b>TABULACIÓN</b>                     | <b>PESO</b> | <b>TABULACIÓN</b> | <b>PESO</b> | <b>TABULACIÓN</b> |
|-------------|---------------------------------------|-------------|-------------------|-------------|-------------------|
| 31          |                                       | 46          | $\parallel$       | 61          | 丰                 |
| 32          |                                       | 47          | Ш                 | 62          |                   |
| 33          |                                       | 48          |                   | 63          |                   |
| 34          |                                       | 49          |                   | 64          |                   |
| 35          |                                       | 50          | $\parallel$       | 65          |                   |
| 36          |                                       | 51          |                   | 66          |                   |
| 37          |                                       | 52          | $\frac{1}{2}$     | 67          |                   |
| 38          | $\parallel$                           | 53          | Ⅲ                 | 68          |                   |
| 39          |                                       | 54          |                   | 69          |                   |
| 40          |                                       | 55          |                   | 70          |                   |
| 41          |                                       | 56          | ₩                 | 71          |                   |
| 42          | $\begin{array}{c} \hline \end{array}$ | 57          |                   | 72          |                   |
| 43          | $\parallel$                           | 58          |                   | 73          |                   |
| 44          |                                       | 59          | 州                 | 74          |                   |
| 45          | $\parallel \parallel$                 | 60          | 当                 | 75          |                   |

es menor que 100; usar de 8 a 17 clases cuando la cantidad de observaciones es entre 100 y 500, y usar de 15 a 20 clases, cuando la cantidad de observaciones es mayor de 500. Para tener flexibilidad, las cantidades de clases en los lineamientos se traslapan. Se hace notar que esos lineamientos no son rígidos, y se pueden ajustar cuando sea necesario, para presentar una distribución aceptable de frecuencia.

2. *Determinar el rango.* Rango (o recorrido) es la diferencia entre el mayor valor observado y el menor valor observado, como indica la fórmula:

$$
R=X_h-X_l
$$

en donde  $R = \text{range}$ 

 $X_h$  = valor mayor

 $X_l$  = valor menor

De acuerdo con la tabla 4-4 o 4-5, el valor mayor es 2.575, y el valor menor es 2.531. Así,

$$
R = X_h - X_l
$$
  
= 2.575 - 2.531  
= 0.044

3. *Determinar el intervalo de clase*. El *intervalo de clase* es la distancia entre los puntos medios de clases adyacentes, como se ve en la figura 4-3. Siempre que sea posible, se recomienda usar un intervalo impar, como 0.001, 0.07, 0.5 o 3, para que los valores del punto medio tengan la misma cantidad de cifras decimales que los valores de los datos. El método más fácil es aplicar la regla de Sturgis, que dice:

$$
i = \frac{R}{1 + 3.322 \log n}
$$

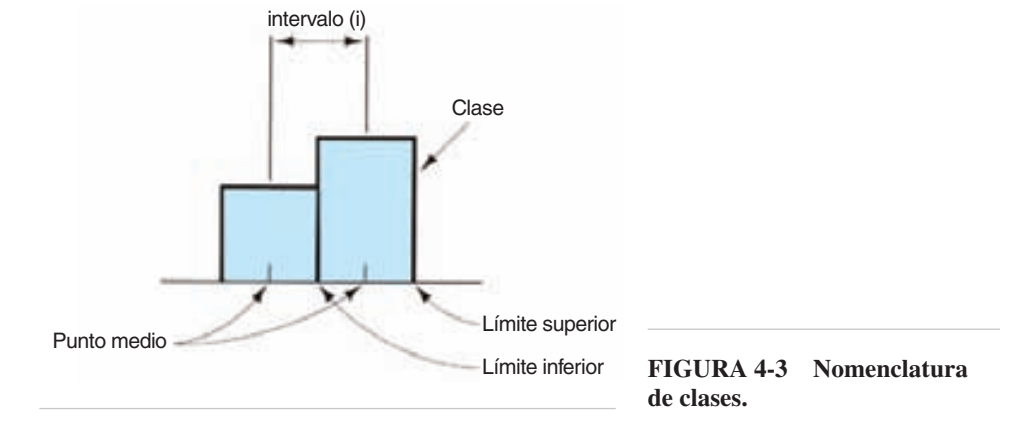

Para el problema de ejemplo, el resultado es:

$$
i = \frac{R}{1 + 3.322 \log n} = \frac{0.044}{1 + 3.322(2.041)} = 0.0057
$$

y el intervalo impar más cercano, para los datos, es 0.005.

Otra técnica es la de tanteos. El intervalo de clase (*i*) y la cantidad de clases (*h*) se relacionan con la fórmula  $h = R/i$ . Debido a que tanto h como i no se conocen, se usa un método de tanteos para determinar el intervalo que cumpla con los lineamientos.

Suponiendo que 
$$
i = 0.003
$$
; entonces  $h = \frac{R}{i} = \frac{0.044}{0.003} = 15$   
Suponiendo que  $i = 0.005$ ; entonces  $h = \frac{R}{i} = \frac{0.044}{0.005} = 9$   
Suponiendo que  $i = 0.007$ ; entonces  $h = \frac{R}{i} = \frac{0.044}{0.007} = 6$ 

Un intervalo de clases de 0.005 con 9 clases permitirá tener la mejor representación de los datos, de acuerdo con los lineamientos para la cantidad de clases indicada en el paso 1.

Con ambas técnicas se obtienen resultados similares.

4. *Determinar los puntos medios de las clases.* El punto medio de la clase menor debe incluir el valor mínimo de datos en esa clase. La técnica más sencilla es seleccionar el punto de dato menor (2.531) como valor de punto medio para la primera clase. Una técnica mejor es usar la fórmula:

$$
MP_l = X_l + \frac{i}{2}
$$
 (No se redondea el resultado)

donde  $MP_1$  = punto medio de la clase menor.

Para el problema de ejemplo, el resultado es:

$$
MP_l = X_l + \frac{i}{2} = 2.531 + \frac{0.005}{2} = 2.533
$$

Este resultado no se puede redondear con esta fórmula. Como el intervalo es 0.005, hay 5 valores de datos en cada clase, y entonces en la primera clase se puede usar un valor de punto medio igual a 2.533. Este valor será el mínimo valor de los datos (2.531) en la primera clase, que contendrá los valores de datos 2.531, 2.532, 2.533, 2.534 y 2.535.

La selección del punto medio es cosa de apreciación, y en este caso se seleccionó un punto medio de 2.533, y la cantidad de clases es 9. La selección de cualquier otro punto medio, aunque no sería incorrecta, habría producido 10 clases en la distribución de frecuencia. La selección de distintos valores de punto medio producirá diferentes distribuciones de frecuencia; para este ejemplo son posibles 5. Los puntos medios de

| LÍMITE DE CLASE | PUNTO MEDIO DE CLASE | <b>FRECUENCIA</b> |
|-----------------|----------------------|-------------------|
| $2.531 - 2.535$ | 2.533                | 6                 |
| $2.536 - 2.540$ | 2.538                | 8                 |
| $2.541 - 2.545$ | 2.543                | 12                |
| $2.546 - 2.550$ | 2.548                | 13                |
| $2.551 - 2.555$ | 2.553                | 20                |
| $2.556 - 2.560$ | 2.558                | 19                |
| $2.561 - 2.565$ | 2.563                | 13                |
| $2.566 - 2.570$ | 2.568                | 11                |
| $2.571 - 2.575$ | 2.573                | 8                 |
| Total           |                      | 110               |

**TABLA 4-6 Distribución de frecuencia del peso de ejes de acero (kg)**

las otras 8 clases se obtiene sumando el intervalo de clase al punto medio anterior:  $2.533 + 0.005 = 2.538, 2.538 + 0.005 = 2.543, 2.543 + 0.005 = 2.548, \ldots$  $y$  2.568 + 0.005 = 2.573. Estos puntos medios se muestran en la tabla 4-6.

El valor de punto medio es el valor más representativo dentro de una clase, siempre que la cantidad de observaciones en la clase sea grande, y que la diferencia entre los límites no sea muy grande. Aun cuando no se cumpla esta condición, con frecuencia la cantidad de observaciones arriba y abajo del punto medio de una clase será igual. Y hasta que el número de observaciones arriba y debajo de un punto medio de clase sea desigual en una dirección, es probable que se compense por un desequilibrio en dirección contraria de otra clase. Los valores de punto medio deben tener el mismo grado de exactitud que las observaciones originales.

5. *Determinar los límites de clase*. Los *límites de clase* son los valores extremos o límites de una clase, y se llaman límite superior y límite inferior. Todas las observaciones que caen dentro de los límites superior e inferior se clasifican como dentro de esa clase en particular. Los límites se establecen para que no haya duda sobre la ubicación de una observación. En consecuencia, esos valores límite tienen una cifra decimal de más exactitud que los valores observados. Como el intervalo es impar, habrá una cantidad igual de valores de datos a cada lado del punto medio. Para la primera clase, con un punto medio de 2.533 e intervalo de 0.005, habrá dos valores a cada lado. Por consiguiente, esa clase contendrá los valores 2.531, 2.532, 2.533, 2.534 y 2.535. Para evitar que haya discontinuidades, se amplían los límites reales más o menos a la mitad del número siguiente, con lo que se obtienen los valores de 2.5305 y 2.5355. La siguiente recta numérica ilustra ese principio: de observaciones arriba y abajo del punto medio de una clase s<br>número de observaciones arriba y debajo de un punto medio<br>nuna dirección, es probable que se compense por un desequ<br>raria de otra clase. Los valores de punto

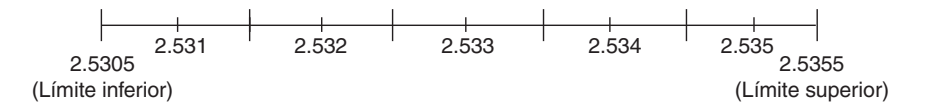
Algunos analistas prefieren dejar los límites con la misma cantidad de cifras decimales que los datos. No hay problema con esta práctica, mientras el intervalo de clase sea impar, y se sobreentienda que los límites reales se extienden hasta la mitad hacia el siguiente número. Esta es la práctica que se sigue en este libro y en Excel. Se muestra en la tabla 4-6. Por tanto, el límite inferior para la primera clase es 2.531.

Una vez establecidos los límites para una clase, se obtienen los límites para las demás clases por adiciones sucesivas del intervalo de clase. Así, los límites inferiores son  $2.531 + 0.005 = 2.536$ ,  $2.536 + 0.005 = 2.541$ , . . . ,  $2.566 + 0.005 = 2.571$ . Los límites superiores se obtienen en forma parecida, y se muestran en la primera columna de la tabla 4-6.

6. *Identificar la frecuencia de clase*. La cantidad de números en cada clase se determina con la columna de frecuencia de la tabla 4-6. Un análisis de la tabla 4-5 indica que para la clase menor hay un 2.531, dos 2.532, un 2.533, dos 2.534 y cero 2.535. Entonces, hay un total de seis valores en la clase menor, y la clase con punto medio 2.533 tiene una frecuencia de 6. De manera similar se determinan las cantidades para las otras clases.

La distribución de frecuencia terminada se ve en la tabla 4-6. Esta distribución de frecuencia permite tener un concepto mejor del valor central, y la forma en que los datos están dispuestos en torno a ese valor, en comparación con los datos desorganizados o con la hoja de conteo. El histograma se ve en la figura 4-4.

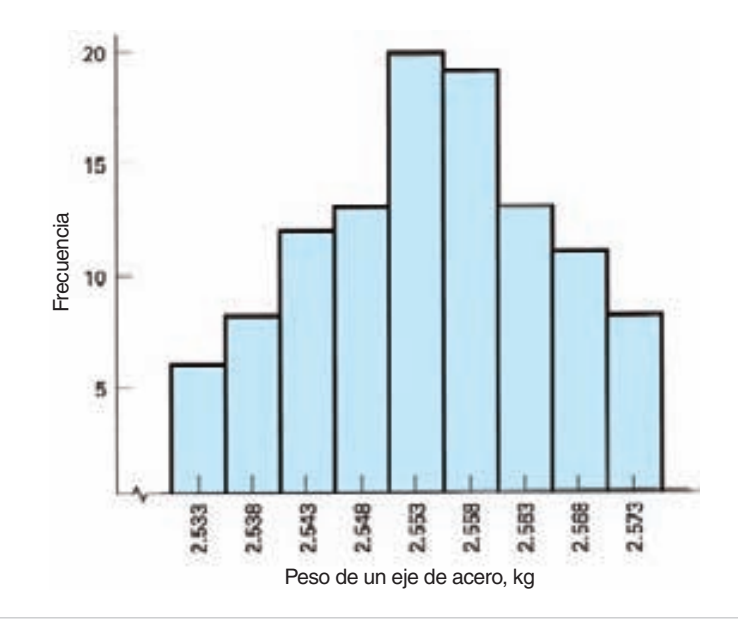

**FIGURA 4-4 Histograma de los datos en la tabla 4-6.**

La información necesaria para la elaboración de los histogramas de frecuencia relativa, frecuencia acumulada y frecuencia relativa acumulada, para datos agrupados, es la misma que para datos no agrupados, con una excepción. Con los dos histogramas de frecuencia acumulada, el límite superior verdadero es el valor que se indica en la abscisa. Se deja para el lector la elaboración de esos histogramas, como ejercicio.

El histograma describe la variación en el proceso. Se usa para:

- **1.** Resolver problemas.
- **2.** Determinar la capacidad del proceso.
- **3.** Comparar con las especificaciones.
- **4.** Sugerir la forma de la población.
- **5.** Indicar discrepancias en datos, como por ejemplo discontinuidades.

## **Otros tipos de gráficas de distribución de frecuencia**

También la gráfica de barras puede representar distribuciones de frecuencia, como se ve en la figura 4-5(a) con los datos de la tabla 4-1. Como se mencionó antes, en teoría la gráfica de barras es correcta para datos discretos, pero no se usa con frecuencia.

El *polígono*, o *polígono de frecuencia* es otra forma gráfica de representar distribuciones de frecuencia, y se ilustra en la figura 4-5(b), usando los datos de la tabla 4-6. Se traza poniendo un punto sobre cada punto medio de clase, a la altura indicada para cada frecuencia. La curva se prolonga en cada extremo para que la figura sea cerrada. Como el histograma muestra el área en cada celda, se considera que presenta mejor imagen gráfica que el polígono, y es el que se usa con más frecuencia.

La gráfica que se usa para presentar la frecuencia de todos los valores menores que el límite superior de clase, de determinada clase, se llama *frecuencia acumulada* u *ojiva*. La figura 4-5(c) muestra una curva de distribución acumulada de frecuencia, para los datos de la tabla 4-6. El valor acumulado para cada clase se indica en la gráfica, y se une con una recta. El límite superior de celda se indica en la abscisa, excepto para la primera clase, que también tiene el límite inferior verdadero.

#### **Características de las gráficas de distribución de frecuencia**

Las gráficas de la figura 4-6 usan curvas continuas, en lugar de las formas rectangulares asociadas con el histograma. Una curva continua representa una distribución de frecuencia de población, mientras que el histograma representa una distribución de frecuencia muestral (es decir, de muestra). La diferencia entre población y muestra se describirá en una sección posterior de este capítulo.

Las curvas de distribución de frecuencia tienen ciertas características identificables. Una se refiere a la simetría o falta de simetría de los datos. ¿Están distribuidos los datos por igual a cada lado del valor central, o están cargados a la derecha o a la

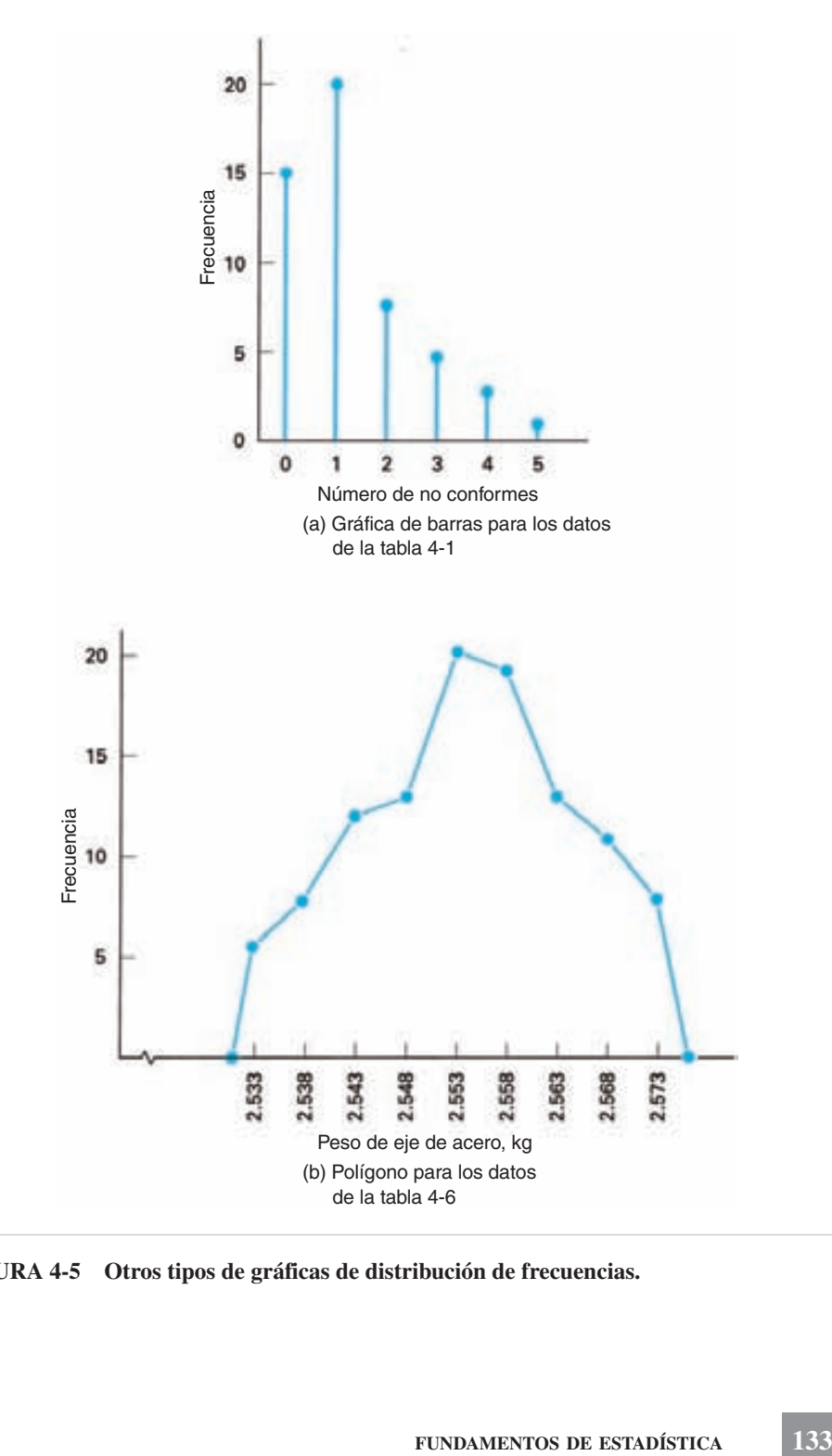

**FIGURA 4-5 Otros tipos de gráficas de distribución de frecuencias.**

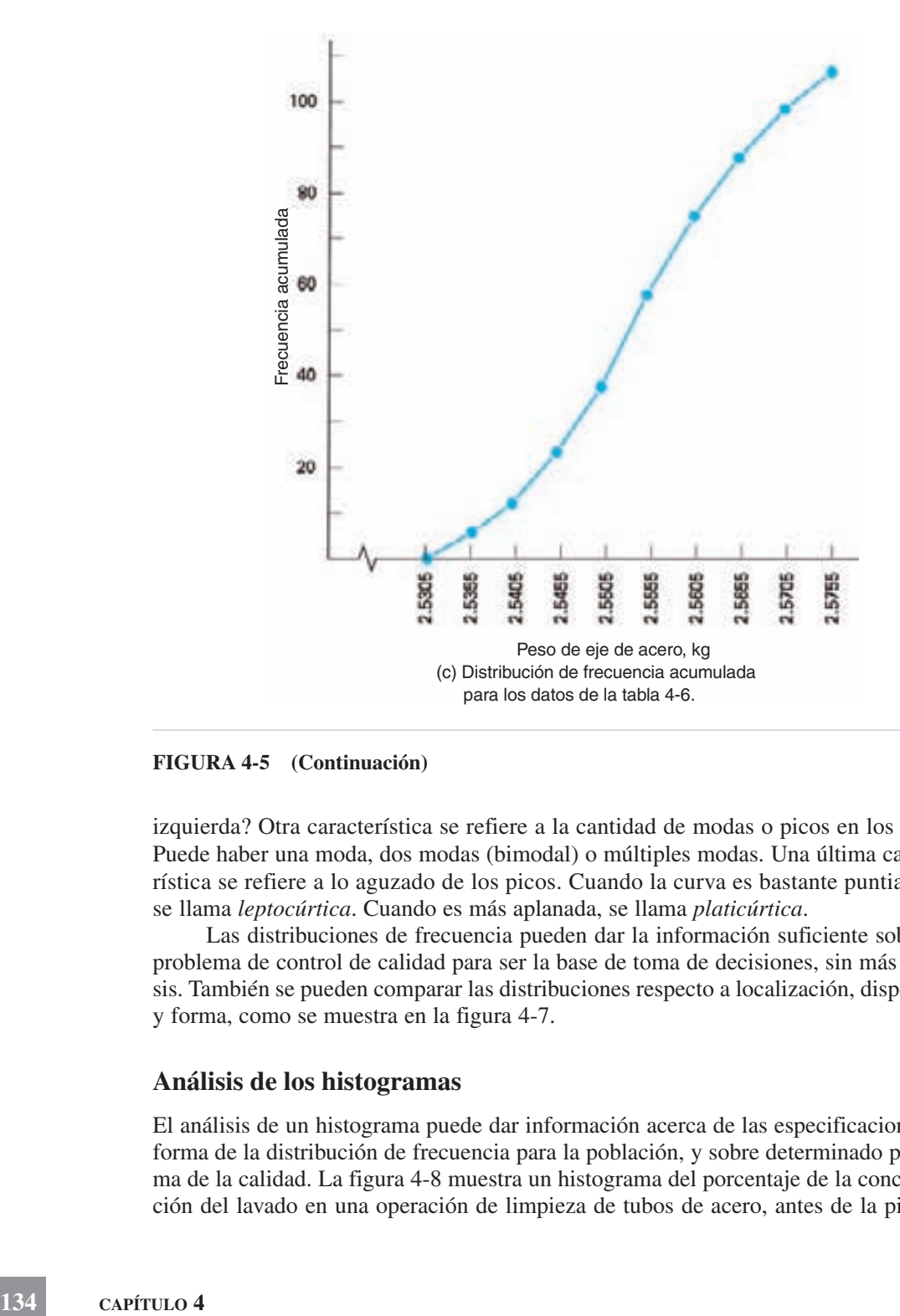

#### **FIGURA 4-5 (Continuación)**

izquierda? Otra característica se refiere a la cantidad de modas o picos en los datos. Puede haber una moda, dos modas (bimodal) o múltiples modas. Una última característica se refiere a lo aguzado de los picos. Cuando la curva es bastante puntiaguda, se llama *leptocúrtica*. Cuando es más aplanada, se llama *platicúrtica*.

Las distribuciones de frecuencia pueden dar la información suficiente sobre un problema de control de calidad para ser la base de toma de decisiones, sin más análisis. También se pueden comparar las distribuciones respecto a localización, dispersión y forma, como se muestra en la figura 4-7.

#### **Análisis de los histogramas**

El análisis de un histograma puede dar información acerca de las especificaciones, la forma de la distribución de frecuencia para la población, y sobre determinado problema de la calidad. La figura 4-8 muestra un histograma del porcentaje de la concentración del lavado en una operación de limpieza de tubos de acero, antes de la pintura.

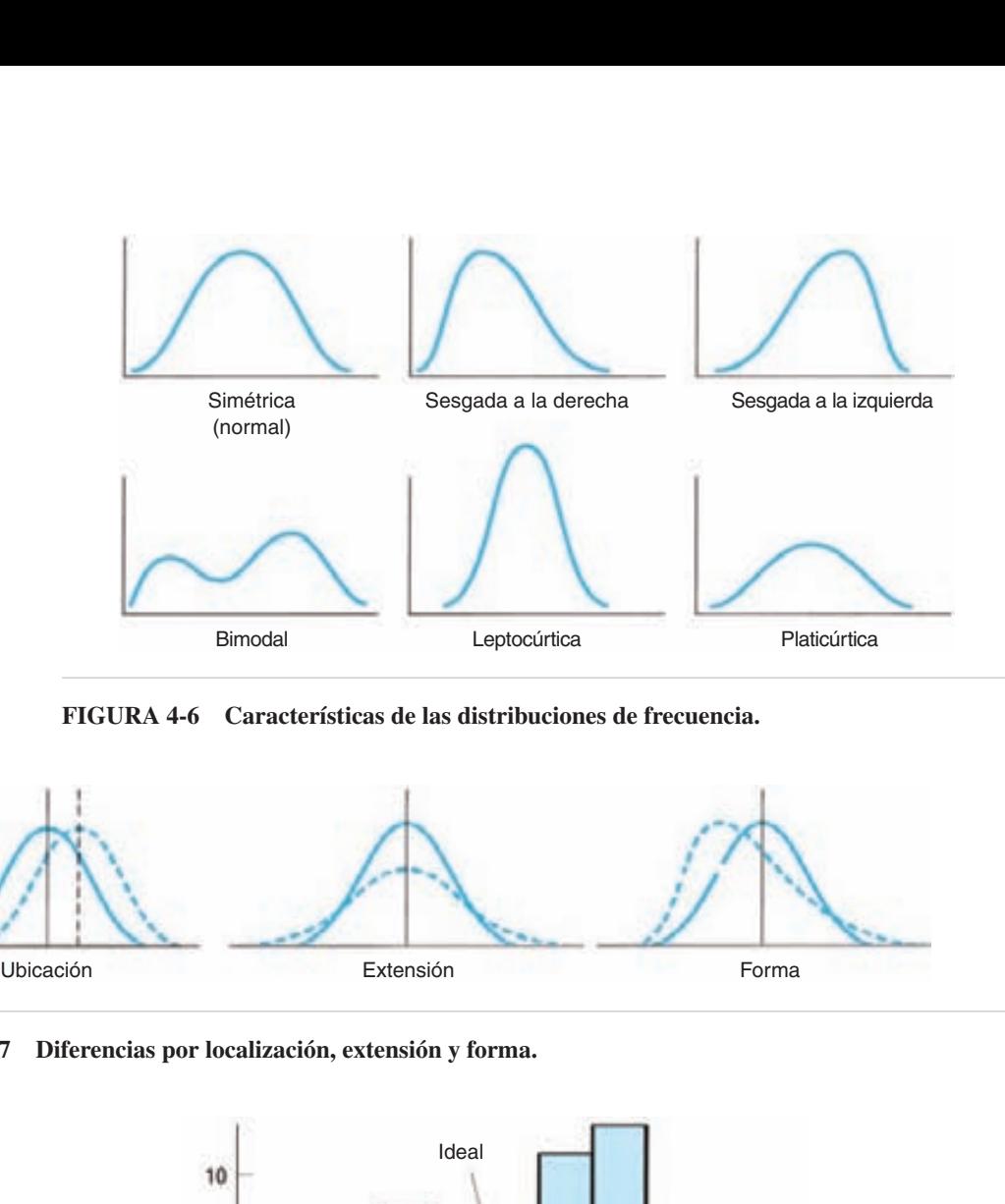

**FIGURA 4-6 Características de las distribuciones de frecuencia.**

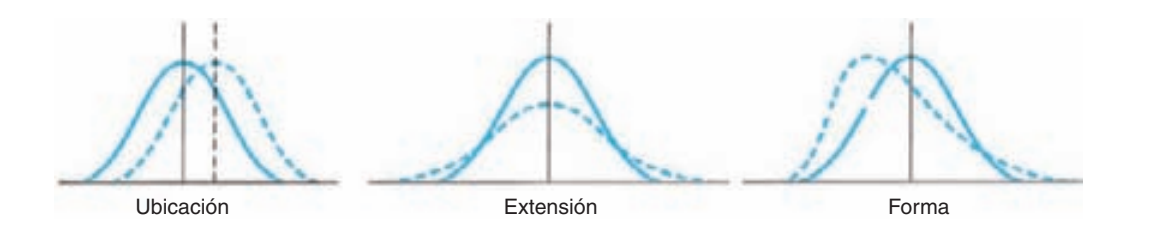

**FIGURA 4-7 Diferencias por localización, extensión y forma.**

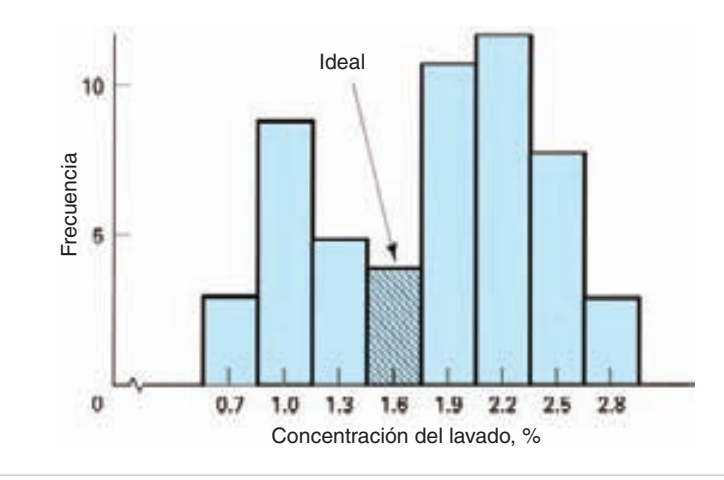

**FIGURA 4-8 Histograma de la concentración del lavado.**

La concentración ideal está entre 1.45% y 1.74%, indicada por el rectángulo achurado. Con concentraciones menores que 1.45% se obtiene mala calidad; las concentraciones mayores que 1.75% producen una calidad más que adecuada, pero son costosas y en consecuencia reducen la productividad. No se necesita una estadística complicada para demostrar que se necesitan medidas correctivas para hacer que la extensión de la distribución se acerque al valor ideal de 1.6%.

Al agregar las especificaciones en la gráfica se genera más información para resolver problemas. Como la extensión de la distribución es buen indicador de la capacidad del proceso, la gráfica indicará el grado de capacidad.

### **Comentarios finales**

Otro tipo de distribución, parecida al histograma, es el diagrama de Pareto. Se remite al lector al capítulo 3, con la descripción de este tipo de distribución. Un análisis de Pareto es una técnica muy efectiva para determinar el lugar de los principales problemas con la calidad. Las diferencias entre un diagrama de Pareto y una distribución de frecuencias son dos. En las abscisas del diagrama de Pareto se usan categorías, y no valores de datos; y las categorías se ordenan de manera decreciente, de la frecuencia mayor a la frecuencia menor, y no en orden numérico.

Una limitación de las distribuciones de frecuencia es que no muestran el orden en que se produjeron los datos. En otras palabras, todos los datos iniciales se podrían haber ubicado de un lado, y los datos posteriores en el otro lado. Cuando se da este caso, la interpretación de la distribución de frecuencia será diferente. Una gráfica de serie de tiempo, o gráfica de corrida, que se describió en el capítulo 5, muestra el orden en que se produjeron los datos, y puede ayudar en el análisis. Otra ayuda es un análisis de la fuente o fuentes de datos. $4$ 

## **MEDIDAS DE TENDENCIA CENTRAL**

Una distribución de frecuencia basta para muchos problemas de calidad. Sin embargo, en una amplia clase de problemas, una técnica gráfica es inconveniente, o necesita la información adicional que proporcionan las técnicas analíticas. Los métodos analíticos para describir un conjunto de datos tienen la ventaja de ocupar menos espacio que una gráfica. También tienen la ventaja de permitir comparaciones entre conjuntos de datos. Además también permiten hacer cálculos e inferencias adicionales. Hay dos métodos analíticos principales para describir un conjunto de datos: las medidas de tendencia central y las medidas de dispersión. Estas últimas se describirán en la siguiente sección, mientras que en ésta, se cubrirán las medidas de tendencia central.

Una *medida de tendencia central* de una distribución es un valor numérico que describe la posición central de los datos, o la forma en que los datos se tienden a acumular en el centro. Hay tres medidas de uso común: (1) el promedio, (2) la mediana y (3) la moda.

<sup>4</sup> Matthew Barrows, "Use Distribution Analysis to Understand Your Data Source", *Quality Progress*, diciembre de 2005, pp. 50-56.

## **Promedio**

El *promedio* es la suma de las observaciones dividida entre la cantidad de observaciones. Es la medida más común de la tendencia central. Hay tres técnicas diferentes disponibles para calcular el promedio: (1) datos no agrupados, (2) datos agrupados y (3) promedio ponderado.

1. *Datos no agrupados.* Esta técnica se usa cuando los datos no están organizados. El promedio se representa con la notación X, que se lee "equis barra" y se define con la fórmula:

$$
\overline{X} = \frac{\sum_{i=1}^n X_i}{n} = \frac{X_1 + X_2 + \cdots + X_n}{n}
$$

en donde *X*  $\overline{X}$  = promedio

 $n =$ número de valores observados

 $X_1, X_2, \ldots, X_n$  = valor observado, que se identifica con el subíndice 1, 2, ... *n* o el subíndice general *i*

 $\Sigma$  = símbolo que indica "suma de"

La primera ecuación es un método simplificado para escribir la fórmula, en el que  $\sum_{i=1}^{n} X_i$  se lee "suma de *X* con subíndice, desde *i* igual a 1 hasta *n*" y quiere decir sumar los valores de las observaciones.

#### **PROBLEMA DE EJEMPLO 4-1**

Un técnico mide el valor de la resistencia de 5 bobinas, y anota sus valores en ohms ( $\Omega$ ):  $X_1 = 3.35, X_2 = 3.37, X_3 = 3.28, X_4 = 3.34$  y  $X_5 = 3.30$ . Calcular el promedio.

$$
\overline{X} = \frac{\sum_{i=1}^{n} X_i}{n}
$$
  
= 
$$
\frac{3.35 + 3.37 + 3.28 + 3.34 + 3.30}{5}
$$
  
= 
$$
3.33 \Omega
$$

La mayor parte de las calculadoras electrónicas de bolsillo tienen la capacidad de calcular automáticamente el promedio, después de haber ingresado los datos.

2. *Datos agrupados*. Cuando se han agrupado los datos en una distribución de frecuencias, se aplica la técnica siguiente. La fórmula para el promedio de datos agrupados es:

$$
\overline{X} = \frac{\sum_{i=1}^{h} f_i X_i}{n} = \frac{f_1 X_1 + f_2 X_2 + \dots + f_h X_h}{f_1 + f_2 + \dots + f_h}
$$

donde  $n =$  suma de las frecuencias

 $f_i$  = frecuencia en una clase, o frecuencia de un valor observado

 $X_i$  = punto medio de la clase, o un valor observado

 $h =$  número de clases, o número de valores observados

Esta fórmula se aplica cuando el agrupamiento es por clases, que tengan más de un valor observado por clase, como en el problema de los ejes de acero (tabla 4-6). También se aplica cuando cada valor observado *Xi* tiene su propia frecuencia, *fi*, como se vio en el problema de errores de facturación (tabla 4-1). En este caso, *h* es la cantidad de valores observados.

En otras palabras, si se ha agrupado la distribución de frecuencia en clases, *Xi* es el punto medio de la clase, y *fi* es el número de observaciones en esa clase. Si la distribución de frecuencia se ha agrupado por valores individuales observados, *Xi* es el valor observado, y *fi* es el número de veces que se presenta ese valor en los datos. Esta práctica es válida para variables continuas y discretas.

Cada punto medio de clase se usa como valor representativo de esa clase. El punto medio se multiplica por su frecuencia de clase, se suman los productos y se dividen entre el número total de observaciones. En el siguiente problema de ejemplo, las tres primeras columnas son las de una distribución de frecuencia típica. La cuarta columna se deriva del producto de la segunda columna (punto medio) por la tercera (frecuencia), y se representa por "*fiXi.*"

### **PROBLEMA DE EJEMPLO 4-2**

Para la distribución de frecuencia de la duración de 320 neumáticos de automóvil en miles de km (621.37 mi) que muestra la tabla 4-7, determinar el promedio.

$$
\overline{X} = \frac{\sum_{i=1}^{h} f_i X_i}{n}
$$
11.549

$$
=\frac{11,549}{320}
$$

36.1 (en miles de kilómetros)

Por lo tanto,  $\overline{X} = 36.1 \times 10^3$  km.

| <b>LÍMITES</b> | <b>PUNTO MEDIO</b><br>$X_i$ | <b>FRECUENCIA</b><br>$f_i$ | <b>PRODUCTO</b><br>$f_iX_i$ |
|----------------|-----------------------------|----------------------------|-----------------------------|
| $23.6 - 26.5$  | 25.0                        | 4                          | 100                         |
| $26.6 - 29.5$  | 28.0                        | 36                         | 1,008                       |
| $29.6 - 32.5$  | 31.0                        | 51                         | 1,581                       |
| $32.6 - 35.5$  | 34.0                        | 63                         | 2,142                       |
| $35.6 - 38.5$  | 37.0                        | 58                         | 2,146                       |
| 38.6–41.5      | 40.0                        | 52                         | 2,080                       |
| $41.6 - 44.5$  | 43.0                        | 34                         | 1,462                       |
| $44.6 - 47.5$  | 46.0                        | 16                         | 736                         |
| $47.6 - 50.5$  | 49.0                        | 6                          | 294                         |
| Total          |                             | $n = 320$                  | $\Sigma f_i X_i = 11,549$   |

**TABLA 4-7 Distribuciones de frecuencia para la duración de 320 neumáticos, en miles de km**

Cuando se comparan un promedio calculado con esta técnica, y uno calculado con la técnica para no agrupados, podrá haber una pequeña diferencia. Esa diferencia se debe a que las observaciones en cada clase no están distribuidas uniformemente en la clase. En la práctica real, la diferencia no tendrá la magnitud suficiente para afectar la exactitud del problema.

3. *Promedio ponderado*. Cuando se combinan varios promedios con diferentes frecuencias, se calcula un *promedio ponderado*. La fórmula del promedio ponderado es la siguiente:

$$
\overline{X}_w = \frac{\sum_{i=1}^n w_i \overline{X}_i}{\sum_{i=1}^n w_i}
$$

donde  $\overline{X}_w$  = promedio ponderado

 $w_i$  = peso (o "factor de ponderación") del *i*-ésimo promedio

#### **PROBLEMA DE EJEMPLO 4-3**

Se hicieron determinaciones de resistencia a la tensión de barras de aluminio en tres ocasiones diferentes, y se obtuvieron tres diferentes valores promedio en megapascales (MPa). En la primera ocasión se hicieron 5 pruebas con un promedio de 207 MPa (30,000 psi); en la segunda ocasión, 6 pruebas con un promedio de 203 MPa, y en la última ocasión, 3 pruebas, con promedio de 206 MPa. Determinar el promedio ponderado.

$$
\overline{X}_w = \frac{\sum_{i=1}^n w_i \overline{X}_i}{\sum_{i=1}^n w_i}
$$
  
= 
$$
\frac{(5)(207) + (6)(203) + (3)(206)}{5 + 6 + 3}
$$
  
= 205 MPa

La técnica del promedio ponderado es un caso especial de la de datos agrupados, en la que los datos no se organizan en una distribución de frecuencia. En el problema del ejemplo 4-3, los pesos son números enteros. Otro método para resolver el mismo problema es usar proporciones. En ese caso,

$$
w_1 = \frac{5}{5+6+3} = 0.36
$$
  

$$
w_2 = \frac{6}{5+6+3} = 0.43
$$
  

$$
w_3 = \frac{3}{5+6+3} = 0.21
$$

y la suma de los factores de ponderación es igual a 1.00. Esta última técnica será necesaria cuando los pesos se indiquen en porcentaje, o en su equivalente decimal.

A menos que se indique otra cosa, X representa el promedio de los valores observados,  $X_x$ . La misma ecuación se usa para calcular:

- $\overline{X}_{\overline{x}}$  o  $\overline{\overline{X}}$  = promedio de promedios  $\overline{R}$  = promedio de rangos  $\overline{c}$  = promedio de conteos de no conformidades
	- *s* promedio de desviaciones estándar muestrales, etc.

Una raya sobre cualquier variable indica que se trata de un promedio.

## **Mediana**

Otra medida de tendencia central es la *mediana*, que se define como el valor que divide una serie de observaciones ordenadas de tal manera que la cantidad de elementos arriba de ella es igual a la cantidad de elementos abajo de ella.

1. *Técnica para datos no agrupados*. Hay dos casos posibles en la determinación de la mediana de una serie de datos no agrupados: cuando la cantidad en la serie es impar, y cuando es par. Cuando la cantidad de números en la serie es impar, la mediana es el punto medio de los valores. Entonces, el conjunto ordenado de números 3, 4, 5, 6, 8, 8 y 10 tiene su mediana en 6, y el conjunto ordenado de números 22, 24, 24, 24 y 30 tiene su mediana en 24. Cuando la cantidad de números en la serie es par, la mediana es el promedio de los dos números a la mitad. Así, el conjunto ordenado de números 3, 4, 5, 6, 8 y 8 tiene una mediana que es el promedio de 5 y 6, que es  $(5 + 6)/2 = 5.5$ . Si ambos números en la mitad son iguales, como en el conjunto ordenado de números 22, 24, 24, 24, 30 y 30, sigue calculándose como el promedio de los dos números a la mitad, porque  $(24 + 24)/2 = 24$ . Se previene al lector para que se asegure de que los números estén ordenados antes de calcular la mediana.

2. *Técnica para datos agrupados.* Cuando los datos están agrupados en una distribución de frecuencia, la mediana se obtiene determinando la clase que tenga el número a la mitad, para entonces interpolar dentro de la celda. La fórmula de interpolación para calcular la mediana es:

$$
Md = L_m + \left(\frac{\frac{n}{2} - cf_m}{f_m}\right)i
$$

 $d$ onde M $d$  = mediana

 $L_m$  = límite inferior de la clase que tiene la mediana (la "clase mediana")

 $n =$  número total de observaciones

- $cf_m$  = frecuencia acumulada de todas las clases abajo de  $L_m$
- $f_m$  = frecuencia de la clase mediana
	- $i =$ intervalo de clase

Se ilustrará la aplicación de la fórmula con los datos de la tabla 4-7. Al contar desde la clase inferior (punto medio 25.0) hacia arriba, el punto a la mitad (320/2 160) se alcanza en la clase con valor de punto medio igual a 37.0, y límite inferior de 35.6. La frecuencia acumulada (*cfm*) es 154, el intervalo de clase es 3 y la frecuencia de la clase mediana es 58.

$$
Md = L_m + \left(\frac{\frac{n}{2} - cf_m}{f_m}\right)i
$$
  
= 35.6 +  $\left(\frac{\frac{320}{2} - 154}{58}\right)3$ 

35.9 (en miles de kilómetros)

**FUNDAMENTOS DE ESTADÍSTICA 141**

Si el conteo se inicia desde arriba de la distribución, la frecuencia acumulada se cuenta hasta el límite superior de la celda, y la cantidad interpolada se resta del mismo. Sin embargo, lo más común es comenzar a contar desde abajo de la distribución.

La mediana de datos agrupados no se usa con mucha frecuencia.

## **Moda**

La *moda* (Mo) de un conjunto de números es el valor que se presenta con la máxima frecuencia. Es posible que no exista moda en una serie de números, o que tenga más de un valor. Por ejemplo, la serie de números 3, 3, 4, 5, 5, 5 y 7 tiene su moda igual a 5; la serie de números 22, 23, 25, 30, 32 y 36 no tiene moda, y la serie de números 105, 105, 105, 107, 108, 109, 109, 109, 110 y 112, tiene dos modas, 105 y 109. Se dice que una serie de números es *unimodal* si tiene una moda, *bimodal* si tiene dos modas, y *multimodal* si tiene más de dos modas.

Cuando se agrupan los datos en una distribución de frecuencias, el punto medio de la celda que tiene la frecuencia mayor es la moda, porque ese punto representa el punto más alto (la máxima frecuencia) del histograma. Es posible obtener una mejor estimación de la moda, interpolando en forma similar a la que se usó para la mediana. Sin embargo, esto no es necesario, ya que la moda se usa principalmente como método de inspección, para determinar la tendencia central, y no se requiere más exactitud que el punto medio de la celda.

#### **Relaciones entre las medidas de tendencia central**

En las curvas de la figura 4-9 se muestran las diferencias entre las tres medidas de tendencia central. Cuando la distribución es simétrica, los valores de promedio, mediana y moda son idénticos; cuando la distribución es asimétrica, los valores son diferentes.

El promedio es la medida de tendencia central que más se usa. Se usa cuando la distribución es simétrica, o no es marcadamente asimétrica hacia la derecha o cuando se van a calcular más estadísticos, como medidas de dispersión, gráficas de control, etc.,

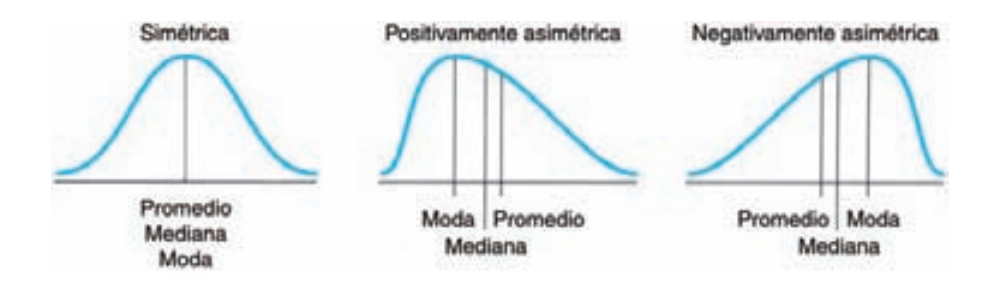

**FIGURA 4-9 Relación entre promedio, mediana y moda.**

con base en el promedio, y también cuando se necesita tener un valor estable para estadística inductiva.

La mediana es una medida efectiva de la tendencia central cuando la distribución es asimétrica positiva (hacia la derecha) o negativa (hacia la izquierda). Se usa cuando se desea tener un punto medio exacto de una distribución. Cuando una distribución tiene valores extremos, el promedio se verá afectado adversamente, pero la mediana permanecerá sin cambios. Así, en una serie de números como 12, 13, 14, 15 y 16, la mediana y el promedio son idénticos, iguales a 14. Sin embargo, si el primer valor se cambia a 2, la mediana sigue estando en 14, pero el promedio se convierte en 12. Una gráfica de control basada en la mediana es amigable al usuario, y excelente para vigilar la calidad.

La moda se usa cuando se desea tener una medida rápida y aproximada de la tendencia central. Entonces, la moda de un histograma se determina con facilidad por examen visual. Además, la moda se usa para describir el valor más característico de una distribución, como por ejemplo la edad modal de determinado grupo.

Otras medidas de tendencia central son la media geométrica, media armónica y media cuadrática. Esas medidas no se usan en control de calidad.

# **MEDIDAS DE DISPERSIÓN**

## **Introducción**

En la sección precedente se describieron las técnicas para describir la tendencia central de datos. Un segundo método de la estadística consiste en las *medidas de dispersión*, que describen la forma en que los datos se extienden o dispersan a cada lado del valor central. Para describir un conjunto de datos se necesitan tanto las medidas de dispersión como las medidas de tendencia central. Como ejemplo, los empleados de los departamentos de galvanoplastia y ensamblado en una fábrica tienen salarios semanales promedio idénticos, de \$625.36; sin embargo, en el departamento de galvanoplastia el mayor es de \$630.72 y el menor de \$619.43, mientras que en el departamento de ensamble el mayor es \$680.79 y el menor de \$573.54. Los datos para el departamento de ensamble se extienden, o se dispersan, más lejos del promedio que los del departamento de galvanoplastia.

Las medidas de dispersión que se describirán en esta sección son el rango, la desviación estándar y la varianza. Hay otras medidas, como la desviación media y desviación cuartil, que no se usan en control de calidad.

## **Rango**

El *rango* (o recorrido, o intervalo) de una serie de números es la diferencia entre los valores u observaciones mayor y menor. En forma simbólica se expresa con la fórmula:

$$
R=X_h-X_l
$$

siendo  $R = \text{range}$ 

 $X_h$  = observación mayor en una serie

 $X_l$  = observación menor en una serie

#### **PROBLEMA DE EJEMPLO 4-4**

Si el salario semanal máximo en el departamento de ensamble es \$680.79, y el mínimo es \$573.54, determinar el rango.

$$
R = X_h - X_l
$$
  
= \$680.79 - \$573.54  
= \$107.25

El rango es la más simple y fácil de calcular de las medidas de dispersión. Una medida relacionada, que se usa en ocasiones, es el *medio rango*, el rango dividido entre 2 (*R*/2).

#### **Desviación estándar**

La *desviación estándar* es un valor numérico cuyas unidades son las de los valores observados; mide la tendencia de los datos a la dispersión. Una desviación estándar grande indica mayor variabilidad de datos que una pequeña. Su definición simbólica es la siguiente:

$$
s = \sqrt{\frac{\sum_{i=1}^{n} (X_i - \overline{X})^2}{n-1}}
$$

donde  $s =$  desviación estándar de la muestra

 $X_i$  = valor observado

 $\overline{X}$  = promedio

 $n = n$ úmero de valores observados

Se usará la tabla 4-8 para explicar el concepto de desviación estándar. La primera columna  $(X_i)$  muestra seis valores observados, en kilogramos, y con ellos se mera columna ( $x_i$ ) muestra seis valores observados, en Kilogramos, y con ellos se<br>calculó el promedio,  $\overline{X} = 3.0$ . La segunda columna, ( $X_i - \overline{X}$ ), es la desviación de los valores individuales observados respecto al promedio. Si se suman las desviaciones, el resultado será 0, y ese es siempre el caso, pero no conduce a una medida de dispersión. Sin embargo, si se elevan al cuadrado las desviaciones, todas ellas serán positivas, y su suma será mayor que 0. En la tercera columna se presentan los cálculos, positivas, y su suma sera mayor que 0. En la tercera columna se presentan los calculos,<br> $(X_i - \overline{X})^2$ , y la suma que resulta es 0.08, que varía dependiendo de los valores

| $X_i$                | $X_i - X$    | $(X_i - X)^2$   |
|----------------------|--------------|-----------------|
| 3.2                  | $+0.2$       | 0.04            |
| 2.9                  | $-0.1$       | 0.01            |
| 3.0                  | 0.0          | 0.00            |
| 2.9                  | $-0.1$       | 0.01            |
| 3.1                  | $+0.1$       | 0.01            |
| 2.9                  | $-0.1$       | 0.01            |
| $\overline{X} = 3.0$ | $\Sigma = 0$ | $\Sigma = 0.08$ |

**TABLA 4-8 Análisis de la desviación estándar**

observados. El promedio de las desviaciones elevadas al cuadrado se calcula dividiendo entre *n*; sin embargo, por razones teóricas, se divide entre  $n - 1$ <sup>5</sup>. Entonces,

$$
\frac{\sum (X_i - \overline{X})^2}{n - 1} = \frac{0.08}{6 - 1} = 0.016 \text{ kg}^2
$$

resultado cuyas unidades están elevadas al cuadrado. Este resultado no puede ser una medida de la dispersión, pero es valioso como medida de la variabilidad en estadística superior. Se llama la *varianza* y se le asigna el símbolo *s* 2 . Si se calcula la raíz cuadrada, el resultado tendrá las mismas unidades que las de los valores observados. El cálculo es:

$$
s = \sqrt{\frac{\sum (X_i - \overline{X})^2}{n - 1}} = \sqrt{\frac{0.08}{6 - 1}} = 0.13 \text{ kg}
$$

Esta fórmula es para explicación, más que para hacer cálculos. Debido a que la forma de los datos puede ser agrupada o no agrupada, hay diferentes técnicas de cómputo.

1. *Técnica para datos no agrupados*. La fórmula con que se definió la desviación estándar se puede usar con los datos no agrupados. Sin embargo, una fórmula alternativa es más adecuada para fines de cómputo:

$$
s = \sqrt{\frac{n \sum_{i=1}^{n} X_i^2 - (\sum_{i=1}^{n} X_i)^2}{n(n-1)}}
$$

<sup>&</sup>lt;sup>5</sup> Se usa  $n-1$  porque se pierde un grado de libertad debido al uso del estadístico muestral  $\overline{X}$ , y no el parámetro poblacional  $\mu$ .

#### **PROBLEMA DE EJEMPLO 4-5**

Determinar la desviación estándar del contenido de humedad de un rollo de papel *kraft* (de celulosa al sulfato). Los resultados de seis determinaciones a través de la hoja de papel fueron 6.7, 6.0, 6.4, 6.4, 5.9 y 5.8%.

$$
s = \sqrt{\frac{n \sum_{i=1}^{n} X_i^2 - (\sum_{i=1}^{n} X_i)^2}{n(n-1)}} = \sqrt{\frac{6(231.26) - (37.2)^2}{6(6-1)}} = 0.35\%
$$

Muchas calculadoras de bolsillo, después de ingresar los datos, calculan desviaciones estándar cuando se les ordena.

2. *Técnica para datos agrupados*. Cuando los datos se agruparon en una distribución de frecuencias se puede aplicar la siguiente técnica. La fórmula para la desviación estándar de datos agrupados es:

$$
s = \sqrt{\frac{n \sum_{i=1}^{h} (f_i X_i^2) - \left(\sum_{i=1}^{h} f_i X_i\right)^2}{n(n-1)}}
$$

en la que los símbolos *fi*, *Xi*, *n* y *h* tienen el mismo significado que para el promedio de datos agrupados.

Para aplicar esta técnica, a la tabla de distribución de frecuencia se agregan dos columnas más, que se titulan "*fiXi*" y "*fiXi* 2 ", como se ve en la tabla 4-9. Se recordará que la columna "*fiXi*" se necesita para calcular el promedio; por consiguiente sólo se

**TABLA 4-9 Velocidades de automóviles (en Km/h) particulares durante un intervalo de 15 minutos en I-57 en el lugar 236**

|                | <b>PUNTO MEDIO</b> | <b>FRECUENCIA</b> | <b>CÁLCULOS</b>      |                          |
|----------------|--------------------|-------------------|----------------------|--------------------------|
| <b>LÍMITES</b> | $X_i$              | Ji                | $f_iX_i$             | $f_iX_i^2$               |
| $72.6 - 81.5$  | 77.0               | 5                 | 385                  | 29,645                   |
| 81.6–90.5      | 86.0               | 19                | 1,634                | 140,524                  |
| $90.6 - 99.5$  | 95.0               | 31                | 2,945                | 279,775                  |
| 99.6-108.5     | 104.0              | 27                | 2,808                | 292,032                  |
| 108.6-117.5    | 113.0              | 14                | 1,582                | 178,766                  |
| Total          |                    | $n = 96$          | $\Sigma f X = 9.354$ | $\Sigma f X^2 = 920,742$ |

requiere una columna más para calcular la desviación estándar. Esta técnica se demostrará con el problema de ejemplo 4-6.

No se debe redondear Σ *f X* ni Σ *f X*<sup>2</sup> , porque con ello se afectará la exactitud. La mayor parte de las calculadoras de bolsillo tienen la posibilidad de ingresar datos agrupados y calcular *s* con una orden.

A menos que se indique otra cosa, *s* representará *s<sub>x</sub>*, la desviación estándar muestral de los valores observados. Con la misma fórmula se calculan:

 $s_{\overline{x}}$ —desviación estándar muestral de promedios

*sp*—desviación estándar muestral de proporciones

*sR*—desviación estándar muestral de rangos

*ss* —desviación estándar muestral de desviaciones estándar, etc.

#### **PROBLEMA DE EJEMPLO 4-6**

Para la distribución de frecuencias de la tabla 4-9, con velocidades de automóviles particulares durante un intervalo de 15 min, en la carretera I-57, determinar el promedio y la desviación estándar.

$$
\overline{x} = \frac{\sum_{i=1}^{h} f_i X_i}{n} \qquad s = \sqrt{\frac{n \sum_{i=1}^{h} (f_i X_i^2) - (\sum_{i=1}^{h} f_i X_i)^2}{n(n-1)}}
$$

$$
= \frac{9,354}{96} = \sqrt{\frac{96(920,742) - (9,354)^2}{96(96-1)}}
$$

$$
= 97.4 \text{ km/h} = 9.9 \text{ km/h}
$$

La desviación estándar es un valor de referencia que mide la dispersión en los datos. Se visualiza mejor como un índice definido por la fórmula. Cuanto menor sea el valor de la desviación estándar, la calidad será mejor, porque la distribución está más compactada en torno al valor central. También, la desviación estándar ayuda a definir poblaciones.

Este método sólo es válido cuando el proceso es estable. En los mejores métodos se usa  $s = \bar{s}/c_4$ , o  $s = \bar{R}/d_2$ , que se describirán en el capítulo 5.<sup>6</sup>

## **Relación entre las medidas de dispersión**

El rango es una medida muy común de la dispersión; se usa en una de las principales gráficas de control. Las ventajas principales del rango son que proporciona el conocimiento de la extensión total de los datos, y su simplicidad. También es valioso cuando

<sup>6</sup> Thomas Pyzdek, "How Do I Compute <sup>σ</sup> ? Let Me Count the Ways," *Quality Progress*, mayo de 1998, pp. 24-25.

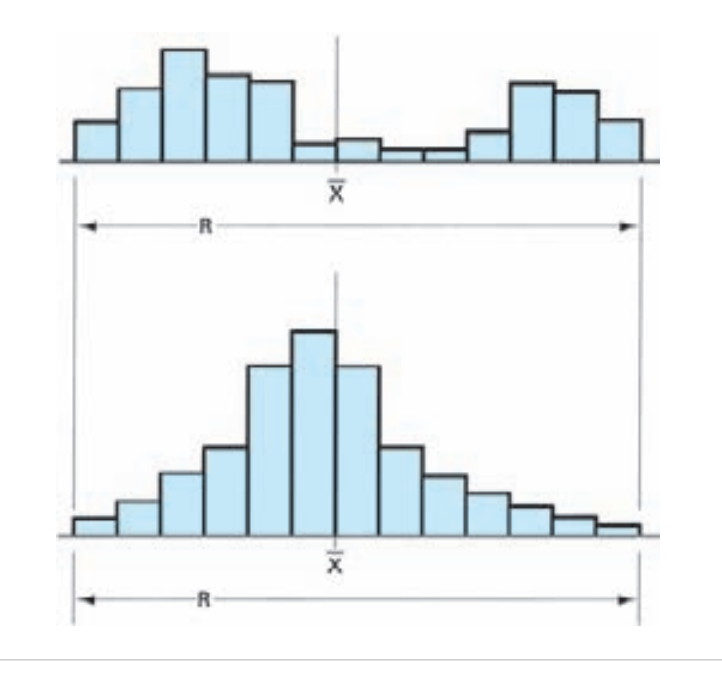

**FIGURA 4-10 Comparación de dos distribuciones con igual promedio y rango.**

la cantidad de datos es muy pequeña, o los datos están demasiado dispersos para justificar el cálculo de una medida más precisa de la dispersión. El rango no es una función de alguna medida de tendencia central. A medida que aumenta la cantidad de observaciones, la exactitud del rango baja, porque es más fácil que haya valores extremadamente altos o bajos. Se sugiere limitar el uso del rango a un máximo de 10 observaciones.

La desviación estándar se usa cuando se desea una medida más precisa. La La desviación estandar se usa cuándo se desea una medida más precisa. La figura 4-10 muestra dos distribuciones con el mismo promedio,  $\overline{X}$  y el mismo rango *R*; sin embargo, la distribución inferior es mucho mejor. La desviación estándar muestral es mucho menor en esa distribución, lo que indica que los datos son más<br>compactos en termo al valor contral  $\overline{Y}$ . A modida que la desviación estándar mues compactos en torno al valor central *X* . A medida que la desviación estándar muestral se vuelve más pequeña, la calidad mejora. También, es la medida más común de la dispersión, y se usa cuando se deben calcular otros estadísticos. Cuando los datos tienen un valor extremo en alto o bajo, es preferible la desviación estándar que el rango.

## **OTRAS MEDIDAS**

Hay otras tres medidas que se usan con frecuencia para analizar una colección de datos: el sesgo o asimetría, la curtosis o apuntamiento, y el coeficiente de variación.

**148 CAPÍTULO 4**

## **Asimetría**

Como se indicó antes, la *asimetría* es la carencia de simetría de los datos. La fórmula que la define  $es:7$ h

$$
a_3 = \frac{\sum_{i=1}^{n} f_i (X_i - \overline{X})^3 / n}{s^3}
$$

donde *a*<sup>3</sup> representa la asimetría.

La asimetría es un número cuya magnitud indica el grado de desviación respecto a la simetría. Si el valor de  $a_3$  es 0, los datos son simétricos; si es mayor que 0 (positiva), los datos son asimétricos hacia la derecha; eso quiere decir que la cola más larga es la del lado derecho. Si la asimetría es menor que 0 (negativa), los datos son asimétricos hacia la izquierda; quiere decir que la cola más larga está en el lado izquierdo. Vea la representación gráfica de la asimetría en la figura 4-11. Los valores de  $+1$  y  $-1$  implican distribuciones fuertemente asimétricas.

#### **PROBLEMA DE EJEMPLO 4-7**

Determinar la asimetría de la distribución de frecuencias en los datos de la tabla 4-10. Se calcularon el promedio y la desviación estándar, resultando 7.0 y 2.30, respectivamente.

$$
a_3 = \frac{\sum_{i=1}^{h} f_i (X_i - \overline{X})^3 / n}{s^3}
$$

$$
= \frac{-648/124}{2.30^3}
$$

$$
= -0.43
$$

El valor de asimetría es  $-0.43$ , e indica que los datos son asimétricos hacia la izquierda. El examen visual de las columnas de *X* y *f*, o de un histograma, habría indicado lo mismo.

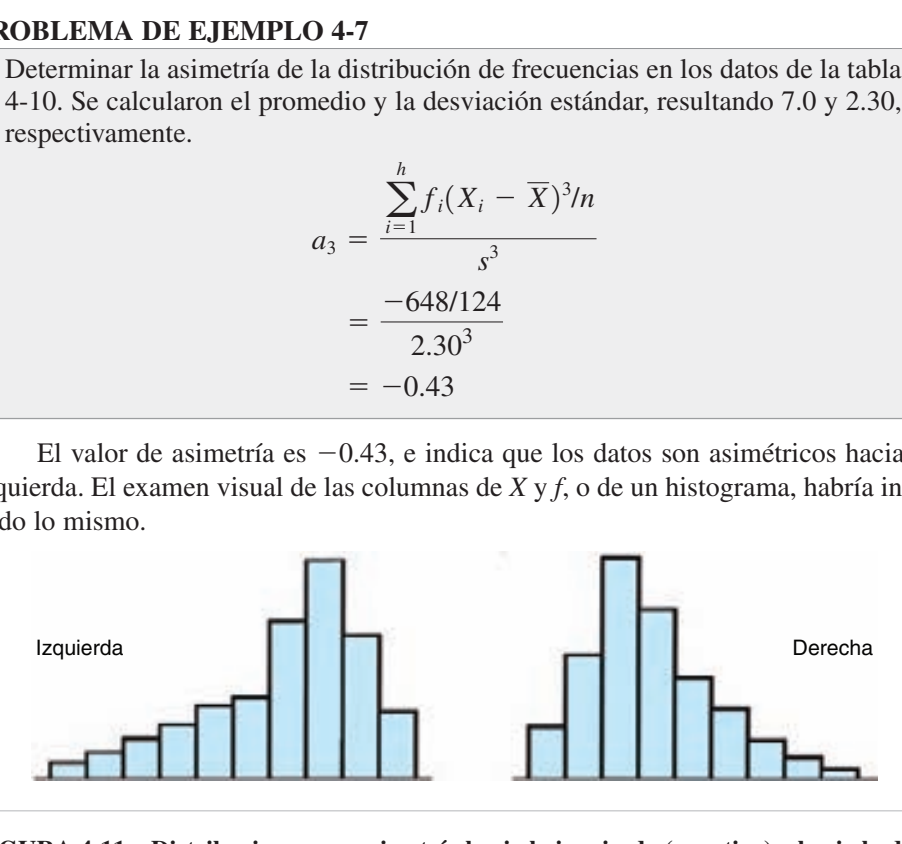

**FIGURA 4-11 Distribuciones con asimetría hacia la izquierda (negativa) y hacia la derecha (positiva).**

 $<sup>7</sup>$  Esta fórmula es una aproximación, bastante buena para la mayoría de los fines.</sup>

| $X_i$          | $f_i$          | $X_i - X$       | $f_i(X_i - X)^3$  | $f_i(X_i - X)^4$  |
|----------------|----------------|-----------------|-------------------|-------------------|
| $\overline{1}$ | $\overline{4}$ | $(1 - 7) = -6$  | $4(-6)^3 = -864$  | $4(-6)^4 = 5184$  |
| $\overline{4}$ | 24             | $(4-7) = -3$    | $24(-3)^3 = -648$ | $24(-3)^4 = 1944$ |
| 7              | 64             | $(7 - 7) = 0$   | $64(0)^3 = 0$     | $64(0)^4 = 0$     |
| -10            | 32             | $(10 - 7) = +3$ | $32(+3)^3 = +864$ | $32(+3)^4 = 2592$ |
|                | $\Sigma = 124$ |                 | $\Sigma = -648$   | $\Sigma = 9720$   |

**TABLA 4-10 Datos para problemas de ejemplo de asimetría y curtosis**

Para determinar la asimetría, el valor de *n* debe ser grande, por ejemplo 100, cuando menos. También, la distribución debe ser unimodal. El valor de la asimetría proporciona información acerca de la forma de la distribución de la población. Por ejemplo, el valor de asimetría para una distribución normal es  $a_3 = 0$ .

## **Curtosis**

Como se dijo antes, la *curtosis* o apuntamiento es una medida de lo picuda que es la distribución de los datos. Se define con la fórmula<sup>8</sup>:

$$
a_4 = \frac{\sum_{i=1}^h f_i (X_i - \overline{X})^4 / n}{s^4}
$$

donde *a*<sup>4</sup> representa la curtosis.

La curtosis es un valor adimensional que se usa como medida de la altura del pico en una distribución. La figura 4-12 representa una distribución *leptocúrtica* (más picuda) y una distribución *platicúrtica* (más plana). Entre esas dos formas está la llamada *mesocúrtica*, que es la distribución normal.

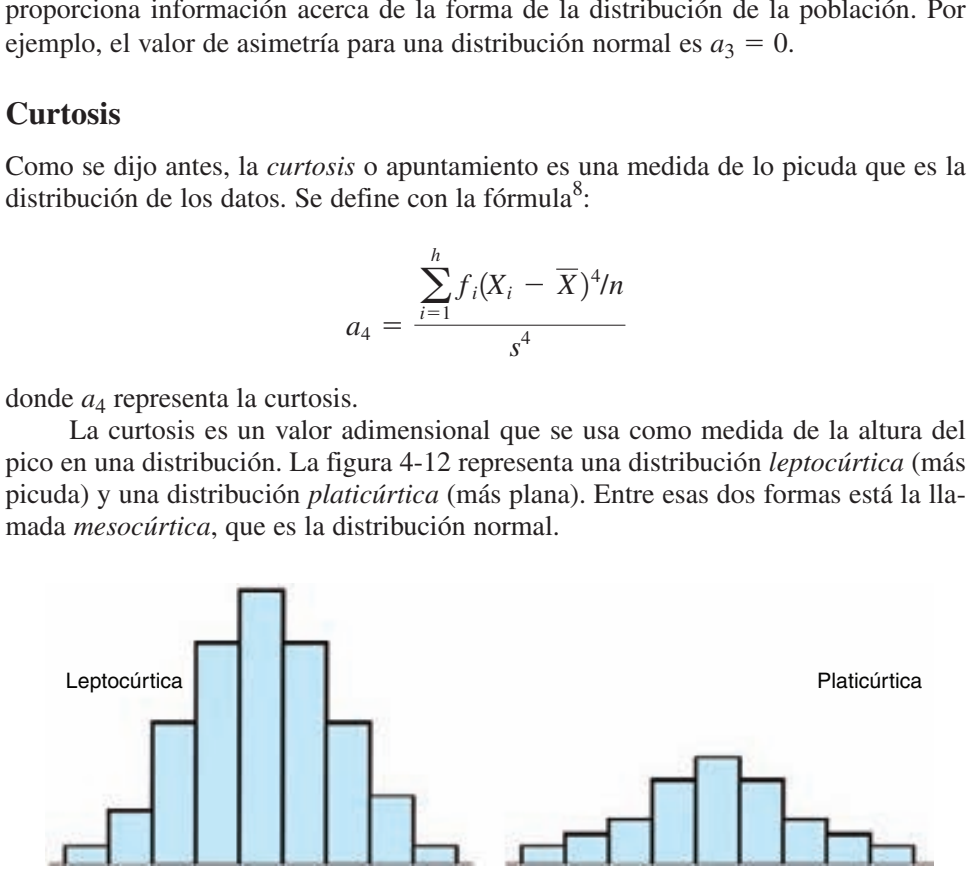

**FIGURA 4-12 Distribuciones leptocúrtica y platicúrtica.**

<sup>8</sup> Esta fórmula es una aproximación, bastante buena para la mayoría de los fines.

#### **PROBLEMA DE EJEMPLO 4-8**

Determinar la curtosis para la distribución de frecuencia de la tabla 4-10, que Determinar a curiosis partiene  $\overline{X} = 7.0$ , y  $s = 2.30$ .

$$
a_4 = \frac{\sum_{i=1}^{h} f_i (X_i - \overline{X})^4 / n}{s^4}
$$

$$
= \frac{9720/124}{2.30^4}
$$

$$
= 2.80
$$

Este valor de curtosis, de 2.80, no da información alguna por sí mismo; debe compararse con otra distribución. El uso del valor de curtosis es igual que el de la asimetría: tamaño grande, *n*, de muestra, y distribución unimodal. Da información acerca de la forma de la distribución de la población. Por ejemplo, una distribución normal, mesocúrtica, tiene un valor de curtosis igual a 3;  $a_4 = 3$ . Si  $a_4 > 3$ , la altura de la distribución es más picuda que la normal, es leptocúrtica. Si  $a_4 < 3$ , la altura de la distribución es menos picuda que la normal; es platicúrtica. Algunos paquetes de programa, como Excel, normalizan los datos a 0, restando 3 del resultado.

Los conceptos de asimetría y curtosis son útiles, porque proporcionan algo de información sobre la forma de la distribución. Los cálculos se hacen mejor con un programa de cómputo.

## **Coeficiente de variación<sup>9</sup>**

El *coeficiente de variación* es una medida de cuánta variación existe en relación con la media. La desviación estándar sola no es muy útil sin tener un contexto. Por ejemplo, una desviación estándar de 15 kg sería muy buena con datos que tengan una media de 2600 kg, pero muy mala si la media de los datos fuera 105 kg. El coeficiente de variación (CV) proporciona una referencia. Se define operacionalmente como sigue:

$$
CV = \frac{s(100\%)}{\overline{X}}
$$

Observe que se anulan las unidades de *s* y  $\overline{X}$ ; por consiguiente, el resultado será un porcentaje.

#### **PROBLEMA DE EJEMPLO 4-9**

Comparar el coeficiente de variación para una desviación estándar de 15 kg y promedios de 2600 kg y 105 kg.

<sup>9</sup> Michael J. Cleary, "Beyond Deviation," *Quality Progress*, agosto de 2004, pp. 30, 70.

$$
CV = \frac{s(100\%)}{\overline{X}} = \frac{15(100\%)}{2.600} = 0.58\%
$$

$$
CV = \frac{s(100\%)}{\overline{X}} = \frac{15(100\%)}{105} = 14.3\%
$$

Cuanto menor sea el valor, será menor la cantidad de variación respecto a la media.

# **CONCEPTO DE POBLACIÓN Y MUESTRA**

En este punto se deben examinar los conceptos de población y muestra. Para formar una distribución de frecuencias de los pesos de ejes de acero, se selecciona una pequeña porción, o *muestra*, para representar todos los ejes de acero. De igual modo, los datos recolectados acerca de las velocidades de automóviles particulares sólo representaron una pequeña parte del total de los mismos. La *población* es la colección completa de mediciones, y en los ejemplos anteriores, las poblaciones fueron todos los ejes de acero y todos los automóviles particulares. Cuando se calculan promedios, desviaciones estándar, y otras medidas, a partir de muestras, los resultados se llaman *estadísticos*. Como la composición de muestras va a fluctuar, los estadísticos calculados serán mayores o menores que sus valores verdaderos de la población, o *parámetros*. Se considera que los parámetros son valores fijos (estándar o patrón) de referencia, o que son la mejor estimación disponible de esos valores en determinado momento.

La población puede tener una cantidad finita de elementos, como por ejemplo la producción de ejes de acero en un día. Puede ser infinita o casi infinita, como la cantidad de remaches en una producción anual de aviones de reacción. La población se puede definir de forma diferente, dependiendo del caso en particular. Así, un estudio de un producto podría implicar la población de una hora de producción, una semana de producción, 5000 piezas, etcétera.

Como rara vez es posible medir toda la población, se selecciona una muestra. Es necesario tomar muestras cuando sea imposible medir toda la población, cuando el costo de observar todos los datos sea prohibitivo, cuando se destruye el producto con la inspección, o cuando es demasiado peligroso probar toda la población, como en el caso de un medicamento nuevo. En realidad, puede ser que un análisis de toda la población no sea tan exacto como muestrearla. Se ha demostrado que un 100% de inspección manual no es tan exacto como muestrear cuando el porcentaje de no conformes es muy pequeño. Eso probablemente se deba a que el tedio y la fatiga hacen que los inspectores prejuzguen como aceptable cada elemento que inspeccionan.

Cuando se indica una población, se usa la letra griega correspondiente. Así, el Luando se muica una población, se usa la letra griega correspondiente. Así, el<br>promedio de la muestra, o el promedio muestral, tiene el símbolo  $\overline{X}$ , y la media de la población tiene el símbolo  $\mu$  (mu).

Observe que la palabra *promedio* cambia a *media* cuando se usa para la po-– blación. El símbolo *X* <sup>0</sup> es el valor patrón, estándar o de referencia. Los conceptos

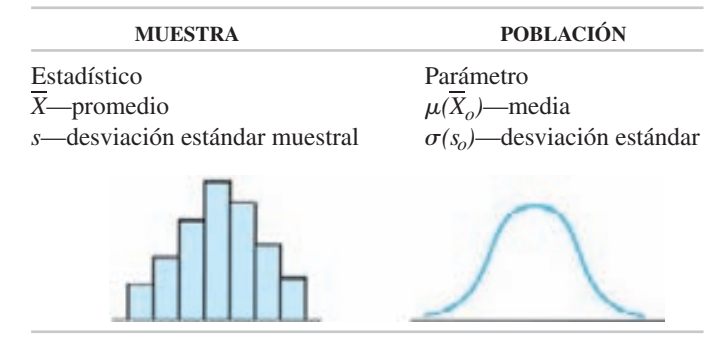

**TABLA 4-11 Comparación de muestra y población**

matemáticos se basan en  $\mu$ , que es el valor verdadero;  $\bar{X}_0$  representa un equivalente práctico, para usar los conceptos. La desviación estándar muestral tiene el símbolo *s*, y la desviación estándar poblacional (o de la población) tiene el símbolo  $\sigma$  (sigma). El símbolo  $s_0$  es la norma o valor de referencia, y tiene la misma relación con  $\sigma$  que tiene simbolo  $s_0$  es la norma o valor de referencia, y uene la misma relación con  $\sigma$  que tiene  $\overline{X}_0$  con  $\mu$ . Puede ser que nunca se conozca el valor verdadero de la población; por consiguiente, a veces se usan los símbolos  $\hat{\mu}$  y  $\hat{\sigma}$  para indicar que son "estimaciones (o estimados) de". En la tabla 4-11 se presenta una comparación de muestra y población. Una distribución de frecuencias muestral se representa con un histograma, mientras que la distribución de frecuencia de la población se representa como una curva continua. Se explicarán comparaciones adicionales cuando éstas se presenten.

El objetivo principal al seleccionar una muestra es aprender algo acerca de la población que ayude a tomar algún tipo de decisión. La muestra seleccionada debe ser de tal naturaleza que tienda a parecerse, o a representar, a la población. Lo bien que la muestra represente a la población es una función del tamaño de la muestra, de la suerte, del método de muestreo y de si las condiciones cambian o no.

La tabla 4-12 muestra los resultados de un experimento que ilustra la relación entre muestras y población. Un recipiente contiene 800 esferas azules y 200 verdes,

| NÚMERO DE<br><b>LA MUESTRA</b> | <b>TAMAÑO DE</b><br><b>LA MUESTRA</b> | <b>CANTIDAD DE</b><br><b>ESFERAS AZULES</b> | <b>CANTIDAD DE</b><br><b>ESFERAS VERDES</b> | PORCENTAJE DE<br><b>ESFERAS VERDES</b> |
|--------------------------------|---------------------------------------|---------------------------------------------|---------------------------------------------|----------------------------------------|
|                                | 10                                    |                                             |                                             | 10                                     |
|                                | 10                                    |                                             |                                             | 20                                     |
|                                | 10                                    |                                             |                                             | 50                                     |
|                                | 10                                    |                                             |                                             | 10                                     |
|                                | 10                                    |                                             |                                             | 30                                     |
|                                | 10                                    | 10                                          |                                             |                                        |
|                                | 10                                    |                                             |                                             | 20                                     |
| 8                              | 10                                    |                                             |                                             | 10                                     |
| Total                          | 80                                    | 65                                          | 15                                          | 18.8                                   |

**TABLA 4-12 Resultados de ocho muestras de esferas azules y verdes, tomadas de una población conocida**

de 5 mm (aproximadamente 3/16 pulg) de diámetro. Se considera que las 1000 esferas son la población, y que 20% son verdes. Se seleccionan muestras de tamaño 10, se anotan en la tabla, y se regresan al recipiente. La tabla muestra las diferencias entre los resultados muestrales y lo que cabría esperar de acuerdo con la población conocida. Sólo en las muestras 2 y 7 los estadísticos muestrales son iguales al parámetro de la población. Definitivamente hay un factor de suerte (o aleatorio) que determina la composición de la muestra. Cuando se combinan ocho muestras diferentes en una muestra grande, el porcentaje de esferas verdes es 18.8, cercano al valor poblacional de 20%.

Aunque a partir de las muestras se hacen inferencias sobre la población, es igualmente cierto que un conocimiento de la población proporciona más información para analizar la muestra. Así, es posible determinar si una muestra provino de determinada población. Este concepto es necesario para comprender la teoría de las gráficas de control. Se ofrecerá una descripción más detallada de esto en el capítulo 5.

## **LA CURVA NORMAL**

### **Descripción**

Aunque hay tantas poblaciones diferentes como condiciones hay, se pueden describir mediante unos pocos tipos generales. Un tipo de población que es bastante común se llama *curva normal*, *campana de Gauss* o *distribución de Gauss*. La curva normal es una distribución simétrica, unimodal, en forma de campana, en la que la media, la mediana y la moda tienen el mismo valor.

Una curva o distribución de población se obtiene con un histograma de frecuencia. A medida que crece más y más el tamaño muestral de un histograma, el intervalo de clase se vuelve cada vez más pequeño. Cuando el tamaño de la muestra es bastante grande, y el intervalo de clase es muy pequeño, el histograma tendrá la apariencia de un polígono uniforme, o curva, que representa a la población. En la figura 4-13 se muestra una curva de la población normal de 1000 observaciones de la resistencia, en ohms, de un aparato eléctrico; tiene media poblacional  $\mu$  de 90  $\Omega$ , y desviación estándar poblacional,  $\sigma$ , de 2  $\Omega$ . El intervalo entre las líneas de puntos es igual a una desviación estándar,  $\sigma$ .

Muchas de las variaciones en la naturaleza y en la industria siguen la distribución de frecuencia de las curvas normales. Así, las variaciones en el peso de los elefantes, la velocidad de los antílopes y la altura de los seres humanos seguirán una curva normal. También, las variaciones que se encuentran en la industria, como el peso de piezas fundidas de hierro gris, la duración de los focos de 60 W y las dimensiones de un anillo de pistón de hierro colado, probablemente sigan una curva normal. Cuando se consideran las estaturas de los seres humanos, cabe esperar que un pequeño porcentaje de ellos sean extremadamente altos, y un pequeño porcentaje sean extremadamente bajos, y que la mayoría de las alturas de los humanos se concentren en torno al valor promedio. La curva normal es una descripción tan buena de las variaciones que suceden en la mayor parte de las características de la calidad, en la industria, que es la base de muchas técnicas.

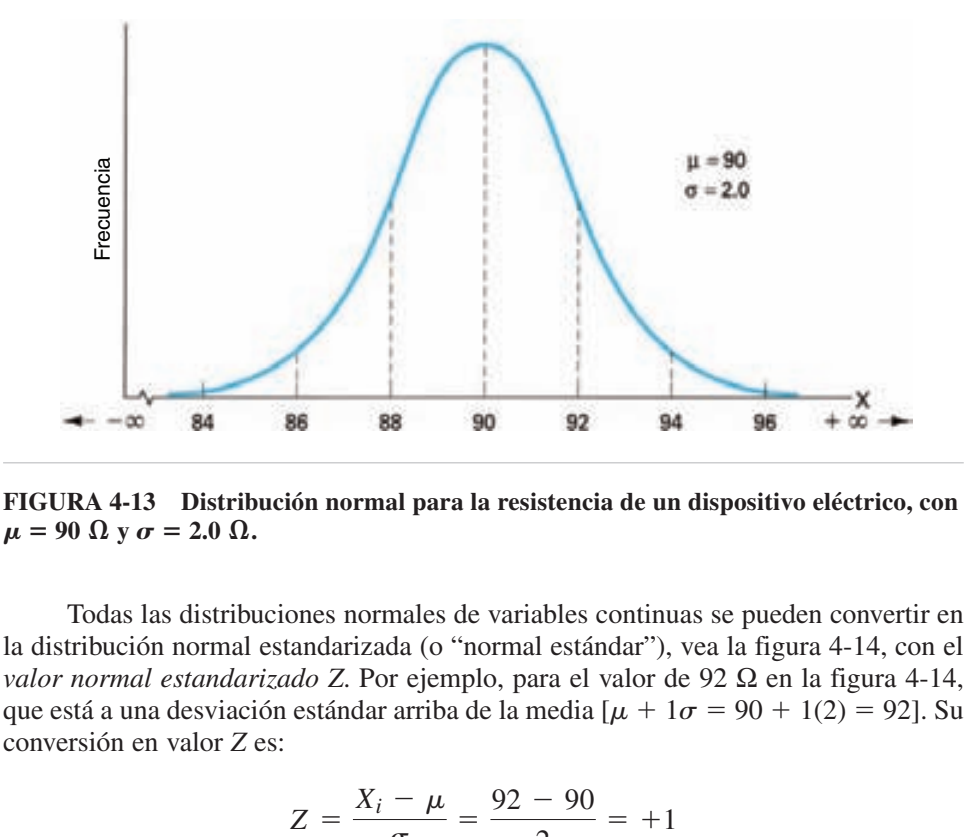

**FIGURA 4-13 Distribución normal para la resistencia de un dispositivo eléctrico, con**  $\mu = 90 \Omega$  y  $\sigma = 2.0 \Omega$ .

Todas las distribuciones normales de variables continuas se pueden convertir en la distribución normal estandarizada (o "normal estándar"), vea la figura 4-14, con el *valor normal estandarizado Z*. Por ejemplo, para el valor de 92 Ω en la figura 4-14, que está a una desviación estándar arriba de la media  $\mu + 1\sigma = 90 + 1(2) = 92$ . Su conversión en valor *Z* es:

$$
Z = \frac{X_i - \mu}{\sigma} = \frac{92 - 90}{2} = +1
$$

que también está  $1\sigma$  arriba de  $\mu$ , en la escala *Z* de la figura 4-14.

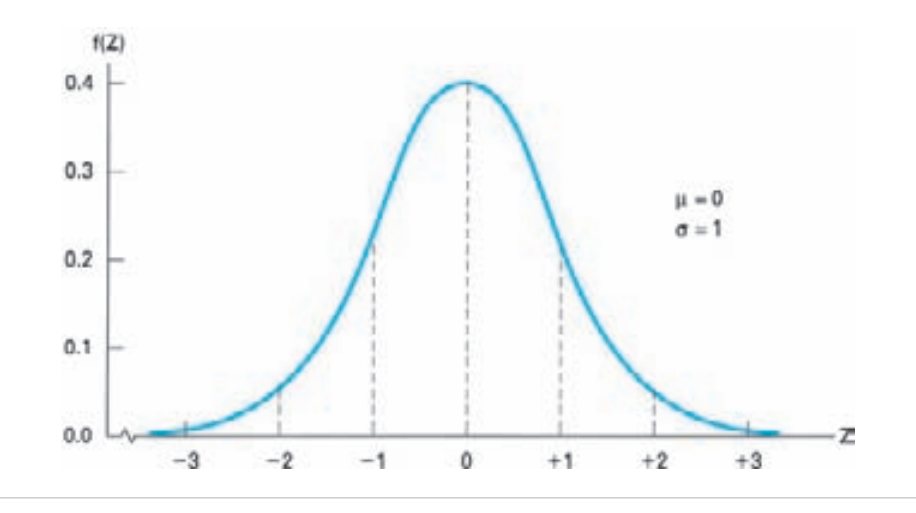

**FIGURA 4-14** Distribución normal estandarizada, con  $\mu = 0$  y  $\sigma = 1$ .

**FUNDAMENTOS DE ESTADÍSTICA 155**

La fórmula de la curva normal estandarizada es:

$$
f(Z) = \frac{1}{\sqrt{2\pi}}e^{-Z^2}2 = 0.3989e^{-Z^2}2
$$

en la que  $\pi = 3.14159$ 

$$
e = 2.71828
$$

$$
Z = \frac{X_i - \mu}{\sigma}
$$

En el apéndice se presenta la tabla A con los valores de *f*(*Z*). Por tanto, no es necesario usar la fórmula. La figura 4-14 muestra la curva estandarizada, con su media en 0 y desviación estándar 1. Se ve que la curva es asintótica en  $Z = -3$  y  $Z = +3$ .

El área bajo la curva es igual a 1.0000, o 100%, por lo que se puede usar con facilidad para cálculos de probabilidad. Como el área bajo la curva entre varios puntos es un estadístico de mucha utilidad, la tabla A del apéndice contiene los valores del área normal.

La distribución normal se puede llamar distribución normal de probabilidad. Aunque es la distribución más importante de población, hay varias otras para variables continuas. También hay varias distribuciones de probabilidad para variables discretas. Esas distribuciones se describirán en el capítulo 7.

### **Relación entre la media y la desviación estándar**

Como se aprecia en la fórmula de la curva normal estandarizada, hay una relación definida entre la media, la desviación estándar y la curva normal. La figura 4-15 muestra tres curvas normales, con diferentes valores de la media; se nota que el único cambio es la ubicación. La figura 4-16 muestra tres curvas normales con la misma media, pero con diferentes desviaciones estándar. Esta figura ilustra el principio de que cuanto mayor sea la desviación estándar, la curva es más aplanada (los datos están muy dispersos), y cuanto menor sea la desviación estándar, la curva es más picuda (los datos tienen una dispersión estrecha). Si la desviación estándar fuera 0, todos los valores serían idénticos a la media, y no habría curva.

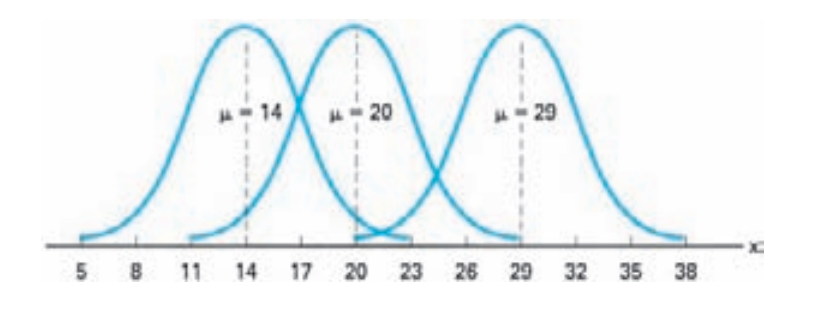

**FIGURA 4-15 Curva normal con diferentes medias, pero con desviaciones estándar idénticas.**

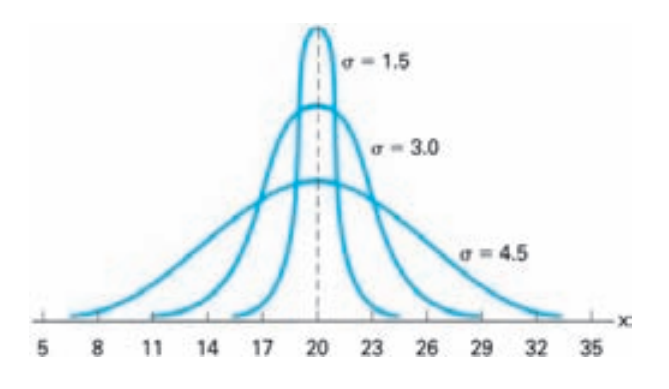

**FIGURA 4-16 Curva normal con diferentes desviaciones estándar, pero con medias idénticas.**

La distribución normal queda totalmente definida por la media poblacional y la desviación estándar poblacional. También, como se ve en las figuras 4-15 y 4-16, esos dos parámetros son independientes. En otras palabras, si cambia uno no tiene efecto sobre el otro.

Existe una relación entre la desviación estándar y el área bajo la curva normal, que se ve en la figura 4-17. La figura muestra que en una distribución normal, 68.26% de los elementos están incluidos entre los límites  $\mu + 1\sigma y \mu - 1$ ; 95.46% de los elementos están comprendidos entre los límites  $\mu + 2y \mu - 2\sigma$ , y 99.73% están incluidos entre  $\mu + 3\sigma$  y  $\mu - 3\sigma$ . El 100% de los elementos están incluidos entre los límites  $+\infty$  y  $-\infty$ . Estos porcentajes son válidos, independientemente de la forma de la curva normal. El que 99.73% de los elementos estén incluidos entre  $\pm 3\sigma$  es la base de las gráficas de control que se describen en el capítulo 5.

## **Aplicaciones**

El porcentaje de los elementos incluidos entre dos valores cualquiera se puede determinar con cálculo integral. Sin embargo eso no es necesario, porque en la tabla A del apéndice se presentan las áreas bajo la curva para diversos valores de *Z*. La tabla A, "Áreas bajo la curva normal," se lee desde la izquierda, <sup>10</sup> lo que significa que las áreas citadas son para la porción de la curva desde ∞ hasta un valor particular de *Xi*.

El primer paso es determinar el valor de *Z* con la fórmula:

$$
Z=\frac{X_i-\mu}{\sigma}
$$

donde  $Z =$  valor normal estándar

 $X_i$  = valor individual

 $\mu$  = media

 $\sigma$  = desviación estándar poblacional

<sup>10</sup> En diversos textos, la tabla de áreas bajo la curva normal tiene un arreglo diferente.

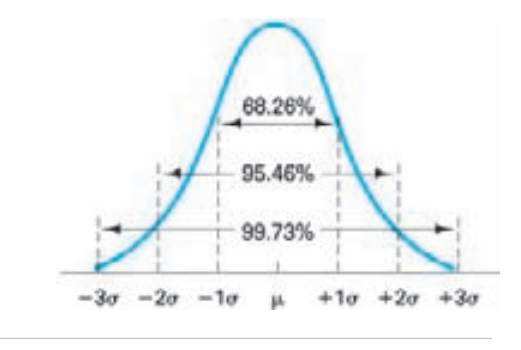

**FIGURA 4-17 Porcentaje de elementos incluidos entre ciertos valores de la desviación estándar.**

A continuación, se determina en la tabla *A* el área bajo la curva, a la izquierda de *Xi*, usando el valor calculado de *Z*. Así, si un valor calculado de *Z* es 1.76, el valor del área es 0.0392. Como el área total bajo la curva es 1.0000, el valor de 0.0392 para el área se puede cambiar a porcentaje de elementos bajo la curva, moviendo el punto decimal dos lugares hacia la derecha. Por consiguiente, 3.92% de los elementos tienen menos que el valor de *Xi* en particular.

Suponiendo de los datos tienen distribución normal, es posible determinar el porcentaje de los elementos en los datos que tienen menos que determinado valor, más que determinado valor, o que están entre dos valores. Cuando los valores son especificaciones superior y/o inferior se dispone de una poderosa herramienta estadística. Esa técnica se ilustra en los siguientes problemas de ejemplo.

#### **PROBLEMA DE EJEMPLO 4-10**

El valor medio del peso de determinada marca de cereal, el año pasado, fue 0.297 kg (10.5 oz), con una desviación estándar de 0.024 kg. Suponiendo que la distribución es normal, determinar el porcentaje de los datos que cae abajo del límite inferior de la especificación, de 0.274 kg. (*Nota:* Como la media y la desviación estándar se determinaron en una cantidad grande de pruebas durante el año, se considera que son estimaciones válidas de los valores poblacionales).

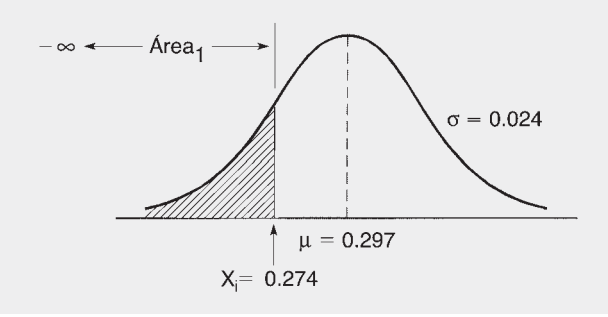

$$
Z = \frac{X_i - \mu}{\sigma}
$$
  
=  $\frac{0.274 - 0.297}{0.024}$   
= -0.96

En la tabla A se encuentra que para  $Z = -0.96$ ,

 $\text{Área}_1 = 0.1685$ , o 16.85%

Así, 16.85% de los datos son menores que 0.274 kg.

#### **PROBLEMA DE EJEMPLO 4-11**

Con los datos del problema de ejemplo 4-10, determinar el porcentaje de los datos que caen arriba de 0.347 kg.

Como la tabla A se lee desde la izquierda, la solución de este problema requiere usar la relación: Área<sub>1</sub> + Área<sub>2</sub> = Área<sub> $T$ </sub> = 1.0000. Entonces, se determina Área<sub>2</sub> y se resta de 1.0000 para calcular el Área<sub>1</sub>.

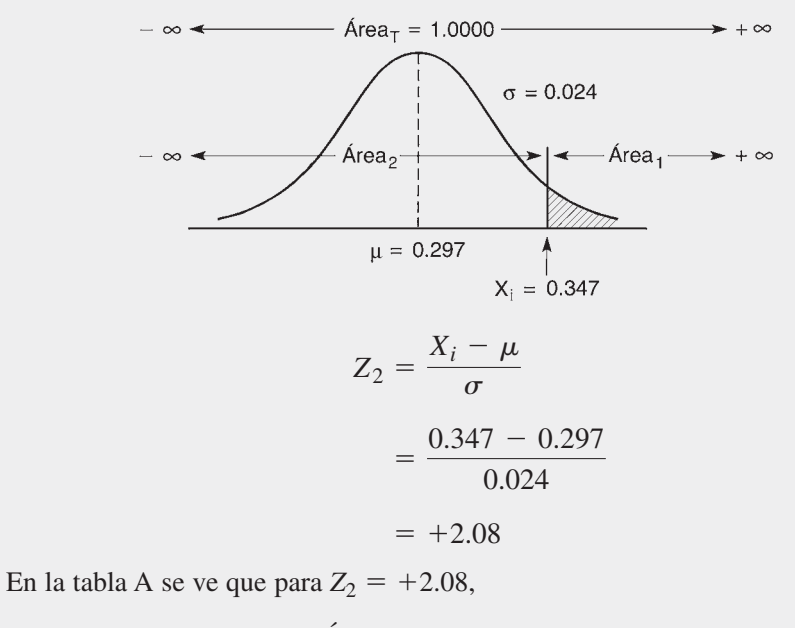

$$
\text{Area}_2 = 0.9812
$$
\n
$$
\text{Area}_1 = \text{Area}_T - \text{Area}_2
$$

 $= 0.0188$  o 1.88%  $= 1.0000 - 0.9812$ 

Así, 1.88% de los datos son mayores que 0.347 kg.

## **PROBLEMA DE EJEMPLO 4-12**

Una gran cantidad de mediciones del voltaje de suministro a residencias muestra una media de 118.5 V y una desviación estándar poblacional de 1.20 V. Determinar el porcentaje de los datos entre 116 V y 120 V.

Como la tabla A se lee desde la izquierda, para calcular la solución se requiere restar el área a la izquierda de 116 V del área a la izquierda de 120 V. La gráfica y los cálculos siguientes muestran el procedimiento.

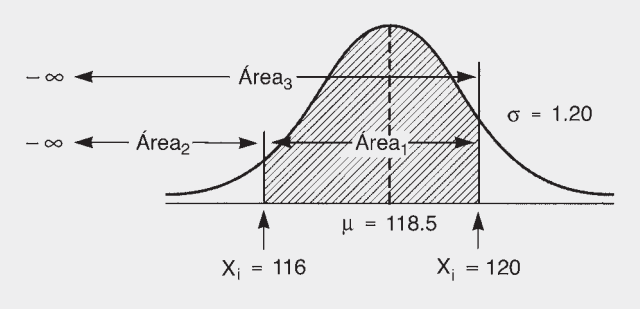

$$
Z_2 = \frac{X_i - \mu}{\sigma} \qquad Z_3 = \frac{X_i - \mu}{\sigma}
$$
  
=  $\frac{116 - 118.5}{1.20} = \frac{120 - 118.5}{1.20}$   
= -2.08 = +1.25

De acuerdo con la tabla A, para  $Z_2 = -2.08$ , Área<sub>2</sub> = 0.0188; para  $Z_3 = +1.25$ ,  $Area_3 = 0.8944$ .

$$
\begin{aligned} \text{Area}_1 &= \text{Area}_3 - \text{Area}_2 \\ &= 0.8944 - 0.0188 \\ &= 0.8756 \text{ o } 87.56\% \end{aligned}
$$

Entonces, 87.56% de los datos están entre 116 V y 120 V.

#### **PROBLEMA DE EJEMPLO 4-13**

Si se quiere tener 12.1% del voltaje de suministro menor que 115 V, ¿cómo se debe ajustar el voltaje medio? la dispersión es  $\sigma = 1.20$  V.

La solución para este tipo de problema es la inversa respecto a los demás problemas. Primero, se encuentra 12.1%, o 0.1210, en el cuerpo de la tabla A. Eso determina un valor *Z*, y aplicando la fórmula de *Z* se puede despejar el voltaje medio. En la tabla A, con Área<sub>1</sub> = 0.1210, se obtiene el valor de  $Z = -1.17$ .

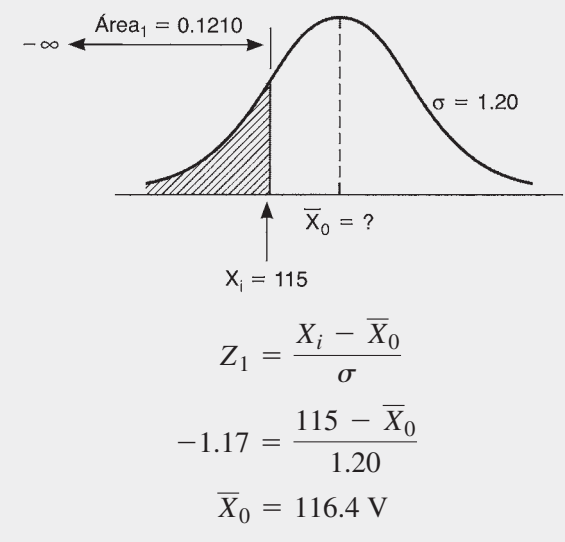

Así, el voltaje medio debe centrarse en 116.4 V, para que 12.1% de los valores sean menores que 115 V.

Observe que en la ecuación se ha sustituido  $X_0$ . El concepto de curva normal se basa en los valores de  $\mu$  y  $\sigma$ ; sin embargo, se pueden sustituir por  $X_0$  y  $s_0$ , siempre que haya evidencia de que la distribución es normal. En el problema de ejemplo 4-13 se ilustra la independencia de  $\mu$  y  $\sigma$ . Un pequeño cambio en el centrado del proceso no afecta a la dispersión.

## **PRUEBAS DE NORMALIDAD**

Por la importancia que tiene la distribución normal, con frecuencia es necesario determinar si los datos tienen esa distribución. Para usar las técnicas, se advierte al lector que ninguna de ellas tiene 100% de certeza. También se pueden aplicar las técnicas del histograma, asimetría y curtosis, gráficas de probabilidad y la prueba chi cuadrada (o ji cuadrada), con ciertas modificaciones, a otras distribuciones poblacionales.

#### **Histograma**

Un examen visual de un histograma elaborado con una gran cantidad de datos puede dar una indicación de la distribución poblacional subyacente. Si un histograma es

unimodal, es simétrico y baja gradualmente a los lados, existe la posibilidad definida de que sea normal, y que la información sea suficiente en muchos casos prácticos. El histograma de la figura 4-4, de pesos de ejes de acero, es unimodal, baja gradualmente a los lados y es algo simétrico, excepto por el lado superior ("la cola superior"). Si con una operación de escogido se hubieran eliminado los ejes con pesos mayores que 2.575, se explicaría ese corte que hay en la cola superior.

Cuanto mayor sea el tamaño de la muestra, se puede juzgar mejor la normalidad. Se recomienda un tamaño muestral mínimo igual a 50.

#### **Asimetría y curtosis**

Las mediciones de asimetría y curtosis son otra prueba de normalidad. Para los datos de ejes de acero en la tabla 4-6, se determina que  $a_3 = -0.11$ , y  $a_4 = 2.19$ . Esos valores indican que los datos están moderadamente sesgados hacia la izquierda, pero están próximos al valor normal de 0, y que los datos no tienen un pico tan agudo como el de la distribución normal, que tendría un valor de  $a_4 = 3.0$ .

Estas mediciones tienden a producir la misma información que el histograma. Como en el caso del histograma, cuanto mayor sea la muestra, mejor será la apreciación de la normalidad. Se recomienda que el tamaño mínimo de muestra sea de 100.

## **Gráficas de probabilidad**

Otra prueba de normalidad consiste en graficar los datos en papel de probabilidad normal. Este tipo de papel se muestra en la figura 4-18. Para distintas distribuciones se usan distintos papeles de probabilidad. Para ilustrar el procedimiento se usarán de nuevo los datos de ejes de acero, en su forma codificada. A continuación se describe el procedimiento paso a paso.

1. *Ordenar los datos*. Los datos de la primera columna de la tabla 4-4 se usan para ilustrar el concepto. Cada observación se anota como se ve en la tabla 4-13, del menor al mayor. Las observaciones duplicadas se anotan como se ve en el valor 46.

2. *Jerarquizar las observaciones.* Comenzando con 1 para la observación menor, 2 para la siguiente menor, etcétera, jerarquizar las observaciones. Los rangos se ven en la columna 2 de la tabla 4-13.

3. *Calcular la posición en la gráfica*. Este paso se hace usando la fórmula:

$$
PP = \frac{100(i-0.5)}{n}
$$

en donde  $i = \text{range}$ 

 $PP =$  posición en la gráfica, %

 $n = \tan \alpha$ ño de la muestra.

La primera posición en la gráfica es  $100(1 - 0.5)/22$ , que es 2.3%; los demás se calculan del mismo modo y se anotan en la tabla 4-13.

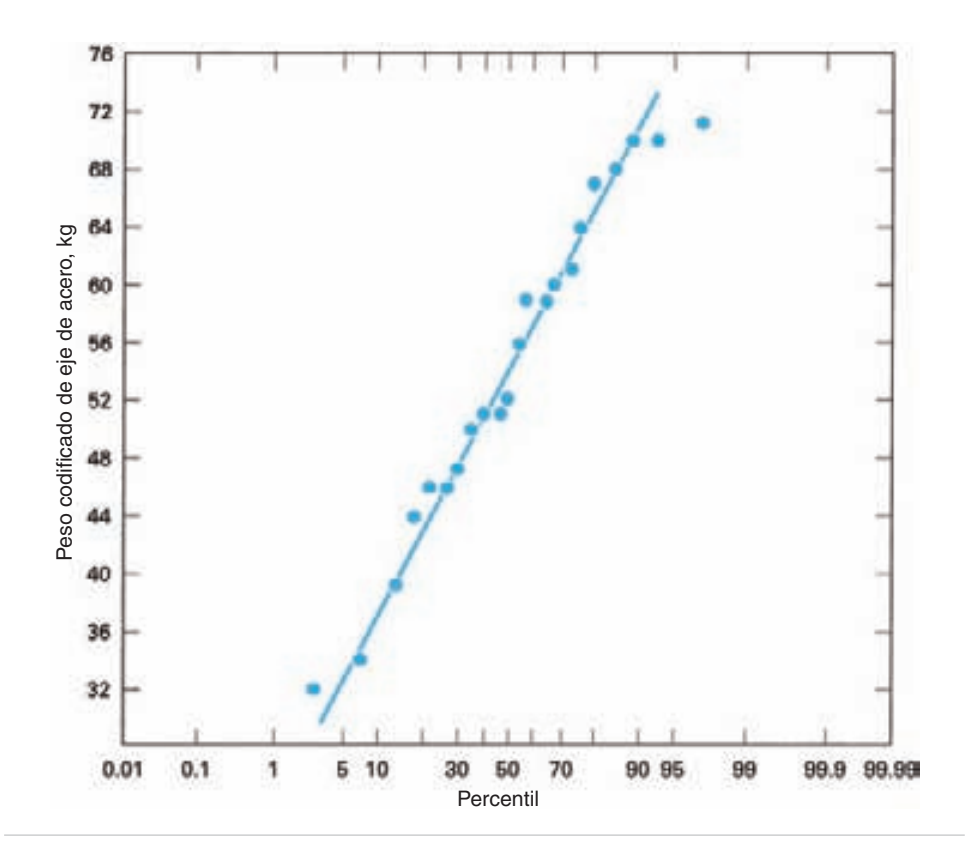

**FIGURA 4-18 Gráficas de probabilidad para datos de la tabla 4-13.**

| <b>OBSERVACIÓN</b> | <b>RANGO</b> | POSICIÓN EN    | <b>OBSERVACIÓN</b> | <b>RANGO</b> | POSICIÓN EN    |
|--------------------|--------------|----------------|--------------------|--------------|----------------|
| $x_i$              |              | <b>GRÁFICA</b> | $x_i$              |              | <b>GRÁFICA</b> |
| 32                 |              | 2.3            | 56                 | 12           | 52.3           |
| 34                 | 2            | 6.8            | 59                 | 13           | 56.8           |
| 39                 | 3            | 11.4           | 59                 | 14           | 61.4           |
| 44                 | 4            | 15.9           | 60                 | 15           | 65.9           |
| 46                 | 5            | 20.5           | 61                 | 16           | 70.5           |
| 46                 | 6            | 25.0           | 64                 | 17           | 75.0           |
| 47                 |              | 29.5           | 67                 | 18           | 79.5           |
| 50                 | 8            | 34.1           | 68                 | 19           | 84.1           |
| 51                 | 9            | 38.6           | 70                 | 20           | 88.6           |
| 51                 | 10           | 43.2           | 70                 | 21           | 93.2           |
| 52                 | 11           | 47.7           | 71                 | 22           | 97.7           |

**TABLA 4-13 Datos de peso de ejes de acero para la gráfica de probabilidad**

4. *Poner nombre a la escala de datos*. Los valores codificados van del 32 al 71, por lo que se pone título adecuado a la escala vertical, como se ve en la figura 4-18. La escala horizontal representa a la curva normal, y ya está impresa en el papel.

5. *Graficar los puntos*. Se anota la posición y la observación en el papel de probabilidad normal.

6. *Tratar de ajustar, a ojo, la "mejor" línea*. Para este paso se usa una regla transparente de plástico. Al ajustar esta línea se debe dar mayor peso a los valores centrales que a los extremos.

7. *Determinar la normalidad*. Esta decisión es "a juicio," dependiendo de lo cerca que estén los puntos a la recta. Si se desechan los puntos extremos en cada lado de la recta, se puede suponer, razonablemente, que los datos siguen una distribución normal.

Si parece razonable la normalidad, se puede obtener más información de la gráfica. La media está ubicada en el 50° percentil (percentil es la fracción que cae dentro de determinado porcentaje), en el valor aproximado 55. La desviación estándar es igual a las dos quintas partes de la diferencia entre el 90° percentil, y el 10° percentil, que sería aproximadamente  $14[(2/5)(72 - 38)]$ . También se puede usar la gráfica para determinar el porcentaje de datos abajo, arriba o entre valores de datos. Por ejemplo, el porcentaje menor que 48 es, aproximadamente, 31%. Aun cuando en el problema del ejemplo se usaron 22 puntos de datos con buenos resultados, se recomienda que el tamaño mínimo de muestra sea 30.

La técnica "a ojo" es una decisión a juicio; para los mismos datos puede ser que distintas personas determinen distintas pendientes de la línea recta. Esta limitación se supera aplicando una técnica analítica, que usa la distribución de Weibull. Se parece a las gráficas de probabilidad normal, y se puede usar un programa informático de hoja de cálculo, como Excel.<sup>11</sup> La distribución de Weibull se describe en el capítulo 11, donde se determina la normalidad cuando el parámetro de la pendiente,  $\beta$ , es aproximadamente igual a 3.4.

## **Prueba chi cuadrada, de bondad de ajuste**

La prueba chi cuadrada ( $\chi^2$ ), o ji cuadrada, es otra técnica para determinar si los datos de la muestra se ajustan a una distribución normal, o a alguna otra distribución.

En esta prueba se usa la ecuación:

$$
\chi^2 = \sum_{i=1}^k \frac{(O_i - E_i)^2}{E_i}
$$

donde  $\chi^2$  = chi cuadrada

 $O_i$  = valor observado en una clase

 $E_i$  = valor esperado en una clase

<sup>11</sup> Excel tiene disponible una gráfica de probabilidad normal en su análisis de regresión; sin embargo, el eje *X* es lineal, y no es válida la interpretación de línea recta.

El valor esperado se determina para la distribución normal, o para cualquier distribución. Después de determinar  $\chi^2$ , se compara con la distribución  $\chi^2$  para determinar si los datos observados son de la distribución esperada. En el CD que acompaña a este libro se presenta un ejemplo. Aunque la prueba  $\chi^2$  es la mejor para determinar la normalidad, requiere un tamaño muestral mínimo de 125.

Es importante que el analista comprenda que ninguna de estas técnicas demuestra que los datos están distribuidos normalmente. Sólo se puede llegar a concluir que no hay evidencia de que los datos no se puedan manejar como si estuvieran distribuidos normalmente.

# **DIAGRAMA DE DISPERSIÓN**

La forma más sencilla de determinar si existe una relación de causa a efecto entre dos variables es trazar un diagrama de dispersión, o diagrama de puntos. La figura 4-19 muestra la relación entre velocidades de automóvil y rendimiento de gasolina. Se ve que a medida que aumenta la velocidad, baja el rendimiento. La velocidad del automóvil se grafica en el eje *x*, y es la variable independiente. Lo normal es que la variable independiente sea la controlable. El rendimiento de la gasolina está en el eje *y*, y es la variable dependiente, o respuesta. Otros ejemplos de relación de causa a efecto son:

Velocidad de corte y duración de la herramienta.

Contenido de humedad y alargamiento de los hilos.

Temperatura y dureza de un lápiz labial.

Presión de golpeo (de electrodo) y corriente eléctrica.

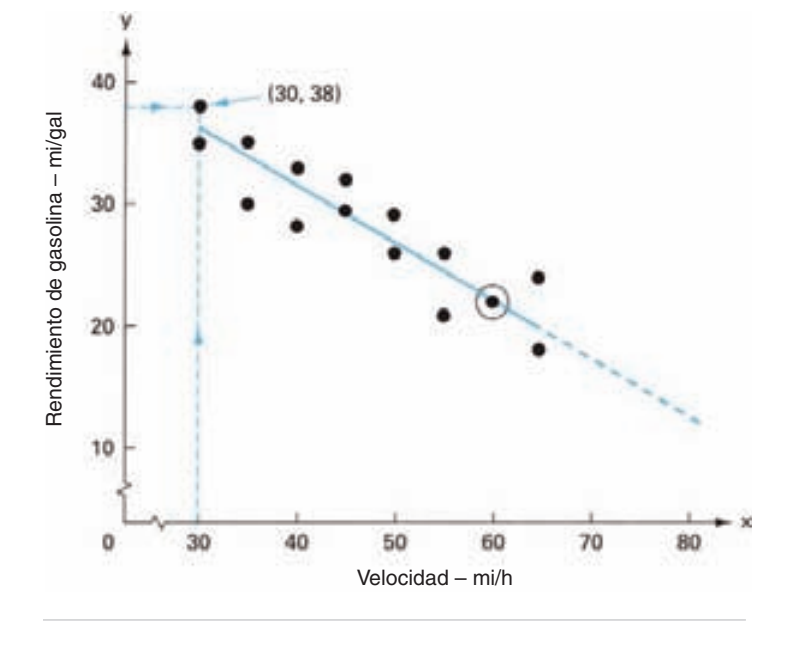

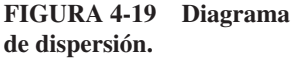

**FUNDAMENTOS DE ESTADÍSTICA 165**

| NÚMERO DE<br><b>MUESTRA</b> | <b>VELOCIDAD</b><br>(MI/H) | <b>RENDIMIENTO</b><br>(MI/GAL) | NÚMERO DE<br><b>MUESTRA</b> | <b>VELOCIDAD</b><br>(MI/H) | <b>RENDIMIENTO</b><br>(MI/GAL) |
|-----------------------------|----------------------------|--------------------------------|-----------------------------|----------------------------|--------------------------------|
|                             | 30                         | 38                             | 9                           | 50                         | 26                             |
| ∍                           | 30                         | 35                             | 10                          | 50                         | 29                             |
| 3                           | 35                         | 35                             | 11                          | 55                         | 32                             |
| 4                           | 35                         | 30                             | 12                          | 55                         | 21                             |
|                             | 40                         | 33                             | 13                          | 60                         | 22                             |
| 6                           | 40                         | 28                             | 14                          | 60                         | 22                             |
|                             | 45                         | 32                             | 15                          | 65                         | 18                             |
| 8                           | 45                         | 29                             | 16                          | 65                         | 24                             |

**TABLA 4-14 Datos sobre velocidad de automóvil contra rendimiento de gasolina**

Temperatura y porcentaje de espuma en bebidas refrescantes.

Rendimiento y concentración.

Descomposturas y edad del equipo.

Un diagrama de dispersión se elabora con unos pocos pasos simples. Se recolectan los datos en forma de pares ordenados (*x, y*). Se controla la velocidad del automóvil (la causa) y se mide el rendimiento de la gasolina (el efecto). La tabla 4-14 muestra los datos apareados *x, y* que resultan.

Las escalas horizontal y vertical se trazan con los valores mayores a la derecha del eje *x* y arriba del eje *y*. Después de ponerle título a las escalas, se grafican los datos. En la figura 4-19 se muestra el uso de líneas de puntos, la técnica para localizar el punto de la muestra número 1 (30, 38). El valor de *x* es 30, y el valor de *y* es 38. Se grafican los puntos de muestras 2 a 16, con lo que se completa el diagrama de dispersión. Si dos puntos son idénticos, se pueden usar círculos concéntricos, como se ve en 60 mph.

Una vez terminado el diagrama de dispersión, se puede evaluar la relación, o "correlación," entre las dos variables. La figura 4-20 muestra distintas formas y su interpretación. En (a), se tiene una correlación positiva entre las dos variables, porque *y* aumenta a medida que *x* aumenta. En (*b*) hay una correlación negativa entre las dos variables, porque cuando *x* aumenta, *y* decrece. En (c) no hay correlación, y a veces a este patrón se le llama "de escopeta," de "tiro de escopeta" o "de perdigonada."

Las figuras descritas en(a), (b) y (c) son fáciles de comprender; sin embargo, las que se describen en (d), (e) y (f) son más difíciles. En (d) puede haber o no una relación entre las dos variables. Parece haber una relación negativa entre *x* y *y*, pero no es muy acusada. Se necesitan más pruebas estadísticas para evaluar ese patrón. En (e), se han estratificado los datos, para representar causas diferentes para el mismo efecto. Algunos ejemplos son rendimiento de gasolina contra velocidad y viento, o dos proveedores distintos del material, o dos máquinas diferentes. Una causa se grafica con un círculo lleno pequeño, y la otra con un triángulo lleno. Cuando se separan los datos se ve que hay una fuerte correlación. En (f), hay una relación curvilínea, y no lineal.
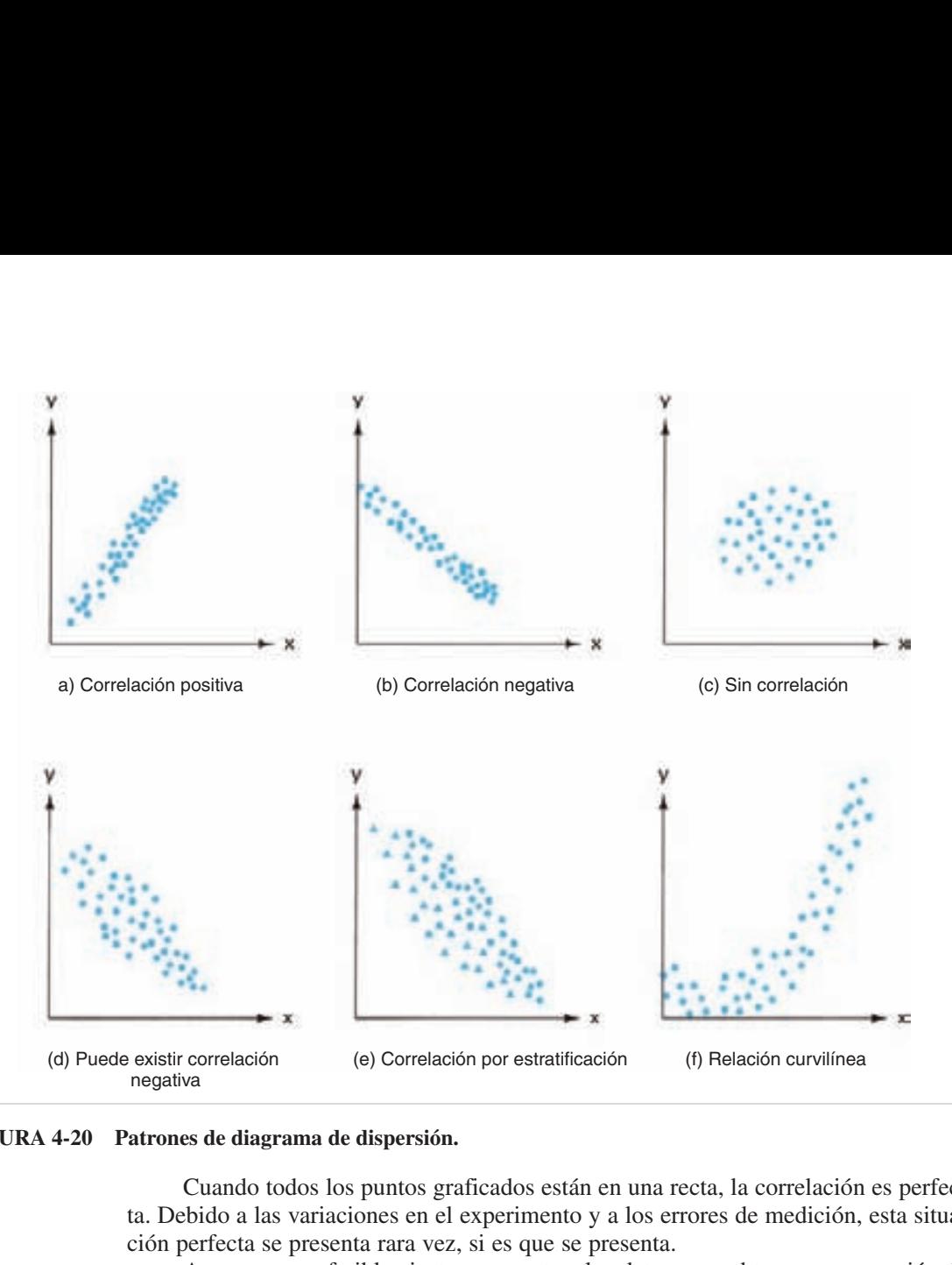

**FIGURA 4-20 Patrones de diagrama de dispersión.**

Cuando todos los puntos graficados están en una recta, la correlación es perfecta. Debido a las variaciones en el experimento y a los errores de medición, esta situación perfecta se presenta rara vez, si es que se presenta.

A veces es preferible ajustar una recta a los datos para obtener una ecuación de predicción. Por ejemplo, se podrá querer estimar el rendimiento de gasolina a 43 mi/h. En el diagrama de dispersión se puede poner una línea recta de ajuste, ya sea a ojo o matemáticamente, mediante un análisis de mínimos cuadrados. En ambos métodos la idea es hacer que la desviación de los puntos a cada lado de la recta sea aproximadamente igual. Cuando la línea se prolonga más allá de los datos, se pone como línea interrumpida, porque en esa área no hay datos.

Para ajustar matemáticamente una línea recta a los datos, se debe determinar su pendiente, *m*, y su ordenada al origen o intersección con el eje *y*, *a*. Las fórmulas correspondientes son:

$$
m = \frac{\sum xy - [(\sum x)(\sum y)/n]}{\sum x^2 - [(\sum x)^2/n]}
$$
  
\n
$$
a = \sum_{n=1}^{\infty} m(\sum_{n=1}^{\infty})
$$
  
\n
$$
y = a + mx
$$

**FUNDAMENTOS DE ESTADÍSTICA 167**

Otro estadístico útil es el *coeficiente de correlación*, que describe la bondad de ajuste al modelo lineal. Es un número adimensional,  $r$ , que está entre  $+1$  y  $-1$ . Los signos  $+ y - i$ ndican si la correlación es positiva [figura 4-20(a)] o es negativa [figura 4-20(b)], respectivamente. Cuanto más se acerque el valor a 1.00, el ajuste será mejor, y el valor 1 significa que todos los puntos están en la recta. La fórmula del coeficiente es:

$$
r = \frac{\sum xy - [(\sum x)(\sum y)/n]}{(\sum x^{2} - [(\sum x)^{2}/n]) (\sum y^{2} - [(\sum y)^{2}/n])}
$$

#### **PROBLEMA DE EJEMPLO 4-14**

Con los datos de rendimiento de gasolina en función de la velocidad, determinar la recta y el coeficiente de correlación. La tabla 4-15 amplía la tabla 4-14 con el cálculo de Σ*x*2, Σ*y*<sup>2</sup> y Σ*xy*. También, calcular el rendimiento a 57 mi/h.

$$
m = \frac{\sum xy - [(\sum x)(\sum y)/n]}{\sum x^2 - [(\sum x)^2/n]} = \frac{20.685 - [(\overline{760})(454)/16]}{38.200 - [(\overline{760})^2/16]} = -0.42
$$

$$
a = \sum_{n=0}^{\infty} m - m\left(\sum_{n=0}^{\infty} \frac{1}{n}\right) = \frac{454}{16} - (-0.42)\left(\frac{760}{16}\right) = 48.4
$$

Por lo anterior,  $y = 48.4 + (-0.42)x$ .

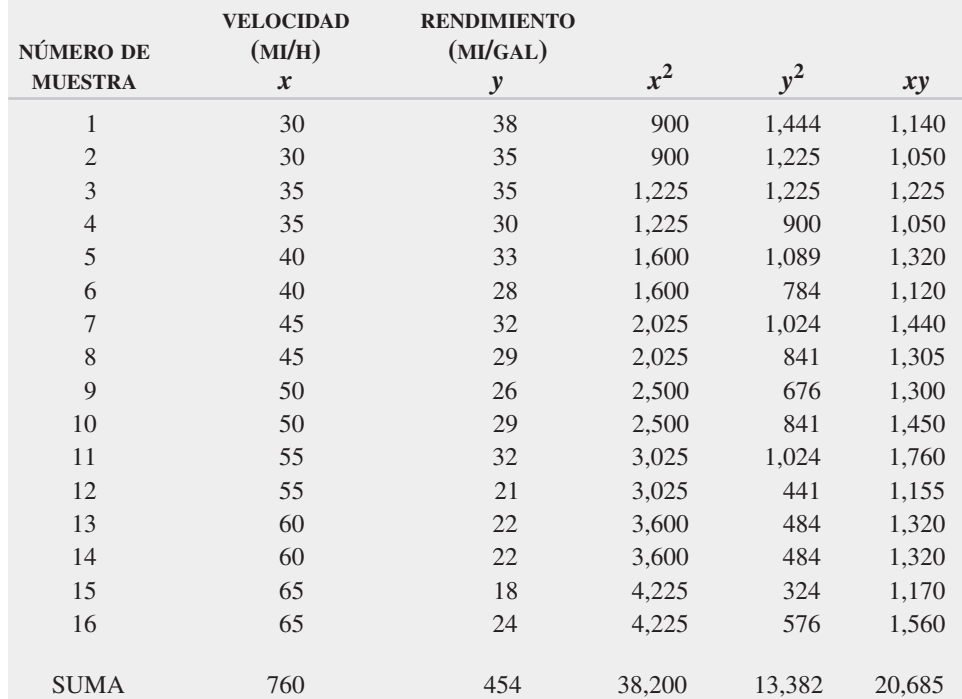

#### **TABLA 4-15 Extensión de los datos de la tabla 4-14**

Para 57 mi/h, el rendimiento de la gasolina sería  $y = 48.4 + (-0.42)(57) =$ 24.5 mi/gal.

$$
r = \frac{\sum xy - [(\sum x)(\sum y)h]}{(\sum x^2 - [(\sum x)^2 h])(\sum y^2 - [(\sum y)^2 h])}
$$
  
= 
$$
\frac{20,685 - (760)(454)/16}{38,200 - 760^2/16 \quad 13,382 - 454^2/16} = -0.86
$$

El coeficiente  $-0.86$  indica que la correlación es buena, sin ser la gran cosa.

## **PROGRAMA DE CÓMPUTO**

El programa para Excel, en el CD que acompaña a este libro, calcula el histograma con estadísticos descriptivos, la prueba chi cuadrada y el diagrama de dispersión. Los nombres de los archivos son *histogram chi-squared* y *scatter diagram*. Se debe observar que el histograma es una adición bajo Análisis de datos, en el menú Herramientas. El coeficiente de correlación entre dos variables se determina con CORREL, y la pendiente y la ordenada al origen con LINEST.

#### **EJERCICIOS**

- **1.** Redondee los números siguientes a dos cifras decimales.
	- (a) 0.862
	- (b) 0.625
	- (c) 0.149
	- (d) 0.475
- **2.** Calcule el máximo error posible de los números siguientes.
	- (a) 8.24
	- (b) 522
	- (c)  $6.3 \times 10^2$
	- (d) 0.02
- **3.** Calcule el error relativo de los números del ejercicio 2.
- **4.** Haga la operación indicada, y ponga el resultado con la cantidad correcta de cifras significativas.
	- (a) (34.6)(8.20)
	- (b) (0.035)(635)
	- (c) 3.8735/6.1
	- (d) 5.362/6 (6 es un número de conteo)
	- (e) 5.362/6 (6 no es un número de conteo)
- **5.** Haga la operación indicada y ponga el resultado con la cantidad correcta de cifras significativas.
	- (a)  $64.3 + 2.05$
	- (b)  $381.0 1.95$
	- (c)  $8.652 4$  (4 no es un número de conteo)
	- (d)  $8.652 4$  (4 sí es un número de conteo)
	- (e)  $6.4 \times 10^2 + 24.32$
- **6.** En sus últimos 70 juegos, un basquetbolista profesional anotó los siguientes puntos:

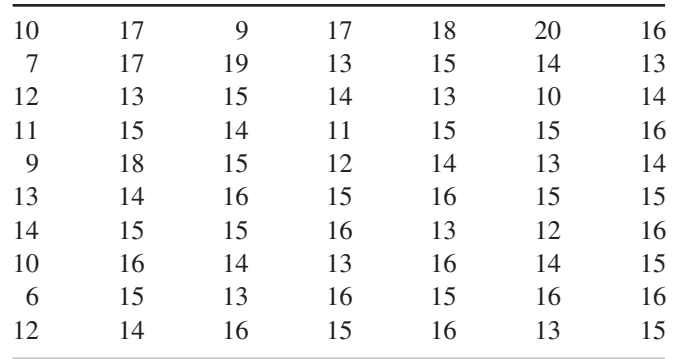

(a) Haga una hoja de conteo por orden ascendente.

(b) Con estos datos, elabore un histograma.

**7.** Una empresa que llena botellas de champú trata de mantener determinado peso del producto. La tabla siguiente muestra el peso de 110 botellas, medidos a intervalos aleatorios. Haga una hoja de conteo para estos pesos, y trace un histograma de frecuencias. (El peso está en kilogramos).

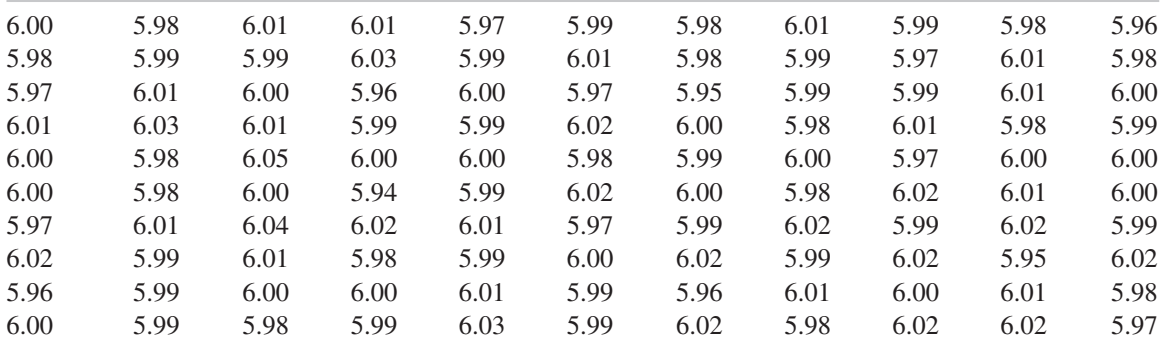

**8.** A continuación se presentan 125 anotaciones obtenidas por un analista de tiempos y movimientos en un hospital; tomó 5 datos cada día, durante 25 días. Elabore una hoja de conteo. Presente una tabla que contenga los puntos medios de clase, límites de clase y frecuencias observadas. Trace un histograma de frecuencia.

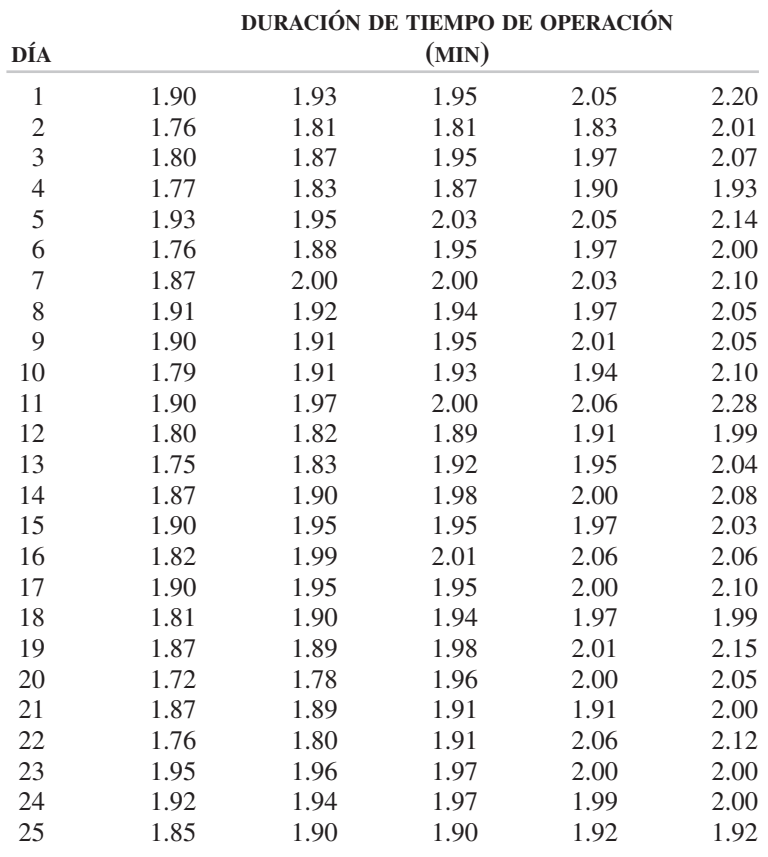

**9.** Se midió la resistencia relativa de 150 soldaduras de plata, y en la siguiente tabla se presentan los resultados obtenidos. Haga el conteo de esos números y ordénelos en una distribución de frecuencias. Determine el intervalo de clase y la cantidad aproximada de clases. Haga una tabla mostrando los puntos medios de clase, límites de clase y frecuencias observadas. Trace un histograma de frecuencia.

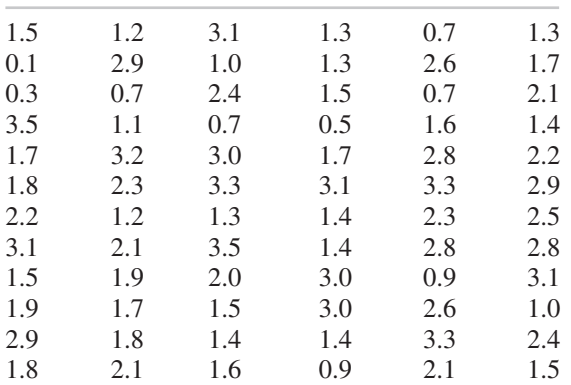

| 0.9 | 2.9 | 2.5 | 1.6 | 1.2 | 2.4 |
|-----|-----|-----|-----|-----|-----|
| 3.4 | 1.3 | 1.7 | 2.6 | 1.1 | 0.8 |
| 1.0 | 1.5 | 2.2 | 3.0 | 2.0 | 1.8 |
| 2.9 | 2.5 | 2.0 | 3.0 | 1.5 | 1.3 |
| 2.2 | 1.0 | 1.7 | 3.1 | 2.7 | 2.3 |
| 0.6 | 2.0 | 1.4 | 3.3 | 2.2 | 2.9 |
| 1.6 | 2.3 | 3.3 | 2.0 | 1.6 | 2.7 |
| 1.9 | 2.1 | 3.4 | 1.5 | 0.8 | 2.2 |
| 1.8 | 2.4 | 1.2 | 3.7 | 1.3 | 2.1 |
| 2.9 | 3.0 | 2.1 | 1.8 | 1.1 | 1.4 |
| 2.8 | 1.8 | 1.8 | 2.4 | 2.3 | 2.2 |
| 2.1 | 1.2 | 1.4 | 1.6 | 2.4 | 2.1 |
| 2.0 | 1.1 | 3.8 | 1.3 | 1.3 | 1.0 |
|     |     |     |     |     |     |

**10.** Con los datos del ejercicio 6, elabore:

- (a) Un histograma de frecuencia relativa.
- (b) Un histograma de frecuencia acumulada.
- (c) Un histograma de frecuencia relativa acumulada.
- **11.** Con los datos del ejercicio 7, elabore:
	- (a) Un histograma de frecuencia relativa.
	- (b) Un histograma de frecuencia acumulada.
	- (c) Un histograma de frecuencia relativa acumulada.
- **12.** Con los datos del ejercicio 8, elabore:
	- (a) Un histograma de frecuencia relativa.
	- (b) Un histograma de frecuencia acumulada.
	- (c) Un histograma de frecuencia relativa acumulada.
- **13.** Con los datos del ejercicio 9, elabore:
	- (a) Un histograma de frecuencia relativa.
	- (b) Un histograma de frecuencia acumulada.
	- (c) Un histograma de frecuencia relativa acumulada.
- **14.** Trace una gráfica de barras para los datos en:
	- (a) El ejercicio 6.
	- (b) El ejercicio 7.
- **15.** Con los datos del ejercicio 8, trace:
	- (a) Un polígono.
	- (b) Una ojiva.
- **16.** Con los datos del ejercicio 9, trace:
	- (a) Un polígono.
	- (b) Una ojiva.
- **17.** Un electricista mide el voltaje de suministro a una residencia, y obtiene 5 valores: 115, 113, 121, 115, 116. ¿Cuál es el promedio?
- **18.** Un empleado hace 8 viajes para cargar un remolque. Si las distancias de recorrido, en metros, son 25.6, 24.8, 22.6, 21.3, 19.6, 18.5, 16.2 y 15.5 ¿cuál es el promedio?
- **19.** Los resultados de nivel sonoro en algunos lugares de una planta grande de troquelado resultaron en la siguiente distribución de frecuencias. El ruido se mide en decibelios (o decibeles). Calcule el promedio.

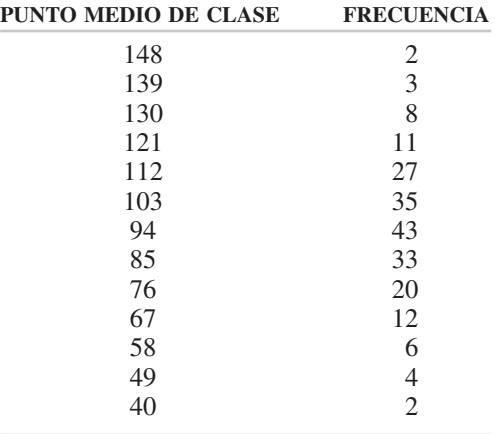

**20.** El peso de 65 piezas coladas, en kilogramos, se distribuye como sigue:

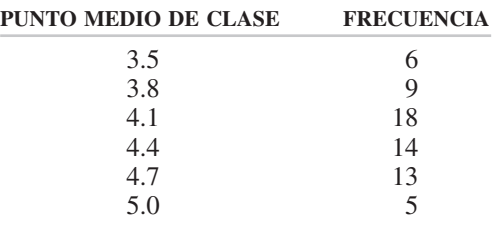

Determine el promedio.

- **21.** Se hicieron pruebas destructivas en dos ocasiones, para determinar la duración de un componente electrónico. En la primera ecuación, con 3 pruebas se obtuvo el promedio de 3320 h; en la segunda ocasión, con 2 pruebas se obtuvo el promedio de 3180 h. ¿Cuál es el promedio ponderado?
- **22.** La altura promedio de 24 alumnos en la sección 1 de un curso de control de calidad es 1.75 m; la de 18 alumnos de la sección 2 de control de calidad es 1.79 m, y la altura promedio de 29 alumnos de la sección 3 de control de calidad es 1.68 m. ¿Cuál es la altura promedio de los alumnos en las 3 secciones de control de calidad?
- **23.** Determine la mediana de los números siguientes:
	- (a) 22, 11, 15, 8, 18
	- (b) 35, 28, 33, 38, 43, 36
- **24.** Determine la mediana de lo siguiente:
	- (a) La distribución de frecuencia del ejercicio 8.
	- (b) La distribución de frecuencia del ejercicio 9.
	- (c) La distribución de frecuencia del ejercicio 19.
	- (d) La distribución de frecuencia del ejercicio 20.
	- (e) La distribución de frecuencia del ejercicio 30.
	- (f) La distribución de frecuencia del ejercicio 32.
- **25.** Para las series de números siguientes, determine la moda.
	- (a) 50, 45, 55, 55, 45, 50, 55, 45, 55
	- (b) 89, 87, 88, 83, 86, 82, 84
	- (c) 11, 17, 14, 12, 12, 14, 14, 15, 17, 17
- **26.** Determine la clase modal de los datos en:
	- (a) El ejercicio 6.
	- (b) El ejercicio 7.
	- (c) El ejercicio 8.
	- (d) El ejercicio 9.
	- (e) El ejercicio 19.
	- (f) El ejercicio 20.
- **27.** Determine el rango para cada conjunto de números.
	- (a) 16, 25, 18, 17, 16, 21, 14
	- (b) 45, 39, 42, 42, 43
	- (c) Los datos del ejercicio 6
	- (d) Los datos del ejercicio 7
- **28.** Las pruebas de frecuencia para una barra de latón de 145 cm de longitud dieron como resultado 1200, 1190, 1205, 1185 y 1200 vibraciones por segundo. ¿Cuál es la desviación estándar muestral?
- **29.** Cuatro indicaciones del espesor del papel en este libro fueron 0.076 mm, 0.082 mm, 0.073 mm y 0.077 mm. Determine la desviación estándar muestral.
- **30.** La distribución de frecuencias siguiente muestra el porcentaje de azufre orgánico en el carbón Illinois No. 5. Determine la desviación estándar muestral.

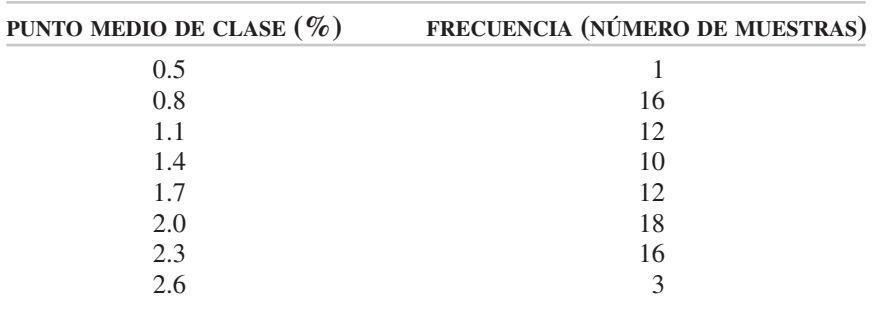

- **31.** Determine la desviación estándar muestral de lo siguiente:
	- (a) Los datos del ejercicio 9.
	- (b) Los datos del ejercicio 19.
- **32.** Determine el promedio y la desviación estándar muestral para la siguiente distribución de frecuencia de cantidad de inspecciones por día:

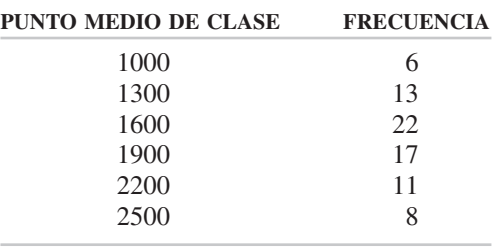

- **33.** Use los datos del ejercicio 19 para trazar:
	- (a) Un polígono.
	- (b) Una ojiva.
- **34.** Use los datos del ejercicio 20 para trazar:
	- (a) Un polígono.
	- (b) Una ojiva.
- **35.** Use los datos del ejercicio 30 para trazar:
	- (a) Un polígono.
	- (b) Una ojiva.
- **36.** Use los datos del ejercicio 32 para trazar:
	- (a) Un polígono.
	- (b) Una ojiva.
- **37.** Use los datos del ejercicio 19 para trazar:
	- (a) Un histograma.
	- (b) Un histograma de frecuencia relativa.
	- (c) Un histograma de frecuencia acumulada.
	- (d) Un histograma de frecuencia relativa acumulada.
- **38.** Use los datos del ejercicio 20 para trazar:
	- (a) Un histograma.
	- (b) Un histograma de frecuencia relativa.
	- (c) Un histograma de frecuencia acumulada.
	- (d) Un histograma de frecuencia relativa acumulada.
- **39.** Use los datos del ejercicio 30 para trazar:
	- (a) Un histograma.
	- (b) Un histograma de frecuencia relativa.
- (c) Un histograma de frecuencia acumulada.
- (d) Un histograma de frecuencia relativa acumulada.
- **40.** Use los datos del ejercicio 32 para trazar:
	- (a) Un histograma.
	- (b) Un histograma de frecuencia relativa.
	- (c) Un histograma de frecuencia acumulada.
	- (d) Un histograma de frecuencia relativa acumulada.
- **41.** Determine la asimetría, curtosis y coeficiente de variación para:
	- (a) El ejercicio 6.
	- (b) El ejercicio 7.
	- (c) El ejercicio 8.
	- (d) El ejercicio 9.
	- (e) El ejercicio 20.
	- (f) El ejercicio 32.
- **42.** Si el ruido máximo permisible es de 134.5 db (decibelios o decibeles) ¿qué porcentaje de los datos del ejercicio 19 es mayor que ese valor?
- **43.** Evalúe el histograma del ejercicio 20, donde las especificaciones son 4.25  $\pm$ 0.60 kg.
- **44.** Una empresa eléctrica no debe usar carbón con contenido de azufre mayor que 2.25%. Con base en el histograma del ejercicio 30 ¿qué porcentaje del carbón está en esa categoría?
- **45.** La media poblacional de las bicicletas de carrera en una compañía es 9.07 kg (20.0 lb), con una desviación estándar poblacional de 0.40 kg. Si la distribución es aproximadamente normal, determine: (a) el porcentaje de bicicletas con menos de 8.30 kg, (b) el porcentaje de bicicletas que pesan más de 10.00 kg, y (c) el porcentaje de bicicletas que pesan entre 8.00 y 10.10 kg.
- **46.** Si el tiempo promedio para limpiar un cuarto de motel es 16.0 min, y la desviación estándar es 1.5 min ¿qué porcentaje de cuartos se limpiarán en menos de 13.0 min? ¿Qué porcentaje de cuartos se limpiarán en más de 20.0 min? ¿Qué porcentaje de cuartos tardarán entre 13.0 y 20.5 min en su limpieza? Los datos tienen distribución normal.
- **47.** Un fabricante de cereal instantáneo desea que 1.5% de su producto pese menos que la especificación de 0.567 kg (1.25 lb). Si los datos tienen distribución normal, y la desviación estándar de la llenadora de cereal es 0.018 kg, ¿qué peso medio se requiere?
- **48.** En el rectificado de precisión de una parte complicada, es más económico reprocesar la parte que desecharla. Por tanto, se decide establecer en 12.5% el porcentaje de partes reprocesadas. Suponiendo que los datos tienen distribución normal y desviación estándar de 0.01 mm, y que el límite superior de la especificación sea 25.38 mm (0.99 pulg), determine el centro del proceso.
- **49.** Con la información del ejercicio 41 ¿cuál es su veredicto acerca de la normalidad de la distribución en cada uno de los siguientes ejercicios?
	- (a) El ejercicio 6.
	- (b) El ejercicio 7.
	- (c) El ejercicio 8.
	- (d) El ejercicio 9.
	- (e) El ejercicio 20.
	- (f) El ejercicio 32.
- **50.** Use papel de probabilidad normal y determine la normalidad (diga si hay) de la distribución en los siguientes casos:
	- (a) Segunda columna de la tabla 4-4.
	- (b) Las tres primeras columnas del ejercicio 7.
	- (c) La segunda columna del ejercicio 8.
- **51.** Con un diagrama de dispersión, determine si existe una relación entre las temperaturas del producto y el porcentaje de espuma en una bebida refrescante. Los datos son los siguientes:

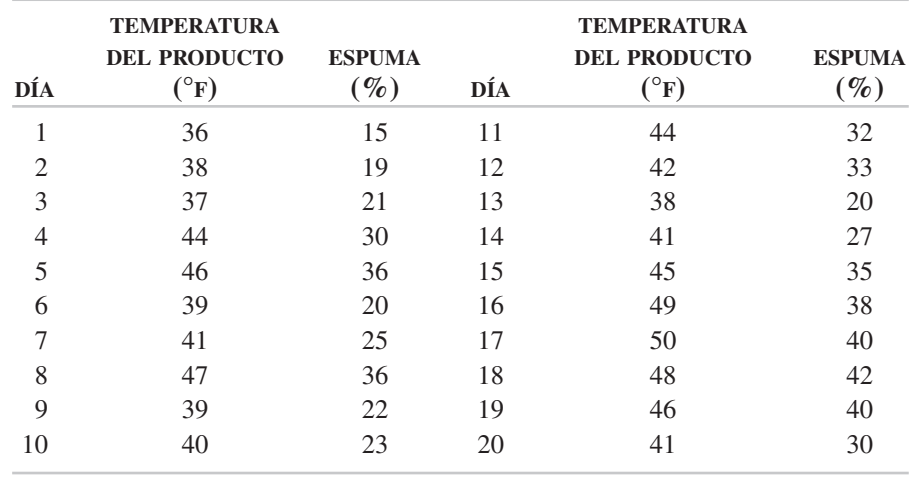

- **52.** Mediante un diagrama de dispersión, determine si hay una relación entre las horas de uso de una máquina y los milímetros de fuera de centro. Los datos de 20 pares (*x, y*), con las horas de uso de máquina como variable *x*, son: (30, 1.10), (31, 1.21), (32, 1.00), (33, 1.21), (34, 1.25), (35, 1.23), (36, 1.24), (37, 1.28), (38, 1.30), (39, 1.30), (40, 1.38), (41, 1.35), (42, 1.38), (43, 1.38), (44, 1.40), (45, 1.42), (46, 1.45), (47, 1.45), (48, 1.50) y (49, 1.58). Trace una recta que se ajuste a los datos, sólo a ojo, y estime la cantidad de milímetros fuera del centro objetivo a las 55 h.
- **53.** Los datos de la presión de gas  $\frac{kg}{cm^2}$  y el volumen (litros) son los siguientes: (0.5, 1.62), (1.5, 0.75), (2.0, 0.62), (3.0, 0.46), (2.5, 0.52), (1.0, 1.00), (0.8, 1.35),

(1.2, 0.89), (2.8, 0.48), (3.2, 0.43), (1.8, 0.71) y (0.3, 1.80). Trace un diagrama de dispersión. Determine el coeficiente de correlación, la ecuación de la recta, y el valor a  $2.7 \text{ kg/cm}^2$ .

- **54.** Los datos que siguen (resistencia a la tensión, dureza Rockwell E) son para aluminio colado a presión, con resistencia nominal a la tensión de 100 psi. Trace un diagrama de dispersión y determine la relación entre las variables para: (293, 53), (349, 70), (368, 40), (301, 55), (340, 78), (308, 64), (354, 71), (313, 53), (322, 82), (334, 67), (377, 70), (247, 56), (348, 86), (298, 60), (287, 72), (292, 51), (345, 88), (380, 95), (257, 51), (258, 75).
- **55.** Los datos siguientes son de agua aplicada, en pulgadas, y la producción de alfalfa, en toneladas por acre:

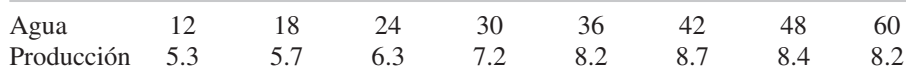

Prepare un diagrama de dispersión y analice los resultados. ¿Cuál es el coeficiente de correlación?

- **56.** Use el programa Excel para determinar los estadísticos descriptivos y el histograma, con los datos siguientes:
	- (a) Del ejercicio 6.
	- (b) Del ejercicio 7.
	- (c) Del ejercicio 8.
	- (d) Del ejercicio 9.
	- (e) Del ejercicio 19.
	- (f) Del ejercicio 20.
	- (g) Del ejercicio 30.
	- (h) Del ejercicio 32.
- **57.** Use el programa de nombre *Weibull* para determinar la normalidad de los ejercicios 50(a), 50(b) y 50(c).
- **58.** Use el programa *chi-squared* para determinar la normalidad de las distribuciones en los siguientes casos:
	- (a) Ejercicio 19.
	- (b) Ejercicio 20.
	- (c) Ejercicio 30.
	- (d) Ejercicio 32.
- **59.** Consiga datos de producción o datos de laboratorio, y determine los estadísticos descriptivos y el histograma.

# **5 Gráficas de control para variables1**

## **OBJETIVOS**

Se espera que al terminar este capítulo, el lector:

- Conozca las tres categorías de variación y sus causas.
- Comprenda el concepto del método de gráfica de control.
- Conozca los objetivos de las gráficas de control de variables.
- Sepa cómo seleccionar las características de calidad, el subgrupo racional y el método para tomar muestras.
- Calcule el valor central, los límites tentativos de control y los límites corregidos de control, para una gráfica X y R.
- Compare una gráfica *R* con una gráfica *s*.

 $1$  La información en este capítulo se basa en la norma ANSI/ASQC B1-B3 – 1996.

- Explique qué quiere decir un proceso bajo control, y las ventajas que tiene.
- Explique qué quiere decir un proceso fuera de control, y los diversos patrones de fuera de control.
- Conozca la diferencia entre las medidas individuales y los promedios, y entre los límites de control y las especificaciones.
- Conozca los casos diferentes entre la extensión del proceso y las especificaciones, y qué puede hacerse para corregir una situación no deseada.
- Pueda calcular la capacidad del proceso.
- Conozca el significado estadístico de seis sigma.
- Pueda identificar los diversos tipos de gráficas de control de variables, y las razones para usarlas.

# **INTRODUCCIÓN**

#### **Variación**

Una de las realidades de la manufactura es que nunca pueden fabricarse dos objetos exactamente iguales. De hecho, el concepto de la variación es una ley de la naturaleza, porque no hay dos elementos naturales en cualquier categoría que sean exactamente iguales. La variación puede ser muy grande, y fácilmente notable, como la altura de los seres humanos; o bien, la variación puede ser muy pequeña, como el peso de las plumas con punta de fibra, o las formas de los copos de nieve. Cuando las variaciones son muy pequeñas, parecerá que los elementos son idénticos; sin embargo, con instrumentos de precisión se detectarán diferencias. Si dos elementos parecen tener la misma medida, eso se debe a los límites de los instrumentos de medición. A medida que los instrumentos de medición se vuelven más refinados, continúa existiendo la variación y sólo cambia el incremento de la misma. Antes de controlar la variación es necesario poder medirla.

Hay tres categorías de variación en la producción de partes o piezas.

1. *Variación dentro de la pieza*. Esta clase de variación se ilustra con la rugosidad superficial de una pieza, cuando una parte de ella es más áspera que otra, o bien la impresión en un lado de la página es mejor que en el lado opuesto.

2. *Variación entre piezas.* Esta clase de variación se presenta entre piezas producidas al mismo tiempo. Por ejemplo, la intensidad luminosa de cuatro lámparas consecutivas, producidas en la misma máquina, podrá ser diferente.

3. *Variación de tiempo en tiempo*. Esta clase de variación se ilustra con la diferencia en un producto o servicio obtenido en diferentes horas del día. Así, un servicio efectuado temprano por la mañana será diferente de uno efectuado más tarde en ese mismo día, o bien, a medida que se desgasta la herramienta de corte, cambiarán sus características de corte.

Las categorías de variación para otros tipos de procesos, como por ejemplo un proceso químico continuo, o una auditoría de impuestos fiscales, no serán exactamente iguales, y sin embargo el concepto será parecido.

La variación está presente en todo proceso, debido a una combinación de equipo, materiales, ambiente y operador. La primera fuente de variación es el *equipo*. Esta causa comprende desgaste de herramientas, vibración de la máquina, posicionamiento del soporte de la pieza, y fluctuaciones hidráulicas y eléctricas. Cuando se juntan todas estas variaciones se define una cierta capacidad o precisión dentro de la cual el equipo funciona.

Aun las máquinas supuestamente idénticas tienen diferentes capacidades, y eso se vuelve una consideración muy importante cuando se programa la producción de partes críticas.

La segunda fuente de variación es el *material*. Como hay variación en el producto terminado, también debe existir en la materia prima (que es el producto terminado de alguien más). Cabe esperar que características de la calidad, como resistencia a la tensión, ductilidad, espesor, porosidad y contenido de humedad contribuyan a la variación general del producto final.

Una tercera causa es el *ambiente*. La temperatura, iluminación, radiación, descarga electrostática, tamaño de partícula, presión y humedad pueden contribuir a las variaciones en el producto. Para controlar esta causa, algunas veces los productos se fabrican en "cuartos blancos". Los experimentos que se hacen en el espacio exterior son para aprender más acerca del efecto del ambiente sobre la variación de los productos.

Una cuarta fuente es el *operador*. Esa fuente de variación comprende el método con el que el operador efectúa la operación. El bienestar físico y emocional del operador también puede contribuir a la variación. Un dedo cortado, un tobillo torcido, un problema personal o un dolor de cabeza pueden hacer que el desempeño de un operador varíe respecto a la calidad. Cuando un operador no comprende las variaciones de equipos y materiales, por falta de entrenamiento, puede causar frecuentes ajustes de máquina y con ello complicar la variabilidad. A medida que los equipos se han automatizado cada vez más, ha disminuido el efecto del operador sobre la variación.

Esas cuatro fuentes juntas causan la variación real. También hay una variación citada, que se debe a la actividad de *inspección*. Un equipo defectuoso de inspección, la aplicación incorrecta de una norma de calidad, o demasiada presión en un micrómetro pueden ser la causa de un informe incorrecto sobre la variación. En general, la variación debida a la inspección debería ser la décima parte de las otras cuatro fuentes de variación. Debe observarse que tres de esas fuentes están presentes en la actividad de inspección: un inspector, el equipo de inspección y el ambiente.

Mientras esas fuentes de variación fluctúen en una forma natural o esperada, se produce un patrón estable de muchas *causas fortuitas* (causas aleatorias) de variación. Las causas aleatorias de variación son inevitables. Como son numerosas, e individualmente tienen relativamente poca importancia, son difíciles de detectar o identificar. Las causas de variación que son de gran magnitud, y en consecuencia fácilmente identifi-

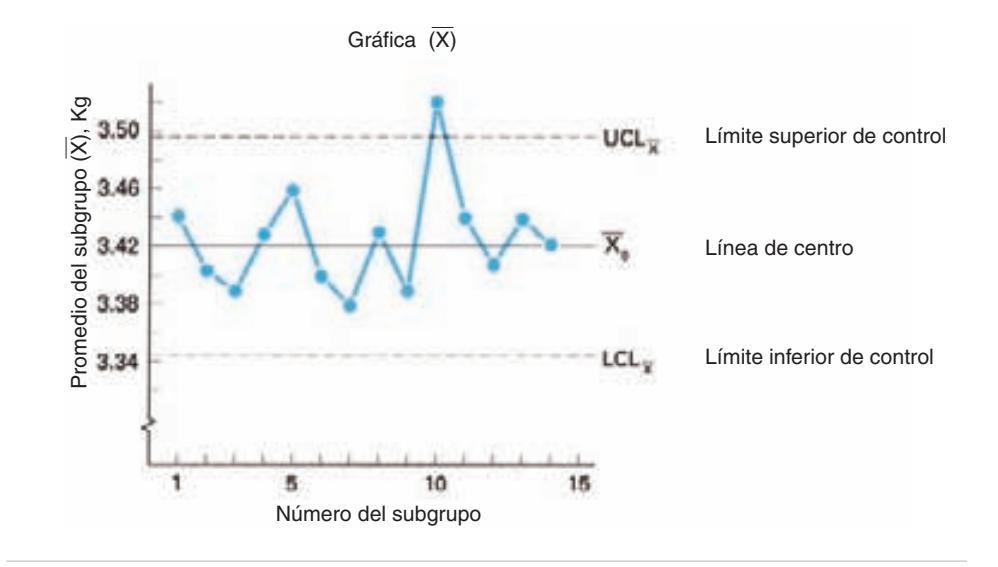

**FIGURA 5-1 Ejemplo de una gráfica de control.**

cables, se clasifican como *causas asignables*. <sup>2</sup> Cuando sólo hay causas aleatorias en un proceso, se considera que el proceso está en (o bajo) control estadístico. Es un estado estable y predecible. Sin embargo, cuando también está presente una causa de variación asignable, la variación será excesiva y se dice que el proceso está fuera de control, o que sale de la variación natural esperada.

#### **El método de la gráfica de control**

Para indicar cuándo las variaciones observadas en la calidad son mayores que las que causaría la casualidad, se usa el método de análisis y presentación de datos llamado gráfica de control. El método de la gráfica de control para variables es un medio de visualizar las variaciones que se presentan en la tendencia central y en la dispersión de un conjunto de observaciones. Es un registro gráfico de la calidad de determinada característica. Muestra si el proceso está o no en un estado estable.

En la figura 5-1 se presenta un ejemplo de una gráfica de control. Esta gráfica en particular se llama gráfica X, o de promedio, y se usa para registrar la variación del valor promedio de las muestras. Otra gráfica, como la gráfica *R* (rango) también podría servir para fines explicativos. El eje horizontal tiene la leyenda "Número de subgrupo," para identificar determinada muestra formada por una cantidad fija de objetos. Los subgrupos están ordenados, y el primero que se inspeccionó es el 1, y el último es el 14. El eje vertical de la gráfica es la variable, que en este caso particular es el peso, medido en kilogramos.

<sup>2</sup> W. Edwards Deming usa las palabras *común* y *especial*, en vez de *aleatoria* y *asignable*.

Cada pequeño círculo lleno representa al valor promedio dentro de un subgrupo. Así, el subgrupo número 5 consiste, digamos, en cuatro observaciones, 3.46, 3.49, 3.45 y 3.44, siendo su promedio 3.46 kg. Este valor es el que aparece en la gráfica para el subgrupo número 5. En general se usan los promedios en las gráficas de control y no las observaciones individuales porque los valores promedio indican la existencia de una variación con mucha mayor rapidez.<sup>3</sup> También, con dos o más observaciones en una muestra, se puede obtener una medida de la dispersión para determinado subgrupo.

La recta continua en el centro de la gráfica puede tener tres interpretaciones diferentes, que dependen de los datos disponibles. En primer lugar, y lo más común, puede ser el promedio de los puntos graficados, que en el caso de una gráfica X es el promedio de promedios, o *X* ("*X* doble barra"). En segundo lugar, puede ser un valor patrón o de referencia, basado en datos anteriores representativos, un valor económico *X*0, basado en costos de producción o necesidades de servicio, o un valor objetivo, basado en especificaciones. En tercer lugar, puede ser la media poblacional  $\mu$ , si se conoce ese valor.

Las dos líneas externas interrumpidas son los límites de control superior e inferior. Esos límites se establecen para ayudar a juzgar la importancia de las variaciones en la calidad del producto o servicio. Con frecuencia, los límites de control se confunden con los *límites de especificación*, que son los límites admisibles de una característica de calidad de cada unidad *individual* de un producto. Sin embargo, los *límites de control* se usan para evaluar las variaciones en la calidad de un subgrupo a otro. Por lo anterior, para la gráfica X, los límites de control son función de los promedios de subgrupo. Una distribución de frecuencias de los promedios de subgrupo se puede determinar con su promedio y desviación estándar correspondientes. Los límites de control se suelen establecer en  $\pm 3$  desviaciones estándar de la línea central. Recuerde, de la descripción de la curva normal, que la cantidad de elementos entre +3 $\sigma$  y -3 $\sigma$  es igual a 99.73%. Entonces, se espera que más de 9.973 veces de 10,000, los valores de subgrupo caigan entre los límites superior e inferior; cuando eso sucede, se considera que el proceso está bajo control. Cuando un valor de subgrupo cae fuera de los límites, se considera que el proceso está fuera de control, y que hay una causa asignable de la variación. Hay otras clases de condiciones de fuera de control que se describirán más adelante en este capítulo. El subgrupo número 10, en la figura 5-1, sale del límite de control superior; en consecuencia, ha habido un cambio en la naturaleza estable del proceso en ese momento, causando el punto fuera de control. También es cierto que la condición de fuera de control se pueda deber a una causa fortuita o casual, lo cual puede suceder 27 veces de cada 10,000. La longitud promedio de corrida (ARL, de *average run length*) para que se presente una causa fortuita se presenta a las 370 unidades (10,000  $\div$  27).

En la práctica, las gráficas de control se colocan en lugares visibles de los centros de trabajo para controlar determinada característica de la calidad. En general, se usan juntas una gráfica X para el control de la tendencia central, y una gráfica R para

<sup>3</sup> Vea una demostración de esta afirmación en J. M. Juran, Ed., *Quality Control Handbook*, 4ª ed., Nueva York, McGraw-Hill, 1988, secc. 24, p. 10.

 $GRÁFICA (\overline{X}) Y R$ 

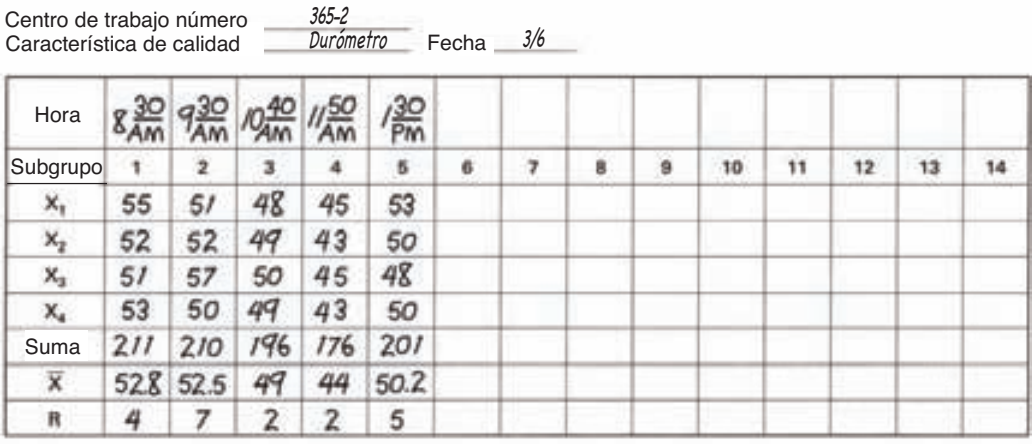

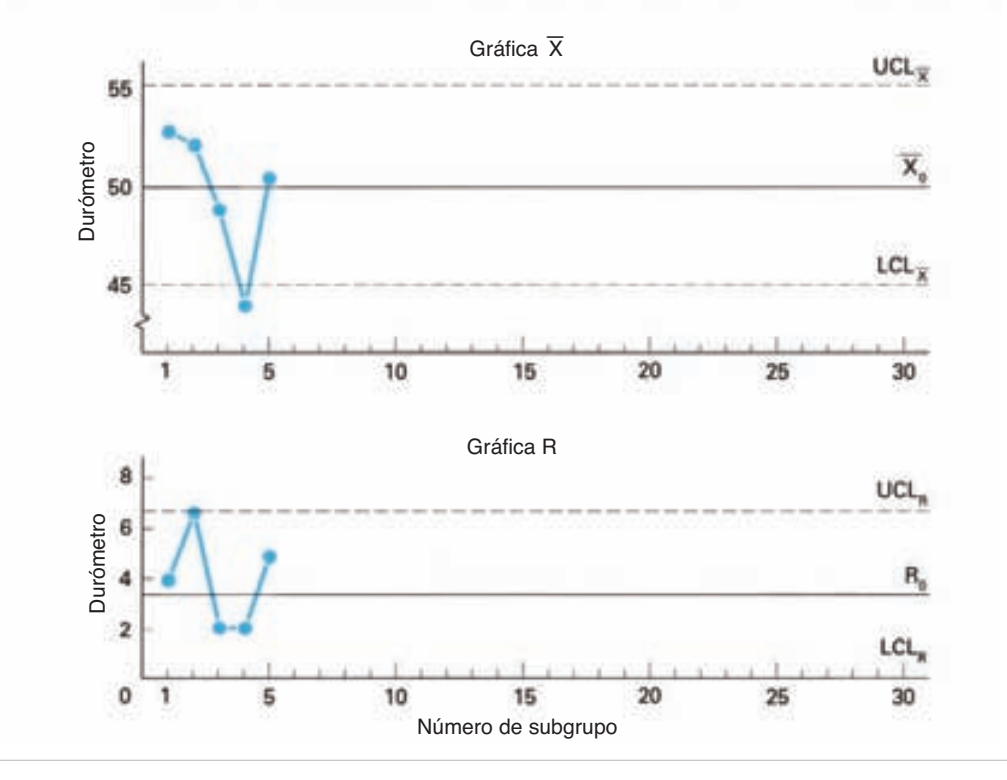

**FIGURA 5-2 Ejemplo de un método para informar los resultados de la inspección.**

la dispersión. En la figura 5-2 se muestra un ejemplo de esta gráfica dual, donde se ve un método de graficar e informar los resultados de la inspección de durómetros para hule. En el centro de trabajo número 365-2, a las 8:30 A.M., el operador selecciona cuatro artículos para probar, y anota las observaciones 55, 52, 51 y 53 en los renglones titulados  $X_1, X_2, X_3, Y_4$ , respectivamente. Se obtiene un valor promedio de subgrupo igual a 52.8, sumando las observaciones y dividiéndolas entre 4, y el valor de rango igual a 4 se obtiene restando el valor bajo, 51, del valor alto, 55. El operador pone un pequeño círculo lleno en 52.8, en la gráfica X, y un pequeño círculo lleno en 4, en la gráfica *R*, y sigue haciendo sus otras tareas.

La frecuencia con que el operador inspecciona un producto en determinado centro de trabajo está determinada por la calidad del producto. Cuando el proceso está bajo control y no se encuentran dificultades, puede requerir menos inspecciones; y al revés, cuando el proceso está fuera de control o durante el arranque, se podrán necesitar más inspecciones. La frecuencia de inspección en un centro de trabajo se puede determinar también por la cantidad de tiempo que debe dedicarse a las actividades que no sean de inspección. En el problema del ejemplo, parece que la frecuencia de inspección es cada 60 o 65 minutos.

A las 9:30 A.M., el operador hace las actividades para el subgrupo 2 de la misma forma que para el subgrupo 1. Se ve que el valor 7 del rango está exactamente en el límite superior de control. El que eso se considere que está bajo control o fuera de control sería un asunto de la política de la organización. Se sugiere que se clasifique como bajo control, y que el operador haga un examen rápido buscando una causa asignable. Un punto en una gráfica que sale del límite de control debe ser un evento raro.

Los resultados de la inspección para el subgrupo 2 muestran que la tercera observación, *X*3, tiene un valor de 57, que sale del límite superior de control. Se advierte al lector que recuerde la descripción anterior de los límites de control y especificaciones. En otras palabras, el valor 57 es una observación individual que no se relaciona con los límites de control. Por consiguiente, el hecho de que una observación sea mayor o menor que un límite de control no tiene significado.

El valor promedio del subgrupo 4 es 44, menor que el límite inferior de control, que es 45. Entonces, el subgrupo 4 está fuera de control, y el operador lo comunicará al supervisor del departamento. Entonces, el operador y el supervisor buscarán una causa asignable y, si es posible, emprenderán acciones correctivas. Cualquier acción correctiva que se haga se anotará por parte del operador en la gráfica X y R, o en una forma aparte. La gráfica de control indica cuándo y dónde se presentó el problema, la identificación y eliminación de la dificultad es un problema de producción. En el caso ideal, el operador debe mantener la gráfica de control, siempre que tenga tiempo, y que tenga el entrenamiento adecuado. Cuando el operador no pueda mantener la gráfica, Control de calidad la mantiene.

Una gráfica de control es un método estadístico que distingue entre la variación natural y la no natural, como muestra la figura 5-3. La variación no natural es el resultado de causas asignables. En general, pero no siempre, requiere acciones correctivas por parte del personal cercano al proceso, como operadores, técnicos, empleados, trabajadores de mantenimiento y supervisores de primera línea.

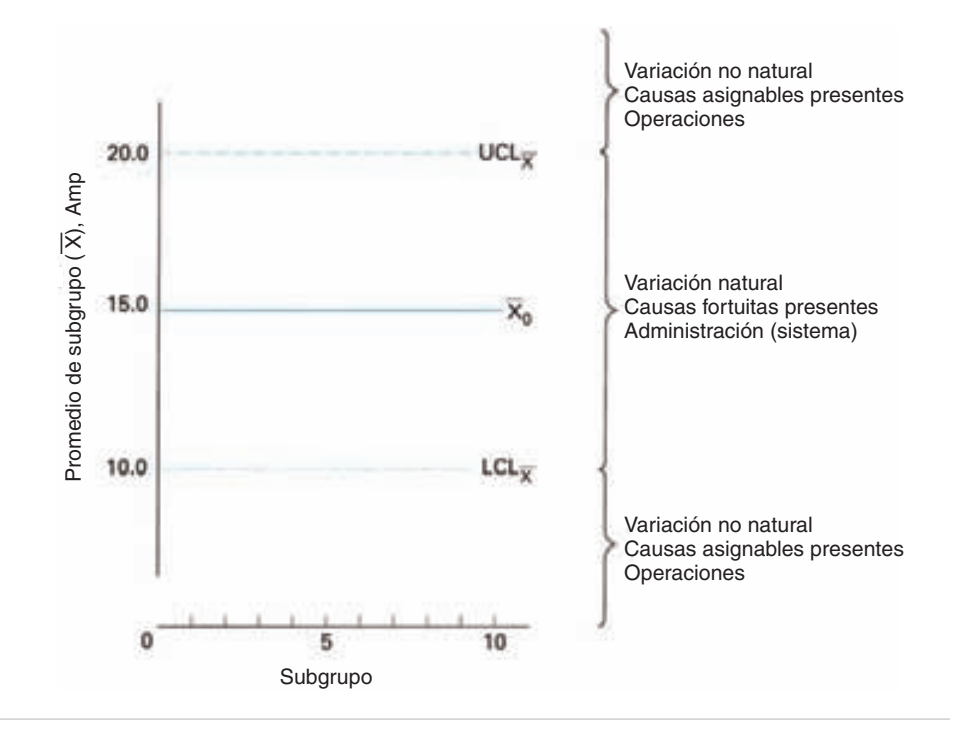

**FIGURA 5-3 Causas de variación naturales y no naturales.**

La variación natural es el resultado de causas fortuitas. Se necesita la intervención de la administración para mejorar la calidad. A este respecto, entre 80 y 85% de los problemas con la calidad se deben a la administración o al sistema, y de 15 a 20% se deben a las operaciones.

La gráfica de control sirve para tener un registro continuo de determinada característica de calidad. Es una fotografía del proceso a través del tiempo. Cuando se completa la gráfica, se sustituye por una nueva y la gráfica llena se guarda en un archivo en la oficina. La gráfica se usa para mejorar la calidad del proceso, para determinar la capacidad del proceso, para ayudar a determinar especificaciones efectivas, para determinar cuándo dejar al proceso por sí solo, y cuándo hacer ajustes, y para investigar las causas de la calidad inaceptable o marginal.<sup>4</sup>

#### **Objetivos de las gráficas de control de variables**

Las gráficas de control de variables proporcionan la información:

1. *Para mejorar la calidad*. El tener una gráfica de control de variables sólo porque indica que hay un programa de control de calidad es estar en un error. Una gráfica de control de variables es una técnica excelente para obtener el mejoramiento de la calidad.

<sup>4</sup> Wallace Davis III, "Using Corrective Action to Make Matters Worse," *Quality Progress*, octubre de 2000, pp. 56-61.

2. *Para determinar la capacidad del proceso*. La capacidad real del proceso sólo se puede alcanzar después de haber mejorado la calidad en forma sustancial. Durante el ciclo de mejoramiento de la calidad, la gráfica de control indicará que ya no es posible mejorarla sin una apreciable inyección de dinero. En ese punto se obtiene la capacidad real del proceso.

3. *Para tomar decisiones respecto a las especificaciones del producto*. Una vez obtenida la capacidad real del proceso, se pueden determinar las especificaciones efectivas. Por ejemplo, si la capacidad del proceso es  $\pm 0.003$ , entonces el personal de operación puede obtener especificaciones de  $\pm 0.004$  en forma realista.

4. *Para decisiones del momento respecto al proceso de producción*. Primero, se necesita una decisión para juzgar si existe un control. Si no existe, se usa la gráfica de control para obtenerlo. Una vez obtenido el control, se usa la gráfica de control para mantenerlo. Entonces, la gráfica de control se usa para decidir cuándo existe un patrón natural de variación, y se debe dejar solo el proceso, y cuándo está sucediendo una pauta de variación no natural que requiere tomar acciones para encontrar y eliminar las causas asignables.

A este respecto, el personal de operación está obteniendo un desempeño en calidad mientras los puntos de la gráfica estén dentro de los límites de control. Si ese desempeño no es satisfactorio, la responsabilidad es del sistema y no del operador.

5. *Para decisiones del momento respecto a artículos producidos recientemente*. Así, la gráfica de control se usa como una fuente de información para ayudar a decidir si uno o varios elementos deben liberarse a la siguiente fase de la producción, o si se debe ejecutar una disposición alternativa, como clasificarlo y repararlo.

Estos objetivos dependen con frecuencia entre sí. Por ejemplo, se necesita mejorar la calidad antes de determinar la capacidad real del proceso, lo cual se necesita saber antes de determinar las especificaciones efectivas. Las gráficas de control de variables deben establecerse para alcanzar determinado objetivo. Su uso debe suspenderse cuando se haya alcanzado el objetivo, o continuar su uso con inspecciones apreciablemente reducidas.

## **TÉCNICAS PARA ELABORAR GRÁFICAS DE CONTROL**

#### **Introducción**

Para establecer un par de gráficas de control para el promedio  $(X)$  y el rango  $(R)$ , es preferible apegarse a un procedimiento establecido. A continuación se presentan los pasos de este procedimiento:

- **1.** Seleccionar la característica de calidad.
- **2.** Escoger el subgrupo racional.
- **3.** Reunir los datos.
- **4.** Determinar en forma tentativa la línea central y los límites de control.
- **5.** Establecer la línea central y los límites de control revisados.
- **6.** Alcanzar el objetivo.

El procedimiento que se presenta en esta sección se refiere a una gráfica X y R. También se presenta información sobre las gráficas *s*.

#### **Seleccionar la característica de calidad**

La característica que se escoja para elaborar una gráfica X y R debe ser una característica de la calidad que se pueda medir y expresar en números. Son adecuadas las características de calidad que se puedan expresar en términos de las siete unidades básicas: longitud, masa, tiempo, corriente eléctrica, temperatura, cantidad de sustancia o intensidad luminosa; también cualquiera de las unidades derivadas, como potencia, velocidad, fuerza, energía, densidad y presión.

Normalmente se deberán atender primero las características de calidad que afectan al desempeño del producto o servicio. Pueden ser una función de las materias primas, los componentes, subensambles o partes terminadas. En otras palabras, se da gran prioridad a la selección de aquellas características que estén dando problemas en términos de producción y/o costo. Una oportunidad excelente para ahorrar se selecciona con frecuencia donde los costos de mermas y reprocesamiento son altos. Un diagrama de Pareto también es útil para establecer prioridades. Otra posibilidad es cuando se usan pruebas destructivas para inspeccionar un producto.

En cualquier planta manufacturera hay una gran cantidad de variables que forman un producto. Por ello, es imposible elaborar gráficas *X* y *R* de todas ellas, y se requiere una selección prudente entre ellas. Como se puede considerar que todas las variables son atributos, también se puede usar una gráfica de control de atributos (vea el capítulo 8) para lograr una mejora en la calidad.

#### **Escoger el subgrupo racional**

Como se dijo antes, los datos que se grafican consisten en grupos de elementos que se llaman subgrupos racionales. Es importante comprender que los datos reunidos en forma aleatoria *no* califican como racionales. Un subgrupo racional es uno en el que la variación dentro del mismo sólo se debe a causas fortuitas. Esta variación dentro de un subgrupo se usa para determinar los límites de control. La variación entre los subgrupos se usa para evaluar la estabilidad a largo plazo. Hay dos esquemas para seleccionar las muestras de subgrupo:

1. El primer esquema es seleccionar las muestras de subgrupo del producto o servicio que se obtienen en un momento en el tiempo, o tan cerca de ese momento en el tiempo como sea posible. Cuatro partes consecutivas de una máquina, o cuatro partes de una charola de partes recién producidas serían ejemplos de esta técnica de

subagrupamiento. La siguiente muestra de subgrupo sería parecida, pero de un producto o servicio obtenidos cierto tiempo después, por ejemplo una hora después. A este esquema se le llama método de instante en el tiempo.

2. El segundo esquema es seleccionar un producto o servicio obtenido durante cierto tiempo, para que sea representativo de todo el producto o servicio. Por ejemplo, un inspector visita un proceso de ensamble de disyuntores una vez cada hora. Se selecciona la muestra de subgrupo de, por ejemplo cuatro, entre todos los disyuntores producidos en la hora anterior. En su siguiente visita, selecciona el subgrupo del producto producido desde la última visita, y así sucesivamente. A este esquema se le llama método de lapso de tiempo.

Al comparar los dos esquemas, el método del instante en el tiempo tendrá una variación mínima *dentro* de un subgrupo, y una variación máxima *entre* subgrupos. Con el método de lapso de tiempo se tendrá una variación máxima *dentro* de un subgrupo, y una variación mínima *entre* subgrupos. Con algunos ejemplos numéricos se podrá ilustrar esta diferencia. Así, para el método de instante en el tiempo, los valores promedio de subgrupo (las X) podrían ser entre, por ejemplo 26 a 34, con valores de rango de subgrupo (las *R*) de 0 a 4; mientras que para el método de lapso de tiempo, los valores promedio de subgrupo (las X) variarían de 28 a 32, con valores de rango de subgrupo (las *R*) de 0 a 8.

El método de instante en el tiempo se usa con más frecuencia porque suministra la referencia del tiempo para determinar causas asignables. También permite tener una medida más sensible de los cambios en el promedio del proceso. Como todas las variables son cercanas entre sí, la variación se deberá, con más probabilidad, a causas fortuitas, por lo que cumplen los criterios de subgrupo racional.

La ventaja del método de lapso de tiempo es que permite obtener mejores resultados generales, por lo que los informes de calidad presentarán una imagen más fiel de ésta. También es cierto que, debido a las limitaciones del proceso, este método puede ser el único método práctico para obtener las muestras de subgrupo. Las causas asignables de variación *podrán* estar presentes en el subgrupo, lo que dificultará asegurar que está presente un subgrupo racional.

En casos raros, podrá preferirse usar ambos métodos de subagrupamiento. Cuando eso sucede, se requieren dos gráficas con distintos límites de control.

Independientemente del esquema con que se obtenga el subgrupo, los lotes de donde se toman los subgrupos deben ser homogéneos. *Homogéneo* quiere decir que las piezas del lote sean tan parecidas como sea posible: la misma máquina, el mismo operador, misma cavidad de molde, etcétera. Igualmente, debe ser un lote homogéneo una cantidad fija de material, como la que produce una herramienta hasta que se gasta y se cambia o se afila. También los lotes homogéneos se pueden designar por intervalos de tiempo iguales, porque esta técnica es fácil de organizar y administrar. Independientemente de cómo se definan los lotes, los elementos en cualquier subgrupo deben haberse producido, esencialmente, bajo las mismas condiciones.

Las decisiones sobre el tamaño de la muestra o del subgrupo requieren cierta cantidad de juicio empírico; sin embargo, algunos lineamientos prácticos son los siguientes:

- **1.** Al aumentar el tamaño de subgrupo, los límites de control se acercan al valor central, lo cual hace que el control sea más sensible a pequeñas variaciones en el promedio del proceso.
- **2.** A medida que aumenta el tamaño del subgrupo, aumenta el costo de inspección por subgrupo. ¿Justifica el mayor costo de los subgrupos más grandes la mayor sensibilidad?
- **3.** Cuando se usan pruebas destructivas, y cuando los elementos son costosos, es necesario que el tamaño de subgrupo sea de 2 o 3, porque reducirá al mínimo la destrucción de productos o servicios costosos.
- **4.** Por la facilidad de cómputo, un tamaño de muestra de 5 es bastante común en la industria; sin embargo, cuando se usan calculadoras electrónicas de bolsillo ya no es válida esa razón.
- **5.** Desde un punto de vista estadístico, una distribución de promedios de subgrupo, , es casi normal para subgrupos de 4 o más, aun cuando las muestras se tomen *X* de una población no normal. Más adelante en este capítulo se presentará la demostración de esta afirmación.
- **6.** Cuando el tamaño de subgrupo es mayor que 10, se debe usar la gráfica *s* en lugar de la gráfica *R* para controlar la dispersión.

No hay una regla para determinar la frecuencia de toma de subgrupos, pero debe ser la suficiente para detectar cambios del proceso. Las incomodidades de la distribución de la fábrica u oficinas, y el costo de tomar subgrupos, deben balancearse con el valor de los datos obtenidos. En general, lo mejor es muestrear con bastante frecuencia al principio, y reducir la frecuencia cuando lo permitan los datos.

Una valiosa ayuda para tener idea de la cantidad de muestreo necesaria es usar la tabla 5-1, obtenida de la norma ANSI/ASQ Z1.9-1993. Si un proceso puede

| <b>TAMAÑO DE LOTE</b> | <b>TAMAÑO DE MUESTRA</b> |
|-----------------------|--------------------------|
| $91 - 150$            | 10                       |
| $151 - 280$           | 15                       |
| $281 - 400$           | 20                       |
| $401 - 500$           | 25                       |
| $501 - 1,200$         | 35                       |
| $1,201 - 3,200$       | 50                       |
| $3,201 - 10,000$      | 75                       |
| 10,001-35,000         | 100                      |
| 35,001-150,000        | 150                      |

**TABLA 5-1 Tamaños de muestra**

*Fuente:* ANSI/ASQ Z1.9—1993, Normal Inspection, Level II.

producir 4000 piezas por día, se sugieren entonces 75 inspecciones en total. Entonces, con un tamaño de subgrupo de cuatro, 19 subgrupos serían un buen punto de partida.

También se podría usar la regla de precontrol (vea el capítulo 6) para frecuencia de muestreo. Se basa en la frecuencia con que se ajusta el proceso. Si el proceso se ajusta cada hora, el muestreo se debe hacer cada 10 min; si se ajusta cada 2 h, debe muestrearse cada 20 min; si se ajusta cada 3 h, el muestreo debe ser cada 30 min, y así sucesivamente.

La frecuencia de toma de un subgrupo se expresa en función del porcentaje de elementos producidos, o en términos de un intervalo de tiempo. En resumen, la selección del subgrupo racional se hace de tal modo que sólo haya causas fortuitas en el subgrupo.

#### **Recolectar los datos**

El siguiente paso es recolectar los datos. Se puede usar una forma como la de la figura 5-2, donde se registran los datos verticalmente. Al anotar las mediciones una bajo la otra, se facilita un poco la operación de suma para cada subgrupo. Un método alternativo para anotar los datos se muestra en la tabla 5-2, donde los datos se anotan horizontalmente. El método en particular es igual cuando se dispone de una calculadora electrónica de bolsillo. Para fines ilustrativos se usará el segundo método.

Suponiendo que ya se seleccionaron la característica de la calidad y el plan para subgrupo racional, se puede asignar a un técnico la tarea de reunir los datos como parte de sus tareas normales. El supervisor de primera línea y el operador deben estar informados de las actividades del técnico; sin embargo, todavía no se ponen gráficas o datos en lugares visibles del centro de trabajo.

Lo anterior se ilustra con un ejemplo: debido a la dificultad en el montaje de un cubo (*mamelón*) de engranaje cuando se usa una cuña y un cuñero (o chaveta y chavetero), el equipo de proyecto recomienda usar una gráfica X y R. La característica de calidad es la profundidad de chavetero en el eje, de 6.25 mm (0.250 pulg). Si se usa un subgrupo racional de 4, un técnico obtiene 5 subgrupos por día, durante 5 días. Se miden las muestras, se calculan el promedio  $(X)$  y el rango  $R$  del subgrupo, y se anotan los resultados en la forma. Entre otra información que se anota está la fecha, hora y comentarios acerca del proceso. Para simplificar, se codifican las mediciones individuales a partir de 6.00 mm. Entonces, la primera medición, de 6.35 mm, se anota como 35.

Es necesario reunir un mínimo de 25 subgrupos de datos. Menos subgrupos no permiten tener una cantidad suficiente de datos para calcular con exactitud la línea central y los límites de control, y más subgrupos demorarían la implantación de la gráfica de control. Cuando los subgrupos se obtienen con lentitud podrá preferirse obtener conclusiones preliminares con menos subgrupos.

Los datos se grafican en la figura 5-4, que se llama *gráfica de corrida*. No tiene límites de control, pero se puede usar para analizar los datos, en especial en la etapa de desarrollo de un producto, o antes de un estado de control estadístico. Los puntos de datos se grafican en orden de producción, como muestra la figura. Graficar

| NÚMERO DE       |              |             |       | <b>MEDICIONES</b> |       |       | <b>PROMEDIO</b>  | <b>RANGO</b>     |                   |
|-----------------|--------------|-------------|-------|-------------------|-------|-------|------------------|------------------|-------------------|
| <b>SUBGRUPO</b> | <b>FECHA</b> | <b>HORA</b> | $X_1$ | $X_2$             | $X_3$ | $X_4$ | $\boldsymbol{X}$ | $\boldsymbol{R}$ | <b>COMENTARIO</b> |
| $\mathbf{1}$    | 12/26        | 8:50        | 35    | 40                | 32    | 37    | 6.36             | 0.08             |                   |
| $\sqrt{2}$      |              | 11:30       | 46    | 37                | 36    | 41    | 6.40             | 0.10             |                   |
| $\overline{3}$  |              | 1:45        | 34    | 40                | 34    | 36    | 6.36             | 0.06             |                   |
| $\overline{4}$  |              | 3:45        | 69    | 64                | 68    | 59    | 6.65             | 0.10             | Operador          |
| 5               |              | 4:20        | 38    | 34                | 44    | 40    | 6.39             | 0.10             | temporal nuevo    |
| 6               | 12/27        | 8:35        | 42    | 41                | 43    | 34    | 6.40             | 0.09             |                   |
| $\overline{7}$  |              | 9:00        | 44    | 41                | 41    | 46    | 6.43             | 0.05             |                   |
| $8\,$           |              | 9:40        | 33    | 41                | 38    | 36    | 6.37             | 0.08             |                   |
| 9               |              | 1:30        | 48    | 44                | 47    | 45    | 6.46             | 0.04             |                   |
| 10              |              | 2:50        | 47    | 43                | 36    | 42    | 6.42             | 0.11             |                   |
| 11              | 12/28        | 8:30        | 38    | 41                | 39    | 38    | 6.39             | 0.03             |                   |
| 12              |              | 1:35        | 37    | 37                | 41    | 37    | 6.38             | 0.04             |                   |
| 13              |              | 2:25        | 40    | 38                | 47    | 35    | 6.40             | 0.12             |                   |
| 14              |              | 2:35        | 38    | 39                | 45    | 42    | 6.41             | 0.07             |                   |
| 15              |              | 3:55        | 50    | 42                | 43    | 45    | 6.45             | 0.08             |                   |
| 16              | 12/29        | 8:25        | 33    | 35                | 29    | 39    | 6.34             | 0.10             |                   |
| 17              |              | 9:25        | 41    | 40                | 29    | 34    | 6.36             | 0.12             |                   |
| 18              |              | 11:00       | 38    | 44                | 28    | 58    | 6.42             | 0.30             | Tubo de aceite    |
| 19              |              | 2:35        | 35    | 41                | 37    | 38    | 6.38             | 0.06             | dañado            |
| 20              |              | 3:15        | 56    | 55                | 45    | 48    | 6.51             | 0.11             | Material malo     |
| 21              | 12/30        | 9:35        | 38    | 40                | 45    | 37    | 6.40             | 0.08             |                   |
| 22              |              | 10:20       | 39    | 42                | 35    | 40    | 6.39             | 0.07             |                   |
| 23              |              | 11:35       | 42    | 39                | 39    | 36    | 6.39             | 0.06             |                   |
| 24              |              | 2:00        | 43    | 36                | 35    | 38    | 6.38             | 0.08             |                   |
| 25              |              | 4:25        | 39    | 38                | 43    | 44    | 6.41             | 0.06             |                   |
| Suma            |              |             |       |                   |       |       | 160.25           | 2.19             |                   |

**TABLA 5-2 Datos sobre profundidad de chavetero (mm)<sup>a</sup>**

*a* Para simplificar las anotaciones, las mediciones individuales parten de 6.00 mm.

puntos de datos es una forma muy efectiva para aprender del proceso. Se debe hacer como primer paso en un análisis de datos.

Se necesitan límites estadísticos para determinar si el proceso es estable.

### **Determinar línea central y límites de control tentativos**

Las líneas centrales para gráficas  $X \, y \, R$  se obtienen con las fórmulas:

$$
\overline{\overline{X}} = \frac{\sum_{i=1}^{g} \overline{X}_i}{g} \quad \text{y} \quad \overline{R} = \frac{\sum_{i=1}^{g} R_i}{g}
$$

**192 CAPÍTULO 5**

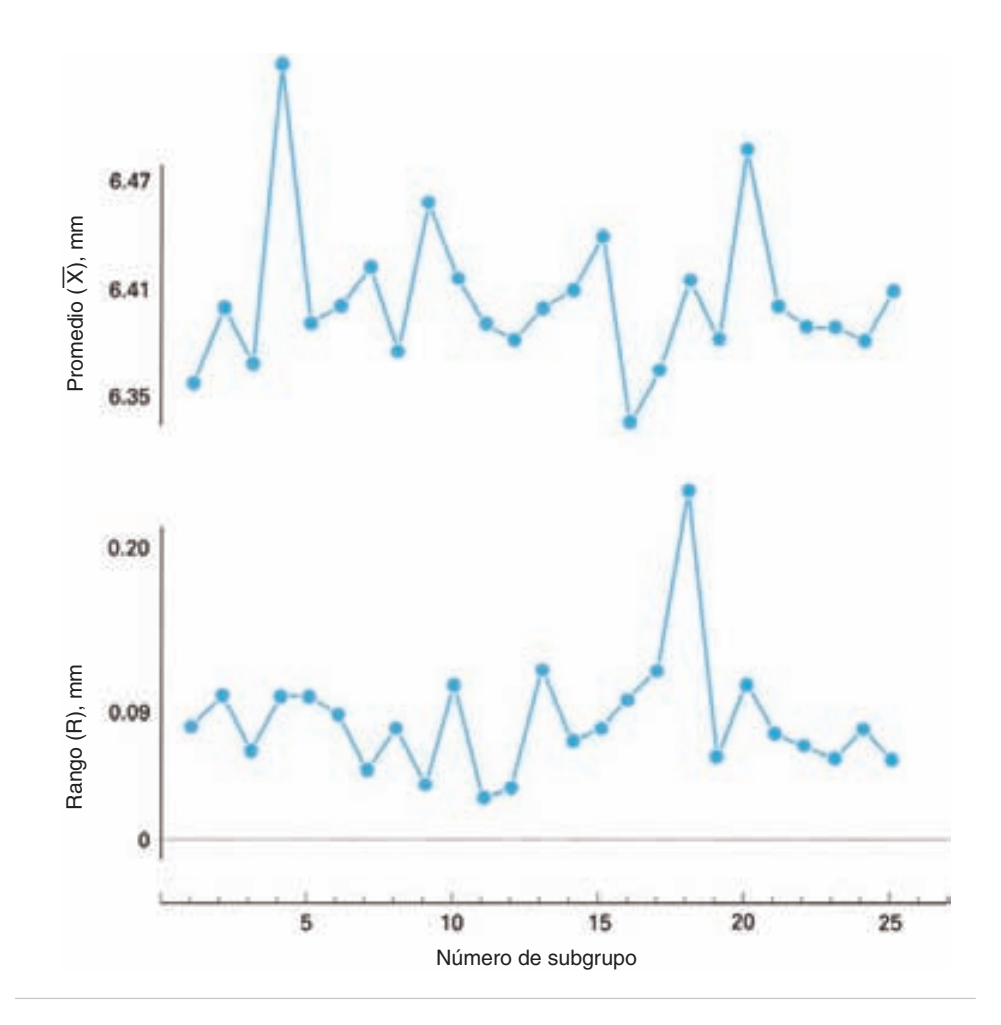

**FIGURA 5-4 Gráfica de corrida para la tabla 5-2.**

siendo  $X =$  promedio de promedios de subgrupo (se lee "*X* doble barra")

- $X_i$  = promedio del *i*-ésimo subgrupo
- $g =$  cantidad de subgrupos
- $\overline{R}$  = promedio de rangos de subgrupo
- $R_i$  = rango del *i*-ésimo subgrupo

Los límites tentativos de control para las gráficas se establecen en ±3 desviaciones estándar del valor central, como se indica en las siguientes fórmulas:

$$
\text{UCL}_{\overline{X}} = \frac{\overline{X}}{\overline{X}} + 3\sigma_{\overline{X}} \quad \text{UCL}_R = \frac{\overline{R}}{\overline{R}} + 3\sigma_R
$$
  
 
$$
\text{LCL}_{\overline{X}} = \frac{\overline{X}}{\overline{X}} - 3\sigma_{\overline{X}} \quad \text{LCL}_R = \frac{\overline{R}}{\overline{R}} - 3\sigma_R
$$

**GRÁFICAS DE CONTROL PARA VARIABLES 193**

en donde UCL = límite superior de control (de *upper control limit*)

- LCL = límite inferior de control (de *lower control limit*)
	- $\sigma_{\overline{X}}$  = desviación estándar poblacional de los promedios (*R*) de subgrupo
	- $S_R$  = desviación estándar poblacional del rango

En la práctica, los cálculos se simplifican usando el producto del rango  $(R)$  por un factor (*A*<sub>2</sub>) para reemplazar las 3 desviaciones estándar  $(A_2\overline{R} = 3 \sigma_{\overline{X}})^5$  en las fórmulas para la gráfica X. En la gráfica R, se usa el rango R para estimar la desviación estándar del rango  $(\sigma_R)$ .<sup>6</sup> Entonces, las fórmulas deducidas son:

$$
\text{UCL}_{\overline{X}} = \overline{\overline{X}} + A_2 \overline{R} \quad \text{UCL}_R = D_4 \overline{R}
$$

$$
\text{LCL}_{\overline{X}} = \overline{\overline{X}} - A_2 \overline{R} \quad \text{LCL}_R = D_3 \overline{R}
$$

donde los factores *A*2, *D*<sup>3</sup> y *D*<sup>4</sup> varían con el tamaño del subgrupo, y se determinan con la tabla B del apéndice. Para la gráfica X, los límites de control superior e inferior son simétricos respecto a la línea central. Teóricamente, los límites de control para una gráfica *R* también deberían ser simétricos respecto a la línea central. Pero para que se dé ese caso, con subgrupos de tamaño 6 o menor, se necesitaría que el límite inferior de control tuviera un valor negativo. Como es imposible un rango negativo, el límite inferior de control se ubica en 0, asignando el valor 0 a *D*3, para subgrupos de 6 o menores.

Cuando el tamaño de subgrupo es 7 o mayor, el límite inferior de control es mayor que 0, y simétrico respecto a la línea central. Sin embargo, cuando se pone la gráfica *R* en lugar visible del centro de trabajo, podría ser más práctico mantener en 0 el límite inferior de control. Con esta práctica se elimina la dificultad de explicar al operador que los puntos abajo del límite inferior de control de la gráfica *R* son el resultado de un desempeño excepcionalmente bueno, y no de un mal desempeño. Sin embargo, el personal de Control de calidad debe llevar sus propias gráficas de control, con el límite inferior de control en su lugar indicado, y se deben investigar todos los puntos bajos fuera de control para determinar la razón del desempeño excepcionalmente bueno. Como son raros los tamaños de subgrupo de 7 o más, este caso se da con poca frecuencia.

$$
3\sigma_{\overline{x}} = \frac{3\sigma}{\sqrt{n}} = \frac{3}{d_2\sqrt{n}}\overline{R}; \quad \text{por lo que, } A_2 = \frac{3}{d_2\sqrt{n}}
$$

<sup>6</sup> La deducción de la fórmula simplificada se basa en la sustitución de  $d_3\sigma = \sigma_R$  y  $\sigma = \overline{R}/d_2$ , con lo cual

$$
\left(1+\frac{3d_3}{d_2}\right)\overline{R} \qquad y \quad \left(1-\frac{3d_3}{d_2}\right)\overline{R}
$$

para los límites de control. Por lo anterior, se igualan  $D_4$  y  $D_3$  a los coeficientes de  $\overline{R}$ .

**194 CAPÍTULO 5**

<sup>&</sup>lt;sup>5</sup>La deducción de  $3\sigma_{\overline{x}} = A_2\overline{R}$  se basa en la sustitución de  $\sigma_{\overline{x}} = \sigma/\sqrt{n}$  y en una estimación de  $\sigma = R/d_2$ , donde  $d_2$  es un factor que depende del tamaño de subgrupo.

#### **PROBLEMA DE EJEMPLO 5-1**

Para ilustrar los cálculos necesarios para obtener los límites de control y línea central tentativos, se usarán los datos de la tabla 5-2, acerca de la profundidad del chavetero en el eje. De la tabla 5-2,  $\Sigma \overline{X} = 160.25$ ,  $\Sigma R = 2.19$ , y  $g = 25$ ; entonces, las líneas centrales están en:

$$
\overline{\overline{X}} = \frac{\sum_{i=1}^{g} \overline{X}_i}{g} \qquad \overline{R} = \frac{\sum_{i=1}^{g} R_i}{g}
$$

$$
= \frac{160.25}{25} = 6.41 \text{ mm} = 0.0876 \text{ mm}
$$

De la tabla B del apéndice, los valores de los factores para un tamaño de subgrupo  $n = 4$ , son  $A_2 = 0.729$ ,  $D_3 = 0$  y  $D_4 = 2.282$ . Los límites tentativos de control para la gráfica X son:

$$
UCL_{\overline{X}} = \overline{\overline{X}} + A_2 \overline{R}
$$
  
= 6.41 + (0.729)(0.0876)  
= 6.47 mm  

$$
LCL_{\overline{X}} = \overline{\overline{X}} - A_2 \overline{R}
$$
  
= 6.41 - (0.729)(0.0876)  
= 6.35 mm

Los límites tentativos de control para la gráfica *R* son

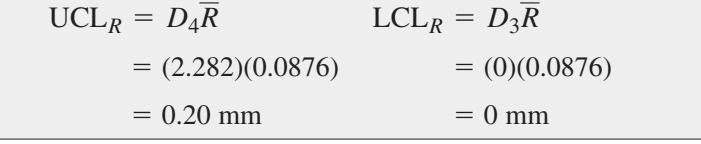

La figura 5-5 muestra las líneas centrales y los límites de control tentativos para las gráficas de  $X \, y \, R$ , con los datos preliminares.

#### **Establecer la línea central y los límites de control revisados**

El primer paso es mostrar, en un lugar visible, los datos preliminares en la gráfica, junto con los límites de control y las líneas centrales. Eso se ha hecho en la gráfica que muestra la figura 5-5.

El siguiente paso es adoptar valores estándar para las líneas centrales, o dicho en forma más correcta, de la mejor estimación de los valores estándar, con los datos disponibles. Si en un análisis de los datos preliminares resulta que hay un buen control, se podrá considerar entonces que  $\overline{X}$  y R son representativos del proceso, y se convierten en los valores estándar,  $X_0$  y  $R_0$ . Se puede describir en forma sucinta que un buen control es el que no tiene puntos fuera de control, no tiene corridas largas en alguno de los lados de la línea central, y que no tiene pautas anómalas de variación. A continuación, en este capítulo hallará más información acerca de los conceptos "en control" y "fuera de control".

**GRÁFICAS DE CONTROL PARA VARIABLES 195**

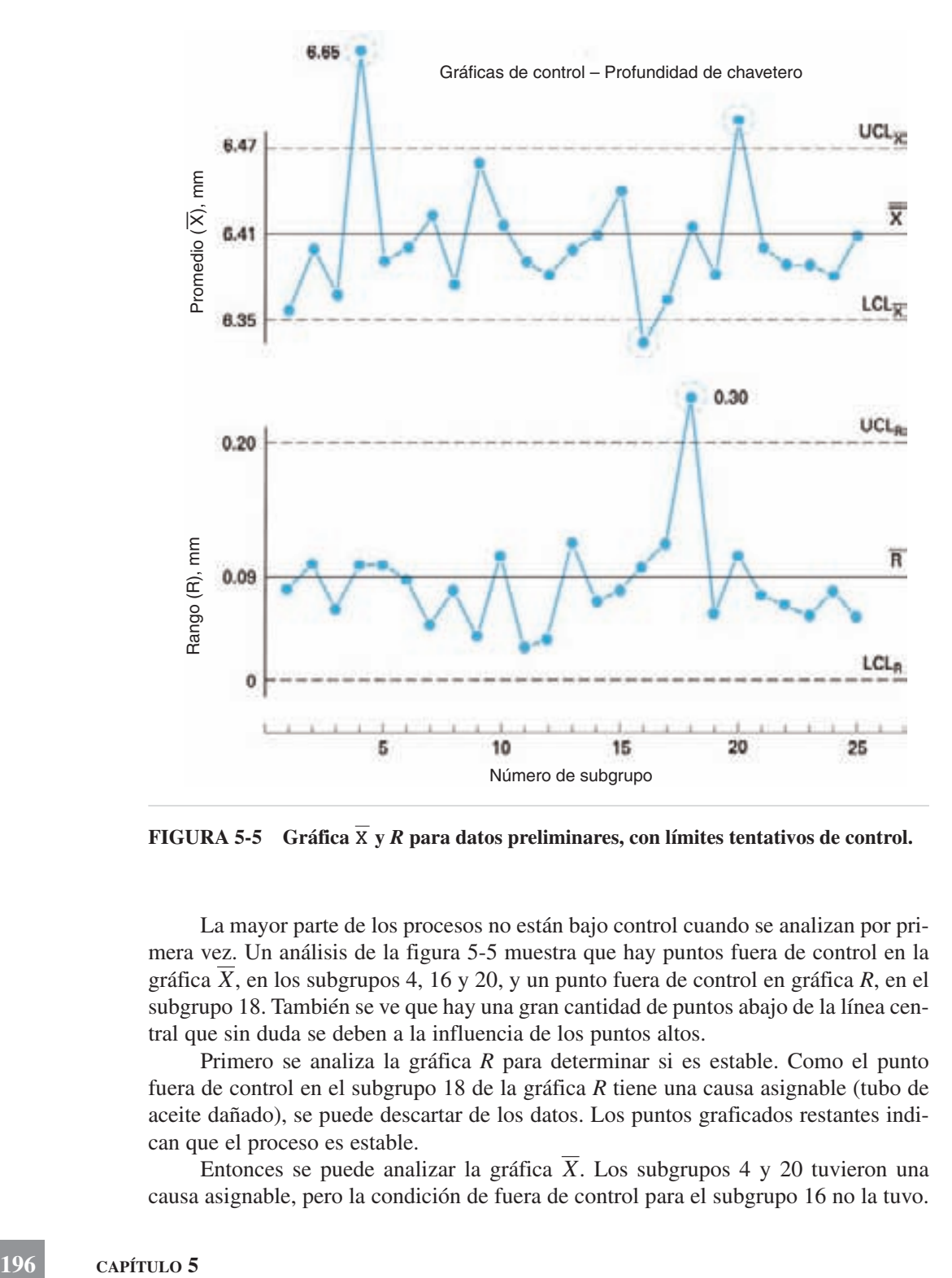

**FIGURA 5-5** Gráfica  $\overline{X}$  y R para datos preliminares, con límites tentativos de control.

La mayor parte de los procesos no están bajo control cuando se analizan por primera vez. Un análisis de la figura 5-5 muestra que hay puntos fuera de control en la gráfica *X*, en los subgrupos 4, 16 y 20, y un punto fuera de control en gráfica *R*, en el subgrupo 18. También se ve que hay una gran cantidad de puntos abajo de la línea central que sin duda se deben a la influencia de los puntos altos.

Primero se analiza la gráfica *R* para determinar si es estable. Como el punto fuera de control en el subgrupo 18 de la gráfica *R* tiene una causa asignable (tubo de aceite dañado), se puede descartar de los datos. Los puntos graficados restantes indican que el proceso es estable.

Entonces se puede analizar la gráfica X. Los subgrupos 4 y 20 tuvieron una causa asignable, pero la condición de fuera de control para el subgrupo 16 no la tuvo. Se supone que el estado de fuera de control para el subgrupo 16 se debe a una causa fortuita, que es parte de la variación natural.

Los subgrupos 4 y 20 de la gráfica *X*, y el subgrupo 18 de la gráfica *R* no son parte de la variación natural, y se desechan de los datos; se calculan entonces nuevos valores de  $X$  y  $R$  con los datos que restan. Los cálculos se simplifican al usar las fórmulas siguientes:

$$
\overline{\overline{X}}_{\text{nuevo}} = \frac{\Sigma \overline{X} - \overline{X}_d}{g - g_d} \qquad \overline{R}_{\text{nuevo}} = \frac{\Sigma R - R_d}{g - g_d}
$$

donde  $X_d$  = promedios de subgrupos descartados

 $g_d$  = número de subgrupos descartados

 $R_d$  = rangos de subgrupos descartados

Para desechar los datos se usan dos técnicas. Si el valor X o R de un subgrupo está fuera de control y tiene una causa asignable, los dos valores se desechan, o sólo se desecha el valor que esté fuera de control dentro del subgrupo. En este libro se seguirá la segunda técnica; entonces, cuando se desecha un valor de  $X$ , no se desecha el valor correspondiente de *R*, o viceversa. Con un conocimiento del proceso se puede adoptar la técnica adecuada en determinado momento.

#### **PROBLEMA DE EJEMPLO 5-2**

Se calculará un nuevo valor de  $\overline{\overline{X}}$  basado en desechar los valores de  $\overline{X}$  de 6.65 y<br>6.51, para los subgrupos 4 y 20, respectivamente. Los cálculos para un nuevo<br>valor de  $\overline{R}$  se basarán en desechar el valo 6.51, para los subgrupos 4 y 20, respectivamente. Los cálculos para un nuevo valor de  $R$  se basarán en desechar el valor de  $R = 0.30$ , para el subgrupo 18.

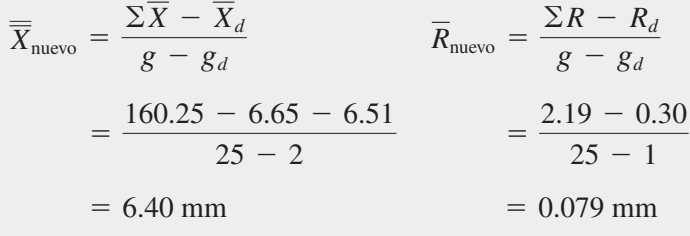

Estos nuevos valores de  $\overline{X}$  y R se usan para establecer los valores estándar de  $X_0$ ,  $R_0$ ,  $y \sigma_0$ . Entonces,

$$
\overline{X}_0 = \overline{\overline{X}}_{\text{nuevo}} \quad R_0 = \overline{R}_{\text{nuevo}} \quad \sigma_0 = \frac{R_0}{d_2}
$$

donde  $d_2$  = un factor de la tabla B, en el apéndice, para estimar  $\sigma_0$  a partir de  $R_0$ . Los valores estándar o de referencia pueden considerarse como la mejor estimación, con los datos disponibles. A medida que se disponga de más datos, se podrán hacer mejores

**GRÁFICAS DE CONTROL PARA VARIABLES 197**

estimaciones, o tener más confianza en los valores estándar que se tengan. *El objetivo es obtener la mejor estimación de esos valores estándar poblacionales*.

Las líneas centrales y los límites de control  $3\sigma$ , para las operaciones reales, se obtienen usando los valores estándar y las siguientes fórmulas:

to tener más confianza en los valores estándar que se ten  
\n*nejor estimación de esos valores estándar poblacionale* s  
\ncentrales y los límites de control 
$$
3\sigma
$$
, para las operac  
\ndo los valores estándar y las siguientes fórmulas:  
\n
$$
UCL_{\overline{X}} = \overline{X}_0 + A\sigma_0
$$
\n
$$
LCL_{\overline{X}} = \overline{X}_0 - A\sigma_0
$$
\n
$$
UCL_R = D_2\sigma_0
$$
\n
$$
LCL_R = D_1\sigma_0
$$

donde *A*,  $\underline{D}_1$  y  $D_2$  son factores de la tabla B, para obtener los límites de control  $3\sigma_0$ , a partir de  $X_0$  y  $\sigma_{0}$ .

#### **PROBLEMA DE EJEMPLO 5-3**

De acuerdo con la tabla B del apéndice, y para un tamaño de subgrupo igual a 4, los factores son  $A = 1.500$ ,  $d_2 = 2.059$ ,  $D_1 = 0$  y  $D_2 = 4.698$ . Entonces, los cálculos para determinar  $X_0$ ,  $R_0$  y  $\sigma_0$  usando los datos indicados, son:

$$
\overline{X}_0 = \overline{X}_{\text{nuevo}} = 6.40 \text{ mm}
$$
  

$$
R_0 = \overline{R}_{\text{nuevo}} = 0.079 \text{ (0.08 para la gráfica)}
$$
  

$$
\sigma_0 = \frac{R_0}{d_2}
$$
  

$$
= \frac{0.079}{2.059}
$$
  

$$
= 0.038 \text{ mm}
$$

Entonces, los límites de control son:

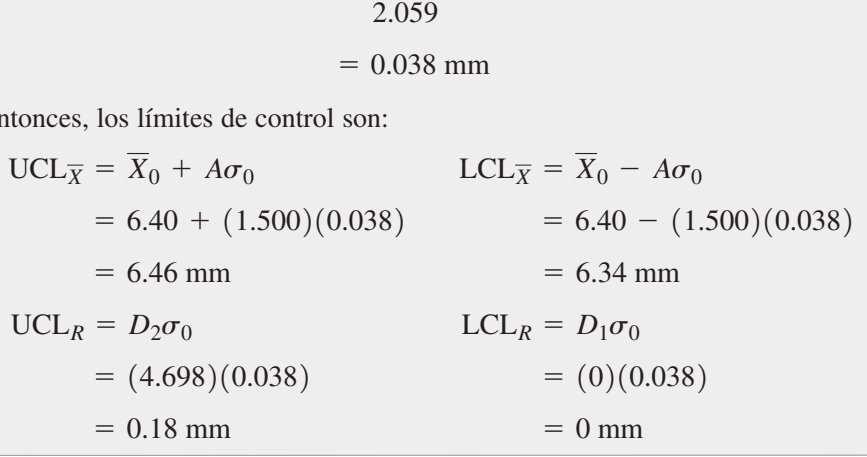

Las líneas centrales y los límites de control se dibujan en las gráficas X y R para el siguiente periodo se muestran en la figura 5-6. Para fines ilustrativos, en la misma gráfica se muestran los límites de control, tentativos y revisados. Los límites de las dos gráficas, X y R, se volvieron más angostos, como era de esperarse. No hubo cambio en el LCL*R*, porque el tamaño de subgrupo es 6 o menor. También se ve, en la figura 5-6, una técnica más simple para trazar la gráfica, porque no se trazan líneas entre los puntos.

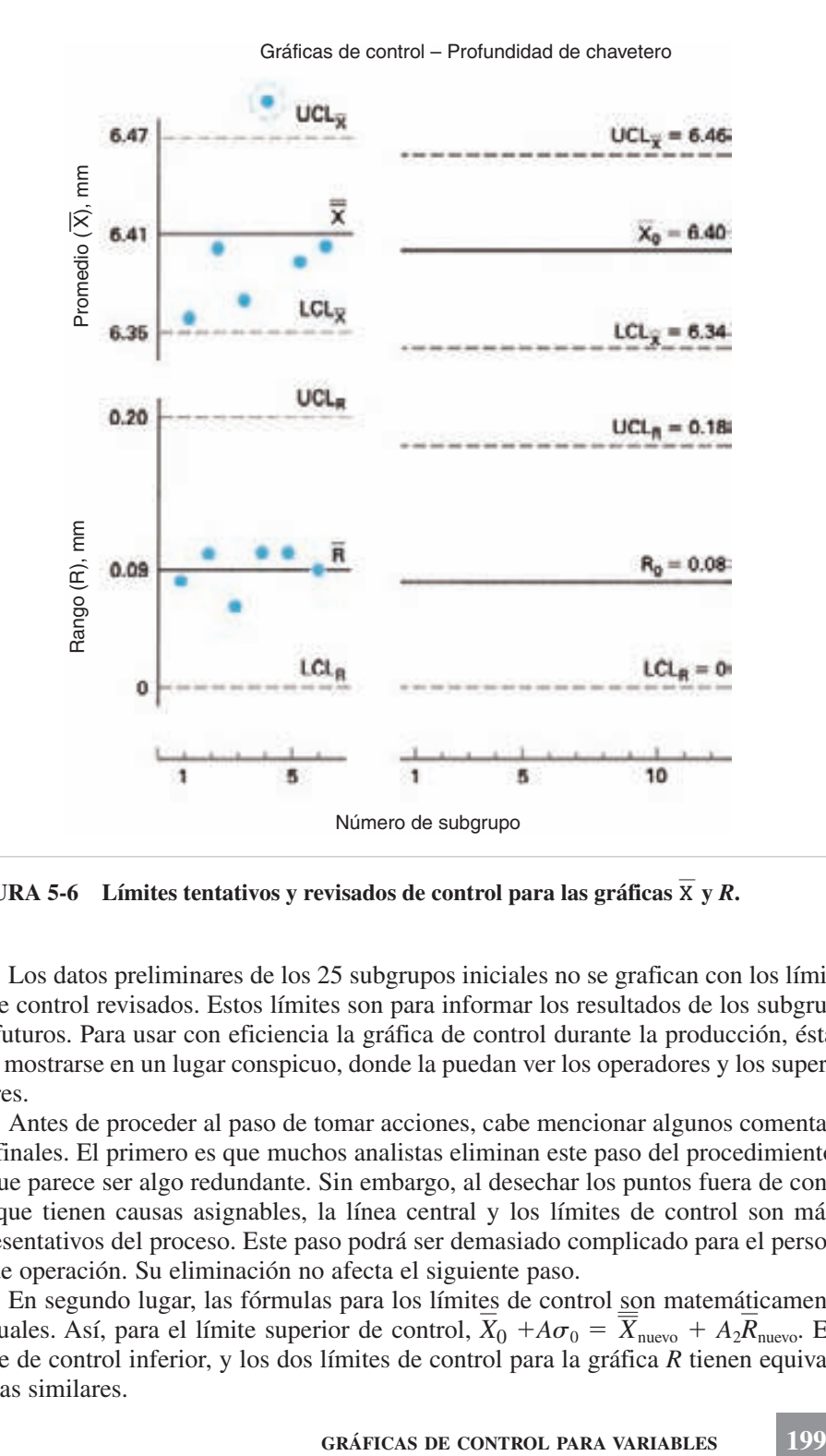

**FIGURA 5-6 Límites tentativos y revisados de control para las gráficas y** X *R***.**

Los datos preliminares de los 25 subgrupos iniciales no se grafican con los límites de control revisados. Estos límites son para informar los resultados de los subgrupos futuros. Para usar con eficiencia la gráfica de control durante la producción, ésta debe mostrarse en un lugar conspicuo, donde la puedan ver los operadores y los supervisores.

Antes de proceder al paso de tomar acciones, cabe mencionar algunos comentarios finales. El primero es que muchos analistas eliminan este paso del procedimiento porque parece ser algo redundante. Sin embargo, al desechar los puntos fuera de control que tienen causas asignables, la línea central y los límites de control son más representativos del proceso. Este paso podrá ser demasiado complicado para el personal de operación. Su eliminación no afecta el siguiente paso.

En segundo lugar, las fórmulas para los límites de control son matemáticamente iguales. Así, para el límite superior de control,  $X_0 + A\sigma_0 = \overline{X}_{\text{nuevo}} + A_2 R_{\text{nuevo}}$ . El límite de control inferior, y los dos límites de control para la gráfica *R* tienen equivalencias similares.

En tercer lugar, ya queda disponible el parámetro  $\sigma_0$  para obtener la estimación inicial de la capacidad del proceso, que es  $6\sigma_0$ . La capacidad real del proceso se obtiene en el siguiente paso (alcanzar el objetivo). También, como se mencionó en el capítulo 4, se obtiene una mejor estimación de la desviación estándar con  $\sigma_0 = R_0/d_2$ , y la mejor estimación con  $\sigma_0 = s_0/c_4$  de las gráficas de control X, *s*, en la sección de desviación estándar muestral de la gráfica de control.

En cuarto lugar, la línea central  $X_0$  para la gráfica  $X$  se basa, con frecuencia, en las especificaciones. En ese caso, sólo se usa el procedimiento para obtener  $R_0$  y  $\sigma_0$ . Si en este problema de ejemplo el valor nominal de la característica es 6.38 mm, entonces se iguala  $X_0$  a ese valor, y los límites superior e inferior de control son:

$$
UCL_{\overline{X}} = \overline{X}_0 + A\sigma_0
$$
  
= 6.38 + (1.500)(0.038)  
= 6.44  

$$
LCL_{\overline{X}} = \overline{X}_0 - A\sigma_0
$$
  
= 6.38 - (1.500)(0.038)  
= 6.32

La línea central y los límites de control no cambian para la gráfica *R*. Sólo se puede hacer esa modificación si el proceso es ajustable. Si no es ajustable, se deben usar los cálculos originales.

En quinto lugar, entonces los ajustes al proceso deben hacerse mientras se toman los datos. No es necesario producir material no conforme al recolectar los datos, porque el principal interés es obtener  $R_0$ , que no se afecta con el ajuste del proceso. El fundamento de este concepto es la independencia entre  $\mu$  y  $\sigma$ .

En sexto lugar, el proceso determina la línea central y los límites de control. No los establecen Diseño, Manufactura, Ventas o algún otro departamento, salvo  $X_0$ , cuando el proceso es ajustable.

Por último, cuando se conocen los valores para la población ( $\mu$  y  $\sigma$ ) se pueden calcular de inmediato las líneas centrales y los límites de control, ahorrando tiempo y trabajo. Así,  $X_0 = \mu$ ,  $\sigma_0 = \sigma$ , y  $R_0 = d_2\sigma$ , y los límites se obtienen con las fórmulas adecuadas. Este caso puede ser extremadamente raro.

#### **Alcanzar el objetivo**

Cuando se introducen las gráficas de control por primera vez en un centro de trabajo, suele mejorar el desempeño del proceso. Esta mejora inicial se nota en especial cuando el proceso depende de la habilidad del operador. Parece que poner una gráfica de control de calidad en lugar visible es una señal sicológica para que el operador mejore su desempeño. La mayoría de los trabajadores desean producir un artículo de alta calidad, y en consecuencia, cuando la gerencia muestra que le interesa la calidad, el operador responde.

La figura 5-7 ilustra el mejoramiento inicial que se obtuvo al introducir las gráficas X y R en enero. Por limitaciones de espacio, en esa figura sólo se muestra una cantidad representativa de subgrupos para cada mes. Durante enero, los promedios de subgrupo tuvieron menor variación, y tendieron a centrarse en un punto un poco más alto. También se obtuvo una reducción en la variación del rango.

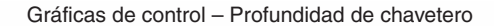

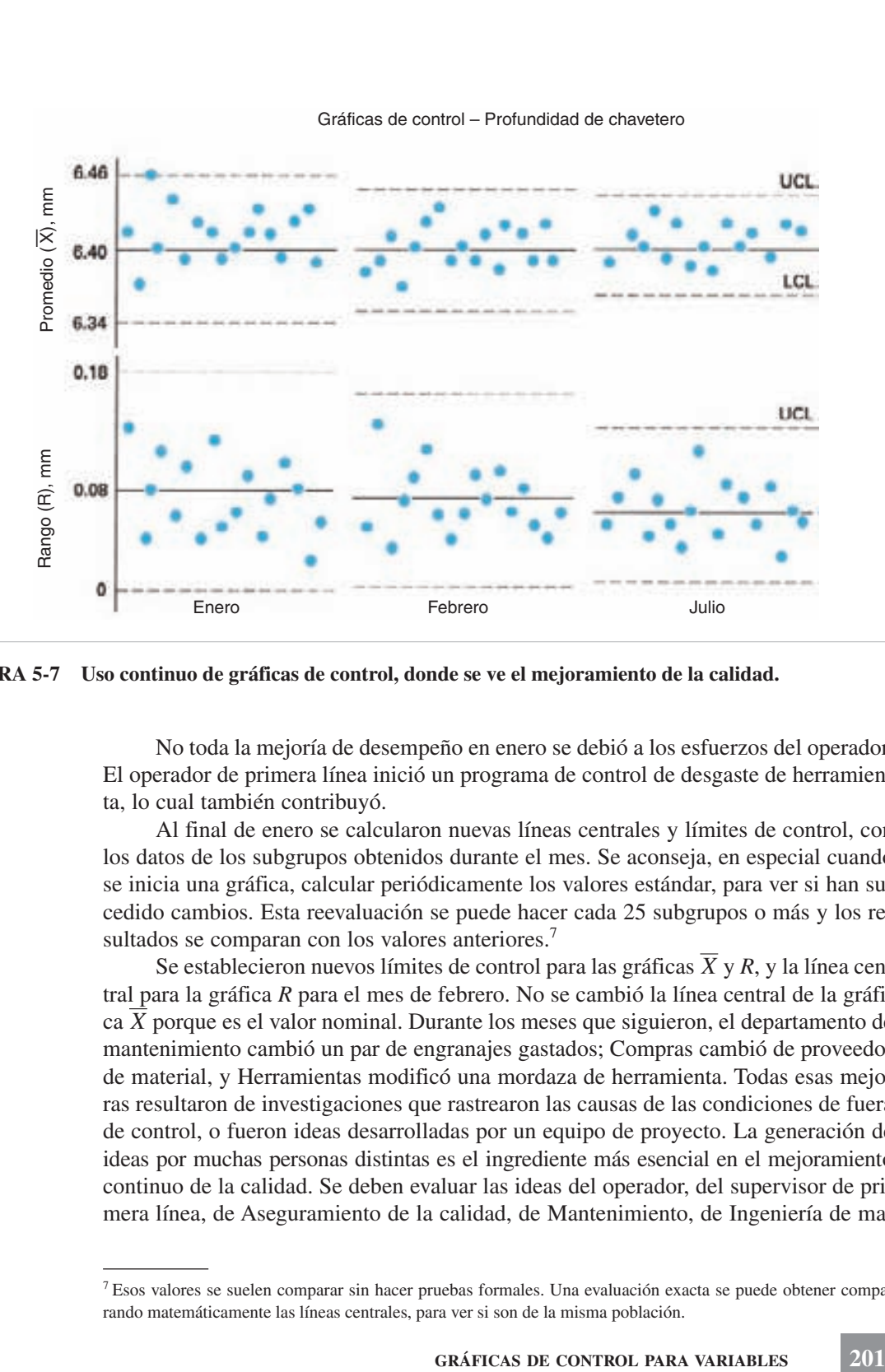

**FIGURA 5-7 Uso continuo de gráficas de control, donde se ve el mejoramiento de la calidad.**

No toda la mejoría de desempeño en enero se debió a los esfuerzos del operador. El operador de primera línea inició un programa de control de desgaste de herramienta, lo cual también contribuyó.

Al final de enero se calcularon nuevas líneas centrales y límites de control, con los datos de los subgrupos obtenidos durante el mes. Se aconseja, en especial cuando se inicia una gráfica, calcular periódicamente los valores estándar, para ver si han sucedido cambios. Esta reevaluación se puede hacer cada 25 subgrupos o más y los resultados se comparan con los valores anteriores.<sup>7</sup>

Se establecieron nuevos límites de control para las gráficas X y R, y la línea central para la gráfica *R* para el mes de febrero. No se cambió la línea central de la gráfica X porque es el valor nominal. Durante los meses que siguieron, el departamento de mantenimiento cambió un par de engranajes gastados; Compras cambió de proveedor de material, y Herramientas modificó una mordaza de herramienta. Todas esas mejoras resultaron de investigaciones que rastrearon las causas de las condiciones de fuera de control, o fueron ideas desarrolladas por un equipo de proyecto. La generación de ideas por muchas personas distintas es el ingrediente más esencial en el mejoramiento continuo de la calidad. Se deben evaluar las ideas del operador, del supervisor de primera línea, de Aseguramiento de la calidad, de Mantenimiento, de Ingeniería de ma-

<sup>7</sup> Esos valores se suelen comparar sin hacer pruebas formales. Una evaluación exacta se puede obtener comparando matemáticamente las líneas centrales, para ver si son de la misma población.

nufactura y de Ingeniería industrial. Esta evaluación o prueba de una idea requiere 25 subgrupos o más. La gráfica de control dirá si la idea es buena, mala, o si no tiene efecto en el proceso. Se produce un mejoramiento de la calidad cuando las líneas que aparecen en la gráfica  $X$  convergen hacia la línea central, o cuando los puntos en la gráfica *R* tienden hacia abajo, o cuando suceden ambas cosas. Si se prueba una idea mala, sucede lo contrario. Naturalmente, si la idea es neutra, no tiene efecto sobre el patrón de los puntos graficados.

Para acelerar los ensayos de ideas, se puede comprimir en el tiempo la toma de subgrupos, siempre que los datos representen al proceso, por tener en cuenta cualquier fluctuación de una hora a otra, o de un día a otro. Sólo se debe probar una idea cada vez, porque de lo contrario los resultados serán confusos.

Al final de junio la evaluación periódica del desempeño mostró la necesidad de revisar las líneas centrales y los límites de control. El desempeño para el mes de julio y los meses siguientes mostraron un patrón natural de variación, sin mejoramiento de la calidad. A partir de ese momento, ya no es posible mejorar más la calidad sin una inversión sustancial en equipo nuevo, o para modificar el equipo.

W. Edwards Deming dijo "que si hubiera sido banquero, no hubiera prestado a una empresa a menos que usara métodos estadísticos para demostrar que era necesario el dinero". Esto es exactamente lo que puede obtener una gráfica de control, siempre que todo el personal la use como método de mejorar la calidad, y no sólo como una función de mantenimiento.

Cuando se ha alcanzado el objetivo de iniciar el uso de las gráficas, se debe discontinuar, o se debe reducir la frecuencia de la inspección hasta sólo una operación de vigilancia por parte del operador. Se debe tratar entonces de mejorar alguna otra característica de la calidad. Si intervino un equipo de proyecto, se le debe felicitar por su papel, y se debe desintegrar.

#### **Gráfica de control de desviación estándar muestral**

Aunque las gráficas X y R son las más comunes para variables, algunas organizaciones prefieren la desviación estándar muestral, *s*, como medida de la dispersión de subgrupos. Al comparar una gráfica *R* con una gráfica *s*, se ve que la *R* es más fácil de calcular y más fácil de explicar. Por otra parte, la desviación estándar de subgrupo, para la gráfica *s*, se calcula usando todos los datos, y no sólo los valores alto y bajo, como se hizo en la gráfica *R*. Una gráfica *s* es más exacta que una *R*. Cuando los tamaños de subgrupo son menores que 10, ambas gráficas retratan gráficamente la misma variación<sup>8</sup>; sin embargo, cuando el tamaño de subgrupo aumenta hasta 10 o más, los valores extremos tienen una influencia exagerada sobre la gráfica *R*. Por lo mismo, se debe usar la gráfica *s* para tamaños mayores de subgrupo.

<sup>8</sup> Se puede demostrar esta afirmación al comparar la gráfica *R* de la figura 5-5 con la gráfica *s* de la figura 5-8.
Los pasos necesarios para obtener los límites tentativos y revisados de control *X* y *s*, son iguales a los que se usaron para la gráfica *X* y *R*, excepto que se usan diferentes fórmulas. Para ilustrar el método, se usarán los mismos datos. Se reproducen en la tabla 5-3, donde se adicionó una columna *s* y eliminó la columna *R*. Las fórmulas correspondientes que se usan para calcular los límites de control tentativos son:

$$
\overline{s} = \frac{\sum_{i=1}^{g} \overline{s}_i}{g} \qquad \qquad \overline{\overline{X}} = \frac{\sum_{i=1}^{g} \overline{X}_i}{g}
$$
  
UCL <sub>$\overline{X}$</sub>  =  $\overline{\overline{X}}$  + A<sub>3</sub> $\overline{s}$  UCL<sub>s</sub> = B<sub>4</sub> $\overline{s}$   
LCL <sub>$\overline{X}$</sub>  =  $\overline{\overline{X}}$  - A<sub>3</sub> $\overline{s}$  LCL<sub>s</sub> = B<sub>3</sub> $\overline{s}$ 

donde  $s_i$  = desviación estándar muestral de los valores de subgrupo

 $\bar{s}$  = promedio de desviaciones estándar muestrales de subgrupo

 $A_3, B_3, B_4$  = factores de la tabla B en el apéndice, para obtener los límites de control  $3\sigma$  para gráficas X y *s* a partir de  $\overline{s}$ :

Las fórmulas para calcular los límites de control revisados a partir de los valores estándar de  $X_0$  y  $\sigma_0$  son:

$$
\overline{X}_0 = \overline{\overline{X}}_{\text{nuevo}} = \frac{\Sigma \overline{X} - \overline{X}_d}{g - g_d}
$$

$$
s_0 = \overline{s}_{\text{nuevo}} = \frac{\Sigma s - s_d}{g - g_d} \qquad \sigma_0 = \frac{s_0}{c_4}
$$
UCL $\overline{X} = \overline{X}_0 + A\sigma_0$ UCL<sub>s</sub> =  $B_6\sigma_0$   
LCL $\overline{X} = \overline{X}_0 - A\sigma_0$  LCL<sub>s</sub> =  $B_5\sigma_0$   
ación estándar musical del subgruno deschado

donde  $s_d$  = desviación estándar muestral del subgrupo desechado

 $c_4$  = factor que se encuentra en la tabla B, para calcular  $\sigma_0$  a partir de  $\bar{s}$ 

*A*,  $B_5$ ,  $B_6$  = factores de la tabla B para calcular los límites  $3\sigma$  de control de proceso, para las gráficas *X* y *s* 

El primer paso es determinar la desviación estándar de cada subgrupo a partir de los datos preliminares. Para el subgrupo 1, con valores de 6.35, 6.40, 6.32 y 6.37, la desviación estándar es:

$$
s = \sqrt{\frac{n \sum_{i=1}^{n} X_i^2 - (\sum_{i=1}^{n} X_i)^2}{n(n-1)}}
$$

**GRÁFICAS DE CONTROL PARA VARIABLES 203**

$$
= \sqrt{\frac{4(6.35^2 + 6.40^2 + 6.32^2 + 6.37^2) - (6.35 + 6.40 + 6.32 + 6.37)^2}{4(4 - 1)}}
$$
  
= 0.034 mm

La desviación estándar del subgrupo 1 se anota en la columna *s*, como se ve en la tabla 5-3, y el proceso se repite para los 24 subgrupos restantes. La continuación de las gráficas  $\overline{X}$  *y s* se hace de la misma manera que para las gráficas  $\overline{X}$  *y R*.

| NÚMERO DE        |              |             |       | <b>MEDICIONES</b> |       |       | <b>PROMEDIO</b>  | <b>DESVIACIÓN</b><br><b>ESTÁNDAR</b><br><b>MUESTRAL</b> |                   |
|------------------|--------------|-------------|-------|-------------------|-------|-------|------------------|---------------------------------------------------------|-------------------|
| <b>SUBGRUPO</b>  | <b>FECHA</b> | <b>HORA</b> | $X_1$ | $X_2$             | $X_3$ | $X_4$ | $\boldsymbol{X}$ | $\pmb{S}$                                               | <b>COMENTARIO</b> |
| $\mathbf{1}$     | 12/26        | 8:50        | 35    | 40                | 32    | 37    | 6.36             | 0.034                                                   |                   |
| $\sqrt{2}$       |              | 11:30       | 46    | 37                | 36    | 41    | 6.40             | 0.045                                                   |                   |
| $\overline{3}$   |              | 1:45        | 34    | 40                | 34    | 36    | 6.36             | 0.028                                                   |                   |
| $\overline{4}$   |              | 3:45        | 69    | 64                | 68    | 59    | 6.65             | 0.045                                                   | Operador          |
| 5                |              | 4:20        | 38    | 34                | 44    | 40    | 6.39             | 0.042                                                   | temporal nuevo    |
| 6                | 12/27        | 8:35        | 42    | 41                | 43    | 34    | 6.40             | 0.041                                                   |                   |
| $\boldsymbol{7}$ |              | 9:00        | 44    | 41                | 41    | 46    | 6.43             | 0.024                                                   |                   |
| $8\,$            |              | 9:40        | 33    | 41                | 38    | 36    | 6.37             | 0.034                                                   |                   |
| 9                |              | 1:30        | 48    | 44                | 47    | 45    | 6.46             | 0.018                                                   |                   |
| 10               |              | 2:50        | 47    | 43                | 36    | 42    | 6.42             | 0.045                                                   |                   |
| 11               | 12/28        | 8:30        | 38    | 41                | 39    | 38    | 6.39             | 0.014                                                   |                   |
| 12               |              | 1:35        | 37    | 37                | 41    | 37    | 6.38             | 0.020                                                   |                   |
| 13               |              | 2:25        | 40    | 38                | 47    | 35    | 6.40             | 0.051                                                   |                   |
| 14               |              | 2:35        | 38    | 39                | 45    | 42    | 6.41             | 0.032                                                   |                   |
| 15               |              | 3:55        | 50    | 42                | 43    | 45    | 6.45             | 0.036                                                   |                   |
| 16               | 12/29        | 8:25        | 33    | 35                | 29    | 39    | 6.34             | 0.042                                                   |                   |
| 17               |              | 9:25        | 41    | 40                | 29    | 34    | 6.36             | 0.056                                                   |                   |
| 18               |              | 11:00       | 38    | 44                | 28    | 58    | 6.42             | 0.125                                                   | Tubo de aceite    |
| 19               |              | 2:35        | 35    | 41                | 37    | 38    | 6.38             | 0.025                                                   | dañado            |
| 20               |              | 3:15        | 56    | 55                | 45    | 48    | 6.51             | 0.054                                                   | Material malo     |
| 21               | 12/30        | 9:35        | 38    | 40                | 45    | 37    | 6.40             | 0.036                                                   |                   |
| 22               |              | 10:20       | 39    | 42                | 35    | 40    | 6.39             | 0.029                                                   |                   |
| 23               |              | 11:35       | 42    | 39                | 39    | 36    | 6.39             | 0.024                                                   |                   |
| 24               |              | 2:00        | 43    | 36                | 35    | 38    | 6.38             | 0.036                                                   |                   |
| 25               |              | 4:25        | 39    | 38                | 43    | 44    | 6.41             | 0.029                                                   |                   |
| Suma             |              |             |       |                   |       |       | 160.25           | 0.965                                                   |                   |

**TABLA 5-3 Datos sobre profundidad de chavetero (mm)a**

*a* Para simplificar las anotaciones, las mediciones individuales parten de 6.00 mm.

### **PROBLEMA DE EJEMPLO 5-4**

Con los datos de la tabla 5-3, determinar la línea central y los límites de control revisados para las gráficas  $X$  y  $s$ . El primer paso es obtener  $\overline{s}$  y  $X$ , que se calculan a partir de  $\Sigma s$  y  $\Sigma \overline{X}$ , y esos valores están en la tabla 5-3.

$$
\overline{s} = \frac{\sum_{i=1}^{g} s_i}{g} \qquad \overline{\overline{X}} = \frac{\sum_{i=1}^{g} \overline{X}_i}{g}
$$

$$
= \frac{0.965}{25} = 0.039 \text{ mm} \qquad = 6.41 \text{ mm}
$$

En la tabla B se encuentran los valores de los factores:  $A_3 = 1.628$ ,  $B_3 = 0$  $y B_4 = 2.266$ , y los límites de control tentativos son:

$$
UCL_{\overline{x}} = \overline{\overline{X}} + A_3 \overline{s} \qquad LCL_{\overline{x}} = \overline{\overline{X}} - A_3 \overline{s}
$$
  
= 6.41 + (1.628)(0.039) = 6.41 - (1.628)(0.039)  
= 6.47 mm = 6.35 mm  

$$
UCL_s = B_4 \overline{s} \qquad LCL_s = B_3 \overline{s}
$$
  
= (2.266)(0.039) = (0)(0.039)  
= 0.088 mm = 0 mm

El siguiente paso es graficar X y s de subgrupo en papel milimétrico, con las líneas centrales y los límites de control. Este paso se muestra en la figura 5-8.  $\rm{Los}$  subgrupos 4 y 20 están fuera de control en la gráfica  $X,$  y como tienen causas asignables, se desechan. El subgrupo 18 está fuera de control en la gráfica *s*, y como tiene una causa asignable, también se descarta. Los cálculos para obtener los valores estándar de  $X_0$ ,  $s_0$  y  $\sigma_0$  son:

$$
\overline{X}_0 = \overline{\overline{X}}_{\text{nuevo}} = \frac{\sum \overline{X} - \overline{X}_d}{g - g_d} \qquad s_0 = \overline{s}_{\text{nuevo}} = \frac{\sum s - s_d}{g - g_d}
$$

$$
= \frac{160.25 - 6.65 - 6.51}{25 - 2} = \frac{0.965 - 0.125}{25 - 1}
$$

$$
= 6.40 \text{ mm} = 0.035 \text{ mm}
$$

$$
\sigma_0 = \frac{s_0}{c_4} \qquad \text{de la tabla B, } c_4 = 0.9213
$$

**GRÁFICAS DE CONTROL PARA VARIABLES 205**

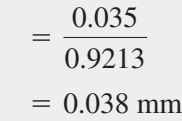

El lector observará que la desviación estándar  $\sigma_0$  es igual a la que se obtuvo del rango, en la sección anterior. Al usar los valores estándar de  $X_0 = 6.40$  y

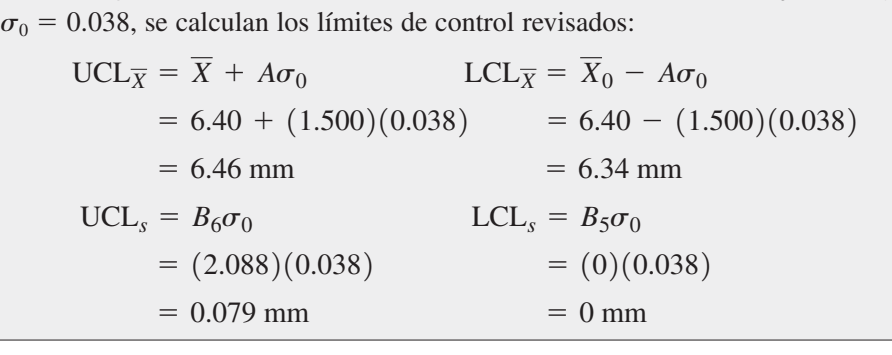

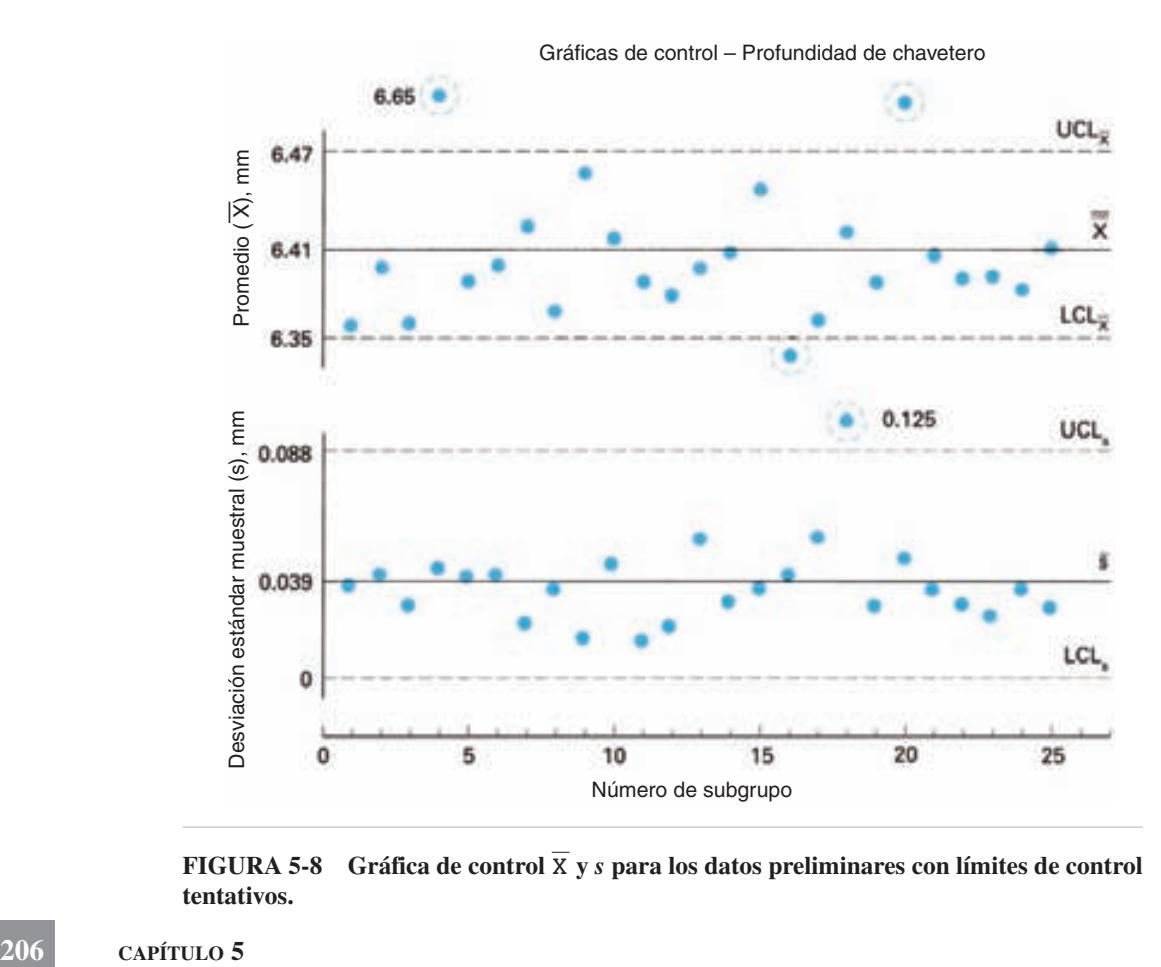

FIGURA 5-8 Gráfica de control X y *s* para los datos preliminares con límites de control **tentativos.**

### **Proceso bajo control**

Cuando se han eliminado del proceso las causas asignables, hasta el grado en que los puntos de la gráfica de control permanecen dentro de los límites de control, el proceso está en un estado de control. Ya no se puede alcanzar mayor grado de uniformidad con el proceso existente. Sin embargo, se puede lograr mayor uniformidad mediante un cambio en el proceso básico, promovido por ideas para mejorar la calidad.

Cuando un proceso está "bajo control" (o "en control," o "controlado") se presenta un patrón natural de variación que se ilustra con la gráfica de control en la figura 5-9. El patrón natural de variación tiene: (1) aproximadamente 34% de los puntos dentro de una banda imaginaria a 1 desviación estándar en ambos lados de la línea central, (2) 13.5% de los puntos están en una banda imaginaria entre 1 y 2 desviaciones estándar en ambos lados de la línea central, y (3) 2.5% de los puntos graficados dentro de una banda imaginaria entre 2 y 3 desviaciones estándar en ambos lados de la línea central. Los puntos están hacia uno y otro lado de la línea central en forma aleatoria, sin que haya puntos que se salgan de los límites de control. El patrón natural de los puntos, o los valores promedio de subgrupo, forman su propia distribución de frecuencia. Si todos los puntos se apilaran en uno de los extremos (derecho o izquierdo) formarían una curva normal (vea la figura 5-11).

En general, se establecen los límites de control a 3 desviaciones estándar de distancia a la línea central. Se usan como base para juzgar si hay evidencia de falta de control. La elección de los límites  $3\sigma$  es económica, con respecto a dos tipos de errores que se pueden presentar. Un error, que los estadísticos llaman Tipo I ocurre cuando se busca una causa asignable de variación, cuando en realidad está presente una causa fortuita. Cuando los límites se establecen a 3 desviaciones estándar, un error Tipo I se presentará durante 0.27% (3 de 1000) del tiempo. En otras palabras, cuando un punto sale de los límites de control, se supone que se debe a una causa asignable, aun cuando se pueda deber a una causa fortuita 0.27% del tiempo. Se podría pensar

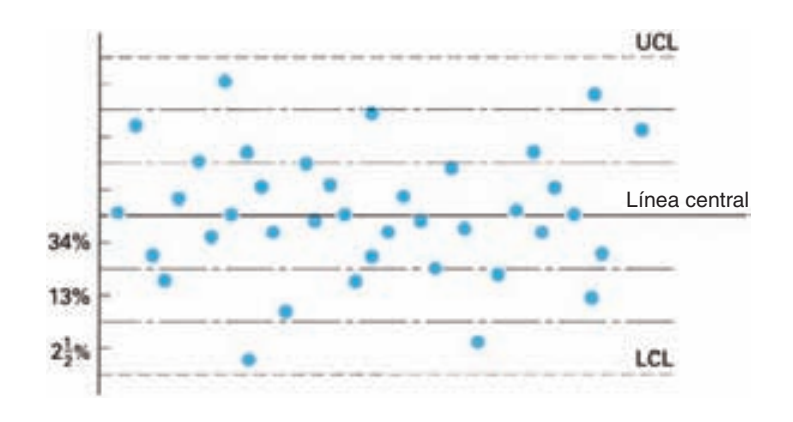

**FIGURA 5-9 Patrón natural de variación en una gráfica de control.**

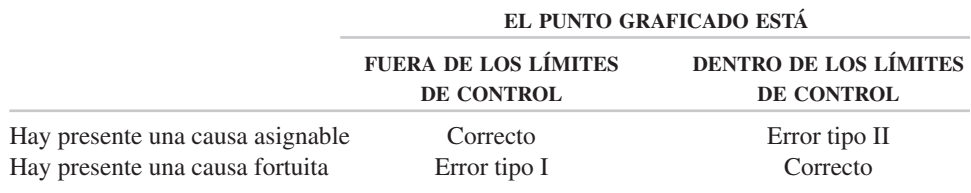

#### **TABLA 5-4 Errores tipo I y tipo II**

que este caso es uno de "culpable hasta que se demuestre su inocencia". El otro tipo de error se llama Tipo II, y se presenta cuando se supone que hay una causa fortuita de variación, cuando en realidad hay una causa asignable. En otras palabras, cuando un punto está dentro de los límites de control se supone debido a una causa fortuita, aun cuando podría deberse a una causa asignable. Se puede imaginar que esta es una situación de "inocente hasta que se demuestre su culpabilidad". La tabla 5-4 muestra la diferencia entre los errores tipo I y tipo II. Si se establecen los límites de control en, digamos, 2.5 desviaciones estándar, aumentarían los errores tipo I y bajarían los del tipo II. Hay abundante experiencia, desde 1930 y en toda clase de industrias, que indica que los límites  $3\sigma$  permiten tener un equilibrio económico entre los costos causados por los dos tipos de errores. A menos que haya fuertes razones prácticas para hacerlo en forma diferente, se deben usar los límites de  $\pm 3$  desviaciones estándar.<sup>9</sup>

Cuando un proceso está controlado, sólo hay presentes causas fortuitas de variación. Se espera que haya pequeñas variaciones en el funcionamiento de la máquina, el desempeño del operador y las características del material, y se consideran como parte de un proceso estable.

Cuando un proceso está bajo control, el productor y el consumidor gozan de ciertas ventajas prácticas.

**1.** Cada unidad del producto o servicio será más uniforme; dicho de otra manera, habrá menos variación y menos rechazos.

**2.** Como el producto o servicio es más uniforme, se necesitan menos muestras para juzgar la calidad. En consecuencia, se puede reducir el costo de la inspección hasta un mínimo. Esta ventaja es extremadamente importante cuando no es esencial el 100% de conformidad con las especificaciones.

**3.** La capacidad del proceso, o amplitud del proceso, se obtiene con facilidad  $\epsilon$ con  $6\sigma$ . Conociendo la capacidad del proceso, se pueden tomar varias decisiones fiables, en relación con las especificaciones, como:

- (a) Decidir las especificaciones o requisitos del producto o servicio.
- (b) Decidir la cantidad de reprocesamiento o desecho cuando hay tolerancias insuficientes, y

<sup>9</sup> Elisabeth J. Umble y M. Michael Umble, "Developing Control Charts and Illustrating Type I and Type II Errors," *Quality Management Journal,* vol. 7, núm. 4, 2000, pp. 23-30.

(c) Decidir si se fabrica el producto con especificaciones estrechas y permitir la intercambiabilidad de los componentes, o fabricarlo con amplias especificaciones y usar apareamiento selectivo de los componentes.

**4.** Se podrá prever un problema antes de que se presente, y con ello acelerar la producción evitando rechazos e interrupciones.

**5.** El porcentaje del producto que está dentro de un par de valores se podrá predecir con la máxima seguridad. Por ejemplo, esta ventaja puede ser muy importante cuando se ajusten máquinas llenadoras para obtener diferentes porcentajes de artículos abajo, entre, o arriba de valores particulares.

**6.** Permite que el consumidor use los datos del productor y, con ello, sólo probar pocos subgrupos como verificación de los registros del productor. Las gráficas X y R se usan como prueba estadística de que el proceso está controlado.

**7.** El operador se desempeña en forma satisfactoria, desde el punto de vista de la calidad. Sólo se puede mejorar más el proceso cambiando los factores de entrada: materiales, equipo, ambiente y operadores. Para cambiarlos se requieren acciones de la administración.

Cuando sólo existen causas fortuitas, el proceso es estable y predecible en el tiempo, como se ve en la figura 5-10(a). Se sabe que la variación futura, indicada por la curva de puntos, será igual, a menos que haya un cambio en el proceso que se deba a una causa asignable.

# **Proceso fuera de control**

El término "*fuera de control*" (o *descontrolado*) se suele considerar inconveniente; sin embargo, hay casos en que esa condición es deseable. Lo mejor es pensar que el término *fuera de control* es un cambio en el proceso debido a una causa asignable.

Cuando un punto (valor de subgrupo) sale de sus límites de control, el proceso está fuera de control. Quiere decir que existe una causa asignable de variación. Otra forma de considerar al punto fuera de control es imaginar que el valor de subgrupo proviene de una población diferente que aquella con la que se obtuvieron los límites de control.

La figura 5-11 muestra una distribución de frecuencia de puntos graficados, apilados todos en un extremo para fines educativos, que forman una curva normal para promedios. Los datos fueron obtenidos a partir de una gran cantidad de subgrupos y, por consiguiente, representan a la media poblacional,  $\mu = 450$  g, y a la desviación estándar poblacional para promedios,  $\sigma_{\overline{X}} = 8$  g. La distribución de frecuencia para promedios de subgrupo se representa con una línea interrumpida. En futuras explicaciones se usará la línea interrumpida para representar la distribución de frecuencia de promedios, y se usará una línea llena para representar la distribución de frecuencia de valores individuales. El punto fuera de control tiene un valor de 483 g. Este punto está tan alejado de los límites  $3\sigma$  (99.73%), que sólo se puede pensar que provino de otra población. En otras palabras, el proceso que produjo el

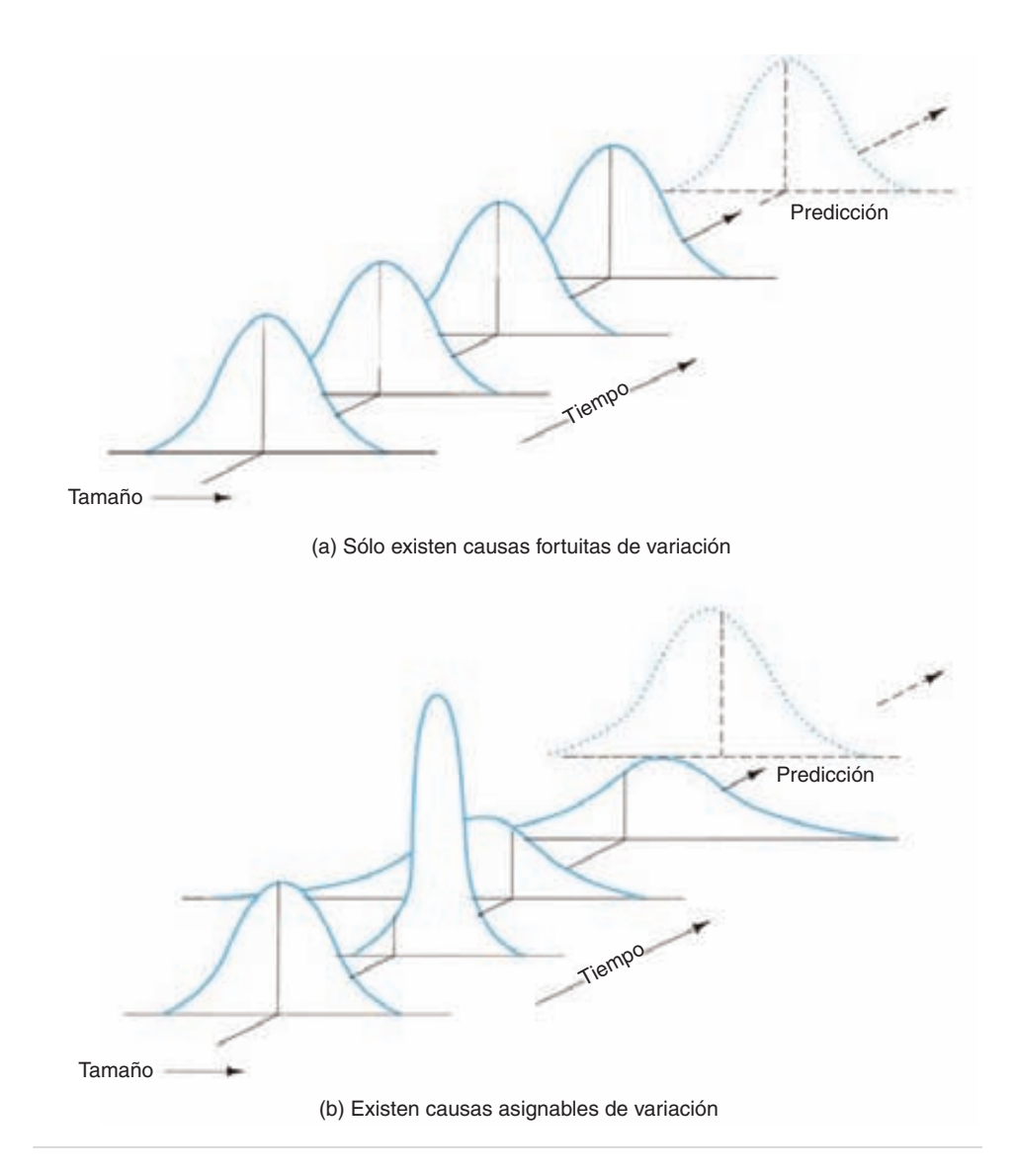

**FIGURA 5-10 Variación estable e inestable.**

promedio de subgrupo de 483 g es distinto que el proceso estable de donde se obtuvieron los límites  $3\sigma$ . Por consiguiente, el proceso cambió, y existe una causa asignable de variación.

La figura 5-10(b) ilustra el efecto de las causas asignables de variación en función del tiempo. La naturaleza excepcional e inestable de las variaciones hace imposible predecir variaciones futuras. Se deben encontrar y corregir las causas asignables antes de que pueda continuar un proceso natural y estable.

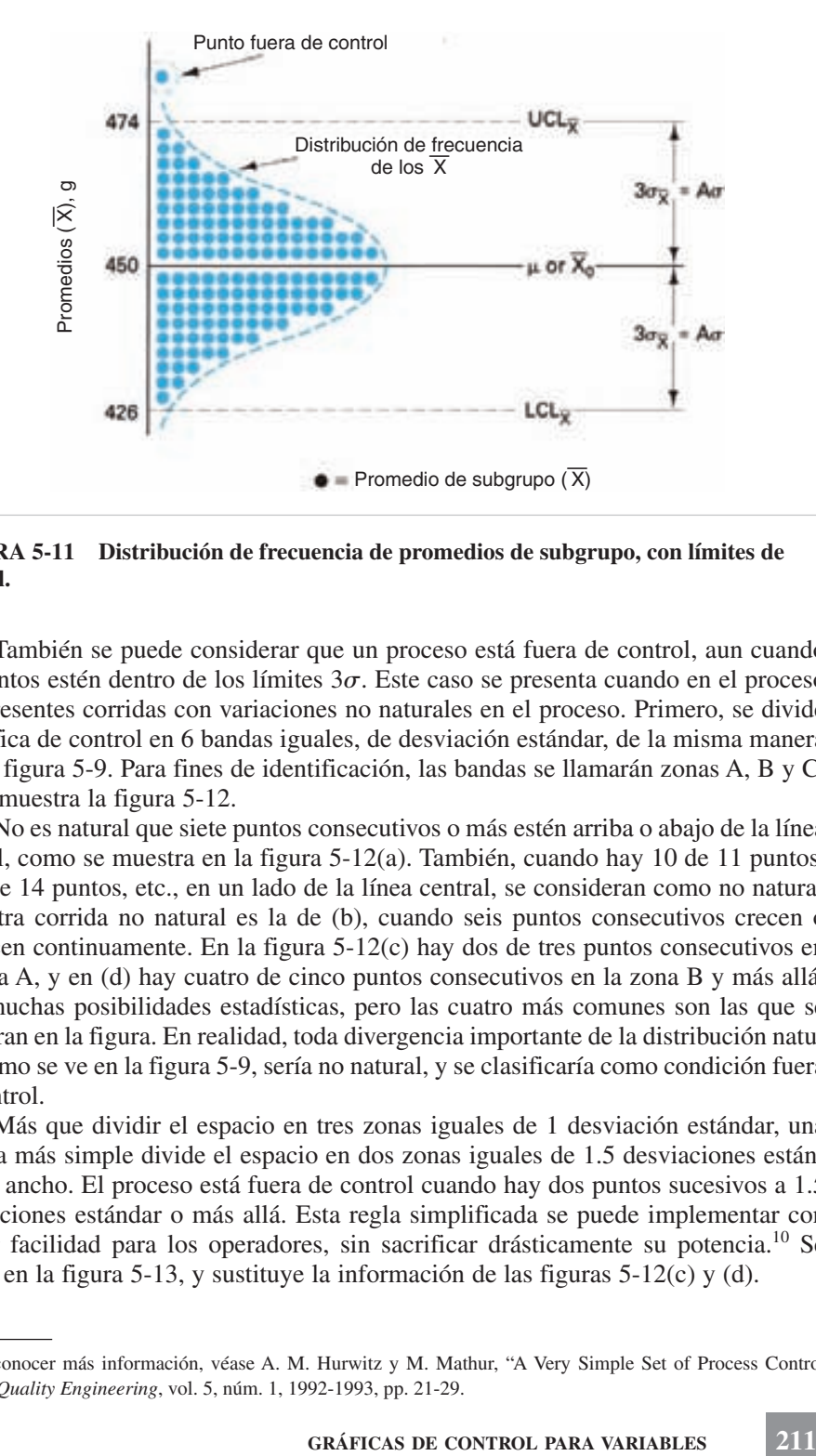

**FIGURA 5-11 Distribución de frecuencia de promedios de subgrupo, con límites de control.**

También se puede considerar que un proceso está fuera de control, aun cuando los puntos estén dentro de los límites  $3\sigma$ . Este caso se presenta cuando en el proceso hay presentes corridas con variaciones no naturales en el proceso. Primero, se divide la gráfica de control en 6 bandas iguales, de desviación estándar, de la misma manera que la figura 5-9. Para fines de identificación, las bandas se llamarán zonas A, B y C, como muestra la figura 5-12.

No es natural que siete puntos consecutivos o más estén arriba o abajo de la línea central, como se muestra en la figura 5-12(a). También, cuando hay 10 de 11 puntos, o 12 de 14 puntos, etc., en un lado de la línea central, se consideran como no naturales. Otra corrida no natural es la de (b), cuando seis puntos consecutivos crecen o decrecen continuamente. En la figura 5-12(c) hay dos de tres puntos consecutivos en la zona A, y en (d) hay cuatro de cinco puntos consecutivos en la zona B y más allá. Hay muchas posibilidades estadísticas, pero las cuatro más comunes son las que se muestran en la figura. En realidad, toda divergencia importante de la distribución natural, como se ve en la figura 5-9, sería no natural, y se clasificaría como condición fuera de control.

Más que dividir el espacio en tres zonas iguales de 1 desviación estándar, una técnica más simple divide el espacio en dos zonas iguales de 1.5 desviaciones estándar de ancho. El proceso está fuera de control cuando hay dos puntos sucesivos a 1.5 desviaciones estándar o más allá. Esta regla simplificada se puede implementar con mayor facilidad para los operadores, sin sacrificar drásticamente su potencia.<sup>10</sup> Se indica en la figura 5-13, y sustituye la información de las figuras 5-12(c) y (d).

<sup>10</sup> Para conocer más información, véase A. M. Hurwitz y M. Mathur, "A Very Simple Set of Process Control Rules," *Quality Engineering*, vol. 5, núm. 1, 1992-1993, pp. 21-29.

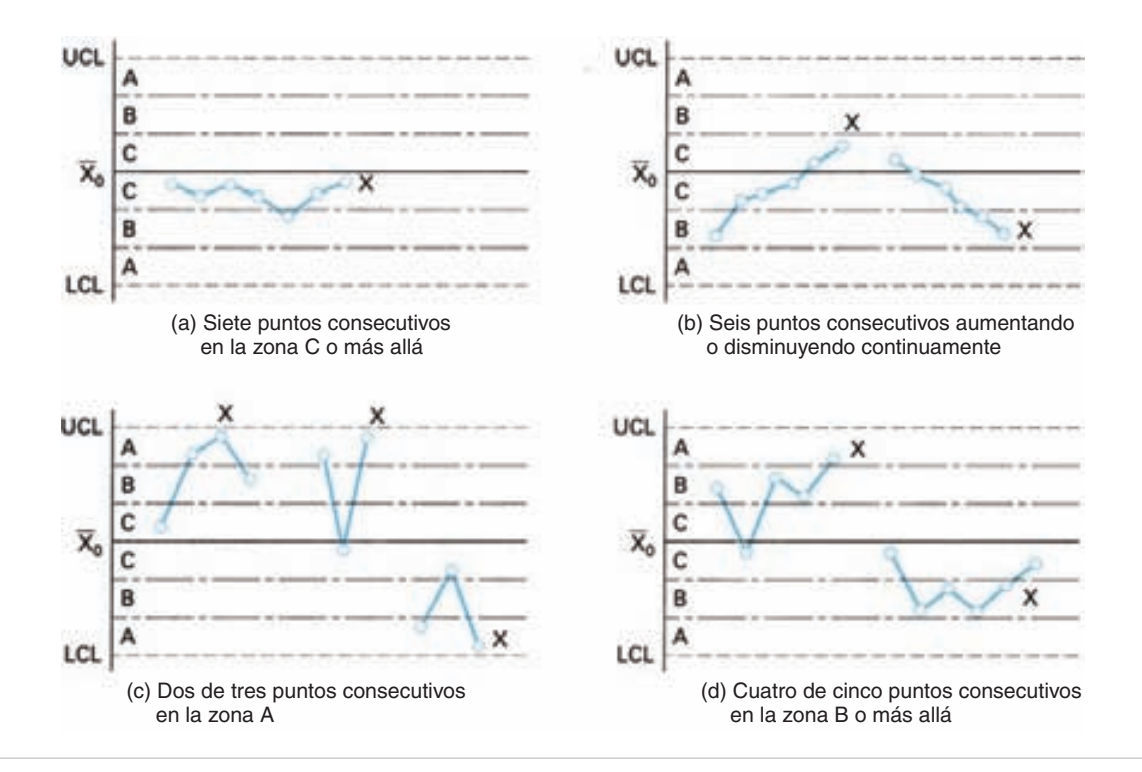

**FIGURA 5-12 Algunas corridas no naturales; el proceso está fuera de control.**

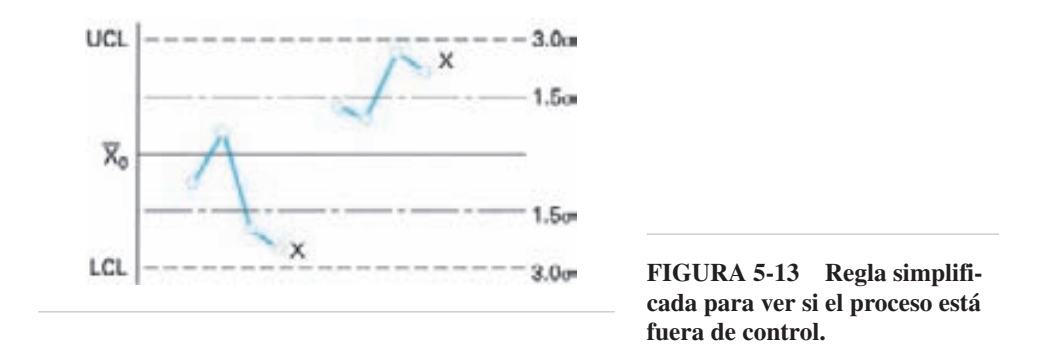

### **Análisis de las condiciones fuera de control**

Cuando un proceso está fuera de control, se debe encontrar la causa asignable responsable de la condición. Se puede reducir al mínimo el trabajo detectivesco necesario para localizar la causa de esa condición, conociendo los tipos de patrones fuera de control y sus causas asignables. Los tipos de patrones  $X$  y  $R$  fuera de control son: (1) cambio o salto de nivel, (2) tendencia, o cambio paulatino de nivel, (3) ciclos recurrentes, (4) dos poblaciones, y (5) errores o faltas.

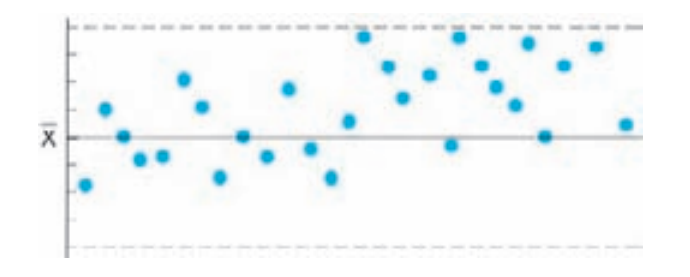

**FIGURA 5-14 Patrón de fuera de control: cambio o salto de nivel.**

1. *Cambio o salto de nivel*. Este tipo consiste en un cambio repentino en el nivel de la gráfica *X*, de la gráfica *R*, o de ambas. La figura 5-14 ilustra el cambio de nivel. Para una gráfica X, el cambio en el promedio del proceso se puede deber a:

(a) Un cambio intencional o no intencional en el ajuste del proceso.

- (b) Un operador nuevo o inexperto.
- (c) Un material diferente.
- (d) Una falla menor de una parte de la máquina.

Algunas causas de un cambio repentino en la extensión o variabilidad del proceso, detectado en la gráfica *R* son:

- (a) Un operador inexperto.
- (b) Aumento repentino en el juego de los engranajes.

(c) Mayor variación en el material que llega.

Puede haber cambios repentinos de nivel en ambas gráficas, la *X* y la *R*. Este caso es frecuente durante el inicio de actividades con la gráfica de control, antes de llegar a un estado de control. Podrá haber más de una causa asignable, o podrá haber una causa que pueda afectar a ambas gráficas, como un operador inexperto.

2. *Tendencia o cambio gradual de nivel*. Esos cambios en el nivel de una gráfica de control son fenómenos industriales muy comunes. La figura 5-15 muestra una tendencia o cambio gradual de nivel que está sucediendo en la dirección creciente; la

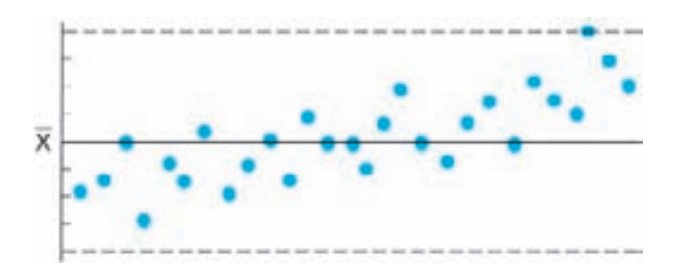

**FIGURA 5-15 Patrón fuera de control: tendencia o cambio gradual de nivel.**

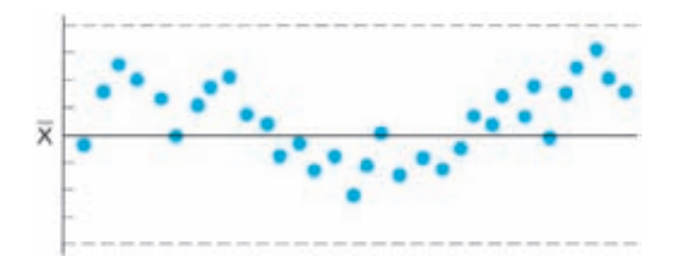

**FIGURA 5-16 Patrón fuera de control: ciclos recurrentes.**

tendencia podría haberse ilustrado en dirección decreciente. Algunas causas de los cambios continuos y progresivos en una gráfica X son:

- (a) Desgaste de herramienta o troquel.
- (b) Deterioro gradual del equipo.
- (c) Cambio gradual de temperatura o humedad.
- (d) Alteración de la viscosidad en un proceso químico.
- (e) Acumulación de virutas en un soporte de pieza.

Un cambio continuo de nivel, o tendencia, en la gráfica *R*, no es tan común como en la gráfica X. Sin embargo, sí sucede, y algunas de sus posibles causas son:

- (a) Una mejoría en la destreza del operador (tendencia decreciente).
- (b) Disminución de destreza del operador, debido a fatiga, tedio, falta de atención, etc. (tendencia creciente).
- (c) Mejora gradual en la homogeneidad del material que llega.

3. Ciclos recurrentes. Cuando los puntos graficados en una gráfica X o R muestran puntos altos o bajos ondulatorios o periódicos, se trata de un *ciclo*. Un patrón típico recurrente de fuera de control se ve en la figura 5-16.

Para una gráfica X, algunas de las causas de los ciclos recurrentes son:

- (a) Efectos estacionales del material que llega.
- (b) Efectos recurrentes de temperatura y humedad (arranques en mañanas frías).
- (c) Todo evento diario o semanal, de naturaleza química, mecánica o sicológica.
- (d) La rotación periódica de operadores.

Los ciclos periódicos en una gráfica R no son tan comunes como los de una gráfica . Algunos de los que afectan la gráfica *R* son: *X*

- (a) Fatiga y despabilado del operador debidos a pausas matutinas, a medio día y por la tarde.
- (b) Ciclos de lubricación.

El patrón fuera de control de un ciclo recurrente no se informa con frecuencia, por el ciclo de inspección. Así, un patrón cíclico de variación que se presente aproximadamente cada 2 h podría coincidir con la frecuencia de inspección. Por consiguiente,

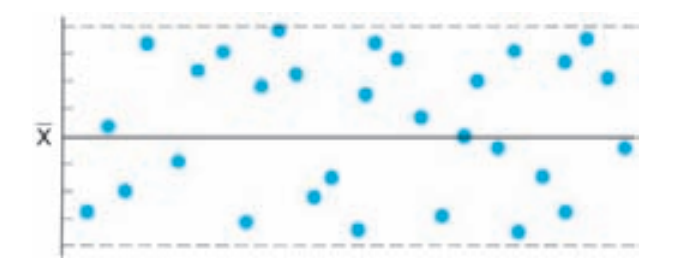

**FIGURA 5-17 Patrón fuera de control: dos poblaciones.**

sólo se informan los puntos bajos en el ciclo, y no hay evidencia que haya un evento cíclico.

4. *Dos poblaciones (llamada también mezcla)*. Cuando hay una gran cantidad de puntos cerca o fuera de los límites de control, podrá existir una situación de dos poblaciones. Esta clase de patrón de fuera de control se ilustra en la figura 5-17.

Para una gráfica X, el patrón de fuera de control se puede deber a:

(a) Grandes diferencias en la calidad del material.

- (b) Dos o más máquinas en la misma gráfica.
- (c) Grandes diferencias en el método o equipo de prueba.

Algunas causas de patrón de fuera de control en una gráfica *R* son:

- (a) Diferentes operadores en la misma cartográfica.
- (b) Materiales de distintos proveedores.

5. *Errores.* Los errores o faltas pueden ser muy penosas para el aseguramiento de la calidad. Algunas causas de los patrones fuera de control debidas a errores son:

- (a) Equipo de medición descalibrado.
- (b) Errores en los cálculos.
- (c) Errores en el uso del equipo de prueba.
- (d) Tomar muestras de diferentes poblaciones.

También se ha dicho que muchas causas de patrones fuera de control se pueden atribuir a errores o fallas en la inspección.

Las causas indicadas de los diversos patrones fuera de control son posibilidades que se sugieren y no pretenden abarcar todo. Esas causas darán ideas al personal de Producción y de Calidad para resolver los problemas. Pueden ser un inicio hacia el desarrollo de una lista de comprobación de causas asignables que se aplique a su organización en particular.

Cuando se presentan patrones de fuera de control en relación con el límite inferior de control en la gráfica *R*, se deben a un desempeño excepcionalmente bueno. Se debe determinar la causa para poder continuar con el desempeño excepcional.

La descripción anterior ha citado a la gráfica *R* como medida de la dispersión. La información sobre patrones y causas también es válida para la gráfica *s*.

En el sexto paso del método de la gráfica de control se mencionó que son necesarios 25 subgrupos para probar una idea. La información citada, sobre fuera de control, se puede usar para tomar una decisión con menor cantidad de subgrupos. Por ejemplo, una corrida con seis puntos consecutivos con tendencia decreciente en una gráfica *R* indicaría que la idea fue buena.

# **ESPECIFICACIONES**

### **Comparación de valores individuales con promedios**

Antes de describir las especificaciones y su relación con las gráficas de control, en este momento es preferible obtener mejor comprensión de valores individuales y valores promedio. La figura 5-18 muestra un conteo de valores individuales (*X*) y un conteo de promedios de subgrupo  $(X)$  para los datos sobre profundidades de chavetero de la tabla 5-2. No se usaron los cuatro subgrupos fuera de control en los dos conteos, por lo que hay 84 valores individuales y 21 promedios. Se observa que los promedios se agrupan mucho más cerca del centro que los valores individuales. Cuando se promedian cuatro valores, se minimiza el efecto de un valor extremo porque es pequeña la

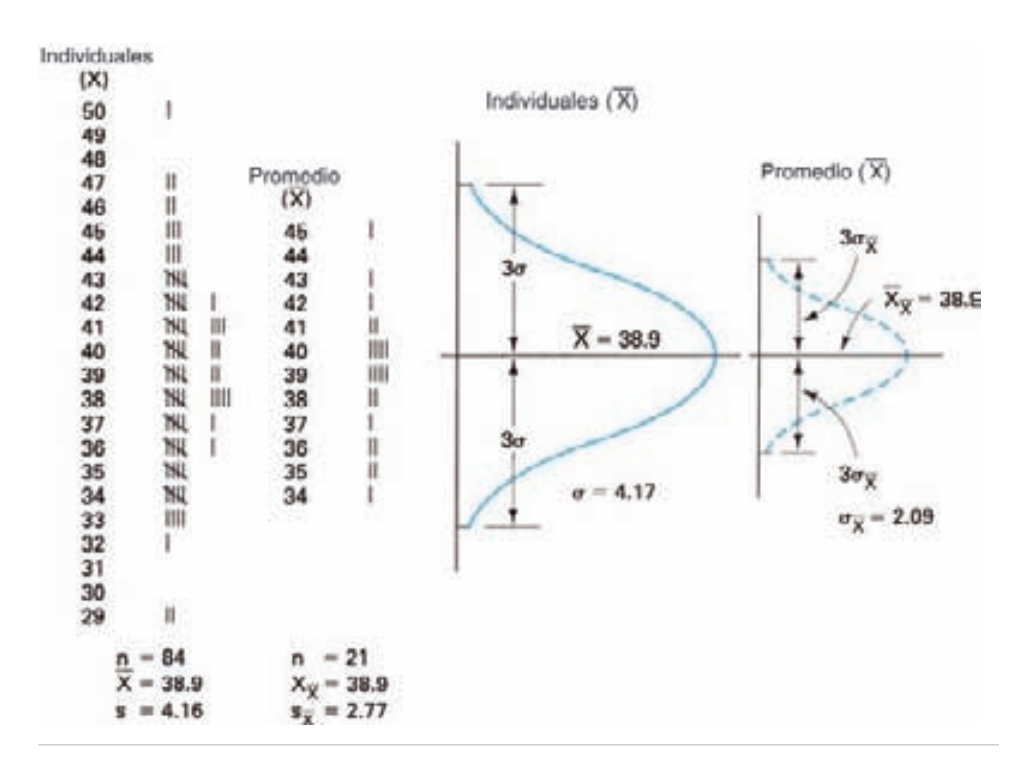

**FIGURA 5-18 Comparación de valores individuales y promedios para los mismos datos.**

probabilidad de tener cuatro valores extremadamente altos o extremadamente bajos en el subgrupo.

Los cálculos para determinar el valor promedio, tanto de los valores individuales como los de subgrupo, son iguales;  $X = 38.9$ . Sin embargo, la desviación estándar muestral de los valores individuales (*s*) es 4.16, mientras que la desviación estándar muestral de promedios de subgrupo  $(s_{\overline{X}})$  es 2.77.

Si hay una gran cantidad de valores individuales y promedios de subgrupo los polígonos uniformes de la figura 5-18 representarían sus distribuciones de frecuencia, si la distribución es normal. La curva de distribución de frecuencia de promedios es una línea interrumpida, mientras que la de la distribución de frecuencia de valores individuales es una línea continua. Esta convención se seguirá en este libro. Al comparar las dos distribuciones, se observa que ambas tienen la forma normal; de hecho, aun cuando la curva para los valores individuales no fuera muy normal, la de los promedios se acercaría más a la forma normal. La base de la curva, para valores individuales, es aproximadamente el doble de extensa que para los promedios. Cuando se dispone de los valores poblacionales de la desviación estándar de los valores individuales  $(\sigma)$  y para la desviación estándar de los promedios  $(\sigma_{\overline{X}})$ , hay una relación definida entre ellas, que se expresa con la fórmula:

$$
\sigma_{\overline{X}} = \frac{\sigma}{\sqrt{n}}
$$

donde  $\sigma_{\overline{X}}$  = desviación estándar poblacional de los promedios de subgrupo  $(\overline{X})$ 

 $\sigma$  = desviación estándar poblacional de los valores individuales

 $n =$  tamaño del subgrupo

Así, para un subgrupo de tamaño 5,  $\sigma_X^2 = 0.45\sigma$ ; y para un subgrupo de tamaño 4,  $\sigma_{\overline{Y}} = 0.50\sigma$ .

Si se supone la normalidad (lo cual podrá ser cierto o no), se podrá estimar la desviación estándar poblacional  $\hat{\sigma}$ ) con:

$$
\hat{\sigma} = \frac{s}{c_4}
$$

donde  $\hat{\sigma}$  es la "estimación" de la desviación estándar poblacional, y  $c_4$  es aproximadamente igual a 0.996997 para  $n = 84.11$  Por tanto,  $\sigma = s/c_4 = 4.16/0.996997 = 4.17$  y  $\sigma_{\overline{X}} = \sigma / \sqrt{n} = 4.17 / \sqrt{4} = 2.09$ . Observe que  $s_{\overline{X}}$ , que se calculó con datos muestrales, y  $\sigma_{X}$ , que se calculó arriba, son diferentes. Esta diferencia se debe a variación de la muestra, o a la pequeña cantidad de muestras, que sólo fueron 21, o a alguna combinación de las anteriores. La diferencia no se debe a una población de *X no normal*.

Ya que la altura del pico es función de la frecuencia, la curva para los valores individuales es más alta. Eso se verifica con facilidad comparando la hoja de conteo en la figura 5.18. Sin embargo, si las curvas representan distribuciones relativas o

<sup>&</sup>lt;sup>11</sup> Los valores de  $c_4$  aparecen en la tabla B del apéndice, hasta  $n = 20$ . Para valores mayores que 20,  $c_4$  =  $4(n - 1)/4n - 3$ .

porcentuales de frecuencia, el área bajo la curva debe ser igual a 100%. Por consiguiente, la curva de distribución porcentual de frecuencias para promedios, con su base más angosta, necesitaría ser mucho más alta para encerrar la misma área que la curva de distribución porcentual de frecuencia para valores individuales.

### **Teorema del límite central**

Ahora que el lector percibe la diferencia entre distribución de frecuencia de valores individuales,  $X$ ,  $y$  la de distribución de promedios,  $X$ , se puede analizar el teorema del límite central. En términos sencillos dice así:

Si la población de donde se toman las muestras *no es* normal, la distribución de los promedios muestrales tenderá hacia la normalidad, siempre que el tamaño de la muestra, *n*, sea 4, cuando menos. Esta tendencia mejora cada vez más a medida que el tamaño de la muestra es mayor. Además, para describir la distribución de los promedios, se puede usar la distribución normal estandarizada (o "normal estándar"), con la modificación:

$$
Z = \frac{\overline{X} - \mu}{\sigma_{\overline{X}}} = \frac{\overline{X} - \mu}{\sigma \sqrt{n}}
$$

Este teorema fue ilustrado por Shewhart<sup>12</sup> para una distribución uniforme de población, y otra triangular, de valores individuales, como muestra la figura 5-19. Es obvio que la distribución de las *X* es muy diferente que una distribución normal; sin embargo, la distribución de las  $X$  es aproximadamente normal.

El teorema del límite central es una de las razones por las que funciona la gráfica X, porque no es necesario ocuparse de si la distribución de las X no es normal, siempre que el tamaño de muestra sea 4 o mayor. La figura 5-20 muestra los resultados de un experimento con dados. Primero está la distribución de tiradas individuales de un dado de seis caras; después está una distribución del promedio de tiradas de dos dados. La distribución de los promedios (las  $X$ ) es unimodal, simétrica y disminuye hacia las orillas. Este experimento es una evidencia práctica de la validez del teorema del límite central.

### **Límites de control y especificaciones**

Los límites de control se establecen en función de los promedios; en otras palabras, los límites de control son para promedios. Por otra parte, las especificaciones son las variaciones permisibles de tamaño de la parte, por lo que son para valores individuales. Los ingenieros de diseño establecen la especificación o límites de tolerancia para cumplir con determinada función. La figura 5-21 muestra que la ubicación de las especificaciones es opcional, y no se relaciona con cualquier otra propiedad en la figura.

<sup>&</sup>lt;sup>12</sup> W.A. Shewhart, *Economic Control of Quality Manufactured Product*, Princeton, Nueva Jersey, Van Nostrand Reinhold, 1931, pp. 180-186.

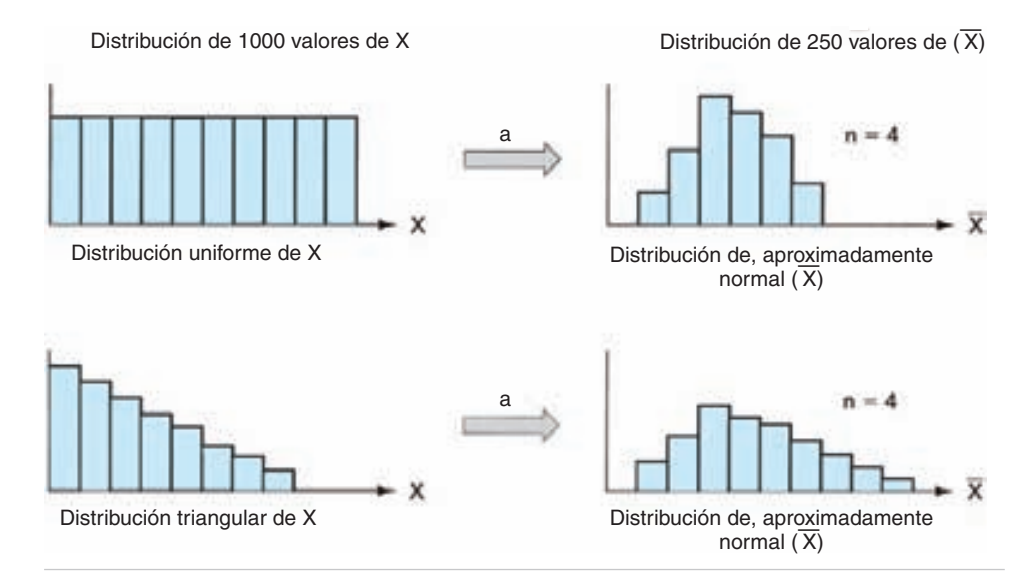

**FIGURA 5-19 Ilustración del teorema del límite central.**

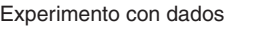

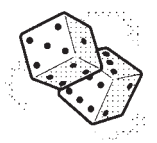

Resultados de X

|     | 2   | 3          |            | 5          | 6          |
|-----|-----|------------|------------|------------|------------|
| TН  | ТHI | <b>THI</b> | ÌН         | ТHI        | <b>THI</b> |
| ÌН  | ÌН  | ÌН         | <b>THI</b> | ÌЩ         | <b>THI</b> |
| ТHI | ТHJ | THI        | THI        | <b>THJ</b> | TН         |
| THI | ÌЩ  | TН         | H          | TН         | <b>THI</b> |

Resultados de  $(\overline{X})$  n = 2

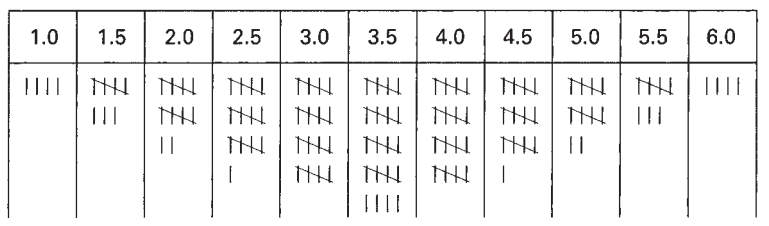

**FIGURA 5-20 Ilustración del teorema del límite central con dados.**

**GRÁFICAS DE CONTROL PARA VARIABLES 219**

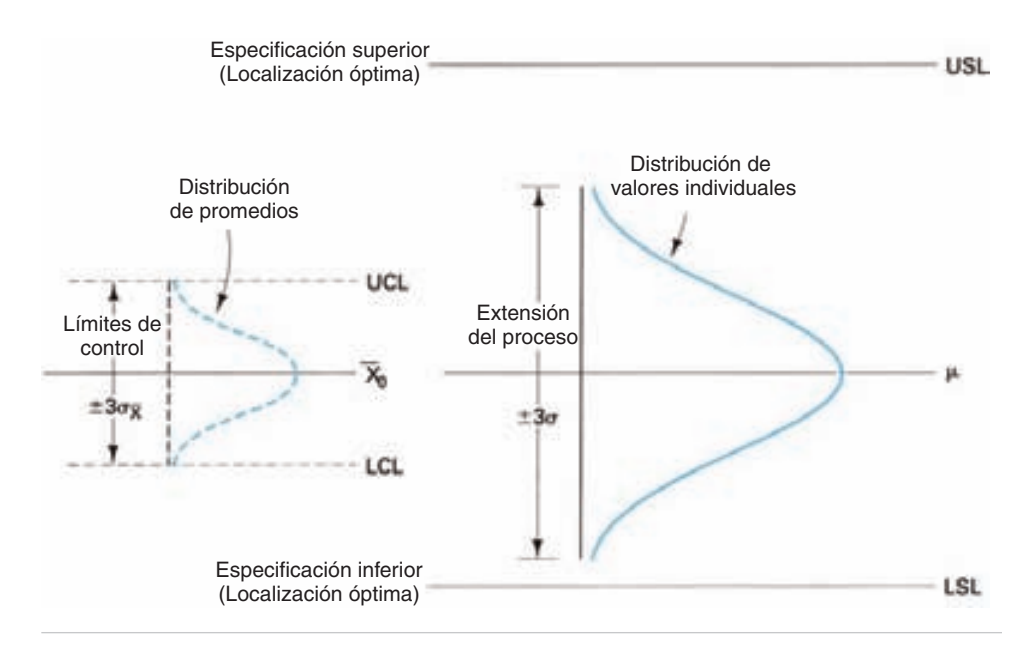

**FIGURA 5-21 Relación entre límites, especificaciones y distribuciones.**

Los límites de control, la extensión del proceso, la distribución de promedios, y la distribución de valores individuales son interdependientes. Están determinadas por el proceso, mientras que las especificaciones tienen un lugar opcional. Con las gráficas de control no se puede determinar si el proceso cumple con las especificaciones.

# **Capacidad y tolerancia del proceso**

En adelante, la extensión de proceso se llamará *capacidad* (o *posibilidad*) *del proce* $so, y$  es igual a  $6\sigma$ . También, a la diferencia entre las especificaciones se le llama *tolerancia*. Cuando el ingeniero de diseño establece tolerancias sin tener en cuenta la extensión del proceso, pueden resultar situaciones indeseables. Son posibles tres casos: (1) cuando la capacidad del proceso es menor que la tolerancia, (2) cuando la capacidad del proceso es igual a la tolerancia, y (3) cuando la capacidad del proceso es mayor que la tolerancia.

# **Caso I:**  $6\sigma$  < (límite superior de especificación – límite inferior de **especificación)**

Esta situación, cuando la capacidad del proceso  $(6\sigma)$  es menor que la tolerancia  $(USL - LSL)$ , es el más conveniente. La figura 5-22 ilustra esta relación ideal, mostrando la distribución de los valores individuales (*X*), los límites de la gráfica de control X y la distribución de los promedios (X). El proceso está bajo control en (a). Como la tolerancia es apreciablemente mayor que la capacidad del proceso no hay dificultad aun cuando haya un desplazamiento apreciable en el promedio del proceso, como en (b). Este desplazamiento ha causado una condición de fuera de control, como indican los

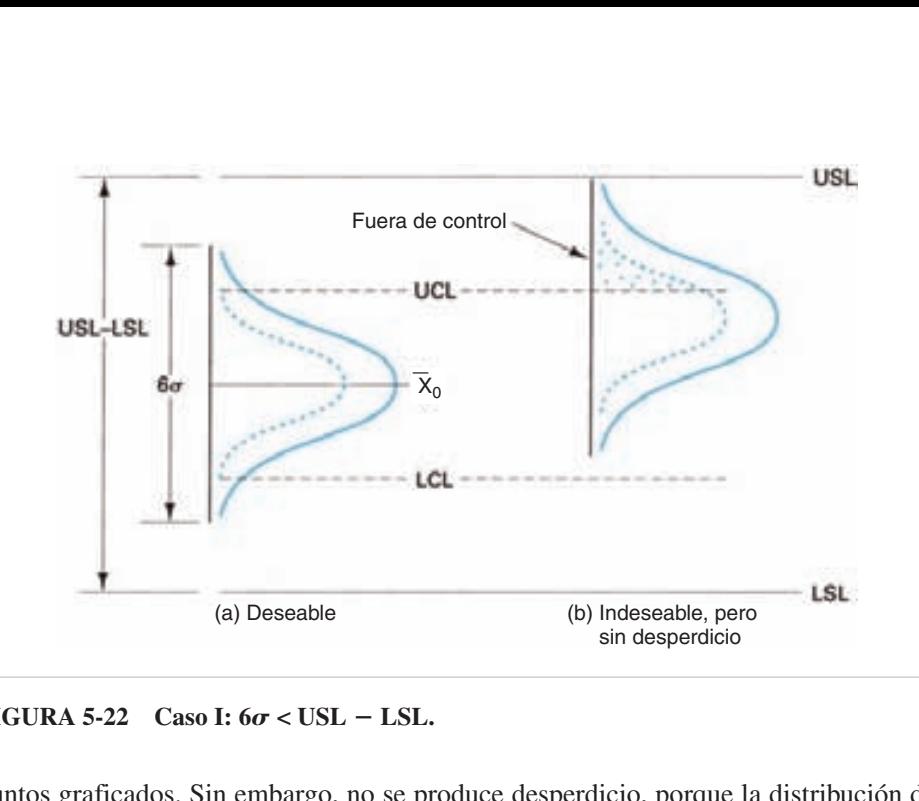

**FIGURA 5-22** Caso I:  $6\sigma$  < USL – LSL.

puntos graficados. Sin embargo, no se produce desperdicio, porque la distribución de los valores individuales (*X*) no ha rebasado la especificación superior. Se requiere acción correctiva para llevar al proceso al control.

## **Caso II:**  $6\sigma$  = (límite superior de especificación – límite inferior de **especificación)**

La figura 5-23 muestra este caso, donde la capacidad del proceso es igual a la tolerancia. La distribución de frecuencia de las *X* en (*a*) representa un patrón natural de variación. Sin embargo, cuando hay un desplazamiento en el promedio del proceso, como

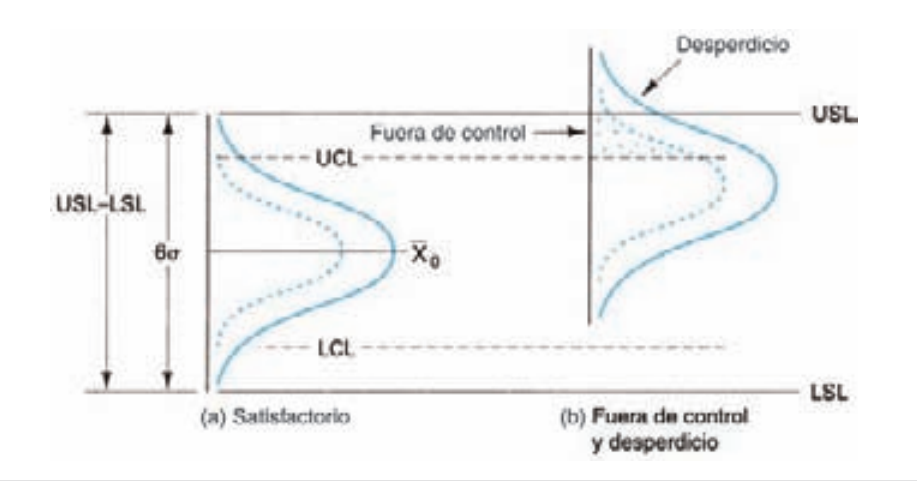

**FIGURA 5-23** Caso II:  $6\sigma = \text{USL} - \text{LSL}$ .

se ve en (b), los valores individuales (*X*) rebasan las especificaciones. Mientras el proceso esté bajo control, no se produce producto no conforme; sin embargo, cuando el proceso sale de control, como se indica en (b), se fabrica producto no conforme. Por lo anterior, las causas asignables de variación deben corregirse tan pronto se presenten.

### **Caso III:**  $6\sigma$  > (límite superior de especificación – límite inferior **de especificación)**

Cuando la capacidad del proceso es mayor que la tolerancia se presenta una situación indeseable. La figura 5-24 ilustra este caso. Aun cuando se forma un patrón natural de variación, como se ve en la distribución de las *X* en (a), algunos valores individuales son mayores que la especificación superior, o menores que la especificación inferior. Este caso es el único en el que el proceso está bajo control, como indican los límites de control y la distribución de frecuencias de  $X$ 's, pero se obtiene producto no conforme. En otras palabras, el proceso no es capaz de fabricar un producto que cumpla las especificaciones. Cuando el proceso cambia como en (b), el problema empeora mucho.

Cuando este caso se presenta será necesaria una inspección del 100% para eliminar el producto no conforme.

Una solución es ver con el ingeniero de diseño qué posibilidad hay de aumentar la tolerancia. Esta solución necesitará estudios de confiabilidad, con las partes del juego, para determinar si el producto puede funcionar con mayor tolerancia. También, el ingeniero podría considerar que el ensamble sea selectivo.

Una segunda posibilidad es cambiar la dispersión del proceso para obtener una distribución más puntiaguda. Para obtener una reducción apreciable en la desviación estándar se podría necesitar material nuevo, o un operador con más experiencia, o un entrenamiento de readaptación, o una máquina nueva o reparada, o quizá, control automático en el proceso.

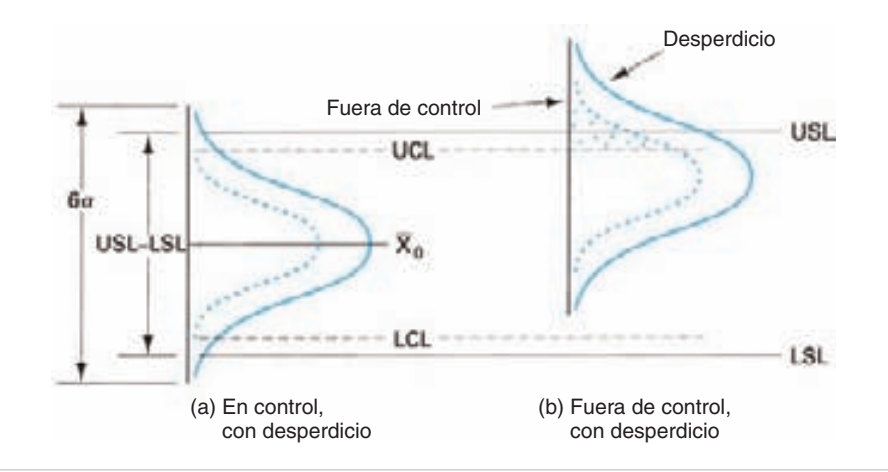

**FIGURA 5-24** Caso III:  $6\sigma > \text{USL} - \text{LSL}$ .

Otra solución es desplazar el promedio del proceso para que todo el producto no conforme esté en una cola de la distribución de frecuencia, como se ve en la figura 5-24(b). Para ilustrar esta solución, supongamos que se rectifica un eje con especificaciones estrechas. Si se quita mucho metal, la parte se desecha; si se quita muy poco, la parte debe reprocesarse. Al desplazar el promedio del proceso se puede eliminar la cantidad de desperdicio y aumentar la cantidad de reprocesamiento. Se presenta una situación similar cuando una parte tiene medidas internas, como un agujero o un chavetero, pero en ese caso el desperdicio se produce más arriba de la especificación, y el reprocesamiento se hace a productos con menores medidas que la especificación inferior. Esta clase de solución es posible, cuando el costo de la parte es suficiente para justificar económicamente la operación de reprocesamiento.

### **PROBLEMA DE EJEMPLO 5-5**

Los pernos de situación para los soportes de piezas se rectifican hasta un diámetro de 12.50 mm (aproximadamente 1/2 pulg), con una tolerancia de  $\pm 0.05$  mm. Si el proceso está centrado en 12.50 mm ( $\mu$ ) y la dispersión es 0.02 mm ( $\sigma$ ) ¿qué porcentaje del producto debe desperdiciarse y qué porcentaje puede reprocesarse? ¿Cómo se puede cambiar el centro del proceso para eliminar el desperdicio? ¿Cuál sería el porcentaje de reprocesamiento?

Las técnicas para resolver este problema se describieron en el capítulo 3 y se ven a continuación.

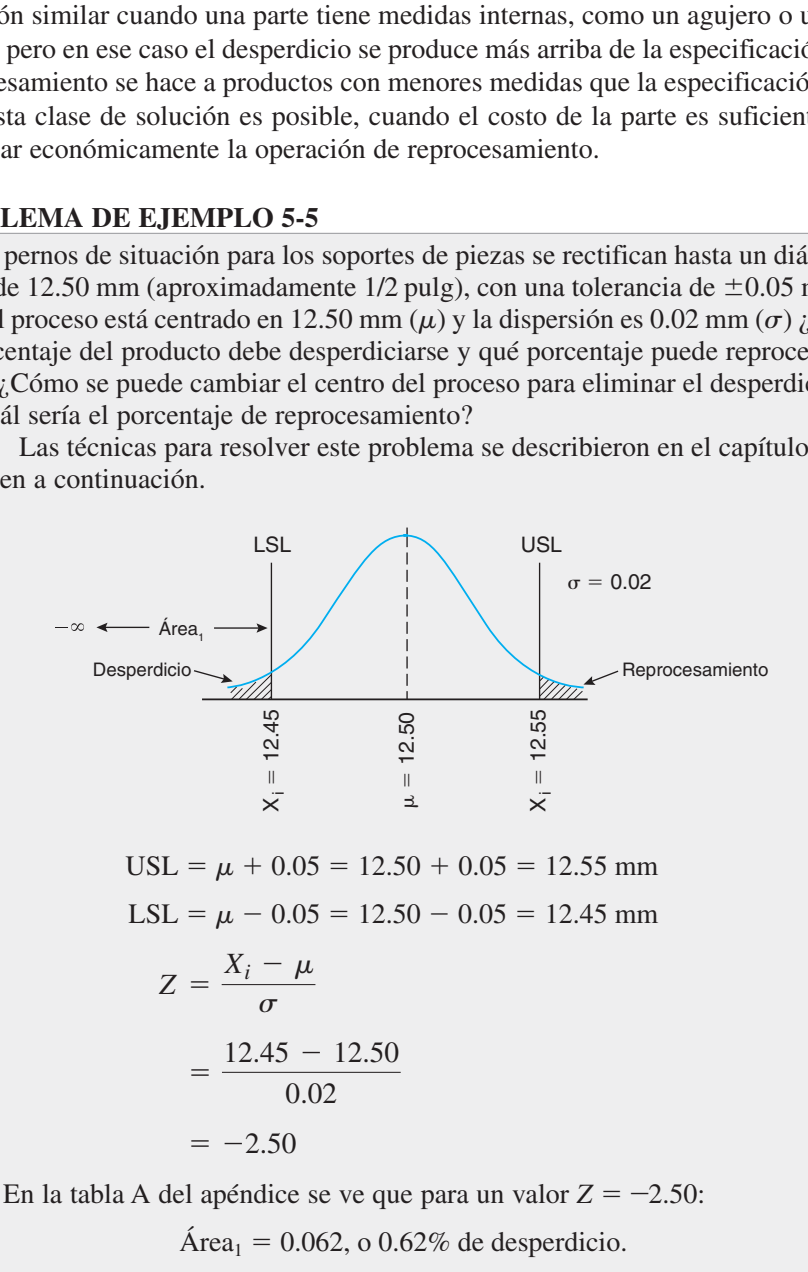

Como el proceso está centrado en las especificaciones, y se supone que tiene una distribución simétrica, el porcentaje de reprocesamiento será igual al porcentaje de desperdicio, 0.62%. La segunda parte del problema se resuelve con el siguiente esquema:

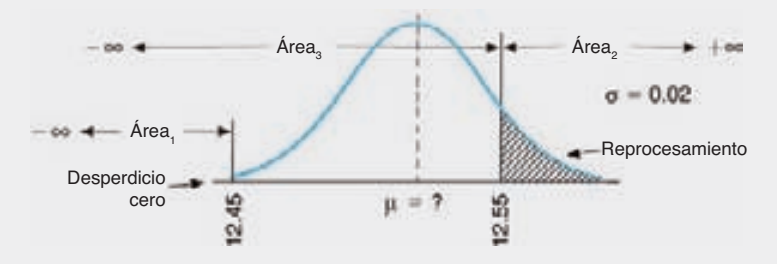

Si la cantidad de desperdicio debe ser cero, entonces  $\text{Area}_1 = 0$ . En la tabla A se ve que el valor más cercano a un área cero es 0.00017, cuyo valor *Z* es  $-3.59.$  Así,

$$
Z = \frac{X_i - \mu}{\sigma}
$$

$$
-3.59 = \frac{12.45 - \mu}{0.02}
$$

$$
\mu = 12.52 \text{ mm}
$$

El porcentaje de reprocesamiento se obtiene determinando primero el Área<sub>3</sub>:

$$
Z = \frac{X_i - \mu}{\sigma}
$$
  
=  $\frac{12.55 - 12.52}{0.02}$   
= +1.50

De la tabla A, Área $_3 = 0.9332$ , y

$$
\begin{aligned} \text{Area}_2 &= \text{Area}_T - \text{Area}_3 \\ &= 1.0000 - 0.9332 \\ &= 0.0668, \, \text{o } 6.68\% \end{aligned}
$$

La cantidad de reprocesamiento es 6.68%, que por cierto, es bastante mayor que el porcentaje combinado de reprocesamiento y desperdicio (1.24%) cuando el proceso está centrado.

El análisis anterior de la capacidad del proceso y las especificaciones se hizo usando una especificación superior y una inferior. Muchas veces, sólo hay una especificación, que puede ser superior o inferior. El análisis cuando hay sólo un límite de especificación sería similar, pero mucho más simple.

# **CAPACIDAD DEL PROCESO**

La capacidad verdadera del proceso no se puede determinar sino hasta que las gráficas *X* y *R* hayan alcanzado el mejoramiento óptimo de la calidad, sin una inversión apreciable en equipo nuevo o modificación de equipo. La capacidad del proceso es igual a  $6\sigma_0$ , cuando el proceso está bajo control estadístico.

En el problema de ejemplo 5-1, para las gráficas X y R, el proceso de mejoramiento de la calidad comenzó en enero, con  $\sigma_0 = 0.038$ . La capacidad del proceso es  $6\sigma = (6)(0.038) = 0.228$  mm. Para julio,  $\sigma_0 = 0.30$ , con lo que la capacidad del proceso es 0.180 mm. Es un mejoramiento de 20% en la capacidad del proceso, que en la mayor parte de los casos será suficiente para resolver un problema de calidad.

Con frecuencia se necesita obtener la capacidad del proceso con algún método rápido, en vez de usar las gráficas *X* y *R*. Este método supone que el proceso es estable, o que está bajo control estadístico, y ese puede ser o no el caso. El procedimiento es el siguiente:

- **1.** Tomar 25 subgrupos de tamaño 4, con un total de 100 mediciones.
- **2.** Calcular el rango *R* para cada subgrupo.
- **3.** Calcular el rango promedio  $\overline{R} = \sum R/g = \sum R/25$ .
- **4.** Calcular el estimado de la desviación estándar de la población,

$$
\hat{\sigma}_0 = \frac{\overline{R}}{d_2}
$$

donde  $d_2$  se obtiene en la tabla B del apéndice, y para  $n = 4$ , es 2.059.

**5.** La capacidad del proceso será igual a  $6\sigma_0$ .

Recuerde que esta técnica no da como resultado la capacidad verdadera del proceso, y sólo se debe usar cuando las circunstancias lo requieran. También, se pueden usar más de 25 subgrupos para mejorar la exactitud.

#### **PROBLEMA DE EJEMPLO 5-6**

Un proceso ya existente no cumple las especificaciones de dureza Rockwell C. Determinar la capacidad del proceso con base en los valores de rango de 25 subgrupos de tamaño 4. Los datos son 7, 5, 5, 3, 2, 4, 5, 9, 4, 5, 4, 7, 5, 7, 3, 4, 4, 5, 6, 4, 7, 7, 5, 5, y 7.

$$
\overline{R} = \frac{\sum R}{g} = \frac{129}{25} = 5.16
$$

$$
\sigma_0 = \frac{\overline{R}}{d_2} = \frac{5.16}{2.059} = 2.51
$$

$$
6\sigma_0 = (6)(2.51) = 15.1
$$

También se puede obtener la capacidad del proceso con la desviación estándar. Se supone que el proceso está bajo control estadístico. El procedimiento es el siguiente:

- **1.** Tomar 25 subgrupos de tamaño 4, con un total de 100 mediciones.
- **2.** Calcular la desviación estándar muestral, *s*, para cada subgrupo.
- **3.** Calcular la desviación estándar muestral promedio,  $\bar{s} = \sum s/g = \sum s/25$ .
- **4.** Calcular el estimado de la desviación estándar poblacional,

$$
\hat{\sigma} = \frac{\bar{s}}{c_4}
$$

donde  $c_4$  se obtiene en la tabla B, y para  $n = 4$  es 0.9213.

**5.** La capacidad del proceso será igual a  $6\sigma_0$ .

Con más de 25 subgrupos mejorará la exactitud.

#### **PROBLEMA DE EJEMPLO 5-7**

Se inicia un nuevo proceso, y la suma de las desviaciones estándar para 25 subgrupos de tamaño 4 es 105. Determinar la capacidad del proceso.

$$
\overline{s} = \frac{\Sigma s}{g} = \frac{105}{25} = 4.2
$$

$$
\sigma_0 = \frac{\overline{s}}{c_4} = \frac{4.2}{0.9213} = 4.56
$$

$$
6\sigma_0 = (6)(4.56) = 27.4
$$

Se pueden usar tanto el método del rango como el de la desviación estándar, aunque, como ya se dijo, el método de la desviación estándar es más exacto. Se debe trazar un histograma para presentar en forma gráfica la capacidad del proceso. En realidad, en un histograma se requiere un mínimo de 50 mediciones. Por lo anterior, los histogramas preparados con los mismos datos que se usaron para calcular la capacidad del proceso deberían representar fielmente al proceso durante ese tiempo.

La capacidad del proceso y la tolerancia se combinan para formar un *índice de capacidad*, que se define como sigue:

$$
C_p = \frac{\text{USL} - \text{LSL}}{6\sigma_0}
$$

donde  $C_p$  = índice de capacidad

 $USL - LSL$  = especificación superior – especificación inferior, o tolerancia

 $6\sigma_0$  = capacidad del proceso

Si el índice de capacidad es 1.00, se trata del caso II descrito en la sección anterior; si la relación es mayor que 1.00, es el caso I, que es el deseable; si la rela-

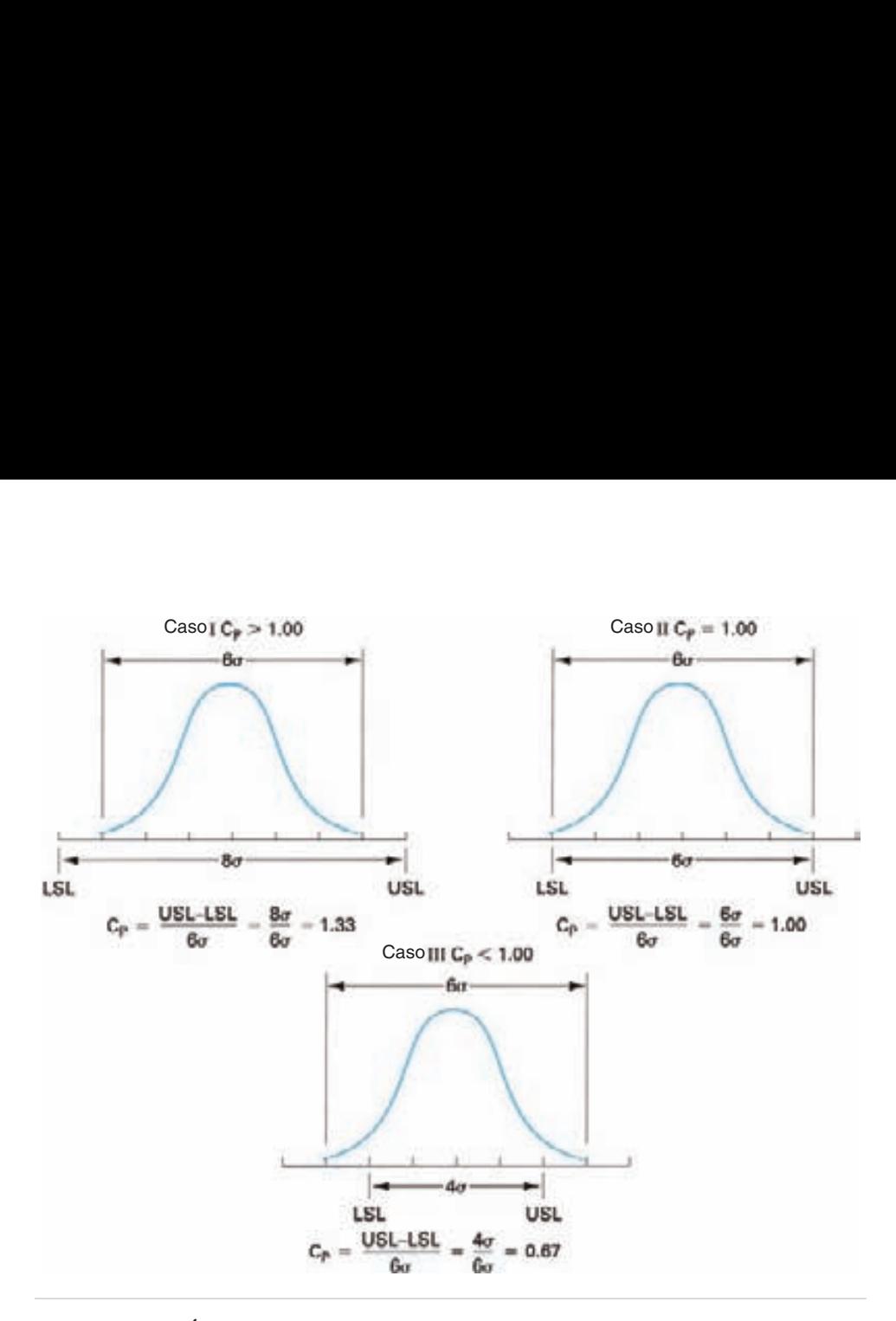

**FIGURA 5-25 Índice de capacidad, y los tres casos.**

ción es menor que 1.00, se trata del caso III, indeseable. La figura 5-25 muestra los tres casos.

#### **PROBLEMA DE EJEMPLO 5-8**

Suponer que las especificaciones son 6.50 y 6.30 en el problema de la profundidad del chavetero. Determinar el índice de capacidad antes ( $\sigma_0 = 0.038$ ) y después ( $\sigma_0$  = 0.030) del mejoramiento.

$$
C_p = \frac{\text{USL} - \text{LSL}}{6\sigma_0} = \frac{6.50 - 6.30}{6(0.038)} = 0.88
$$

$$
C_p = \frac{\text{USL} - \text{LSL}}{6\sigma_0} = \frac{6.50 - 6.30}{6(0.030)} = 1.11
$$

En el problema de ejemplo 5-8, el mejoramiento de la calidad dio como resultado un índice de capacidad deseable (caso I). Con frecuencia, el índice de capacidad mínimo se establece en 1.33. Con menos de este valor, se requiere que los ingenieros de diseño busquen la aprobación de Manufactura antes de pasar el artículo a Produc-

**GRÁFICAS DE CONTROL PARA VARIABLES 227**

ción. La mayoría de las organizaciones consideran que un índice de capacidad de 1.33 es una norma *de facto* y que son deseables valores hasta mayores de 2.00, lo cual requiere que las especificaciones se establezcan en  $\pm 6\sigma$ .

Usando el concepto del índice de capacidad<sup>13</sup> se puede medir la calidad, siempre que el proceso esté centrado. Cuanto mayor sea el índice de capacidad, la calidad será mejor. Se debe tratar de hacer que el índice de capacidad sea lo más grande posible. Eso se logra teniendo especificaciones realistas y tratando continuamente de mejorar la capacidad del proceso.

El índice de capacidad no mide el desempeño del proceso en términos del valor nominal u objetivo. Para esa medida se usa  $C_{pk}$  que se define como:

$$
C_{pk} = \frac{\text{Min}\{(\text{USL} - \overline{X}) \text{ o } (\overline{X} - \text{LSL})\}}{3\sigma}
$$

#### **PROBLEMA DE EJEMPLO 5-9**

Determinar  $C_{pk}$  para el problema de ejemplo anterior (USL = 6.50, LSL = 6.30) y  $\sigma$  = 0.030) cuando el promedio es 6.45.

$$
C_{pk} = \frac{\text{Min}\{(USL - \overline{X}) \text{ o } (\overline{X} - LSL)\}}{3\sigma}
$$
  
= 
$$
\frac{\text{Min}\{(6.50 - 6.45) \text{ o } (6.45 - 6.30)\}}{3(0.030)}
$$
  
= 
$$
\frac{0.05}{0.090} = 0.56
$$

Determinación de *Cpk* cuando el promedio es 6.38.

$$
C_{pk} = \frac{\text{Min}\{(\text{USL} - \overline{X}) \text{ o } (\overline{X} - \text{LSL})\}}{3\sigma}
$$

$$
= \frac{\text{Min}\{(6.50 - 6.38) \text{ o } (6.38 - 6.30)\}}{3(0.030)}
$$

$$
= \frac{0.08}{0.090} = 0.89
$$

13 Otra medida de la capacidad se llama *relación de capacidad*, que se define como

$$
C_r = \frac{6\sigma_0}{\text{USL} - \text{LSL}}
$$

La única diferencia entre las dos mediciones es el cambio en el numerador y denominador. Se usa para los mismos fines; sin embargo, la interpretación es diferente. La norma *de facto* para una relación de capacidad es 0.75, y se desean valores todavía menores. En ambos casos, la norma *de facto* se establece con una tolerancia en 8 $\sigma_0$ . Para evitar malas interpretaciones entre las dos cantidades, se debe asegurar cuál capacidad de proceso se está usando. En este libro se usa el índice de capacidad.

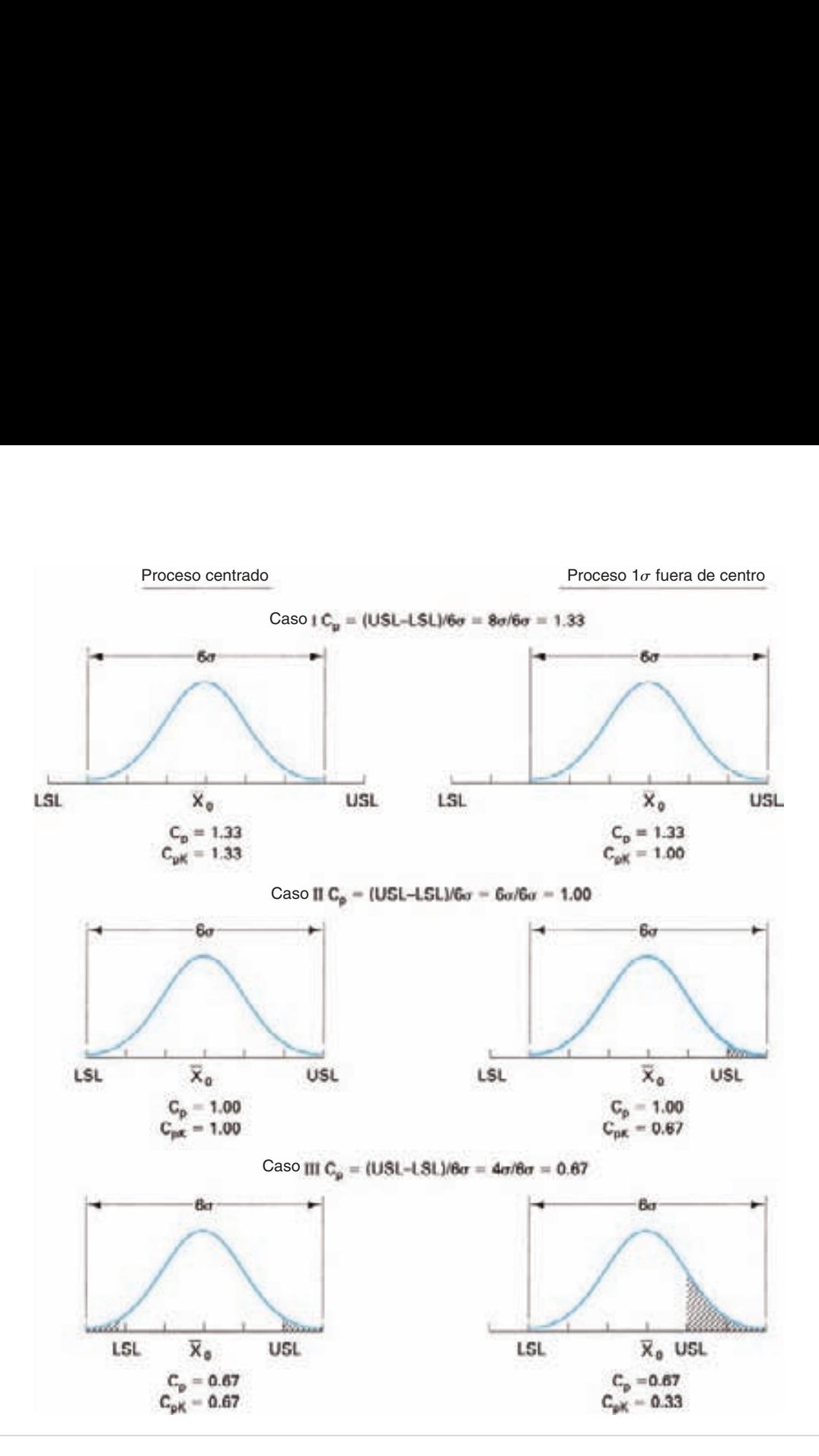

**FIGURA 5-26** Valores de  $C_p$  **y**  $C_{pk}$  **para los tres casos.** 

La figura 5-26 ilustra los valores de  $C_p$  y  $C_{pk}$  para un proceso centrado y uno que está fuera de centro, la cantidad de  $1\sigma$ , para los tres casos. Los comentarios acerca de  $C_p$  y  $C_{pk}$  son los siguientes:

**1.** El valor de  $C_p$  no cambia cuando cambia el centro del proceso.

**2.** Cuando el proceso está centrado,  $C_p = C_{pk}$ .

- **3.**  $C_{pk}$  siempre es igual o menor que  $C_p$ .
- **4.** Un valor de  $C_{pk} = 1.00$  es una norma (o un estándar) de facto. Indica que el proceso está obteniendo un producto fabricado conforme a las especificaciones.
- **5.** Un valor de *Cpk* menor que 1.00 indica que el proceso obtiene producto que no está fabricado conforme a las especificaciones.
- **6.** Un valor de  $C_p$  menor que 1.00 indica que el proceso no tiene la capacidad necesaria.
- **7.** Un valor de  $C_{pk} = 0$  indica que el promedio es igual a uno de los límites de especificación.
- **8.** Un valor negativo de *Cpk* indica que el promedio está fuera de las especificaciones.

# **SEIS SIGMA**

Como se indicó antes, la desviación estándar es la mejor medida de la variabilidad del proceso porque cuanto menor sea la desviación estándar, el proceso tiene menos variabilidad. Si se puede reducir sigma,  $\sigma$ , hasta el grado de que las especificaciones estén en ±6, entonces 99.9999998% del producto o servicio estará dentro de las especificaciones y la tasa de no conformidades será de 0.002 partes/millón (ppm), con un valor de *Cp* 2.0. La figura 5-27 ilustra este caso y la tabla 5-5 muestra la información sobre cuándo es posible establecer las especificaciones con otros valores. **GMA**<br> **GMA**<br> **GMA**<br> **EDMA**<br> **EDMA**<br>

De acuerdo con la filosofía *seis sigma*, el proceso rara vez permanece centrado; el centro tiende a "correrse" arriba y abajo del objetivo. La figura 5-28 muestra un proceso con distribución normal, pero que está desplazado en un rango de  $1.5\sigma$  arriba y 1.5s abajo del objetivo. Para el caso de ese diagrama, 99.9996600% del producto o servicio estará dentro de las especificaciones, y la tasa de no conformidades será 3.4 ppm.

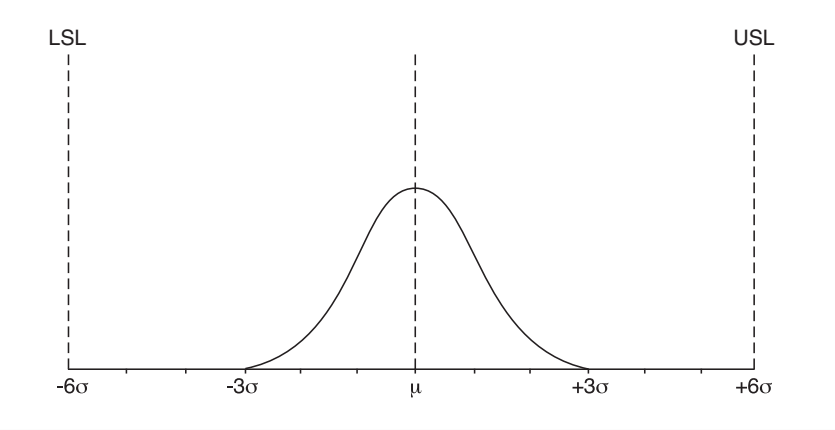

**FIGURA 5-27 Tasa de no conformidades cuando el proceso está centrado.**

| TABLA 5-5                                 |  | cuando el proceso está centrado     | Tasa de no conformidades y capacidad del proceso, |                                                |
|-------------------------------------------|--|-------------------------------------|---------------------------------------------------|------------------------------------------------|
| <b>LÍMITE DE</b><br><b>ESPECIFICACIÓN</b> |  | PORCENTAJE DE<br><b>CONFORMIDAD</b> | <b>TASA DE NO</b><br><b>CONFORMIDADES (PPM)</b>   | <b>CAPACIDAD DEL</b><br><b>PROCESO</b> $(C_p)$ |
| $\pm 1\sigma$                             |  | 68.7                                | 317,300                                           | 0.33                                           |
| $\pm 2\sigma$                             |  | 95.45                               | 485,500                                           | 0.67                                           |
| $\pm 3\sigma$                             |  | 99.73                               | 2,700                                             | 1.00                                           |
| $\pm 4\sigma$                             |  | 99.9937                             | 63                                                | 1.33                                           |
| $\pm 5\sigma$                             |  | 99.999943                           | 0.57                                              | 1.67                                           |
| $\pm 6\sigma$                             |  | 99.9999998                          | 0.002                                             | 2.00                                           |
| <b>LSL</b>                                |  |                                     |                                                   | <b>USL</b>                                     |

**TABLA 5-5 Tasa de no conformidades y capacidad del proceso, cuando el proceso está centrado**

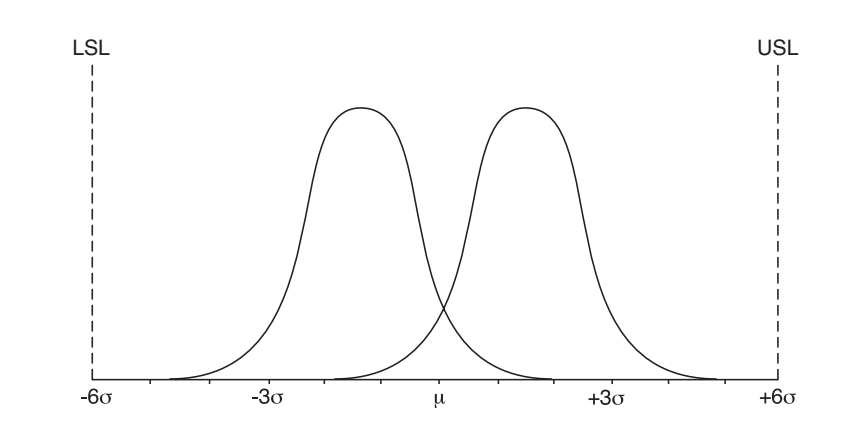

**FIGURA 5-28** Tasa de no conformidades cuando el proceso está ±1.5 $\sigma$  fuera del centro.

Con esta situación de fuera de centro, el índice de capacidad *Cpk* del proceso es 1.5. La tabla 5-6 muestra el porcentaje entre las especificaciones, la tasa de no conformidades y la capacidad del proceso para diferentes ubicaciones de límites de especificación. La magnitud y tipo de desplazamiento se debe descubrir y no se debe suponer antes de tiempo.

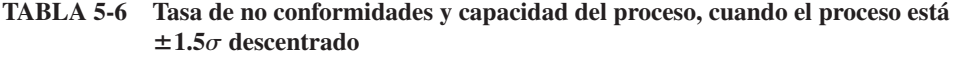

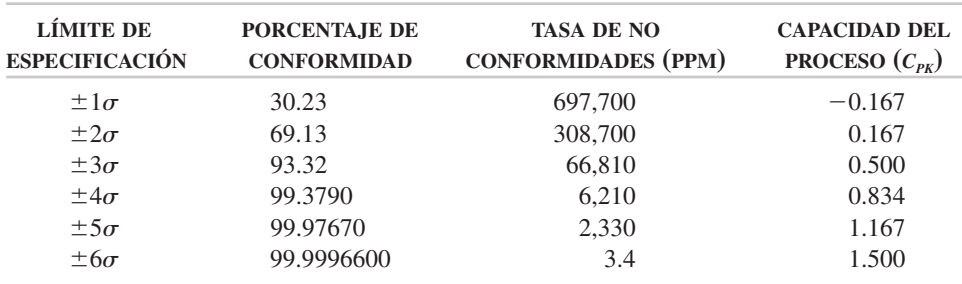

Una tasa de no conformidades igual a 3.4 ppm es un número estadístico para un desplazamiento de proceso de 1.5 $\sigma$ . En realidad, la tasa verdadera de no conformidades se acerca mucho más a 0.002 ppm, o 2 partes por mil millones. Esta afirmación se basa en lo siguiente.

- En primer lugar, se supone que el desplazamiento del proceso es  $1.5\sigma$ , cuando puede ser mucho menor.
- En segundo lugar, se supone que el desplazamiento del proceso siempre es igual a  $1.5\sigma$ , lo cual no sucederá.
- En tercer lugar, el proceso de vigilancia en una gráfica  $X \, y \, R$  con  $n = 4$ , muy probablemente capte y corrija la condición fuera de control dentro de, por ejemplo, 2 horas Así, en una semana de 40 horas, el proceso estaría trabajando a la tasa de 3.4 ppm de no conformidades, sólo 5% del tiempo.
- Si realmente el proceso sí se desplaza continuamente, un controlador incorporado lo podría mantener centrado la mayor parte del tiempo.<sup>14</sup>

No será fácil lograr las especificaciones seis sigma, y sólo se debe tratar de hacer para características críticas de la calidad, cuando la economía de la situación lo mande.

# **OTRAS GRÁFICAS DE CONTROL**

Las gráficas de control básicas para variables se describieron en las secciones anteriores. Aunque la mayor cantidad de actividad de control de variables se ocupa de la gráfica X y R, o la gráfica X y s, hay otras gráficas que se aplican en algunas situaciones. Esas gráficas se describirán en forma breve en esta sección.

## **Gráficas para mejor comprensión de los operadores**

Como al personal de Producción se le dificulta comprender las relaciones entre promedios, valores individuales, límites de control y especificaciones, se han desarrollado varias gráficas para superar esta dificultad.

1. *Anotar los valores individuales en la gráfica*. En esta técnica se grafican los valores individuales y el promedio de subgrupo se ilustra en la figura 5.29. Un punto pequeño representa un valor individual, y un círculo más grande representa al promedio del subgrupo. En algunos casos, un valor individual y un promedio de subgrupo serán idénticos, y en ese caso, el punto pequeño está dentro del círculo. Cuando dos valores individuales son idénticos los dos puntos se trazan lado a lado. Un refinamiento más de la gráfica es añadir las líneas de especificación superior e inferior; sin embargo no se recomienda esta práctica. De hecho, graficar valores individuales es algo innecesario, que se puede superar con un entrenamiento adecuado del operador.

<sup>14</sup> Joseph G. Voelkel, "What is 3.4 Million," *Quality Progress*, mayo de 2004, pp. 63-65.

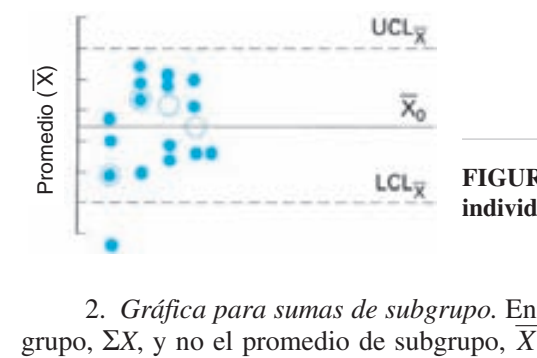

**FIGURA 5-29 Técnica para graficar valores individuales y promedios de subgrupo.**

2. *Gráfica para sumas de subgrupo.* En esta técnica se grafica la suma del subgrupo,  $\Sigma X$ , y no el promedio de subgrupo, X. Como los valores en la gráfica tienen distinta magnitud que las especificaciones, no hay posibilidad de confusión. La figura 5-30 muestra una gráfica de suma de subgrupo, que es una gráfica X con <u>la</u> escala aumentada en un factor igual al tamaño *n* del subgrupo. La línea central es  $nX_0$ , y los límites de control se obtienen con las fórmulas

$$
UCL_{\Sigma X} = n( UCL_{\overline{X}})
$$

$$
LCL_{\Sigma X} = n( LCL_{\overline{X}})
$$

Matemáticamente, esta gráfica es igual que la de  $X$ , y tiene la ventaja adicional de que los cálculos son más sencillos. Sólo se requieren sumas y restas.

### **Gráfica para subgrupos de tamaño variable**

Se debe tratar, hasta donde sea posible, de mantener constante el tamaño de subgrupo. Sin embargo, a veces, porque se pierde material, por las pruebas de laboratorio, por problemas de producción o por errores de inspección, varía el tamaño del subgrupo. Cuando se presenta esta situación los límites de control varían. Al aumentar el tamaño *n* del subgrupo, los límites de control se vuelven más angostos, y al disminuir el tamaño del subgrupo, los límites de control se ensanchan (figura 5-31). Esto se confirma analizando los factores de límite de control *A*2, *D*<sup>1</sup> y *D*2, que son funciones del tamaño del subgrupo, y que son parte de las fórmulas de límites de control. También en la gráfica *R* varían los límites de control.

Una de las dificultades que tiene una gráfica para tamaño variable de subgrupos es la necesidad de hacer varios cálculos de límite de control. Una dificultad más seria es la tarea de explicar al personal de Producción la razón de los distintos límites de control. Por lo anterior, esta clase de gráficas debe evitarse.

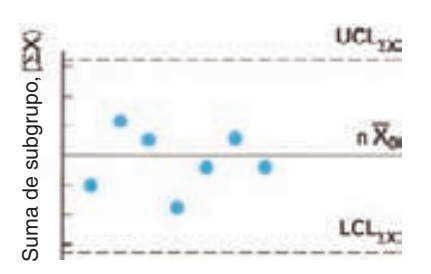

**FIGURA 5-30 Gráfica de sumas de subgrupos.**

**GRÁFICAS DE CONTROL PARA VARIABLES 233**

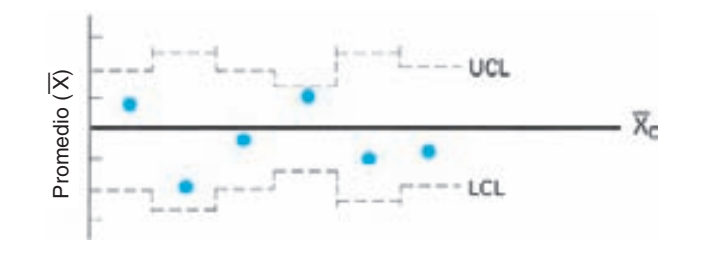

**FIGURA 5-31 Gráfica para tamaño variable de subgrupo.**

### **Gráficas para tendencias**

Cuando los puntos graficados tienen una tendencia ascendente o descendente, se puede decir que hay un patrón no natural de variación, o un patrón natural de variación, como el desgaste de una herramienta. En otras palabras, a medida que se gasta una herramienta, cabe esperar un cambio gradual en el promedio, y se considera normal. La figura 5-32 muestra una gráfica con una tendencia que refleja el desgaste de una matriz. Al gastarse el troquel, aumenta la medida en forma gradual, hasta que llega al límite superior de rechazo. Entonces, el troquel se cambia o se repara. Example 1<br>
Se de de la contrada de la contrada de la contrada de la contrada de la contrada de la contrada de la contrada de la contrada de la contrada de la contrada de la contrada de la contrada de la contrada de la con

Como la línea central está en una pendiente, debe determinarse su ecuación. Eso se hace mejor con el método de los mínimos cuadrados, para ajustar una recta a un conjunto de puntos. La ecuación de la recta de tendencia, en su forma de pendienteintersección (o *forma simplificada*), es:

$$
\overline{X} = a + bG
$$

donde  $X =$  promedio de subgrupo, representa el eje vertical

 $G =$ número de subgrupo, representa el eje horizontal

*a* punto del eje vertical donde cruza la recta (o la *ordenada al origen*)

$$
a = \frac{(\Sigma \overline{X})(\Sigma G^2) - (\Sigma G)(\Sigma G \overline{X})}{g \Sigma G^2 - (\Sigma G)^2}
$$

 $b =$  pendiente de la recta

$$
b = \frac{g \Sigma G \overline{X} - (\Sigma G)(\Sigma \overline{X})}{g \Sigma G^2 - (\Sigma G)^2}
$$

 $g =$  cantidad de subgrupos

Los coeficientes de *a* y *b* se obtienen llenando las columnas de *G*,  $\overline{X}$ ,  $G\overline{X}$  y  $G^2$ , como se ve en la tabla 5-7, determinando sus sumas y sustituyendo esas sumas en la ecuación.

Una vez conocida la ecuación de la recta de tendencia, se puede graficar suponiendo valores de G y calculando X. Cuando se grafican dos puntos, se traza entre ellos la recta de tendencia. A cada lado de la línea de tendencia se trazan los límites de control, a la distancia (en dirección perpendicular) igual a  $A_2\overline{R}$  o  $A\sigma_0$ .

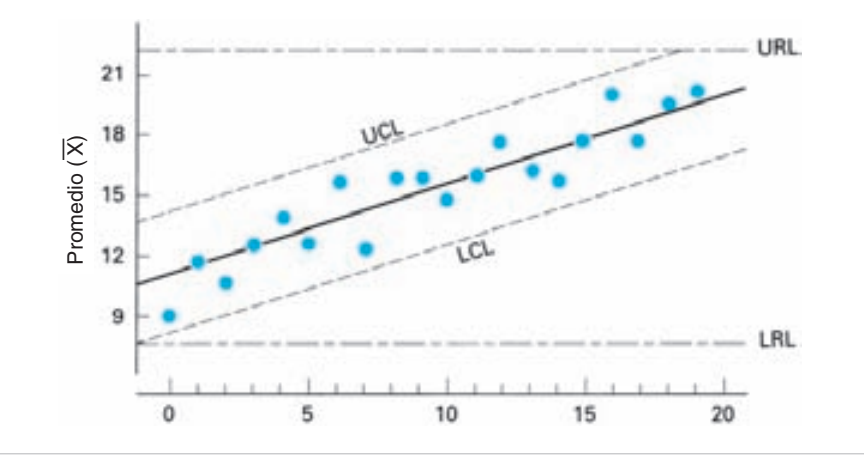

**FIGURA 5-32 Gráfica de tendencia.**

| <b>FIGURA 5-32</b><br>Gráfica de tendencia.<br><b>TABLA 5-7</b><br>Cálculos para la recta de tendencia, con mínimos     |              |
|----------------------------------------------------------------------------------------------------|--------------|
|                                                                                                    |              |
|                                                                                                    |              |
| cuadrados<br>NÚMERO DE<br>PRODUCTO DE<br><b>PROMEDIO DE</b>                                                             |              |
| G Y G X<br><b>SUBGRUPO</b><br><b>SUBGRUPO</b>                                                                           |              |
| $G\overline{X}$<br>$\overline{X}$<br>G                                                                                  | $G^2$        |
| 9<br>9<br>1                                                                                                    | 1            |
| $\overline{c}$<br>11<br>22                                                                                              | 4            |
| 3<br>10<br>30                                                                                                    | 9            |
|                                                                                                    |              |
|                                                                                                    |              |
|                                                                                                    |              |
|                                                                                                    |              |
| g                                                                                                    |              |
| $\Sigma \overline{X}$<br>$\Sigma G\overline{X}$<br>$\Sigma G$                                                           | $\Sigma G^2$ |
| En general, la gráfica $R$ tendrá el aspecto típico de la figura 5-7. S<br>podrá ser también que la dispersión aumente. |              |
|                                                                                                    |              |
| Gráfica para promedio móvil y rango móvil                                                                               |              |

**cuadrados TABLA 5-7 Cálculos para la recta de tendencia, con mínimos**

En general, la gráfica *R* tendrá el aspecto típico de la figura 5-7. Sin embargo, podrá ser también que la dispersión aumente.

# **Gráfica para promedio móvil y rango móvil**

En algunos casos se usa una gráfica donde se combinan varios valores individuales, y se anotan en una gráfica de control. Ese tipo de gráfica se llama de promedio móvil y rango móvil, y es muy común en la industria química, donde sólo es posible tener una lectura a la vez. La tabla 5-8 muestra la técnica. Para elaborar la tabla 5-8 no se hacen cálculos, hasta el tercer periodo, cuando la suma de los tres valores se adjudica a la columna de suma móvil de tres periodos  $(35 + 26 + 28 = 89)$ . Se calculan el promedio y el rango  $(\bar{X} = \frac{89}{3} = 29.6)(R = 35 - 26 = 9)$  y se anotan

| <b>VALOR</b> | SUMA MÓVIL DE TRES PERIODOS | $\boldsymbol{X}$ | $\boldsymbol{R}$ |
|--------------|-----------------------------|------------------|------------------|
| 35           |                             |                  |                  |
| 26           |                             |                  |                  |
| 28           | 89                          | 29.6             | 9                |
| 32           | 86                          | 28.6             | 6                |
| 36           | 96                          | 32.0             | 8                |
| ٠            | ٠                           | ٠                |                  |
|              |                             |                  |                  |
|              | ٠                           | ٠                |                  |
|              | ٠                           |                  |                  |
| ٠            | ٠                           | ٠                |                  |
|              |                             | $\Sigma X =$     | $\Sigma R =$     |

**TABLA 5-8 Cálculos para promedio móvil y rango móvil**

en las columnas de *X* y *R*. Los cálculos posteriores se hacen agregando un nuevo valor y eliminando el más antiguo; así, se agrega 32 y se quita 35, y la suma queda  $26 + 28 + 32 = 86$ . Los cálculos para obtener promedio y rango son  $\overline{X} = \frac{86}{3} = 28.6$ , y  $R = 32 - 26 = 6$ . Una vez llenas las columnas de *X* y *R*, se trazan las gráficas, y se usan de la misma manera que las gráficas normales de *X* y *R*.

En la descripción anterior se usó un tiempo de 3 horas; este periodo podría haber sido de 2 horas, 5 días, 3 turnos, etcétera.

Al comparar las gráficas de promedio móvil y rango móvil con las gráficas convencionales, se observa que un punto extremo (o "enclave") tiene mayor efecto en las primeras. Eso se debe a que se usa varias veces un valor extremo en los cálculos por lo que los cambios pequeños se detectarán con mucha mayor rapidez.

### **Gráfica para mediana y rango**

Una gráfica de control simplificada, donde se minimizan los cálculos, es la de mediana y rango. Los datos se reúnen en la forma convencional y se determinan la mediana, Md, y el rango, *R*, de cada subgrupo. Cuando se usan métodos manuales, esos valores se agrupan en orden creciente o decreciente. La mediana de las medianas de subgrupo, o gran mediana,  $Md_{Md}$ , y la mediana de rangos de subgrupo,  $R_{Md}$ , se determinan contando hasta el valor en la mitad. Se determinan los límites de control para la mediana, con las fórmulas:

$$
LCL_{Md} = Md_{Md} + A_5R_{Md}
$$

$$
LCL_{Md} = Md_{Md} - A_5R_{Md}
$$

| <b>TAMAÑO DEL SUBGRUPO</b>    | $A_{5}$ | $D_5$    | $D_6$ | $\boldsymbol{D}_3$ |
|-------------------------------|---------|----------|-------|--------------------|
| $\mathfrak{D}_{\mathfrak{p}}$ | 2.224   | 0        | 3.865 | 0.954              |
| 3                             | 1.265   | 0        | 2.745 | 1.588              |
| 4                             | 0.829   | $\theta$ | 2.375 | 1.978              |
| 5                             | 0.712   | 0        | 2.179 | 2.257              |
| 6                             | 0.562   | $\Omega$ | 2.055 | 2.472              |
| 7                             | 0.520   | 0.078    | 1.967 | 2.645              |
| 8                             | 0.441   | 0.139    | 1.901 | 2.791              |
| 9                             | 0.419   | 0.187    | 1.850 | 2.916              |
| 10                            | 0.369   | 0.227    | 1.809 | 3.024              |

**TABLA 5-9** Factores para calcular los límites de control  $3\sigma$  para las **gráficas de mediana y rango, a partir del rango de mediana**

*Fuente:* Fragmento reproducido con permiso de P. C. Clifford, "Control Without Calculations,'' *Industrial Quality Control,* Vol. 15, Núm., 6, mayo de 1959, p. 44.

donde  $Md_{Md}$  = gran mediana (mediana de las medianas);  $Md_0$  se puede sustituir en la fórmula

> $A_5$  = factor para determinar los límites de control  $3\sigma$  (véase la tabla 5-9)  $R_{\text{Md}}$  = mediana de los rangos de subgrupo

Los límites de control del rango se determinan con las fórmulas:

$$
UCL_R = D_6 R_{Md}
$$

$$
LCL_R = D_5 R_{Md}
$$

donde  $D_5$  y  $D_6$  son factores usados para determinar los límites de control  $3\sigma$  basados en  $R_{\text{Md}}$ , y se encuentran en la tabla 5-9. Se puede obtener una estimación de la desviación estándar poblacional con  $\hat{\sigma} = R_{\text{Md}}/D_3$ .

Las ventajas principales de la gráfica de medianas son: (1) hay menos operaciones aritméticas, (2) es más fácil de comprender, y (3) los operadores la pueden mantener con facilidad. Sin embargo, la gráfica de medianas no puede asignar peso alguno a los valores extremos en un subgrupo.

Cuando el personal de operación va elaborando estas gráficas, se recomienda que el tamaño del subgrupo sea 3. Por ejemplo, en el caso de los tres valores 36, 39 y 35, la Md es 36 y *R* es 4; se usan los tres valores. La figura 5-33 es un ejemplo de una gráfica de medianas. Con subgrupos de tamaño 5 se obtienen mejores gráficas; sin embargo, si usa el método manual, el operador tendrá que ordenar los datos para obtener la mediana. Aunque esas gráficas no son tan sensibles a la variación como las gráficas X y R, pueden ser muy efectivas, en especial después de haber obtenido el mejoramiento de la calidad, y cuando el proceso esté en una fase de monitoreo o vigilancia. En una tesis de maestría, sin publicar, se demostró que hay poca diferencia en la efectividad de las gráficas Md y *R* en comparación de las gráficas  $\overline{X}$  y *R*.

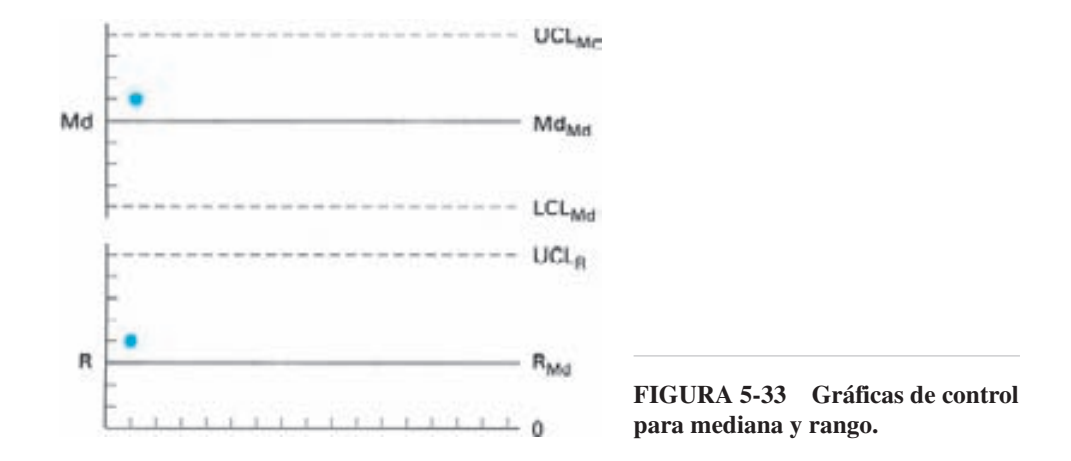

### **Gráfica para valores individuales**

En muchos casos, sólo se toma una medición de una característica de la calidad. Eso se puede deber a que sea demasiado costosa o demasiado tardada la inspección, que haya muy pocos artículos que inspeccionar, o simplemente que no sea posible. En esos casos, con datos limitados, se puede obtener algo de información con una gráfica *X*, mientras que una gráfica  $X$  no podría proporcionar información alguna, o sólo después de considerable demora para obtener los datos suficientes. La figura 5-34 muestra una gráfica *X*.

Las fórmulas para la línea central y los límites de control son:

$$
\overline{X} = \frac{\sum X}{g} \qquad \qquad \overline{R} = \frac{\sum R}{g}
$$
  
UCL<sub>X</sub> =  $\overline{X}$  + 2.660 $\overline{R}$  UCL<sub>R</sub> = 3.267 $\overline{R}$   
LCL<sub>X</sub> =  $\overline{X}$  - 2.660 $\overline{R}$  LCL<sub>R</sub> = (0) $\overline{R}$ 

En estas fórmulas se requiere la técnica de promedio móvil, con un tamaño de subgrupo de  $2<sup>15</sup>$  Para obtener el primer punto de rango, se resta el valor de  $X_1$  del de *X*2; para obtener el segundo punto, *X*<sup>2</sup> se resta de *X*3, y así sucesivamente. Cada valor individual se usa para dos puntos diferentes, excepto el primero y el último; de ahí el nombre de rango "móvil". Se deben poner los puntos de rango entre los números de subgrupo en la gráfica *R*, porque se obtienen con ambos valores, o bien, se pueden poner en el segundo punto.

Estos puntos de rango se promedian para obtener R. Observe que g, para obtener  $\overline{R}$ , será 1 menor que g para obtener  $\overline{X}$ .

<sup>15</sup> J.M. Juran, *Juran's Quality Control Handbook,* 4a ed., Nueva York, McGraw-Hill, 1988.
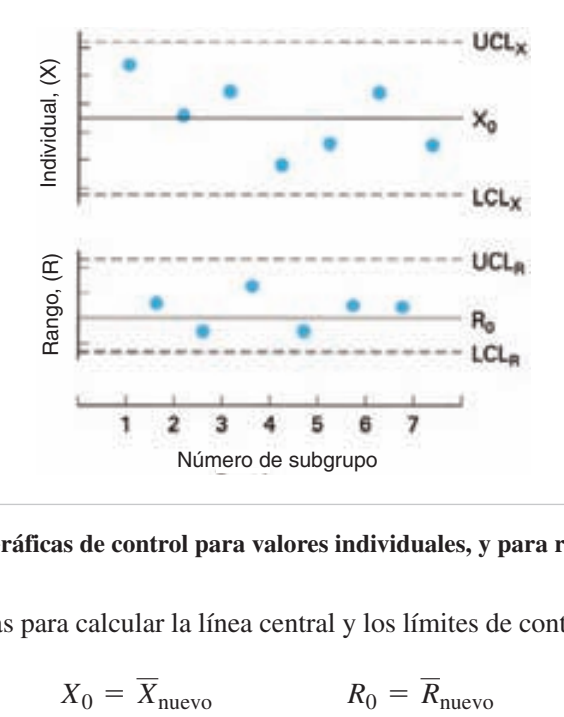

**FIGURA 5-34 Gráficas de control para valores individuales, y para rango móvil.**

Las fórmulas para calcular la línea central y los límites de control revisados son:

$$
X_0 = \overline{X}_{\text{nuevo}} \qquad R_0 = \overline{R}_{\text{nuevo}}
$$
  
UCL<sub>X</sub> = X<sub>0</sub> + 3 $\sigma_0$  UCL<sub>R</sub> = (3.686) $\sigma_0$   
LCL<sub>X</sub> = X<sub>0</sub> - 3 $\sigma_0$  LCL<sub>R</sub> = (0) $\sigma_0$ 

donde  $\sigma_0 = 0.8865 R_0$ .

La gráfica *X* tiene las ventajas de ser comprensible más fácilmente por el personal de Producción, y de proporcionar una comparación directa con las especificaciones. Sin embargo tiene las desventajas siguientes: (1) requiere demasiados subgrupos para indicar una condición fuera de control, (2) no resume los datos tan bien como X, y (3) distorsiona los límites de control cuando la distribución no es normal. Para corregir esta última desventaja, se deben usar pruebas de normalidad. A menos que haya una cantidad insuficiente de datos, se recomienda usar la gráfica  $X$ .

#### **Gráficas con límites de no aceptación**

Los *límites de no aceptación*, o límites de rechazo, tienen la misma relación con los promedios que la de las especificaciones a los valores individuales. La figura 5-35 muestra la relación de los límites de no aceptación, límites de control y especificaciones, para los tres casos descritos en la sección sobre especificaciones. Las especificaciones superior e inferior se muestran en la figura 5-35, para ilustrar la técnica, pero en la práctica real no se incluyen.

En el caso I, los límites de no aceptación son más amplios que los límites de control, lo que es un caso deseable, porque una condición de fuera de control no causará

**GRÁFICAS DE CONTROL PARA VARIABLES 239**

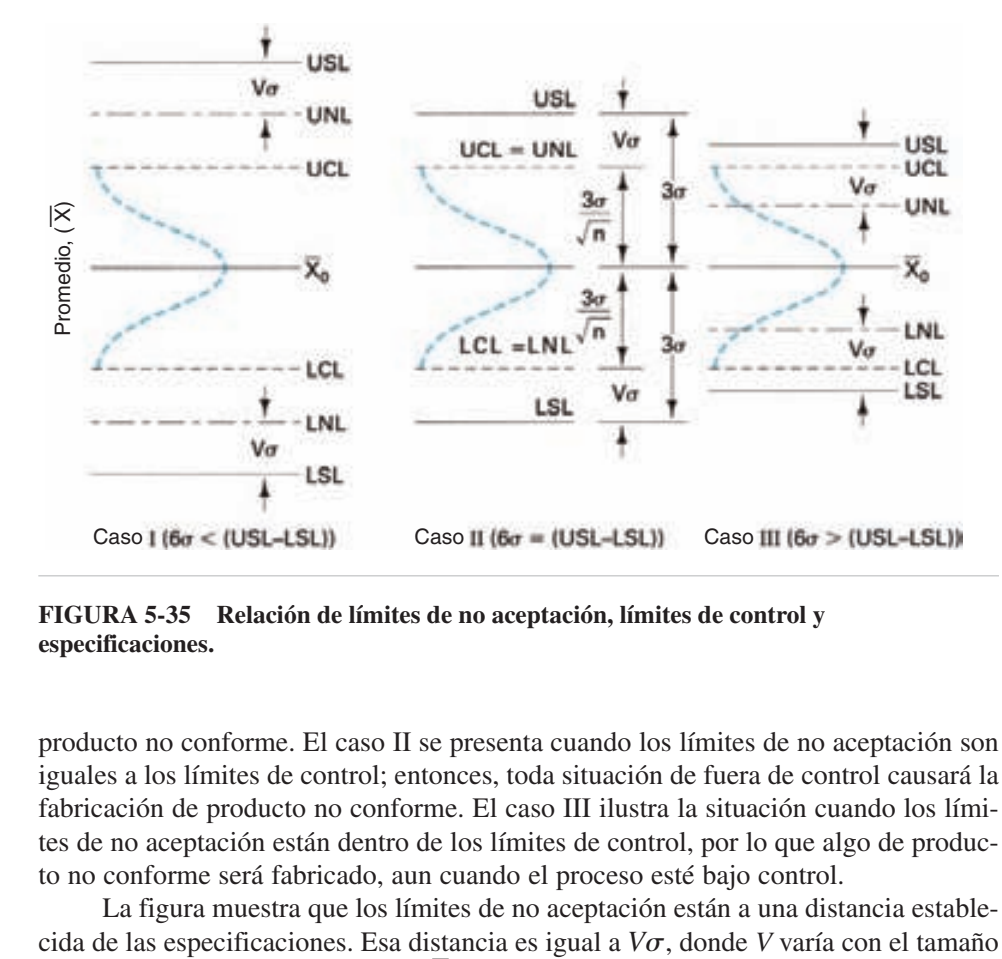

**FIGURA 5-35 Relación de límites de no aceptación, límites de control y especificaciones.**

producto no conforme. El caso II se presenta cuando los límites de no aceptación son iguales a los límites de control; entonces, toda situación de fuera de control causará la fabricación de producto no conforme. El caso III ilustra la situación cuando los límites de no aceptación están dentro de los límites de control, por lo que algo de producto no conforme será fabricado, aun cuando el proceso esté bajo control.

La figura muestra que los límites de no aceptación están a una distancia establecida de las especificaciones. Esa distancia es igual a  $V\sigma$ , donde *V* varía con el tamaño de subgrupo y es igual a  $3 - 3/\sqrt{n}$ . Esta fórmula de *V* se deduce del caso II, porque en esa situación los límites de control son iguales a los límites de no aceptación.

Los límites de control indican lo que el proceso es capaz de hacer, y los límites de rechazo indican cuando el producto es fabricado conforme a las especificaciones. Pueden ser un método valioso para el profesional de la calidad, y quizá para el supervisor de primera línea. Se debe evitar el mostrar los límites de no aceptación al personal de operación, porque los confundirá y pueden causar ajustes innecesarios. Además, el operador sólo es responsable de mantener al proceso dentro de los límites de control.

#### **Gráfica de promedio móvil ponderado exponencial**

La gráfica de *promedio móvil ponderado exponencial* (EWMA, de *exponential weighted moving-average*), que también se llama gráfica de promedio móvil geométrico, asigna el mayor peso a los datos más recientes, y menos peso a todos los datos anteriores. Su ventaja principal es su capacidad de detectar pequeños desplazamientos en el promedio del proceso; sin embargo no reacciona tan rápidamente a los desplazamientos grandes como la gráfica X. Se pueden obtener las ventajas de ambas técnicas si se grafican en las mismas coordenadas, usando colores diferentes.

Otra gráfica que puede detectar desplazamientos pequeños en el promedio del proceso se llama *gráfica cusum* (*cusum cumulative sum*, suma acumulada). Es más difícil de comprender y calcular, y no reacciona tan bien como la gráfica EWMA a grandes desplazamientos. En *Juran's Quality Control Handbook*<sup>16</sup> se pueden ver sus detalles.

El promedio móvil ponderado exponencial (EWMA) se define con la ecuación:

$$
V_t = \lambda \overline{X}_t + (1 - \lambda)V_{t-1}
$$

donde  $V_t$  = EWMA del punto graficado más reciente

- $V_{t-1}$  = EWMA del penúltimo punto
	- $\lambda$  = peso o factor de ponderación asignado al promedio de subgrupo o al valor individual
	- $\overline{X}_t$  = promedio de subgrupo o valor individual.

El valor de lambda,  $\lambda$ , debe ser entre 0.05 y 0.25; los valores menores producen mejor capacidad de detección de pequeños cambios. Los valores de 0.08, 0.10 y 0.15 funcionan bien. Para iniciar los cálculos consecutivos, a  $V_{t-1}$  se le asigna el valor  $\overline{X}$ .<sup>17</sup>

Los límites de control se establecen con las ecuaciones:

$$
ULC = \overline{\overline{X}} - A_2 \overline{R} \sqrt{\frac{\lambda}{(2 - \lambda)}}
$$

$$
LCL = \overline{\overline{X}} - A_2 \overline{R} \sqrt{\frac{\lambda}{(2 - \lambda)}}
$$

En realidad, para los límites de control de las primeras muestras se usan otras ecuaciones; sin embargo, sus valores aumentan rápidamente hasta sus valores límite, determinados con las ecuaciones anteriores.<sup>18</sup>

#### **PROBLEMA DE EJEMPLO 5-10**

Usar la información de la tabla 5-2, sin los tres subgrupos fuera de control para determinar los límites de control y trazar los puntos en una gráfica EWMA de control usando un valor de  $l = 0.15$ . La tabla 5-10 muestra una hoja de cálculo de Excel para el problema, y la figura 5-36 muestra la gráfica de control ya terminada.

<sup>16</sup>*Ibid*.

<sup>&</sup>lt;sup>17</sup> Douglas C. Montgomery, *Introduction to Statistical Quality Control*, 5a ed., Wiley Publishing, Inc., Indianapolis, Indiana, 2004.

<sup>18</sup>*Ibid*.

| NÚMERO DE<br><b>SUBGRUPO</b> | <b>XOX-BAR</b> | <b>RANGO</b> | <b>EWMA</b> |
|------------------------------|----------------|--------------|-------------|
|                              |                |              |             |
| $\,1\,$                      | 6.36           | 0.08         | 6.394       |
| $\overline{c}$               | 6.4            | 0.1          | 6.389       |
| $\overline{\mathbf{3}}$      | 6.36           | 0.06         | 6.391       |
| $\overline{4}$               | 6.39           | 0.1          | 6.386       |
| 5                            | 6.4            | 0.09         | 6.387       |
| 6                            | 6.43           | 0.05         | 6.389       |
| $\overline{7}$               | 6.37           | 0.08         | 6.395       |
| 8                            | 6.46           | 0.04         | 6.391       |
| 9                            | 6.42           | 0.11         | 6.401       |
| 10                           | 6.39           | 0.03         | 6.404       |
| 11                           | 6.38           | 0.04         | 6.402       |
| 12                           | 6.4            | 0.12         | 6.399       |
| 13                           | 6.41           | 0.07         | 6.399       |
| 14                           | 6.45           | 0.08         | 6.401       |
| 15                           | 6.34           | 0.1          | 6.408       |
| 16                           | 6.36           | 0.12         | 6.398       |
| 17                           | 6.38           | 0.06         | 6.392       |
| 18                           | 6.4            | 0.08         | 6.390       |
| 19                           | 6.39           | 0.07         | 6.392       |
| 20                           | 6.39           | 0.06         | 6.392       |
| 21                           | 6.38           | 0.06         | 6.391       |
| 22                           | 6.41           | 0.06         | 6.390       |
|                              |                |              | 6.393       |
| Suma                         | 140.67         | 1.68         |             |
| X-DBar                       | 6.394          |              |             |
| R-Bar                        | 0.0764         |              |             |
| Lambda                       | 0.15           |              |             |
| ${\rm UCL}$                  | 6.410          |              |             |
| <b>LCL</b>                   | 6.378          |              |             |
|                              |                |              |             |

**TABLA 5-10 Hoja de cálculo de Excel para la gráfica de control EWMA, con datos del problema de ejemplo 5-10**

Los cálculos de los primeros puntos y límites de control son

$$
V_1 = \lambda \overline{X}_1 + (1 - \lambda) V_0 \qquad V_0 = \overline{\overline{X}}
$$
  
= 0.15(6.36) + (1 - 0.15)(6.394)  
= 6.389  

$$
V_2 = \lambda \overline{X}_2 + (1 - \lambda) V_1
$$
  
= 0.15(6.40) + (1 - 0.15)(6.389)  
= 6.391

$$
V_3 = \lambda X_3 + (1 - \lambda) V_2
$$
  
= 0.15(6.38) + (1 - 0.15)(6.391)  
= 6.385  

$$
UCL = \overline{\overline{X}} + A_2 \overline{R} \sqrt{\frac{\lambda}{2 - \lambda}}
$$
  
= 6.394 + (0.729)(0.0764)  $\sqrt{\frac{0.15}{(2 - 0.15)}}$   
= 6.413  

$$
LCL = \overline{\overline{X}} - A_2 \overline{R} \sqrt{\frac{\lambda}{2 - \lambda}}
$$
  
= 6.394 - (0.729)(0.0764)  $\sqrt{\frac{0.15}{2 - 0.15}}$   
= 6.376

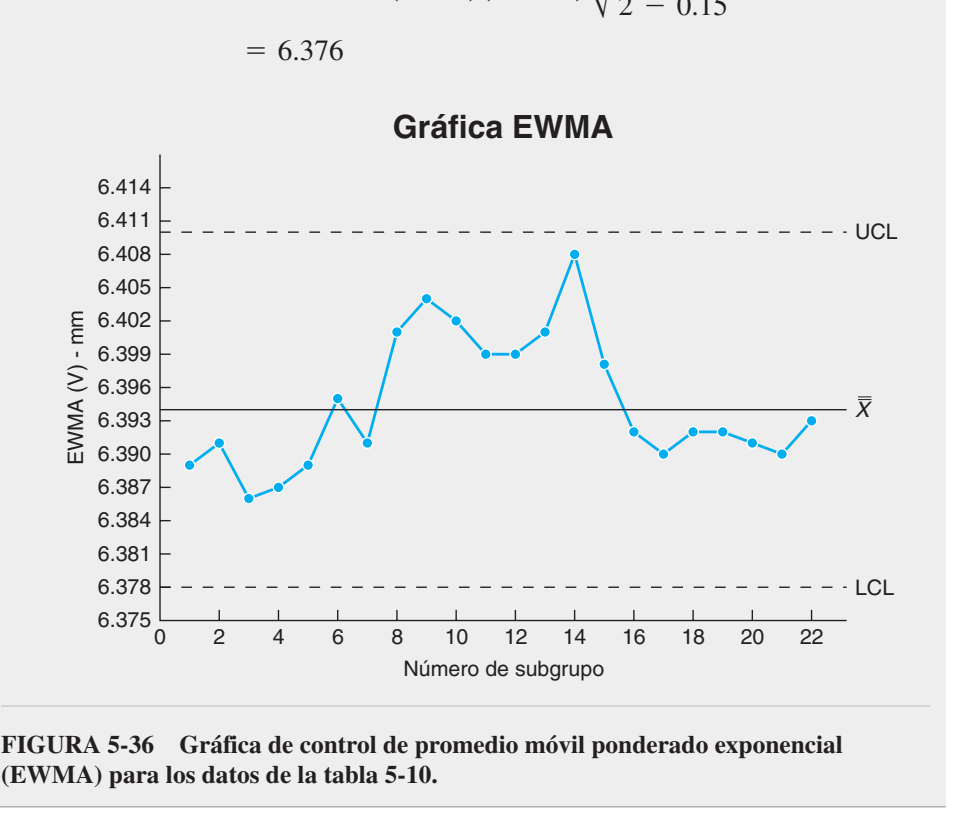

**FIGURA 5-36 Gráfica de control de promedio móvil ponderado exponencial (EWMA) para los datos de la tabla 5-10.**

Como la gráfica EWMA no es sensible a los supuestos sobre la normalidad, se puede usar para valores individuales. También se puede usar para las gráficas de atributos.

**GRÁFICAS DE CONTROL PARA VARIABLES 243**

## **PROGRAMA DE CÓMPUTO**

Usando el programa Excel en el CD que acompaña este libro, se trazan gráficas  $X$  y *R*, gráficas Md y *R*, gráficas *X* y MR, gráficas EWMA, y capacidad del proceso. Los nombres de sus archivos son *X-bar & R Charts, Md & R Charts, X & MR Charts, EWMA Charts* y *Process Capability*, respectivamente.

### **EJERCICIOS**

**1.** Se adjunta un formato típico de gráfica  $X$   $\bar{Y}$   $\bar{R}$  con información sobre contenido de ácido, en mililitros. Termine los cálculos para los subgrupos 22, 23, 24 y 25. Trace la gráfica de los puntos para completar la gráfica de corrida. Trace una

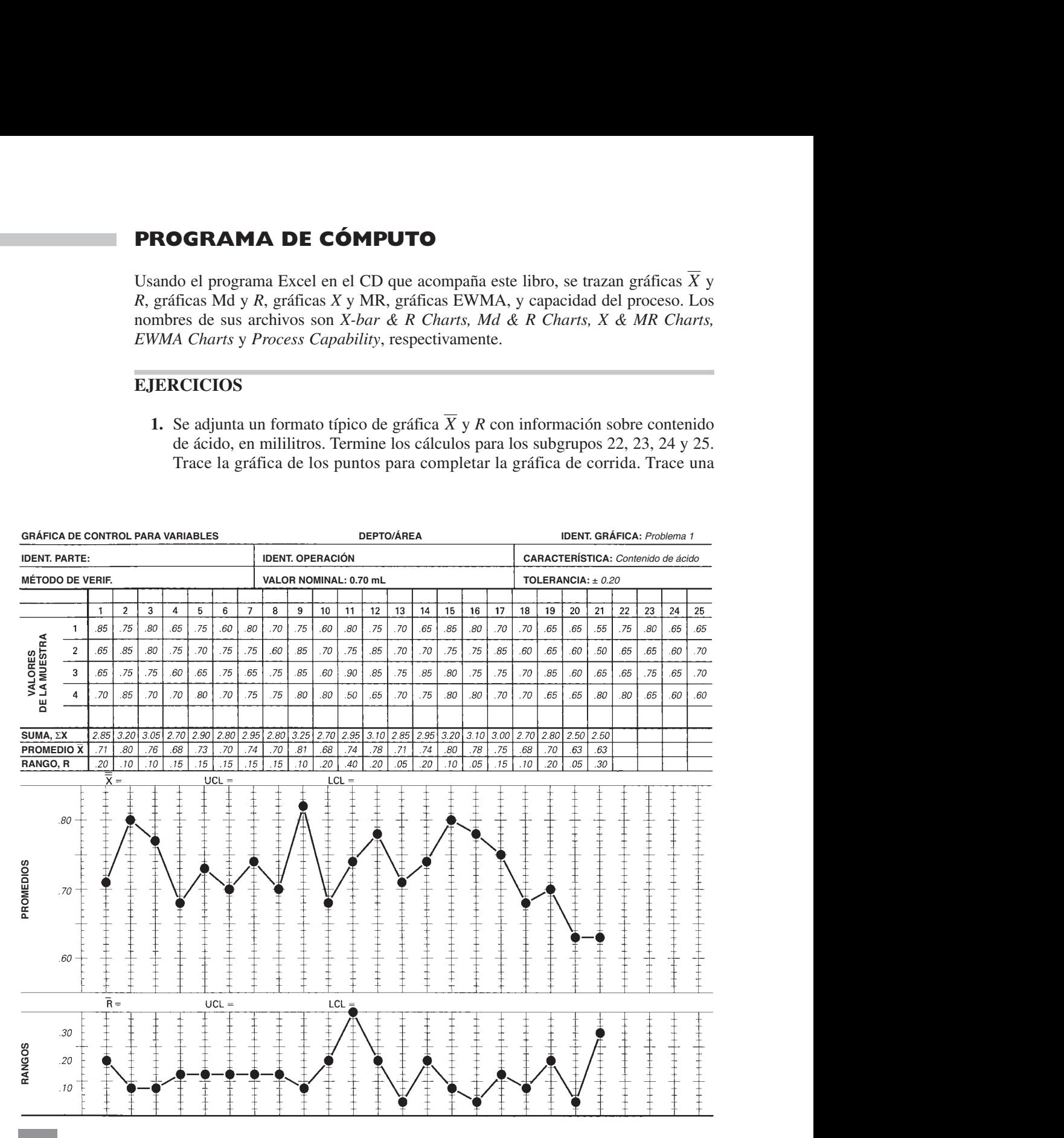

gráfica de control calculando y dibujando la línea central y los límites tentativos. Analice los puntos graficados para determinar si el proceso es estable.

**2.** Se van a establecer gráficas de control para *X* y *R* en determinada dimensión, en milímetros, de una parte. Se reunieron datos en tamaños de subgrupo igual a 6, y se citan a continuación. Determine la línea central y los límites de control tentativos. Suponga que hay causas asignables, y revise la línea central y los límites.

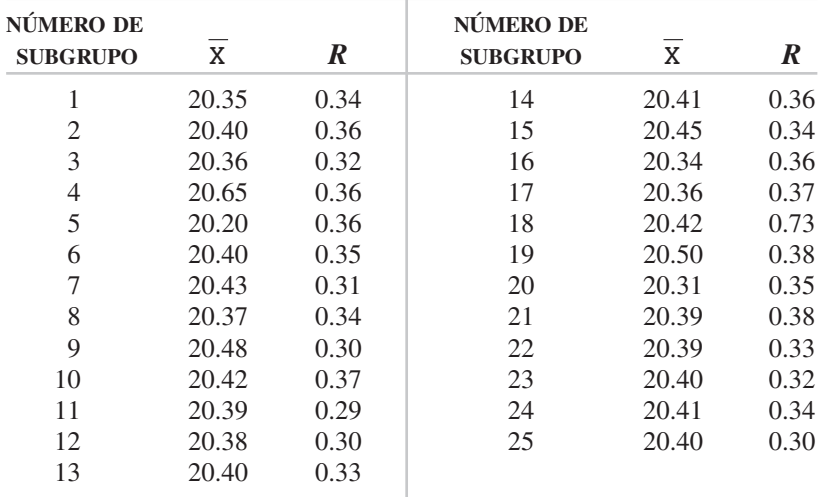

**3.** La tabla siguiente muestra el promedio y el rango, en kilogramos, obtenidos en pruebas de tensión para una cuerda de plástico, mejorada. El tamaño de subgrupo es 4. Determine la línea central y los límites de control tentativos. Si hay puntos fuera de control, suponga que hay causas asignables, y calcule los límites y la línea central revisados.

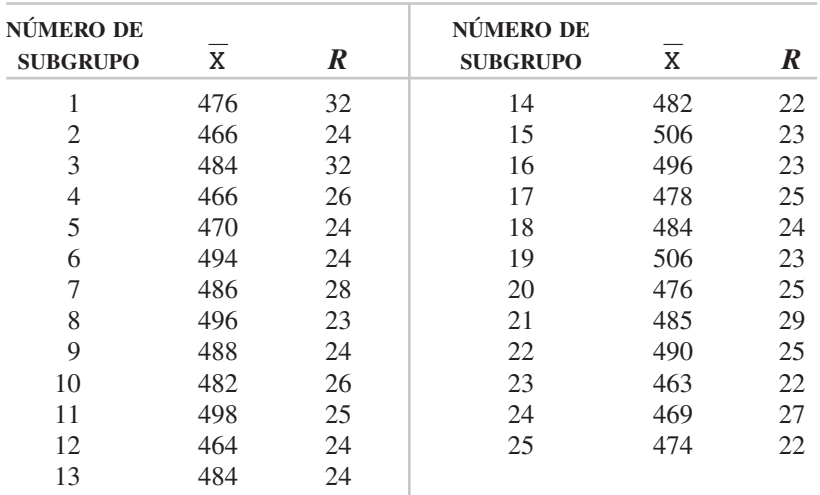

- **4.** Vuelva a resolver el ejercicio 2, suponiendo que los tamaños de subgrupo son 3, 4 y 5. Compare los límites de control.
- **5.** Se llevan gráficas de control X y R para el peso, en kilogramos, de un pigmento para un proceso por lotes. Después de 25 subgrupos de tamaño 4,  $\Sigma \overline{X}$  = 52.08 kg (114.8 lb), y Σ*R* = 11.82 kg (26.1 lb). Suponiendo que el proceso se encuentra bajo control, calcule la línea central y los límites de control en la gráfica X y R, para el siguiente periodo de producción.
- **6.** Se van a establecer gráficas de control para la dureza Brinell de acero endurecido para herramientas, en kilogramos por milímetro cuadrado. A continuación se muestran los datos para tamaños de subgrupo igual a 8. Determine la línea central y los límites de control tentativos para las gráficas X y s. Suponga que los puntos fuera de control tienen causas asignables, y calcule los límites y línea central revisados.

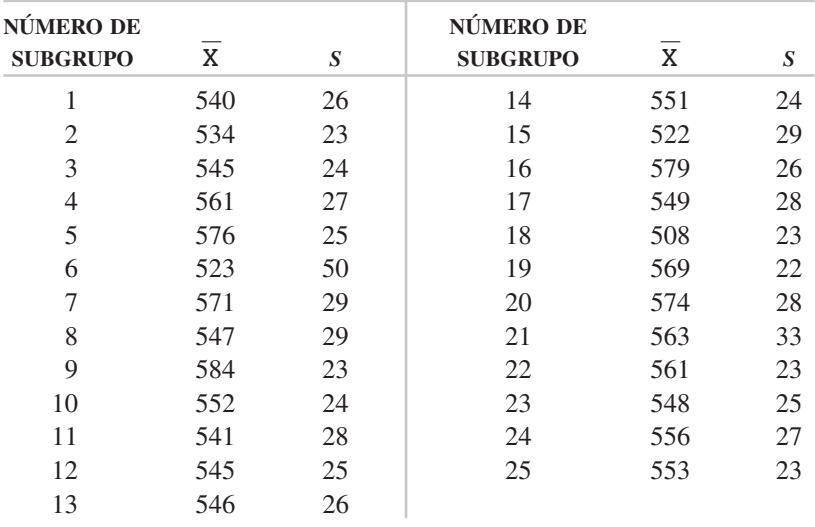

- **7.** Se llevan gráficas de control de *X* y *s*, para la resistencia (en Ω) de una parte eléctrica. El tamaño de subgrupo es 6. Después de 25 subgrupos, Σ*X* – 2046.5, y Σ*<sup>s</sup>* 17.4. Si el proceso está bajo control estadístico, ¿cuáles son los límites de control y la línea central?
- **8.** Repita el ejercicio 6, suponiendo que el tamaño de subgrupo es 3.
- **9.** Copie las gráficas de la figura 5-8 en papel transparente. Ponga esa copia sobre la gráfica *R* de la figura 5-5, y compare los patrones de variación.
- **10.** Al llenar bolsas con fertilizante nitrogenado, se desea mantener un exceso promedio tan bajo como sea posible. El límite inferior de especificación es 22.00 kg (48.50 lb), el peso promedio de la población de sacos es 22.73 kg (50.11 lb), y la desviación estándar de la población es 0.80 kg (1.76 lb). ¿Qué porcentaje de

las bolsas contiene menos de 22 kg? Si se puede admitir que 5% de las bolsas tengan menos de 22 kg ¿cuál sería el peso promedio? Suponga que la distribución es normal.

- **11.** Las platinas (es decir, las bases) plásticas que se usan en un instrumento electrónico sensible se fabrican con una especificación máxima de 305.70 mm (unas 12 pulg), y especificación mínima de 304.55. Si las platinas tienen menos que la especificación mínima, se desechan; si tienen más que la especificación máxima, se reprocesan. Las dimensiones de esas partes tienen distribución normal, con la media poblacional de 305.20 mm y desviación estándar de 0.25 mm. ¿Qué porcentaje del producto es desperdicio? ¿Qué porcentaje es reprocesamiento? ¿Cómo se puede centrar el proceso para eliminar todo el desperdicio, salvo 0.1%? En ese caso ¿cuál será el porcentaje de reprocesamiento?
- **12.** Una empresa fabrica sellos de aceite y ve que el promedio de población es 49.15 mm (1.935 pulg), la desviación estándar poblacional es 0.51 mm (0.020 pulg), y que los datos tienen distribución normal. Si el diámetro interno del sello es menor que el límite inferior de especificación, de 47.80 mm, se reprocesa la parte. Sin embargo, si es mayor que el límite de especificación superior de 49.80 mm, el sello se desecha. (a) ¿Qué porcentaje de los sellos se reprocesa? ¿Qué porcentaje se desecha? (b) Por diversas razones se cambia el promedio de proceso a 48.50 mm. Con esta nueva media o centro de proceso, ¿qué porcentaje de los sellos se reprocesa? ¿Qué porcentaje se desecha? Si el reproceso es económicamente factible, ¿es una decisión correcta el cambio de centro de proceso?
- **13.** Los datos históricos del ejercicio 37 tienen un tamaño de subgrupo igual a 3. No hay tiempo de reunir datos para un estudio de capacidad del proceso usando un tamaño de subgrupo de 4. Determine la capacidad del proceso usando los primeros 25 subgrupos. Use un valor de  $D_2$  para  $n = 3$ .
- **14.** Repita el ejercicio 13 usando los últimos 25 subgrupos y compare los resultados.
- **15.** Determine la capacidad del proceso de cementación (endurecimiento superficial) en el ejercicio 6.
- **16.** Determine la capacidad del proceso con pruebas de resistencia de la cuerda mejorada a la tensión del ejercicio 3.
- **17.** ¿Cuál es la capacidad del proceso en:
	- (a) El ejercicio 2?
	- (b) El ejercicio 5?
- **18.** Determine el índice de capacidad antes ( $\sigma_0 = 0.038$ ) y después ( $\sigma_0 = 0.030$ ) de la mejora en el problema de ejemplo 5-8, usando las especificaciones 6.40  $\pm$ 0.15 mm.
- **19.** Se inicia un nuevo proceso, y la suma de las desviaciones estándar muestrales para 25 subgrupos de tamaño 4, es 750. Si las especificaciones son 700  $\pm$  80 ¿cuál es el índice de capacidad del proceso? ¿Qué acción recomienda usted?

- **20.** ¿Cuál es el valor de *Cpk* después de la mejora en el ejercicio 18, cuando el centro del proceso es 6.40? ¿Cuando el centro del proceso es 6.30? Explique por qué.
- **21.** ¿Cuál es el valor de *Cpk* para la información del ejercicio 19, cuando el promedio del proceso es 700, 740, 780 y 820? Explique por qué.
- **22.** Determine la línea central y los límites de control revisados para una gráfica de suma de subgrupo, usando los datos de:
	- (a) El ejercicio 2
	- (b) El ejercicio 3
- **23.** Determine la línea central y los límites de control tentativos para una gráfica de promedio móvil y rango móvil usando un periodo de 3. Los datos, en litros, son los siguientes: 4.56, 4.65, 4.66, 4.34, 4.65, 4.40, 4.50, 4.55, 4.69, 4.29, 4.58, 4.71, 4.61, 4.66, 4.46, 4.70, 4.65, 4.61, 4.54, 4.55, 4.54, 4.54, 4.47, 4.64, 4.72, 4.47, 4.66, 4.51, 4.43, 4.34. ¿Hay puntos fuera de control?
- **24.** Repita el ejercicio 23, con un intervalo de tiempo de 4. ¿Cuál es la diferencia en la línea central y los límites de control? ¿Hay puntos fuera de control?
- **25.** En un hospital se terminó un proyecto de mejoramiento de la calidad para el tiempo de admisión de un paciente usando gráficas X y R. Ahora, el hospital desea vigilar la actividad usando gráficas de mediana y rango. Determine la línea central y los límites de control con los últimos datos, en minutos, presentados a continuación:

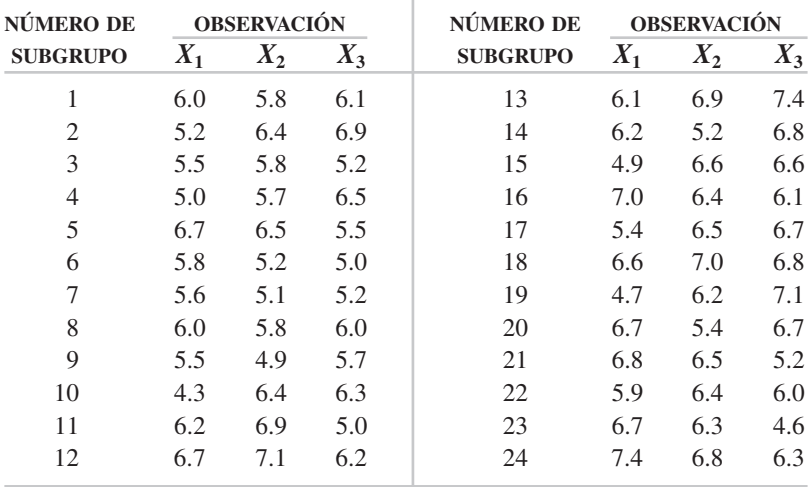

**26.** Determine la línea central y los límites de control tentativos para las gráficas de mediana y rango, con los datos de la tabla 5-2. Suponga que hay causas asignables para los puntos fuera de control que haya, y determine la línea central y los límites de control revisados. Compare el patrón de variación con las gráficas X y *R* de la figura 5-4.

- **27.** Se va a llevar una gráfica de *X* y *R* sobre el pH del agua en una piscina de un hotel muy importante. Cada día se toma una lectura, durante 30 días. Los datos son 7.8, 7.9, 7.7, 7.6, 7.4, 7.2, 6.9, 7.5, 7.8, 7.7, 7.5, 7.8, 8.0, 8.1, 8.0, 7.9, 8.2, 7.3, 7.8, 7.4, 7.2, 7.5, 6.8, 7.3, 7.4, 8.1, 7.6, 8.0, 7.4 y 7.0. Ponga los datos en papel milimétrico, determine la línea central y los límites tentativos, y evalúe la variación.
- $28.$  Determine los límites superior e inferior de rechazo para la gráfica  $X$  del ejercicio 2. Las especificaciones son 20.40 ±0.25. Compare estos límites con los límites de control revisados.
- **29.** Repita el ejercicio 28 para las especificaciones  $20.40 \pm 0.30$ .
- **30.** Está comenzando un nuevo proceso, y existe la posibilidad de que haya problemas con la temperatura. Cada día se hacen ocho mediciones, a las 8:00 A.M., 10:00 A.M., 12:00 A.M ., 2:00 P.M., 4:00 P.M., 6:00 P.M., 8:00 P.M. y 10:00 P.M. Prepare una gráfica de corrida y evalúe los resultados con los siguientes datos:

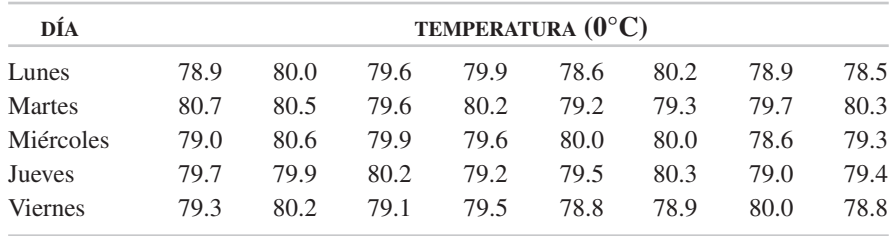

- **31.** Cada media hora se mide la viscosidad de un líquido, durante un día con tres turnos. Prepare un histograma con 5 clases y el valor de punto medio de la primera clase igual a 29 y evalúe la distribución. Prepare una gráfica de corrida y de nuevo evalúe la distribución. ¿Qué indica la gráfica de corrida? Los datos son 39, 42, 38, 37, 41, 40, 38, 36, 40, 36, 35, 38, 34, 35, 37, 36, 39, 34, 38, 36, 32, 37, 35, 34, 33, 35, 32, 32, 38, 34, 37, 35, 35, 34, 31, 33, 35, 32, 36, 31, 29, 33, 32, 31, 30, 32, 32 y 29.
- **32.** Use el programa del CD y resuelva:
	- (a) El ejercicio 1.
	- (b) El ejercicio 25.
	- (c) El ejercicio 27.
- **33.** Use Excel para escribir una plantilla para gráficas de promedio móvil y rango móvil, para 3 periodos, y trace las gráficas con los datos de:
	- (a) El ejercicio 23.
	- (b) El ejercicio 30.
	- (c) El ejercicio 31.
- 34. Use Excel para escribir una plantilla para gráficas X y s y trace las gráficas para el ejercicio 1.

- **35.** Use el programa del CD para obtener una gráfica de *X* y MR para los datos de:
	- (a) El ejercicio 30.
	- (b) El ejercicio 31.
- **36.** Use el programa del CD para determinar la capacidad del proceso de bolsas con corteza de ciprés, en kilogramos, para los datos de la tabla siguiente. También determine los coeficientes  $C_p$  y  $C_{pk}$  para un límite superior de tolerancia (USL) de 130 kg, y límite inferior de tolerancia (LSL) de 75 kg.

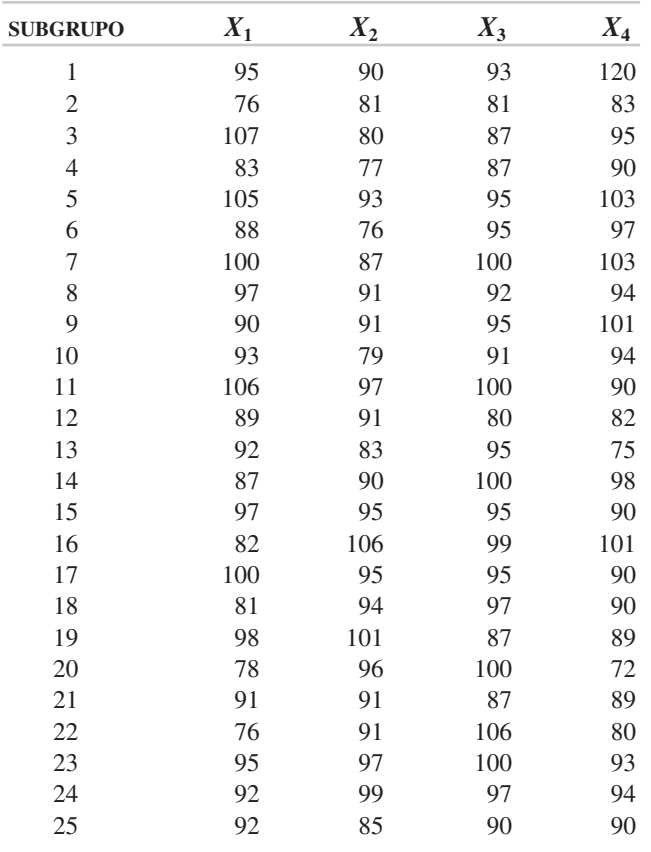

**37.** Con el programa del CD adjunto en el libro, prepare las gráficas X y R para los datos siguientes, sobre pesos de champú en kilogramos.

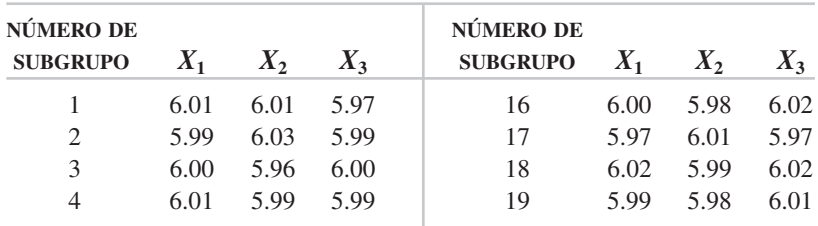

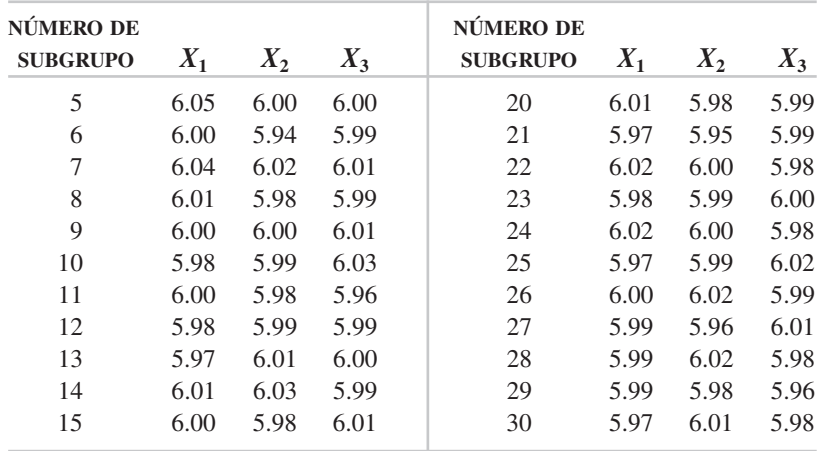

**38.** Con el programa del CD adjunto en el libro, prepare una gráfica de promedio móvil ponderado exponencial (EWMA) para los datos del

(a) Ejercicio 2, usando  $\lambda = 0.10$  y 0.20.

(b) Ejercicio 3, usando  $\lambda = 0.05$  y 0.25.

Verifique sus respuestas con algunos cálculos a mano.

**39.** Escriba un programa en Excel para hacer una gráfica EWMA usando los datos individuales del ejercicio 27. *Sugerencia:* Consulte la información acerca de la gráfica para valores individuales.

# **6 Técnicas adicionales de control estadístico de proceso para variables**

## **OBJETIVOS**

Se espera que al terminar este capítulo, el lector:

- Explique la diferencia entre procesos discretos, continuos y por lotes.
- Sepa cómo trazar y usar una gráfica de grupo.
- Pueda elaborar una gráfica multi-vari.
- Calcule la línea central y los límites para una gráfica con especificaciones.
- Explique cómo usar el precontrol para las actividades de preparación y corrida.
- $\bullet$  Calcule la línea central y los límites centrales para una gráfica Z y W, y una gráfica *Z* y *W*.
- Pueda ejecutar un GR&R.

## **INTRODUCCIÓN**

En el capítulo 5 se presentó información acerca de gráficas de control de variables, que son un aspecto fundamental del control estadístico del proceso (SPC, de *statistical process control*). En su mayor parte, esa descripción se concentró en corridas largas de producción de partes discretas. En este capítulo se amplía el tema, con información sobre procesos continuos e intermitentes (o *por lotes*), corridas cortas y control de calibradores.

## **PROCESOS CONTINUOS Y POR LOTES**

#### **Procesos continuos**

Uno de los mejores ejemplos de un proceso continuo es el de la fabricación del papel. Las máquinas de papel son muy largas; algunas son más largas que un campo de futbol, con un ancho de 5.40 m, y pueden trabajar a velocidades mayores de 1100 m/min, las 24 horas del día, 7 días a la semana, y paran sólo para hacer mantenimiento programado, o por emergencias. En resumen, el proceso de fabricación de papel comienza con la conversión de astillas de madera en pulpa de madera, por métodos químicos o mecánicos. La pulpa se lava, se trata químicamente y se refina, hasta que consiste en 99% de agua y 1% de pulpa. Entonces pasa a la caja de entrada de la máquina de papel, como la que muestra la figura 6-1. La pulpa cae sobre una banda móvil de tela de alambre, donde se drena el agua y se forma una capa mojada. La capa pasa entre rodillos de prensa y por una sección de secado para eliminar más agua. Después de calandrar para producir una superficie dura y lisa, el papel forma rollos grandes (rollos "padre" o rollos "jumbo").

El control estadístico del papel se ve en la figura 6-2. Se toman valores en dirección de la máquina (d) o dirección transversal a la máquina (cd), con sensores o manualmente, al completar un rollo. Los valores promedio y rango para la dirección de la máquina y la dirección transversal son diferentes.

El flujo de la pulpa en la caja de entrada se controla con numerosas válvulas; entonces, desde el punto de vista del control estadístico del proceso, se necesita una gráfica de control de variables para cada válvula. Por ejemplo, si la caja de entrada tiene 48 válvulas, se necesitan 48 gráficas de control en dirección de la máquina para controlar cada válvula. A esta clase de actividad se le llama *salida de corrientes múltiples*.

En este proceso en particular, una gráfica de control en dirección transversal tendría poco interés para controlar el calibre del papel. Podría tener cierto valor para controlar la humedad en general, porque podría indicar la necesidad de aumentar o disminuir la temperatura de los rodillos secadores. Al cliente le interesaría más una gráfica de control en dirección transversal porque cualquier condición de fuera de control podría afectar el funcionamiento del papel en el equipo del cliente.

Es de extrema importancia que el practicante conozca el proceso y que tenga objetivos definidos para la gráfica de control. En muchos procesos continuos es extremadamente difícil obtener muestras de un lugar, donde se pueda controlar el proceso en forma efectiva. En esos casos podrán usarse sensores para reunir los datos, compararlos con los límites de control y controlar automáticamente el proceso.

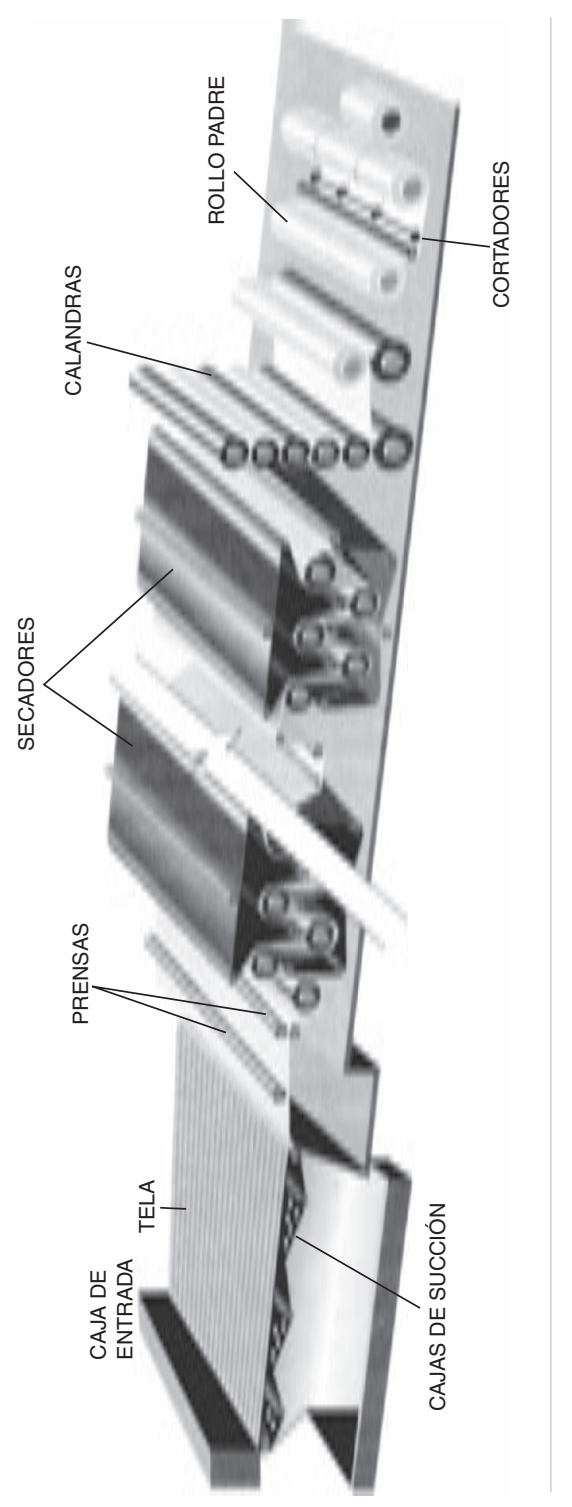

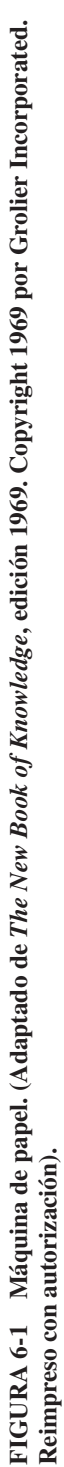

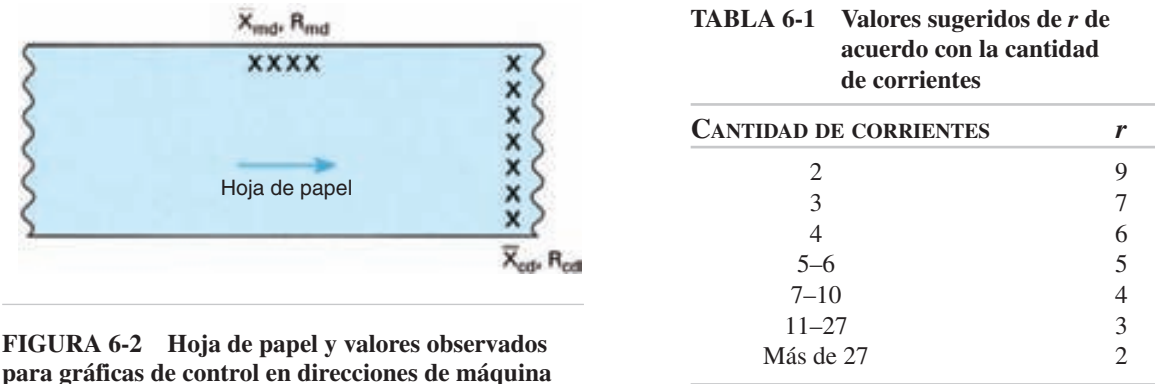

**(md) y transversal (cd).**

#### **Gráfica de grupo**

Con una gráfica de grupo se elimina la necesidad de tener una gráfica para cada corriente. Una sola gráfica controla a todas las corrientes; sin embargo no elimina la necesidad de hacer mediciones en cada corriente.

Los datos se recolectan en la misma forma que se indicó en el capítulo 5, esto es, 25 subgrupos para cada corriente. Con esta información se calculan la línea de centro y los límites de control. Los puntos anotados en la gráfica X son los promedios mayor y menor,  $X_h$  y  $X_I$ ; para la gráfica R el rango mayor,  $R_h$ . A cada corriente o eje se le asigna un número, que se registra como un punto graficado.

Naturalmente, cualquier situación de fuera de control necesitará que se emprenda una acción correctiva. Además, se presenta el caso de fuera de control cuando la misma corriente produce el valor mayor o menor *r* veces consecutivas. La tabla 6-1 muestra los valores prácticos de *r*, de acuerdo con la cantidad de corrientes.

#### **PROBLEMA DE EJEMPLO 6-1**

Suponga que una máquina llenadora con cuatro ejes, como la de la figura 6-3, tiene un tamaño de subgrupo igual a 3. Determinar la cantidad de subgrupos necesarios para establecer las líneas centrales y los límites de control. También, determinar la cantidad de veces consecutivas que puede graficarse uno de los ejes para que se presente una situación de descontrol.

 $25$  por eje  $\times$  4 ejes = 100 subgrupos de 3 cada uno

De la tabla,  $r = 6$  veces.

Esta técnica se puede aplicar a máquinas, instrumentos de prueba, operadores o proveedores, siempre que se cumplan los tres criterios siguientes: 1) cada corriente tiene el mismo valor objetivo, 2) la misma variación, y 3) las variaciones sean tan cercanas a las normales como se requiere en las gráficas X y R convencionales.<sup>1</sup>

<sup>1</sup> Para conocer más información, véase L. S. Nelson, "Control Chart for Multiple Stream Processes," *Journal of Quality Technology*, vol. 18, núm. 4, octubre de 1986, pp. 255-256.

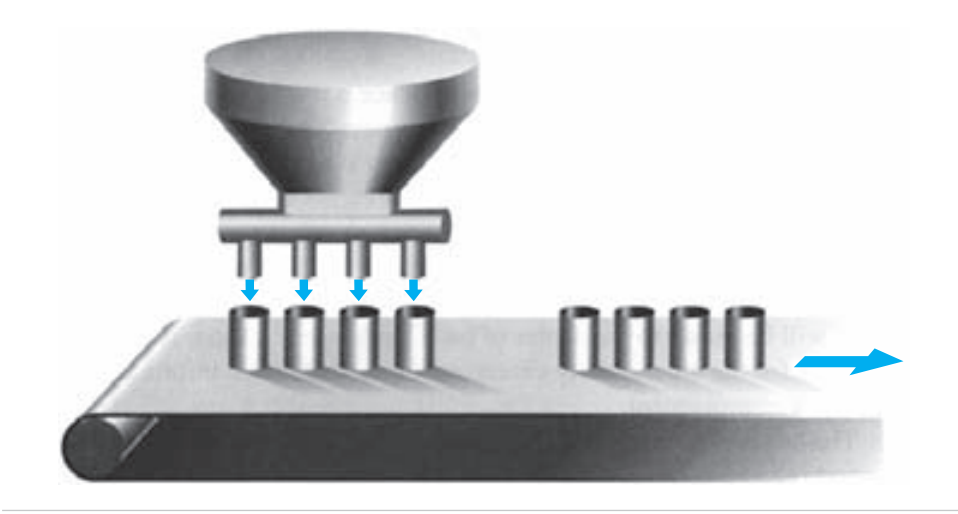

**FIGURA 6-3 Ejemplo de corrientes múltiples: una llenadora con cuatro ejes.**

#### **Procesos por lotes**

Muchos productos se fabrican en lotes, como pinturas, adhesivos, bebidas refrescantes, pan, sopa, hierro, etc. El control estadístico de proceso para lotes tiene dos formas: variación dentro del lote, y variación entre lotes.

La variación interna del lote puede ser mínima, para muchos líquidos que tienen agitación, calor, presión o cualquier combinación de ellos. Por ejemplo, la composición de un producto como un perfume podría ser bastante uniforme en todo el lote. Entonces, se podría obtener sólo un valor observado de determinada característica de la calidad. En este caso, una gráfica *X* y *R* para valores individuales sería una técnica adecuada de control estadístico de proceso. Cada lote, en una serie de ellos, estaría presente en la gráfica de control.

Algunos productos líquidos, como las sopas, pueden presentar variaciones dentro del lote. Los valores observados (las muestras) necesitan obtenerse en diferentes lugares dentro del lote, lo cual podrá ser difícil o imposible. Si se pueden obtener muestras, serán adecuadas las gráficas  $X \, y \, R$  u otras similares. A veces es necesario obtener muestras de la siguiente operación, que suele ser el empacado, y se requiere tener un lugar adecuado para medir una característica de volumen o peso de llenado. Se debe tener cuidado para asegurar que se mida la variación dentro del lote porque la característica de volumen o peso de llenado es un proceso discreto.

No siempre hay variación de lote a lote. Por la naturaleza de algunos productos, sólo hay un lote. En otras palabras, un cliente pide un producto con determinadas especificaciones, y nunca repite el pedido. Cuando hay lotes repetitivos del mismo producto, se puede graficar la variación de lote a lote en la misma forma que para procesos discretos.

Muchos procesos no se comportan según los supuestos básicos en los que se basa el control estadístico tradicional del proceso. Se debe determinar la naturaleza del

proceso para poder elaborar las gráficas de control. Por ejemplo, unas especificaciones unilaterales pueden indicar que los datos no tienen distribución normal. Los procesos por lotes pueden tener fuentes de variación anidadas. La selección del modelo correcto depende de que se comprenda el proceso. Un paso inicial sería usar análisis de varianza y la determinación de la distribución adecuada.<sup>2</sup>

Muchos productos son fabricados con combinaciones de procesos continuos, por lotes y discretos. Por ejemplo, en el proceso de fabricación de papel que se describió antes, el proceso de digestión (obtención de pulpa) es por lotes, en gigantescos hervidores a presión llamados digestores; el proceso mismo de fabricación del papel es continuo, y los rollos de papel son procesos discretos.

#### **Gráfica de lote**

Muchas plantas de proceso se diseñan para producir pocos artículos básicos, de acuerdo con especificaciones de clientes. Aunque los ingredientes y el proceso son esencialmente iguales, las especificaciones cambian con cada lote para el cliente. La figura 6-4 muestra una gráfica de corrida de la viscosidad de lote. El punto lleno representa el valor de la viscosidad, y la raya vertical representa el rango de la especificación. Un análisis rápido de los lotes indica que 8 de 10 puntos están en el lado alto de la especificación. Esta información puede conducir a un ajuste menor para que la viscosidad de los lotes en el futuro se acerque al centro de cada especificación de lote. Para las demás características de calidad, las gráficas de lote, como esta, pueden proporcionar información para tener un mejoramiento efectivo de la calidad.

La gráfica de lote no es una gráfica de control. Con más propiedad se llamaría gráfica de corrida.

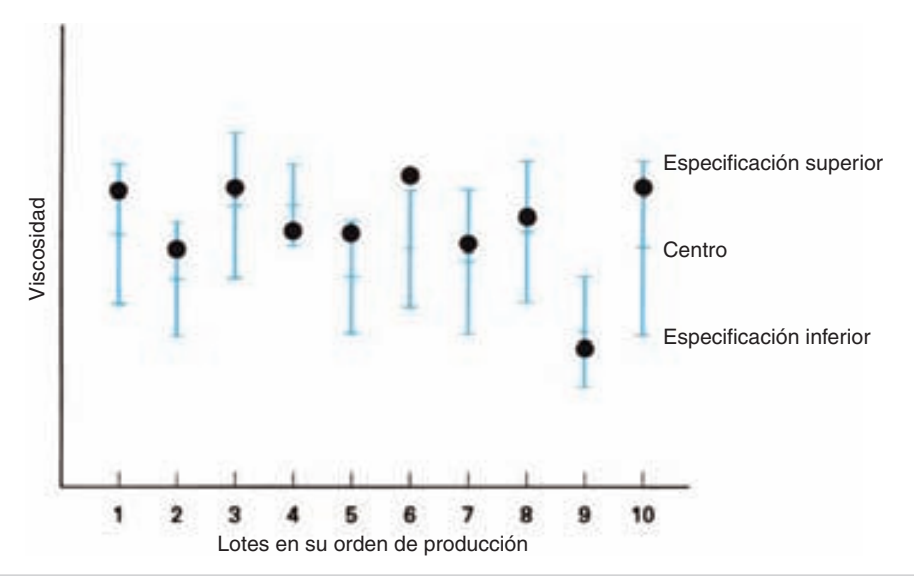

**FIGURA 6-4 Gráfica de lote para distintos lotes con distintas especificaciones.**

2 William A. Levinson, "Using SPC in Batch Processes," *Quality Digest*, marzo de 1998, pp. 45-48.

## **GRÁFICA MULTI-VARI**

La gráfica multi-vari es un método adecuado para detectar diferentes tipos de variación que se encuentren en productos y servicios. Con frecuencia, la gráfica conducirá a la solución de un problema con mucha mayor rapidez que las demás técnicas. Algunos de los procesos que se prestan a esta gráfica son diámetros internos y externos, moldes con varias cavidades y resistencia de adhesión.

El concepto de la gráfica multi-vari se muestra en la figura 6-5. Se usa una línea vertical para indicar el rango de variación de los valores observados dentro de una sola pieza o servicio. Los tipos de variación se indican en: (a) dentro de una unidad, (b) de una unidad a otra, y (c) de un tiempo a otro.

La variación dentro de una unidad es la que ocurre en una sola unidad, como porosidad en una pieza colada, aspereza superficial o cavidades dentro de un molde. La variación de unidad a unidad se presenta entre las unidades consecutivas tomadas de un proceso, variaciones de lote a lote y de carga a carga. La variación de tiempo a tiempo se presenta de hora a hora, de turno a turno, de día a día y de semana a semana.

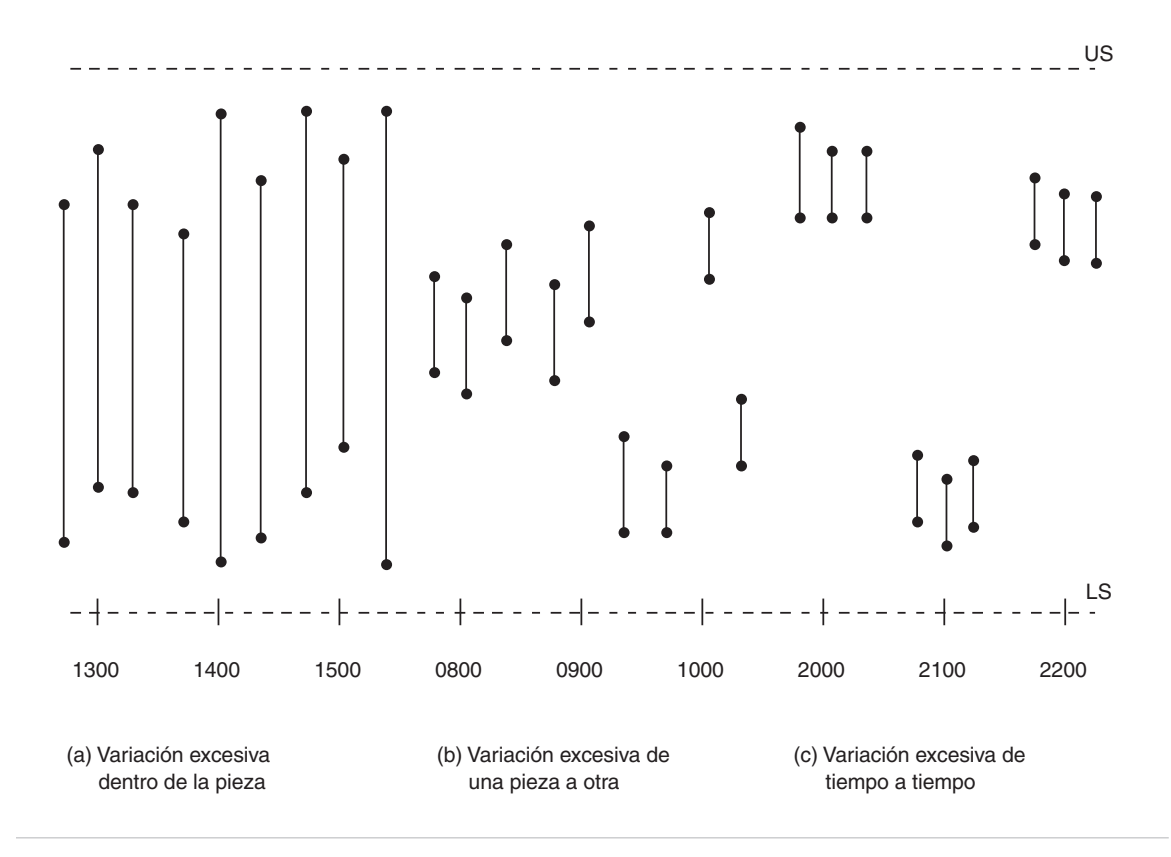

#### **FIGURA 6-5 Gráfica multi-vari.**

El procedimiento consiste en seleccionar de tres a cinco unidades consecutivas, graficar los valores observados mayor y menor de cada pieza, y trazar una línea entre ellos. Después de un tiempo, generalmente de 1 hora o menos, se repite el proceso hasta que se ha capturado 80% de la variación del mismo.

Otro método para analizar muchas variables usa el estadístico *T* <sup>2</sup> de Hotelling. Este estadístico consolida toda la información de una observación multivariada y la reduce a un solo valor. No sólo es función de lo alejada que esté la observación de la media, sino de la forma en que se relacionan las variables entre sí. Además de controlar las gráficas con UCL (límite superior de control), el LCL, límite inferior de control  $= 0$ , se calcula la cantidad que aporta cada variable al estadístico  $T^2$ . Se remite al lector a la referencia para conocer información adicional sobre esta valiosa técnica.<sup>3</sup>

## **CONTROL ESTADÍSTICO DEL PROCESO CON CORRIDA CORTA**

#### **Introducción**

En muchos procesos, la corrida se termina antes de poder calcular la línea central y los límites de control. Esto sucede en especial en un taller, con pequeños tamaños de lote. Además, a medida que las empresas adoptan el sistema de producción justo a tiempo las corridas cortas se vuelven más comunes.

Las soluciones posibles a este problema se basan en la gráfica de especificacio-Las soluciones posibles a este problema se basali en la gráfica de específicaciones, gráfica de desviación, gráficas  $\overline{Z}$  y *W*, gráficas  $Z$  y *MW*, precontrol y precontrol con tolerancia porcentual. En esta sección se describirán estas técnicas de graficación.

#### **Gráfica de especificación**

Una gráfica de especificación proporciona cierta medida del control y es un método para mejorar la calidad. La línea central y los límites de control se establecen usando las especificaciones.

Supondremos que las especificaciones son  $25.00 \pm 0.12$  mm. Entonces, la Supondremos que las especificaciones son  $23.00 \pm 0.12$  mm. Entonces, la<br>línea central es  $\bar{X}_0 = 25.00$ . La diferencia entre la especificación mayor y la menor  $(USL - LSL)$  es 0.24 mm, que es la extensión del proceso en la situación del Caso II  $(C_p = 1.00)$ . Entonces,

$$
C_p = \frac{\text{USL} - \text{LSL}}{6\sigma}
$$

$$
\sigma = \frac{\text{USL} - \text{LSL}}{6C_p}
$$

<sup>3</sup> Robert L. Mason y John C. Young, "Another Data Mining Tool," *Quality Progress*, febrero de 2003, pp. 76-79.

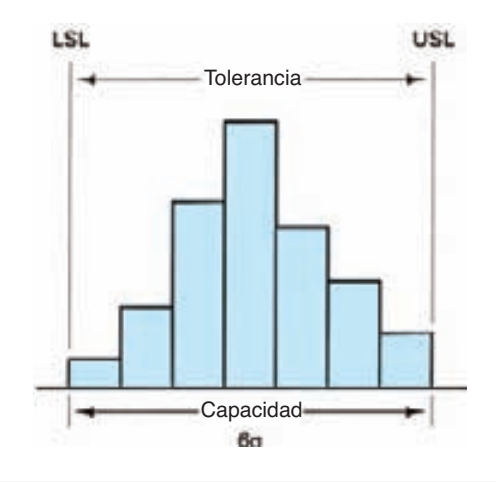

**FIGURA 6-6 Relación entre tolerancia y capacidad, para una situación de Caso II.**

$$
= \frac{25.12 - 24.88}{6(1.00)}
$$
  
= 0.04

La figura 6-6 muestra la relación entre la tolerancia (USL  $-$  LSL) y la capacidad del proceso, para la situación del Caso II, que se describió en el capítulo 5. Así, para *n* 4,

$$
URL_{\overline{X}} = \overline{X}_0 + A\sigma = 25.00 + 1.500(0.04) = 25.06
$$
  
\n
$$
LRL_{\overline{X}} = \overline{X}_0 - A\sigma = 25.00 - 1.500(0.04) = 24.94
$$
  
\n
$$
R_0 = d_2\sigma = (2.059)(0.04) = 0.08
$$
  
\n
$$
URL_R = D_2\sigma = (4.698)(0.04) = 0.19
$$
  
\n
$$
LRL_R = D_1\sigma = (0)(0.04) = 0
$$

Estos límites representan lo que nos gustaría que hiciera el proceso (como condición máxima) y no lo que es capaz de hacer. En realidad, esos límites son límites de rechazo, como se describió en el capítulo anterior; sin embargo, el método de cálculo es un poco diferente.

Entonces lo que se tiene es una gráfica lista para usarse con la primera pieza producida. La interpretación de la gráfica es la parte difícil. La figura 6-7 muestra el patrón de puntos para tres situaciones: en (a), está la situación del caso II, que se usó para determinar los límites de rechazo. Si el proceso tiene  $C_p = 100$ , los puntos graficados formarán una curva normal dentro de los límites. Si el proceso es bastante capaz, como se ilustra en (b), con un  $C_p = 1.33$  los puntos graficados estarán agrupados en torno a la línea central. La interpretación más difícil es en el caso (c), donde el proceso no es capaz. Por ejemplo, si un punto graficado sale de los límites podría

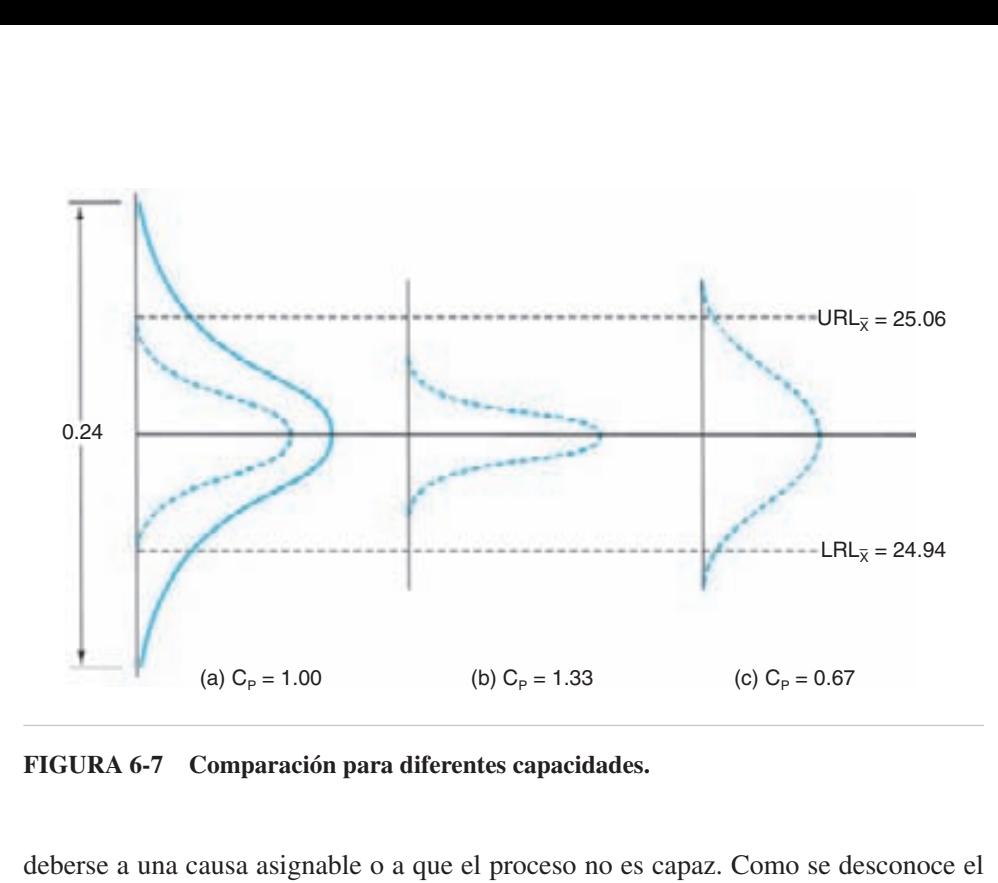

**FIGURA 6-7 Comparación para diferentes capacidades.**

deberse a una causa asignable o a que el proceso no es capaz. Como se desconoce el valor real de *Cp* mientras no haya suficientes puntos graficados, el personal debe estar bien entrenado en el tema de variación del proceso. El personal debe observar detenidamente el patrón para ver cuándo ajustar y cuándo no ajustar la máquina.

#### **Gráfica de desviación**

La figura 6-8 muestra una gráfica de desviación para valores individuales (*X*). Es idéntica a una gráfica *X* (véase el capítulo 5), pero el punto graficado es la desviación del objetivo. Por ejemplo, en el momento 0130 se midió el carbono equivalente (CE, de *carbon equivalent*) de una colada de hierro y resultó un valor de 4.38. El objetivo es 4.35, por lo que la desviación es  $4.38 - 4.35 = 0.03$ . Este valor se anota en la gráfica. No cambia la gráfica *R*; se sigue usando la técnica de rango móvil.

Aun cuando cambie el objetivo, la línea central para la gráfica *X* siempre es cero (0). Por consiguiente, la gráfica puede adaptarse a corridas cortas con diferentes objetivos. La figura muestra que los cambios de objetivo de carbono equivalente cambia de 4.35 a 4.30. Para usar esta técnica se requiere que las varianzas (*s* 2 ) de los diferentes objetivos o valores nominales sean idénticas. Este requisito se comprueba con un análisis de varianza (ANOVA), o usando la siguiente regla fácil:

$$
\frac{R_{\text{Processo}}}{\overline{R}_{\text{Total}}} \le 1.3
$$

donde  $\overline{X}_{\text{Process}}$  = rango promedio del proceso  $\overline{R}_{\text{Total}}$  = rango promedio de todos los procesos

**262 CAPÍTULO 6**

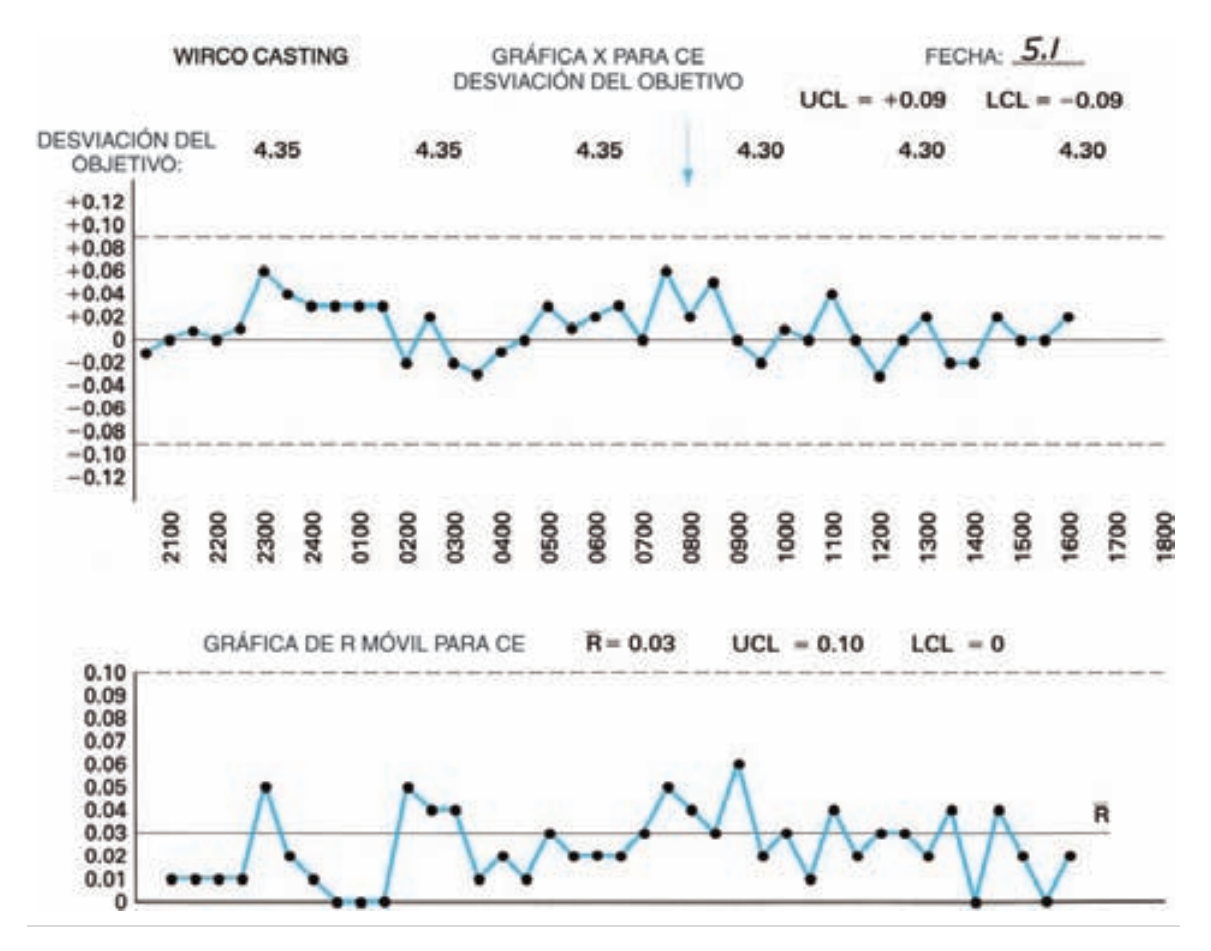

**FIGURA 6-8 Gráfica de desviación de valores individuales (***X***) y promedios móviles (***R***)**.

#### **PROBLEMA DE EJEMPLO 6-2**

El rango promedio de todos los procesos de colada de hierro, con distintos objetivos de carbono equivalente (CE) es 0.03. Para el proceso con un valor objetivo de  $CE = 4.30$ , el rango promedio es 0.026. ¿Puede usarse la técnica de desviación con este proceso? ¿Qué hay del proceso cuando el valor objetivo de CE es 4.40 y el rango promedio es 0.038?

$$
\frac{\overline{R}_{4.30}}{\overline{R}_{\text{Total}}} = \frac{0.026}{0.03} = 0.87 \qquad \text{(ok)}
$$

$$
\frac{\overline{R}_{4.40}}{\overline{R}_{\text{Total}}} = \frac{0.038}{0.03} = 1.27 \qquad \text{(ok)}
$$

La técnica de desviación también se puede aplicar a las gráficas de X y R. Los datos que se reúnen son de desviaciones del objetivo; por lo demás, esta técnica es igual que la descrita en el capítulo 5.

#### **PROBLEMA DE EJEMPLO 6-3**

Un torno desbasta a diámetros entre 5 y 50 mm, y trabaja menos de 2 horas. No cambian el material ni la profundidad de corte. Determinar la línea central y los límites de control. Los datos son:

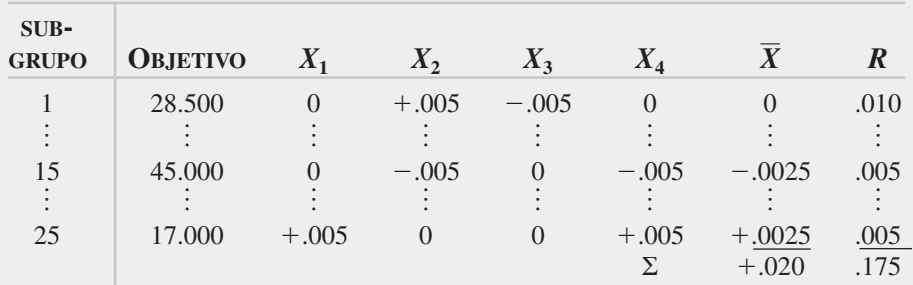

$$
\overline{\overline{X}} = \frac{\Sigma \overline{X}}{g} = \frac{0.020}{25} = 0.0008
$$

(Nota:  $\overline{X}_0 = 0$ , porque la línea central debe ser cero.)

$$
\overline{R} = \frac{\Sigma R}{g} = \frac{0.175}{25} = 0.007
$$
  
UCL<sub>x</sub> =  $\overline{X}_0$  +  $A_2\overline{R}$  = 0 + 0.729(0.007) = +0.005  
LCL<sub>x</sub> =  $\overline{X}_0$  -  $A_2\overline{R}$  = 0 - 0.729(0.007) = -0.005  
UCL<sub>R</sub> =  $D_4\overline{R}$  = 2.282(0.007) = 0.016  
LCL<sub>R</sub> =  $D_3\overline{R}$  = 0(0.007) = 0

A las gráficas de desviación también se les llama gráficas de diferencia, nominales o de objetivo. La desventaja de esta clase de gráfica es la necesidad de que la variación de un proceso a otro sea relativamente constante. Si la variación es muy grande, juzgada por la regla fácil que se describió antes en esta sección, entonces se puede usar una gráfica Z o Z.

La empresa Boeing usó un diagrama modificado de desviación para el proceso de controlar una parte cónica. En esa parte, se midió el espesor en 13 lugares, y aunque la dimensión nominal cambiaba, en cada lugar la tolerancia era la misma. Por consiguiente, cada parte produjo un subgrupo de 13. Con estos datos se elaboraron una gráfica de desviación X y una gráfica *s*. Con una gráfica de probabilidad normal de las desviaciones no se rechazó la hipótesis de la normalidad.<sup>4</sup>

<sup>4</sup> S. K. Vermani, "Modified Nominal/Target Control Charts – A Case Study in Supplier Development," *Quality Managemkent Journal,* vol. 10, núm. 4, ©2003, American Society for Quality.

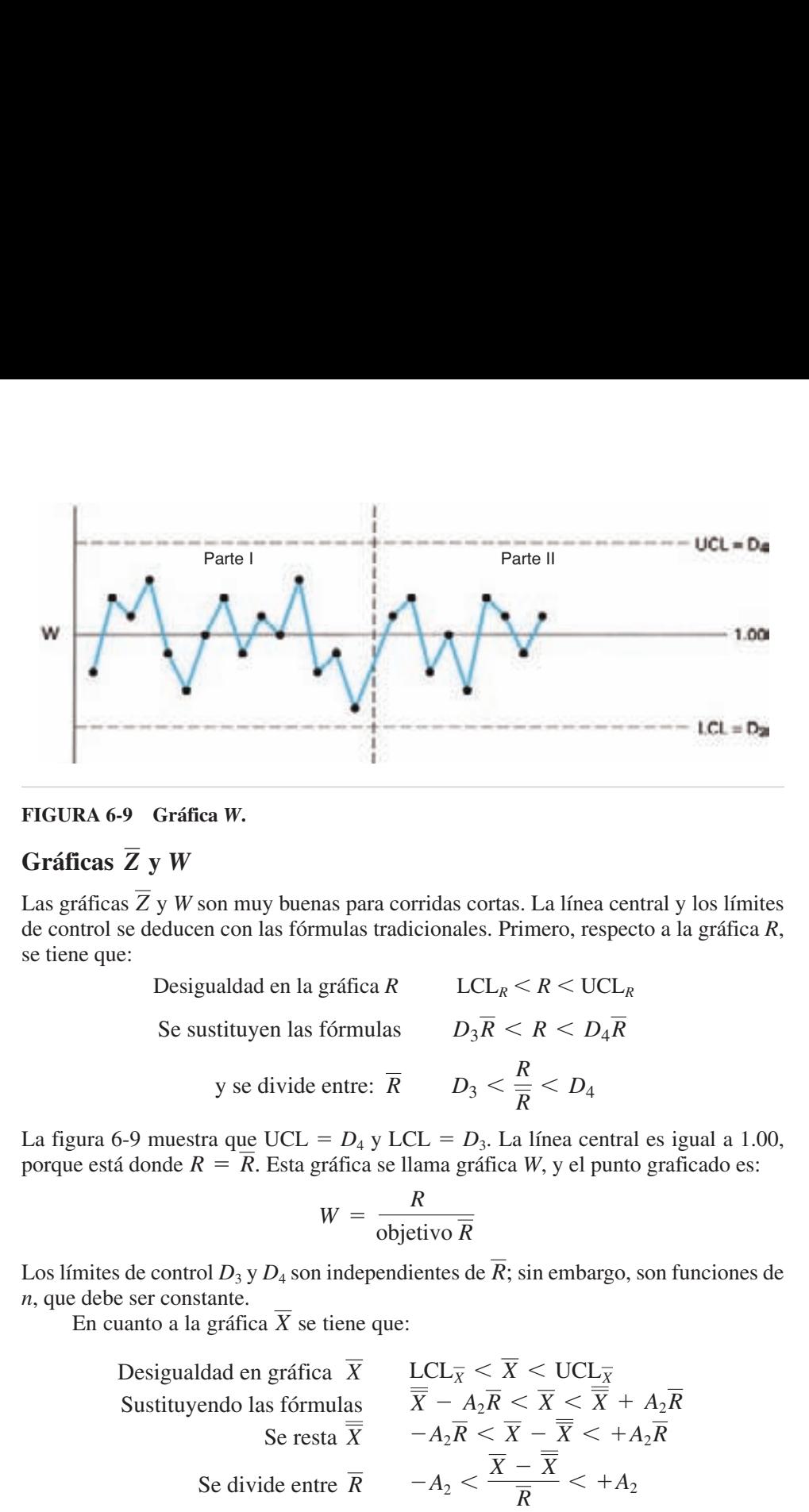

**FIGURA 6-9 Gráfica** *W***.**

#### **Gráficas y** *W Z*

Las gráficas Z y W son muy buenas para corridas cortas. La línea central y los límites de control se deducen con las fórmulas tradicionales. Primero, respecto a la gráfica *R*, se tiene que:

Designaldad en la gráfica 
$$
R
$$

\n  $LCL_R < R < UCL_R$ 

\nSe sustituyen las fórmulas

\n $D_3 \overline{R} < R < D_4 \overline{R}$ 

\ny se divide entre:  $\overline{R}$ 

\n $D_3 < \frac{R}{\overline{R}} < D_4$ 

La figura 6-9 muestra que UCL =  $D_4$  y LCL =  $D_3$ . La línea central es igual a 1.00, porque está donde  $R = \overline{R}$ . Esta gráfica se llama gráfica *W*, y el punto graficado es:

$$
W = \frac{R}{\text{objective } \overline{R}}
$$

Los límites de control  $D_3$  y  $D_4$  son independientes de  $R$ ; sin embargo, son funciones de *n*, que debe ser constante.

En cuanto a la gráfica  $X$  se tiene que:

Designalidad en gráfica

\n
$$
\overline{X}
$$
\nJustituyendo las fórmulas

\n
$$
\overline{X} - A_2 \overline{R} < \overline{X} < \overline{X} + A_2 \overline{R}
$$
\nSe resta

\n
$$
\overline{X}
$$
\n
$$
-A_2 \overline{R} < \overline{X} - \overline{X} < +A_2 \overline{R}
$$
\nSe divide entre

\n
$$
\overline{R}
$$
\n
$$
-A_2 < \frac{\overline{X} - \overline{X}}{\overline{R}} < +A_2
$$

La figura 6-10 muestra que UCL =  $+A_2$  y LCL =  $-A_2$ . La línea central es igual a 0.0, porque está donde  $\overline{X} - \overline{X} = 0$ , el caso perfecto. A esta se le llama gráfica  $\overline{Z}$  y el punto se grafica en:

$$
\overline{Z} = \frac{(\overline{X} - \text{objective}\,\overline{\overline{X}})}{\text{objective}\,\overline{R}}
$$

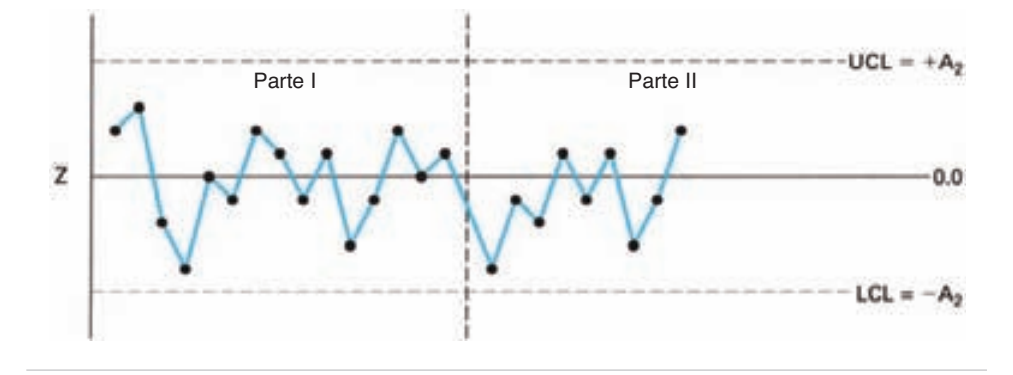

**FIGURA 6-10 Gráfica**  $\overline{Z}$ .

Los límites de control  $+A_2$  y  $-A_2$  son independientes de R; sin embargo, son funciones de *n*, que debe ser constante.

Los valores objetivo de  $X$  y  $R$  para determinada parte, se determinan con:

- **1.** Gráficas de control anteriores.
- **2.** Datos históricos:
	- (a) objeto  $\overline{X} = \Sigma \overline{X}/m$
	- siendo  $m =$  cantidad de mediciones
	- (b) objeto  $\overline{R} = s(d_2/c_4)$

donde *s* desviación estándar muestral para *m*

 $d_2$  = factor de línea central  $(R)$  para *n* 

 $c_4$  = factor de línea central (*s*) para *m* 

- **3.** Experiencia previa en cantidades similares de partes.
- 4. Especificaciones<sup>5</sup>
	- (a) objeto  $X =$  especificación nominal de la parte

(b) objecto 
$$
\overline{R} = \frac{d_2(\text{USL} - \text{LSL})}{6C_p}
$$

#### **PROBLEMA DE EJEMPLO 6-4**

Determinar las líneas centrales y los límites de control para una gráfica Z y W, con tamaño de subgrupo igual a 3. Si  $X$  objetivo es 4.25, y  $R$  objetivo es 0.10, determinar los puntos graficados para tres subgrupos.

<sup>5</sup>*SPC for Short Production Runs*, preparado por US Army Annament Munitions and Chemical Command, por Davis R. Bothe, International Quality Institute, Inc., 1988.

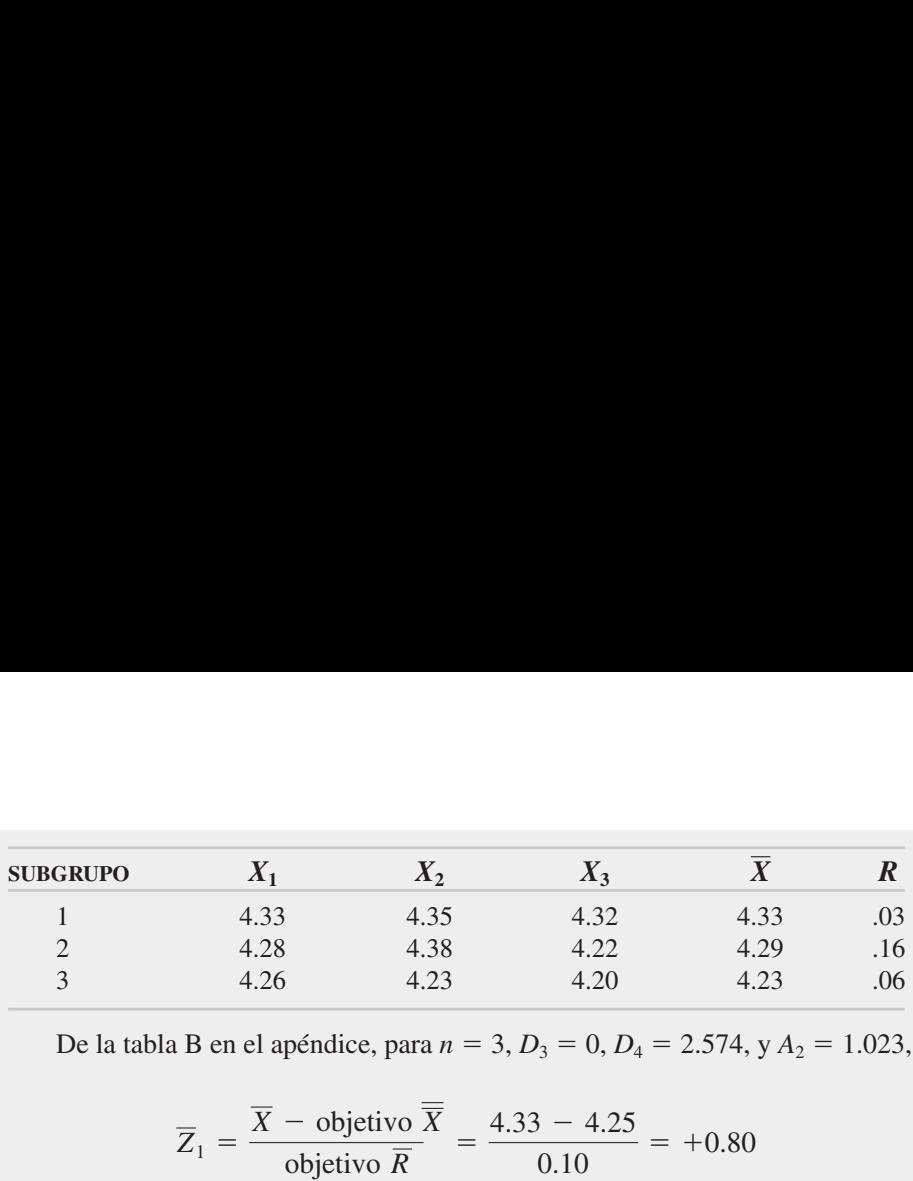

De la tabla B en el apéndice, para  $n = 3$ ,  $D_3 = 0$ ,  $D_4 = 2.574$ , y  $A_2 = 1.023$ ,

 $W_3 =$   $\frac{0.06}{0.10} = 0.6$  $W_2 =$   $\frac{0.16}{0.10} = 1.6$  $W_1 = \frac{R}{\text{objective } \overline{R}} = \frac{0.03}{0.10} = 0.3$  $\overline{Z}_3 = \frac{4.23 - 4.25}{0.10} = -0.20$  $\overline{Z}_2 =$   $= \frac{4.29 - 4.25}{0.10} = +0.40$  $\overline{Z}_1 = \frac{\overline{X} - \text{objective} \overline{\overline{X}}}{\text{objective} \ \overline{R}} = \frac{4.33 - 4.25}{0.10}$ 

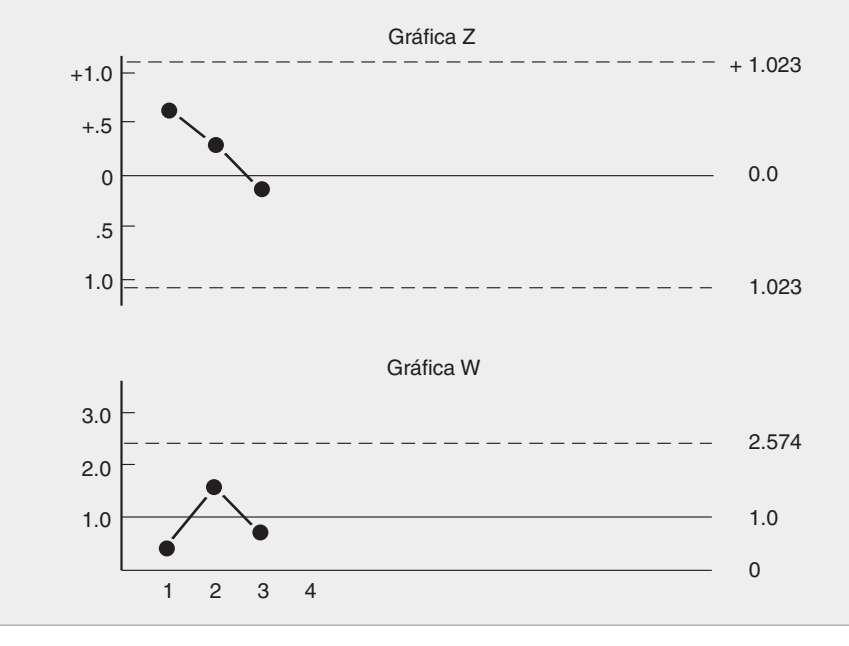

Además de la ventaja para corridas cortas, las gráficas Z y W dan la oportunidad de contener mayor información. En esas mismas gráficas se pueden graficar:

- **1.** Características diferentes de calidad, como longitud y ancho.
- **2.** El desempeño diario de un operador.
- **3.** Toda la historia de la parte, para entonces contar con pruebas estadísticas de su calidad, para el cliente.

Sin embargo, se debe recordar que el tamaño de subgrupo debe permanecer constante. La desventaja básica es que los puntos graficados son más difíciles de calcular.

#### **Gráficas** *Z* **y MW**

Las gráficas tradicionales X y R tienen su contraparte en las gráficas Z y W. Las gráficas *X* (valores individuales) y MR, donde MR es el rango móvil de los valores *X*, tienen su contraparte en las gráficas *Z* y MW, donde MW es el rango móvil de los valores *Z*. El concepto es el mismo.

La figura 6-11 muestra los límites de control para las gráficas *Z* y MW. Esos límites y las líneas centrales tienen siempre los valores que muestra la figura. Los límites se basan en un promedio móvil de *Z*, como se explicó en el capítulo 5, en el tema "Gráfica para valores individuales". Los puntos graficados para las gráficas *Z* y MW son:

$$
Z = \frac{X - \text{objective} \overline{X}}{\text{objective} \overline{R}}
$$
  
MW<sub>i+1</sub> = Z<sub>i</sub> - Z<sub>i+1</sub>

La deducción de la gráfica *Z* y MW se deja como ejercicio. Los valores de objetivo X y R objetivo se calculan del mismo modo que se explicó en la sección anterior. También, la descripción de cómo incluir información múltiple en la misma gráfica es igual que para las gráficas Z y W. En la gráfica MW se usa el valor absoluto.

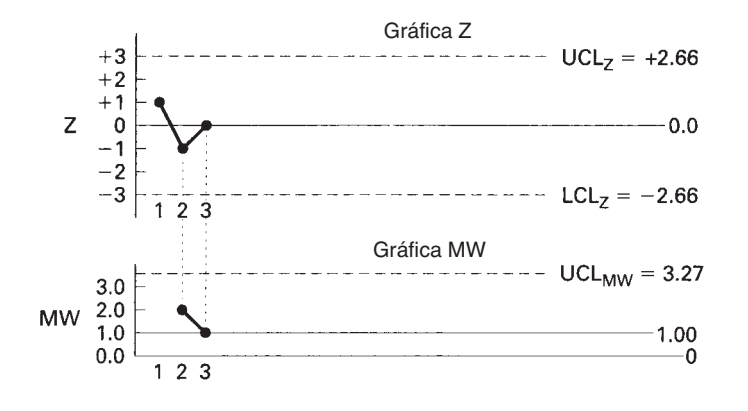

**FIGURA 6-11 Líneas centrales y límites de control para gráficas** *Z* **y MW.** 

**268 CAPÍTULO 6**

#### **PROBLEMA DE EJEMPLO 6-5**

Trazar las gráficas *Z* y MW, y graficar los puntos para un objetivo  $\overline{X} = 39.0$  y un objetivo  $\overline{R} = 0.6$ . Los valores individuales para cuatro subgrupos son 39.6, 40.5, 38.2 y 39.0. os para un objetivo<br>cuatro subgrupos :<br> $\frac{-39.0}{0.6} = +1.00$ 

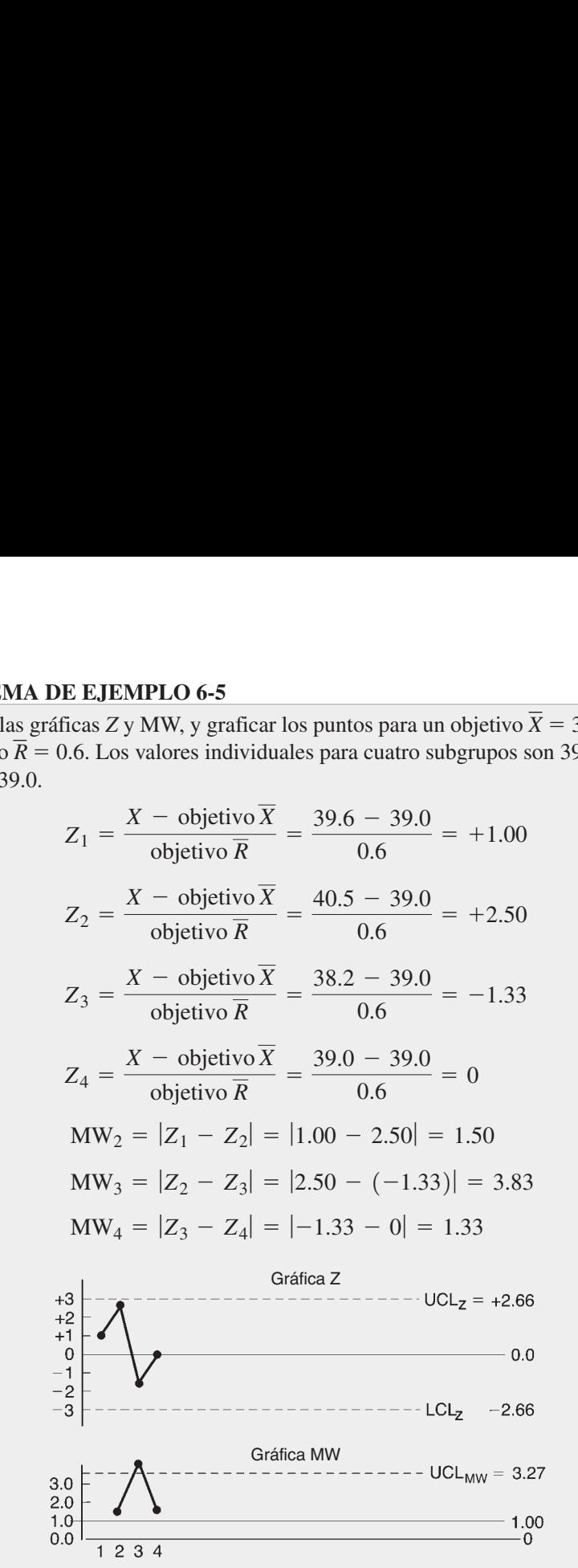

#### **Precontrol**

Las gráficas de control para variables, en forma notable las gráficas X y R, son excelentes para resolver problemas. Sin embargo, tienen ciertas desventajas cuando las usa el personal de operación para vigilar un proceso después de que un equipo de proyecto haya mejorado dicho proceso:

- En corridas cortas, con frecuencia el proceso se termina antes de que los operadores hayan tenido tiempo de calcular los límites.
- Puede ser que los operadores no tengan el tiempo ni la capacidad de hacer los cálculos necesarios.

Con frecuencia, los operadores confunden especificaciones y límites de control. Eso sucede en especial cuando un proceso sale de control, pero no se produce desperdicio.

Estas desventajas se corrigen con el precontrol, que también tiene sus propias ventajas.

abilidad de la gerencia ales. A continuación, se<br>
les. A continuación, se<br>
la distancia entre el valor<br>
por el límite de especificaciones superio<br>
fication limit) para las e<br>
a tolerancia nominal, y<br>
anarillas, y cada una El primer paso en el proceso es asegurarse de que la capacidad del proceso sea menor que las especificaciones. Por consiguiente, se requiere que el índice de capacidad *Cp* sea 1.00 o mayor; de preferencia mayor. Es responsabilidad de la gerencia asegurar que el proceso sea capaz de cumplir las especificaciones. A continuación, se establecen líneas de precontrol (PC) que dividan la tolerancia en cinco zonas, como muestra la figura 6-12(a). Esas líneas de PC están a la mitad de la distancia entre el valor nominal y los límites externos de la tolerancia, expresados por el límite de especificación superior (USL, de *upper specification limit*), para las especificaciones superiores, y el límite de especificación inferior (LSL, de *lower specification limit*) para las especificaciones inferiores. La zona central está a la mitad de la tolerancia nominal, y se llama área verde, o zona verde. A cada lado están las zonas amarillas, y cada una mide la cuarta parte de la tolerancia total. Fuera de las especificaciones están las zonas rojas. Los colores hacen que el procedimiento sea simple de comprender y aplicar.

Si la especificación es  $3.15 \pm 0.10$  mm, los cálculos son los siguientes:

- **1.** Dividir la tolerancia entre 4:  $0.20/4 = 0.05$
- **2.** Sumar el valor a la especificación inferior (3.05):

$$
PC = 3.05 + 0.05 = 3.10
$$

**3.** Restar el valor de la especificación superior (3.25):

$$
PC = 3.25 - 0.05 = 3.20
$$

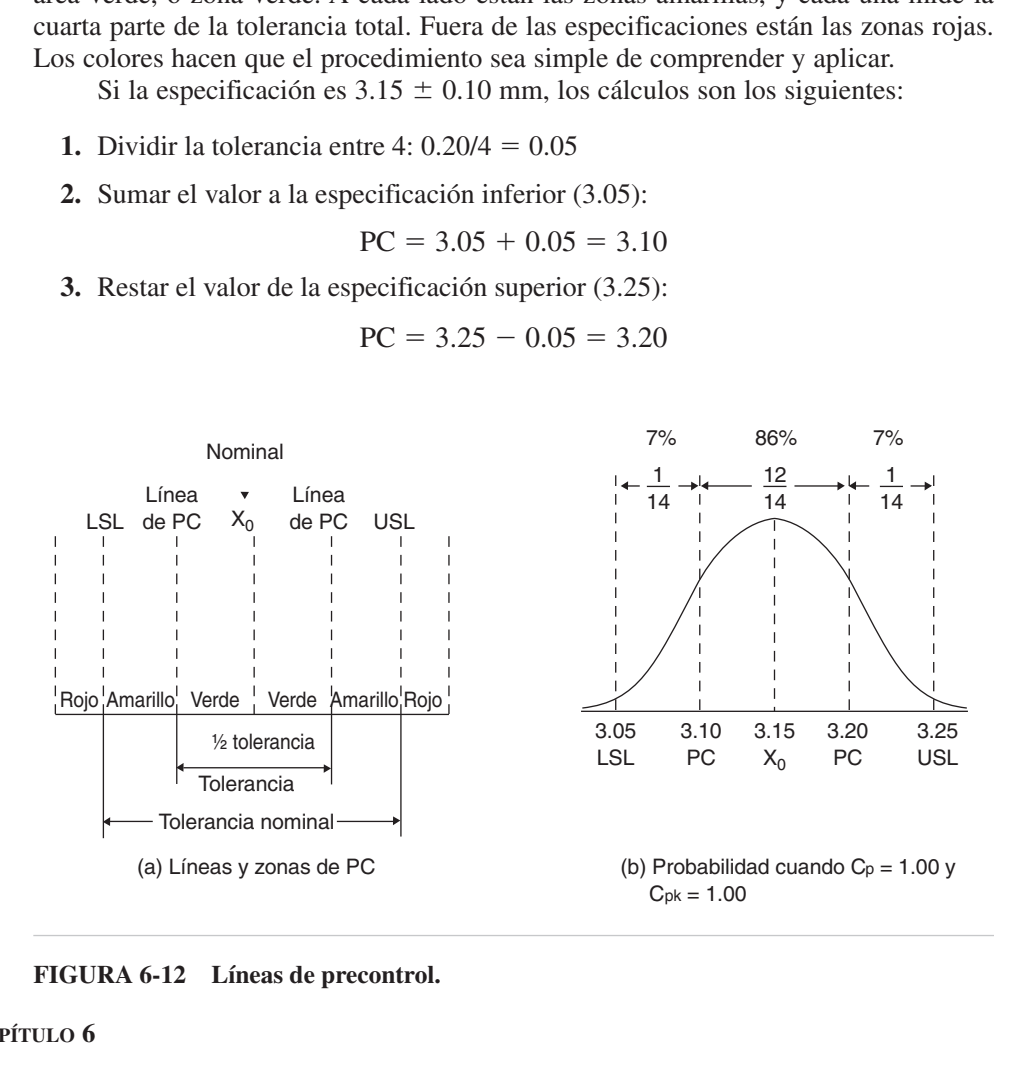

**FIGURA 6-12 Líneas de precontrol.**

Entonces, las dos líneas de precontrol están a 3.10 y 3.20 mm. Estos valores se muestran en (b).

La base estadística del precontrol se ve en la figura 6-12(b). En primer lugar, la capacidad del proceso es igual a las especificaciones, y está centrada como se indica por  $C_p = 1.00$  y  $C_{pk} = 1.00$ . Para una distribución normal, 86% de las partes (12 de 14) estarán entre las líneas de precontrol, que es la zona verde, y 7% de las partes (1 de 14) estará entre la línea de precontrol y las especificaciones, que son las dos zonas amarillas. A medida que aumenta el índice de capacidad, la probabilidad de que una parte caiga en la zona amarilla disminuye. También, con un índice grande de capacidad  $(C_p = 1.33$  se considera estándar *de facto*), se adaptan con facilidad las distribuciones que son diferentes a la normal.

El procedimiento de precontrol tiene dos etapas: inicio y corrida. Esas etapas se ven en la figura 6-13. Una parte se mide y los resultados pueden estar en una de las tres zonas de color. Si la parte está fuera de las especificaciones (zona roja), se detiene y ajusta el proceso. Si la parte está entre las líneas de precontrol y las especificaciones (zona amarilla) se mide una segunda parte; si la segunda parte cae en la zona amarilla, el proceso se detiene y se ajusta. Si la parte cae entre las líneas de precontrol (zona verde), se miden más partes, hasta que haya cinco partes consecutivas dentro de la zona verde. Los operadores se aficionan mucho a "dar un golpecito" a un ajuste cuando se requiere ajustar.

Una vez con cinco partes consecutivas en la zona verde, comienza la etapa de corrida, o prueba de frecuencia. La prueba de frecuencia es la evaluación de pares de partes. La regla para la frecuencia es muestrear seis pares entre ajustes, y la tabla 6-2 muestra el tiempo entre mediciones para varias frecuencias de ajuste. Se puede ver en ella que hay una relación lineal entre las dos variables. Así, si en promedio se hace un

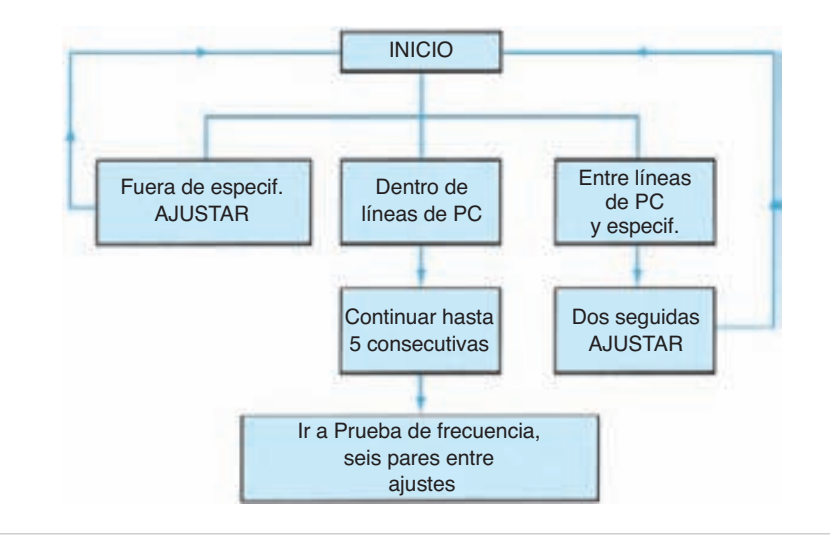

**FIGURA 6-13 Procedimiento de precontrol.**

| <b>TIEMPO ENTRE</b><br><b>AJUSTES, HRS</b> | <b>TIEMPO ENTRE</b><br><b>MEDICIONES, MIN</b> |
|--------------------------------------------|-----------------------------------------------|
|                                            | 10                                            |
| $\mathcal{D}_{\mathcal{A}}$                | 20                                            |
| 3                                          | 30                                            |
|                                            | 40                                            |
| ٠                                          | ٠                                             |
| ٠                                          | ٠                                             |
|                                            | ۰                                             |

**TABLA 6-2 Frecuencia de medición**

ajuste cada 6 horas, el tiempo entre la medición de pares es 60 min. El operador y el supervisor determinan el tiempo entre los ajustes, basándose en información histórica.

La figura 6-14 muestra las reglas de decisión para los pares medidos (representados por A, B), para las distintas posibilidades de zona de color:

- **1.** Cuando una parte cae en la zona roja, se para el proceso, se ajusta y se regresa a la etapa de inicio.
- **2.** Cuando un par A, B caen en zonas amarillas opuestas, el proceso se detiene y se pide ayuda, porque en este caso se puede requerir un ajuste más complicado.

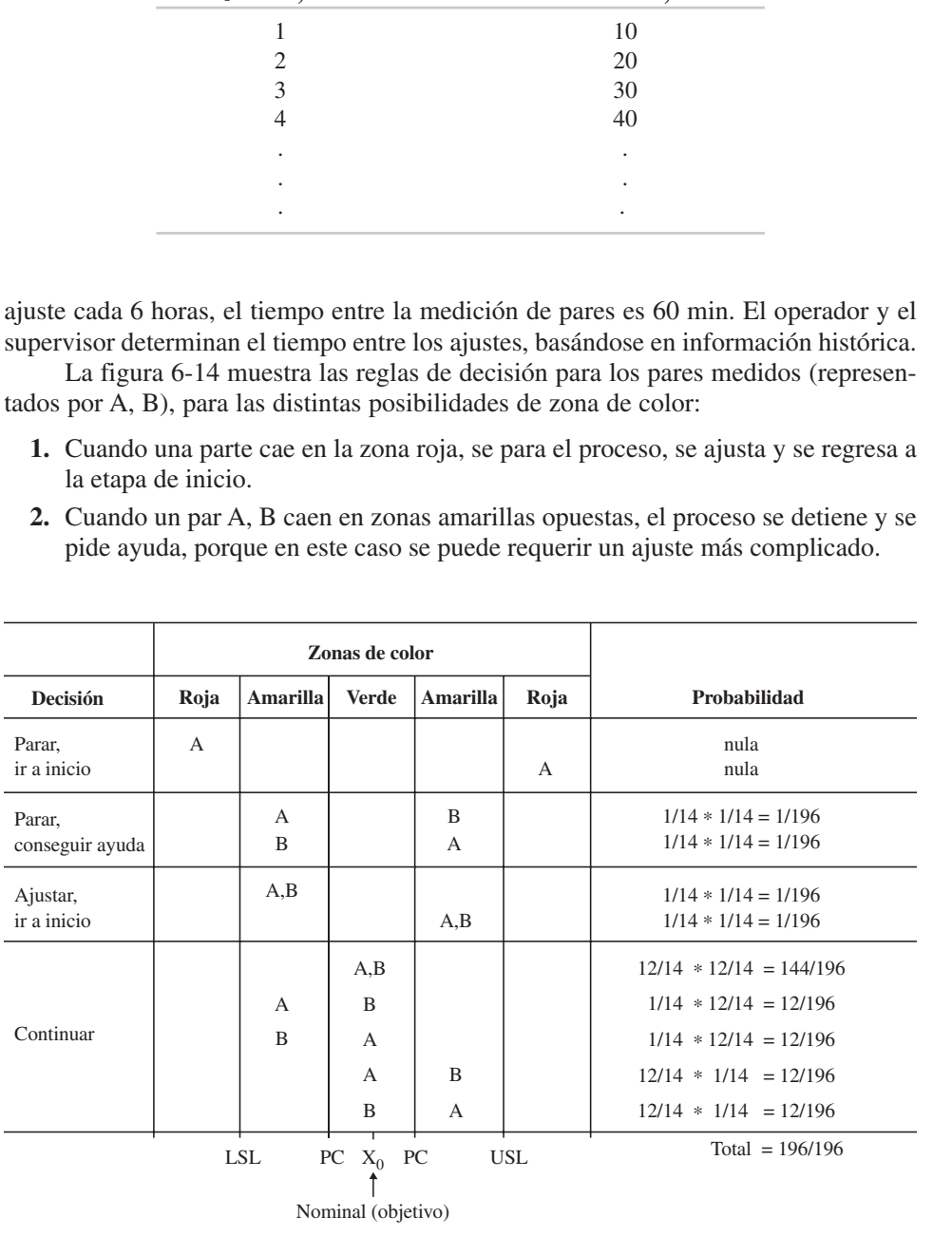

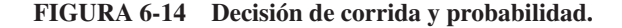

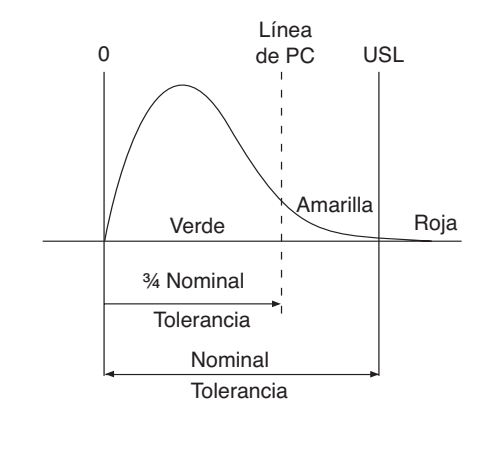

**FIGURA 6-15 Precontrol para especificaciones individuales.**

- **3.** Cuando un par A, B cae en la zona amarilla, el proceso se ajusta y el procedimiento se regresa a la etapa de inicio.
- **4.** Cuando A y/o B caen en la zona verde, el proceso se sigue corriendo.

A la derecha de la figura está la probabilidad de que determinado par A, B ocurra.

El uso del precontrol se facilita todavía más pintando el instrumento de medida en verde, amarillo y rojo en los lugares adecuados. De esta forma, el operador sabe cuándo seguir, cuándo tener cuidado o cuándo parar.

El precontrol se puede aplicar a especificaciones individuales, como muestra la figura 6-15. En esos casos, se establece el área verde a las tres cuartas partes de la tolerancia nominal. La figura muestra una distribución asimétrica, que con mucha probabilidad se tendrá en una característica de fuera de redondez, cuando el objetivo sea cero.

También se puede usar el precontrol con atributos. Los calibradores "pasa/no pasa" con colores adecuados que indiquen las líneas de precontrol se proporcionan al operador, junto con los calibradores normales para las especificaciones superior e inferior. También se usa el precontrol para manejar las características visuales, asignando normas visuales a las líneas de precontrol.

Las ventajas del precontrol son las siguientes:

- **1.** Se puede aplicar a corridas cortas de producción, y también a corridas largas.
- **2.** No hay registro, cálculo ni graficación de datos. Se puede usar una gráfica de precontrol si el consumidor desea tener una prueba estadística del control del proceso (vea la figura 6-16).
- **3.** Se puede aplicar al arranque, para que el proceso se centre en el objetivo.
- **4.** Trabaja directamente con la tolerancia y no con los límites de control, que se malinterpretan con facilidad.
- **5.** Se puede aplicar a atributos.
- **6.** Es sencillo de comprender, por lo que el entrenamiento es muy fácil.

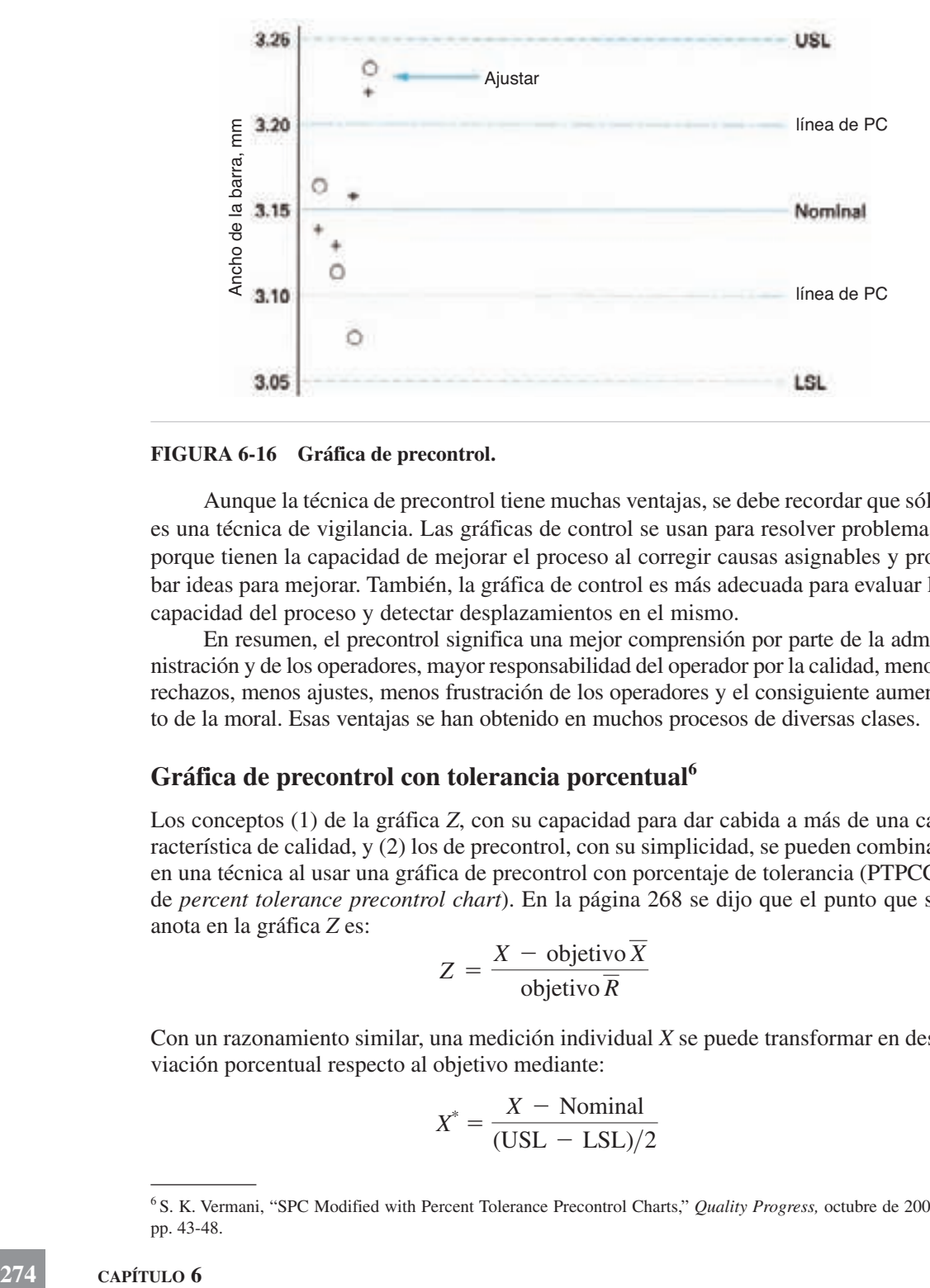

#### **FIGURA 6-16 Gráfica de precontrol.**

Aunque la técnica de precontrol tiene muchas ventajas, se debe recordar que sólo es una técnica de vigilancia. Las gráficas de control se usan para resolver problemas, porque tienen la capacidad de mejorar el proceso al corregir causas asignables y probar ideas para mejorar. También, la gráfica de control es más adecuada para evaluar la capacidad del proceso y detectar desplazamientos en el mismo.

En resumen, el precontrol significa una mejor comprensión por parte de la administración y de los operadores, mayor responsabilidad del operador por la calidad, menos rechazos, menos ajustes, menos frustración de los operadores y el consiguiente aumento de la moral. Esas ventajas se han obtenido en muchos procesos de diversas clases.

#### **Gráfica de precontrol con tolerancia porcentual<sup>6</sup>**

Los conceptos (1) de la gráfica *Z*, con su capacidad para dar cabida a más de una característica de calidad, y (2) los de precontrol, con su simplicidad, se pueden combinar en una técnica al usar una gráfica de precontrol con porcentaje de tolerancia (PTPCC, de *percent tolerance precontrol chart*). En la página 268 se dijo que el punto que se anota en la gráfica *Z* es:

$$
Z = \frac{X - \text{objective}\,\overline{X}}{\text{objective}\,\overline{R}}
$$

Con un razonamiento similar, una medición individual *X* se puede transformar en desviación porcentual respecto al objetivo mediante:

$$
X^* = \frac{X - \text{Nominal}}{(\text{USL} - \text{LSL})/2}
$$

<sup>6</sup> S. K. Vermani, "SPC Modified with Percent Tolerance Precontrol Charts," *Quality Progress,* octubre de 2000, pp. 43-48.
en donde  $X^*$  = desviación del valor nominal, como tolerancia porcentual (decimal)

 $(USL - LSL)/2 =$  la mitad de la tolerancia nominal, que es el R objetivo para el concepto de precontrol.

Con algunos ejemplos se demostrará el uso de la fórmula:

**1.** La especificación de la parte número 1234 es  $2.350 \pm 0.005$ , y un valor inspeccionado y medido resultó 2.3485.

$$
X^* = \frac{X - \text{nominal}}{(\text{USL} - \text{LSL})/2}
$$

$$
= \frac{(2.3485 - 2.350)}{(2.345 - 2.355)/2}
$$

$$
= -0.3 \text{ o } -30\%
$$

**2.** La especificación de la parte número 5678 es  $0.5000 \pm 0.0010$ , y un valor inspeccionado y medido fue 0.4997.

$$
X^* = \frac{X - \text{nominal}}{(\text{USL} - \text{LSL})/2}
$$

$$
= \frac{0.4997 - 0.5000}{(0.5010 - 0.4990)/2}
$$

$$
= -0.3 \text{ o } -30\%
$$

**3.** La especificación de la parte número 1234 es  $2.350 \pm 0.005$ , y un valor inspeccionado y medido fue 2.351.

$$
X^* = \frac{X - \text{Nominal}}{(\text{USL} - \text{LSL})/2}
$$

$$
= \frac{(2.351 - 2.350)}{(2.345 - 2.355)/2}
$$

$$
= 0.2 \text{ o } 20\%
$$

Observe que tanto en el ejemplo 1 como el ejemplo 2 resulta la misma desviación  $(-30\%)$  del valor nominal, aun cuando la tolerancia es muy diferente. El valor negativo indica que el valor observado es menor que el nominal. Al comparar el ejemplo 1 con el ejemplo 3, se ve que, si bien ambos tienen la misma dimensión nominal y tolerancia, en el ejemplo 1 resulta 30% menor que el valor nominal, y en el ejemplo 3 la desviación es 20% mayor que el valor nominal.

Se puede preparar una hoja de cálculo para estos valores, y generar la gráfica PTPCC (de precontrol con tolerancia porcentual). La figura 6-17 muestra los cálculos, y la figura 6-18 muestra los puntos graficados. En la gráfica PTPCC se muestran dos partes; sin embargo, podría haber tantas partes o propiedades de parte como el espa-

**TÉCNICAS ADICIONALES DE CONTROL ESTADÍSTICO DE PROCESO PARA VARIABLES 275**

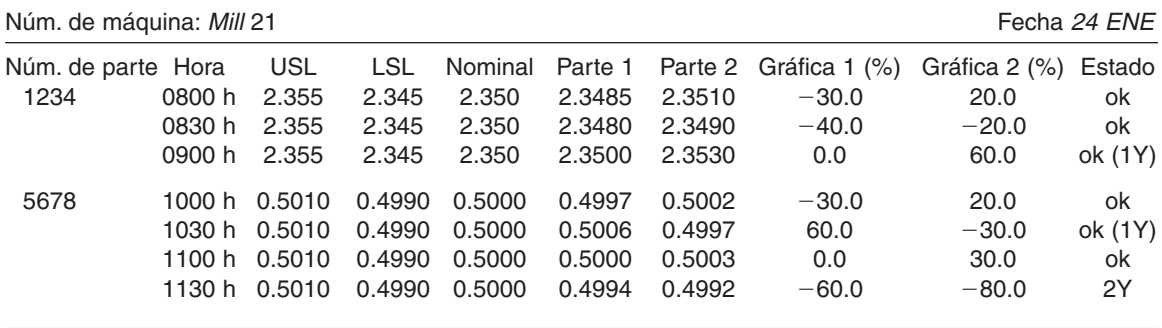

**Datos para la gráfica de precontrol con tolerancia porcentual**

**FIGURA 6-17 Cálculos para la gráfica de precontrol con tolerancia porcentual (PTPCC).**

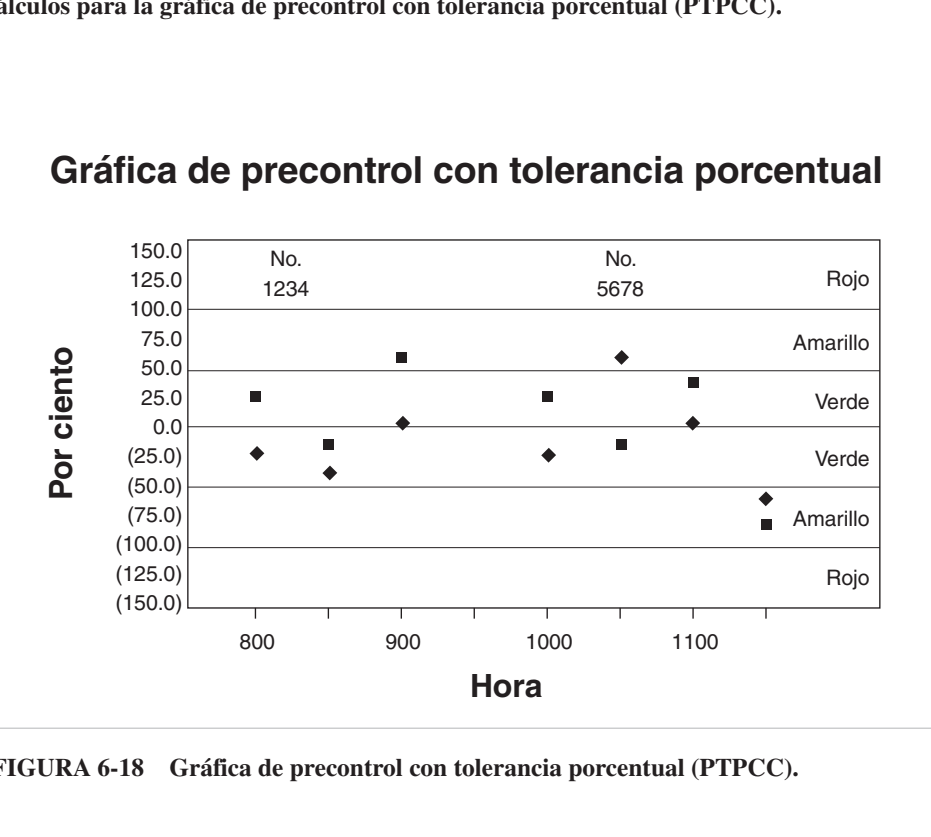

## **Gráfica de precontrol con tolerancia porcentual**

**FIGURA 6-18 Gráfica de precontrol con tolerancia porcentual (PTPCC).**

cio lo permita. Cada parte o propiedad de parte puede tener distintos valores nominales y tolerancias. En la misma gráfica se pueden anotar partes diferentes. De hecho, en una gráfica se puede presentar toda la historia de las diferentes operaciones por las que pasa una parte.

Se pueden aplicar las reglas de control, que se definieron en la sección anterior. Al revisar esta PTPCC en particular se ve que el proceso salió de control a las 1130 horas, con dos valores en la zona amarilla.

## **CONTROL DE CALIBRADOR<sup>7</sup>**

En el control estadístico de proceso se requieren datos exactos y precisos (vea la sección sobre recolección de datos en el capítulo 3); sin embargo, todos los datos tienen errores de medición. Así, un valor observado tiene dos componentes:

Valor observado = Valor medido  $+$  Error de medición

En el capítulo anterior se describió la variación que se presenta, debido al proceso y a la medición; entonces:

Variación total = Variación del producto + Variación en la medición

La variación en la medición se subdivide en repetibilidad, que se debe a la variación del equipo, y reproducibilidad, que se debe a variaciones del evaluador (el inspector). Se llama GR&R, (de *gage repeatability and reproducibility*), repetibilidad y reproducibilidad del calibrador.

Antes de proceder a los cálculos para evaluar la GR&R, es necesario "calibrar el calibrador" o medidor. Se debe hacer la calibración ya sea interna, o recurriendo a un laboratorio independiente. Debe hacerse de tal manera que se pueda rastrear hasta patrones de referencia de exactitud y estabilidad conocida, como los del National Institute of Standards and Technology (NIST), en Estados Unidos; otros en cada país. Para industrias o productos en los que no existan esos patrones, la calibración debe poder rastrearse hasta criterios establecidos.

Hay varias técnicas de GR&R. Se describirá la técnica de promedio y rango recomendada por el Grupo de Acción de la Industria Automotriz (*Automotive Industry Action Group*, en Estados Unidos).

#### **Recolección de datos**

Las cantidades de partes, de evaluadores o de intentos pueden variar, pero se consideran óptimos 10 partes, dos o tres evaluadores, y dos o tres intentos. Las indicaciones se toman ordenando al azar las partes en cada intento. Por ejemplo, en el primer intento cada evaluador mediría la característica de la parte en el siguiente orden: 4, 7, 5, 9, 1, 6, 2, 10, 8 y 3. En el segundo intento, el orden podría ser 2, 8, 6, 4, 3, 7, 9, 10, 1 y 5. Para determinar el orden en cada intento se debe usar una tabla de números aleatorios, como la tabla D del apéndice.

#### **Cálculos**

Aunque el orden de toma de muestras es aleatorio, los cálculos se hacen para cada parte y evaluador. Son los siguientes:

- **1.** Un evaluador calcula el promedio y el rango para cada parte.
- **2.** Se promedian los valores del paso 1 para obtener:

$$
\overline{R}_a, \overline{R}_b, \overline{R}_c, \overline{\overline{X}}_a, \overline{\overline{X}}_b, \overline{\overline{X}}_c
$$

<sup>7</sup> Esta sección está resumida, con autorización de Bruce W. Price, Coordinador de Fuerza de Tarea, *Fundamental Statistical Process Control*, Troy, Michigan, Automotive Industry Action Group, pp. 119-129.

**3.** Se usan los valores calculados en el paso 2 para obtener:

$$
\overline{\overline{R}} \, y \, \overline{\overline{X}}_{\text{Dif}} \quad \text{donde } \overline{\overline{X}}_{\text{Dif}} = \overline{\overline{X}}_{\text{M\'ax}} - \overline{\overline{X}}_{\text{M\'in}}
$$

**4.** Se determinan el UCL y LCL para el rango, del mismo modo que en el capítulo 5:

$$
\mathrm{UCL}_R = D_4 \overline{\overline{R}} \quad \mathrm{LCL}_R = D_3 \overline{\overline{R}}
$$

y *D*<sup>3</sup> y *D*<sup>4</sup> se obtienen en la tabla B del apéndice, para tamaños de subgrupo de 2 o 3.

Todo valor de rango  $(R_a, R_b \text{ o } R_c)$  que salga de control se debe desechar, y los cálculos anteriores se deben repetir cuando sea adecuado, o bien se deben volver a obtener las mediciones para ese evaluador y parte y repetir los cálculos anteriores cuando sea adecuado.

**5.** Determinar X para cada parte y con esta información calcular los rangos:

$$
R_p = \overline{\overline{X}}_{\text{M\'ax}} - \overline{\overline{X}}_{\text{M\'an}}
$$

#### **Análisis de los resultados**

Con el análisis se estiman la variación y el porcentaje de variación del proceso para todo el sistema de medición y sus componentes: repetibilidad, reproducibilidad y variación de parte a parte. Las ecuaciones y el orden del análisis son los siguientes:

**1.** Repetibilidad:

$$
EV = r\overline{\overline{R}}
$$

donde  $EV = \text{variación}$  del equipo (repetibilidad)

 $r = 4.56$  para 2 intentos, y 3.05 para 3 intentos

**2.** Reproducibilidad:

$$
AV = \sqrt{(\overline{k} \overline{X}_{\text{Dif}})^2 - (EV^2/n r)}
$$

 $d$ onde  $AV =$  variación de evaluador (reproducibilidad)

 $k = 3.65$  para 2 evaluadores, y 2.70 para 3 evaluadores

 $n =$  cantidad de partes

 $r =$  cantidad de intentos

Si se presenta un valor negativo bajo la raíz cuadrada, el valor de AV se toma como cero.

**3.** Repetibilidad y reproducibilidad:

$$
R\&R = \sqrt{EV^2 + AV^2}
$$

donde  $R\&R$  = repetibilidad y reproducibilidad

**278 CAPÍTULO 6**

**4.** Variación de la parte:

$$
PV = jR_p
$$

donde  $PV = \text{variación}$  de la parte

 $R_p$  = rango de los promedios de parte

 $j =$  función de la cantidad de partes

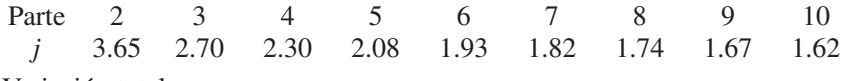

**5.** Variación total:

$$
TV = \sqrt{R\&R^2 + PV^2}
$$

 $donde TV = variation total$ 

**6.** Se calcula el porcentaje de la variación total, con las siguientes ecuaciones. Tenga en cuenta que el porcentaje ocupado por cada factor no será 100% en total.

$$
\% \text{EV} = 100(\text{EV/TV})
$$

$$
\% \text{AV} = 100(\text{AV/TV})
$$

$$
\% \text{R&R} = 100(\text{R&R/TV})
$$

$$
\% \text{PV} = 100(\text{PV/TV})
$$

#### **Evaluación**

Si la repetibilidad es grande en comparación con la reproducibilidad, las causas pueden ser:

- **1.** El calibrador necesita mantenimiento.
- **2.** Se debe rediseñar el calibrador para que sea más rígido.
- **3.** La sujeción o la ubicación de la calibración debe mejorarse.
- **4.** Hay demasiada variación dentro de la parte.

Si la reproducibilidad es grande en comparación con la repetibilidad, las causas pueden ser:

- **1.** El operador debe estar mejor capacitado para usar y leer el calibrador.
- **2.** Puede ser que las marcas del calibrador no sean legibles.
- **3.** Podrá necesitarse un soporte para ayudar a que el operador use el calibrador en forma consistente.

Lineamientos para aceptación de repetibilidad y reproducibilidad del calibrador (GR&R, o %R&R):

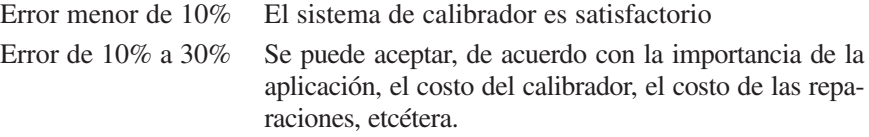

Error mayor de 30% El sistema del calibrador no es satisfactorio.

Identificar las causas y emprender una acción correctiva.

#### **PROBLEMA DE EJEMPLO 6-6**

Para los siguientes datos sobre mediciones hechas por dos evaluadores para 5 partes con 3 intentos, determinar si el sistema de medición es aceptable. Las lecturas fueron ordenadas al azar. Los cálculos están en negritas.

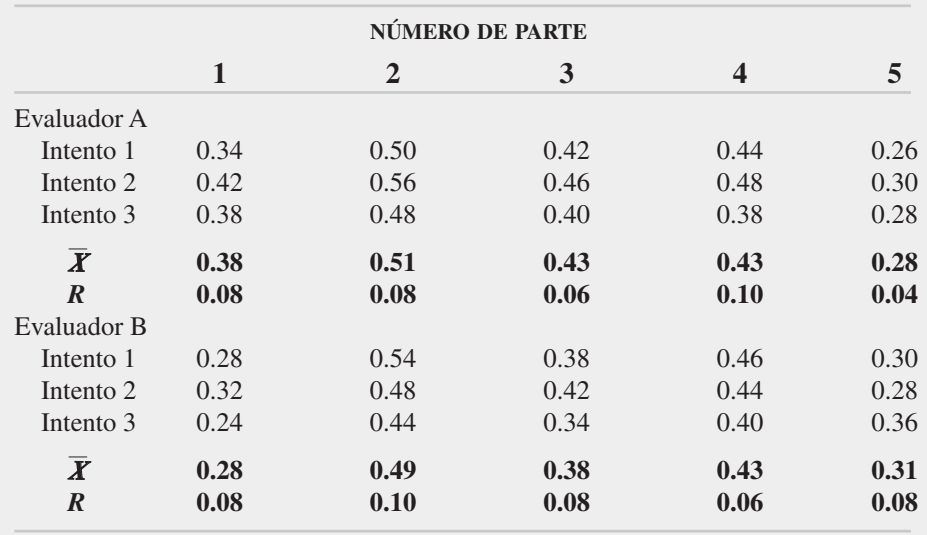

$$
\overline{R}_a = (0.08 + 0.08 + 0.06 + 0.10 + 0.04)/5 = 0.07
$$
  
\n
$$
\overline{R}_b = (0.08 + 0.10 + 0.08 + 0.06 + 0.08)/5 = 0.08
$$
  
\n
$$
\overline{\overline{X}}_a = (0.38 + 0.51 + 0.43 + 0.43 + 0.28)/5 = 0.41
$$
  
\n
$$
\overline{\overline{X}}_b = (0.28 + 0.49 + 0.38 + 0.43 + 0.31)/5 = 0.38
$$
  
\n
$$
\overline{\overline{R}} = (0.07 + 0.08)/2 = 0.08
$$
  
\n
$$
\overline{\overline{X}}_{\text{Dif}} = 0.41 - 0.38 = 0.03
$$
  
\n
$$
\text{UCL}_R = 2.574 * 0.08 = 0.21
$$
  
\n
$$
\text{LCL}_R = 0
$$

Ninguno de los valores de rango está fuera de control.

$$
\overline{\overline{X}}_1 = (0.38 + 0.28)/2 = 0.33
$$
  

$$
\overline{\overline{X}}_2 = (0.51 + 0.49)/2 = 0.50
$$
  

$$
\overline{\overline{X}}_3 = (0.43 + 0.38)/2 = 0.41
$$

**280 CAPÍTULO 6**

$$
\overline{X}_4 = (0.43 + 0.43)/2 = 0.43
$$
  
\n
$$
\overline{X}_5 = (0.28 + 0.31)/2 = 0.30
$$
  
\n
$$
R_p = 0.50 - 0.30 = 0.20
$$
  
\nEV = 3.050 \* 0.08 = .24  
\nAV =  $\sqrt{(3.65 \times 0.03)^2 - (0.24^2/5 \times 3)} = .09$   
\nR&R =  $\sqrt{0.24^2 + 0.09^2} = .26$   
\nPV = 2.08 \* 0.20 = 0.42  
\nTV =  $\sqrt{0.26^2 + 0.42^2} = 0.49$   
\n%EV = 49% % AV = 18%  
\n%R&R = 53% %PV = 86%

El sistema de calibrador no es satisfactorio. La variación del equipo (repetibilidad) es bastante grande en relación con la variación entre evaluadores (reproducibilidad).

#### **Comentarios**

Si se conoce la variación del proceso y se basa su valor en 6*s*, se puede usar para calcular TV y PV, con las siguientes ecuaciones:

TV = 5.15(variación del proceso/6)  
PV = 
$$
\sqrt{TV^2 - R\&R^2}
$$

Si se prefiere hacer un análisis basado en tolerancia porcentual, el valor de la tolerancia sustituye a TV en el denominador de las ecuaciones para %EV, %AV, %R&R y %PV.

La información que se acaba de presentar es el método tradicional, que forma el concepto básico. En las publicaciones se describe una modificación extensa, que se ajusta a tamaños pequeños de muestra. $8$  En otros casos se compara el equipo de pruebas en dos lugares, y se utiliza la técnica adicional de análisis de varianza.<sup>9</sup>

Las condiciones del medio ambiente, como temperatura, humedad, limpieza del aire y descargas eléctricas pueden influir sobre los resultados de repetibilidad y reproducibilidad de calibración (GR&R), y se deben controlar para que la variación sea mínima.

<sup>8</sup> Donald S. Ermer, "Appraiser Variation in Gage R&R Measurement" , *Quality Progress,* mayo de 2006, pp.75-78.

<sup>9</sup> Neal D. Morchower, "Two-Location Gauge Evaluation", *Quality Progress,* abril de 1999, pp. 79-86.

## **PROGRAMA DE CÓMPUTO**

Use el programa Excel en el CD que acompaña este libro, para resolver problemas de gráficas Z y W, de PTPCC y de *GR&R*. Los nombres de sus archivos son *Z-Bar & W Charts, PTPCC* y *GR&R,* respectivamente.

### **EJERCICIOS**

- **1.** Determine la cantidad de subgrupos necesarios para establecer líneas centrales y límites de control en gráficas *X* y *R*, con un tamaño de subgrupo de 2, para una llenadora de 8 ejes. ¿Cuántas veces consecutivas se puede graficar uno de los ejes?
- **2.** Determine la cantidad de subgrupos necesarios para establecer las líneas centrales y los límites de control para gráficas de *X* y *R* móvil en un proceso de papel de toallas que se controla con 24 válvulas. ¿Cuántas veces consecutivas puede graficarse una de las válvulas?
- **3.** Para los siguientes datos (en micropulgadas) de aspereza superficial en una operación de rectificado, elabore una gráfica multi-vari y analice los resultados.

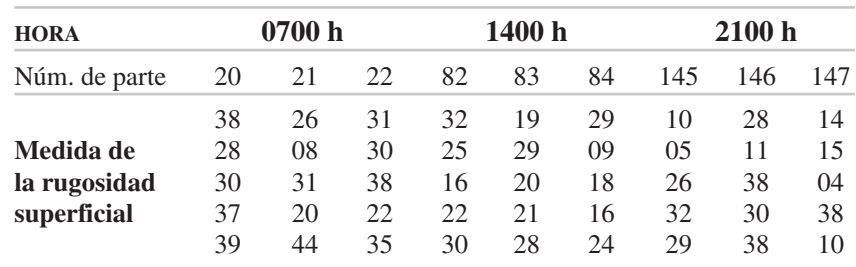

**4.** A continuación se presentan los datos para una operación de torneado. La parte tiene 15 cm de longitud, y su diámetro nominal es  $60.000$  mm  $\pm$  0.012. Se toma una medida en cada extremo, y se miden tres partes consecutivas cada 30 min. Trace una gráfica multi-vari y analice el proceso. Los datos están en desviaciones del objetivo de 60.000; así, 60.003 se codifica como 3, y 59.986 se codifica como  $-14$ .

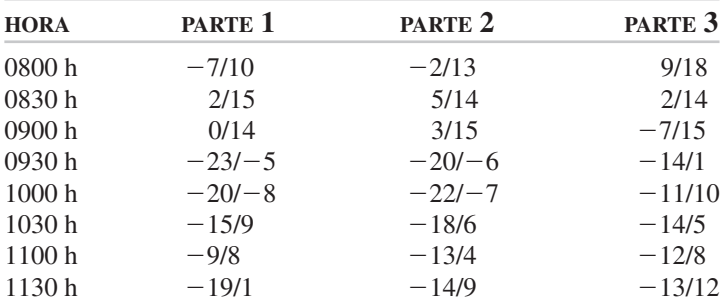

- **5.** Determine la línea central y los límites para una corrida corta de producción que durará 3 horas. Las especificaciones son  $25.0 \pm 0.3 \Omega$ . Use  $n = 4$ .
- **6.** Determine la línea central y los límites para una corrida corta de producción, que durará 1 hora. Las especificaciones son  $3.40 \pm 0.05$  mm. Use  $n = 3$ .
- **7.** Una matriz progresiva de cinco etapas tiene cuatro dimensiones críticas.  $\bar{X}$  es 25.30, 14.82, 105.65 y 58.26 mm, y  $\bar{R}$  es 0.06, 0.05, 0.07 y 0.06 para las dimen- $\zeta$ 3.50, 14.62, 105.65 y 56.26 lilli, y  $\kappa$  es 6.06, 6.65, 6.67 y 6.06 para las differencies.  $\zeta$ Se puede usar una gráfica de desviación? Sea  $\overline{R}_{\text{Total}}$  el promedio de los cuatro valores de rango.
- **8.** Determine las líneas centrales y los límites de control para gráficas  $\overline{Z}$  y *W* con Determine las lineas centrales y los limites de control para gráficas.  $\Sigma$  y *w* control para gráficas. Si el  $\overline{X}$  objetivo es 1.50 y  $\overline{R}$ objetivo es 0.08, determine los puntos graficados para tres subgrupos.

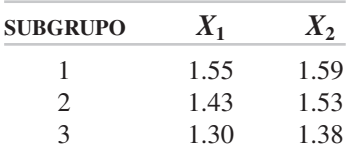

**9.** Determine las líneas centrales y los límites de control para gráficas  $\overline{Z}$  y *W*, con un temeño de subgrupo igual e 3, *y* trece les gráficas. Si  $\overline{\overline{Y}}$  objetivo = 25.00 *y* un tamaño de subgrupo igual a 3, y trace las gráficas. Si *X* objetivo 25.00 y  $objectivo = 0.05$ , determine los puntos graficados para los tres subgrupos siguientes. ¿Hay puntos fuera de control?

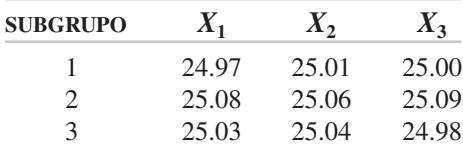

- **10.** Con la información de la gráfica para valores individuales (capítulo 5), deduzca los límites de control y los puntos en las gráficas *Z* y MW.
- **11.** Trace las líneas centrales y los límites de control para las gráficas  $Z$  y MW.  $\overline{X}$  objetivo = 1.15, y  $\overline{R}$  objetivo = 0.03. Grafique los puntos para  $X_1 = 1.20$ ,  $X_2 = 1.06$  $y X_3 = 1.14$ . *i*. Hay puntos fuera de control?
- **12.** Trace las líneas centrales y los límites de control para gráficas  $Z$  y MW.  $\overline{X}$  objetivo = 3.00 y  $\overline{R}$  objetivo = 0.05. Trace los puntos para  $X_1 = 3.06$ ,  $X_2 = 2.91$  y  $X_3 = 3.10$ . *i*Hay puntos fuera de control?
- **13.** ¿Cuáles son las líneas de precontrol (PC) de un proceso que tiene un valor nominal de 32.0 °C con tolerancia de  $\pm 1.0$  °C?

**TÉCNICAS ADICIONALES DE CONTROL ESTADÍSTICO DE PROCESO PARA VARIABLES 283**

- **14.** Determine la línea de PC para la concentricidad de un eje, cuando la indicación de tolerancia total es 0.06 mm y el objetivo es 0. *Sugerencia*: este problema es de tolerancia unilateral; sin embargo, la zona verde sigue siendo la mitad de la tolerancia. Grafique los resultados.
- **15.** ¿Cuál es la probabilidad de que un par A, B sea verde? ¿De que un par A, B tenga uno amarillo y uno verde?
- **16.** Si un proceso se ajusta cada 3 horas, ¿con qué frecuencia deben medirse pares de partes?

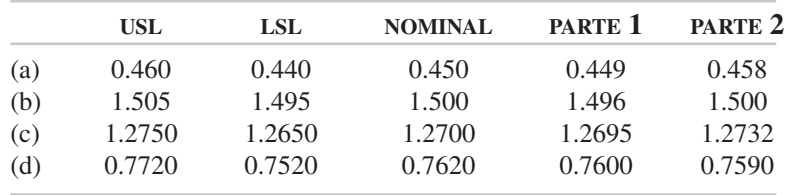

**17.** Determine la gráfica PTPCC para los datos siguientes:

- **18.** Trace una gráfica PTPCC para los datos del ejercicio 4. Use el valor promedio para la parte 1 y la parte 2. Por ejemplo, los datos para las 0800 horas serán la parte 1 (59.993 + 60.010)/2 = 60.0015, y la parte 2 (59.998 + 60.013)/2  $= 60.0055$ . No use la parte 3.
- **19.** Para los siguientes datos de resultados obtenidos por 3 evaluadores, para 6 partes en 2 intentos, determine si es aceptable el sistema de medición. Los resultados fueron ordenados aleatoriamente.

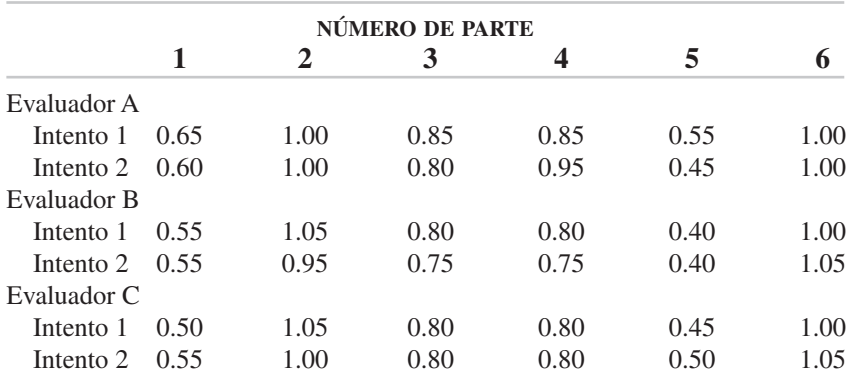

**20.** Para los datos siguientes, con resultados obtenidos por 2 evaluadores para 4 partes con 3 intentos, determine si se puede aceptar el sistema de medición. Los resultados fueron ordenados aleatoriamente.

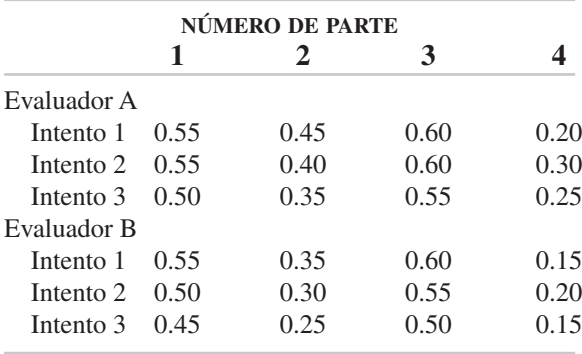

- **21.** Use el programa para gráficas Z y *W* para resolver:
	- (a) El ejercicio 8.
	- (b) El ejercicio 9.
- **22.** Elabore una plantilla para las gráficas *Z* y MW. (*Sugerencia:* parecida a las gráficas *X* y MR).
- **23.** Use el programa de *GR&R* y verifique sus resultados en:
	- (a) El ejercicio 19.
	- (b) El ejercicio 20.
- **24.** En el laboratorio, haga un estudio de *GR&R* con uno de los instrumentos de medición y algunas partes.

# **Fundamentos de probabilidad**

## **OBJETIVOS**

**7**

Se espera que al terminar este capítulo, el lector:

- Defina probabilidad usando la distribución de frecuencia.
- Conozca los siete teoremas básicos de la probabilidad.
- Identifique las diferentes distribuciones discretas y continuas de probabilidad.
- Calcule la probabilidad de que haya unidades no conformes usando las distribuciones hipergeométrica, binomial y de Poisson.
- Sepa cuándo usar las distribuciones hipergeométrica, binomial y de Poisson.

## **INTRODUCCIÓN**

En este capítulo se explican los fundamentos de la probabilidad, incluyendo su definición, teoremas, distribuciones discretas, distribuciones continuas e interrelaciones entre las distribuciones, desde el punto de vista del control de calidad. En particular, el material cubre la información esencial para comprender los diagramas de control de atributos, que se explicarán en el capítulo siguiente.

## **CONCEPTOS BÁSICOS**

#### **Definición de probabilidad**

El término *probabilidad* tiene varios sinónimos, como posibilidad, azar, tendencia y propensión. Para los abogados, *probabilidad* es un término muy conocido que se refiere a la posibilidad de que algo suceda. "Probablemente iré a jugar golf mañana" o "Es probable que obtenga una A en este examen" son ejemplos característicos. Cuando un comentarista del noticiero de la noche dice que "la probabilidad de lluvia para mañana es de 25%" se ha cuantificado la definición. Es posible definir probabilidad con rigor matemático extremo; sin embargo, en este texto se definirá la probabilidad desde un punto de vista práctico, como se aplica al control de calidad.

Si se tira al aire una moneda, la probabilidad de que salga cara es $\frac{1}{2}$ y de que salga cruz es  $\frac{1}{2}$ . Un dado, que se usa en juegos de azar, es un cubo con seis caras y puntos en cada una, del uno al seis. Cuando se tira el dado sobre la mesa, la posibilidad o probabilidad de que salga un punto es  $\frac{1}{6}$ , de que salgan dos puntos es  $\frac{1}{6}$ , ..., y la probabilidad de que salgan seis puntos es  $\frac{1}{6}$ . Otro ejemplo de probabilidad es el de sacar determinada carta de un mazo (o juego) de cartas. La probabilidad de sacar una espada es  $\frac{13}{52}$ , porque hay 13 espadas en un mazo con 52 naipes en total. Para corazones, diamantes y tréboles, la probabilidad también es  $\frac{13}{52}$ .

La figura 7-1 muestra las distribuciones de probabilidad para los ejemplos anteriores. Es de hacer notar que el área de cada distribución es igual a 1.000, porque  $\left(\frac{1}{2} + \frac{1}{2} = 1.000, \frac{1}{6} + \frac{1}{6} + \frac{1}{6} + \frac{1}{6} + \frac{1}{6} + \frac{1}{6} = 1.000, \frac{13}{52} + \frac{13}{52} + \frac{13}{52} + \frac{13}{52} = 1.000\right).$ Recuerde que el área bajo la curva de distribución normal, que es una distribución de probabilidad, también es igual a 1.000. Entonces, la probabilidad total de cualquier situación será igual a 1.000. La probabilidad se expresa en forma decimal, como: (1) la probabilidad de cara es  $0.500$ , o en símbolos como  $[P(cara) = 0.500]$ ; (2) la probabilidad de sacar 3 al lanzar un dado es  $0.167$   $[P(3) = 0.167]$ , y (3) la probabilidad de sacar una espada es  $0.250$  [ $P(e) = 0.250$ ].

Las probabilidades mencionadas en los ejemplos anteriores son las que se obtienen siempre que se hagan los intentos suficientes, y siempre que todos los eventos tengan la misma probabilidad de ocurrir. En otras palabras, la probabilidad de una cara (es el evento) será 0.500 siempre que sean iguales las posibilidades de sacar una cara o una cruz (igualmente probables). Para la mayor parte de las monedas, se cumple esta condición; sin embargo, si el metal de uno de los lados es más denso, se obtendrá una moneda sesgada (o cargada), por lo que no se podría decir que se satisface la condición

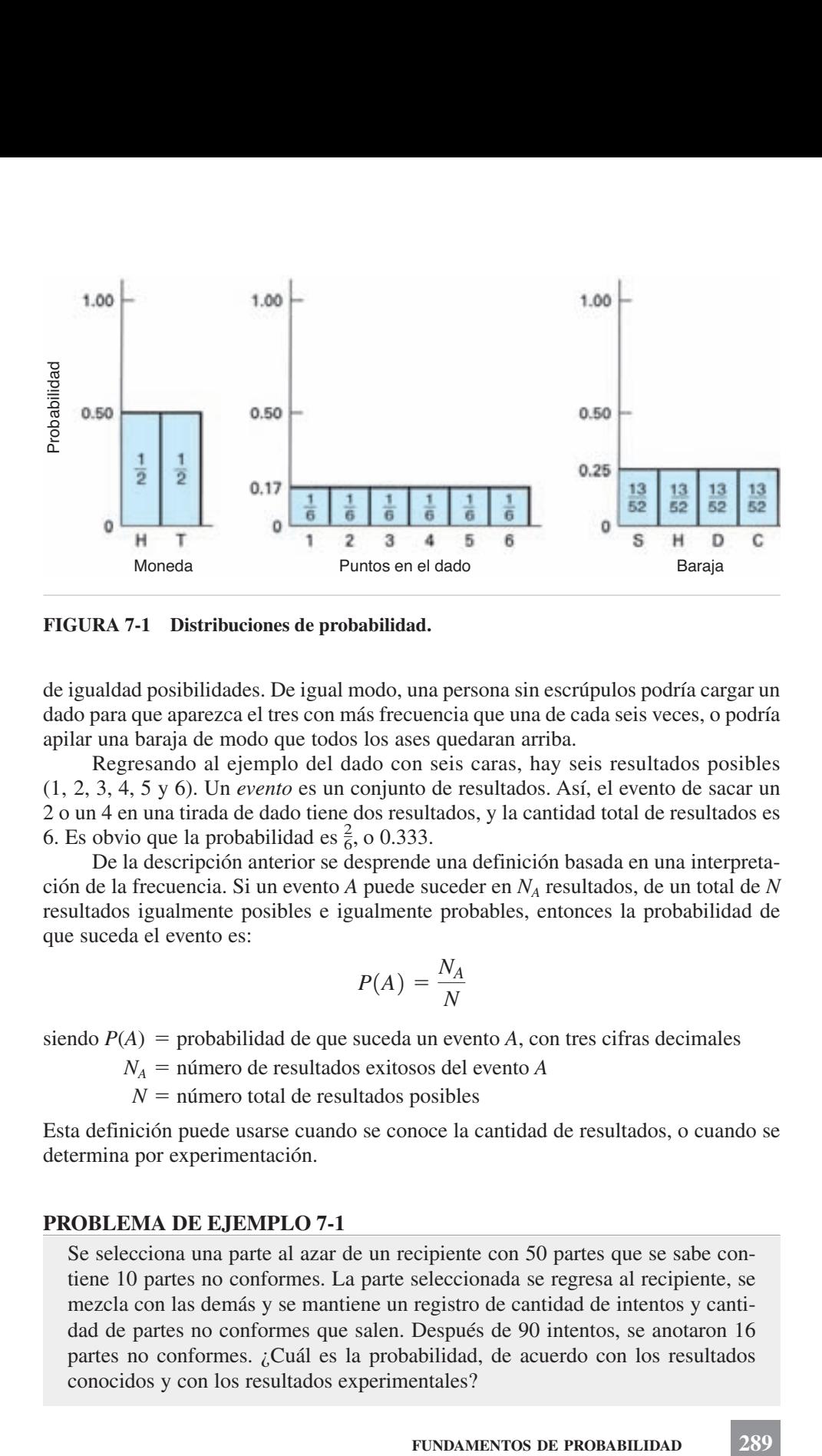

**FIGURA 7-1 Distribuciones de probabilidad.**

de igualdad posibilidades. De igual modo, una persona sin escrúpulos podría cargar un dado para que aparezca el tres con más frecuencia que una de cada seis veces, o podría apilar una baraja de modo que todos los ases quedaran arriba.

Regresando al ejemplo del dado con seis caras, hay seis resultados posibles (1, 2, 3, 4, 5 y 6). Un *evento* es un conjunto de resultados. Así, el evento de sacar un 2 o un 4 en una tirada de dado tiene dos resultados, y la cantidad total de resultados es 6. Es obvio que la probabilidad es  $\frac{2}{6}$ , o 0.333.

De la descripción anterior se desprende una definición basada en una interpretación de la frecuencia. Si un evento *A* puede suceder en *NA* resultados, de un total de *N* resultados igualmente posibles e igualmente probables, entonces la probabilidad de que suceda el evento es:

$$
P(A) = \frac{N_A}{N}
$$

siendo  $P(A)$  = probabilidad de que suceda un evento  $A$ , con tres cifras decimales

 $N_A$  = número de resultados exitosos del evento *A* 

 $N =$  número total de resultados posibles

Esta definición puede usarse cuando se conoce la cantidad de resultados, o cuando se determina por experimentación.

#### **PROBLEMA DE EJEMPLO 7-1**

Se selecciona una parte al azar de un recipiente con 50 partes que se sabe contiene 10 partes no conformes. La parte seleccionada se regresa al recipiente, se mezcla con las demás y se mantiene un registro de cantidad de intentos y cantidad de partes no conformes que salen. Después de 90 intentos, se anotaron 16 partes no conformes. ¿Cuál es la probabilidad, de acuerdo con los resultados conocidos y con los resultados experimentales?

Resultados conocidos:

$$
P(A) = \frac{N_A}{N} = \frac{10}{50} = 0.200
$$

Resultados experimentales:

$$
P(A) = \frac{N_A}{N} = \frac{16}{90} = 0.178
$$

La probabilidad que se calculó con los resultados conocidos es la probabilidad real, y la calculada con los resultados experimentales es diferente debido al factor aleatorio. Por ejemplo, si se hicieran 900 intentos, las probabilidades a partir de resultados experimentales y resultados conocidos serían mucho más próximas, porque se reduciría al mínimo el factor aleatorio.

En la mayor parte de los casos no se conocería la cantidad de piezas no conformes en el recipiente, por lo que no se puede determinar la probabilidad con resultados conocidos. Si se considera que la probabilidad usando resultados experimentales representa a la muestra, y que los resultados conocidos representan la población, se llega a la misma relación entre muestra y población que la descrita en el capítulo 4.

La definición anterior es útil para casos finitos, cuando se conocen  $N_A$ , el número de resultados exitosos y *N*, el número total de resultados, o cuando se debe determinar experimentalmente. Para un caso infinito, donde  $N = \infty$ , la definición siempre conducirá a una probabilidad igual a cero. En consecuencia, en el caso infinito la probabilidad de que ocurra un evento es proporcional a la distribución de la población. Se describirá esto al estudiar las distribuciones de probabilidades discretas y continuas.

#### **Teoremas de la probabilidad**

**Teorema 1.** La probabilidad se expresa como un número entre 1.000 y 0, donde un valor de 1.000 es una certeza de que suceda un evento, y un valor de 0 es una certeza de que no sucederá un evento.

**Teorema 2.** Si *P*(*A*) es la probabilidad de que suceda un evento *A*, entonces la probabilidad de que no suceda *A* es  $P(A)$ , es  $1.000 - P(A)$ .

#### **PROBLEMA DE EJEMPLO 7-2**

Si la probabilidad de encontrar un error en una declaración de impuestos es 0.04 ¿cuál es la probabilidad de encontrar una sin errores (o conforme)?

$$
P(A), = 1.000 - P(A)
$$
  
= 1.000 - 0.040  
= 0.960

Así, la probabilidad de encontrar una declaración de impuestos conforme es 0.960.

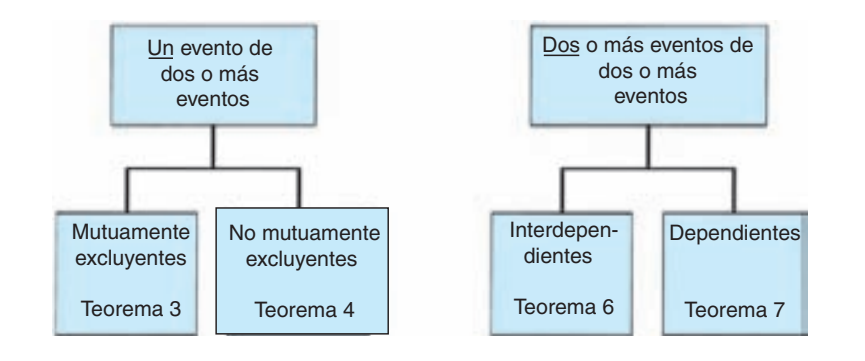

**FIGURA 7-2 Cuándo usar los teoremas 3, 4, 6 y 7.**

Antes de proceder con los demás teoremas, es adecuado aprender cuándo se aplican. En la figura 7-2 se ve que si se desea conocer la probabilidad de sólo un evento, se usa el teorema 3 o el 4, dependiendo de si el evento es mutuamente excluyente o no. Si se desea conocer la probabilidad de dos o más eventos, se usa el teorema 6 o el 7, dependiendo de si los eventos son interdependientes o no. No aparece el teorema 5 en la figura, porque pertenece a un concepto diferente. La tabla 7-1 muestra los datos para los problemas de ejemplo de los teoremas 3, 4, 6 y 7.

**Teorema 3.** Si *A* y *B* son dos eventos mutuamente excluyentes, la probabilidad de que suceda el evento *A* o el evento *B* es igual a la suma de sus probabilidades respectivas:

$$
P(A \circ B) = P(A) + P(B)
$$

*Mutuamente excluyentes* quiere decir que la ocurrencia de un evento hace que la del otro evento sea imposible. Así, si al lanzar un dado se obtuvo un 3 (evento *A*), entonces no es posible que suceda el evento *B*, por ejemplo, obtener 5.

Siempre que se verbaliza una "o", la operación matemática suele ser adición, o bien, como veremos en el teorema 4, puede ser sustracción. El teorema 3 se ilustró con dos eventos – se aplica por igual a más de dos  $[P(A \circ B \circ \ldots \circ$  $F$  =  $P(A)$  +  $P(B)$  +  $\cdots$  +  $P(F)$ ].

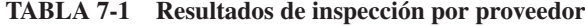

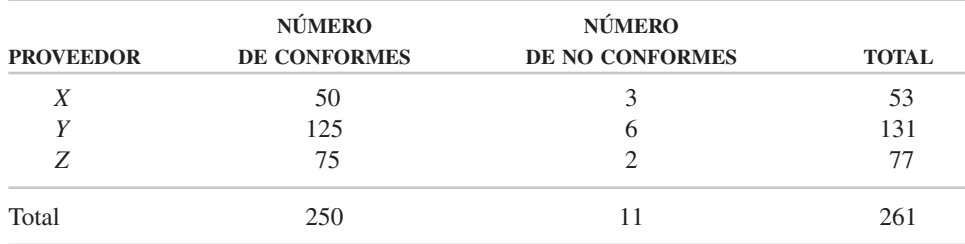

#### **PROBLEMA DE EJEMPLO 7-3**

Si las 261 partes que aparecen en la tabla 7-1 están dentro de una caja, ¿cuál es la probabilidad de seleccionar al azar una parte producida por el proveedor *X* o por el proveedor *Z*?

$$
P(X \circ Z) = P(X) + P(Z)
$$
  
=  $\frac{53}{261} + \frac{77}{261}$   
= 0.498

¿Cuál es la probabilidad de seleccionar una parte no conforme del provedor *X* o una parte conforme del proveedor *Z*?

$$
P(\text{nc. } X \text{ o co. } Z) = P(\text{nc. } X) + P(\text{co. } Z)
$$

$$
= \frac{3}{261} + \frac{75}{261}
$$

$$
= 0.299
$$

#### **PROBLEMA DE EJEMPLO 7-4**

Si las 261 partes descritas en la tabla 7-1 están dentro de una caja, ¿cuál es la probabilidad de seleccionar aleatoriamente una parte del proveedor *Z*, una no conforme del proveedor *X* o una parte conforme del proveedor *Y*?

del provedor X o una parte conforme del provedor Y?  
\n
$$
P(Z \text{ o nc. } X \text{ o co. } Y) = P(Z) + P(\text{nc. } X) + P(\text{co. } Y)
$$
\n
$$
= \frac{77}{261} + \frac{3}{261} + \frac{125}{261}
$$
\n
$$
= 0.785
$$
\nema 3 se le llama con frecuencia *ley aditiva de la probabili*

\nSi el evento A y el evento B no son mutuamente excluyen e suceda el evento A o el evento B, o ambos, es:

\n
$$
P(A \text{ o } B \text{ o ambos}) = P(A) + P(B) - P(\text{ambos})
$$
\nque no son mutuamente exclusentes son los que tienen alg.

Al teorema 3 se le llama con frecuencia *ley aditiva de la probabilidad.*

**Teorema 4.** Si el evento *A* y el evento *B* no son mutuamente excluyentes, la probabilidad de que suceda el evento *A* o el evento *B*, o ambos, es:

$$
P(A \text{ o } B \text{ o } \text{ambos}) = P(A) + P(B) - P(\text{ambos})
$$

Los eventos que no son mutuamente excluyentes son los que tienen algunos resultados en común.

#### **PROBLEMA DE EJEMPLO 7-5**

Si las 261 partes descritas en la tabla 7-1 están dentro de una caja ¿cuál es la probabilidad de que una parte seleccionada al azar sea del proveedor *X*, o que sea una parte no conforme?

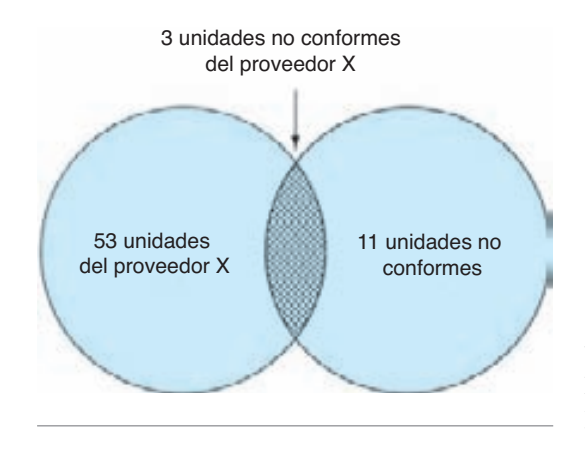

**FIGURA 7-3 Diagrama de Venn para el problema de ejemplo 7-5.**

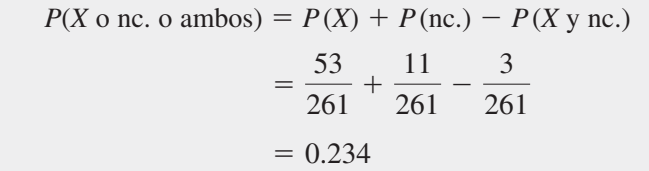

En el problema de ejemplo 7-5 hay tres resultados comunes a ambos eventos. Las 3 unidades no conformes del proveedor *X* se cuentan dos veces como resultados de *P*(*X*) y de *P*(nc.); por lo tanto, se resta un conjunto de tres. Este teorema también se puede aplicar a más de dos eventos. A veces se usa un diagrama de Venn para describir el concepto de no mutuamente excluyente, como se ve en la figura 7-3. El círculo de la izquierda contiene 53 unidades del proveedor *X*, y el círculo de la derecha contiene 11 unidades no conformes. Las 3 unidades no conformes del proveedor *X* se encuentran en la intersección de los dos círculos.

**Teorema 5.** La suma de las probabilidades de los eventos en una situación es igual a 1.000:

$$
P(A) + P(B) + \cdots + P(N) = 1.000
$$

Este teorema se ejemplificó en la figura 7-1, para los casos de lanzamiento de moneda, tirada de dado y sacar un naipe, donde la suma de los eventos fue igual a 1.000.

#### **PROBLEMA DE EJEMPLO 7-6**

Un inspector sanitario examina 3 productos de un subgrupo para determinar si son aceptables. De acuerdo con su experiencia, la probabilidad de no encontrar unidades no conformes en la muestra de 3 es 0.990, la de encontrar 1 unidad no conforme en la muestra de 3 es 0.006, y la probabilidad de encontrar 2 unidades

no conformes en la muestra de 3 es 0.003. ¿Cuál es la probabilidad de encontrar 3 unidades no conformes en la muestra de 3?

Hay 4, y sólo 4 eventos en este caso: 0 unidades no conformes, 1 unidad no conforme, 2 unidades no conformes y 3 unidades no conformes.

$$
P(0) + P(1) + P(2) + P(3) = 1.000
$$
  
0.990 + 0.006 + 0.003 + P(3) = 1.000  

$$
P(3) = 0.001
$$

Así, la probabilidad de que haya 3 unidades no conformes en la muestra de 3 es 0.001.

**Teorema 6.** Si *A* y *B* son eventos independientes, la probabilidad de que ocurran *A* y *B* es igual al producto de sus probabilidades respectivas:

$$
P(A \vee B) = P(A) \times P(B)
$$

Un evento independiente es aquel en el que su ocurrencia no tiene influencia sobre el otro evento o eventos. A este teorema se le llama *ley multiplicativa de probabilidad*. Siempre que se verbaliza "y," la operación matemática es multiplicación.

#### **PROBLEMA DE EJEMPLO 7-7**

Si las 261 partes descritas en la tabla 7-1 están dentro de una caja, ¿cuál es la probabilidad de que 2 partes seleccionadas al azar sean del proveedor X *y* del proveedor *Y?* Suponer que se regresa la primera parte a la caja, antes de seleccionar la segunda (eso se llama *con sustitución* o *con reemplazo*).

$$
P(X \text{ y } Y) = P(X) \times P(Y)
$$

$$
= \left(\frac{53}{261}\right) \left(\frac{131}{261}\right)
$$

$$
= 0.102
$$

La primera impresión es que el resultado del problema de ejemplo 7-7 es muy bajo, pero hay otras posibilidades, como *XX, YY, ZZ, YX, XZ, ZX* y *ZY*. Este teorema es aplicable a más de dos eventos.

**Teorema 7.** Si *A* y *B* son eventos *dependientes*, la probabilidad de que ocurran *A* y *B* es igual al producto de la probabilidad de *A* por la probabilidad de que si sucede *A* suceda también *B*:

$$
P(A \vee B) = P(A) \times P(B|A)
$$

El símbolo *P*(*B*|*A*) se define como la probabilidad del evento *B*, siempre que haya ocurrido el evento *A*. Un evento dependiente es uno cuya ocurrencia influye sobre la probabilidad del o los otros eventos. A este teorema se le llama a veces *teorema condicional*, porque la probabilidad del segundo evento depende del resultado del primer evento. Se puede aplicar a más de dos eventos.

#### **PROBLEMA DE EJEMPLO 7-8**

Suponga que en el problema de ejemplo 7-7, no se haya regresado la primera parte a la caja, antes de seleccionar la segunda parte. ¿Cuál es la probabilidad?<br> $P(X \mid Y) = P(X) \times P(Y|X)$ 

$$
P(X \text{ y } Y) = P(X) \times P(Y|X)
$$

$$
= \left(\frac{53}{261}\right) \left(\frac{131}{260}\right)
$$

$$
= 0.102
$$

Como no se regresó la primera parte a la caja, sólo había un total de 260 partes en la caja.

 $i_{\mathcal{E}}$ Cuál es la probabilidad de seleccionar ambas partes del proveedor *Z*?<br>  $P(Z | Z) = P(Z) \times P(Z | Z)$ 

$$
P(Z \text{ y } Z) = P(Z) \times P(Z|Z)
$$

$$
= \left(\frac{77}{261}\right) \left(\frac{76}{260}\right)
$$

$$
= 0.086
$$

Como la primera parte fue del proveedor Z, sólo hay 76 partes del proveedor Z en el nuevo total de 260 en la caja.

Para resolver muchos problemas de probabilidad es necesario usar varios teoremas, como se ve en el problema de ejemplo 7-9, donde se usan los teoremas 3 y 6.

#### **PROBLEMA DE EJEMPLO 7-9**

Si las 261 partes descritas en la tabla 7-1 están dentro de una caja, ¿cuál es la probabilidad de que dos partes seleccionadas aleatoriamente (con sustitución) tengan una parte conforme del proveedor *X* y una parte conforme del proveedor *Y* o el proveedor *Z*?

$$
P[\text{co. } X \text{ y (co. } Y \text{ o co. } Z)] = P(\text{co. } X)[P(\text{co. } Y) + P(\text{co. } Z)]
$$

$$
= \left(\frac{50}{261}\right) \left(\frac{125}{261} + \frac{75}{261}\right)
$$

$$
= 0.147
$$

#### **Conteo de eventos**

Muchos problemas de probabilidad, como aquellos donde los eventos son distribuciones uniformes de probabilidad, se pueden resolver usando técnicas de conteo. Hay tres técnicas de conteo que se usan con mucha frecuencia para calcular las probabilidades.

1. *Multiplicación simple*. Si un evento *A* puede suceder en cualquiera de *a* formas o resultados, y si después de haber ocurrido puede suceder otro evento *B* en *b* formas o resultados*,* la cantidad de formas en que pueden suceder ambos eventos es *ab*.

#### **PROBLEMA DE EJEMPLO 7-10**

Un testigo de un accidente en el que huyó el conductor recordaba los primeros 3 dígitos de la placa, de 5 caracteres, y notó que los últimos dos caracteres eran números. ¿A cuántos dueños de automóviles debe investigar la policía?

$$
ab = (10)(10)
$$

$$
= 100
$$

Si los dos últimos caracteres fueran letras ¿a cuántos habría que investigar?

$$
ab = (26)(26)
$$

$$
= 676
$$

2. *Permutaciones*. Una *permutación* es un arreglo ordenado de un conjunto de objetos. Las permutaciones de la palabra *cup* son cup, cpu, upc, ucp, puc y pcu. En este caso hay 3 objetos en el conjunto, y se ordenaron en grupos de 3 para obtener seis permutaciones. A esto se le llama permutación de *n* objetos tomados de *r* en *r* (o tomando *r* a la vez), y aquí  $n = 3$  y  $r = 3$ . ¿Cuántas permutaciones habría para 4 objetos tomados de 2 en 2? Si se usa la palabra *fork* para representar los cuatro objetos, las permutaciones son fo, of, fr, rf, fk, kf, or, ro, ok, ko, rk y kr. A medida que aumentan el número de objetos, *n*, y el número en que se toman cada vez, *r*, se vuelve algo tedioso hacer una lista de todas las permutaciones. La fórmula para calcular la cantidad de permutaciones, con más facilidad, es:

$$
P_r^n = \frac{n!}{(n-r)!}
$$

donde  $P_r^n$  = número de permutaciones de *n* objetos tomados de *r* en *r* (a veces se usa el símbolo *nPr*)

 $n =$  número total de objetos

 $r =$  número de objetos seleccionados del número total.

La expresión *n*! se lee "*n* factorial," y representa  $n(n-1)(n-2) \cdots (1)$ . Así, 6!  $= 6 \cdot 5 \cdot 4 \cdot 3 \cdot 2 \cdot 1 = 720$ . Por definición,  $0! = 1$ .

#### **PROBLEMA DE EJEMPLO 7-11**

¿Cuántas permutaciones hay de 5 objetos tomados de 3 en 3?

$$
P_r^n = \frac{n!}{(n-r)!}
$$
  
\n
$$
P_3^5 = \frac{5!}{(5-3)!} = \frac{5 \cdot 4 \cdot 3 \cdot 2 \cdot 1}{2 \cdot 1}
$$
  
\n= 60

#### **PROBLEMA DE EJEMPLO 7-12**

En el problema de números de placa, suponga que el testigo recuerda más tarde que los números no eran iguales.

$$
P_r^n = \frac{n!}{(n-r)!}
$$
  
\n
$$
P_2^{10} = \frac{10!}{(10-2)!} = \frac{10 \cdot 9 \cdot 8 \cdot 7 \cdots 1}{8 \cdot 7 \cdots 1}
$$
  
\n= 90

El problema 7-12 también se pudo haber resuelto por multiplicación simple, con  $a = 10$  y  $b = 9$ . En otras palabras, hay 10 formas para el primer dígito, pero sólo 9 para el segundo porque no se permiten las duplicaciones.

El símbolo *P* representa tanto permutación como probabilidad. No debiera haber confusiones al usarlos, porque para las permutaciones se usa el superíndice *n* y el subíndice *r*.

3. *Combinaciones*. Si no importa la forma en que estén ordenados los objetos, lo que se tiene es una *combinación*. La palabra *cup* tiene *seis* permutaciones cuando los tres objetos se toman de 3 en 3. Sin embargo, sólo hay *una* combinación, porque las mismas 3 letras están en orden distinto. La palabra *fork* tiene 12 permutaciones cuando las 4 letras se toman de 2 en 2, pero la cantidad de combinaciones es fo, fr, fk, or, ok y rk, que son 6 en total. La fórmula para el número de combinaciones es:

$$
C_r^n = \frac{n!}{r!(n-r)!}
$$

donde  $C_r^n$  = número de combinaciones de *n* objetos tomados de *r* en un tiempo (a veces

se escribe el símbolo en las formas  ${}_{n}C_{r}$  o  $\begin{pmatrix} a \\ a \end{pmatrix}$ n r b

 $n =$  número total de objetos

 $r =$  número de objetos seleccionados del número total

#### **PROBLEMA DE EJEMPLO 7-13**

Un diseñador de interiores tiene 5 sillas de distintos colores, y usará 3 en una decoración para recámara. ¿Cuántas combinaciones diferentes son posibles?

$$
C_r^n = \frac{n!}{r!(n-r)!}
$$
  
\n
$$
C_3^5 = \frac{5!}{3!(5-3)} = \frac{5 \cdot 4 \cdot 3 \cdot 2 \cdot 1}{3 \cdot 2 \cdot 1 \cdot 2 \cdot 1}
$$
  
\n= 10

Hay una simetría asociada con las combinaciones, porque  $C_3^5 = C_2^5$ ,  $C_1^4 = C_3^4$ ,  $C_2^{10} = C_8^{10}$ , y así sucesivamente. Se deja como ejercicio la demostración de esta simetría.

La definición de probabilidad, los siete teoremas y las tres técnicas de conteo se usan para resolver problemas de probabilidad. En muchas calculadoras de bolsillo se tienen teclas de función para permutación y combinación, que eliminan los errores de cálculo, siempre que se opriman las teclas correctas.

### **DISTRIBUCIONES DISCRETAS DE PROBABILIDAD**

Cuando se usan valores específicos, como los enteros 0, 1, 2, 3, la distribución de probabilidad es *discreta*. Las distribuciones discretas de probabilidad típicas son la hipergeométrica, binomial y de Poisson.

#### **Distribución hipergeométrica de probabilidad**

La *distribución hipergeométrica de probabilidad* se presenta cuando la población es finita, y la muestra aleatoria se toma sin sustitución. La fórmula para calcular la distribución hipergeométrica de probabilidad consta de tres combinaciones (combinaciones totales, combinaciones no conformes y combinaciones conformes), y es

$$
P(d) = \frac{C_d^D C_{n-d}^{N-D}}{C_n^N}
$$

en la que  $P(d)$  = probabilidad de *d* unidades no conformes en una muestra de tamaño *n* 

 $C_n^N$  = combinaciones de todas las unidades

 $C_d^D$  = combinaciones de unidades no conformes

 $C_{n-d}^{N-D}$  = combinaciones de unidades conformes

 $N =$  número de unidades en el lote (población)

*n* = número de unidades en la muestra

 $D =$  número de unidades no conformes en el lote

 $d =$  número de unidades no conformes en la muestra

 $N - D$  = número de unidades conformes en el lote

 $n - d$  = número de unidades conformes en la muestra

La fórmula se deduce aplicando la definición de probabilidad, multiplicación simple y combinaciones. En otras palabras, en el numerador se tienen las formas o resultados al obtener unidades no conformes por las formas o resultados de obtener unidades conformes, y el denominador es el total de formas o resultados posibles. Observe que se han cambiado los símbolos en la fórmula de la combinación, para adecuarlos más al control de calidad.

Con un ejemplo, la aplicación de esta distribución tendrá más sentido.

#### **PROBLEMA DE EJEMPLO 7-14**

Un lote de 9 termostatos está en una caja, y tiene 3 unidades no conformes. ¿Cuál es la probabilidad de sacar 1 unidad no conforme, en una muestra aleatoria de 4?

Para fines pedagógicos se presenta una ilustración gráfica del problema.

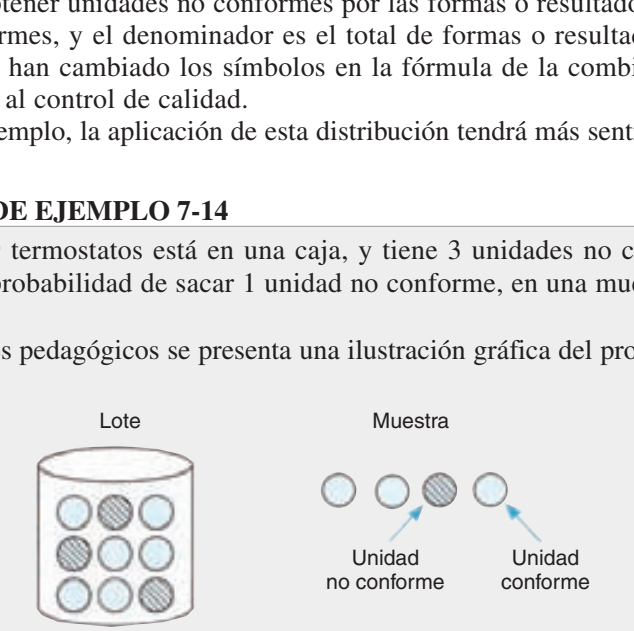

Según la figura,  $N = 9$ ,  $D = 3$ ,  $n = 4$  y  $d = 1$ , para este problema.

$$
P(d) = \frac{C_d^D C_{n-d}^{N-D}}{C_n^N}
$$
  
\n
$$
P(1) = \frac{C_1^3 C_{4-1}^{9-3}}{C_4^9}
$$
  
\n
$$
= \frac{3!}{1!(3-1)!} \cdot \frac{6!}{3!(6-3)!}
$$
  
\n
$$
= \frac{9!}{4!(9-4)!}
$$
  
\n= 0.476

De igual manera,  $P(0) = 0.119$ ,  $P(2) = 0.357$  y  $P(3) = 0.048$ . Ya que sólo hay 3 unidades no conformes en el lote, *P*(4) es imposible. La suma de las probabilidades debe ser igual a 1.000, que se comprueba como sigue:

$$
P(T) = P(0) + P(1) + P(2) + P(3)
$$
  
= 0.119 + 0.476 + 0.357 + 0.048  
= 1.000

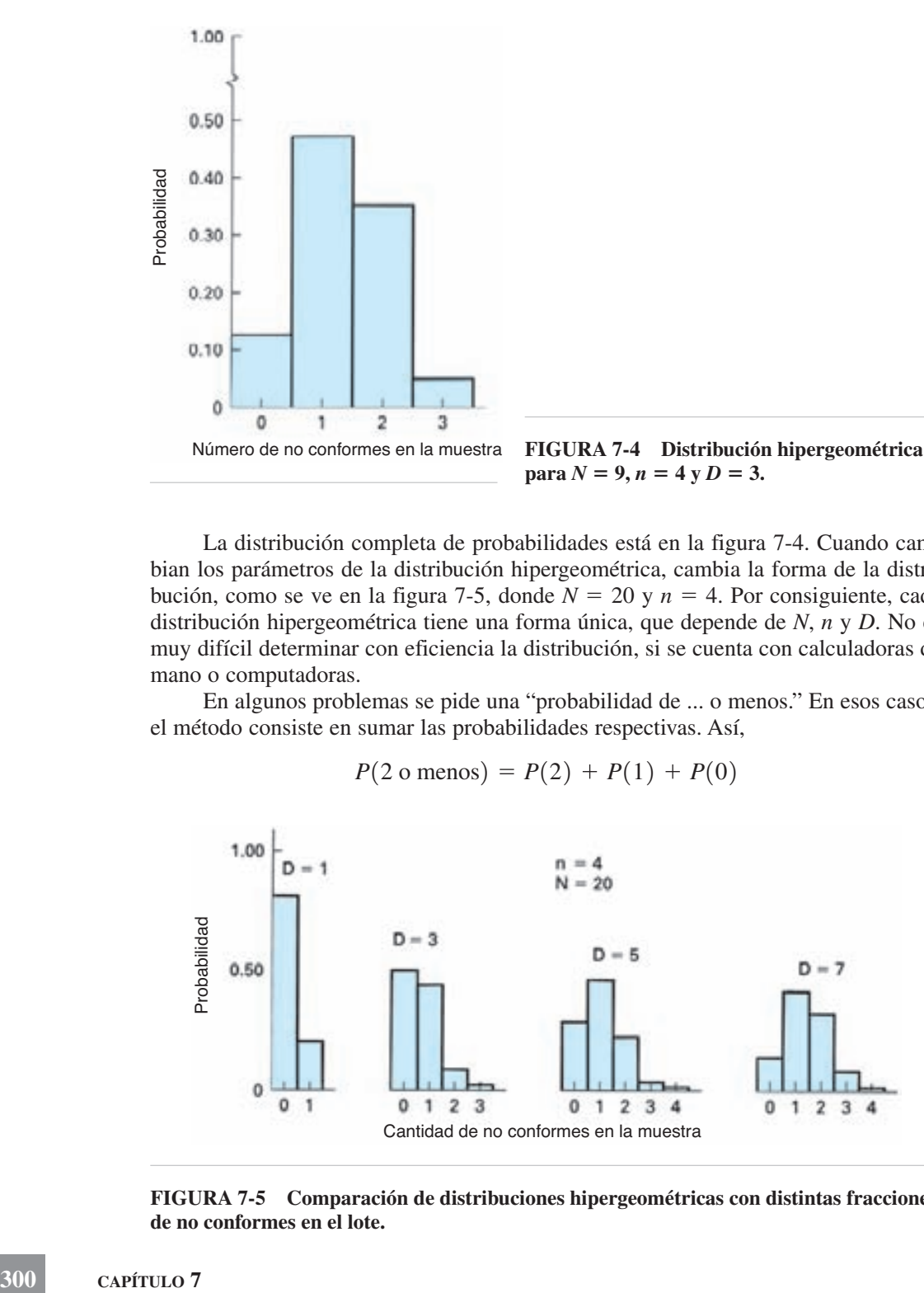

**para**  $N = 9, n = 4$  **y**  $D = 3$ .

La distribución completa de probabilidades está en la figura 7-4. Cuando cambian los parámetros de la distribución hipergeométrica, cambia la forma de la distribución, como se ve en la figura 7-5, donde  $N = 20$  y  $n = 4$ . Por consiguiente, cada distribución hipergeométrica tiene una forma única, que depende de *N*, *n* y *D*. No es muy difícil determinar con eficiencia la distribución, si se cuenta con calculadoras de mano o computadoras.

En algunos problemas se pide una "probabilidad de ... o menos." En esos casos, el método consiste en sumar las probabilidades respectivas. Así,

$$
P(2 \text{ o menos}) = P(2) + P(1) + P(0)
$$

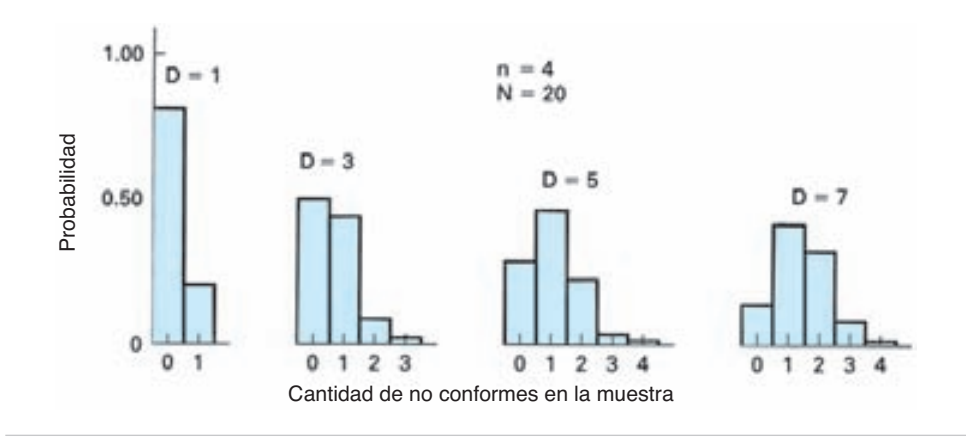

**FIGURA 7-5 Comparación de distribuciones hipergeométricas con distintas fracciones de no conformes en el lote.**

De igual manera, en algunos resultados se pide una "probabilidad de...o más," y en ese caso se usan las fórmulas

$$
P(2 \text{ o más}) = P(T) - P(1 \text{ o menos})
$$
  
=  $P(2) + P(3) + \cdots$ 

En la última serie, el número de términos que se calculan está determinado por el tamaño de la muestra, la cantidad de no conformes en el lote, o cuando el valor es menor que 0.001. Así, por ejemplo si el tamaño de la muestra es 4, se sumarían *P*(2), *P*(3) y *P*(4); si el tamaño de no conformes en el lote fuera por ejemplo 6, se sumarían *P*(2), *P*(3), *P*(4), *P*(5) y *P*(6), y si *P*(3) - 0.0009, se sumarían *P*(2) y *P*(3).

La media y la desviación estándar de la distribución son:

$$
\mu = \frac{nD}{N}
$$

$$
\sigma = \sqrt{\frac{nD}{N}(1 - \frac{D}{N})(N - n)}
$$

#### **Distribución binomial de probabilidad**

La *distribución binomial de probabilidad* se aplica a problemas con probabilidades discretas que tienen una cantidad infinita de elementos, o que tienen una corriente constante de elementos que salen de un centro de trabajo. Se aplica a problemas que tienen atributos, como conformes o no conformes, éxito o fracaso, pasa o no pasa, cara o cruz. La distribución binomial se puede aplicar siempre que los dos resultados posibles sean constantes, y que los intentos sean independientes. Corresponde a los términos sucesivos del desarrollo del binomio, que es:

$$
(p + q)^n = p^n + np^{n-1}q + \frac{n(n - 1)}{2}p^{n-2}q^2 + \cdots + q^n
$$

donde *p* - probabilidad de un evento, como una unidad no conforme (proporción de no conformes)

- $q = 1 p$  = probabilidad de que no haya evento como una unidad conforme (proporción de conformes)
- $n =$  número de intentos, o tamaño de muestra

Al aplicar las ecuaciones a la distribución de caras y cruces  $(p = \frac{1}{2}, q = \frac{1}{2})$ debidas a una cantidad infinita de lanzamientos de 11 monedas al mismo tiempo, el desarrollo es:

$$
(\frac{1}{2} + \frac{1}{2})^{11} = (\frac{1}{2})^{11} + 11(\frac{1}{2})^{10}(\frac{1}{2}) + 55(\frac{1}{2})^{9}(\frac{1}{2})^{2} + \cdots + (\frac{1}{2})^{11}
$$
  
= 0.001 + 0.005 + 0.027 + 0.080 + 0.161 + \cdots + 0.001

La distribución de probabilidad de cantidad de cruces se ve en la figura 7-6. Como  $p = q$ , la distribución es simétrica, independientemente del valor de *n*; sin embargo, cuando  $p \neq q$ , la distribución es asimétrica. En control de calidad,  $p$  es la proporción o fracción de no conformes, y suele ser menor que 0.15.

**FUNDAMENTOS DE PROBABILIDAD 301**

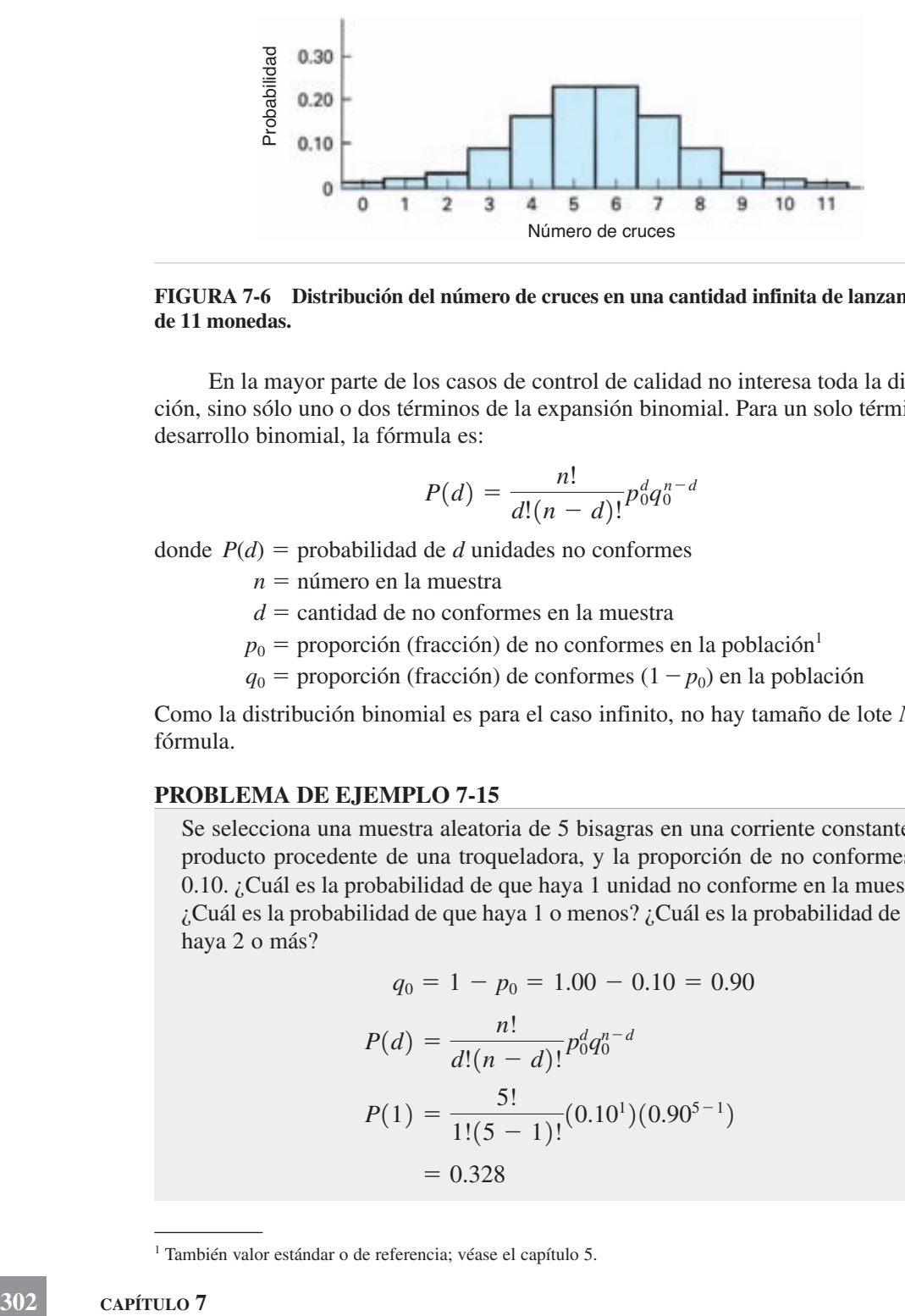

**FIGURA 7-6 Distribución del número de cruces en una cantidad infinita de lanzamientos de 11 monedas.**

En la mayor parte de los casos de control de calidad no interesa toda la distribución, sino sólo uno o dos términos de la expansión binomial. Para un solo término del desarrollo binomial, la fórmula es:

$$
P(d) = \frac{n!}{d!(n-d)!} p_0^d q_0^{n-d}
$$

donde  $P(d)$  = probabilidad de *d* unidades no conformes

*n* = número en la muestra

 $d$  = cantidad de no conformes en la muestra

 $p_0$  = proporción (fracción) de no conformes en la población<sup>1</sup>

 $q_0$  = proporción (fracción) de conformes (1 - *p*<sub>0</sub>) en la población

Como la distribución binomial es para el caso infinito, no hay tamaño de lote *N* en la fórmula.

#### **PROBLEMA DE EJEMPLO 7-15**

Se selecciona una muestra aleatoria de 5 bisagras en una corriente constante de producto procedente de una troqueladora, y la proporción de no conformes es 0.10. ¿Cuál es la probabilidad de que haya 1 unidad no conforme en la muestra? ¿Cuál es la probabilidad de que haya 1 o menos? ¿Cuál es la probabilidad de que haya 2 o más?

$$
q_0 = 1 - p_0 = 1.00 - 0.10 = 0.90
$$
  
\n
$$
P(d) = \frac{n!}{d!(n-d)!} p_0^d q_0^{n-d}
$$
  
\n
$$
P(1) = \frac{5!}{1!(5-1)!} (0.10^1)(0.90^{5-1})
$$
  
\n= 0.328

<sup>1</sup> También valor estándar o de referencia; véase el capítulo 5.

¿Cuál es la probabilidad de que haya 1 o menos unidades no conformes? Para determinarla se debe aplicar el teorema de la adición, y sumar *P*(1) y *P*(0).

$$
P(d) = \frac{n!}{d!(n-d)!} p_0^d q_0^{n-d}
$$
  

$$
P(0) = \frac{5!}{0!(5-0)!} (0.10^0)(0.90^{5-0})
$$
  

$$
= 0.590
$$

Así,

$$
P(1 \text{ o menos}) = P(0) + P(1)
$$
  
= 0.590 + 0.328  
= 0.918

¿Cuál es la probabilidad de que haya 2 unidades no conformes o más? Se puede llegar a la solución aplicando el teorema de la adición, sumando las probabilidades de que haya 2, 3, 4 y 5 unidades no conformes.

$$
P(2 \text{ o más}) = P(2) + P(3) + P(4) + P(5)
$$

o bien, se puede calcular aplicando el problema de que la suma de las probabilidades es 1.

$$
P(2 \text{ o más}) = P(T) - P(1 \text{ o menos})
$$
  
= 1.000 - 0.918  
= 0.082

Los cálculos para 2 unidades no conformes y 3 unidades no conformes para los datos del problema de ejemplo 7-15 resultan en  $P(2) = 0.073$  y  $P(3) = 0.008$ . La distribución completa se muestra en forma de gráfica, a la izquierda de la figura 7-7. Los cálculos para *P*(4) y *P*(5) dan valores menores que 0.001, por lo que no se incluyen en la gráfica.

La figura 7-7 ilustra el cambio en la distribución al aumentar el tamaño de la muestra, para la proporción  $p = 0.10$  de no conformes, y en la figura 7-8 se ve el cambio para  $p = 0.05$ . Al aumentar el tamaño de la muestra, la forma de la curva se vuelve simétrica, aun cuando  $p \neq q$ . Al comparar la distribución para  $p = 0.10$  y  $n = 30$ , en la figura 7-7, con la distribución de  $p = 0.05$ ,  $n = 30$  en la figura 7-8, se ve que, para el mismo valor de *n*, cuanto mayor sea el valor de la proporción de no conformes *p*, la simetría de la distribución es mayor.

La forma de la distribución siempre es función del tamaño de muestra *n*, y de la proporción de no conformes *p*. El cambio de alguno de esos valores causa una distribución diferente.

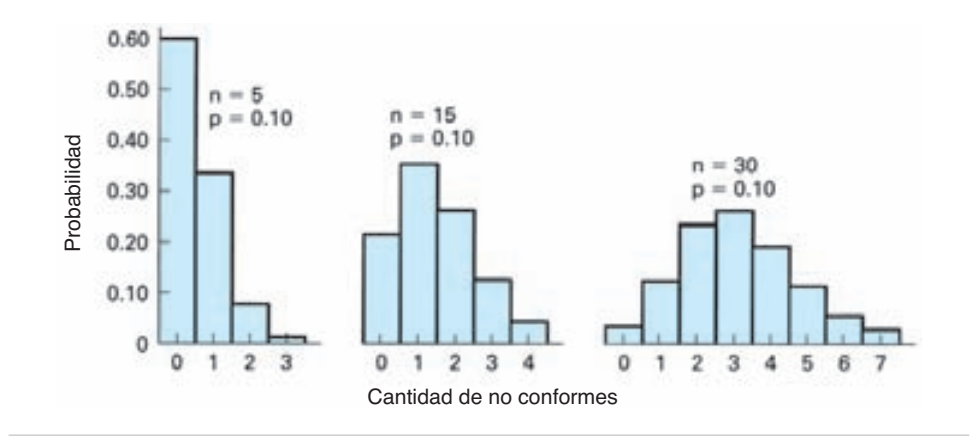

**FIGURA 7-7 Distribución binomial para diversos tamaños de muestra cuando**  $p = 0.10$ .

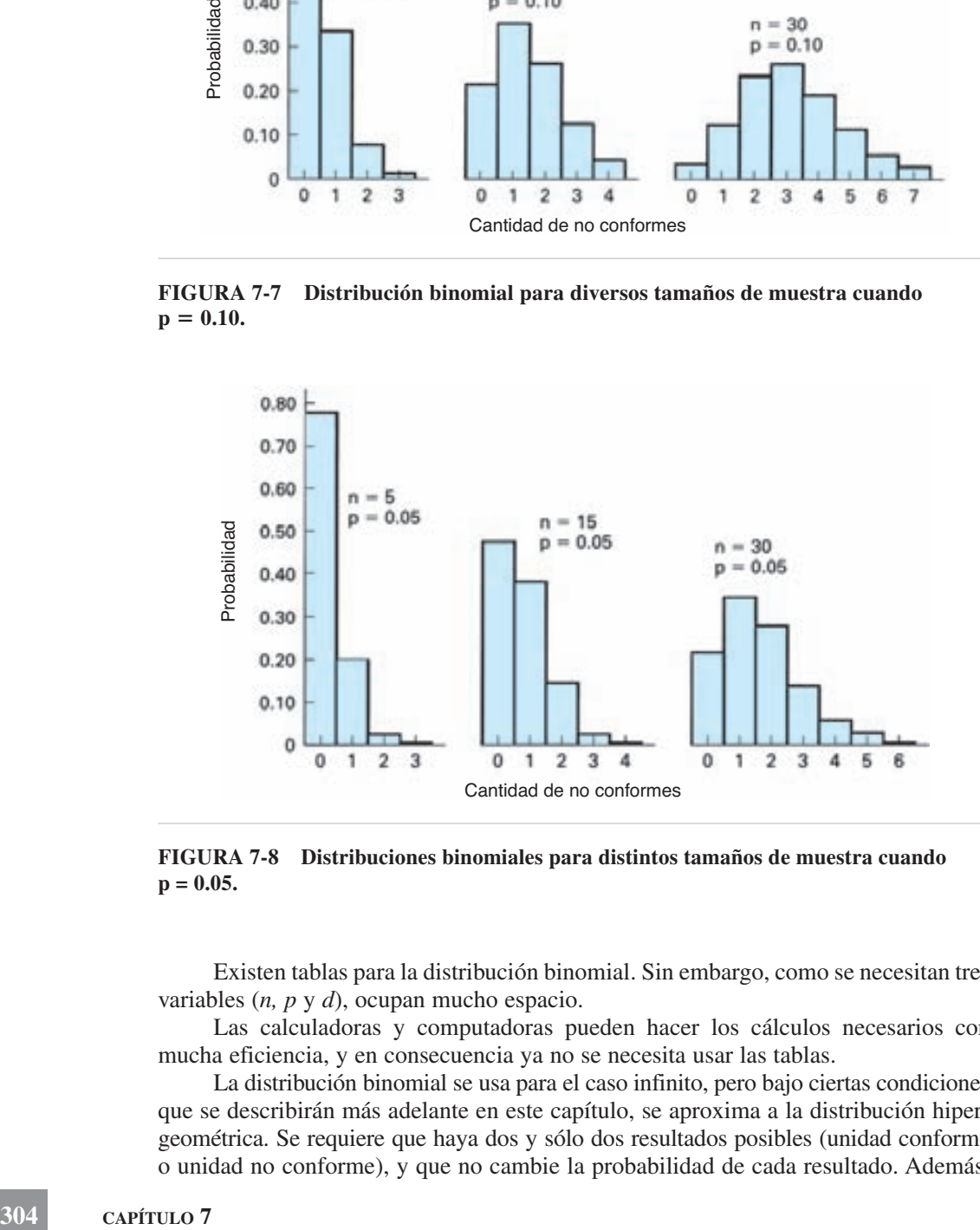

**FIGURA 7-8 Distribuciones binomiales para distintos tamaños de muestra cuando p = 0.05.**

Existen tablas para la distribución binomial. Sin embargo, como se necesitan tres variables (*n, p* y *d*), ocupan mucho espacio.

Las calculadoras y computadoras pueden hacer los cálculos necesarios con mucha eficiencia, y en consecuencia ya no se necesita usar las tablas.

La distribución binomial se usa para el caso infinito, pero bajo ciertas condiciones que se describirán más adelante en este capítulo, se aproxima a la distribución hipergeométrica. Se requiere que haya dos y sólo dos resultados posibles (unidad conforme o unidad no conforme), y que no cambie la probabilidad de cada resultado. Además, el uso de la distribución binomial requiere que los intentos sean independientes; es decir, si se presenta una unidad no conforme, la probabilidad de que la siguiente sea no conforme no aumenta ni disminuye.

La media y la distribución estándar de la distribución son:

$$
\mu = np_0
$$
  

$$
\sigma = \sqrt{np_0(1 - p_0)}
$$

Además, la distribución binomial es la base para uno de los grupos de gráficas de control descritos en el capítulo 8.

#### **Distribución de probabilidad de Poisson**

Una tercera distribución de probabilidades discretas se llama *distribución de probabilidad de Poisson*, por Simeon Poisson, quien la describió en 1837. La distribución se puede aplicar en muchos casos donde intervienen observaciones por unidad de tiempo: por ejemplo, contar automóviles que llegan a una caseta de autopista en intervalos de 1 min, la cantidad de descomposturas de una máquina en 1 día y la cantidad de clientes que entran a un almacén en intervalos de 5 minutos. También se puede aplicar esa distribución a casos acerca de observaciones por unidad de cantidad; por ejemplo contar las no conformidades de tejido en  $1000 \text{ m}^2$  de tela, la cantidad de no conformidades por número de peticiones de servicio por semana, y la cuenta de remaches no conformes en un vehículo recreativo.

En cada una de las situaciones anteriores hay muchas oportunidades iguales e independientes para la ocurrencia de un evento. Cada remache en un vehículo recreativo tiene igual oportunidad de ser no conformidad; sin embargo, sólo habrá unas pocas no conformidades en los cientos de remaches. La distribución de Poisson también se aplica cuando *n* es bastante grande y  $p_0$  es pequeña.

La fórmula de la distribución de Poisson es:

$$
P(c) = \frac{(np_0)^c}{c!}e^{-np_0}
$$

en la que  $c =$  cuenta o número de eventos de determinada clasificación que se presentan en una muestra, como cuenta de no conformidades, automóviles, clientes o descomposturas de máquina

*np*<sup>0</sup> - cuenta promedio, o número promedio, de eventos de determinada clasificación que hay en una muestra

$$
e=2.718281
$$

Cuando la distribución de Poisson se usa como una aproximación a la distribución binomial (se describirá más adelante en este capítulo), el símbolo *c* tiene el mismo significado que el de *d* en las fórmulas binomial e hipergeométrica. Como *c* y  $np_0$  tienen definiciones similares, hay cierta confusión, que se puede remediar imaginando que *c* es un valor individual, y que  $np_0$  es un valor promedio.

Al usar la fórmula se puede determinar una distribución de probabilidad. Suponga que el número promedio de automóviles que llegan a una caseta de cobro de una autopista, en intervalos de 1 minuto, es 2; entonces, los cálculos son:

$$
P(c) = \frac{(np_0)^c}{c!}e^{-np_0}
$$
  
\n
$$
P(0) = \frac{(2)^0}{0!}e^{-2} = 0.135
$$
  
\n
$$
P(1) = \frac{(2)^1}{1!}e^{-2} = 0.271
$$
  
\n
$$
P(2) = \frac{(2)^2}{2!}e^{-2} = 0.271
$$
  
\n
$$
P(3) = \frac{(2)^3}{3!}e^{-2} = 0.180
$$
  
\n
$$
P(4) = \frac{(2)^4}{4!}e^{-2} = 0.090
$$
  
\n
$$
P(5) = \frac{(2)^5}{5!}e^{-2} = 0.036
$$
  
\n
$$
P(6) = \frac{(2)^6}{6!}e^{-2} = 0.012
$$
  
\n
$$
P(7) = \frac{(2)^7}{7!}e^{-2} = 0.003
$$

La distribución de probabilidad que resulta es la que está en el lado derecho de la figura 7-9. Esa distribución indica la probabilidad de que cierta cantidad de automóviles llegue a la caseta en cualquier intervalo de 1 minuto. Así, la probabilidad de que lleguen 0 coches en cualquier intervalo de 1 minuto es 0.135; la de 1 automóvil en cualquier intervalo de 1 minuto es 0.271, . . . y la de que lleguen 7 vehículos en cualquier intervalo de 1 minuto es 0.003. La figura 7-9 ilustra también la propiedad de que al aumentar  $np_0$ , la distribución tiende a ser simétrica.

Las probabilidades de la distribución de Poisson para *np*<sub>0</sub> valores de 0.1 a 5.0, en intervalos de 0.1, y de 6.0 a 15.0 en intervalos de 1.0, aparecen en la tabla C del apéndice. Los valores entre paréntesis en la tabla son las probabilidades acumuladas de obtener resultados con "o menos". El uso de esta tabla simplifica los cálculos, como se ve en el problema de ejemplo 7-16.

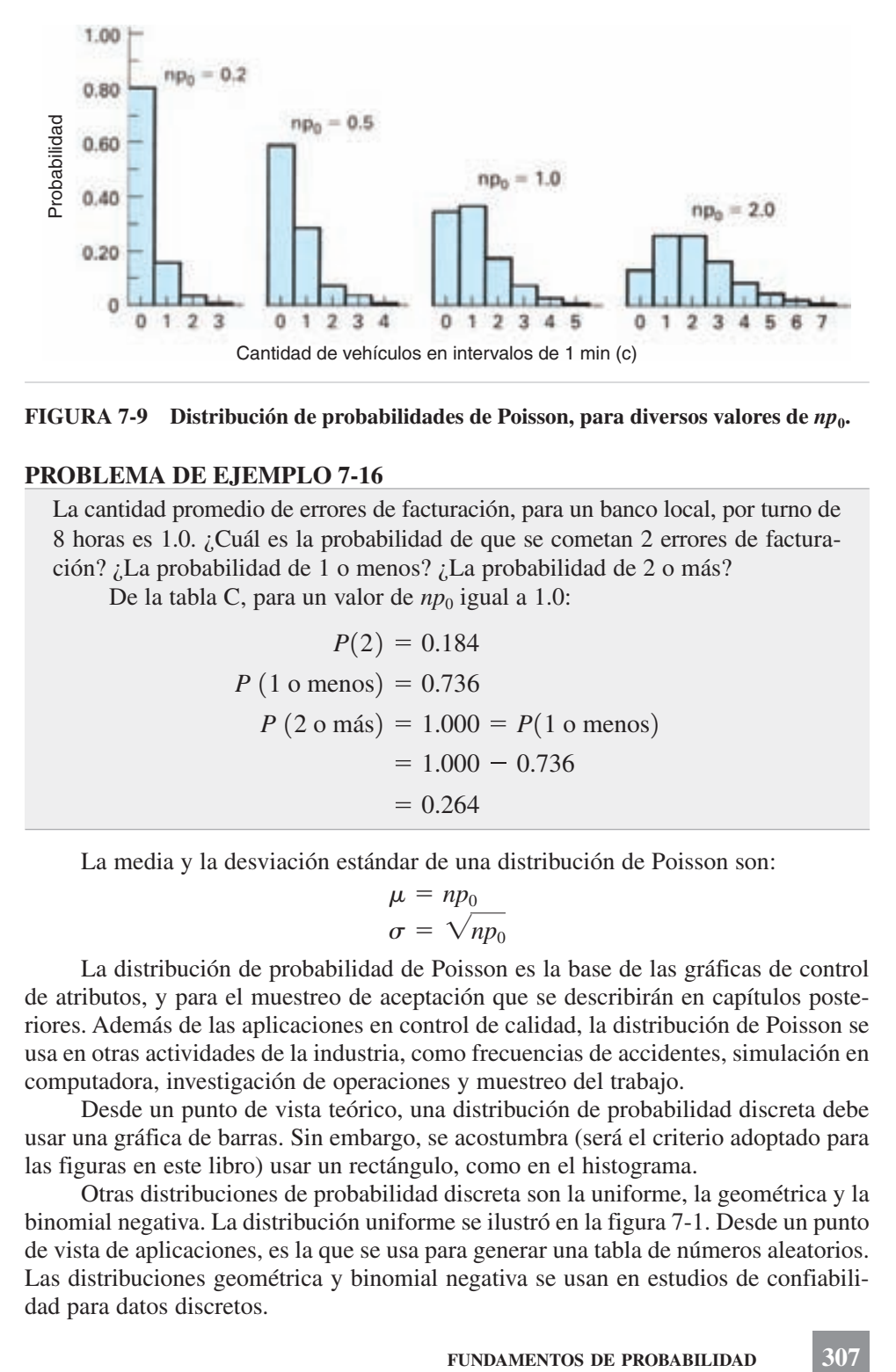

**FIGURA 7-9** Distribución de probabilidades de Poisson, para diversos valores de  $np_0$ .

#### **PROBLEMA DE EJEMPLO 7-16**

La cantidad promedio de errores de facturación, para un banco local, por turno de 8 horas es 1.0. ¿Cuál es la probabilidad de que se cometan 2 errores de facturación? ¿La probabilidad de 1 o menos? ¿La probabilidad de 2 o más?

De la tabla C, para un valor de  $np_0$  igual a 1.0:

JEMPLO 7-16  
\ndio de errores de factoración, para un banco  
\nuál es la probabilidad de que se cometan 2  
\nlidad de 1 o menos? *l*.La probabilidad de 2  
\n2, para un valor de *np*<sub>0</sub> igual a 1.0:  
\n
$$
P(2) = 0.184
$$
\n
$$
P(1 \text{ o menos}) = 0.736
$$
\n
$$
P(2 \text{ o más}) = 1.000 = P(1 \text{ o menos})
$$
\n
$$
= 1.000 - 0.736
$$
\n
$$
= 0.264
$$
\n
$$
lessviación estándar de una distribución de F
$$

La media y la desviación estándar de una distribución de Poisson son:

$$
\mu = np_0
$$

$$
\sigma = \sqrt{np_0}
$$

La distribución de probabilidad de Poisson es la base de las gráficas de control de atributos, y para el muestreo de aceptación que se describirán en capítulos posteriores. Además de las aplicaciones en control de calidad, la distribución de Poisson se usa en otras actividades de la industria, como frecuencias de accidentes, simulación en computadora, investigación de operaciones y muestreo del trabajo.

Desde un punto de vista teórico, una distribución de probabilidad discreta debe usar una gráfica de barras. Sin embargo, se acostumbra (será el criterio adoptado para las figuras en este libro) usar un rectángulo, como en el histograma.

Otras distribuciones de probabilidad discreta son la uniforme, la geométrica y la binomial negativa. La distribución uniforme se ilustró en la figura 7-1. Desde un punto de vista de aplicaciones, es la que se usa para generar una tabla de números aleatorios. Las distribuciones geométrica y binomial negativa se usan en estudios de confiabilidad para datos discretos.

## **DISTRIBUCIONES CONTINUAS DE PROBABILIDAD**

Cuando se usan datos medibles, como metros, kilogramos y ohms, la distribución de probabilidad es continua. Hay muchas distribuciones continuas de probabilidad, pero sólo la normal tiene la importancia suficiente para ameritar una descripción detallada en un texto elemental.

#### **Distribución normal de probabilidad**

La *curva normal* (o *campana de Gauss*) es una distribución continua de probabilidad. Se pueden resolver problemas de probabilidad donde intervienen datos continuos, usando la distribución normal de probabilidad. En el capítulo 4 se describieron técnicas para determinar el porcentaje de los datos mayor que un valor, menor que un valor, o entre dos valores. Esas mismas técnicas se pueden aplicar en problemas de probabilidad, como se verá en el siguiente problema de ejemplo.

#### **PROBLEMA DE EJEMPLO 7-17**

Si la "vida" o duración de una licuadora eléctrica sigue una distribución normal con promedio de 2200 horas y desviación estándar de 120 horas ¿cuál es la probabilidad de que una sola licuadora eléctrica ya no funcione en 1900 horas o menos?

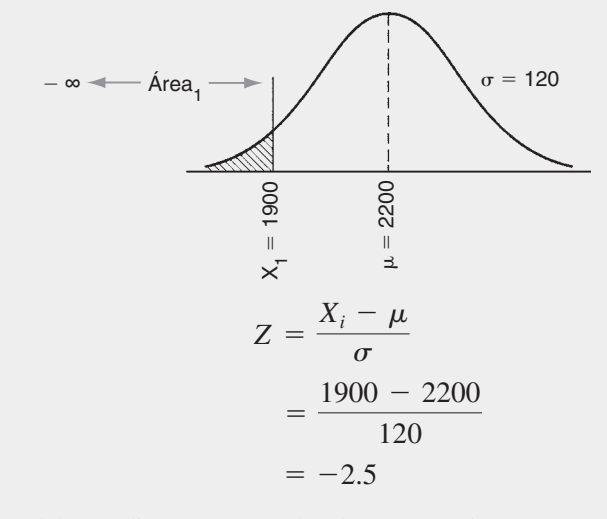

De la tabla A del apéndice, para un valor de  $Z = -2.5$ , área<sub>1</sub> = 0.0062. Por tanto, la probabilidad de que una licuadora eléctrica falle en ese tiempo o menos es:

 $P(\text{falla a las } 1900 \text{ horas o menos}) = 0.0062$ 

El resultado del problema se pudo haber planteado como "El porcentaje de elementos menores que 1900 horas es 0.62%". Por consiguiente, el área bajo la curva normal se puede considerar como un valor de probabilidad, o un valor de frecuencia relativa.

#### **Otras distribuciones continuas de probabilidad**

De las otras muchas distribuciones continuas de probabilidad, como la uniforme, beta y gamma, sólo dos tienen la suficiente importancia como para mencionar sus aplicaciones prácticas. La distribución exponencial de probabilidad se usa en estudios de confiabilidad, cuando hay una frecuencia constante de fallas, y la de Weibull se usa cuando el tiempo antes de la falla no es constante. Esas dos distribuciones se describen en el capítulo 11.

## **INTERRELACIONES DE LAS DISTRIBUCIONES**

Teniendo tantas distribuciones, a veces es difícil saber cuándo se pueden aplicar. Ciertamente, como la de Poisson se calcula con facilidad usando la tabla C del apéndice; se debería usar siempre que fuera adecuado. Las figuras 7-5, 7-8 y 7-9 muestran un parecido entre las distribuciones hipergeométrica, binomial y de Poisson.

La distribución hipergeométrica se usa para lotes finitos de determinado tamaño *N*. Se puede aproximar con la distribución binomial, cuando  $n/N \le 0.10$ ; o con la de Poisson cuando  $n/N \le 0.10$ ,  $p_0 \le 0.10$ ; y  $np_0 \le 5$ ; o con la normal cuando  $n/N \leq 0.10$  y la normal aproxima la binomial.

La distribución binomial se usa en situaciones infinitas o cuando existe una corriente continua de un producto de modo que se pueda asumir una situación infinita. Puede aproximarse por la de Poisson cuando  $p_0 \le 0.10$ , y  $np_0 \le 5$ . La curva normal es una aproximación excelente cuando  $p_0$  es cercana a 0.5, y  $n \ge 10$ . A medida que *np*<sub>0</sub> se aparta de 0.5, la aproximación sigue siendo buena mientras  $np_0 \ge 5$ , y *n* aumente a 50 o más para valores de  $p_0$  desde 0.10 hasta 0.90. Como el tiempo de cálculo de la distribución binomial no difiere mucho del tiempo de cálculo de la distribución normal, hay poca ventaja al usar la distribución normal como aproximación.

La información que se presentó se puede considerar como lineamientos aproximados, y no como leyes absolutas. Las aproximaciones son mejores cuanto más alejados están los datos de los valores límite. *En su mayor parte, la eficiencia de la calculadora y la computadora han hecho obsoleto el uso de aproximaciones*.

## **PROGRAMA DE CÓMPUTO**

El programa de Excel tiene la capacidad de hacer cálculos con el ayudante de funciones, como sigue:

```
PERMUT (n, r)
COMBIN (n, r)
HYPERGEOMDIST (d, n, D, N)
```
## BINOMDIST (d, n, p, TRUE [acumulada] o FALSE [individual]) POISSON (c, np, TRUE [acumulada] o FALSE [individual])

Todas están bajo el título *Estadísticas,* excepto COMBIN, que está bajo *Matemáticas y Trigonométricas*.

#### **EJERCICIOS**

- **1.** Si es seguro que suceda un evento, ¿cuál es su probabilidad? Si un evento no sucederá, ¿cuál es su probabilidad?
- **2.** ¿Cuál es la probabilidad de que usted viva eternamente? ¿Cuál es la probabilidad de que un pulpo vuele?
- **3.** Si la probabilidad de obtener 3 en una tirada de dado con seis caras es 0.167, ¿cuál es la probabilidad de obtener un número que no sea 3?
- **4.** Describa un evento cuya probabilidad sea 1.000.
- **5.** La probabilidad se sacar una astilla color rosa de una fuente que contiene astillas de diversos colores es 0.35; la probabilidad de una astilla azul es 0.46, la de una verde es 0.15, y la de una púrpura es 0.04. ¿Cuál es la probabilidad de una astilla azul o una púrpura? ¿Cuál es la probabilidad de una color de rosa o una azul?
- **6.** En cualquier hora en una unidad de cuidado intensivo, la probabilidad de una emergencia es 0.247. ¿Cuál es la probabilidad de que haya descanso para el personal?
- **7.** Si un hotel tiene 20 camas *king-size*, 50 *queen-size*, 100 matrimoniales y 30 gemelas ¿cuál es la probabilidad de que a usted se le asigne una cama *queen size* o una gemela cuando se registre?
- **8.** Se toma al azar una pelota de un recipiente donde hay 8 pelotas amarillas numeradas de 1 a 8, 6 pelotas anaranjadas numeradas de 1 a 6, 10 pelotas grises numeradas de 1 a 10. ¿Cuál es la probabilidad de sacar una pelota anaranjada o una con el número 5, o una pelota anaranjada con número 5 al sacar una pelota? ¿Cuál es la probabilidad de sacar una pelota gris o una con número 8, o una gris con número 8 al sacar una pelota?
- **9.** Si la probabilidad de obtener 1 unidad no conforme en una muestra de 2, de un lote grande de empaquetaduras de neopreno es 0.18, y la de que obtener 2 unidades no conformes es 0.25 ¿cuál es la probabilidad de obtener 0 unidades no conformes?
- **10.** Con la información del ejercicio 9, calcule la probabilidad de obtener 2 unidades no conformes en la primera muestra de 2 y 1 unidad no conforme en la segunda muestra de 2. ¿Cuál es la probabilidad de 0 unidades no conformes en la primera muestra, y de 2 unidades no conformes en la segunda? La primera empaquetadura que se selecciona se regresa al lote antes de sacar la segunda.
- **11.** Una canasta contiene 34 repollos de lechuga, de los cuales 5 están echados a perder. Si se toma una muestra de dos y no se repone, ¿cuál es la probabilidad de que ambos estén echados a perder?
- **12.** Si se puede tomar una muestra de 1 de un anaquel automático de almacenamiento y toma, con tres distintos anaqueles de almacenamiento y 6 bandejas diferentes en cada anaquel ¿cuántas maneras diferentes hay de obtener la muestra de 1?
- **13.** Un pequeño motor de aeromodelo tiene 4 componentes de arranque: llave, batería, alambre y bujía. ¿Cuál es la probabilidad de que el sistema trabaja, si la probabilidad de que trabaje cada componente es como sigue: llave (0.998), batería (0.997), bobina (0.999) y bujía (0.995)?
- **14.** Un inspector debe revisar productos de 3 máquinas en un departamento, 5 máquinas en otro y 2 máquinas en un tercero. El gerente de calidad desea variar la ruta del inspector. ¿Cuántas formas diferentes son posibles?
- **15.** Si en el problema de ejemplo 7-10, del conductor que huyó hubiera 1 número y 1 letra ¿a cuántos automóviles se debería investigar?
- **16.** Se selecciona una muestra de 3 entre 10 personas durante un crucero por el Caribe. ¿Cuántas permutaciones son posibles?
- **17.** Entre un lote de 90 boletos de avión se selecciona una muestra de 8. ¿Cuántas permutaciones son posibles?
- **18.** Se selecciona una muestra de 4 entre 20 anillos de pistón. ¿Cuántas combinaciones diferentes son posibles en la muestra?
- **19.** De un lote de 100 cuartos de hotel, se selecciona una muestra de 3 para auditarlos. ¿Cuántas combinaciones son posibles en la muestra?
- **20.** Se selecciona una muestra de 2 en una bandeja con 20 tornillos. ¿Cuántas combinaciones distintas son posibles en la muestra?
- **21.** En una lotería, los números disponibles son del 1 al 54. Un sábado por la noche se seleccionan 6 números. ¿Cuántas combinaciones diferentes son posibles?
- **22.** En la misma lotería, cada participante selecciona dos conjuntos de 6 números. ¿Cuál es la probabilidad de tener los 6 números ganadores?
- **23.** El juego KENO tiene 80 números, y se seleccionan 15. ¿Cuál es la probabilidad de tener los 15 números y ganar el premio gordo?
- **24.** Un abrepuertas automático de cochera tiene 12 interruptores que pueden estar cerrados o abiertos. Tanto el transmisor como el receptor se ajustan igual, y el dueño tiene la opción de configurar de 1 a 12 interruptores. ¿Cuál es la probabilidad de que otra persona, con el transmisor del mismo modelo pueda abrir la puerta?

- **25.** Compare las respuestas de  $C_3^5$  con  $C_2^5$ , de  $C_1^4$  con  $C_3^4$ , y de  $C_2^{10}$  con  $C_8^{10}$ . ¿A qué conclusión puede usted llegar?
- **26.** Calcule  $C_0^6$ ,  $C_0^{10}$  y  $C_0^{25}$ . ¿A qué conclusión llega usted?
- **27.** Calcule  $C_3^3$ ,  $C_9^9$  y  $C_{35}^{35}$ . ¿A qué conclusión llega usted?
- **28.** Calcule  $C_1^7$ ,  $C_1^{12}$  y  $C_1^{18}$ . ¿A qué conclusión llega usted?
- **29.** Una muestra aleatoria de 4 reclamaciones al seguro se selecciona entre un lote de 12, que tiene 3 unidades no conformes. Use la distribución hipergeométrica para determinar la probabilidad de que la muestra contenga exactamente 0 unidades no conformes, 1 unidad no conforme, 2 unidades no conformes, 3 unidades no conformes y 4 unidades no conformes.
- **30.** Un lote finito de 20 relojes digitales es 20% no conforme. Use la distribución hipergeométrica para determinar cuál es la probabilidad de que una muestra de 3 contenga 2 relojes no conformes.
- **31.** En el ejercicio 30, ¿cuál es la probabilidad de obtener 2 o más unidades no conformes? ¿Cuál es la probabilidad de obtener 2 o menos unidades no conformes?
- **32.** Un flujo uniforme de devoluciones de impuestos tiene una proporción de no conformes =  $0.03$ . ¿Cuál es la probabilidad de obtener 2 unidades no conformes en una muestra de 20? Use la distribución binomial.
- **33.** Calcule la probabilidad, usando la distribución binomial, de obtener 2 o más unidades no conformes cuando se muestrean 5 computadoras de un lote que se sabe que contiene 6% de no conformes.
- **34.** Use la distribución binomial para calcular la probabilidad de obtener 2 o menos restaurantes no conformes en una muestra de 9, cuando el lote es 15% no conforme.
- **35.** ¿Cuál es la probabilidad de adivinar correctamente exactamente 4 respuestas de "cierto" o "falso" en un examen que tiene 9 preguntas? Use la distribución binomial.
- **36.** Una moldeadora de inyección produce 20 soportes de pelota de golf, con 15.0% de no conformes. Use la distribución binomial para calcular la probabilidad de que, en una muestra aleatoria de 20 soportes, haya 1 o menos no conforme.
- **37.** De un flujo de producto que contiene 5% de no conformes, se toma una muestra de 10 defensas de automóvil. Use la distribución binomial para determinar la probabilidad de haber sacado 2 defensas de automóvil no conformes.
- **38.** Si la cantidad promedio de unidades no conformes es 1.6, ¿cuál es la probabilidad de que una muestra contenga 2 o menos unidades no conformes? Use la distribución de Poisson.
- **39.** Con los datos del ejercicio 38, determine la probabilidad de que haya 2 o más unidades no conformes.
- **40.** Se selecciona una muestra de 10 lavadoras en un proceso que produce 8% de no conformes. ¿Cuál es la probabilidad de que haya 1 lavadora no conforme en la muestra? Use la distribución de Poisson.
- **41.** Un lote de 15 tiene 3 unidades no conformes. ¿Cuál es la probabilidad de que una muestra de 3 contenga 1 unidad no conforme?
- **42.** Una muestra de 3 frascos de medicamento se toma de una moldeadora por inyección, que produce 10% de no conformes. ¿Cuál es la probabilidad de que haya 1 frasco no conforme en la muestra?
- **43.** En un flujo constante de lámparas eléctricas, la fracción de no conformes es 0.09. Si se muestrean 67, ¿cuál es la probabilidad de encontrar 3 unidades no conformes?
- **44.** Use el ayudante de función de Excel para resolver algunos de los ejercicios, y compare sus resultados con los que obtuvo usando una calculadora, o a mano.
- **45.** Use Excel para trazar una gráfica que muestre toda la distribución para:
	- a. Distribución hipergeométrica, con  $n = 4$ ,  $N = 20$  y  $D = 5$
	- b. Distribución binomial, con  $n = 15$  y  $p = 0.05$
	- c. Distribución de Poisson, con  $np = 1.0$

# **8 Gráficas de control para atributos<sup>1</sup>**

# **OBJETIVOS**

Se espera que al terminar este capítulo, el lector:

- Conozca las limitaciones de las gráficas de control para variables y los distintos tipos de gráficas para atributos.
- Conozca los objetivos del grupo de gráfica *p*, y la distribución que se aplica.
- Elabore una:

Gráfica de fracción de defectuosas – tamaño de subgrupo fijo. Gráfica de fracción de defectuosas – tamaño de subgrupo variable. Gráfica de porcentaje de defectuosas. Gráfica de número de defectuosas.

 $^{\rm 1}$  La información presentada en este capítulo se basa en ANSI/ASQc B1-B3 – 1996.

- Sepa cómo minimizar el efecto del tamaño de subgrupo variable.
- Conozca las aplicaciones del grupo de gráfica *c*, la distribución que se aplica y dos condiciones.
- Trace una gráfica *c* y una gráfica *u*, y conocer la diferencia entre ellas.
- Conozca las tres clases de severidad de defectos.

# **INTRODUCCIÓN**

# **Atributos**

En el capítulo 4 se definió lo que es un atributo, y aquí se repetirá la definición para refrescar la memoria del lector. El término *atributo*, tal como se usa en control de calidad, quiere decir que las características de la calidad son conformes con las especificaciones, o que no son conformes con las especificaciones.

Se usan los atributos:

- **1.** Cuando no es posible hacer mediciones, por ejemplo, de elementos que se inspeccionan visualmente como color, partes faltantes, rayaduras y daños.
- **2.** Cuando se pueden hacer mediciones, pero no se hacen debido al tiempo, costo o necesidad. En otras palabras, aunque el diámetro de un agujero se puede medir con un micrómetro de interiores, podrá preferirse usar un calibrador pasa-no pasa, y determinar si el agujero está fabricado de manera conforme o no con las especificaciones.

Cuando un atributo no se encuentra conforme con las especificaciones se usan varios términos descriptivos. Una *no conformidad* es una desviación de una característica de la calidad respecto a un valor o estado pretendido, que se presenta con una severidad suficiente como para hacer que el producto o servicio respectivo no cumpla con un requisito de una especificación. La definición de un *defecto* es similar, pero concierne a la satisfacción de requisitos pretendidos de uso normal, o razonablemente previsibles. El uso del término *defecto* es adecuado cuando la evaluación es en términos de uso, y *no conformidad* es adecuado respecto a la conformidad con las especificaciones.

El término *unidad no conforme* se usa para describir una unidad de producto o servicio que contiene al menos una no conformidad. *Defectuosa* (o *defectuoso*) es análogo a defecto, y su uso es adecuado cuando una unidad de producto o servicio se evalúa en términos de uso, y no de conformidad con las especificaciones.

En este libro se usarán los términos *no conformidad* y *unidad no conforme*. Con esta práctica se evita la confusión y mal entendido que hay con los términos *defecto* y *defectuosa* en los juicios legales.

#### **Limitaciones de las gráficas de control para variables**

Las gráficas de control para variables son métodos excelentes para controlar la calidad para entonces mejorarla; sin embargo, tienen sus limitaciones. Una limitación obvia es que no se pueden usar para características de calidad que sean atributos. La inversa no es cierta, porque una variable puede cambiarse a un atributo, indicando que se apega (conforme) o no se apega (no conforme) con las especificaciones. En otras palabras, las no conformidades, como partes faltantes, color incorrecto, etc., no son medibles, y no se les puede aplicar una gráfica de control.

Otra limitación es el hecho de que hay muchas variables en una unidad manufacturera. Hasta una planta manufacturera pequeña podría tener hasta 1000 características variables de calidad. Como para cada característica se necesita una gráfica X y R, se necesitarían 1000 gráficas. Es claro que eso sería muy costoso e impráctico. Observe que en el capítulo 7 se describieron algunas técnicas avanzadas para minimizar esta limitación. Una gráfica de control para atributos también puede minimizar esa limitación al presentar información general sobre la calidad a una fracción del costo de las anteriores.

## **Tipos de gráficas para atributos**

Hay dos grupos diferentes de gráficas de control para atributos. Uno es para unidades no conformes. Se basa en la distribución binomial. Una gráfica de proporción o gráfica *p* muestra la proporción de no conformes en una muestra o subgrupo. La proporción se expresa como fracción o como porcentaje. De igual modo, se podrían tener gráficas de proporción de conformes, y también se podrían expresar como fracción o porcentaje. Otra gráfica en el grupo es para el número o cantidad de no conformes, una gráfica *np*, <sup>2</sup> y también se podría expresar como número de conformes.

El otro grupo de gráficas es para no conformidades. Se basa en la distribución de Poisson. Una gráfica *c* muestra la cuenta de no conformidades en una unidad inspeccionada, como un automóvil, un perno, una tela o un rollo de papel. Otra gráfica estrechamente relacionada es la gráfica *u*, que es para la cuenta de no conformidades por unidad.

Mucha de la información en las gráficas de control para atributos es parecida a la descrita en el capítulo 5. Se remite al lector a las secciones sobre "Estado de control" y "Análisis de la condición de fuera de control".

# **GRÁFICAS DE CONTROL PARA UNIDADES NO CONFORMES**

## **Introducción**

La gráfica *p* se usa para datos consistentes en la proporción de cantidad de ocurrencias de un evento entre la cantidad total de ocurrencias. Se usa en control de calidad para presentar la fracción o porcentaje de no conformes en un producto, característica de calidad o grupo de características de calidad. Como tal, la *fracción* de no conformes es la proporción de la cantidad de no conformes en una muestra o subgrupo, entre la cantidad total en la muestra o subgrupo. En símbolos, la fórmula es

$$
p = \frac{np}{n}
$$

<sup>2</sup> En la norma ANSI/ASQc B1-3 – 1996 se usa el símbolo *pn*; sin embargo, en la práctica normal se usa *np*.

- donde *p* = proporción o fracción de no conformes en la muestra o subgrupo
	- *n* = número en la muestra o subgrupo
	- $np =$  número de no conformes en la muestra o subgrupo

#### **PROBLEMA DE EJEMPLO 8-1**

Durante el primer turno se hacen 450 inspecciones de envíos del libro del mes, y se encuentran 5 unidades no conformes. Durante el turno, la producción fue de 15,000 unidades. ¿Cuál es la fracción de no conformes?

$$
p = \frac{np}{n} = \frac{5}{450} = 0.011
$$

En general, la fracción *p* de no conformes es pequeña, digamos que 0.10 o menos. Excepto en circunstancias extraordinarias, los valores mayores que 0.10 indican que la organización está en serias dificultades, y que se requieren medidas más drásticas que una gráfica de control. Como la fracción de no conformes es muy pequeña, los tamaños de subgrupo deben ser muy grandes para obtener una gráfica que tenga sentido.

La gráfica *p* es una gráfica de control extremadamente versátil. Se puede usar para controlar una característica de la calidad, como se hace con la gráfica de X y R, o para controlar un grupo de características del mismo tipo o de la misma parte; o bien, para controlar todo el producto. La gráfica *p* se puede establecer para medir la calidad producida por un centro de trabajo, por un departamento, por un turno o por toda una fábrica. Con frecuencia se usa para informar el desempeño de un operador, grupo de operadores o de la administración, como medio de evaluar su desempeño de calidad.

El tamaño de subgrupo de la gráfica *p* puede ser variable o constante. Se prefiere que el tamaño de subgrupo sea constante; sin embargo, pueden presentarse muchos casos, como cambios en una mezcla y en inspección 100% automática, donde cambia el tamaño de los subgrupos.

#### **Objetivos**

Los objetivos de las gráficas de no conformes son:

1. *Determinar el nivel promedio de la calidad*. Es esencial el conocimiento del nivel de la calidad como referencia (o *benchmark*). Esta información indica la capacidad del proceso en términos de atributos.

2. *Llamar la atención de la administración cuando hay cambios en el promedio*. Una vez conocida la calidad promedio (proporción de no conformes), los cambios se vuelven importantes, sean crecientes o decrecientes.

3. *Mejorar la calidad del producto*. A este respecto, una gráfica *p* puede motivar al personal de operación y de administración a proponer ideas para mejorar la calidad. La gráfica indicará si la idea es adecuada o inadecuada. Debe hacerse un esfuerzo continuo e ininterrumpido para mejorar la calidad.

4. *Evaluar el desempeño del personal y de la administración respecto a la calidad*. Los supervisores de actividades, y especialmente el director general, deben ser evaluados con una gráfica de unidades no conformes. Otras áreas funcionales, como Ingeniería, Ventas, Finanzas, etc., pueden encontrar que una gráfica de no conformidades es más aplicable para fines de evaluación.

5. *Sugerir lugares para usar gráficas de y R*. Aun cuando el costo de calcular X y trazar las gráficas *X* y *R* es mayor que el de la gráfica de unidades no conformes, las gráficas de *X* y *R* son mucho más sensibles a las variaciones, y más útiles para diagnosticar las causas. En otras palabras, la gráfica de unidades no conformes puede indicar la fuente de dificultad, y con la gráfica de *X* y *R* se determina la causa.

6. *Determinar los criterios de aceptación de un producto antes de enviarlo al cliente*. El conocimiento de la proporción de no conformes da información a la gerencia para indicar si un pedido se *libera*.

Estos objetivos indican el alcance y valor de una gráfica de no conformes.

### **Elaboración de la gráfica** *p* **para tamaño constante de subgrupo**

Los procedimientos generales que se aplican a las gráficas de control para variables, también se aplican a la gráfica *p*.

1. *Seleccionar la o las características de calidad*. El primer paso en el procedimiento es determinar el uso de la gráfica de control. Se puede establecer una gráfica *p* para controlar la proporción de no conformes de: (a) una sola característica de la calidad, (b) un grupo de características de calidad, (c) una parte, (d) un producto completo, o (e) varios productos. Eso establece una jerarquía de utilización, de modo que cualquier inspección aplicable a una sola característica de la calidad también suministra datos para otras gráficas *p*, que representan grupos mayores de características, partes o productos.

También se puede establecer una gráfica *p* para controlar el desempeño de un: (a) operador, (b) centro de trabajo, (c) departamento, (d) turno, (e) planta o (f) corporación. Al usar la gráfica de esta manera se pueden hacer comparaciones entre unidades semejantes. También es posible evaluar el desempeño de una unidad, respecto a la calidad. Existe una jerarquía de utilización tal que los datos reunidos para una gráfica también se pueden usar en una gráfica más incluyente.

El uso de la o las gráficas se basa en asegurar la máxima ventaja para un mínimo de costo. Una gráfica debe medir el desempeño del director general en calidad.

2. *Determinar el tamaño del subgrupo y el método*. El tamaño del subgrupo es una función de la proporción de no conformes. Si una parte tiene una proporción *p* de no conformes igual a 0.001, con un tamaño de subgrupo *n* de 1000, el número promedio de no conformes, *np* sería uno por subgrupo. Esa *no* sería una buena gráfica, porque una gran cantidad de valores anotados en ella sería 0. Si una parte tiene una

proporción de no conformes igual a 0.15, y un tamaño de subgrupo de 50, el número promedio de no conformes sería 7.5, con el que se obtendría una buena gráfica.

Por lo anterior, para seleccionar el tamaño de subgrupo se requieren algunas observaciones preliminares para formarse una idea aproximada de la proporción de no conformes y un juicio del número promedio de unidades no conformes con las que se obtendría una gráfica adecuada. Se sugiere un número mínimo de 50 como punto de partida. La inspección puede ser por auditoría, o en línea. En general, las auditorías se hacen en un laboratorio, bajo condiciones óptimas. Una inspección en línea proporciona retroalimentación inmediata para emprender acciones correctivas. aboratorio, bajo cond<br>
palimentación inmed<br>
terminar el tamaño de<br>  $n = p(1 - p) \left( \frac{Z_{\alpha/2}}{E} \right)$ 

Un método preciso para determinar el tamaño de muestra consiste en aplicar la fórmula

$$
n = p(1 - p) \left(\frac{Z_{\alpha/2}}{E}\right)^2
$$

donde  $n = \tan \text{a}$ ño de muestra.

- $p =$  estimación de la proporción de no conformes en la población. Si no se dispone de alguna estimación, suponer el "caso peor" de  $p = 0.50$ . Por seguridad se debe estimar por exceso.
- *Z*a*/*2 coeficiente de distribución normal (valor *Z*) para el área entre las dos colas. Esa área representa el equivalente decimal del límite de confianza.

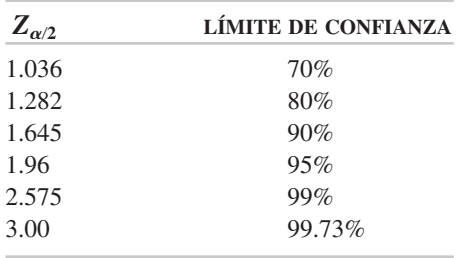

 $E =$  error máximo admisible en la estimación de  $p$ , que también se llama precisión deseada.

Un problema de ejemplo ilustrará el uso de esta técnica.

#### **PROBLEMA DE EJEMPLO 8-2**

Un gerente de seguros desea determinar la proporción de reclamaciones en seguros de automóvil que están incorrectamente llenadas (no conformes). Con base en algunos datos preliminares, estima que el porcentaje de no conformes es 20%  $(p = 0.20)$ . Se desea que la precisión sea 10%, y que el nivel de confianza sea 95%. Determinar el tamaño de la muestra.

 $E = 10\%$  de  $p = 0.10(0.20) = 0.02$ 

 $Z_{a/2} = 1.96$ , de acuerdo con la tabla

$$
n = p(1 - p) \left(\frac{Z_{\alpha/2}}{E}\right)^2
$$
  
= 0.20(1 - 0.20) \left(\frac{1.96}{0.02}\right)^2  
= 1537

si después de tomar una muestra de 1537 el valor de  $p = 0.17$ , entonces el valor real estará entre 0.15 y 0.19 ( $p \pm E$ ) 95% de las veces.

Se sugiere repetir periódicamente el cálculo de *n* durante el estudio para obtener una mejor estimación de *p*. La distribución normal es una buena aproximación a la distribución binomial, siempre que  $np \geq 5$  y *n* aumente a 50 o más.

3. *Reunir los datos.* El técnico de control de calidad necesitará reunir datos suficientes para cuando menos 25 subgrupos, u obtener los datos en registros históricos. Quizá la mejor fuente es de una hoja de verificación diseñada por un grupo de proyecto. La tabla 8-1 muestra al departamento de motores los resultados de inspección para el motor del soplador de una secadora eléctrica de cabello. Para cada subgrupo, la proporción de no conformes se calcula con la fórmula  $p = np/n$ . El técnico de control de calidad informó que el subgrupo 19 tuvo una cantidad anormalmente de unidades no conformes, debidas a contactos defectuosos.

Los datos pueden anotarse en una gráfica de corrida como se ve en la figura 8-1. Una gráfica de corrida muestra la variación en los datos; sin embargo, se necesitan límites estadísticos para determinar si el proceso es estable.

Este tipo de gráfica es muy efectivo durante la fase de arranque de un elemento o proceso nuevo, cuando el proceso es muy errático. También, muchas organizaciones prefieren usar este tipo de gráfica para medir el desempeño en la calidad, y no una gráfica de control.

Como la gráfica de corrida no tiene límites no es una gráfica de control. Esto no reduce la eficacia, en muchas situaciones.

4. *Calcular la línea central y los límites de control tentativos*. La fórmula para los límites de control tentativos es:

Prove's expression:

\n
$$
\text{UCL} = \overline{p} + 3\sqrt{\frac{\overline{p}(1-\overline{p})}{n}}
$$
\n
$$
\text{LCL} = \overline{p} - 3\sqrt{\frac{\overline{p}(1-\overline{p})}{n}}
$$

donde  $\bar{p}$  = proporción promedio de no conformes para muchos subgrupos.

 $n =$  número inspeccionado en un subgrupo.

UCL - límite superior de control (de *upper control limit*).

LCL - límite inferior de control (de *lower control limit*).

La proporción promedio de no conformes,  $\bar{p}$ , es la línea central, y se obtiene con la fórmula  $\bar{p} = \sum np/\sum n$ . Los cálculos para determinar los límites de control 3*o* la fórmula  $\bar{p} = \sum np/\sum n$ . Los cálculos para determinar los límites de control  $3\sigma$ 

**GRÁFICAS DE CONTROL PARA ATRIBUTOS 321**

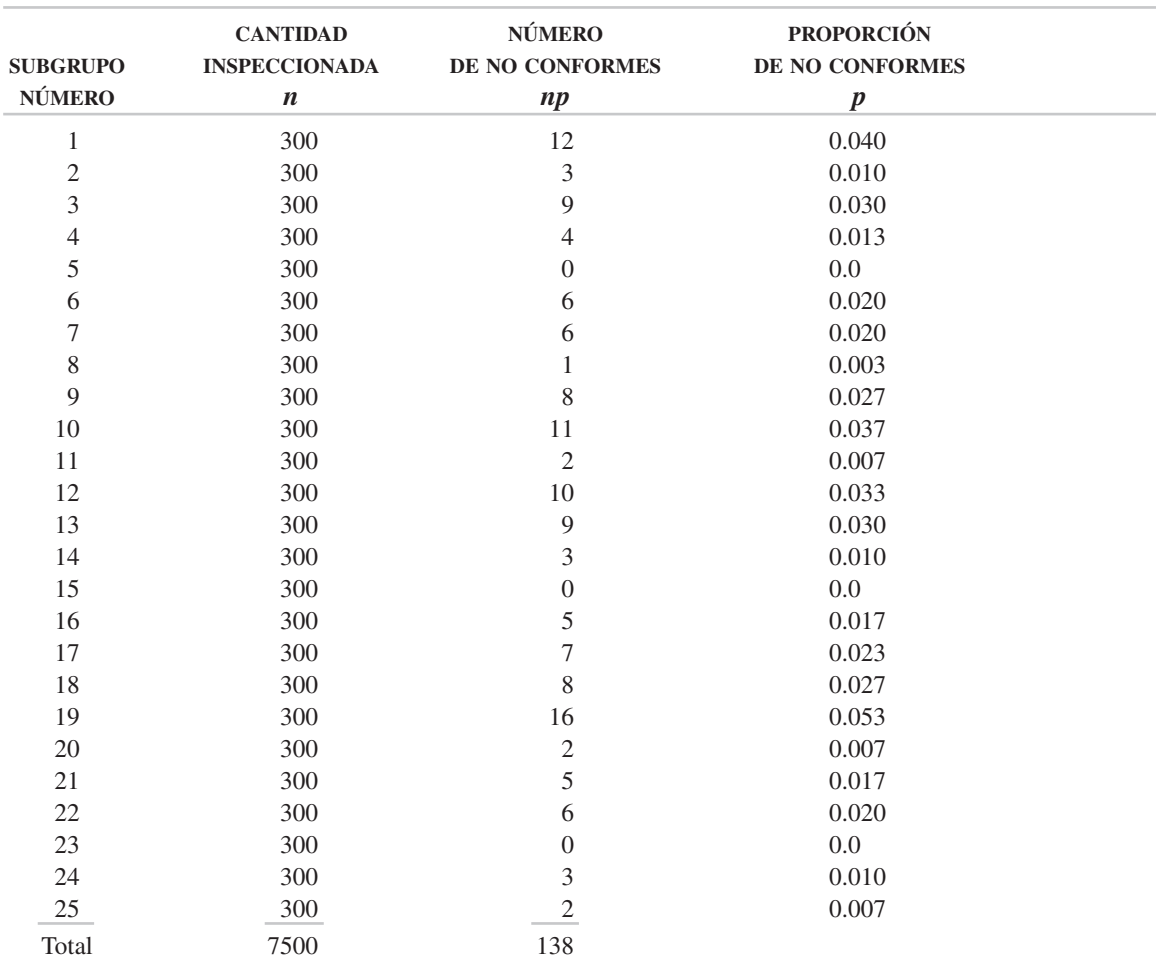

## **TABLA 8-1 Resultados de la inspección de motores de soplador en secadores de cabello, Departamento de motores, mayo**

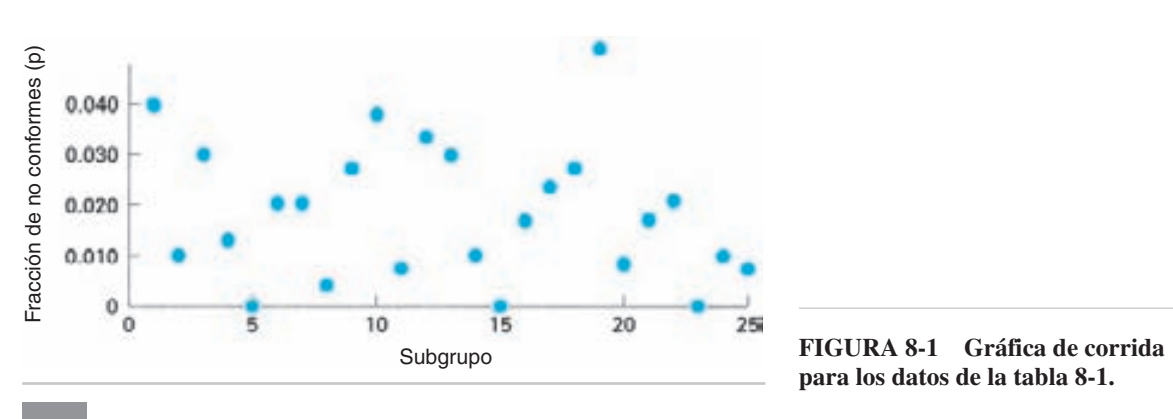

**para los datos de la tabla 8-1.**

tentativos usando los datos de la secadora eléctrica para cabello son los siguientes:

distos de la secadora eléctrica para ca

\n
$$
\overline{p} = \frac{\sum np}{\sum n} = \frac{138}{7500} = 0.018
$$
\nUCL =  $\overline{p} + 3\sqrt{\frac{\overline{p}(1-\overline{p})}{n}}$ 

\n
$$
= 0.018 + 3\sqrt{\frac{0.018(1-0.018)}{300}}
$$
\n
$$
= 0.041
$$
\nLCL =  $\overline{p} - 3\sqrt{\frac{\overline{p}(1-\overline{p})}{n}}$ 

\n
$$
= 0.018 - 3\sqrt{\frac{0.018(1-0.018)}{300}}
$$
\n
$$
= -0.005 \text{ o } 0.0
$$

Los cálculos del límite inferior de control dieron como resultado un valor *negativo*, que es teórico. En la práctica sería imposible una proporción negativa de no conformes. Por ello, el valor de  $-0.005$  para el límite inferior de control se cambia a 0.

Cuando el límite inferior de control es positivo, en algunos casos se puede cambiar a 0. Si el personal de operación va a tener acceso a la gráfica *p*, sería difícil explicarles por qué una proporción de no conformes que es menor que el límite inferior de control está fuera de control. En otras palabras, un desempeño de calidad excepcionalmente buena se clasificaría como fuera de control. Para evitar tener que explicar este caso al personal de operación, el límite inferior de control se cambia de un valor positivo, a 0. Cuando el personal de control de calidad y la administración son los que van a usar la gráfica *p*, se deja invariable un límite inferior de control positivo. De esta manera, un desempeño excepcionalmente bueno (abajo del límite inferior de control) se considerará como un caso de fuera de control, y se investigará para ver si tiene una causa asignable. Se espera que la causa asignable indique cómo se puede repetir la situación.

En la figura 8-2 se muestran la línea central  $\bar{p}$  y los límites de control; la proporción *p* de no conformes, de la tabla 8-1, también se muestra en la gráfica. Esta gráfica se usa para determinar si el proceso es estable, y no se pone a la vista del personal. Es importante reconocer que la línea central y los límites de control se determinaron a partir de los datos.

5. *Establecer la línea central y los límites de control revisados*. Para determinar los límites de control  $3\sigma$  revisados, debe determinarse el valor estándar o de referencia para la proporción  $p_0$  de no conformes. Si en un análisis de la gráfica del paso 4 se ve que hay un buen control (que el proceso es estable), entonces se puede considerar que  $\overline{p}$  es representativo de ese proceso. Por consiguiente, la mejor estimación de  $p_0$ por el momento es  $\bar{p}$ , y  $p_0 = \bar{p}$ .

Sin embargo, la mayor parte de los procesos industriales no están en control cuando se analizan por primera vez, lo cual se ilustra en la figura 8-2 en el subgrupo

**GRÁFICAS DE CONTROL PARA ATRIBUTOS 323**

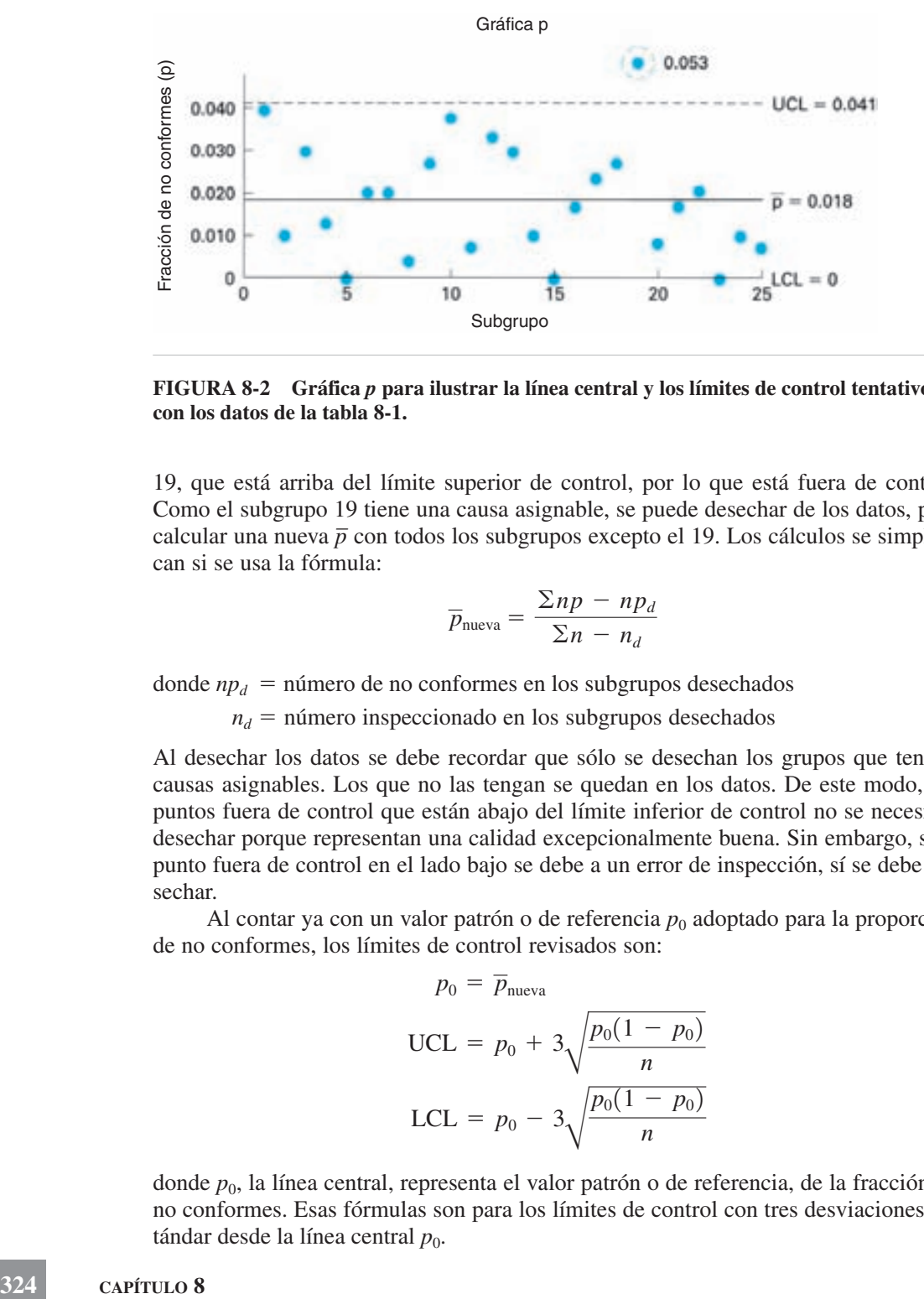

**FIGURA 8-2 Gráfica** *p* **para ilustrar la línea central y los límites de control tentativos con los datos de la tabla 8-1.**

19, que está arriba del límite superior de control, por lo que está fuera de control. Como el subgrupo 19 tiene una causa asignable, se puede desechar de los datos, para calcular una nueva  $\bar{p}$  con todos los subgrupos excepto el 19. Los cálculos se simplifican si se usa la fórmula:

$$
\overline{p}_{\text{nueva}} = \frac{\sum np - np_d}{\sum n - n_d}
$$

donde  $np_d$  = número de no conformes en los subgrupos desechados

 $n_d$  = número inspeccionado en los subgrupos desechados

Al desechar los datos se debe recordar que sólo se desechan los grupos que tengan causas asignables. Los que no las tengan se quedan en los datos. De este modo, los puntos fuera de control que están abajo del límite inferior de control no se necesitan desechar porque representan una calidad excepcionalmente buena. Sin embargo, si el punto fuera de control en el lado bajo se debe a un error de inspección, sí se debe desechar.

Al contar ya con un valor patrón o de referencia  $p_0$  adoptado para la proporción de no conformes, los límites de control revisados son:<br>  $p_0 = \overline{p}_{\text{nueva}}$ 

$$
p_0 = \overline{p}_{\text{nueva}}
$$
  
UCL =  $p_0 + 3\sqrt{\frac{p_0(1 - p_0)}{n}}$   
LCL =  $p_0 - 3\sqrt{\frac{p_0(1 - p_0)}{n}}$ 

donde  $p_0$ , la línea central, representa el valor patrón o de referencia, de la fracción de no conformes. Esas fórmulas son para los límites de control con tres desviaciones estándar desde la línea central  $p_0$ .

CAPÍTILO<sup>8</sup>

Así, para los datos preliminares de la tabla 8-1, se obtiene un nuevo  $\bar{p}$  desechando el subgrupo 19.

$$
\overline{p}_{\text{nuevo}} = \frac{\sum np - np_d}{\sum n - n_d}
$$

$$
= \frac{138 - 16}{7500 - 300}
$$

$$
= 0.017
$$

Como  $\bar{p}_{\text{nu} \text{evo}}$  es la mejor estimación del valor estándar o de referencia, entonces *p*<sup>0</sup> -0.017. Los límites de control revisados, para la gráfica *p*, se obtienen como sigue:

$$
\frac{1}{p_{\text{nu} \to 0}} = \frac{\sum np - np_d}{\sum n - n_d}
$$
\n
$$
= \frac{138 - 16}{7500 - 300}
$$
\n
$$
= 0.017
$$
\n
$$
\text{mejor estimation del valor estándar o de re}
$$
\n
$$
\text{d}t \text{ control revisados, para la gráfica } p, \text{ se ob}
$$
\n
$$
\text{UCL} = p_0 + 3\sqrt{\frac{p_0(1 - p_0)}{n}}
$$
\n
$$
= 0.017 + 3\sqrt{\frac{0.017(1 - 0.017)}{300}}
$$
\n
$$
= 0.039
$$
\n
$$
\text{LCL} = p_0 - 3\sqrt{\frac{p_0(1 - p_0)}{n}}
$$
\n
$$
= 0.017 - 3\sqrt{\frac{0.017(1 - 0.017)}{300}}
$$
\n
$$
= -0.005 \text{ o } 0.0
$$

Los límites de control y la línea central  $p_0$  revisados se ven en la figura 8-3. Esta gráfica, sin los puntos, se coloca en un lugar visible, y se va trazando la proporción *p* de no conformes, para cada subgrupo, cuando se tenga el dato.

6. *Alcanzar el objetivo*. Los cinco primeros pasos fueron de planeación. En el último paso interviene la acción, y conduce a alcanzar el objetivo. Los límites de control revisados se basaron en los datos reunidos en mayo. En la figura 8-3 se ven algunos valores representativos de los resultados de la inspección para el mes de junio. Al analizar los resultados de junio se ve que mejoró la calidad. Era de esperar esta mejora, porque al poner una gráfica de control de calidad en lugar visible se suele obtener una mejor calidad. Al usar los datos de junio se obtiene una mejor estimación de la proporción de no conformes. El nuevo valor ( $p_0 = 0.014$ ) se usa para obtener el límite superior de control (UCL) =  $0.036$ .

Durante la última parte de junio y todo el mes de julio, un equipo de proyecto generó varias ideas para mejorar la calidad, y se probaron. Esas ideas fueron una nueva laca, un cambio en el tamaño de la bobina, un resorte más resistente, poner gráficas X y *R* para la armadura, etcétera. Para probar las ideas hay tres criterios: se requiere un

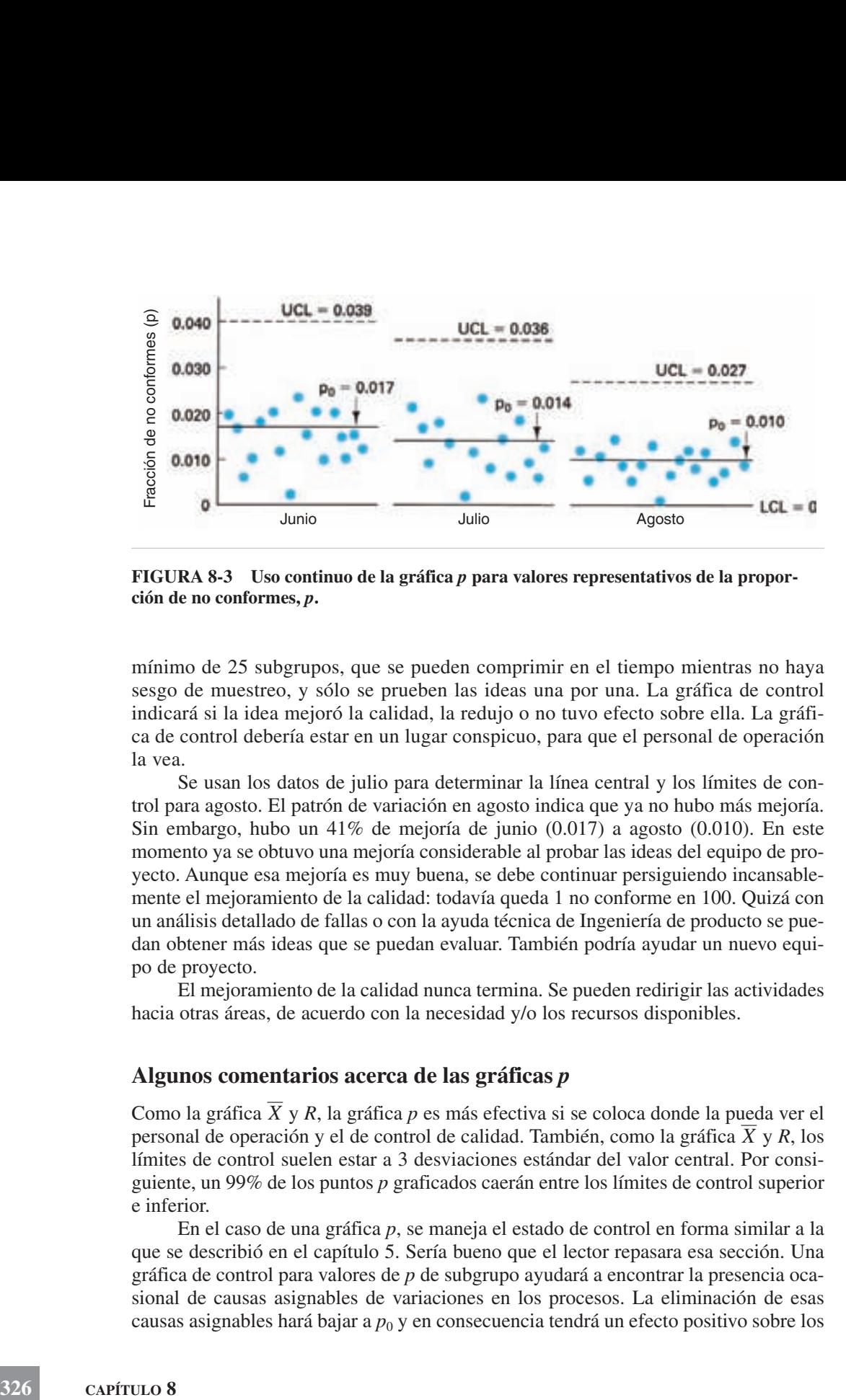

**FIGURA 8-3 Uso continuo de la gráfica** *p* **para valores representativos de la proporción de no conformes,** *p***.**

mínimo de 25 subgrupos, que se pueden comprimir en el tiempo mientras no haya sesgo de muestreo, y sólo se prueben las ideas una por una. La gráfica de control indicará si la idea mejoró la calidad, la redujo o no tuvo efecto sobre ella. La gráfica de control debería estar en un lugar conspicuo, para que el personal de operación la vea.

Se usan los datos de julio para determinar la línea central y los límites de control para agosto. El patrón de variación en agosto indica que ya no hubo más mejoría. Sin embargo, hubo un 41% de mejoría de junio (0.017) a agosto (0.010). En este momento ya se obtuvo una mejoría considerable al probar las ideas del equipo de proyecto. Aunque esa mejoría es muy buena, se debe continuar persiguiendo incansablemente el mejoramiento de la calidad: todavía queda 1 no conforme en 100. Quizá con un análisis detallado de fallas o con la ayuda técnica de Ingeniería de producto se puedan obtener más ideas que se puedan evaluar. También podría ayudar un nuevo equipo de proyecto.

El mejoramiento de la calidad nunca termina. Se pueden redirigir las actividades hacia otras áreas, de acuerdo con la necesidad y/o los recursos disponibles.

#### **Algunos comentarios acerca de las gráficas** *p*

Como la gráfica X y R, la gráfica p es más efectiva si se coloca donde la pueda ver el personal de operación y el de control de calidad. También, como la gráfica X y R, los límites de control suelen estar a 3 desviaciones estándar del valor central. Por consiguiente, un 99% de los puntos *p* graficados caerán entre los límites de control superior e inferior.

En el caso de una gráfica *p*, se maneja el estado de control en forma similar a la que se describió en el capítulo 5. Sería bueno que el lector repasara esa sección. Una gráfica de control para valores de *p* de subgrupo ayudará a encontrar la presencia ocasional de causas asignables de variaciones en los procesos. La eliminación de esas causas asignables hará bajar a  $p_0$  y en consecuencia tendrá un efecto positivo sobre los

desperdicios, la eficiencia y el costo unitario. Una gráfica *p* también indicará tendencias a largo plazo en calidad, que a su vez ayudarán a evaluar cambios en personal, métodos, equipo, herramental, materiales y técnicas de inspección.

Si se conoce la proporción poblacional  $\phi$  de no conformes, no es necesario calcular los límites de control tentativos. Es un caso en que se ahorra un tiempo considerable, porque  $p_0 = \phi$ , lo cual permite introducir de inmediato la gráfica  $p$ . También, a *p*<sup>0</sup> se le puede asignar un valor objetivo, en cuyo caso no son necesarios los límites de control tentativos.

Como la gráfica *p* se basa en la distribución binomial, debe haber una probabilidad constante de seleccionar una unidad no conforme. Pero en algunas operaciones, si se presenta una unidad no conforme, todas las que le siguen serán no conformes, hasta que se corrija la condición. Esta clase de condiciones también se presentan en procesos por lotes, cuando todo el lote es no conforme, o cuando se comete un error en dimensiones, color, etcétera. En esos casos no hay una probabilidad constante de obtener una unidad no conforme, por lo que la gráfica *p* puede no ser adecuada.

#### **Técnicas de presentación**

La información del ejemplo anterior se presenta como una fracción de no conformes. También se podría presentar como porcentaje de no conformes, fracción de conformes o porcentaje de conformes. Las cuatro técnicas muestran la misma información, como muestra la figura 8-4. Las dos figuras de abajo muestran información contraria respecto a sus respectivas figuras de arriba.

La tabla 8-2 muestra las ecuaciones para calcular la línea central y los límites de control con las cuatro técnicas, en función de  $p_0$ .

Muchas organizaciones están adoptando la actitud positiva y usan cualquiera de las dos técnicas de presentación de conformes. El uso de la gráfica y los resultados serán iguales, sin importar qué gráfica se use.

#### **Elaboración de la gráfica** *p* **para tamaño variable de subgrupo**

Siempre que sea posible, deben desarrollarse y usarse las gráficas *p* con un tamaño de subgrupo constante. Este caso no es posible cuando la gráfica *p* se traza para 100% de inspección de una producción que varía de un día al siguiente. También, los datos para usar la gráfica *p* con inspección de muestreo pueden variar por diversas razones. Como los límites de control son función del tamaño *n* de subgrupo, los límites de control van a variar con el tamaño del subgrupo. Por consiguiente, se deben calcular para cada subgrupo.

Aunque no es deseable que el tamaño de subgrupo sea variable, se presenta y se debe manejar. Los procedimientos para recolectar datos, establecer la línea central y los límites de control tentativos, y la línea central y los límites de control revisados son los mismos que para una gráfica *p* con tamaño de subgrupo constante. Con un ejemplo sin los pasos 1 y 2 se ilustrará el procedimiento.

*Paso 3. Reunir los datos*. Un fabricante de módems de computadora ha reunido datos de la prueba final del producto durante finales de marzo y todo abril.

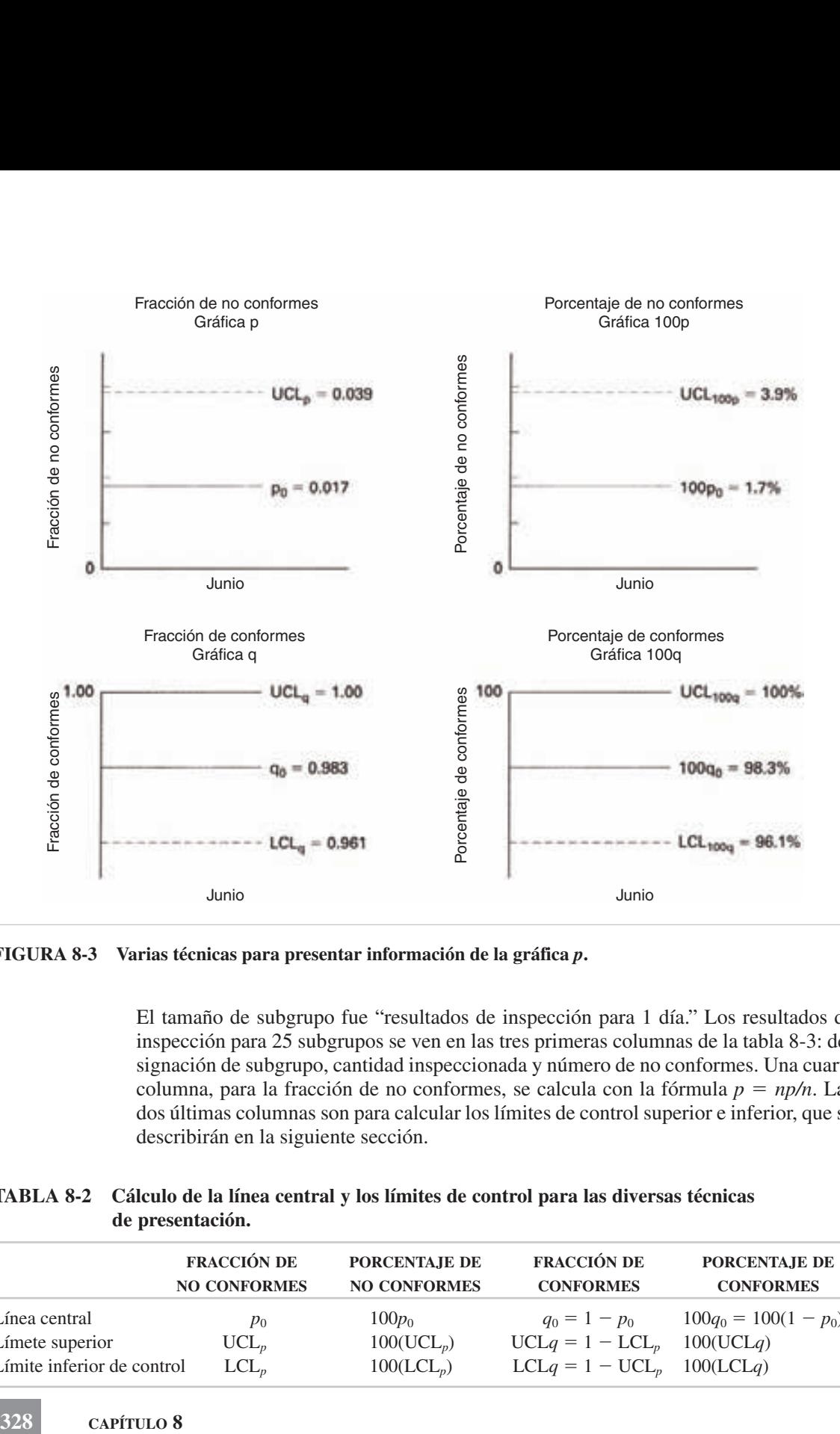

**FIGURA 8-3 Varias técnicas para presentar información de la gráfica** *p***.**

El tamaño de subgrupo fue "resultados de inspección para 1 día." Los resultados de inspección para 25 subgrupos se ven en las tres primeras columnas de la tabla 8-3: designación de subgrupo, cantidad inspeccionada y número de no conformes. Una cuarta columna, para la fracción de no conformes, se calcula con la fórmula  $p = np/n$ . Las dos últimas columnas son para calcular los límites de control superior e inferior, que se describirán en la siguiente sección.

## **TABLA 8-2 Cálculo de la línea central y los límites de control para las diversas técnicas de presentación.**

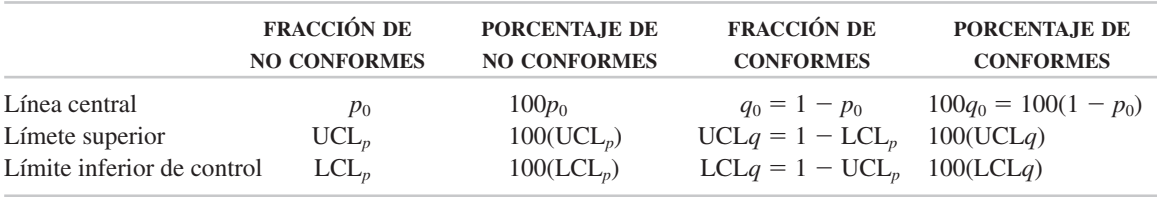

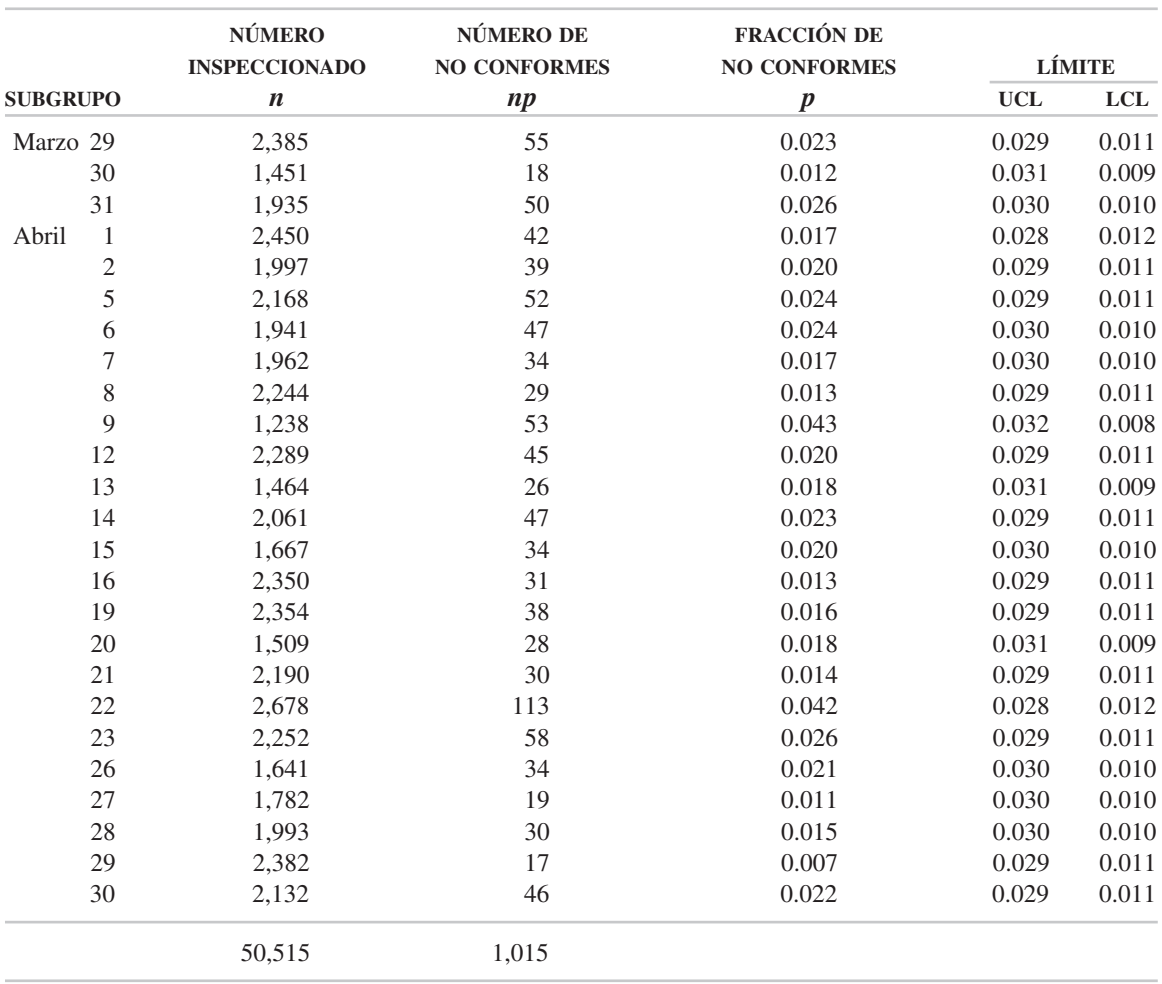

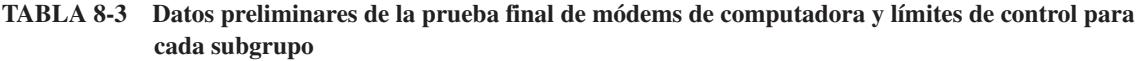

La variación en la cantidad inspeccionada cada día puede deberse a varias razones. Las máquinas pueden tener descomposturas, o pueden no estar programadas. Los modelos de producto pueden tener distintas necesidades de producción, lo cual causará variaciones de un día al siguiente.

De acuerdo con los datos de la tabla 8-3 hubo un mínimo de 1238 inspecciones el 9 de abril, porque el segundo turno no trabajó, y un máximo de 2678 inspecciones el 22 de abril, porque un centro de trabajo laboró tiempo extra.

*Paso 4. Determinar la línea central y los límites de control tentativos*. Los límites de control se calculan con los mismos procedimientos y fórmulas que para subgrupos de tamaño constante.

Sin embargo, como el tamaño de subgrupo cambia cada día, deben calcularse límites para cada día. Primero se debe determinar la fracción promedio de no conformes, que es la línea central; se calcula con:

$$
\overline{p} = \frac{\sum np}{\sum n} = \frac{1,015}{50,515} = 0.020
$$

Se obtienen entonces los límites de control para cada día, usando *p –*. Para el 29 de marzo, los límites son:

$$
UCL_{29} = \overline{p} + 3\sqrt{\frac{\overline{p}(1-\overline{p})}{n_{29}}}
$$
  
= 0.020 + 3\sqrt{\frac{0.020(1-0.020)}{2385}}  
= 0.029  

$$
LCL_{29} = \overline{p} - 3\sqrt{\frac{\overline{p}(1-\overline{p})}{n_{29}}}
$$
  
= 0.020 - 3\sqrt{\frac{0.020(1-0.020)}{2385}}  
= 0.011

Para el 30 de marzo, los límites de control son:

$$
UCL_{30} = \overline{p} + 3\sqrt{\frac{\overline{p}(1-\overline{p})}{n_{30}}}
$$
  
= 0.020 + 3\sqrt{\frac{0.020(1-0.020)}{1451}}  
= 0.031  

$$
LCL_{30} = \overline{p} - 3\sqrt{\frac{\overline{p}(1-\overline{p})}{n_{30}}}
$$
  
= 0.020 - 3\sqrt{\frac{0.020(1-0.020)}{1451}}  
= 0.009

Los cálculos de límites de control se repiten para los 23 subgrupos restantes. Como *n* es la única variable que cambia, es posible simplificar los cálculos como sigue:

**330 CAPÍTULO 8**

$$
\begin{aligned} \text{CL's} &= \overline{p} \pm \frac{3\sqrt{\overline{p}(1-\overline{p})}}{\sqrt{n}} \\ &= 0.020 \pm \frac{3\sqrt{0.020(1-0.020)}}{\sqrt{n}} \\ &= 0.020 \pm \frac{0.42}{\sqrt{n}} \end{aligned}
$$

Con este método, los cálculos son mucho más rápidos. Los límites de control para los 25 subgrupos se ven en las columnas 5 y 6 de la tabla 8-3. En la figura 8-5 se muestra una ilustración gráfica de los límites de control y línea central tentativos, y valores de subgrupo.

Observe que a medida que aumenta el tamaño de subgrupo, los límites de control se acercan entre sí; cuando el tamaño de subgrupo es menor, los límites de control se separan. Esto se ve en la fórmula, y también al comparar el tamaño de subgrupo *n* con su UCL y LCL.

*Paso 5. Establecer la línea central y límites de control revisados*. Al examinar la figura 8-5 se ve que el 9 de abril, 22 de abril y 29 de abril se presentaron situaciones fuera de control. Hubo un problema con la soldadura de onda el 9 y el 22 de abril. También, se encontró que el 29 de abril el instrumento de prueba estaba descalibrado.

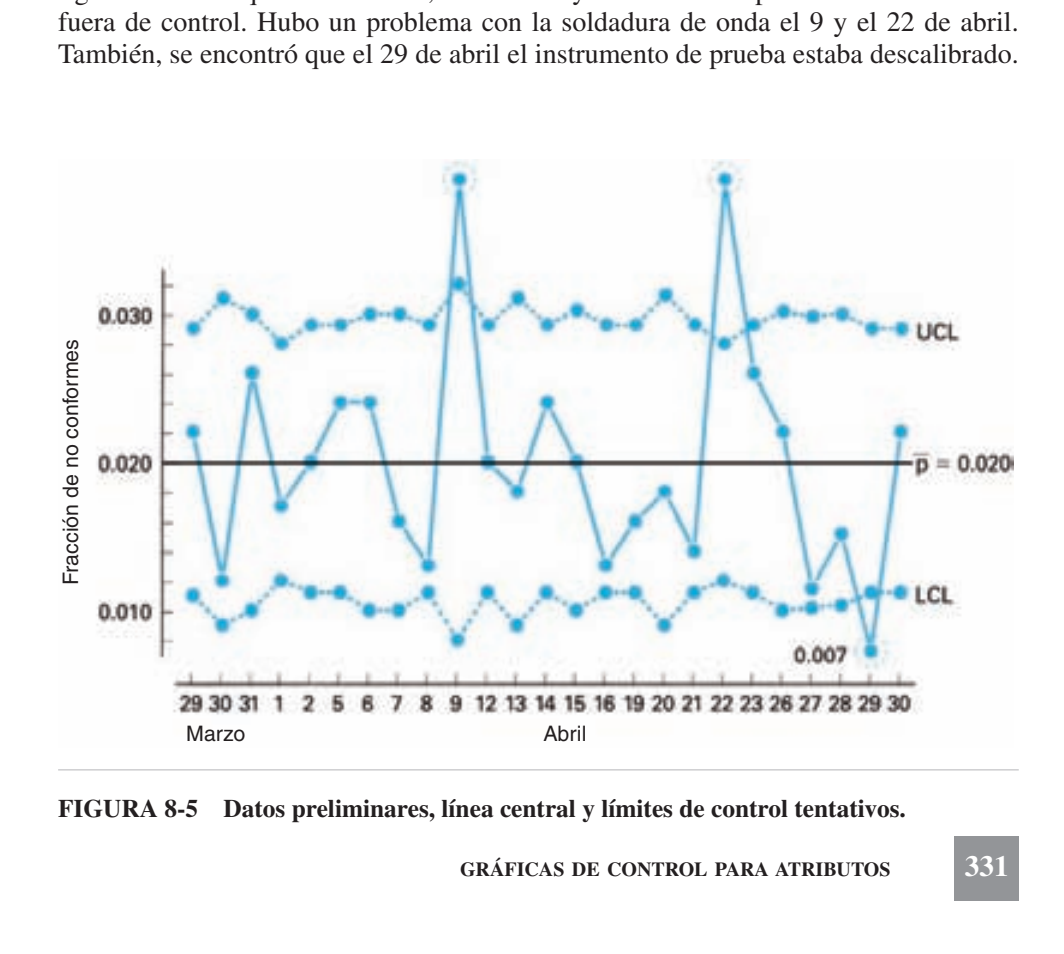

**FIGURA 8-5 Datos preliminares, línea central y límites de control tentativos.**

Como todos esos puntos fuera de control tienen causas asignables, se desechan. Se obtiene un nuevo  $\bar{p}$  como sigue:

$$
\overline{p}_{\text{nuevo}} = \frac{\sum np - np_d}{\sum n - n_d}
$$
  
= 
$$
\frac{1,015 - 53 - 113 - 17}{50,515 - 1,238 - 2,678 - 2,382}
$$
  
= 0.019

Ya que este valor representa la mejor estimación del valor estándar o de referencia de la fracción de no conformes,  $p_0 = 0.019$ .

La fracción de no conformes,  $p_0$ , se usa para calcular los límites de control superior e inferior para el siguiente periodo, que es el mes de mayo. Sin embargo, no se pueden calcular los límites, sino hasta el final de cada día, cuando se conoce el tamaño *n* del subgrupo. Eso quiere decir que nunca se conocen los límites de control con anticipación. La tabla 8-4 muestra los resultados de la inspección para los tres primeros días hábiles de mayo. Los límites de control y la fracción de no conformes para el 3 de mayo son los siguientes:

$$
p_{3 \text{ de } \text{mayo}} = \frac{np}{n} = \frac{31}{1,535} = 0.020
$$
  
UCL<sub>3 de } mayo = p\_0 + 3\sqrt{\frac{p\_0(1 - p\_0)}{n\_{3 \text{ de } \text{mayo}}}}  
= 0.019 + 3\sqrt{\frac{0.019(1 - 0.019)}{1535}}  
= 0.029  
LCL<sub>3 de } mayo</sub> = p\_0 - 3\sqrt{\frac{p\_0(1 - p\_0)}{n\_{3 \text{ de } \text{mayo}}}}  
= 0.019 - 3\sqrt{\frac{0.019(1 - 0.019)}{1535}}  
= 0.009</sub>

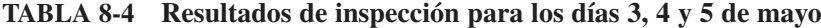

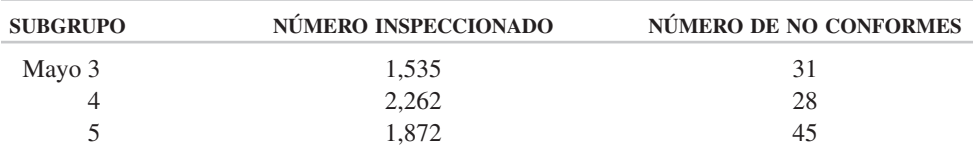

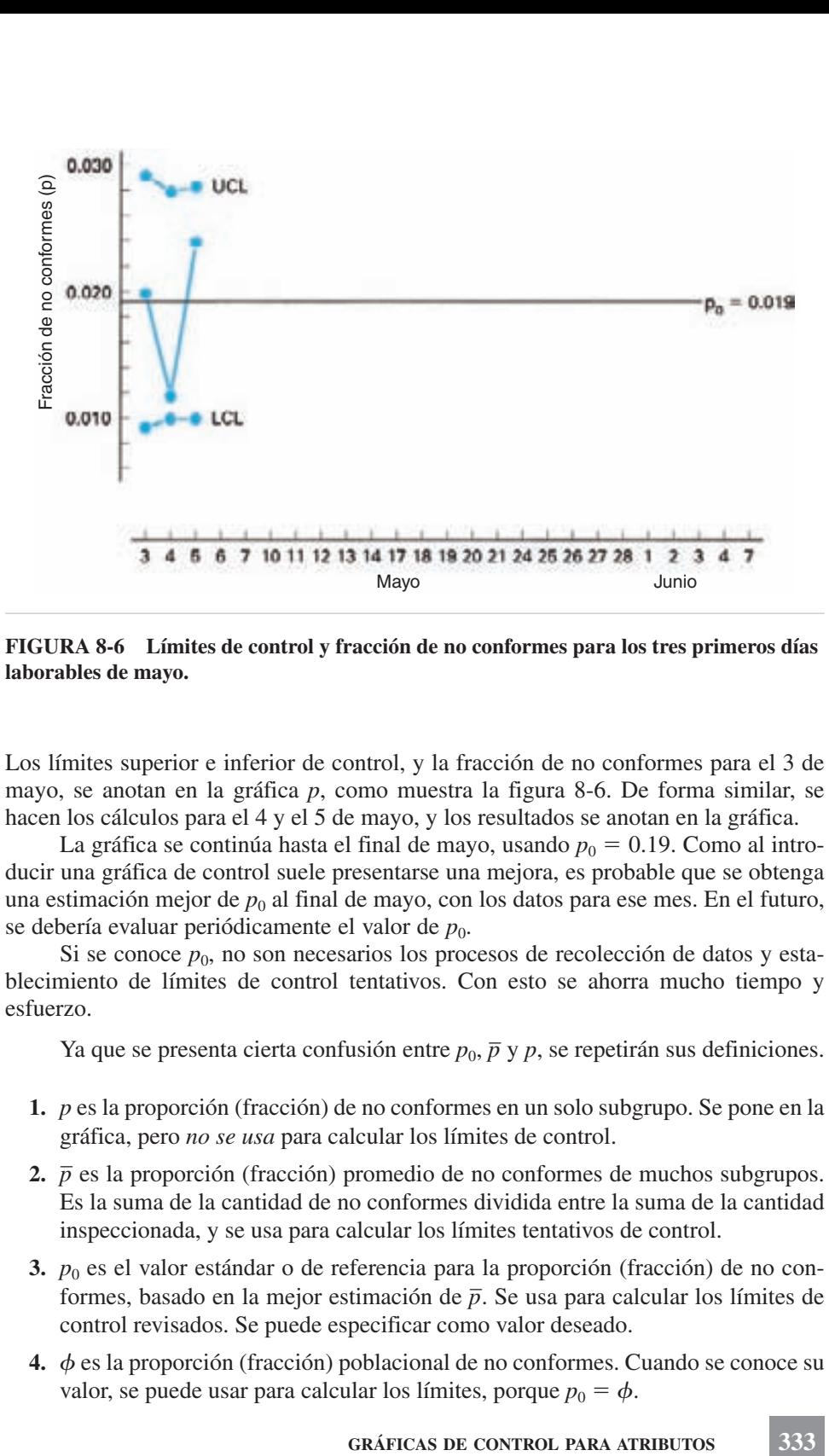

**FIGURA 8-6 Límites de control y fracción de no conformes para los tres primeros días laborables de mayo.**

Los límites superior e inferior de control, y la fracción de no conformes para el 3 de mayo, se anotan en la gráfica *p*, como muestra la figura 8-6. De forma similar, se hacen los cálculos para el 4 y el 5 de mayo, y los resultados se anotan en la gráfica.

La gráfica se continúa hasta el final de mayo, usando  $p_0 = 0.19$ . Como al introducir una gráfica de control suele presentarse una mejora, es probable que se obtenga una estimación mejor de  $p_0$  al final de mayo, con los datos para ese mes. En el futuro, se debería evaluar periódicamente el valor de  $p_0$ .

Si se conoce  $p_0$ , no son necesarios los procesos de recolección de datos y establecimiento de límites de control tentativos. Con esto se ahorra mucho tiempo y esfuerzo.

Ya que se presenta cierta confusión entre  $p_0$ ,  $\bar{p}$  y  $p$ , se repetirán sus definiciones.

- **1.** *p* es la proporción (fracción) de no conformes en un solo subgrupo. Se pone en la gráfica, pero *no se usa* para calcular los límites de control.
- 2.  $\bar{p}$  es la proporción (fracción) promedio de no conformes de muchos subgrupos. Es la suma de la cantidad de no conformes dividida entre la suma de la cantidad inspeccionada, y se usa para calcular los límites tentativos de control.
- **3.** *p*<sup>0</sup> es el valor estándar o de referencia para la proporción (fracción) de no conformes, basado en la mejor estimación de *p –*. Se usa para calcular los límites de control revisados. Se puede especificar como valor deseado.
- **4.**  $\phi$  es la proporción (fracción) poblacional de no conformes. Cuando se conoce su valor, se puede usar para calcular los límites, porque  $p_0 = \phi$ .

#### **Minimización del efecto del tamaño variable de subgrupo**

Cuando los límites de control varían de un subgrupo a otro, se obtiene una gráfica poco atractiva, difícil de explicar al personal de operación. También es difícil explicar que los límites de control se calculan al final de cada día o cada periodo, y no de manera anticipada. Hay dos técnicas que minimizan el efecto del tamaño variable de subgrupo.

1. *Límites de control para un tamaño promedio de subgrupo.* Al usar un tamaño variable de subgrupo, se puede calcular un límite y anotarlo en la gráfica de control. El tamaño promedio de subgrupo se puede basar en la producción prevista para el mes, o en las inspecciones del mes anterior. Por ejemplo, la cantidad inspeccionada para los datos preliminares en la tabla 8-3 sería:<br>  $n_{\text{av}} = \frac{\sum n}{\sigma} = \frac{50}{\sigma}$ 

$$
n_{\text{av}} = \frac{\Sigma n}{g} = \frac{50,515}{25} = 2020.6, \quad \text{sean, } 2000
$$

Si se usa un valor de 2000 como *n*, el tamaño de subgrupo, y si  $p_0 = 0.019$ , los límites superior e inferior de control son:

UCL = 
$$
p_0 + 3\sqrt{\frac{p_0(1 - p_0)}{n_{av}}}
$$
  
\n= 0.019 +  $3\sqrt{\frac{0.019(1 - 0.019)}{2000}}$   
\n= 0.028  
\nLCL =  $p_0 - 3\sqrt{\frac{p_0(1 - p_0)}{n_{av}}}$   
\n= 0.019 -  $3\sqrt{\frac{0.019(1 - 0.019)}{2000}}$   
\n= 0.010

Estos límites de control son los que se ven en la gráfica *p* de la figura 8-7, junto con *p*, la fracción de no conformes, para cada día de mayo.

Cuando se usa un tamaño promedio de subgrupo, hay cuatro casos que se pueden presentar entre los límites de control y la fracción individual de valores no conformes.

*Caso 1*. Este caso se presenta cuando un punto (fracción de no conformes en el subgrupo) cae dentro de los límites, y su tamaño de subgrupo es menor que el tamaño promedio de subgrupo. Los datos  $p = 0.011$  y  $n = 1828$ , del 6 de mayo, representan este caso. Como el tamaño del subgrupo en el 6 de mayo (1828) es menor que el promedio de 2000, los límites para ese día estarán más alejados que los límites de control para el tamaño promedio de subgrupo. En consecuencia, no se necesitan límites de control individuales en este caso. Si p está bajo control cuando  $n = 2000$ , también estará bajo control cuando  $n = 1828$ .

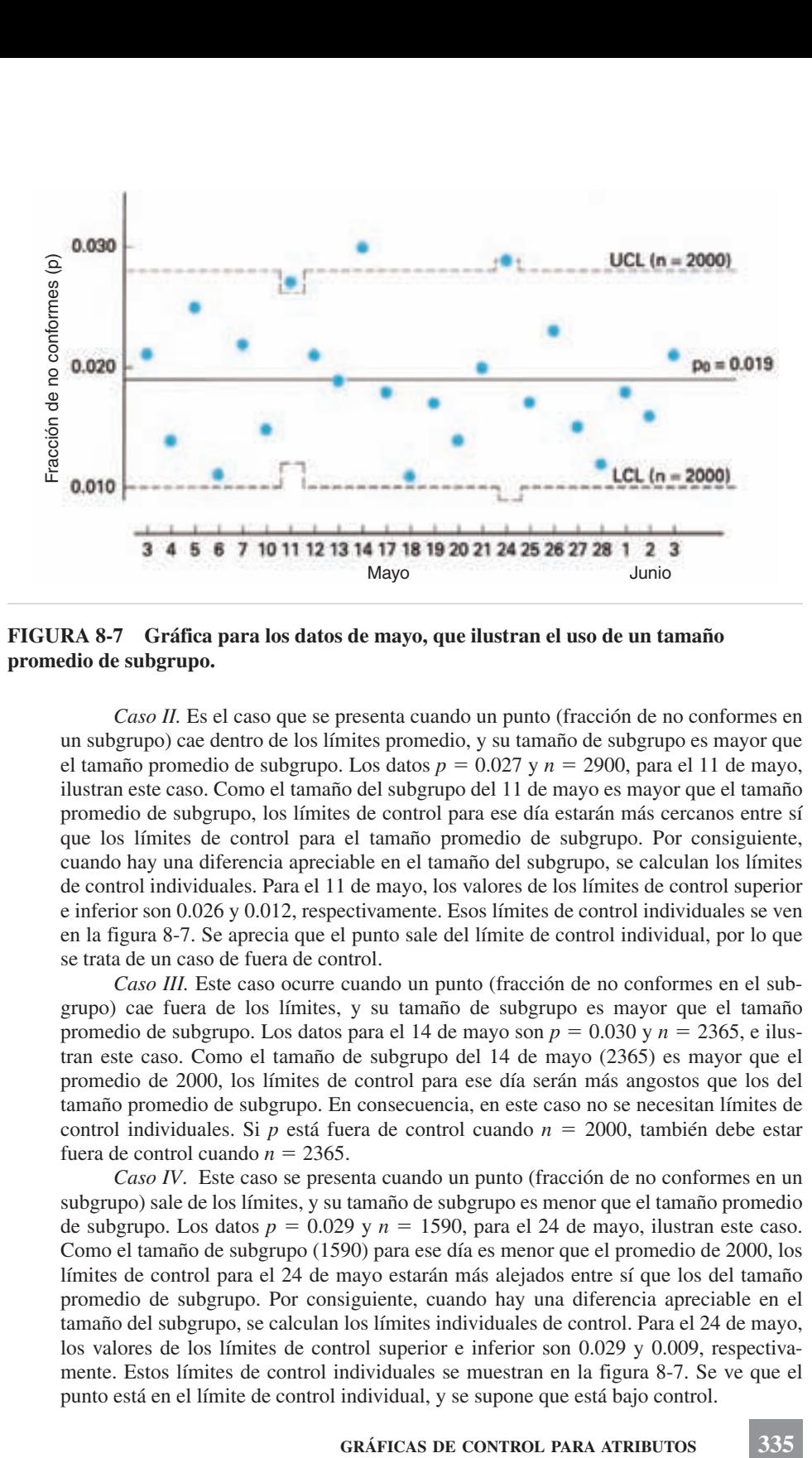

**FIGURA 8-7 Gráfica para los datos de mayo, que ilustran el uso de un tamaño promedio de subgrupo.**

*Caso II.* Es el caso que se presenta cuando un punto (fracción de no conformes en un subgrupo) cae dentro de los límites promedio, y su tamaño de subgrupo es mayor que el tamaño promedio de subgrupo. Los datos  $p = 0.027$  y  $n = 2900$ , para el 11 de mayo, ilustran este caso. Como el tamaño del subgrupo del 11 de mayo es mayor que el tamaño promedio de subgrupo, los límites de control para ese día estarán más cercanos entre sí que los límites de control para el tamaño promedio de subgrupo. Por consiguiente, cuando hay una diferencia apreciable en el tamaño del subgrupo, se calculan los límites de control individuales. Para el 11 de mayo, los valores de los límites de control superior e inferior son 0.026 y 0.012, respectivamente. Esos límites de control individuales se ven en la figura 8-7. Se aprecia que el punto sale del límite de control individual, por lo que se trata de un caso de fuera de control.

*Caso III.* Este caso ocurre cuando un punto (fracción de no conformes en el subgrupo) cae fuera de los límites, y su tamaño de subgrupo es mayor que el tamaño promedio de subgrupo. Los datos para el 14 de mayo son  $p = 0.030$  y  $n = 2365$ , e ilustran este caso. Como el tamaño de subgrupo del 14 de mayo (2365) es mayor que el promedio de 2000, los límites de control para ese día serán más angostos que los del tamaño promedio de subgrupo. En consecuencia, en este caso no se necesitan límites de control individuales. Si  $p$  está fuera de control cuando  $n = 2000$ , también debe estar fuera de control cuando  $n = 2365$ .

*Caso IV*. Este caso se presenta cuando un punto (fracción de no conformes en un subgrupo) sale de los límites, y su tamaño de subgrupo es menor que el tamaño promedio de subgrupo. Los datos  $p = 0.029$  y  $n = 1590$ , para el 24 de mayo, ilustran este caso. Como el tamaño de subgrupo (1590) para ese día es menor que el promedio de 2000, los límites de control para el 24 de mayo estarán más alejados entre sí que los del tamaño promedio de subgrupo. Por consiguiente, cuando hay una diferencia apreciable en el tamaño del subgrupo, se calculan los límites individuales de control. Para el 24 de mayo, los valores de los límites de control superior e inferior son 0.029 y 0.009, respectivamente. Estos límites de control individuales se muestran en la figura 8-7. Se ve que el punto está en el límite de control individual, y se supone que está bajo control.

No siempre es necesario calcular los límites de control individuales en los casos II y IV. Sólo cuando el valor de *p* es cercano a los límites de control es necesario determinar sus valores individuales. Para este problema de ejemplo, se deben verificar los valores de *p* que estén dentro de, por ejemplo,  $\pm 0.002$  de los límites originales. Como aproximadamente 5% de los valores *p* serán cercanos a los límites de control, se necesitará evaluar pocos valores de *p*.

Además, no es necesario calcular límites de control individuales, mientras que el tamaño de subgrupo no difiera mucho (por ejemplo, 15% o más) del promedio. Para este ejemplo, los tamaños de subgrupo de 1700 a 2300 serían satisfactorios y no necesitarían cálculos de límites individuales.

En realidad, cuando se usa el tamaño promedio de subgrupo, se determinan pocas veces los límites de control individuales, en general una vez cada 3 meses.

2. *Límites de control para distintos tamaños de subgrupo*. Otra técnica que se ha comprobado que es efectiva es establecer límites de control para diferentes tamaños de subgrupo. La figura 8-8 ilustra esa gráfica. Al usar los distintos límites de control y los cuatro casos que se describieron antes, sería rara la necesidad de calcular límites de control individuales. Por ejemplo, el subgrupo del 16 de julio, con 1150 inspecciones, está bajo control, y el subgrupo del 22 de julio, con 3500 inspecciones, está fuera de control.

Un análisis de la figura 8-8 muestra que la relación de los límites de control con el tamaño *n* de subgrupo, es exponencial y no lineal. En otras palabras, las líneas de los límites de control no están a distancias iguales para subdivisiones iguales del tama-

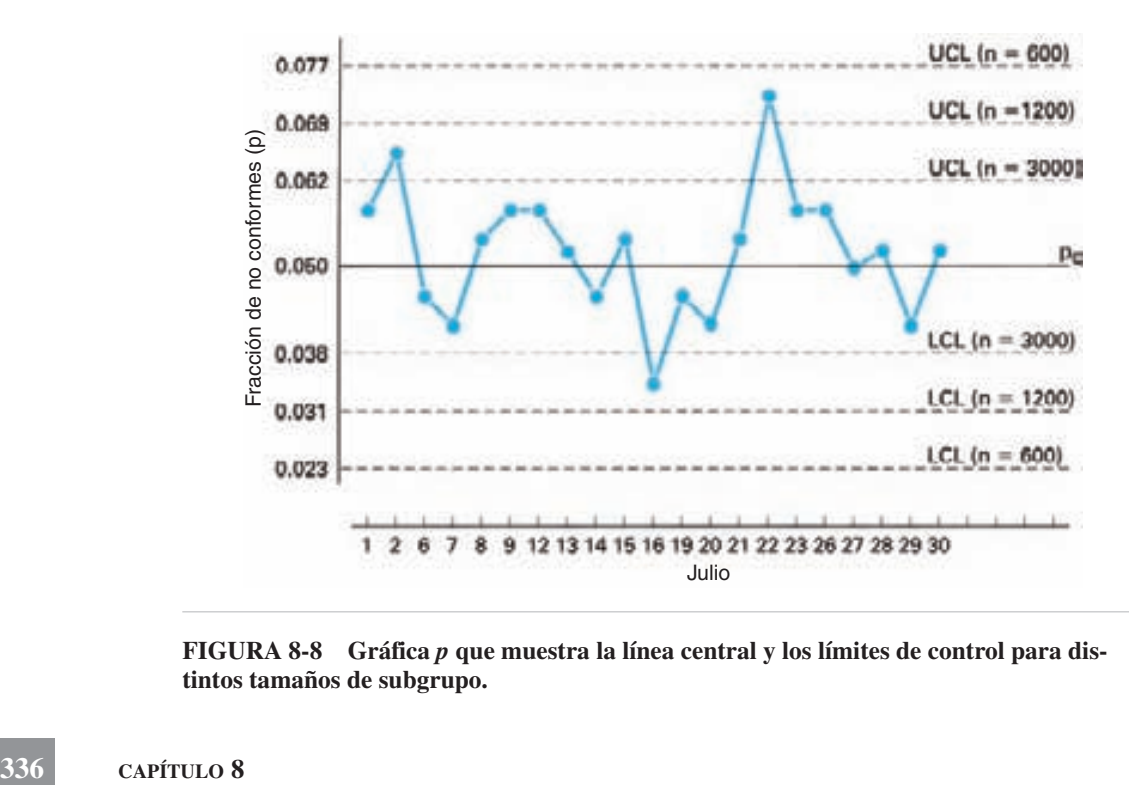

**FIGURA 8-8 Gráfica** *p* **que muestra la línea central y los límites de control para distintos tamaños de subgrupo.**

ño *n* de subgrupo. Este tipo de gráfica puede ser eficaz cuando hay variaciones extremas en los tamaños de subgrupo.

#### **Gráfica de número de conformes**

La gráfica de número de conformes, o gráfica *np*, es casi igual que la gráfica *p*; sin embargo, no se usan las dos para el mismo objetivo.

La gráfica *np* es más fácil de comprender para el personal de operación, que la gráfica *p*. También, los resultados de la inspección se anotan directamente en ella, sin hacer más cálculos.

Si se permite variar el tamaño de subgrupo, variarán la línea central y los límites de control, lo cual dará como resultado una gráfica casi sin sentido. Por consiguiente, uno de los límites de una gráfica *np* es el requisito que el tamaño de subgrupo sea constante. Ese tamaño de muestra debe indicarse en la gráfica para que los que la vean tengan un punto de referencia.

Como la gráfica de número de no conformes es matemáticamente equivalente a la gráfica de proporción de no conformes, la línea central y los límites de control cambian en un factor de *n*. Las fórmulas son:

$$
Línea central = np_0
$$
  
 
$$
Límites de control = np_0 \pm 3\sqrt{np_0(1 - p_0)}
$$

Si se desconoce la fracción  $p_0$  de no conformes, se deberá determinar reuniendo datos, calculando los límites de control tentativos y obteniendo la mejor estimación de  $p_0$ . Las fórmulas de los límites de control tentativos se obtienen sustituyendo a  $\bar{p}$  por  $p_0$  en las fórmulas. Un problema de ejemplo ilustrará este método. Línea central =  $np_0$ <br>tes de control =  $np_0 \pm 3\sqrt{np_0}$ <br>ión  $p_0$  de no conformes, se deberá<br>de control tentativos y obteniendo<br>ites de control tentativos se obtiene<br>ma de ejemplo ilustrará este métoo<br>**MPLO 8-3**<br>amental m

#### **PROBLEMA DE EJEMPLO 8-3**

Una agencia gubernamental muestrea 200 documentos por día de un lote de 6000 diarios. De acuerdo con los registros históricos, el valor estándar o de referencia para la fracción de no conformes,  $p_0$ , es 0.075.

La línea central y los límites de control son:

$$
np_0 = 200(0.075) = 15.0
$$
  
UCL =  $np_0 + 3\sqrt{np_0(1 - p_0)}$  LCL =  $np_0 - 3\sqrt{np_0(1 - p_0)}$   
=  $15 + 3\sqrt{15(1 - 0.075)}$  =  $15 - 3\sqrt{15(1 - 0.075)}$   
= 26.2 = 3.8

Como el número de no conformes debe ser entero, los valores límite deben ser también enteros; sin embargo, se pueden dejar como fracciones. Con esta práctica se evita que un punto graficado caiga en un límite de control. Es claro que la línea central es una fracción. La gráfica de control se ve en la figura 8-9 para 4 semanas en octubre.

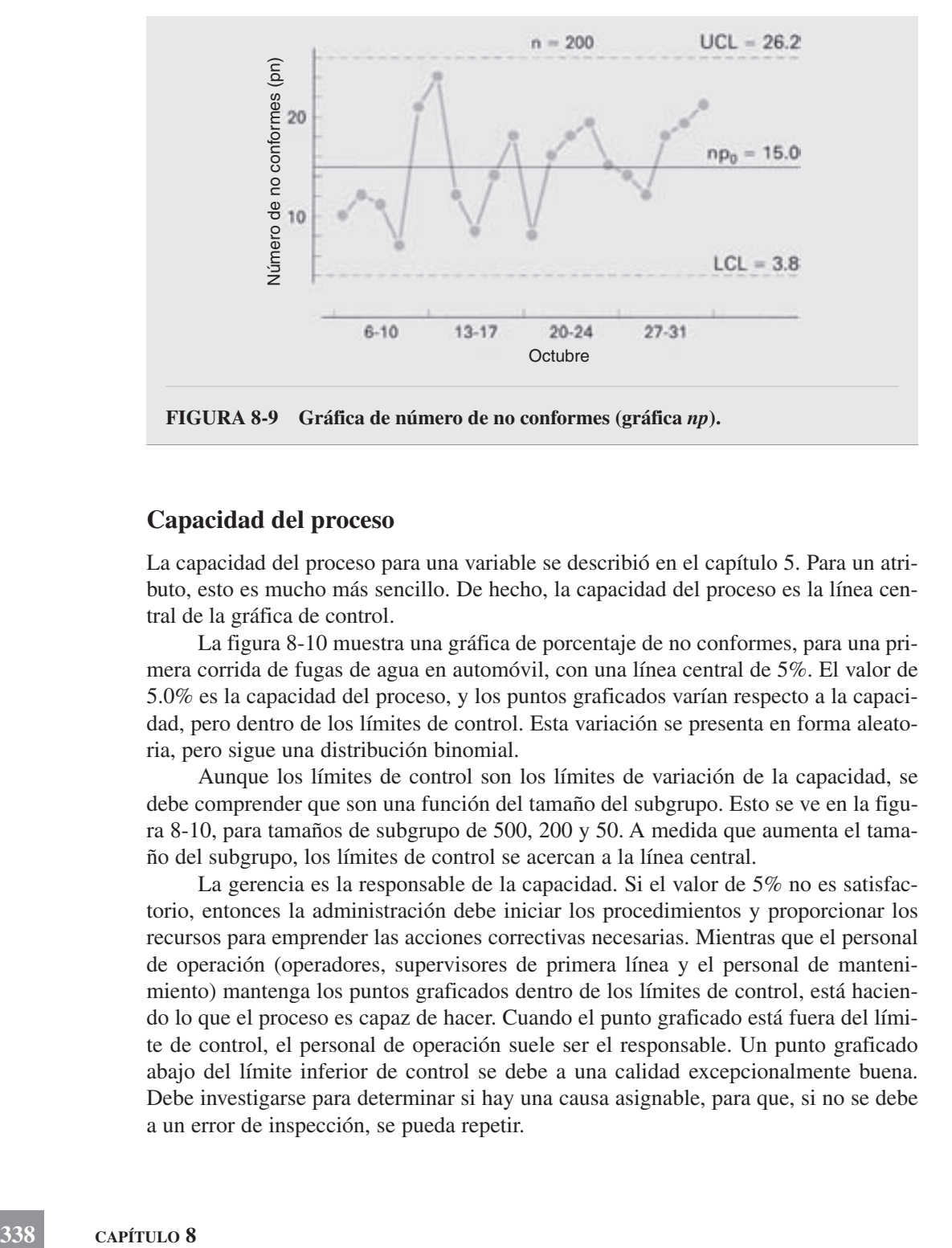

#### **Capacidad del proceso**

La capacidad del proceso para una variable se describió en el capítulo 5. Para un atributo, esto es mucho más sencillo. De hecho, la capacidad del proceso es la línea central de la gráfica de control.

La figura 8-10 muestra una gráfica de porcentaje de no conformes, para una primera corrida de fugas de agua en automóvil, con una línea central de 5%. El valor de 5.0% es la capacidad del proceso, y los puntos graficados varían respecto a la capacidad, pero dentro de los límites de control. Esta variación se presenta en forma aleatoria, pero sigue una distribución binomial.

Aunque los límites de control son los límites de variación de la capacidad, se debe comprender que son una función del tamaño del subgrupo. Esto se ve en la figura 8-10, para tamaños de subgrupo de 500, 200 y 50. A medida que aumenta el tamaño del subgrupo, los límites de control se acercan a la línea central.

La gerencia es la responsable de la capacidad. Si el valor de 5% no es satisfactorio, entonces la administración debe iniciar los procedimientos y proporcionar los recursos para emprender las acciones correctivas necesarias. Mientras que el personal de operación (operadores, supervisores de primera línea y el personal de mantenimiento) mantenga los puntos graficados dentro de los límites de control, está haciendo lo que el proceso es capaz de hacer. Cuando el punto graficado está fuera del límite de control, el personal de operación suele ser el responsable. Un punto graficado abajo del límite inferior de control se debe a una calidad excepcionalmente buena. Debe investigarse para determinar si hay una causa asignable, para que, si no se debe a un error de inspección, se pueda repetir.

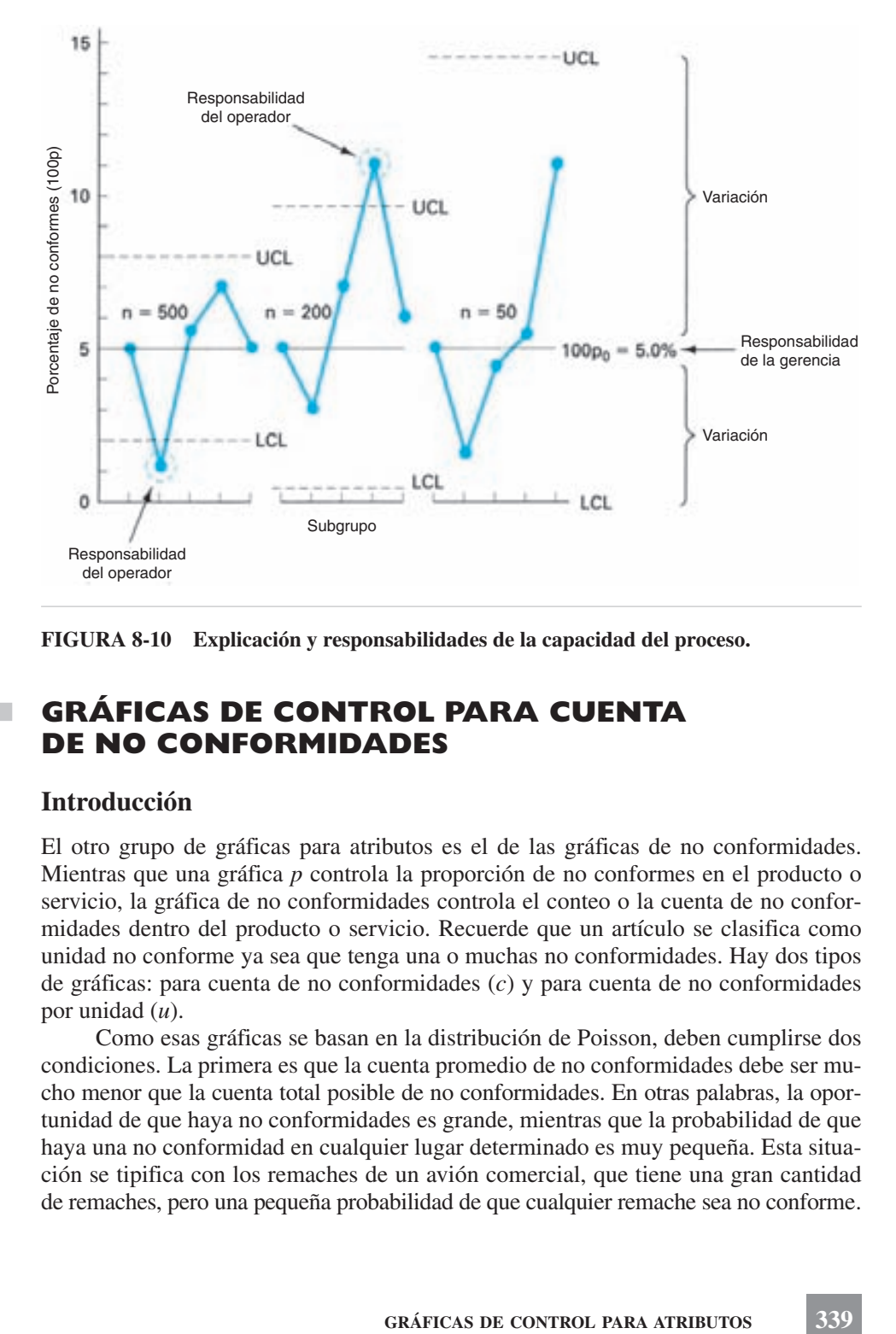

**FIGURA 8-10 Explicación y responsabilidades de la capacidad del proceso.**

# **GRÁFICAS DE CONTROL PARA CUENTA DE NO CONFORMIDADES**

## **Introducción**

El otro grupo de gráficas para atributos es el de las gráficas de no conformidades. Mientras que una gráfica *p* controla la proporción de no conformes en el producto o servicio, la gráfica de no conformidades controla el conteo o la cuenta de no conformidades dentro del producto o servicio. Recuerde que un artículo se clasifica como unidad no conforme ya sea que tenga una o muchas no conformidades. Hay dos tipos de gráficas: para cuenta de no conformidades (*c*) y para cuenta de no conformidades por unidad (*u*).

Como esas gráficas se basan en la distribución de Poisson, deben cumplirse dos condiciones. La primera es que la cuenta promedio de no conformidades debe ser mucho menor que la cuenta total posible de no conformidades. En otras palabras, la oportunidad de que haya no conformidades es grande, mientras que la probabilidad de que haya una no conformidad en cualquier lugar determinado es muy pequeña. Esta situación se tipifica con los remaches de un avión comercial, que tiene una gran cantidad de remaches, pero una pequeña probabilidad de que cualquier remache sea no conforme. La segunda condición especifica que las ocurrencias sean independientes. En otras palabras, que la ocurrencia de una no conformidad no aumente o disminuya la probabilidad de que la siguiente sea una no conformidad. Por ejemplo, si una mecanógrafa escribe una letra incorrecta, hay iguales probabilidades de que la siguiente letra sea incorrecta. Cualquier mecanógrafa principiante sabe que ese no siempre es el caso, porque si las manos no están sobre las teclas que les corresponden, la probabilidad de que la segunda letra esté incorrecta casi es una certeza.

Otros casos en los que una gráfica de no conformidades cumple con las dos condiciones son las imperfecciones en un gran rollo de papel, los errores tipográficos en una página impresa, las manchas de óxido en láminas de acero, las semillas o burbujas de aire en artículos de vidrio, los defectos de adhesión por 1000 pies cuadrados de cartón corrugado, las marcas de moho en canoas de fibra de vidrio, los errores de facturación y los errores en las formas impresas.

Como en las unidades no conformes, los límites de control en gráficas de no conformidades suelen basarse en  $3\sigma$  desde la línea central. En consecuencia, aproximadamente 99% de los valores del subgrupo estarán dentro de los límites. Se sugiere al lector que repase la sección "Estado de control" en el capítulo 5, ya que mucha de esa información se aplica a las gráficas de no conformidades.

## **Objetivos**

Las gráficas de cuenta de no conformidades no son tan incluyentes como las gráficas y *R*, o las gráficas *p*, pero todavía tienen varias aplicaciones, algunas de las cuales se X acaban de mencionar.

Los objetivos de las gráficas de cuenta de no conformidades son:

- **1.** Determinar el grado promedio de calidad, como *benchmark* o punto de partida. Esta información determina la capacidad inicial del proceso.
- **2.** Llamar la atención de la administración sobre cualquier cambio en el promedio. Una vez conocida la calidad promedio, cualquier cambio se vuelve importante.
- **3.** Mejorar la calidad del producto o servicio. A este respecto, una gráfica de cuenta de no conformidades puede motivar al personal de operación y de la administración para proponer ideas sobre el mejoramiento de la calidad. La gráfica indicará si la idea es adecuada o inadecuada. Debe hacerse un esfuerzo continuo e incansable para mejorar la calidad.
- **4.** Evaluar la calidad del desempeño del personal de operación y administrativo. Mientras la gráfica muestre que hay control, el personal de operación se desempeña satisfactoriamente. Como las gráficas de cuenta de no conformidades se suelen aplicar a los errores, son muy efectivas para evaluar la calidad de las áreas funcionales de Finanzas, Ventas, Servicio al cliente, etcétera.
- 5. Sugerir lugares para usar las gráficas *X* y *R*. Algunas aplicaciones de las gráficas para contar no conformidades se prestan para hacer análisis más detallados mediante gráficas *X* y *R*.
- **6.** Proporcionar información sobre la aceptación del producto, antes de enviarlo.

Estos objetivos son casi idénticos a los de las gráficas de no conformes. Por lo mismo, se previene al lector para que esté seguro de que se use el grupo adecuado de gráficas.

Debido a las limitaciones de las gráficas para cuenta de no conformidades, muchas organizaciones no tienen oportunidad de usarlas.

#### **Elaboración de la gráfica** *c*

Los procedimientos para trazar una gráfica *c* son iguales a los de la gráfica *p*. Si se desconoce la cuenta  $c_0$  de no conformidades, se debe determinar, reuniendo datos, calculando límites de control tentativos, y obteniendo la mejor estimación.

1. *Seleccionar la o las características de calidad*. El primer paso en el procedimiento es determinar para qué se va a usar la gráfica de control. Como la gráfica *p*, se puede implantar para controlar: (a) una sola característica de calidad, (b) un grupo de características de calidad, (c) una parte, (d) todo un producto, o (e) varios productos. También se puede implantar para controlar el desempeño de (a) un operador, (b) un centro de trabajo, (c) un departamento, (d) un turno, (e) una planta, o (f) una corporación. El uso de la o las gráficas se basará en asegurar la máxima ventaja por un costo mínimo. **gráfica c**<br>
ar atrazar una gráfica c son iguales a los de la grán<br>
no conformidades, se debe determinar, reunien<br>
l tentativos, y obteniendo la mejor estimación.<br> *o las características de calidad*. El primer pas<br>
ara qu

2. *Determinar el tamaño del subgrupo y el método.* El tamaño de una gráfica *c* es de una unidad inspeccionada. Una unidad inspeccionada podría ser un avión, un cartón de latas de bebida, una gruesa de lápices, un paquete de botiquín, un paquete de etiquetas, etcétera. El método para obtener la muestra puede ser por auditoría o en línea.

3. *Reunir los datos*. Se reunieron datos de la cuenta de no conformidades de un defecto en canoas de fibra de vidrio. Dichos datos se reunieron durante la primera y segunda semanas de mayo, inspeccionando muestras al azar. Los datos se ven en la tabla 8-5, para 25 canoas, que es la cantidad mínima de subgrupos necesaria para cálculos de límites tentativos de control. Observe que las canoas MY132 y MY278 tuvieron dificultades en su producción.

4. *Calcular la línea central y los límites de control tentativos*. Las fórmulas para calcular los límites de control tentativos son:

$$
UCL = \overline{c} + 3\sqrt{\overline{c}}
$$

$$
LCL = \overline{c} - 3\sqrt{\overline{c}}
$$

donde  $\bar{c}$  es la cuenta promedio de no conformidades para varios subgrupos. El valor de  $\overline{c}$  se obtiene con la fórmula  $\overline{c} = \sum c/g$ , donde *g* es la cantidad de subgrupos, y *c* es la cuenta de no conformidades. Para los datos de la tabla 8-5, los cálculos son:

UCL = 
$$
\bar{c}
$$
 + 3 $\sqrt{\bar{c}}$   
\n= 5.64 + 3 $\sqrt{5}$ .64  
\n= 12.76  
\n
$$
T = \frac{\sum c}{g} = \frac{141}{25} = 5.64
$$
\n
$$
LCL = \bar{c} - 3\sqrt{\bar{c}}
$$
\n= 5.64 - 3 $\sqrt{5}$ .64  
\n= -1.48. o 0

**GRÁFICAS DE CONTROL PARA ATRIBUTOS 341**

| <b>NÚMERO</b><br><b>DE SERIE</b> | <b>CUENTA DE</b><br><b>NO CONFORMIDADES</b> | <b>COMENTARIO</b> | <b>NÚMERO</b><br>DE SERIE | <b>CUENTA DE</b><br><b>NO CONFORMIDADES</b> | <b>COMENTARIO</b>   |
|----------------------------------|---------------------------------------------|-------------------|---------------------------|---------------------------------------------|---------------------|
| MY102                            | 7                                           |                   | <b>MY198</b>              | 3                                           |                     |
| MY113                            | 6                                           |                   | <b>MY208</b>              | 2                                           |                     |
| <b>MY121</b>                     | 6                                           |                   | MY222                     |                                             |                     |
| MY125                            | 3                                           |                   | MY235                     |                                             |                     |
| MY132                            | 20                                          | Se pagó el molde  | MY241                     |                                             |                     |
| MY143                            | 8                                           |                   | MY258                     | 2                                           |                     |
| MY150                            | 6                                           |                   | MY259                     | 8                                           |                     |
| MY152                            |                                             |                   | MY264                     | $\Omega$                                    |                     |
| MY164                            | $\theta$                                    |                   | MY267                     | 4                                           |                     |
| MY166                            | 5                                           |                   | MY278                     | 14                                          | Se cayó del soporte |
| MY172                            | 14                                          |                   | MY281                     | 4                                           |                     |
| MY184                            | 3                                           |                   | MY288                     | 5                                           |                     |
| MY185                            |                                             |                   |                           |                                             |                     |
|                                  |                                             |                   | Total                     | $\Sigma_c = 141$                            |                     |

**TABLA 8-5 Cuenta de no conformidades (***c***) por defectos, en canoas identificadas por su número de serie**

Ya que es imposible un límite inferior de control de  $-1.48$ , se cambia a 0. El límite superior de control, 12.76, se deja como fracción, para que los puntos graficados, que son números enteros, no puedan estar sobre ese límite. La figura 8-11 ilustra la línea central  $\overline{c}$ , los límites de control y la cuenta de no conformidades,  $c$ , para cada canoa de los datos preliminares.

5. *Establecer la línea central y los límites de control revisados.* Para determinar los límites de control revisados  $3\sigma$  se necesita conocer el valor estándar, o de referencia, para el conteo de defectos,  $c_0$ . Si un análisis de los datos preliminares indica que el control es bueno, entonces se puede considerar que  $\bar{c}$  es representativo de ese proceso,  $c_0 = \overline{c}$ . Sin embargo, es común que un análisis de los datos preliminares no indique un buen control, como se ve en la figura 8-11. Una mejor estimación de  $\overline{c}$  (una que se pueda adoptar como  $c_0$ ) se obtiene desechando los valores fuera de control que tengan causas asignables. Los valores bajos, que no tengan una causa asignable, representan una calidad excepcionalmente buena. Los cálculos se pueden simplificar aplicando la fórmula:

$$
\overline{c}_{\text{nueva}} = \frac{\Sigma c - c_d}{g - g_d}
$$

donde  $c_d$  = cuenta de no conformidades en los subgrupos desechados

 $g_d$  = cantidad de subgrupos desechados

Una vez obtenido un valor estándar o de referencia, los límites de control  $3\sigma$  revisados se calculan con las fórmulas

$$
UCL = c_0 + 3\sqrt{c_0}
$$

$$
LCL = c_0 - 3\sqrt{c_0}
$$

**342 CAPÍTULO 8**

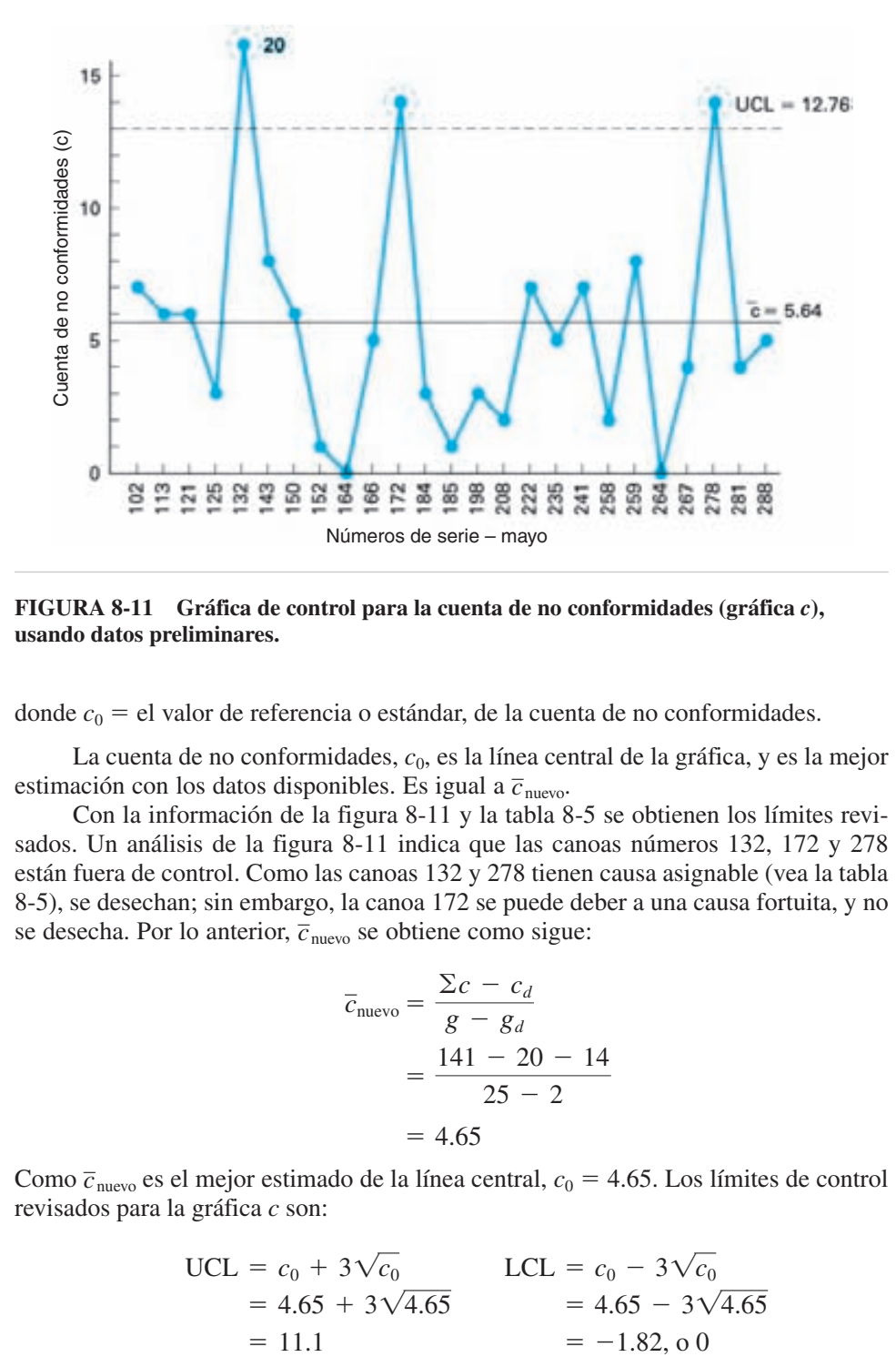

**FIGURA 8-11 Gráfica de control para la cuenta de no conformidades (gráfica** *c***), usando datos preliminares.**

donde *c*<sup>0</sup> - el valor de referencia o estándar, de la cuenta de no conformidades.

La cuenta de no conformidades,  $c_0$ , es la línea central de la gráfica, y es la mejor estimación con los datos disponibles. Es igual a  $\bar{c}_{\text{nuevo}}$ .

Con la información de la figura 8-11 y la tabla 8-5 se obtienen los límites revisados. Un análisis de la figura 8-11 indica que las canoas números 132, 172 y 278 están fuera de control. Como las canoas 132 y 278 tienen causa asignable (vea la tabla 8-5), se desechan; sin embargo, la canoa 172 se puede deber a una causa fortuita, y no se desecha. Por lo anterior,  $\overline{c}_{\text{newo}}$  se obtiene como sigue:

$$
\overline{c}_{\text{nuevo}} = \frac{\Sigma c - c_d}{g - g_d} \n= \frac{141 - 20 - 14}{25 - 2} \n= 4.65
$$

Como  $\overline{c}_{\text{nu} \text{evo}}$  es el mejor estimado de la línea central,  $c_0 = 4.65$ . Los límites de control revisados para la gráfica *c* son:

UCL = 
$$
c_0 + 3\sqrt{c_0}
$$
  
= 4.65 + 3 $\sqrt{4.65}$   
= 11.1  
LCL =  $c_0 - 3\sqrt{c_0}$   
= 4.65 - 3 $\sqrt{4.65}$   
= -1.82, o 0

**GRÁFICAS DE CONTROL PARA ATRIBUTOS 343**

Esos límites de control se usan para iniciar la gráfica, con las canoas producidas durante la tercera semana de mayo, y se ven en la figura 8-12.

Si se hubiera conocido  $c_0$ , hubiera sido innecesaria la fase de recolección de datos y los límites de control tentativos.

6. *Alcanzar el objetivo.* La razón de la gráfica de control es lograr uno o más de los objetivos indicados anteriormente. Una vez alcanzado el objetivo, se interrumpe la gráfica o se reduce la actividad de inspección y los recursos se asignan a otro problema de control de calidad. Sin embargo, algunos de los objetivos, como el primero, pueden ser dinámicos.

Como en el caso de las demás clases de gráficas de control, se espera que haya un mejoramiento de la calidad después de introducir una gráfica. Al final del periodo inicial se puede obtener una mejor estimación del número de no conformidades. La figura 8-12 ilustra el cambio de *c*<sup>0</sup> y de límites de control para agosto al continuar usando la gráfica. El mejoramiento de la calidad resultó de evaluación de las ideas generadas por el equipo de proyecto, como son fijar pequeños trozos de alfombra a los

|                              |   |                 |   |   |      |   |                         |   |   |   | Modelo-175 |     |   |   |            |   |    |   |   |   |  |                                  |   |   |    |  |
|------------------------------|---|-----------------|---|---|------|---|-------------------------|---|---|---|------------|-----|---|---|------------|---|----|---|---|---|--|----------------------------------|---|---|----|--|
| Tipo de no conformidad       |   |                 |   |   |      |   |                         |   |   |   |            |     |   |   |            |   |    |   |   |   |  |                                  |   |   |    |  |
| Rayaduras                    |   |                 |   |   |      |   | з                       |   |   |   |            |     |   |   | 2          |   |    |   |   |   |  |                                  |   |   |    |  |
| Imperfecciones en la pintura |   |                 |   |   |      | ٦ | $\overline{\mathbf{z}}$ | 1 |   |   |            |     | ۹ |   |            | 3 |    |   |   |   |  |                                  |   |   |    |  |
| Picaduras                    |   |                 | 2 |   |      |   |                         |   |   |   |            |     |   |   |            |   |    |   | 1 | 2 |  |                                  |   |   |    |  |
| Marcas de frotamiento        | 1 | ۹               | ъ |   |      |   |                         |   | 2 | ٠ |            |     | 4 |   | $\ddot{x}$ |   | Ŧ. | ž |   |   |  |                                  |   |   |    |  |
| Total                        |   |                 |   |   |      |   |                         |   |   |   |            |     |   |   |            |   |    |   |   |   |  |                                  |   |   |    |  |
| Número<br>de serie           | g | $\frac{8}{210}$ | 듏 | 曇 | 2848 |   |                         |   |   | s |            | 129 | 2 | 嚣 |            |   |    |   |   |   |  | <b>第60 8 8 8 8 8 8 8 8 9 5 5</b> | 불 | 籉 | 墨景 |  |

Gráfica de no conformidades por defectos en canoas

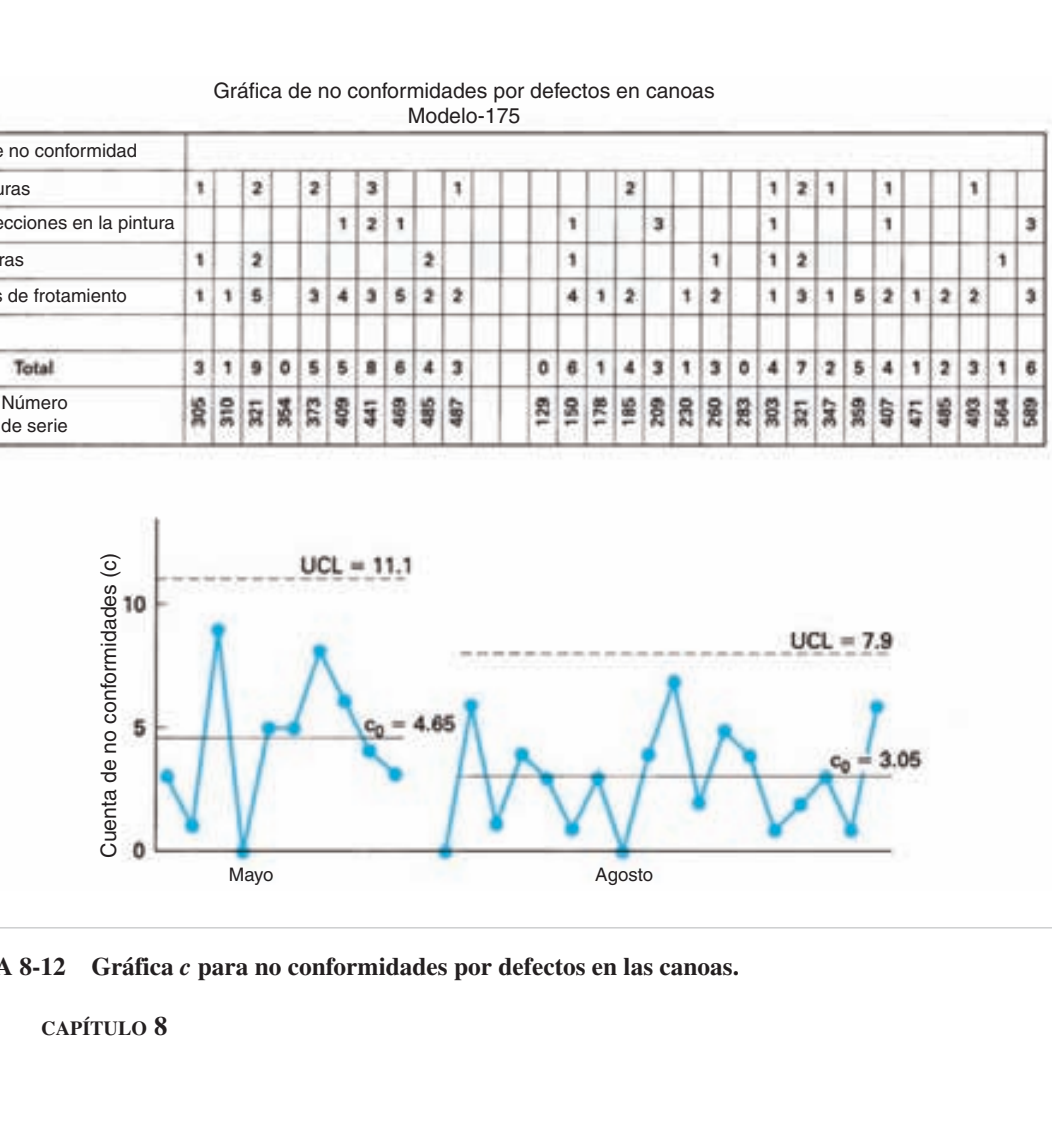

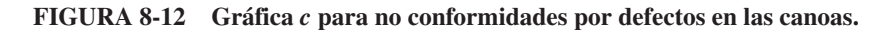

**344 CAPÍTULO 8**

soportes, pintura de secado rápido, programas de adiestramiento de trabajadores, etcétera. La gráfica de control muestra si la idea mejora la calidad, la reduce o no la cambia. Para evaluar cada idea se necesita un mínimo de 25 subgrupos. Los subgrupos se pueden tomar con la frecuencia que sea práctica, siempre que sean representativas del proceso. Sólo se debe evaluar una idea cada vez.

La figura 8-12 también muestra una técnica para presentar la cantidad de no conformidades para características individuales de calidad, y la gráfica contiene todas. Es una técnica excelente para presentar el panorama total, y se obtiene con poco tiempo o costo adicionales. Es interesante notar que los números de serie de las canoas que se seleccionaron para la inspección se obtuvieron de una tabla de números aleatorios.

La gráfica de control se debería poner en un lugar conspicuo donde la pueda ver el personal de operación.

# **Gráfica para la cuenta de no conformidades por unidad (gráfica** *u***) 3**

La gráfica *c* se aplica cuando el tamaño de subgrupo es una unidad inspeccionada igual a uno, como una canoa, un avión, 1000 pies cuadrados de tela, una resma de papel, 100 formas de declaración de impuestos o un cuñete de clavos. La unidad inspeccionada puede tener cualquier tamaño que cumpla con el objetivo; sin embargo, debe ser constante. Recuerde que *n*, el tamaño del subgrupo, no aparece en los cálculos, porque su valor es 1. Cuando se presentan casos en los que varía el tamaño de subgrupo, entonces la gráfica *u* (cuenta de no conformidades/unidad) es la gráfica adecuada. También se puede usar la gráfica *u* cuando el tamaño de subgrupo es constante.

La gráfica *u* es matemáticamente equivalente a la gráfica *c*. Se elabora en la misma forma que la gráfica *c*, con la recolección de 25 subgrupos, cálculo de la línea central y los límites de control tentativos, estimación de la cuenta estándar o de referencia de no conformidades por unidad, y el cálculo de los límites revisados. Las fórmulas que se usan en el procedimiento son:

$$
u = \frac{c}{n}
$$
  

$$
\overline{u} = \frac{\Sigma c}{\Sigma n}
$$
  
UCL =  $\overline{u} + 3\sqrt{\frac{\overline{u}}{n}}$  LCL =  $\overline{u} - 3\sqrt{\frac{\overline{u}}{n}}$ 

donde  $c =$  cuenta de no conformidades en un subgrupo

 $n =$  cantidad inspeccionada en un subgrupo

- $u =$  cuenta de no conformidades/unidad en un subgrupo
- $\overline{u}$  = cuenta promedio de no conformidades/unidad para muchos subgrupos

<sup>3</sup> Esta gráfica no está incluida en ANSI/ASQC B1-B3 – 1996.

Los límites de control revisados se obtienen sustituyendo  $u_0$  en la fórmula de límites de control tentativos. Se ilustrará con un ejemplo la elaboración de la gráfica *u*.

Cada día un empleado inspecciona las cartas de porte en una pequeña empresa de mensajería aérea de entrega inmediata para detectar errores. Como la cantidad de cartas de porte varía de un día a otro, la técnica adecuada es una gráfica *u*. Si la cantidad de cartas de porte fuera constante, se podría usar tanto la gráfica *c* como la *u*. Los datos se reunieron como se ve en la tabla 8-6. La fecha, la cantidad inspeccionada y

|              | <b>CANTIDAD</b><br><b>INSPECCIONADA</b> | <b>CUENTA DE</b><br><b>NO CONFORMIDADES</b> | <b>NO CONFORMIDADES</b><br><b>POR UNIDAD</b> |             |              |
|--------------|-----------------------------------------|---------------------------------------------|----------------------------------------------|-------------|--------------|
| <b>FECHA</b> | $\boldsymbol{n}$                        | $\boldsymbol{c}$                            | $\boldsymbol{u}$                             | ${\bf UCL}$ | $_{\rm LCL}$ |
| Enero 30     | 110                                     | 120                                         | 1.09                                         | 1.51        | 0.89         |
| 31           | 82                                      | 94                                          | 1.15                                         | 1.56        | 0.84         |
| Feb.         | $\,1\,$<br>96                           | 89                                          | .93                                          | 1.53        | 0.87         |
|              | $\overline{c}$<br>115                   | 162                                         | 1.41                                         | 1.50        | 0.90         |
|              | $\overline{3}$<br>108                   | 150                                         | 1.39                                         | 1.51        | 0.89         |
|              | $\overline{4}$<br>56                    | 82                                          | 1.46                                         | 1.64        | 0.76         |
|              | 6<br>120                                | 143                                         | 1.19                                         | 1.50        | 0.90         |
|              | $\overline{7}$<br>98                    | 134                                         | 1.37                                         | 1.53        | 0.87         |
|              | 8<br>102                                | 97                                          | .95                                          | 1.53        | 0.87         |
|              | 9<br>115                                | 145                                         | 1.26                                         | 1.50        | 0.90         |
| 10           | 88                                      | 128                                         | 1.45                                         | 1.55        | 0.85         |
| 11           | 71                                      | 83                                          | 1.16                                         | 1.59        | 0.81         |
| 13           | 95                                      | 120                                         | 1.26                                         | 1.54        | 0.86         |
| 14           | 103                                     | 116                                         | 1.13                                         | 1.52        | 0.88         |
| 15           | 113                                     | 127                                         | 1.12                                         | 1.51        | 0.89         |
| 16           | 85                                      | 92                                          | 1.08                                         | 1.56        | 0.84         |
| 17           | 101                                     | 140                                         | 1.39                                         | 1.53        | 0.87         |
| 18           | 42                                      | 60                                          | 1.19                                         | 1.70        | 0.70         |
| 20           | 97                                      | 121                                         | 1.25                                         | 1.53        | 0.87         |
| 21           | 92                                      | 108                                         | 1.17                                         | 1.54        | 0.86         |
| 22           | 100                                     | 131                                         | 1.31                                         | 1.53        | 0.87         |
| 23           | 115                                     | 119                                         | 1.03                                         | 1.50        | 0.90         |
| 24           | 99                                      | 93                                          | .94                                          | 1.53        | 0.87         |
| 25           | 57                                      | 88                                          | 1.54                                         | 1.64        | 0.76         |
| 27           | 89                                      | 107                                         | 1.20                                         | 1.55        | 0.85         |
| 28           | 101                                     | 105                                         | 1.04                                         | 1.53        | 0.87         |
| Mar.         | $\,1\,$<br>122                          | 143                                         | 1.17                                         | 1.49        | 0.91         |
|              | $\sqrt{2}$<br>105                       | 132                                         | 1.26                                         | 1.52        | 0.88         |
|              | $\overline{3}$<br>98                    | 100                                         | 1.02                                         | 1.53        | 0.87         |
|              | $\overline{4}$<br>48                    | 60                                          | 1.25                                         | 1.67        | 0.73         |
|              | 2823<br>Total                           | 3389                                        |                                              |             |              |

**TABLA 8-6 Cuenta de no conformidades por unidad para cartas de porte**
la cuenta de no conformidades se obtienen y se muestran en la tabla. La cuenta de no conformidades por unidad, *u*, se calcula y se presenta. También, como varía el tamaño del subgrupo, se calculan los límites de control para cada subgrupo.

Se reúnen los datos durante 5 semanas, 6 días a la semana, para obtener un total de 30 subgrupos. Aunque sólo se requieren 25 subgrupos, con este método se elimina cualquier sesgo que pudiera deberse a la baja actividad que hay los sábados. El cálculo de la línea central tentativa es:

$$
\overline{u} = \frac{\Sigma c}{\Sigma n} = \frac{3389}{2823} = 1.20
$$

Se deben hacer los cálculos para los límites de control tentativos y el punto graficado, *u*, para cada subgrupo. Para el 30 de enero son:

UCL<sub>30 Ene.</sub> = 
$$
\bar{u} + 3\sqrt{\frac{\bar{u}}{n}}
$$
  
\n= 1.20 +  $3\sqrt{\frac{1.20}{110}}$   
\n= 1.51  
\n $u_{30 Ene.} = \frac{c}{n} = \frac{120}{110} = 1.09$   
\n= 1.20 -  $3\sqrt{\frac{1.20}{110}}$   
\n= 0.89

Estos cálculos deben repetirse para 29 subgrupos, y anotar los valores en la tabla.

En la figura 8-13 se ve una comparación de los puntos graficados y los límites de control superior e inferior, y no hay puntos fuera de control. Por consiguiente, se puede considerar que  $\bar{u}$  es la mejor estimación de  $u_0$ , y  $u_0 = 1.20$ . Una inspección visual de los puntos graficados indica que el proceso es estable. Este caso es algo extraordinario al principio de las actividades de elaboración de gráficas de control.

Para determinar los límites de control para el siguiente periodo de 5 semanas, se puede usar un tamaño promedio de subgrupo, de la misma forma que el tamaño variable de subgrupo en la gráfica *p*. Al revisar la gráfica se ve que los límites de control para los sábados están mucho más alejados que para el resto de la semana. Esto se debe al menor tamaño de subgrupo. Por consiguiente, parece adecuado establecer límites de control separados para los sábados. Los cálculos son los siguientes:

$$
n_{\text{From. Sáb.}} = \frac{\Sigma n}{g} = \frac{(56 + 71 + 42 + 57 + 48)}{5} = 55
$$
  
\nUCL =  $u_0 + 3\sqrt{\frac{u_0}{n}}$  LCL =  $u_0 - 3\sqrt{\frac{u_0}{n}}$   
\nUCL = 1.20 +  $3\sqrt{\frac{1.20}{55}}$  LCL = 1.20 -  $3\sqrt{\frac{1.20}{55}}$   
\n= 1.64 = 0.76

**GRÁFICAS DE CONTROL PARA ATRIBUTOS 347**

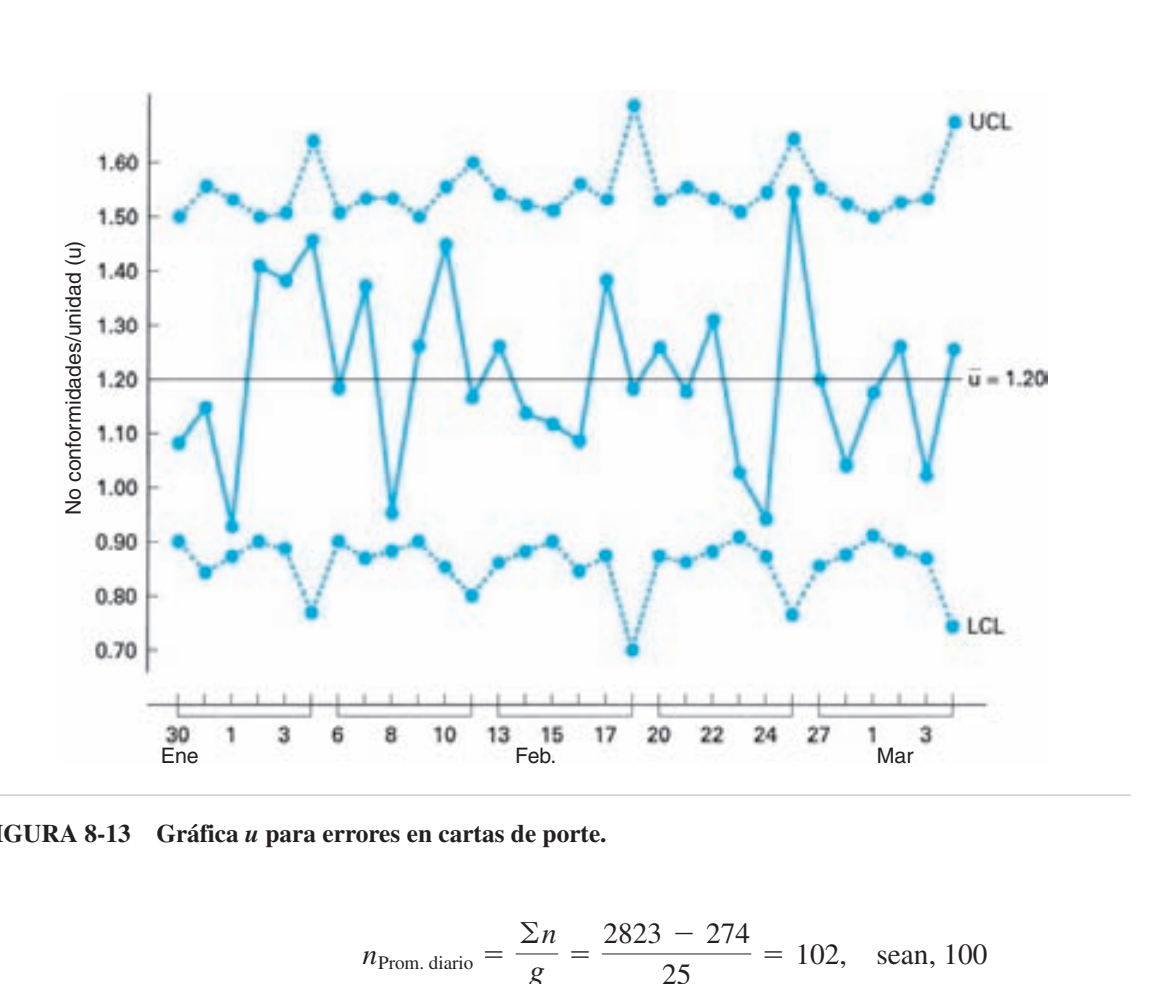

**FIGURA 8-13 Gráfica** *u* **para errores en cartas de porte.**

$$
n_{\text{Prom. diario}} = \frac{\Sigma n}{g} = \frac{2823 - 274}{25} = 102, \text{ scan, } 100
$$
  
\n
$$
\text{UCL} = u_0 + 3\sqrt{\frac{u_0}{n}} \qquad \text{LCL} = u_0 - 3\sqrt{\frac{u_0}{n}}
$$
  
\n
$$
= 1.20 + 3\sqrt{\frac{1.20}{100}} \qquad \qquad = 1.20 - 3\sqrt{\frac{1.20}{100}}
$$
  
\n
$$
= 1.53 \qquad \qquad = 0.87
$$

La gráfica de control para el siguiente periodo se ve en la figura 8-14. Cuando el subgrupo lo constituyen las inspecciones de un día, deben calcularse los límites de control verdaderos más o menos una vez cada 3 meses.

Ya se puede usar la gráfica de control para alcanzar el objetivo. Si interviene un grupo de proyecto, puede probar las ideas para mejorar la calidad.

La gráfica *u* es idéntica a la gráfica c, en todos sus aspectos, excepto en dos. Una diferencia es la escala, que es continua para una gráfica *u*, pero discreta para la gráfica *c*. Esta diferencia permite tener más flexibilidad en la gráfica *u*, porque el tamaño del subgrupo puede variar. La otra diferencia es el tamaño del subgrupo, que es 1 para la gráfica *c*.

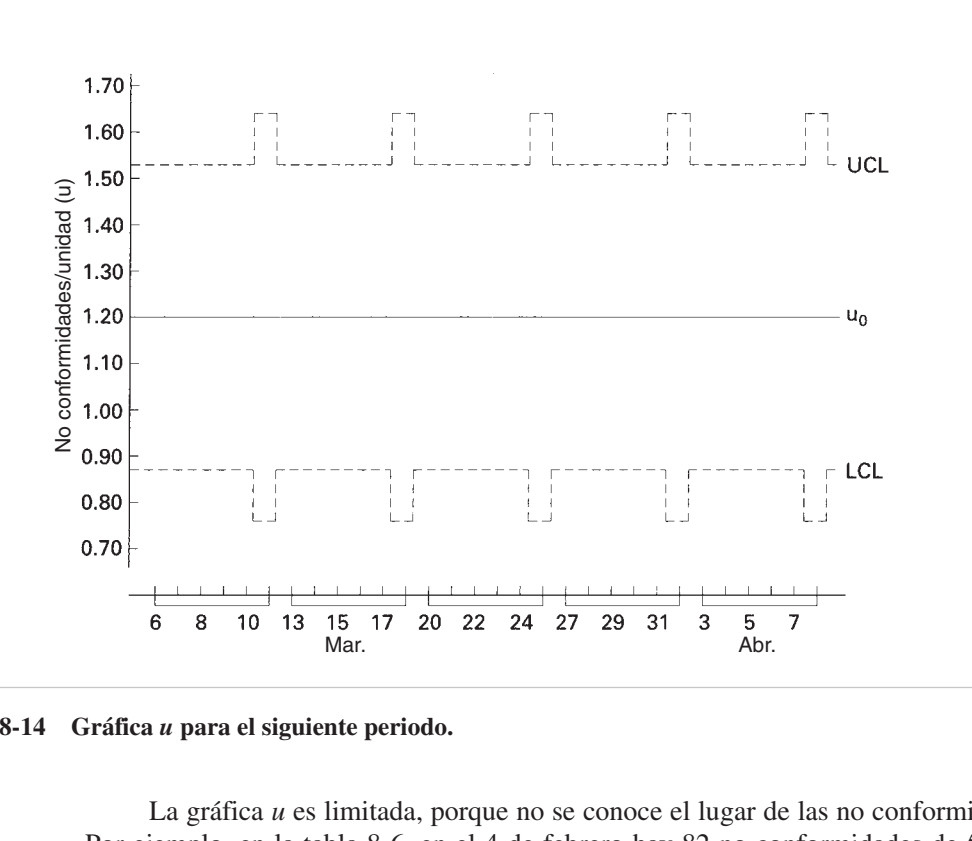

**FIGURA 8-14 Gráfica** *u* **para el siguiente periodo.**

La gráfica *u* es limitada, porque no se conoce el lugar de las no conformidades. Por ejemplo, en la tabla 8-6, en el 4 de febrero hay 82 no conformidades de 56 inspeccionadas, y el valor es 1.46. Todas las 82 no conformidades podrían haber estado en una unidad.

#### **Comentarios finales**

La capacidad del proceso respecto a las no conformidades se maneja en forma similar a las unidades no conformes. Se remite al lector a la figura 8-10.

La figura 8-15 muestra cuándo usar las diversas gráficas para atributos. Primero, se necesita decidir si graficar no conformidades o unidades no conformes. Después se debe determinar si el tamaño de subgrupo será constante o va a variar. Con estas dos decisiones se llega a la gráfica adecuada.

## **UN SISTEMA DE CALIFICACIÓN DE LA CALIDAD**

#### **Introducción**

En las gráficas para atributos, de la sección anterior, todas las no conformidades y las unidades no conformes tuvieron el mismo peso, independientemente de su gravedad. Por ejemplo, al evaluar sillones de escritorio, uno podría tener 5 no conformidades, todas ellas relacionadas con el acabado superficial, mientras que otro podría tener 1 no

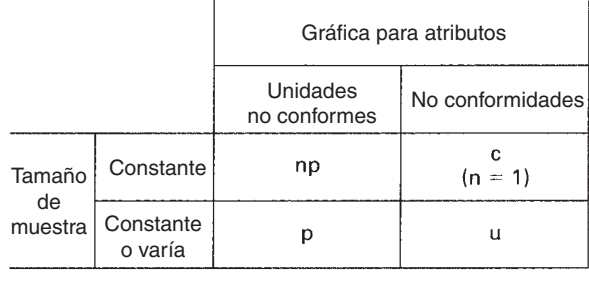

o varía **FIGURA 8-15 Cuándo usar las diversas gráficas para atributos.**

conformidad, que sería una pata rota. El sillón con 5 no conformidades triviales se puede usar, y tiene una influencia 5 veces mayor sobre la gráfica de atributos que el sillón con una no conformidad, tan grave que el artículo no se puede usar. Esta situación presenta una evaluación incorrecta de la calidad del producto. Con un sistema de calificación de calidad se corrige esta deficiencia.

Hay muchos casos en los que se quiere comparar el desempeño de los operadores, turnos, fábricas o vendedores. Para comparar el desempeño en calidad, se necesita un sistema de calificación de la calidad para clasificar, ponderar y evaluar las no conformidades.

#### **Clarificación de no conformidades**

Las no conformidades, y a propósito, las unidades no conformes, se clasifican de acuerdo con su gravedad. En un sistema de calificación se agrupan las no conformidades en tres clases:

1. *No conformidades críticas*. Una no conformidad crítica es aquella que, por la experiencia y a juicio, probablemente cause condiciones peligrosas o inseguras a los individuos que la usen o mantengan, o, dependiendo del producto o servicio, una no conformidad que, por la experiencia y a juicio, es probable que evite el funcionamiento del producto o servicio.

2. *No conformidades mayores.* Una no conformidad mayor es aquella que, no siendo crítica, es probable que cause la falla, o que reduzca materialmente el uso del producto o servicio en su finalidad pretendida.

3. *No conformidades menores*. Una no conformidad menor es aquella que probablemente no reduzca materialmente los usos del producto o servicio en su finalidad pretendida. Las no conformidades menores suelen relacionarse con la apariencia.

Resumiendo: una no conformidad crítica *sí* afecta al uso, una no conformidad mayor *podría* afectar los usos, y una no conformidad menor *no* afecta los usos del producto.

En otros sistemas de clasificación se usan cuatro clases, o dos clases, dependiendo de la complejidad del producto. A veces se usa la clase catastrófica.

Una vez determinadas las clasificaciones, se pueden establecer los pesos o factores de ponderación que se asignan a cada clase. Aunque se pueden asignar cualesquiera pesos a las clasificaciones, lo normal es asignar 9 puntos para una no conformidad crítica, 3 puntos para una mayor y 1 punto para una menor, ya que una no conformidad mayor tiene tres veces la importancia que una menor, y una crítica es tres veces más importante que una mayor.

#### **Gráfica de control4**

Para contar deméritos por unidad se establecen y trazan gráficas de control. Un demérito por unidad se define con la fórmula:

$$
D = w_c u_c + w_{ma} u_{ma} + w_{mi} u_{mi}
$$

donde  $D =$  deméritos por unidad

 $w_c$ ,  $w_{ma}$ ,  $w_{mi}$  = pesos de las tres clases: crítica, mayor y menor

 $u_c$ ,  $u_{ma}$ ,  $u_{mi}$  = cuenta de no conformidades por unidad en cada una de las tres clases: crítica, mayor y menor.

Cuando  $w_c$ ,  $w_{ma}$  y  $w_{mi}$  son 9, 3 y 1, respectivamente, la fórmula es:

$$
D=9u_c+3u_{ma}+1u_{mi}
$$

Los valores de *D*, calculados con la fórmula, se anotan en la gráfica, para cada subgrupo.

La línea central y los límites de control  $3\sigma$  se obtienen con las fórmulas:<br>  $D_0 = 9u_{0c} + 3u_{0ma} + 1u_{0mi}$ 

$$
D_0 = 9u_{0c} + 3u_{0ma} + 1u_{0mi}
$$

$$
\sigma_{0u} = \sqrt{\frac{9^2u_{0c} + 3^2u_{0ma} + 1^2u_{0mi}}{n}}
$$
UCL =  $D_0 + 3\sigma_{0u}$  LCL =  $D_0 - 3\sigma_{0u}$ 

en donde *u*0*<sup>c</sup>*, *u*0*ma* y *u*0*mi* representan las no conformidades estándar por unidad, para las clasificaciones crítica, mayor y menor, respectivamente. Las no conformidades por unidad para las clasificaciones crítica, mayor y menor, se obtienen separando las no conformidades en las tres clases, y considerando una gráfica *u* aparte para cada una.

#### **PROBLEMA DE EJEMPLO 8-4**

Suponiendo que se use el sistema de ponderación con las tres clases 9:3:1, determinar la línea central y los límites de control cuando  $u_{0c} = 0.08$ ,  $u_{0ma} = 0.5$ , *u*0*mi* - 3.0 y *n* - 40. También calcular los deméritos por unidad, para el 25 de mayo, cuando las no conformidades críticas son 2, no conformidades mayores

 $^{4}$  La gráfica de demérito no aparece en ANSI/ASQ/B1-B3 – 1996.

son 26 y no conformidades menores son 160 para las 40 unidades inspeccionadas ese día. El subgrupo del 25 de mayo ¿está en control o fuera de control?

$$
D_0 = 9u_{0c} + 3u_{0ma} + 1u_{0mi}
$$
  
= 9(0.08) + 3(0.5) + 1(3.0)  
= 5.2  

$$
\sigma_{0u} = \sqrt{\frac{9^2u_{0c} + 3^2u_{0ma} + 1^2u_{0mi}}{n}}
$$
  
= 
$$
\sqrt{\frac{81(0.08) + 9(0.5) + 1(3.0)}{40}}
$$
  
= 0.59  
UCL =  $D_0 + 3\sigma_{0u}$  LCL =  $D_0 - 3\sigma_{0u}$   
= 5.2 + 3(0.59) = 5.2 -3(0.59)  
= 7.0 = 3.4  
tral y los límites de control se ven en la figura 8-16. L  
upo del 25 de mayo son:

La línea central y los límites de control se ven en la figura 8-16. Los cálculos para el subgrupo del 25 de mayo son:

$$
D_{\text{May 25}} = 9u_c + 3u_{ma} + 1u_{mi}
$$
  
=  $9\left(\frac{2}{40}\right) + 3\left(\frac{26}{40}\right) + 1\left(\frac{160}{40}\right)$   
= 6.4 (en control)  
  
7.0  
  
UCL = 7.0  
  
UCL = 7.0  
  
10<sub>0</sub> = 5.2  
17-21  
17-21  
17-22  
18.

Con los sistemas de calificación de la calidad basados en deméritos por unidad se puede controlar el desempeño, y pueden ser una función importante de un sistema de calidad total.

# **PROGRAMA DE CÓMPUTO**

Con el programa Excel del CD que acompaña a este libro usted puede elaborar las cuatro gráficas que se describieron en este capítulo. Los nombres de los archivos son *p-chart, np-chart, c-chart* y *u-chart*.

#### **EJERCICIOS**

- **1.** En la página 354 se ve una gráfica típica para atributos con información acerca de botellas de 2 L para bebida.
	- (a) Calcule la proporción de no conformes para los subgrupos 21, 22, 23, 24 y 25. Trace una gráfica de corrida.
	- (b) Calcule la línea central y los límites de control tentativos. Ponga esos valores en la gráfica.
	- (c) Si se supone que todos los puntos fuera de control tienen causas asignables ¿qué línea central y qué limites de control se deben usar para el siguiente periodo?
- **2.** Determine la línea central y los límites de control tentativos para una gráfica *p*, usando los datos siguientes, que corresponden a pagos de reclamaciones de seguro dental. Trace los valores en papel milimétrico y determine si el proceso es estable. Si hay puntos fuera de control, suponga que tienen causa asignable, y determine la línea central y los límites de control revisados.

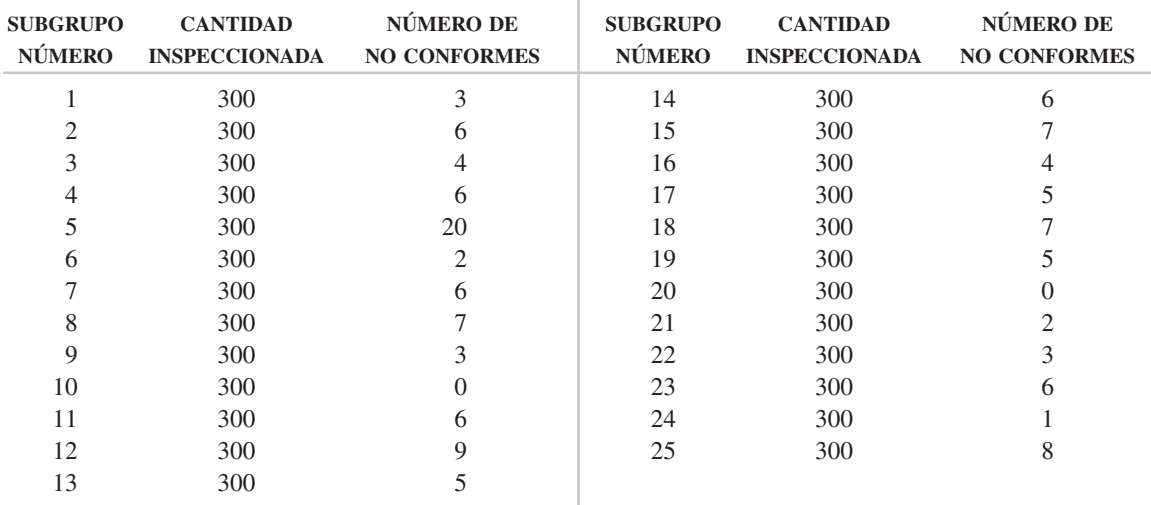

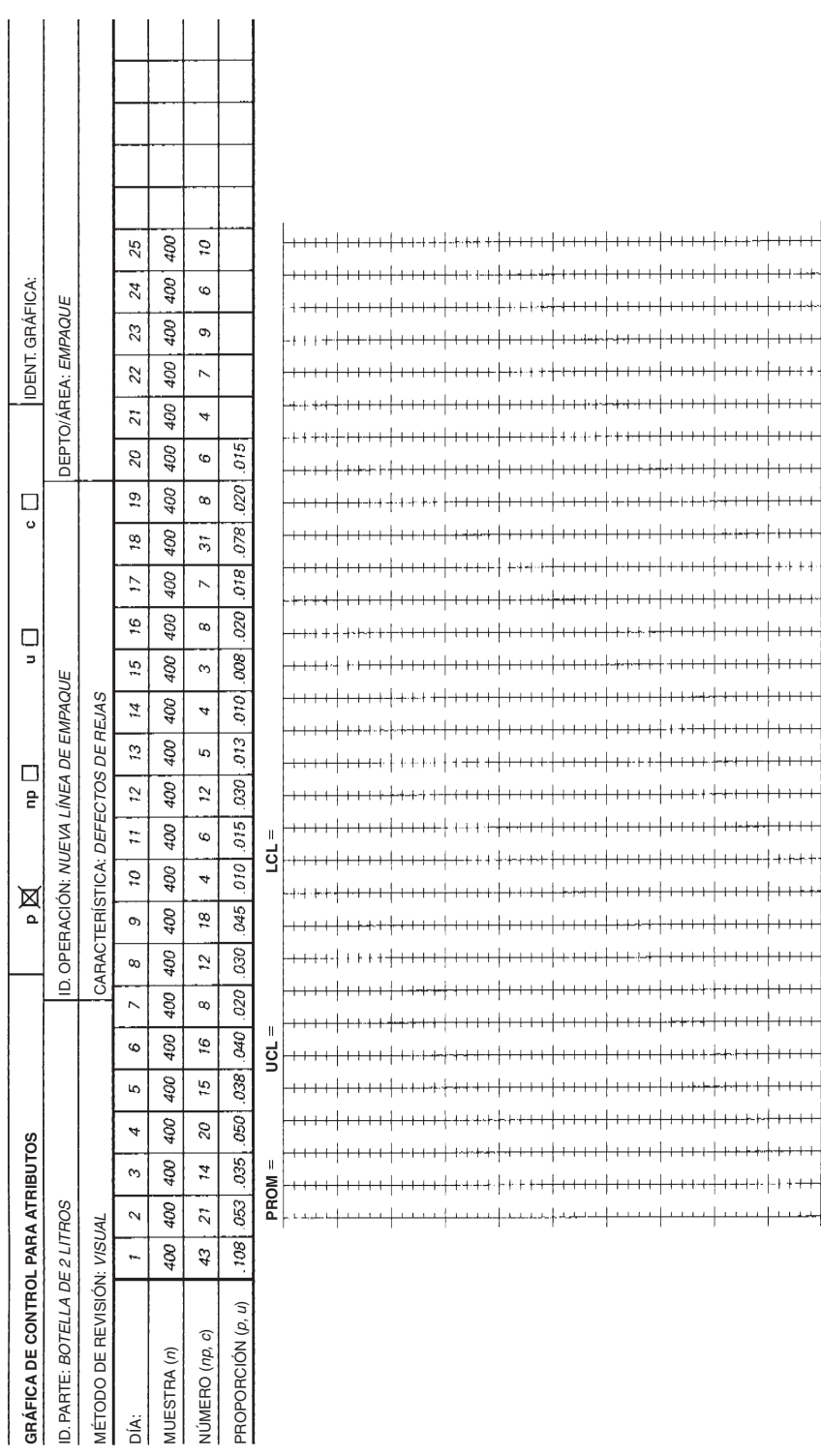

- **3.** El supervisor no está seguro de cuál es la mejor manera de mostrar el desempeño en calidad determinado en el ejercicio 2. Calcule la línea central y los límites para los demás métodos de presentación.
- **4.** Después de alcanzar el objetivo en el problema de ejemplo acerca del motor de secadora para cabello, se decide reducir el tamaño de muestra a 80. ¿Cuáles son la línea central y los límites de control?
- **5.** En un proceso estable se inspeccionan cincuenta motogeneradores al día. La mejor estimación de la fracción de no conformes es 0.076. Determine la línea central y los límites de control. En cierto día se descubrieron 5 motogeneradores no conformes. ¿El proceso está bajo control o fuera de control?
- **6.** En la tabla siguiente se presentan a los clientes los resultados de inspección del video del mes, durante 25 días consecutivos. ¿Qué línea central y límites de control se deben establecer y mostrar si se supone que todos los puntos fuera de control tienen causas asignables? La cantidad de inspecciones cada día es constante, igual a 1750.

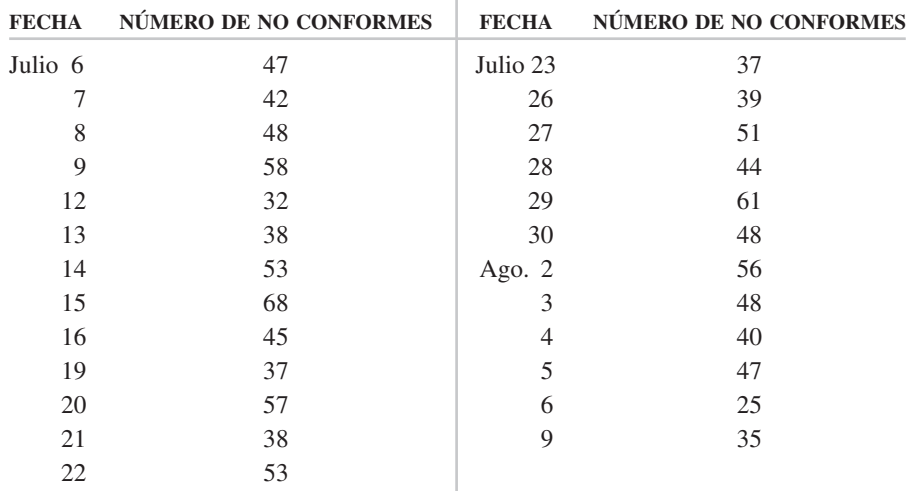

**7.** El desempeño del primer turno se refleja en los resultados de inspección de escoplos. Determine la línea central y los límites de control tentativos para cada subgrupo. Suponga que todos los puntos fuera de control tienen causas asignables, y determine el valor estándar de la fracción de no conformes para el siguiente periodo de producción.

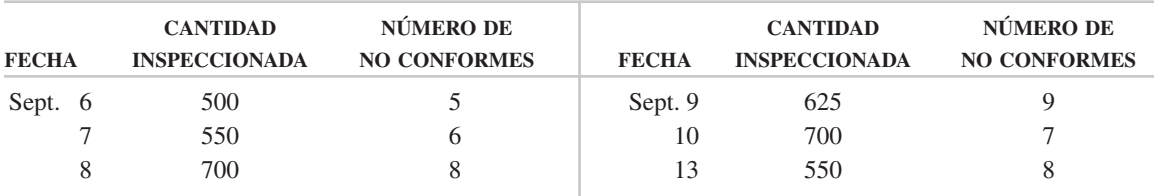

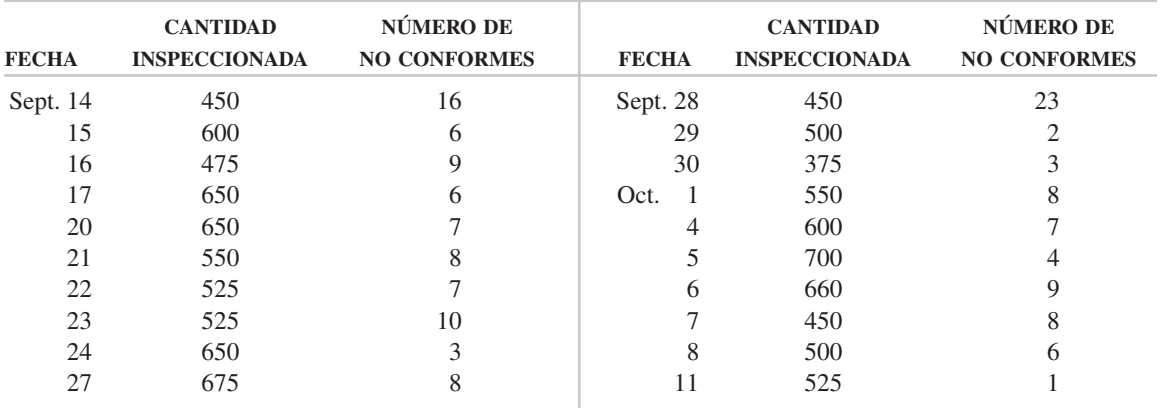

**8.** En la siguiente tabla se presentan los resultados de las inspecciones diarias a la línea de ensamble de estufas eléctricas del modelo 305. Determine los límites de control tentativos para cada subgrupo. Suponga que todos los puntos fuera de control tienen causas asignables, y determine el valor estándar (o de referencia) para la fracción de no conformes para diciembre.

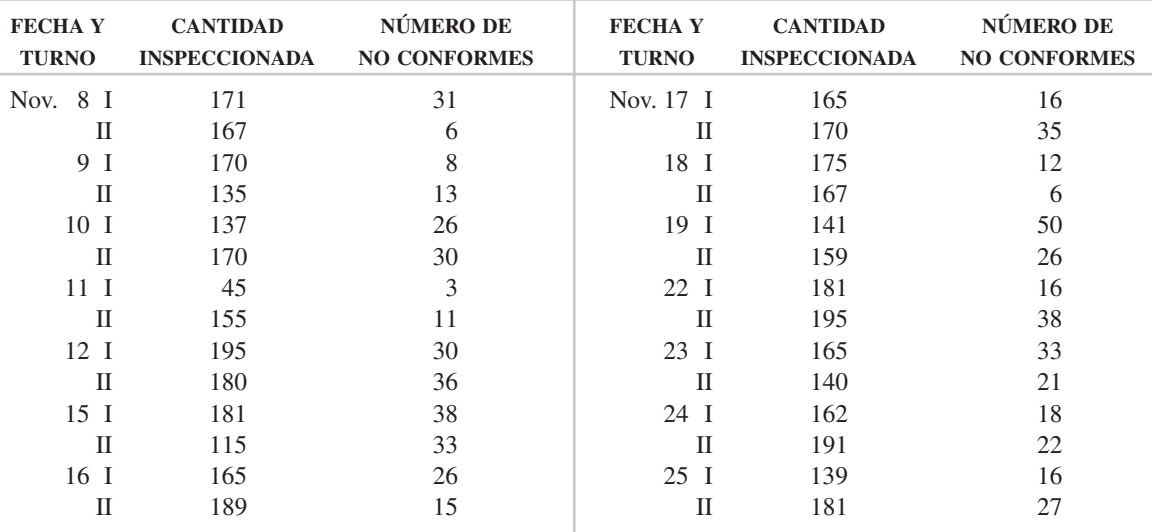

**9.** Se establecerán límites de control con base en la cantidad promedio inspeccionada, con la información del ejercicio 8. ¿Cuáles son esos límites de control y línea central? Describa los casos en que deben calcularse límites de control individuales.

**10.** Se van a establecer gráficas de control para la manufactura de armazones de mochila. La fracción revisada de no conformes es 0.08. Determine las líneas de límite de control para frecuencias de inspección de 1000 por día, 1500 por día y 2000 por día. Trace la gráfica de control. ¿Por qué los límites de control están a distancias diferentes?

- **11.** Determine la línea central y los límites de control revisados para una gráfica de porcentaje de no conformes, con la información del: (a) Ejercicio 2. (b) Ejercicio 6.
- **12.** Con la información del ejercicio 2, determine la línea central y los límites de control revisados para una gráfica *np*.
- **13.** Con la información del ejercicio 6, determine la línea central y los límites de control revisados para una gráfica *np*. ¿Cuál gráfica tiene más sentido para el personal de operación?
- **14.** Se va a establecer una gráfica *np* para un proceso de pintura que está bajo control estadístico. Si se van a inspeccionar 35 piezas cada 4 horas, y la fracción de no conformes es 0.06, determine la línea central y los límites de control.
- **15.** Determine la línea central y los límites de control revisados para la *fracción de conformes, porcentaje de conformes* y *número de conformes*, con la información del:

(a) Ejercicio 2. (b) Ejercicio 6.

- **16.** Determine la capacidad del proceso para el: (a) Ejercicio 6. (b) Ejercicio 7. (c) Ejercicio 10.
- **17.** Un gerente de tarjetas de crédito desea determinar la proporción de llamadas de clientes insatisfechos. De acuerdo con algunos datos preliminares, se estima que el porcentaje es  $10\%$  ( $p = 0.10$ ). Se desean una precisión de  $15\%$  y un límite de confianza de 90%. ¿Cuál es el tamaño de la muestra?
- **18.** Se debe determinar el tamaño de muestra para una gráfica *p*, de una línea de empaque de fertilizante. Los datos preliminares indican que 8% de los sacos salen de las especificaciones de peso. ¿Cuál es el tamaño de muestra para una precisión de 10% y un nivel de confianza de 70%? ¿Para una precisión de 10% y nivel de confianza de 99%? ¿Para una precisión de 10% y un nivel de confianza de 95%? ¿Qué conclusiones saca usted acerca de la precisión y el nivel de confianza?
- **19.** En la tabla siguiente se ve la cuenta de no conformidades superficiales en 1000  $m<sup>2</sup>$  de papel kraft de 20 kg (por resma). Determine la línea central y los límites tentativos, y la línea central y los límites de control revisados, suponiendo que los puntos fuera de control tienen causas asignables.

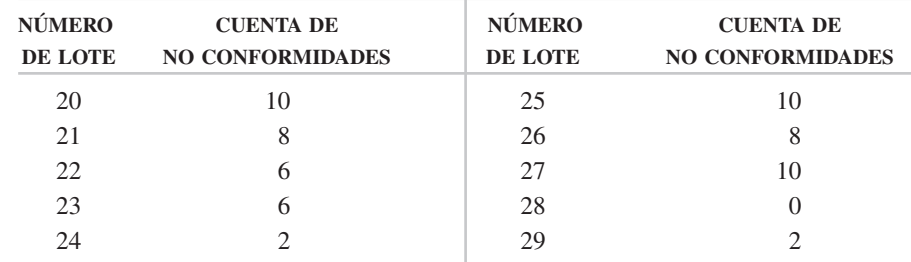

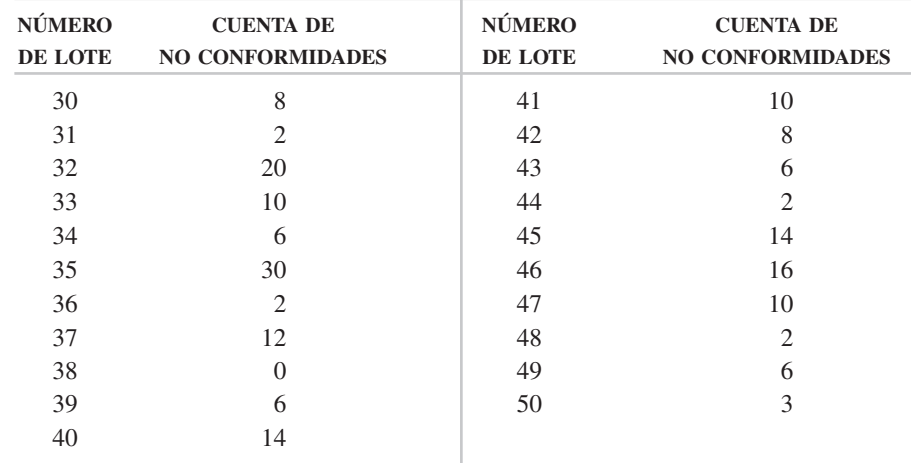

**20.** En un banco se compilaron los datos de la tabla siguiente, sobre la cuenta de no conformidades para 100,000 transacciones de contabilidad por día, durante diciembre y enero. ¿Qué límites de control y línea central se recomiendan para la gráfica de control de febrero? Suponga que todos los puntos fuera de control tienen causas asignables.

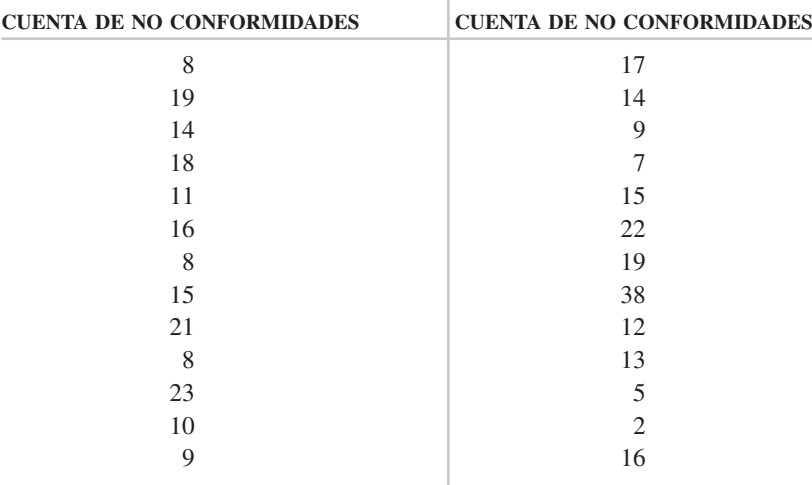

- **21.** Un técnico de control de calidad reunió datos sobre la cuenta de no conformidades para remaches en casas remolque de 4 m. A los 30 remolques, la cuenta total de no conformidades es 316. Se han determinado límites tentativos de control, y al compararlos con los datos se ve que no hay puntos fuera de control. ¿Cuál es la recomendación para la línea central y los límites de control revisados para una gráfica de cuenta de no conformidades?
- **22.** Cada día se inspeccionan 100 etiquetas de producto para ver si tienen no conformidades superficiales. Los resultados de los últimos 25 días son 22, 29, 25, 17, 20, 16, 34, 11, 31, 29, 15, 10, 33, 23, 27, 15, 17, 17, 19, 22, 23, 27, 29, 33 y 21.

Grafique los puntos en papel milimétrico (gráfica de corrida) y determine si el proceso es estable. Determine la línea central y los límites de control tentativos.

**23.** Determine los límites de control tentativos y los límites de control revisados para una gráfica *u*, con los datos de la tabla siguiente, de acabado superficial en rollos de papel blanco. Suponga que todos los puntos fuera de control tienen causas asignables.

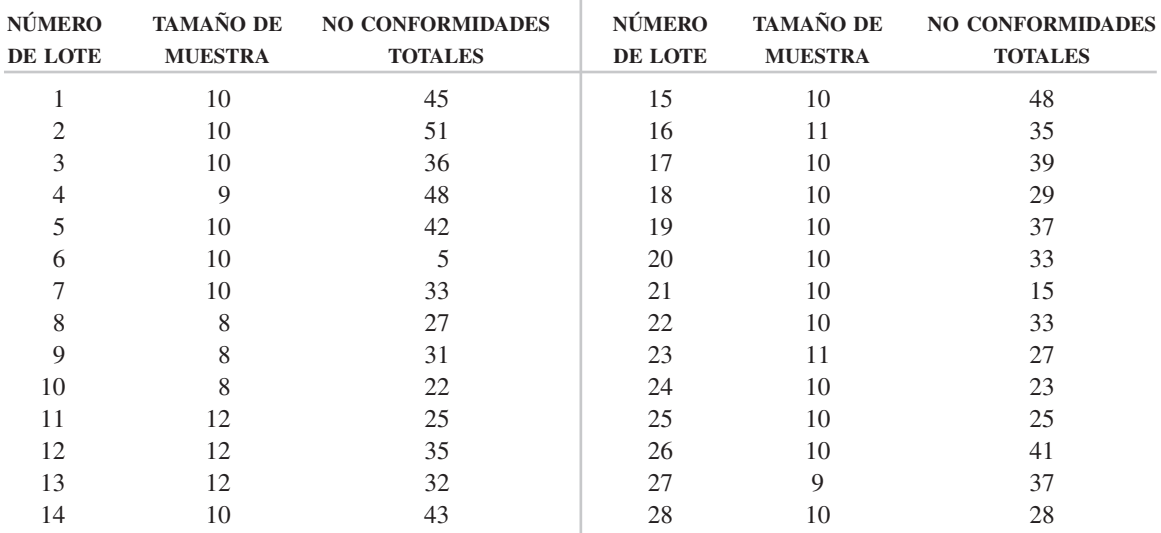

- **24.** Una actividad de distribución en un almacén ha estado bajo control estadístico, y se necesitan límites de control para el siguiente periodo. Si el tamaño de subgrupo es 100, la cuenta total de no conformidades es 835 y la cantidad de subgrupos es 22, ¿cuáles son los nuevos límites de control y línea central?
- **25.** Haga una gráfica de control para los datos de la tabla siguiente, de inspecciones de botellas vacías para un fabricante de bebidas. Suponga que hay causas asignables para todos los puntos fuera de control.

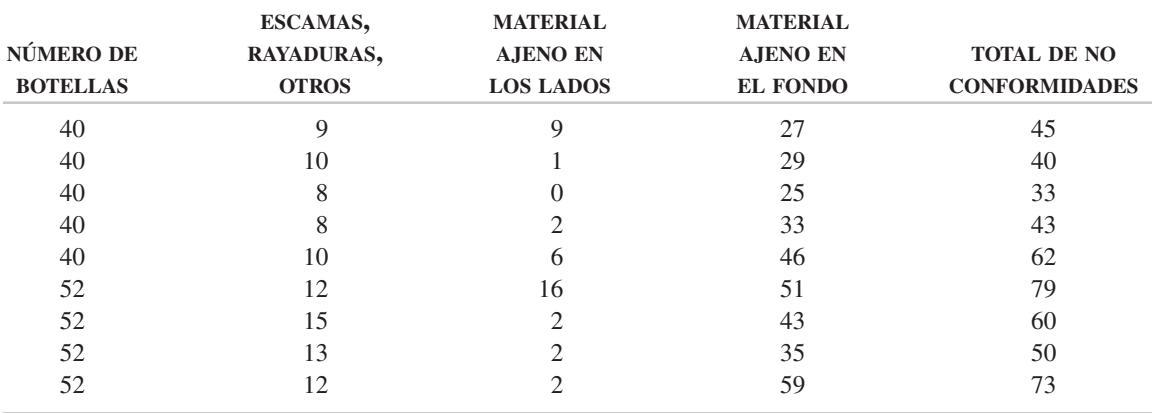

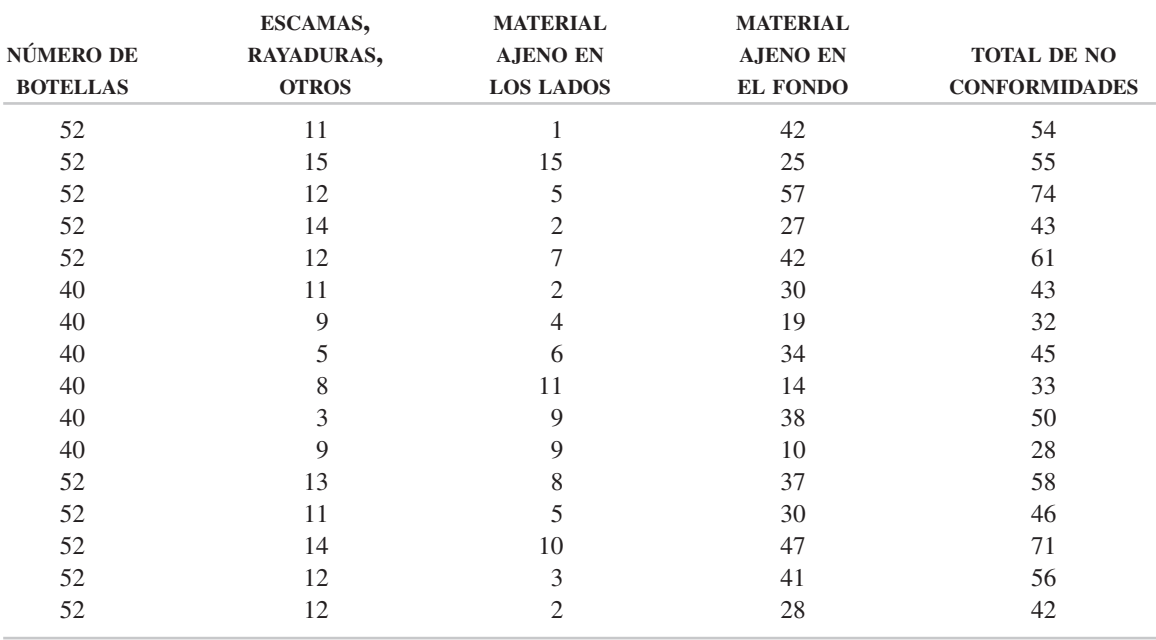

- **26.** Suponiendo que se use un sistema de ponderación de deméritos 10:5:1, determine la línea central y los límites de control cuando  $u_c = 0.11$ ,  $u_{ma} = 0.70$ ,  $u_{mi} =$ 4.00 y *n* - 50. Si los resultados de la inspección de subgrupo en cierto día son 1 no conformidad crítica, 35 mayores y 110 menores, determine si esos resultados están bajo control o fuera de control.
- **27.** Resuelva los siguientes problemas usando el programa Excel en el CD que acompaña a este libro:
	- (a) Ejercicio 2.
	- (b) Ejercicio 13.
	- (c) Ejercicio 17.
	- (d) Ejercicio 21.
- **28.** Prepare una plantilla en Excel para las cuatro gráficas, que asegure que el LCL, límite inferior de control, siempre sea 0.
- **29.** Escriba una plantilla en Excel para una gráfica D.
- **30.** Deduzca las fórmulas para una gráfica *nq*, de número de conformes.

# **9**

# **Muestreo de aceptación de lote por lote, por atributos<sup>1</sup>**

# **OBJETIVOS**

Se espera que al terminar este capítulo, el lector:

- Conozca las ventajas y desventajas del muestreo, los tipos de planes de muestreo y factores de selección, los criterios para formar lotes, los criterios para seleccionar muestras y las decisiones acerca de los lotes rechazados.
- Determine la curva característica de operación para un solo plan de muestreo.
- Determine las ecuaciones necesarias para graficar la curva característica de operación para un plan de doble muestreo.
- Conozca las propiedades de las curvas características de operación.
- Conozca las relaciones de riesgo, nivel promedio de la calidad y nivel de la calidad entre consumidor y productor.

<sup>1</sup> Este capítulo se basa en el documento ANSI/ASQC S2—1995.

- Determine la curva de calidad promedio a la salida (AOQ) y el nivel de calidad promedio a la salida (AOQL) para un solo plan de muestreo.
- Diseñe planes de muestreo sencillos para riesgo estipulado del productor y riesgo estipulado del consumidor.

### **INTRODUCCIÓN**

En los últimos años, la importancia del muestreo de aceptación ha disminuido a medida que el control estadístico del proceso ha asumido un papel más prominente en la función de la calidad. Sin embargo, el muestreo de aceptación todavía tiene un lugar en todo el cuerpo de conocimientos que forma la ciencia de la calidad. Además del muestreo estadístico de aceptación, que se describe en este capítulo y en el siguiente, hay varias otras prácticas de muestreo de aceptación, como verificaciones a porcentaje fijo, ocasionales aleatorias, y el 100% de inspección.

#### **CONCEPTOS FUNDAMENTALES**

#### **Descripción**

El muestreo de aceptación de lote por lote, por atributos, es el tipo más común de muestreo. Con este método se inspecciona una cantidad predeterminada de unidades (la muestra) de cada lote. Si la cantidad de unidades no conformes es menor que el mínimo indicado, se acepta el lote. De lo contrario, el lote no se acepta. El muestreo de aceptación se puede usar ya sea para la cantidad de unidades no conformes, o para no conformidades por unidad. Para simplificar la presentación en este capítulo se usará la cantidad de unidades no conformes; sin embargo, se sobreentiende que la información también se aplica a las no conformidades por unidad. Los muestreos de aceptación se establecen por severidad (críticos, mayores y menores) o con base en un demérito por unidad.

Un solo plan de muestreo se define por el tamaño *N* del lote, el tamaño *n* de la muestra, y el número *c* de aceptación. Así, el plan:

> $N = 9000$  $n = 300$  $c = 2$

quiere decir que en un lote de 9000 unidades se inspeccionan 300 unidades. Si en la muestra de 300 unidades se encuentran dos o menos unidades no conformes, el lote se acepta. Si en la muestra de 300 unidades se encuentran tres o más unidades no conformes, no se acepta el lote.

El muestreo de aceptación se puede hacer en varios casos diferentes, cuando hay una relación entre consumidor y productor. El consumidor y el productor pueden pertenecer a dos organizaciones diferentes, a dos plantas dentro de la misma organización, o a dos departamentos dentro del mismo local de la organización. En cualquier caso siempre existe el problema de decidir si aceptar o no el producto.

Lo más probable es que el muestreo de aceptación se use en una de las cinco situaciones siguientes:

- **1.** Cuando la prueba es destructiva (como la prueba de un fusible eléctrico, o una prueba de tensión), y es necesario el muestreo; si se probaran todas, se destruirían en la prueba.
- **2.** Cuando el costo de una inspección al 100% es alto en relación con el costo de pasar una unidad no conforme.
- **3.** Cuando hay muchas unidades iguales por inspeccionar, y entonces el muestreo obtendrá con frecuencia resultados tan buenos, si no es que mejores, que la inspección del 100%. Esto se debe a que con la inspección manual, la fatiga y el tedio causan mayor porcentaje de material no conforme aprobado, que el que se obtendría, en promedio, usando un plan de muestreo.
- **4.** Cuando no se dispone de información sobre la calidad del productor, como Cuando no se dispone de información sobre<br>gráficas  $\overline{X}$  y R, p o c, y no se dispone de  $C_{pk}$ .
- **5.** Cuando no se dispone de inspección automática.

#### **Ventajas y desventajas del muestreo**

Comparado con el 100% de inspección, el muestreo tiene las siguientes ventajas:

- **1.** Pone la responsabilidad por la calidad en su lugar apropiado, más que en la inspección, y con ello promueve el mejoramiento rápido.
- **2.** Es más barato, porque hay menos inspecciones (menos inspectores) y hay menos daño por manejo durante la inspección.
- **3.** Mejora el trabajo de inspección, de tomar monótonamente decisiones pieza tras pieza, a lote por lote.
- **4.** Se aplica a pruebas destructivas.
- **5.** No se aceptan lotes completos, en vez de regresar algunas unidades no conformes, y con ello hay más motivación para mejorar.

Las desventajas inherentes a los planes de muestreo de aceptación son:

- **1.** Hay ciertos riesgos de no aceptar lotes conformes, y de aceptar lotes no conformes.
- **2.** Se dedica más tiempo y esfuerzo a la planeación y documentación.
- **3.** Se obtiene menos información sobre el producto, aunque por lo general se produce la suficiente.
- **4.** No hay seguridad de que todo el lote se apegue a las especificaciones.

#### **Clases de planes de muestreo**

Hay cuatro clases de planes de muestreo: sencillo, doble, múltiple y secuencial. En el plan de muestreo sencillo, se toma una muestra del lote y se decide aceptar o no aceptar el lote de acuerdo con los resultados de la inspección de esa muestra. Esta clase de plan de muestreo ya se describió en este capítulo.

Los planes de muestreo doble (o doble muestreo) son algo más complicados. Con la muestra inicial se toma una decisión de acuerdo con los resultados de la inspección, sobre: (1) aceptar el lote (2) no aceptar el lote, o (3) tomar otra muestra. Si la calidad es muy buena, se acepta el lote en la primera muestra y no se toma una segunda muestra; si la calidad es muy mala, no se acepta el lote con la primera muestra, y no se toma una segunda muestra. Sólo cuando el grado de calidad no es ni muy bueno ni muy malo se toma una segunda muestra.

Si se requiere una segunda muestra, se usan los resultados de esa inspección y la primera inspección, para llegar a una decisión. Un plan de doble muestreo se define con:

*N* - tamaño del lote

- $n_1$  = tamaño de la primera muestra
- $c_1$  = número de aceptación de la primera muestra (a veces se usa el símbolo *Ac*)
- $r_1$  = número de no aceptación de la primera muestra (a veces se usa el símbolo *Re*)
- $n_2$  = tamaño de la segunda muestra
- $c_2$  = número de aceptación para ambas muestras
- *r*<sup>2</sup> número de no aceptación para *ambas* muestras

Si no se indican valores para  $r_1$  y  $r_2$ , se toman como iguales a  $c_2 + 1$ .

El siguiente plan de doble muestreo se aclarará con un ejemplo ilustrativo:  $N =$ 9000,  $n_1 = 60$ ,  $c_1 = 1$ ,  $r_1 = 5$ ,  $n_2 = 150$ ,  $c_2 = 6$ , y  $r_2 = 7$ . Del lote de  $N = 9000$ se toma una muestra inicial de  $n_1 = 60$ , y se inspeccionan. Habrá uno de tres resultados:

- **1.** Si hay  $1 (= c_1)$  o menos unidades no conformes, se acepta el lote.
- **2.** Si hay  $5 (= r_1)$  o más unidades no conformes, el lote no se acepta.
- **3.** Si hay 2, 3 o 4 unidades no conformes, no se toma una decisión, y se toma una segunda muestra.

Se toma una segunda muestra de  $n_2 = 150$  del lote *N*, se inspecciona, y se tendrá uno de los siguientes casos:

- **1.** Si hay  $6 (= c_2)$  o menos unidades no conformes en las dos muestras, se acepta el lote. Este número (6 o menos) se obtiene con el 2 de la primera muestra y 4 o menos en la segunda muestra, con 3 en la primera muestra y 3 o menos en la segunda muestra, o con 4 en la primera muestra y 2 o menos en la segunda muestra.
- **2.** Si hay  $7 (= r_2)$  o más unidades no conformes en ambas muestras, el lote no se acepta. Este número (7 o más) se obtiene con 2 en la primera muestra y 5 o más en la segunda, con 3 en la primera muestra y 4 o más en la segunda, o con 4 en la primera y 3 o más en la segunda.

Un plan de muestreo múltiple es una continuación del muestreo doble, porque se pueden establecer tres, cuatro, cinco o las muestras que se desee. Los tamaños de muestra son mucho menores. La técnica es la misma que la descrita para el doble muestreo, y entonces no se detallará más. En los planes de muestreo múltiple de ANSI/ASQ Z1.4 se usan hasta siete muestras. Más adelante en este capítulo se presentará un ejemplo de un plan de muestreo múltiple, con cuatro muestras.

En el muestreo secuencial los artículos se muestrean e inspeccionan uno tras otro. Se lleva un registro acumulado, y se toma la decisión de aceptar o no aceptar el lote, tan pronto como haya una evidencia acumulada suficiente. En el capítulo siguiente se presentará más información acerca del muestreo secuencial.

Las cuatro clases de planes de muestreo pueden llegar a los mismos resultados, y por consiguiente, la probabilidad de aceptar un lote con un plan de muestreo sencillo es igual que con un plan de muestreo doble, múltiple o secuencial. Así, la clase de plan para determinada unidad se basa en factores distintos a la eficacia. Esos factores son la simplicidad, los costos administrativos, la información sobre la calidad, la cantidad de unidades inspeccionadas y el impacto psicológico.

Quizá el factor más importante sea la simplicidad. A este respecto, el muestreo sencillo es el mejor, y el muestreo secuencial es el peor.

Los costos administrativos de adiestramiento, inspección, registro, etc., son mínimos para el muestreo sencillo, y máximos para el muestreo secuencial.

El muestreo sencillo da más información acerca del nivel de calidad en cada lote, que el muestreo doble, y mucho más que el muestreo múltiple o secuencial.

En general, la cantidad de unidades que se inspeccionan es máxima con el muestreo sencillo, y mínima con el muestreo secuencial. Este concepto se ilustra con una curva de cantidad promedio de muestras (ASN, de *average sampling number*), mostrada más adelante en este capítulo.

Un quinto factor concierne al impacto psicológico de los cuatro tipos de planes de muestreo. Con muestreo sencillo no hay segunda oportunidad; sin embargo, en el doble muestreo, si la primera muestra es dudosa, hay una segunda oportunidad al tomar otra muestra. A muchos productores les gusta la psicología de la segunda oportunidad que conlleva la muestra doble. En los muestreos múltiple y secuencial, hay varias "segundas oportunidades" y entonces el impacto psicológico es menor que con el muestreo doble.

Es necesario considerar con cuidado los cinco factores al seleccionar una clase de plan de muestreo que sea la mejor para el caso particular.

#### **Formación de lotes**

La formación de lotes puede influir sobre la efectividad del plan de muestreo. Los lineamientos son los siguientes:

1. Los lotes deben ser homogéneos, lo que significa que todo el producto en el lote sea producido con la misma máquina, mismo operador, misma materia prima, etcétera. Cuando se mezclan unidades de diferentes fuentes, el plan de muestreo no funciona bien. También es difícil emprender acciones correctivas para eliminar el origen de las unidades no conformes.

2. Los lotes deben ser tan grandes como sea posible. Como los tamaños de muestra no aumentan con la misma rapidez que los tamaños de lote, con los tamaños mayores de lote se reducen los costos de inspección. Por ejemplo, un lote de 2000 podría tener un tamaño de muestra de 125 (6.25%), pero un plan de muestreo igualmente efectivo para un lote de 4000 tendría un tamaño de muestra de 200 (5.00%). Cuando una organización inicia un sistema de procuramiento justo a tiempo, suelen reducirse los tamaños de lote a una existencia de 2 o 3 días. Entonces, aumentará la cantidad relativa inspeccionada y los costos de inspección. Las ventajas del sistema justo a tiempo son mucho mayores que el aumento en los costos de inspección, y por consiguiente son de esperarse menores tamaños de lote.

Se previene al lector para que no confunda los requisitos de empaque para transporte y manejo de materiales con el concepto de un lote homogéneo. En otras palabras, un lote puede estar formado por varios paquetes, y también puede consistir en varios embarques. Si en un embarque se incluyen dos máquinas y/o dos operadores diferentes, deben considerarse lotes aparte, y así deben estar identificados. Además, el lector debe tener en cuenta que las remesas parciales de un lote homogéneo se pueden considerar como lotes homogéneos.

#### **Selección de la muestra**

Las unidades de muestra que se seleccionen para la inspección deben ser representativas de todo el lote. Todos los planes de muestreo se basan en la premisa que cada unidad del lote tiene una probabilidad igual de ser seleccionada. A esto se le llama *muestreo aleatorio*.

La técnica básica del muestreo aleatorio es asignar un número a cada unidad en el lote. A continuación se genera una serie de números aleatorios que indica cuáles de las unidades numeradas se van a muestrear. Los números aleatorios se pueden generar con una computadora, con una calculadora electrónica de bolsillo, con un dado de números aleatorios con 20 caras, papeles numerados en una fuente, etcétera. Se pueden usar para seleccionar la muestra o para elaborar una tabla de números aleatorios.

**TABLA 9-1 Números aleatorios**

| 74972 | 38712 | 36401 | 45525 | 40640 | 16281 | 13554 | 79945 |
|-------|-------|-------|-------|-------|-------|-------|-------|
| 75906 | 91807 | 56827 | 30825 | 40113 | 08243 | 08459 | 28364 |
| 29002 | 46453 | 25653 | 06543 | 27340 | 10493 | 60147 | 15702 |
| 80033 | 69828 | 88215 | 27191 | 23756 | 54935 | 13385 | 22782 |
| 25348 | 04332 | 18873 | 96927 | 64953 | 99337 | 68689 | 03263 |

En la tabla D del apéndice se encuentra una tabla de números aleatorios. Aquí se reproduce una parte de esa tabla, como tabla 9-1. Para usarla, se ingresa en cualquier lugar, y se seleccionan números uno tras otro en una dirección, como por ejemplo, hacia arriba, hacia abajo, hacia la izquierda o hacia la derecha. Cualquier número que no sea adecuado se desecha. Por comodidad de localización, esta tabla contiene 5 dígitos por columna. Podría haber tenido 2, 3, 6 o cualquier cantidad por columna. De hecho, los dígitos podrían haber recorrido la página sin espacios, pero ese formato haría difícil su lectura. Como número aleatorio se pueden usar cualquier número de dígitos.

Se ilustrará esta técnica con un ejemplo. Suponga que a un lote de 90 unidades se le asignaron los números del 1 al 90, y que se desea seleccionar una muestra de 9. Se selecciona un número de dos dígitos al azar, como por ejemplo el 53. Se seleccionan números hacia abajo, del lado derecho de la tercera columna, y los tres primeros números son 53, 15 y 73. Comenzando en la parte superior de la siguiente columna se obtienen los números 45, 30, 06, 27 y 96. El número 96 es demasiado grande, y se desecha. Los números siguientes son 52 y 82. Entonces, la muestra estará formada por unidades que tengan los números 53, 15, 73, 45, 30, 06, 27, 52 y 82.

Muchas unidades tienen números de serie que se pueden usar como número asignado. Con esta práctica se evita el difícil proceso de asignar números a cada unidad. En muchos casos, las unidades se empacan en forma sistemática en una caja o depósito, y el número asignado se puede indicar por la ubicación. Un número de tres

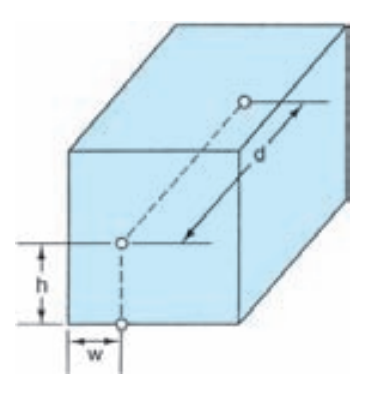

**FIGURA 9-1 Ubicación y números aleatorios.**

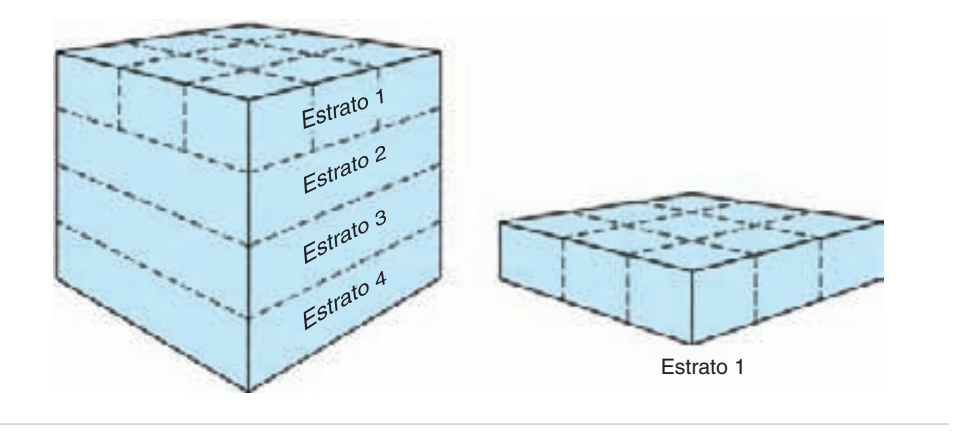

**FIGURA 9-2 División de un lote para muestreo estratificado.**

dígitos podría representar el ancho, altura y profundidad en una caja, como muestra la figura 9-1. Así, el número aleatorio 328 podría especificar la unidad ubicada en la tercera fila, segundo nivel y octava unidad desde el frente. Para productos líquidos o gaseosos, u otros productos bien mezclados, la muestra se puede tomar de cualquier lugar porque se supone que el producto es homogéneo.

No siempre es práctico asignar un número a cada unidad, usar un número de serie o usar un número de ubicación. Un sustituto eficaz del muestreo aleatorio es la estratificación del lote o paquete, con muestras tomadas de cada estrato. La técnica es dividir el lote o paquete en estratos o capas, como se ve en la figura 9-2. Cada estrato se subdivide después en cubos, como se ve para el estrato 1. Dentro de cada cubo, se toman muestras de todo el volumen. La división del lote o paquete en estratos y cubos dentro de cada estrato es un proceso imaginario que hace el inspector. Con esta técnica se seleccionan piezas de todos los lugares en el lote o paquete.

A menos que se use un método adecuado de muestreo, pueden presentarse diversos sesgos. Un ejemplo de muestra sesgada es cuando el operador se asegura que las unidades en la parte superior de un lote son de la mejor calidad, y el inspector selecciona la muestra del mismo lugar. Para asegurar que no haya sesgo, se necesita una supervisión adecuada de operadores e inspectores.

#### **Lotes no aceptados**

Una vez que un lote no ha sido aceptado, hay varias acciones alternativas que pueden tomarse.

1. El lote no aceptado puede pasarse a las instalaciones de producción, y el personal de producción selecciona las unidades no conformes. Esta acción no es alternativa satisfactoria, porque invalida el objetivo del muestreo de inspección y hace lenta la producción. Sin embargo, si las unidades se necesitan con urgencia, no habrá otra opción.

2. El lote no aceptado puede rectificarse en la planta del consumidor por personal del productor o del consumidor. Aunque se ahorran costos de transporte, hay una desventaja psicológica, porque todo el personal del consumidor se da cuenta que el producto del productor *X* no fue aceptado. Eso se puede usar como motivo para explicar el mal desempeño cuando se use el material del productor *X* en el futuro. Además, en la planta del consumidor debe ocuparse espacio para que el personal haga la clasificación.

3. El lote no aceptado puede regresarse al productor para su rectificación. Es la única acción adecuada, porque causa una mejora de la calidad a largo plazo. Ya que los costos de transporte se pagan en ambas direcciones, el costo se vuelve un motivador para mejorar la calidad. Además, cuando el lote se selecciona en la planta del productor, todos los empleados se dan cuenta de que el consumidor *Y* espera recibir unidades de alta calidad. Eso también es un factor motivante para mejorar la calidad la próxima vez que se surta un pedido para el consumidor *Y*. Esta acción podrá necesitar también parar la línea de producción, lo cual será una señal fuerte y clara al proveedor y al personal de operación, de que la calidad es importante.

Se supone que los lotes no aceptados recibirán el 100% de inspección, y que se desecharán las unidades no conformes. Un lote presentado por segunda vez no se vuelve a inspeccionar, en el caso normal; pero si se inspecciona, la inspección se debe limitar a la no conformidad original. Ya que las unidades no conformes se desecharon, un lote vuelto a presentar tendrá menos unidades que el original.

# **ASPECTOS ESTADÍSTICOS**

#### **Curva característica de operación para planes de muestreo sencillo**

Una excelente técnica de evaluación es la *curva característica de operación* (curva OC, de *operating characteristic*). Para juzgar determinado plan de muestreo es preferible conocer la probabilidad de que un lote presentado con cierto porcentaje  $100p_0$  de no conformes, sea aceptado. La curva característica de operación contiene esa información y una curva típica es la que muestra la figura 9-3. Cuando el porcentaje de no conformes es bajo, la probabilidad de que el lote sea aceptado es grande y disminuye a medida que el porcentaje de no conformes aumenta.

La construcción de una curva característica de operación puede ilustrarse con un ejemplo concreto. Un plan de muestreo sencillo tiene un tamaño de lote  $N = 3000$ , un tamaño de muestra  $n = 89$  y un número de aceptación  $c = 2$ . Se supone que los lotes proceden de una corriente constante de producto, que se puede considerar infinita, por lo que para los cálculos se puede usar la distribución binomial de probabilidad. Por fortuna, la de Poisson es una aproximación excelente a la binomial para casi todos los planes de muestreo; por tanto, para determinar la probabilidad de aceptar un lote se usa la distribución de Poisson.

Al graficar la curva con las variables 100*Pa* (porcentaje de lotes aceptados) y  $100p_0$  (porcentaje de no conformes) se supone un valor,  $100p_0$ , y el otro se calcula.

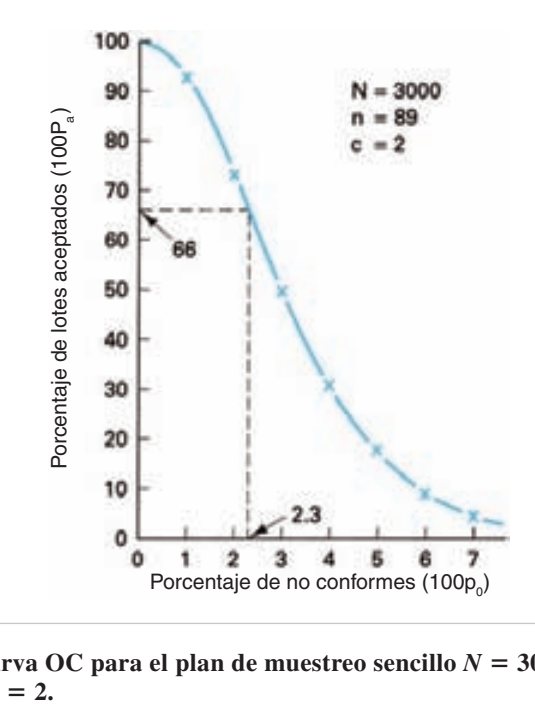

**FIGURA 9-3** Curva OC para el plan de muestreo sencillo  $N = 3000$ ,  $n = 89$  $y c = 2.$ 

Para fines ilustrativos supondremos que el valor de 100 $p_0$  es, por ejemplo, 2%, con lo que el valor de *np*<sup>0</sup> es:

$$
p_0 = 0.02
$$
  

$$
np_0 = (89)(0.02) = 1.8
$$

La aceptación del lote se basa en que el número de aceptación es  $c = 2$  y es posible cuando hay 0 unidades no conformes en la muestra, 1 unidad no conforme en la muestra, o 2 unidades no conformes en la muestra. Así,

$$
P_a = P_0 + P_1 + P_2
$$
  
= P<sub>2</sub> o menos  
= 0.731 o 100P<sub>a</sub> = 73.1%

El valor de  $P_a$  se obtiene en la tabla C del apéndice, para  $c = 2$  y  $np_0 = 1.8$ .

Para ayudar en los cálculos se puede usar una tabla, como la tabla 9-2. La curva se termina cuando el valor de  $P_a$  es cercano a 0.05. Como  $P_a = 0.055$  para  $100p_0 = 7\%$ , no es necesario hacer cálculos para valores mayores que 7%. Se necesitan aproximadamente 7 puntos para describir la curva, con la mayor concentración de puntos donde la curva cambia de dirección.

La información de la tabla se grafica y se obtiene la curva característica de operación que muestra la figura 9-3. Los pasos son: (1) suponer el valor de  $P_0$ , (2)

| <b>CALIDAD SUPUESTA</b><br><b>DEL PROCESO</b> |          | <b>TAMAÑO DE</b> |        | <b>PROBABILIDAD DE</b><br><b>ACEPTACIÓN</b> | PORCENTAJE DE<br><b>LOTES ACEPTADOS</b> |  |
|-----------------------------------------------|----------|------------------|--------|---------------------------------------------|-----------------------------------------|--|
| $P_0$                                         | $100P_0$ | MUESTRA, n       | $np_0$ | $P_a$                                       | $100P_a$                                |  |
| 0.01                                          | 1.0      | 89               | 0.9    | 0.938                                       | 93.8                                    |  |
| 0.02                                          | 2.0      | 89               | 1.8    | 0.731                                       | 73.1                                    |  |
| 0.03                                          | 3.0      | 89               | 2.7    | 0.494                                       | 49.4                                    |  |
| 0.04                                          | 4.0      | 89               | 3.6    | 0.302                                       | 30.2                                    |  |
| 0.05                                          | 5.0      | 89               | 4.5    | 0.174                                       | 17.4                                    |  |
| 0.06                                          | 6.0      | 89               | 5.3    | $0.106*$                                    | 10.6                                    |  |
| 0.07                                          | 7.0      | 89               | 6.2    | $0.055*$                                    | 5.5                                     |  |

**TABLA 9-2** Probabilidades de aceptación para el plan de muestreo sencillo  $n = 89$ ,  $c = 2$ 

\*Por interpolación.

calcular el valor de  $np_0$ , (3) obtener valores de  $P_a$  en la tabla de distribución de Poisson, usando los valores aplicables de *c* y  $np_0$ , (4) graficar el punto (100 $p_0$ , 100 $P_a$ ) y (5) repetir los pasos 1, 2, 3 y 4 hasta obtener una curva uniforme.

Para que la curva sea más legible, se usa la leyenda Porcentaje de lotes (que se espera sean) aceptados, y no Probabilidad de aceptación.

Una vez trazada la curva, muestra la probabilidad de que un lote sea aceptado para determinada calidad de entrada. Así, si la calidad de entrada del proceso es 2.3% de no conformes, el porcentaje de lotes que se espera sea aceptado es 66%. De igual modo, si se inspeccionan 55 lotes de un proceso que contiene 2.3% de no conformes con este plan de muestreo,  $(55)(0.66) = 36$  lotes se aceptarán y  $55 - 36 = 19$  lotes no se aceptarán.

Esta curva característica de operación es exclusiva para el plan de muestreo definida con  $N = 3000$ ,  $n = 89$  y  $c = 2$ . Si con este plan no se alcanza la eficacia deseada, debe cambiarse, obtenerse una curva nueva, y evaluarse.

#### **Curva característica de operación para planes de doble muestreo**

La construcción de una curva característica de operación para planes de doble muestreo es algo más complicada, porque se deben determinar dos curvas. Una curva es para la probabilidad de aceptación con la primera muestra, y la segunda es para la probabilidad de aceptación con las muestras combinadas.

En la figura 9-4 se ve una curva típica de característica de operación para el plan de doble muestreo  $N = 2400$ ,  $n_1 = 150$ ,  $c_1 = 1$ ,  $r_1 = 4$ ,  $n_2 = 200$ ,  $c_2 = 5$  y  $r_2$  = 6. El primer paso en la construcción de la curva OC es determinar las ecuaciones. Si hay una unidad no conforme o menos en la primera muestra, el lote se acepta. La ecuación es:

$$
(P_a)_I = (P_{1 \text{ o menos}})_I
$$

Para obtener la ecuación para la segunda muestra se determina el número de formas diferentes en que se puede aceptar el lote. Se toma una segunda muestra sólo si hay

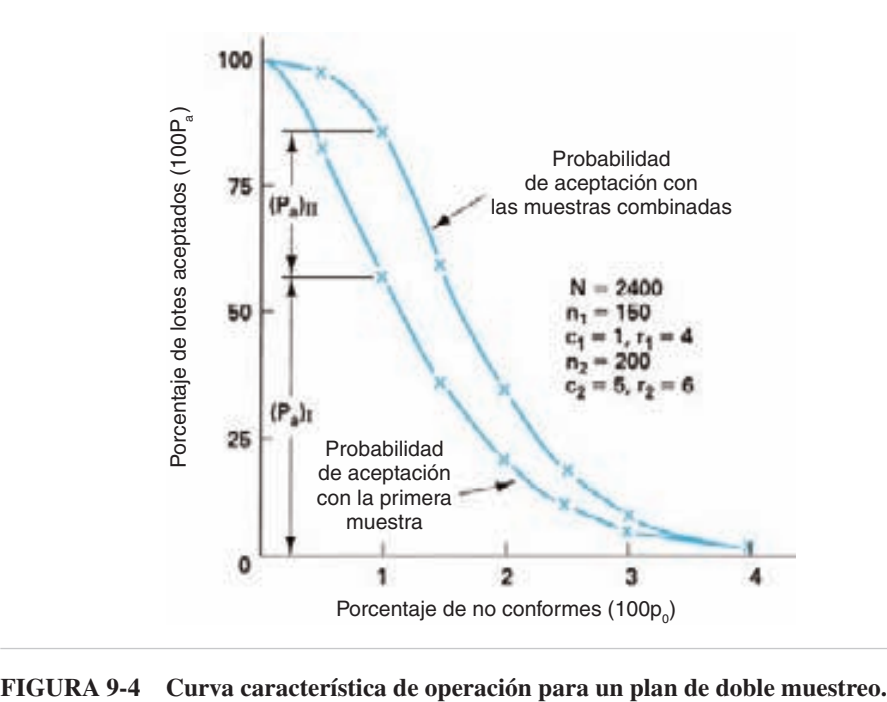

2 o 3 unidades no conformes en la primera muestra. Si hay 1 o menos, se acepta el lote; si hay 4 o más, el lote no se acepta. Por consiguiente, el lote se puede aceptar al obtener:

- 1. Dos unidades no conformes en la primera muestra *y también* 3 o menos unidades en la segunda muestra, *o bien*
- 2. Tres unidades no conformes en la primera muestra *y también* 2 o menos unidades no conformes en la segunda muestra.

Se destacan los *y también* u *o bien* para ilustrar el uso de los teoremas aditivo y multiplicativo que se describieron en el capítulo 7. Cuando hay un *y también*, se multiplica, y cuando se presenta un *o bien*, se suma; la ecuación viene a ser:

$$
(P_a)_{II} = (P_2)_{I}(P_3)_{\text{o menos}}_{II} + (P_3)_{I}(P_2)_{\text{o menos}}_{II}
$$

Se usan números romanos como subíndices para indicar el número de la muestra. Las ecuaciones deducidas arriba sólo se pueden aplicar a este plan de doble muestreo; otro plan necesitará de un conjunto diferente de ecuaciones. La figura 9-5 ilustra la técnica en forma gráfica. Observe que el número de unidades no conformes en cada término de la segunda ecuación es igual o menor que el número de aceptación  $c_2$ . Al combinar las ecuaciones, se obtiene la probabilidad de aceptación para las muestras combinadas:

$$
(P_a)_{\text{combinada}} = (P_a)_{\text{I}} + (P_a)_{\text{II}}
$$

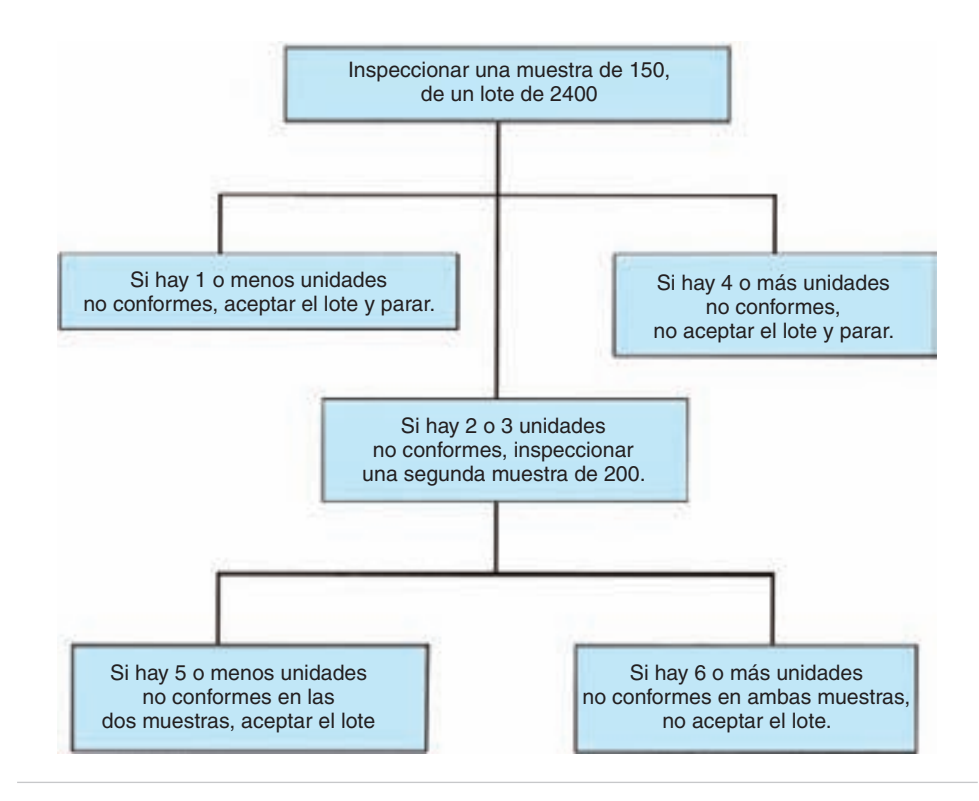

**FIGURA 9-5** Descripción gráfica del plan de doble muestreo:  $N = 2400$ ,  $n_1 = 150$ ,  $c_1 = 1, r_1 = 4, n_2 = 200, c_2 = 5 \text{ y } r_2 = 6.$ 

Una vez obtenidas las ecuaciones, las curvas características de operación se determinan suponiendo diversos valores de  $P_0$  y calculando los valores respectivos de  $P_a$  para la primera y la segunda muestras. Por ejemplo, al consultar la tabla C del apéndice y suponiendo un valor de  $p_0 = 0.01$  (es decir,  $100p_0 = 1.0$ ),

$$
(np_0)_I = (150)(0.01) = 1.5 \t (np_0)_II = (200)(0.01) = 2.0
$$
  
\n
$$
(P_a)_I = (P_{1 \text{ o menos}})_I = 0.558
$$
  
\n
$$
(P_a)_II = (P_2)_I (P_{3 \text{ o menos}})_II + (P_3)_I (P_{2 \text{ o menos}})_II
$$
  
\n
$$
(P_a)_II = (0.251)(0.857) + (0.126)(0.677)
$$
  
\n
$$
(P_a)_I = 0.300
$$
  
\n
$$
(P_a)_{\text{combinada}} = (P_a)_I + (P_a)_II
$$
  
\n
$$
(P_a)_{\text{combinada}} = 0.558 + 0.300
$$
  
\n
$$
(P_a)_{\text{combinada}} = 0.858
$$

Estos resultados se ilustran en la figura 9-4. Cuando los dos tamaños de muestra son diferentes, los valores de *np*<sub>0</sub> son diferentes, y eso puede causar un error de cálculo.

**MUESTREO DE ACEPTACIÓN DE LOTE POR LOTE, POR ATRIBUTOS 373**

Otra causa de error es no usar las probabilidades "*o menos*." En general, los cálculos se hacen con tres decimales. Los cálculos restantes, para otros puntos en la curva son:

Para 
$$
P_0 = 0.005 (100P_0 = 0.5)
$$
,  
\n $(nP_0)_1 = (150)(0.005) = 0.75$   $(np_0)_1 = (200)(0.005) = 1.00$   
\n $(P_a)_1 = 0.826$   
\n $(P_a)_1 = (0.133)(0.981) + (0.034)(0.920) = 0.162$   
\n $(P_a)_{\text{combinala}} = 0.988$   
\nPara  $p_0 = 0.015 (100p_0 = 1.5)$ ,  
\n $(np_0)_1 = (150)(0.015) = 2.25$   $(np_0)_1 = (200)(0.015) = 3.00$   
\n $(P_a)_1 = 0.343$   
\n $(P_a)_{\text{II}} = (0.266)(0.647) + (0.200)(0.423) = 0.257$   
\n $(P_a)_{\text{combinala}} = 0.600$   
\nPara  $p_0 = 0.020 (100p_0 = 2.0)$ ,  
\n $(np_0)_1 = (150)(0.020) = 3.00$   $(np_0)_1 = (200)(0.020) = 4.00$   
\n $(P_a)_1 = 0.199$   
\n $(P_a)_1 = (0.224)(0.433) + (0.224)(0.238) = 0.150$   
\n $(P_a)_{\text{combinala}} = 0.349$   
\nPara  $p_0 = 0.025 (100p_0 = 2.5)$ ,  
\n $(np_0)_1 = (150)(0.025) = 3.75$   $(np_0)_1 = (200)(0.025) = 5.00$   
\n $(P_a)_1 = 0.112$   
\n $(P_a)_1 = (0.165)(0.265) + (0.207)(0.125) = 0.070$   
\n $(P_a)_{\text{combinala}} = 0.182$   
\nPara 

**374 CAPÍTULO 9**

$$
(P_a)_I = 0.017
$$
  
\n
$$
(P_a)_{II} = (0.045)(0.043) + (0.089)(0.014) = 0.003
$$
  
\n
$$
(P_a)_{\text{combinada}} = 0.020
$$

De manera similar a la construcción de la curva OC para muestreo sencillo, los puntos se grafican tal como se van calculando, y los últimos cálculos son para los lugares donde la curva cambia de dirección. Siempre que sea posible, los dos tamaños de muestra deberían ser iguales, para simplificar los cálculos y la tarea del inspector. También, si no se mencionan  $r_1$  y  $r_2$ , se suponen iguales a  $c_2 + 1$ .

Los pasos son: (1) suponer un valor de  $p_0$ , (2) calcular  $(np_0)_I$  y  $(np_0)_I$ , (3) determinar el valor de *Pa* con las tres ecuaciones y la tabla C, (4) graficar los puntos, y (5) repetir los pasos 1, 2, 3 y 4 hasta obtener una curva suave.

#### **Curva característica de operación para planes de muestreo múltiple**

La construcción de una curva OC para planes de muestreo múltiple es más complicada que para planes sencillos o dobles; sin embargo, la técnica es la misma. En la figura 9-6 se ilustra un plan de muestreo con cuatro niveles, y se especifica como:

| 100 | Aceptación después de la tercera muestra                                                                                            |    |   |   |
|-----|----------------------------------------------------------------------------------------------------|----|---|---|
| 20  | Aceptación de spués                                                                                                    | n  | n | n |
| 30  | 1                                                                                                    | 30 | 2 | 5 |
| 40  | 1                                                                                                    | 30 | 2 | 5 |
| 5   | 1                                                                                                    | 30 | 2 | 5 |
| 6   | 1                                                                                                    | 30 | 2 | 5 |
| 7   | 30                                                                                                    | 3  | 5 |   |
| 8   | 4                                                                                                    | 30 | 2 | 5 |
| 9   | Aceptación después de la curata muestra de la curata muestra de la curata muestra de la curata muestra de no conformes (100 $p_o$ ) |    |   |   |

\nFIGURA 9-6

\nCurva OC para un plan de musetreo múltiple.

$$
N=3000
$$

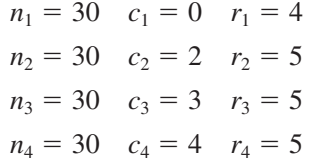

Las ecuaciones para este plan de muestreo múltiple son:

$$
(P_a)_\text{I} = (P_0)_\text{I}
$$
  
\n
$$
(P_a)_\text{II} = (P_1)_\text{I}(P_1_{\text{o menos}})_\text{II} + (P_2)_\text{I}(P_0)_\text{II}
$$
  
\n
$$
(P_a)_{\text{III}} = (P_1)_\text{I}(P_2)_\text{II}(P_0)_{\text{III}} + (P_2)_\text{I}(P_1)_\text{II}(P_0)_\text{III} + (P_3)_\text{I}(P_0)_\text{II}(P_0)_\text{III}
$$
  
\n
$$
(P_a)_{\text{IV}} = (P_1)_\text{I}(P_2)_\text{II}(P_1)_\text{III}(P_0)_{\text{IV}} + (P_1)_\text{I}(P_3)_\text{II}(P_0)_\text{III}(P_0)_\text{IV}
$$
  
\n
$$
+ (P_2)_\text{I}(P_1)_\text{II}(P_1)_\text{III}(P_0)_\text{IV} + (P_3)_\text{I}(P_1)_\text{II}(P_0)_\text{III}(P_0)_\text{IV}
$$

Con las ecuaciones de arriba, y variando la fracción  $p_0$  de no conformes, se construye la curva característica de operación de la figura 9-6. Es una tarea tediosa, que en el caso ideal es adecuada para la computadora.

#### **Comentario**

Una curva característica de operación evalúa la eficacia de determinado plan de muestreo. Si ese plan de muestreo no es satisfactorio, como indica la curva OC, se debe seleccionar otro y trazar su curva OC.

Como la calidad del proceso o la calidad de lote no se suelen conocer, la curva OC (al igual que otras curvas en este capítulo) son curvas de "qué sucede si". En otras palabras, si la calidad es determinado porcentaje de no conformes, se puede obtener el porcentaje de lotes aceptados con la curva.

#### **Diferencia entre las curvas características de operación tipo A y tipo B**

Las curvas características de operación que se obtuvieron en las secciones anteriores son curvas tipo B. Se supuso que los lotes provienen de una corriente continua de producto, y por tanto los cálculos se basan en un tamaño infinito de lote. La distribución binomial es la exacta para calcular las probabilidades de aceptación; sin embargo se usó la distribución de Poisson por ser una buena aproximación. Las curvas tipo B son continuas.

Con las curvas tipo A se obtiene la probabilidad de aceptar un lote aislado finito. En una situación finita se usa la distribución hipergeométrica para calcular las probabilidades de aceptación. A medida que aumenta el tamaño de lote en una curva tipo A, se acerca a la curva tipo B, y las dos se vuelven casi idénticas cuando el tamaño de lote es cuando menos 10 veces el tamaño de la muestra  $(n/N \leq 0.10)$ . En la figura 9-7 se muestra una curva tipo A, donde los pequeños círculos huecos representan los datos discretos, con una curva discontinua; sin embargo, la curva se

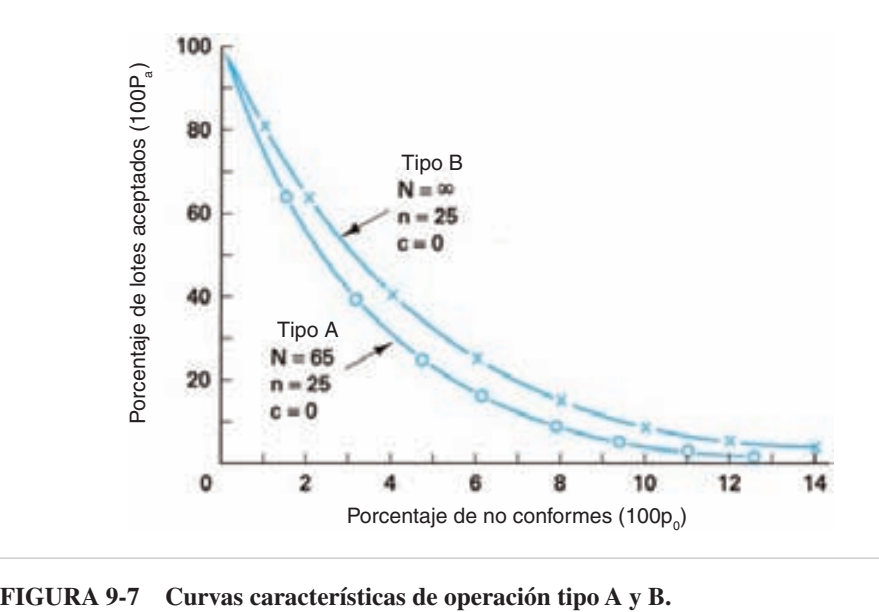

traza como curva continua. Así, un valor de 4% es imposible, porque representa 2.6 unidades no conformes en el lote de 65  $[(0.04)(65) = 2.6]$ , pero son posibles 4.6% de unidades no conformes, lo que representa 3 unidades no conformes en el lote de  $65$  [ $(0.046)(65) = 3.0$ ]. Por consiguiente, la "curva" existe sólo donde están los pequeños círculos huecos.

Al comparar las curvas tipo A y tipo B de la figura 9-7, se ve que la curva tipo A siempre está abajo de la curva tipo B. Cuando el tamaño del lote es pequeño en relación con el tamaño de la muestra, la diferencia entre las curvas es lo suficientemente significativa para garantizar la construcción de la curva tipo A.

A menos que se indique otra cosa, toda la descripción de las curvas OC será en términos de las curvas tipo B.

#### **Propiedades de la curva característica de operación**

Los planes de muestreo de aceptación con propiedades similares pueden producir distintas curvas OC. En lo que sigue, se discuten cuatro de esas propiedades y la información de la curva de operación.

1. *Tamaño de muestra como porcentaje fijo del tamaño del lote.* Antes de usar los conceptos estadísticos del muestreo de aceptación, a los inspectores se les indicaba con frecuencia muestrear un porcentaje fijo del lote. Si este valor es, por ejemplo, 10%, los planes para tamaños de lote de 900, 300 y 90 son:

$$
N = 900 \quad n = 90 \quad c = 0
$$
  

$$
N = 300 \quad n = 30 \quad c = 0
$$
  

$$
N = 90 \quad n = 9 \quad c = 0
$$

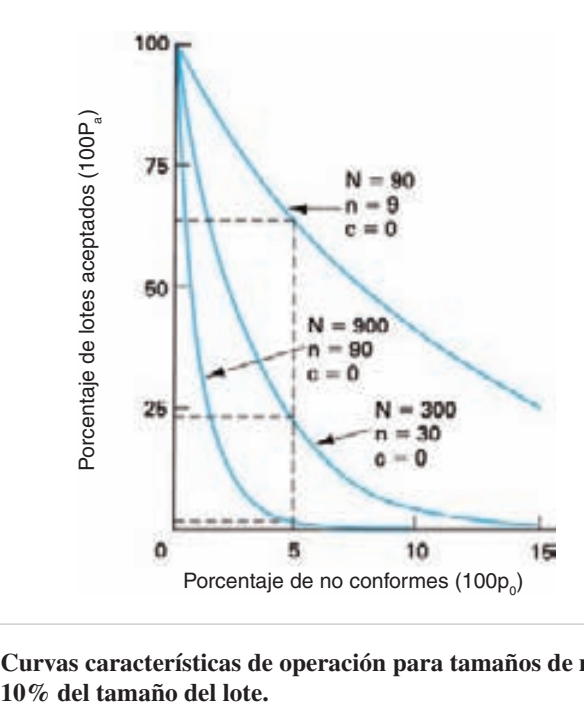

**FIGURA 9-8 Curvas características de operación para tamaños de muestra igual al**

La figura 9-8 muestra las curvas OC para los tres planes, y se ve que ofrecen diferentes grados de protección. Por ejemplo, para un proceso que contiene 5% de no  $\text{conformes, } 100P_a = 2\% \text{ para tamaño de lote de } 900, 100P_a = 22\% \text{ para tamaño s}$ de lote de 300 y  $100P_a = 63\%$  para tamaños de lote de 90.

2. *Tamaño fijo de muestra*. Cuando se usa un tamaño de muestra fijo o constante las curvas características de operación son muy parecidas. La figura 9-9 muestra esta propiedad para la situación del tipo A cuando  $n =$  10% de *N*. Naturalmente, para las curvas tipo B, o cuando *n* 10% de *N*, las curvas son idénticas. El tamaño de la muestra tiene más que ver con la forma de la curva característica de operación y con la protección resultante de la calidad que el tamaño del lote.

3. *A medida que aumenta el tamaño de la muestra, la curva se vuelve más empinada*. La figura 9-10 muestra el cambio en la forma de la curva OC. Al aumentar el tamaño de la muestra, la pendiente de la curva se vuelve más grande, y tiende a una línea recta vertical. Los planes de muestreo con grandes tamaños de muestra pueden discriminar mejor entre la calidad aceptable e inaceptable. Por lo anterior, el consumidor tiene menos lotes aceptados con calidad inaceptable, y el productor tiene menos lotes de calidad aceptable que no se aceptan.

4. *A medida que decrece el número de aceptación, la curva se vuelve más empinada.* El cambio en la forma de la curva característica de operación, al cambiar el número de aceptación, se ve en la figura 9-11. Al disminuir el número de aceptación, la curva se vuelve más empinada. Este hecho se usa con frecuencia para justificar el

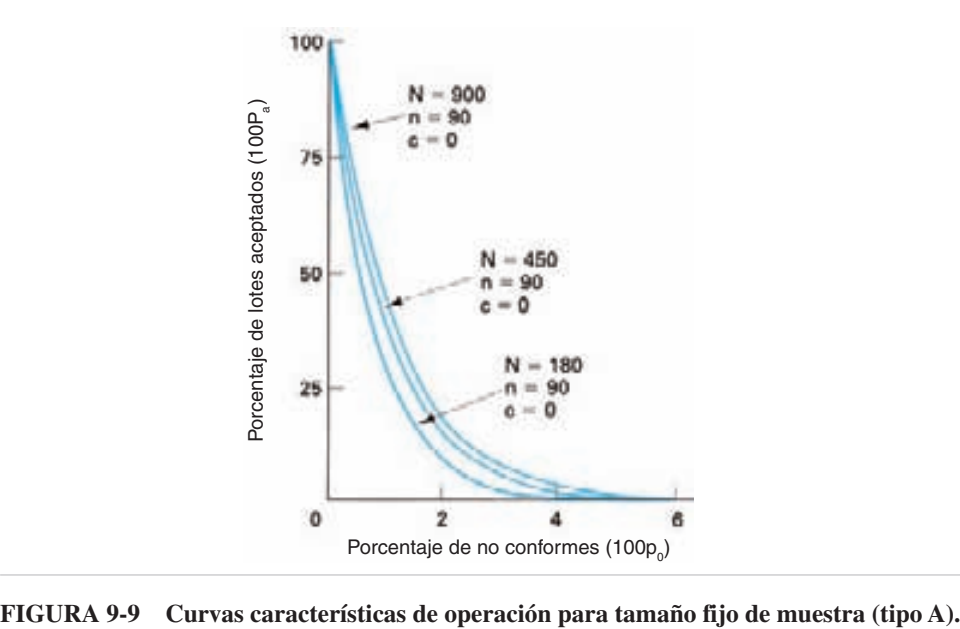

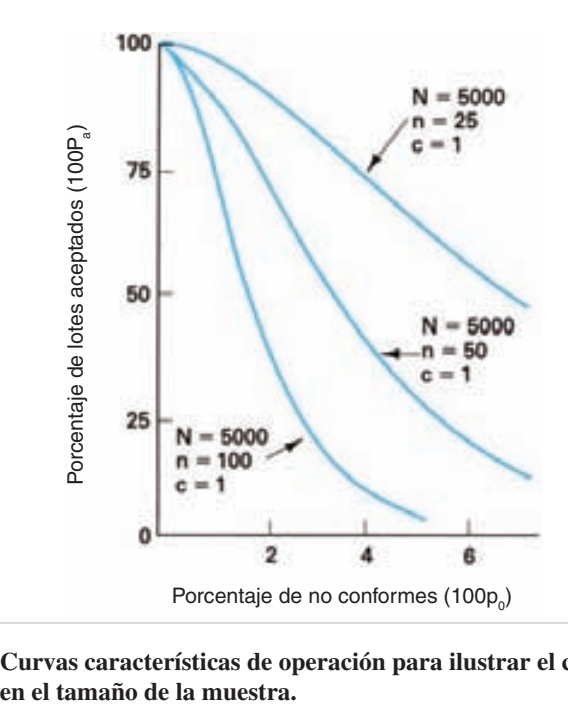

**FIGURA 9-10 Curvas características de operación para ilustrar el cambio** 

uso de planes de muestreo con números de aceptación igual a 0. Sin embargo, la curva OC para  $N = 2000$ ,  $n = 300$  y  $c = 2$ , que se indica con la línea interrumpida, tiene una pendiente mayor que para el plan con  $c = 0$ .

**MUESTREO DE ACEPTACIÓN DE LOTE POR LOTE, POR ATRIBUTOS 379**

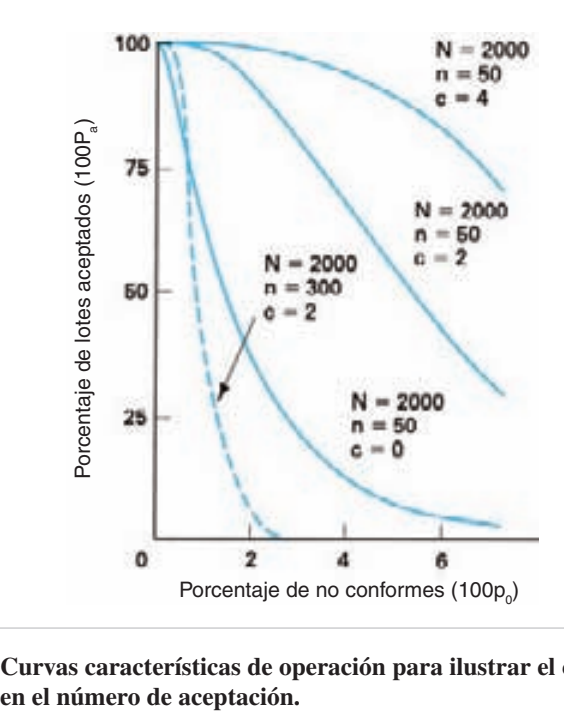

**FIGURA 9-11 Curvas características de operación para ilustrar el cambio** 

Una desventaja de los planes de muestreo con  $c = 0$  es que sus curvas bajan marcadamente, y no tienen una planicie horizontal antes de bajar. Como esa planicie corresponde al riesgo del productor (que se describirá en la siguiente sección), los planes de muestreo con  $c = 0$  son más exigentes para el productor. En realidad, los planes de muestreo con números de aceptación mayores que 0 pueden ser mejores que los que tienen 0; sin embargo, aquellos requieren mayor tamaño de muestra, lo cual es más costoso. Además, muchos productores tienen aversión psicológica a planes que no aceptan lotes cuando sólo hay una unidad no conforme en la muestra. La ventaja principal de los planes de muestreo con  $c = 0$  es la percepción de que las unidades no conformes no se toleran, y se deben usar para no conformidades críticas. Para las no conformidades mayores y menores se deberían considerar números de aceptación mayores que 0.

#### **Relación entre consumidor y productor**

Cuando se usa muestreo de aceptación, los intereses del consumidor y el productor entran en conflicto. El productor quiere que todos los lotes conformes se acepten, y el consumidor quiere que todos los lotes no conformes no se acepten. Sólo un plan de muestreo cuya curva de operación sea una recta vertical puede satisfacer tanto al productor como al consumidor. Una curva de operación "ideal," como la que se ve en la figura 9-12, puede obtenerse sólo con el 100% de inspección, y en este capítulo ya se mencionaron las fallas de este tipo de inspección. Por consiguiente, el muestreo

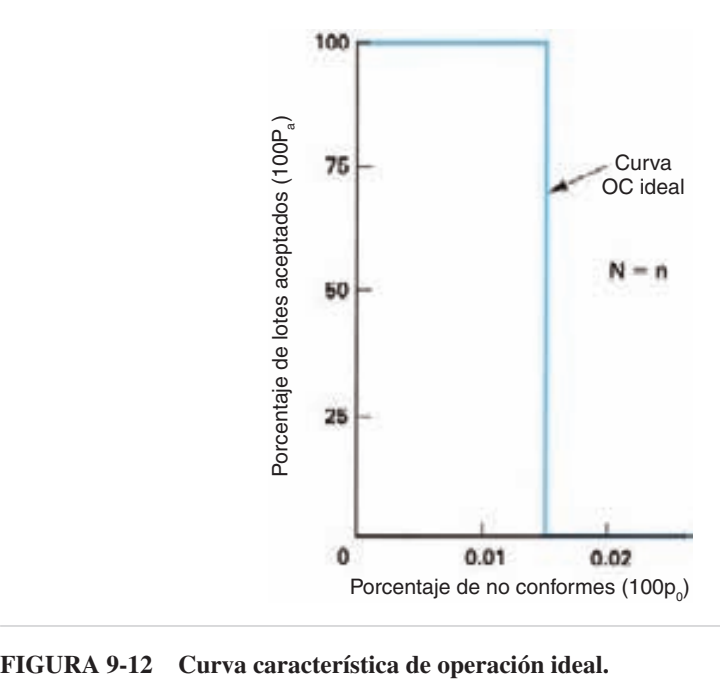

pasa los riesgos de no aceptar lotes que son aceptables, y de aceptar lotes que no son aceptables. Por la gravedad de esos riesgos, se han normalizado varios términos y conceptos.

El *riesgo del productor*, que se representa con el símbolo  $\alpha$ , es la probabilidad de no aceptar un lote conforme. Con frecuencia, este riesgo se establece en 0.05, pero puede ir de 0.001 a 0.10 o más. Como  $\alpha$  se expresa en función de la probabilidad de no aceptación, no puede ubicarse en una curva OC a menos que se especifique en términos de probabilidad de aceptación. Esta conversión se obtiene restando de 1. Así,  $P_a = 1 - \alpha$ ; para  $\alpha = 0.05$ ,  $P_a = 1 - 0.05 = 0.95$ . La figura 9-13 muestra el riesgo del productor,  $\alpha$ , o 0.05, en un eje imaginario titulado "Porcentaje de lotes no aceptados".

Hay una definición numérica de lote aceptable, asociada con el riesgo del productor, que se llama límite de calidad de aceptación (AQL, de *acceptance quality limit*). *El límite de calidad de aceptación, AQL, es el nivel de calidad que es el peor promedio tolerable de proceso cuando se presenta una serie continua de lotes para muestreo de aceptación. Es un punto de referencia en la curva OC, y no pretende decir al productor que algún porcentaje de no conformes es aceptable. Es un término estadístico, y no pretende ser empleado por el público en general*. La única forma en que se puede garantizar al productor que se acepte un lote es tener 0% de no conformes, o tener la cantidad de no conformes en el lote menor o igual al número de aceptación. En otras palabras, la meta de calidad para el productor es cumplir o exceder las especificaciones, para que en el lote no haya unidades no conformes.

**MUESTREO DE ACEPTACIÓN DE LOTE POR LOTE, POR ATRIBUTOS 381**

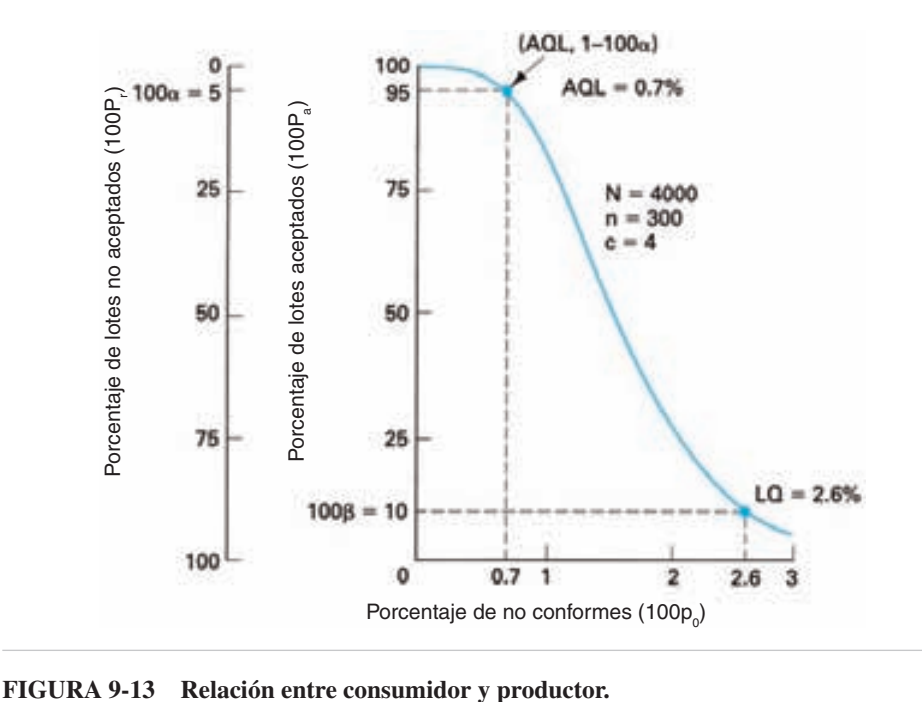

Para el plan de muestreo con  $N = 4000$ ,  $n = 300$  y  $c = 4$ , AQL = 0.7% para  $100 = 5\%$ , como muestra la figura 9-13. En otras palabras, las unidades que son 0.7% no conformes tendrán 0.05, o 5% de probabilidad de no aceptación. Dicho de otro modo, 1 de 20 lotes que son 0.7% no conformes no serán aceptados por el plan de muestreo.

El *riesgo del consumidor* se representa con el símbolo  $\beta$ , y es la probabilidad de aceptar un lote no conforme. Con frecuencia, este riesgo se establece en 0.10. Como  $\beta$  se expresa en términos de probabilidad de aceptación, no es necesaria conversión alguna.

Asociada con el riesgo del consumidor hay una definición numérica de lote no conforme, llamada *calidad límite* (LQ, de *limiting quality*). *La calidad límite es el porcentaje de no conformes en un lote o carga para los cuales, para fines de muestreo de aceptación, el consumidor desea que la probabilidad de aceptación sea baja*. Para el plan de muestreo de la figura 9-13, LQ =  $2.6\%$  para  $100\beta = 10\%$ . En otras palabras, los lotes que contienen 2.6% de no conformes tendrán una probabilidad de 10% de ser aceptados. Dicho de otra manera, 1 de cada 10 lotes que son 2.6% no conformes será aceptado por este plan de muestreo.

#### **Calidad promedio de salida**

La *calidad promedio de salida* (AOQ, de *average outgoing quality*) es otra técnica para evaluar un plan de muestreo. La figura 9-14 muestra una curva AOC para el plan de muestreo  $N = 3000$ ,  $n = 89$  y  $c = 2$ . Es el mismo plan que el de la curva de operación de la figura 9-3.
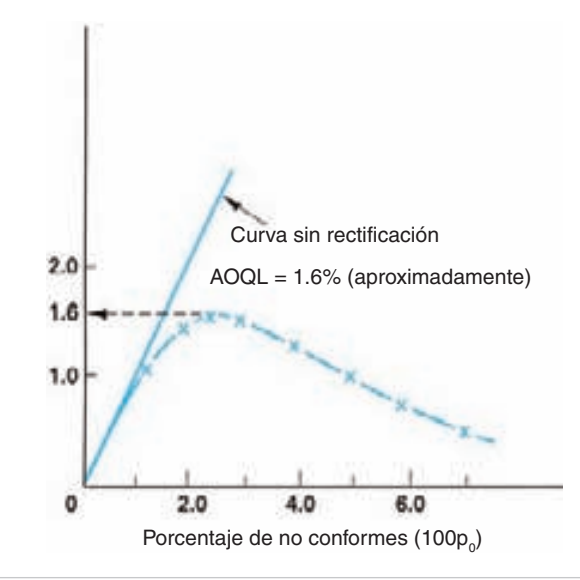

**FIGURA 9-14 Curva de calidad promedio de salida para el plan de muestreo**   $N = 3000, n = 89$  y  $c = 2$ .

La información para trazar una curva de calidad promedio de salida se obtiene agregando una columna (columna AOQ) a la tabla que se usó para trazar la curva característica de operación (OC). La tabla 9-3 muestra la información para la curva OC, y la columna adicional para la curva AOC. La calidad promedio de salida, en porcentaje de no conformes, se calcula con la fórmula AOQ =  $(100p_0)(P_a)$ . Esta fórmula no toma en cuenta las unidades no conformes desechadas; sin embargo, es una aproximación suficiente para fines prácticos, y su uso es más sencillo.

| <b>CALIDAD DEL</b><br><b>PROCESO</b> | <b>TAMAÑO DE</b><br><b>MUESTRA</b> |        | <b>PROBABILIDAD</b><br>DE ACEPTACIÓN | <b>AOQ</b><br>$(100P_0)(P_a)$ |  |
|--------------------------------------|------------------------------------|--------|--------------------------------------|-------------------------------|--|
| $100p_0$                             | n                                  | $np_0$ | $P_a$                                |                               |  |
| 1.0                                  | 89                                 | 0.9    | 0.938                                | 0.938                         |  |
| 2.0                                  | 89                                 | 1.8    | 0.731                                | 1.462                         |  |
| 3.0                                  | 89                                 | 2.7    | 0.494                                | 1.482                         |  |
| 4.0                                  | 89                                 | 3.6    | 0.302                                | 1.208                         |  |
| 5.0                                  | 89                                 | 4.5    | 0.174                                | 0.870                         |  |
| 6.0                                  | 89                                 | 5.3    | 0.106                                | 0.636                         |  |
| 7.0                                  | 89                                 | 6.2    | 0.055                                | 0.385                         |  |
| $2.5*$                               | 89                                 | 2.2    | 0.623                                | 1.558                         |  |

**TABLA 9-3** Calidad promedio de salida (AOQ) para el plan de muestreo  $N = 3000$ ,  $n = 89$  y  $c = 2$ 

\*Punto adicional, donde la curva cambia de dirección.

Observe que para presentar una gráfica más legible, la escala AOQ es mucho mayor que la escala de calidad de entrada del proceso. La curva se traza graficando el porcentaje de no conformes  $(100p_0)$  con su valor correspondiente de AOQ.

La calidad promedio de salida es la calidad que sale de la inspección de operación. Se supone que los lotes no aceptados ya se rectificaron o clasificaron y se regresaron como producto 100% bueno. Cuando no hay rectificación, la AOQ es igual a la calidad en la entrada, y esa condición se representa con la línea recta de la figura 9-14.

El análisis de la curva indica que cuando la calidad de entrada es 2.0% de no conformes, la calidad promedio de salida es 1.46% de no conformes, y cuando la calidad de entrada es 6.0% de no conformes, la calidad promedio de salida es 0.64% de no conformes. Por consiguiente, como los lotes no aceptados se rectificaron, la calidad promedio de salida siempre es mejor que la calidad de entrada. De hecho, hay un límite, que se indica como límite de calidad promedio de salida (AOQL, de *average outgoing quality limit*). Así, para este plan de muestreo, a medida que cambia el porcentaje de no conformes en la calidad de entrada, la calidad promedio de salida nunca es mayor que el límite de aproximadamente 1.6% de no conformes.

Se puede comprender mejor el concepto de muestreo de aceptación con un ejemplo. Suponga que, durante cierto tiempo, se envían 15 lotes de 3000 cada uno, del productor al consumidor. Los lotes son 2% no conformes, y se usa un plan de muestreo de *n* - 89 y *c* - 2 para determinar la aceptación. La figura 9-15 muestra esta información con una línea continua. La curva OC para este plan de muestreo (figura 9-3) muestra que el porcentaje de lotes aceptados con una no conformidad de lotes de 2% es 73.1%. Así, se aceptan 11 lotes ( $15 \times 0.731 = 10.97$ ) por el consumidor, como indica la línea ondulada. Cuatro lotes no son aceptados por el plan de muestreo, y se

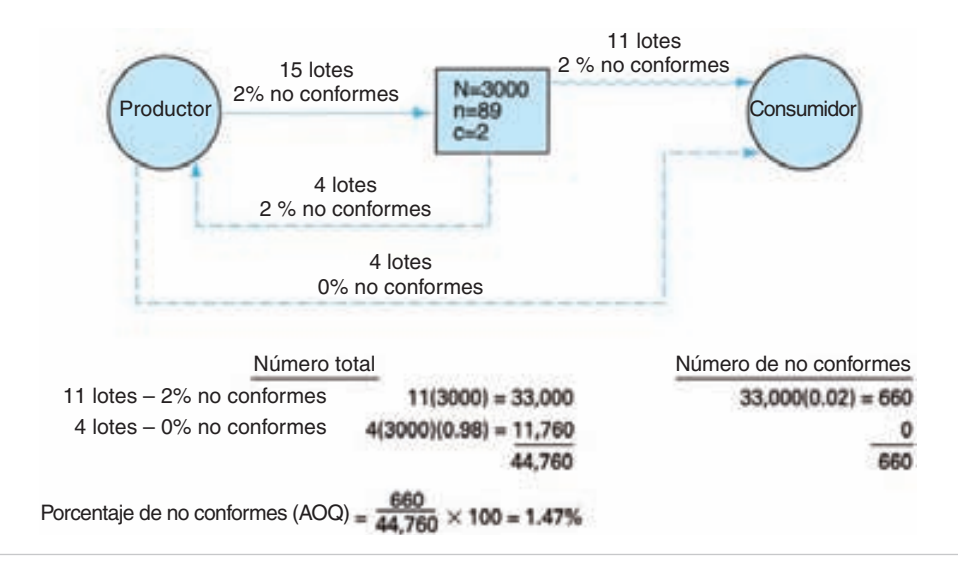

**FIGURA 9-15 Funcionamiento del muestreo de aceptación.**

regresan al productor para su rectificación, como indica la línea interrumpida. Estos 4 lotes reciben 100% de inspección, y regresan al consumidor con 0% de no conformes, lo que se indica con una línea interrumpida.

En la parte inferior de la figura está un resumen de lo que recibe realmente el consumidor. Dos por ciento, o 240, de los cuatro lotes rectificados los desecha el productor, con lo que resultan 11,760, y no 12,000. Los cálculos indican que el consumidor recibe en realidad 1.47% de no conformes, mientras que la calidad del productor es 2% de no conformes.

Se debe subrayar que el sistema de muestreo de aceptación sólo funciona cuando los lotes no aceptados regresan al productor y se rectifican. El nivel promedio de calidad (AQL) para este plan de muestreo en particular, con  $\alpha = 0.05$ , es 0.9%; por consiguiente, el productor, a 2% de no conformes, no está llegando al nivel deseado de calidad.

La curva AOQ, junto con la curva OC, son dos métodos poderosos para describir y analizar los planes de muestreo de aceptación.

## **Número promedio de muestra**

El *número promedio de muestra* (*ASN*, de *average sample number*) es una comparación de la cantidad inspeccionada por lote, por parte del consumidor, para muestreo

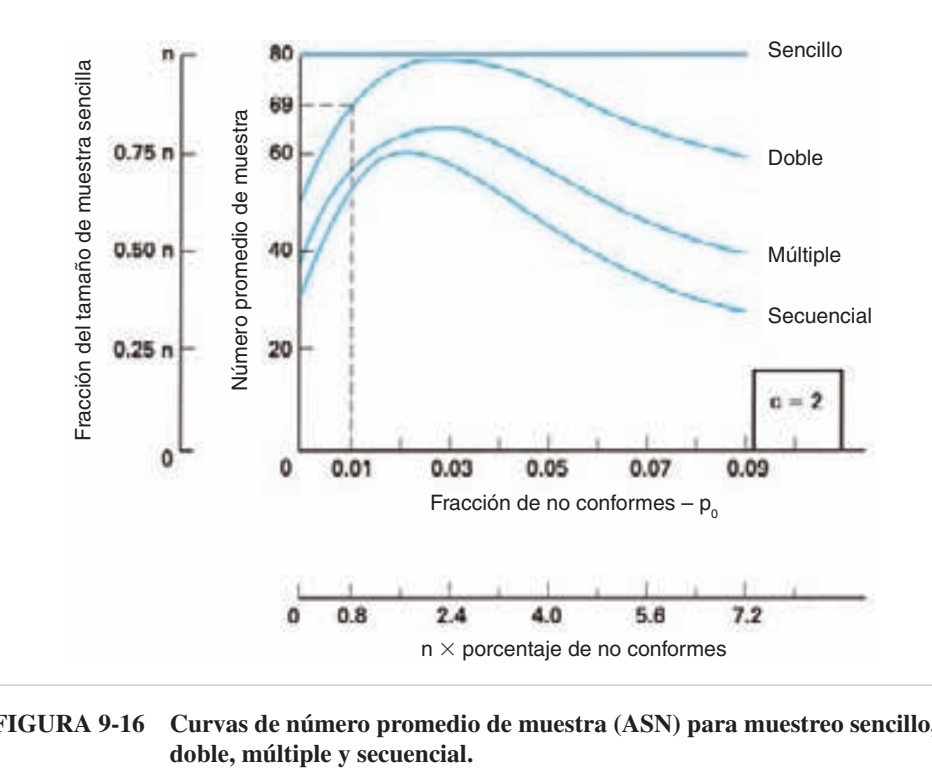

**FIGURA 9-16 Curvas de número promedio de muestra (ASN) para muestreo sencillo,**

**MUESTREO DE ACEPTACIÓN DE LOTE POR LOTE, POR ATRIBUTOS 385**

sencillo, doble, múltiple y secuencial. La figura 9-16 muestra la comparación para las cuatro clases diferentes, pero igualmente eficaces, de planes de muestreo. En el plan de muestreo sencillo, el ASN es constante e igual a *n*, el tamaño de la muestra. Para el muestreo doble, el proceso es algo más complicado, porque una segunda muestra se puede tomar o no.

La fórmula para el doble muestreo es:

$$
ASN = n_1 + n_2(1 - P_1)
$$

donde  $P_1$  es la probabilidad de una decisión con la primera muestra. Este concepto se ilustrará con un problema de ejemplo.

#### **PROBLEMA DE EJEMPLO 9-1**

Para el plan de muestreo  $n = 80$  y  $c = 2$ , y el plan de muestreo doble igualmente efectivo con  $n_1 = 50$ ,  $c_1 = 0$ ,  $r_1 = 3$ ,  $n_2 = 50$ ,  $c_2 = 3$  y  $r_2 = 4$ , comparar el número promedio de muestra (ASN) de los dos, trazando sus curvas.

Para el muestreo sencillo, el ASN es la línea recta en *n* = 80. Para el doble muestreo, la solución es:

$$
P_{\rm I}=P_{\rm 0}+P_{\rm 3\ o\ más}
$$

Suponiendo que  $p_0 = 0.01$ , entonces  $np_0 = 50(0.01) = 0.5$ . De la tabla C del apéndice se ve que:

$$
P_0 = 0.607
$$
  
\n
$$
P_{3 \text{ o más}} = 1 - P_{2 \text{ o menos}} = 1 - 0.986 = 0.014
$$
  
\n
$$
ASN = n_1 + n_2 (1 - [P_0 + P_{3 \text{ o más}}])
$$
  
\n
$$
= 50 + 50(1 - [0.607 + 0.014])
$$
  
\n
$$
= 69
$$

Esto se repite para diferentes valores de  $p_0$ , y se obtiene el plan de doble muestreo de la figura 9-16.

En la fórmula se supone que la inspección continúa, aun después de llegar al número de no aceptación. Es práctica frecuente interrumpir la inspección cuando se alcanza el número de no aceptación en la primera o en la segunda muestra. A esta práctica se le llama *inspección abreviada*, y la fórmula es mucho más complicada. Así, la curva ASN para el doble muestreo es algo más baja que lo que realmente sucede.

Un análisis de la curva ASN para doble muestreo, de la figura 9-16, indica que a una fracción de no conformes igual a 0.03, los planes de muestreo sencillo y doble tienen más o menos la misma cantidad de inspección. Para fracciones de no conformes menores que 0.03, el muestreo doble tiene menos inspección, porque es más probable que haya una decisión de aceptar con la primera muestra. De igual modo, para fracciones de no conformes mayores que 0.03, el plan de doble muestreo tiene menos inspección, porque es más probable una decisión de no aceptar con la primera muestra, y no se requiere una segunda muestra. Se debe observar que en la mayor parte de las curvas ASN, la de doble muestra no se acerca a la de una muestra.

El cálculo de la curva ASN para muestreo múltiple es mucho más difícil que para doble muestreo. La fórmula es:

$$
ASN = n_1 P_1 + (n_1 + n_2) P_{II} + \cdots + (n_1 + n_2 + \cdots + n_k) P_k
$$

donde  $n_k$  es el tamaño de muestra del último nivel, y  $P_k$  es la probabilidad de una decisión con el último nivel.

La determinación de las probabilidades de una decisión en cada nivel es bastante complicada, más que para la curva característica de operación, porque también se deben determinar las probabilidades condicionales.

La figura 9-16 muestra la curva ASN para un plan equivalente de muestreo múltiple, con siete niveles. Como es de esperar, la cantidad promedio inspeccionada es mucho menor que con muestreo sencillo o doble.

El lector tendrá curiosidad por saber qué significan las dos escalas adicionales en la figura 9-16. Como se están comparando planes equivalentes de muestreo, los planes doble y múltiple se pueden relacionar con los planes de muestreo sencillo con *c* - 2 y siendo *n* el tamaño equivalente en muestra sencilla, de acuerdo con las escalas adicionales. Para usar la escala horizontal, se multiplica el tamaño de muestra sencilla, *n*, por la fracción de no conformes. El valor ASN se encuentra en la escala vertical, multiplicando la fracción de escala por el tamaño de muestra sencilla.

La figura 9-17, tomada de la publicación ANSI/ASQ Z1.4 (que se describirá adelante), muestra varias comparaciones de curvas ASN caracterizadas por el número de aceptación, *c*. En estas curvas se supone que no hay inspección abreviada, y son aproximadas, porque se basan en la distribución de Poisson, y también suponen que los tamaños de muestra para los planes de doble y múltiple muestreo son 0.631*n* y 0.25*n*, respectivamente. Por consiguiente, se pueden usar esas curvas para determinar la cantidad inspeccionada por lote, para distintos porcentajes de no conformes, sin tener que hacer los cálculos. La flecha indica el lugar de la AQL.

Cuando los costos de inspección son grandes, debido al tiempo de inspección, costos de equipos o disponibilidad de equipos, las curvas ASN son un método valioso para justificar el muestreo doble o múltiple.

### **Inspección total promedio**

La *inspección total promedio* (ATI, de sus siglas en inglés, *average total inspection*) es otro método para evaluar un plan de muestreo. Es la cantidad inspeccionada tanto por el consumidor como por el productor. Como la curva de ASN, es una curva que proporciona información sobre la cantidad inspeccionada, y no sobre la eficacia del plan. Para el muestreo sencillo, la fórmula es:

$$
ATI = n + (1 - P_a)(N - n)
$$

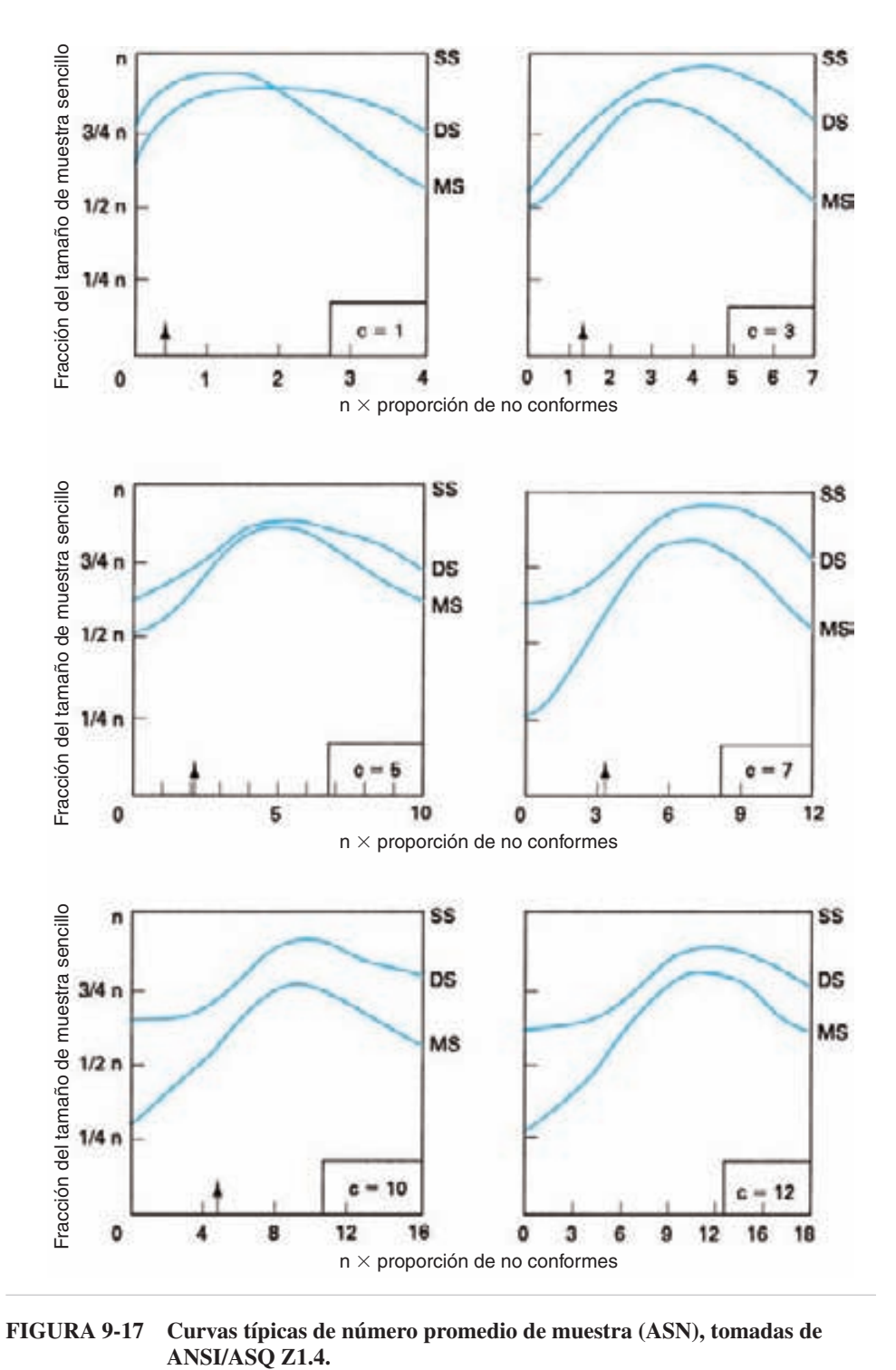

**FIGURA 9-17 Curvas típicas de número promedio de muestra (ASN), tomadas de**

Se supone que los lotes rectificados pasarán por una inspección al 100%. Si se presentan lotes con 0% de no conformes, la cantidad inspeccionada es igual a *n*, y si se presentan lotes que son 100% no conformes, la cantidad inspeccionada es igual a *N*. Como es probable que ninguna de estas posibilidades suceda, la cantidad inspeccionada es una función de la probabilidad de no aceptación,  $(1 - P_a)$ . El cálculo se ilustrará con un problema de ejemplo.

#### **PROBLEMA DE EJEMPLO 9-2**

Determinar la curva de inspección total promedio (ATI) para el plan de muestreo sencillo  $N = 3000$ ,  $n = 89$  y  $c = 2$ . Se supone que  $p_0 = 0.02$ . De la curva OC (figura 9-3),  $P_a = 0.731$ .  $ATI = n + (1 - P_a)(N - n)$  $= 89 + (1 - 0.731)(3000 - 89)$  $= 872$ 

Esto se repite para otros valores de  $p_0$  hasta obtener una curva suave, como la de la figura 9-18.

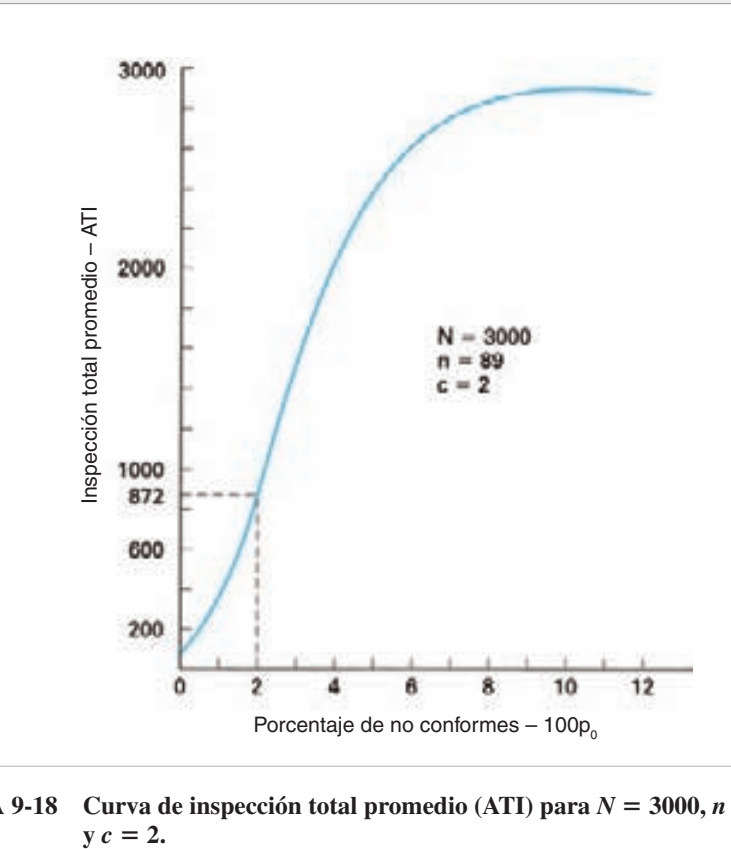

**FIGURA 9-18** Curva de inspección total promedio (ATI) para  $N = 3000$ ,  $n = 89$  $y c = 2.$ 

**MUESTREO DE ACEPTACIÓN DE LOTE POR LOTE, POR ATRIBUTOS 389**

El examen de la curva demuestra que cuando la calidad del proceso es cercana a 0% de no conformes, la cantidad total promedio inspeccionada es cercana al tamaño de muestra *n*. Cuando la calidad del proceso es muy mala, por ejemplo con 9% de no conformes, la mayor parte de los lotes no son aceptados, y la curva ATI se vuelve asintótica a 3000. Al aumentar el porcentaje de no conformes, la cantidad inspeccionada por el productor domina la curva.

Las fórmulas para trazar las curvas ATI para doble muestreo y múltiple muestreo son más complicadas. Esas curvas ATI estarán ligeramente abajo de la de muestreo sencillo. La diferencia es una función de la curva de número promedio de muestra, que es la cantidad que inspecciona el consumidor, y esa cantidad suele ser muy pequeña en relación con la inspección total promedio (ATI) que está dominada por la cantidad inspeccionada por el productor. Desde un punto de vista práctico, no son necesarias las curvas ATI para muestreos doble y múltiple, porque la curva de muestreo sencillo equivalente será una buena estimación.

# **DISEÑO DEL PLAN DE MUESTREO**

## **Planes de muestreo para riesgo estipulado del productor**

Cuando se especifican el riesgo del productor, a*,* y su límite correspondiente de calidad de aceptación (AQL), se puede determinar un plan de muestreo, o con más propiedad, una familia de planes de muestreo. Para un riesgo de productor  $\alpha$  igual a, por ejemplo, 0.05 y un AQL de 1.2%, se obtienen las curvas características de operación

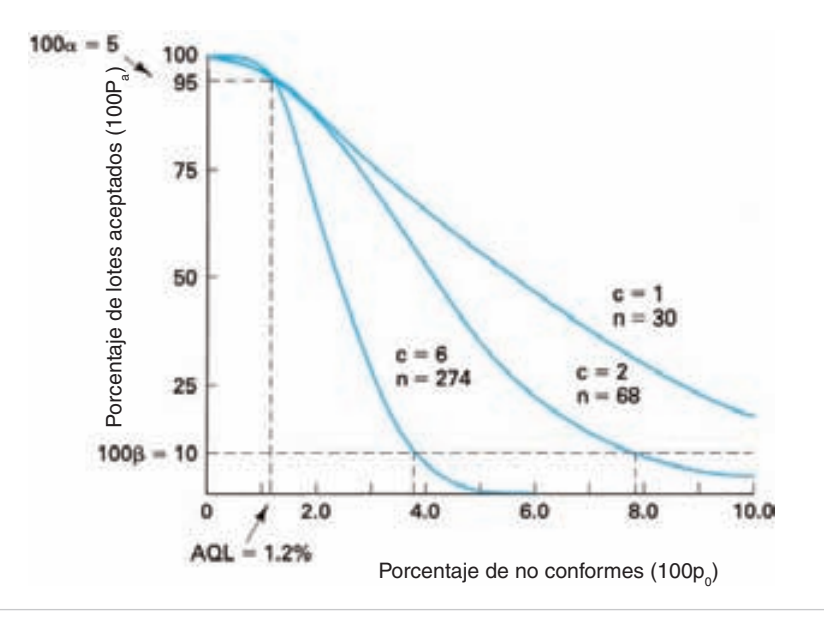

**FIGURA 9-19 Planes de muestreo sencillo para un riesgo de productor y AQL especificados.**

**390 CAPÍTULO 9**

para una familia de planes de muestreo como las de la figura 9-19. Cada uno de los planes pasa por el punto definido por  $100P_a = 95\%$  ( $100\alpha = 5\%$ ), y  $p_{0.95} = 0.012$ . Por consiguiente, cada uno de los planes asegurará que no se acepte producto con 1.2% de no conformidades, 5% de las veces, o al revés, se acepte 95% de las veces.

Los planes de muestreo se obtienen suponiendo un valor de *c*, y determinando su valor  $np_0$  correspondiente en la tabla C. Cuando se conocen  $np_0$  y  $p_0$ , se obtiene el tamaño *n* de la muestra. Para determinar los valores de  $np_0$  usando la tabla C, se requiere interpolar. Para eliminar la operación de interpolación, en la tabla 9-4 se presentan valores de  $np_0$  para diversos valores de  $\alpha$  y  $\beta$ . En esta tabla, *c* es acumulativo, lo que quiere decir que un valor de *c* igual a 2 representa 2 o menos.

Los cálculos para obtener los tres planes de muestreo en la figura 9-19, son los siguientes:

 $P_a = 0.95$   $p_{0.95} = 0.012$ Para  $c = 1$ ,  $np_{0.95} = 0.355$  (de la tabla 9-4) y Para  $c = 2$ ,  $np_{0.95} = 0.818$  (de la tabla 9-4) y  $n = \frac{np_{0.95}}{p_{0.95}} = \frac{0.355}{0.012} = 29.6.$  o 30<br>= 0.818 (de la tabla 9-4) y<br> $n = \frac{np_{0.95}}{p_{0.95}} = \frac{0.818}{0.012} = 68.2.$  o 68 *p*0.95  $\frac{0.355}{0.012} = 29.6.$  o 30

$$
n = \frac{np_{0.95}}{p_{0.95}} = \frac{0.818}{0.012} = 68.2. \text{ o } 68
$$

| $\epsilon$     | $P_a = 0.99$<br>$(\alpha = 0.01)$ | $P_a = 0.95$<br>$(\alpha = 0.05)$ | $P_a = 0.90$<br>$(\alpha = 0.10)$ | $P_a = 0.10$<br>$(\beta = 0.10)$ | $P_a = 0.05$<br>$(\beta = 0.05)$ | $P_a = 0.01$<br>$(\beta = 0.01)$ | <b>RAZÓN</b><br>$P_{0.10}/P_{0.95}$ |
|----------------|-----------------------------------|-----------------------------------|-----------------------------------|----------------------------------|----------------------------------|----------------------------------|-------------------------------------|
| $\Omega$       | 0.010                             | 0.051                             | 0.105                             | 2.303                            | 2.996                            | 4.605                            | 44.890                              |
| 1              | 0.149                             | 0.355                             | 0.532                             | 3.890                            | 4.744                            | 6.638                            | 10.946                              |
| 2              | 0.436                             | 0.818                             | 1.102                             | 5.322                            | 6.296                            | 8.406                            | 6.509                               |
| 3              | 0.823                             | 1.366                             | 1.745                             | 6.681                            | 7.754                            | 10.045                           | 4.890                               |
| $\overline{4}$ | 1.279                             | 1.970                             | 2.433                             | 7.994                            | 9.154                            | 11.605                           | 4.057                               |
| 5              | 1.785                             | 2.613                             | 3.152                             | 9.275                            | 10.513                           | 13.108                           | 3.549                               |
| 6              | 2.330                             | 3.286                             | 3.895                             | 10.532                           | 11.842                           | 14.571                           | 3.206                               |
| 7              | 2.906                             | 3.981                             | 4.656                             | 11.771                           | 13.148                           | 16.000                           | 2.957                               |
| 8              | 3.507                             | 4.695                             | 5.432                             | 12.995                           | 14.434                           | 17.403                           | 2.768                               |
| 9              | 4.130                             | 5.426                             | 6.221                             | 14.206                           | 15.705                           | 18.783                           | 2.618                               |
| 10             | 4.771                             | 6.169                             | 7.021                             | 15.407                           | 16.962                           | 20.145                           | 2.497                               |
| 11             | 5.428                             | 6.924                             | 7.829                             | 16.598                           | 18.208                           | 21.490                           | 2.397                               |
| 12             | 6.099                             | 7.690                             | 8.646                             | 17.782                           | 19.442                           | 22.821                           | 2.312                               |
| 13             | 6.782                             | 8.464                             | 9.470                             | 18.958                           | 20.668                           | 24.139                           | 2.240                               |
| 14             | 7.477                             | 9.246                             | 10.300                            | 20.128                           | 21.886                           | 25.446                           | 2.177                               |
| 15             | 8.181                             | 10.035                            | 11.135                            | 21.292                           | 23.098                           | 26.743                           | 2.122                               |

**TABLA 9-4 Valores de** *np* **para valores correspondientes de** *c***, y riesgos típicos del productor y del consumidor**

*Fuente:* tomada, con autorización de J. M. Cameron, de "Tables for Constructing and for Computing the Operating Characteristics of Single-Sampling Plans," *Industry Quality Control*, Vol. 9 Núm. 1 (julio de 1952): 39.

Para  $c = 6$ ,  $np_{0.95} = 3.286$  (de la tabla 9-4) y

$$
n = \frac{np_{0.95}}{p_{0.95}} = \frac{3.286}{0.012} = 273.9 \text{ o } 274
$$

Los planes de muestreo para  $c = 1$ ,  $c = 2$  y  $c = 6$  se seleccionaron en forma arbitraria para ilustrar la técnica. La elaboración de las curvas características de operación se hace con los métodos explicados al principio del capítulo.

Si bien todos los planes dan la misma protección al productor, el riesgo del consumidor, por ejemplo con  $\beta = 0.10$ , es muy diferente. En la figura 9-19, para el plan  $c = 1$ ,  $n = 30$ , se aceptará el producto que tenga 13% de no conformidades 10% ( $\beta$  $= 0.10$ ) de las veces; para el plan con  $c = 2$ ,  $n = 68$ , un producto con 7.8% de no conformidades será aceptado  $10\%$  ( $\beta = 0.10$ ) de las veces, y para el plan con  $c = 6$ ,  $n =$ 274, el producto con 3.8% de no conformidades será aceptado  $10\%$  ( $\beta = 0.10$ ) de las veces. Desde el punto de vista del consumidor, el último plan es el que da mejor protección; sin embargo, el tamaño de la muestra es mayor, lo cual aumenta el costo de la inspección. La selección del plan adecuado que se vaya a usar es materia de juicio, que normalmente implica al tamaño del lote. Esta selección también comprendería planes para  $c = 0, 3, 4, 5, 7$ , etcétera.

### **Planes de muestreo para riesgo de consumidor estipulado**

Cuando se especifica el riesgo del consumidor  $\beta$ , y su calidad límite (LQ) correspondiente, se puede determinar una familia de planes de muestreo. Para, por ejemplo, un

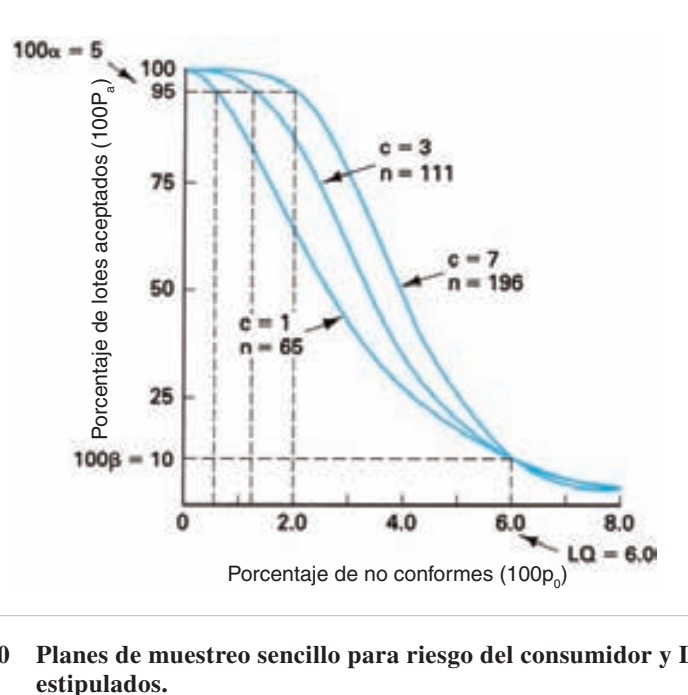

**FIGURA 9-20 Planes de muestreo sencillo para riesgo del consumidor y LQ** 

riesgo de consumidor  $\beta = 0.10$  y una calidad límite LQ de 6.0%, se obtienen las curvas OC de una familia de planes de muestreo que muestra la figura 9-20. Cada uno de los planes pasa por el punto definido por  $P_a = 0.10 (\beta = 0.10)$  y  $p_{0.10} = 0.060$ . Por consiguiente, cada uno de los planes asegura que el producto con 6.0% de no conformes será aceptado 10% de las veces.

Los planes de muestreo se determinan en la misma forma que para un riesgo estipulado del productor. Los cálculos son los siguientes:

$$
P_a = 0.10 p_{0.10} = 0.060
$$

Para  $c = 1$ ,  $np_{0.10} = 3.890$  (de la tabla 9-4) y

$$
n = \frac{np_{0.10}}{p_{0.10}} = \frac{3.890}{0.060} = 64.8, \text{ o } 65
$$

Para  $c = 3$ ,  $np_{0.10} = 6.681$  (de la tabla 9-4) y

$$
n = \frac{np_{0.10}}{p_{0.10}} = \frac{3.890}{0.060} = 64.8, \text{ o } 65
$$
  
<sub>0</sub> = 6.681 (de la tabla 9-4) y  

$$
n = \frac{np_{0.10}}{p_{0.10}} = \frac{6.681}{0.060} = 111.4, \text{ o } 111
$$

Para  $c = 7$ ,  $np_{0.10} = 11.771$  (de la tabla 9-4) y

$$
n = \frac{np_{0.10}}{p_{0.10}} = \frac{6.681}{0.060} = 111.4, \text{ o } 111
$$
  
<sub>0</sub> = 11.771 (de la tabla 9-4) y  

$$
n = \frac{np_{0.10}}{p_{0.10}} = \frac{11.771}{0.060} = 196.2, \text{ o } 196
$$

Los planes de muestreo con  $c = 1$ ,  $c = 3$  y  $c = 7$  se seleccionaron en forma arbitraria, para ilustrar el método. La elaboración de las curvas OC se hace con el método explicado al principio del capítulo.

Aunque todos los planes dan la misma producción al consumidor, el riesgo del productor con, por ejemplo  $\alpha = 0.05$ , es muy diferente. En la figura 9-20 se ve que para el plan con  $c = 1$ ,  $n = 65$ , un producto que sea  $0.5\%$  no conforme no será aceptado 5% ( $100\alpha = 5\%$ ) de las veces; para el plan con  $c = 3$ ,  $n = 111$ , el producto que tenga 1.2% de no conformidades no será aceptado 5% (100 $\alpha$  = 5%) de las veces, y para el plan con  $c = 7$ ,  $n = 196$ , el producto que tenga 2.0% de no conformidades no será aceptado 5% ( $100\alpha = 5\%$ ) de las veces. Desde el punto de vista del productor, el último plan le da mayor protección; sin embargo, el tamaño de la muestra es mayor, lo cual aumenta los costos de inspección. La selección del plan adecuado es materia de juicio, que en caso normal implicará el tamaño del lote. En esta selección se incluirían también planes para  $c = 0, 2, 4, 5, 6, 8, y$  así sucesivamente.

## **Planes de muestreo para riesgos estipulados de consumidor y productor**

También se estipulan planes de muestreo para riesgo tanto del consumidor como del productor. Es difícil obtener una curva OC que satisfaga ambas condiciones. Es más que probable que haya cuatro planes de muestreo que se acerquen al cumplimiento de las estipulaciones del productor y del consumidor. La figura 9-21 muestra cuatro

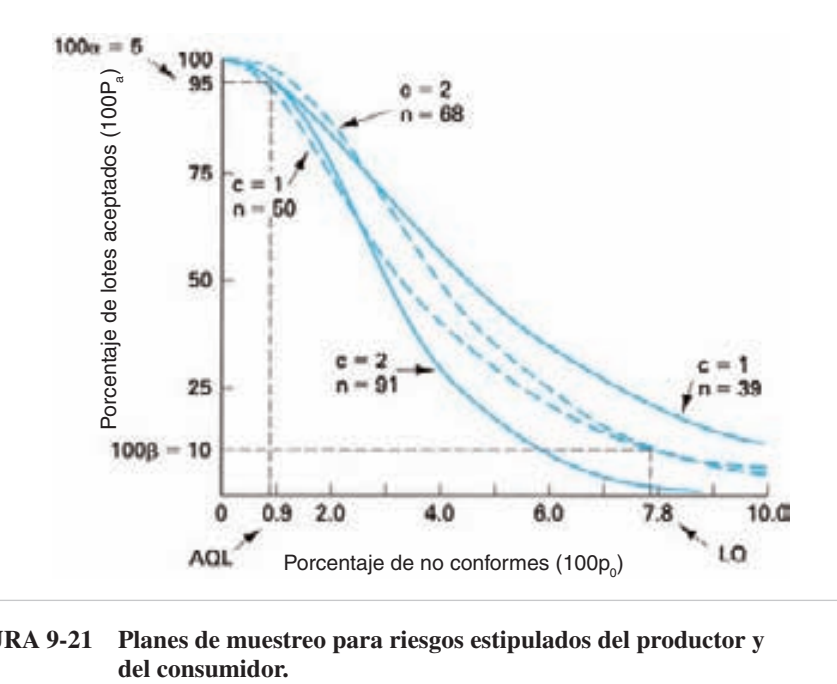

**FIGURA 9-21 Planes de muestreo para riesgos estipulados del productor y** 

planes que se acercan a cumplir con las estipulaciones de  $\alpha = 0.05$ , AQL = 0.9, y  $\beta = 0.10$ , LQ = 7.8. Las curvas características de operación de dos planes cumplen con la estipulación del consumidor, que se acepte el producto con 7.8% de no conformidades (LQ) 10% de las veces ( $\beta = 0.10$ ), y se acercan a la estipulación del productor. Esos dos planes se indican con líneas interrumpidas en la figura 9-21, y son  $c = 1$ ,  $n = 50$ , y  $c = 2$ ,  $n = 68$ . Los otros dos planes cumplen exactamente con la estipulación que el producto que sea 0.9% no conforme (AQL) no se acepte 5% de las veces ( $\alpha = 0.05$ ). Esos dos planes se indican con líneas continuas, y son  $c = 1$ ,  $n = 39$ ,  $y c = 2$ ,  $n = 91$ .

Para determinar los planes, el primer paso es calcular la relación de  $p_{0.10}/p_{0.95}$ , que es:

$$
\frac{p_{0.10}}{p_{0.95}} = \frac{0.078}{0.009} = 8.667
$$

En la columna de relaciones, de la tabla 9-4, la relación 8.667 está entre el renglón para *c* - 1 y el renglón para *c* - 2. Entonces, los planes que cumplen exactamente la estipulación del consumidor, de LQ = 7.8% para  $\beta$  = 0.10, son:

Para  $c = 1$ ,

$$
p_{0.10} = 0.078
$$
  
\n
$$
np_{0.10} = 3.890 \text{ (de la tabla 9-4)}
$$
  
\n
$$
n = \frac{np_{0.10}}{p_{0.10}} = \frac{3.890}{0.078} = 49.9, \text{o } 50
$$

Para  $c = 2$ ,

$$
p_{0.10} = 0.078
$$
  
\n
$$
np_{0.10} = 5.322 \text{ (de la tabla 9-4)}
$$
  
\n
$$
n = \frac{np_{0.10}}{p_{0.10}} = \frac{5.322}{0.078} = 68.2, \text{o } 68
$$

Los planes que cumplen exactamente con la estipulación del productor, de AQL =  $0.9\%$ para  $\alpha = 0.05$ , son:

Para  $c = 1$ ,

$$
n = \frac{np_{0.10}}{p_{0.10}} = \frac{5.322}{0.078} = 68.2, \text{ o } 68
$$
\nolen exactamente con la estipulación del p

\n
$$
p_{0.95} = 0.009
$$
\n
$$
np_{0.95} = 0.355 \text{ (de la tabla 9-4)}
$$
\n
$$
n = \frac{np_{0.95}}{p_{0.95}} = \frac{0.355}{0.009} = 39.4, \text{ o } 39
$$

Para  $c = 2$ ,

$$
n = \frac{np_{0.95}}{p_{0.95}} = \frac{0.355}{0.009} = 39.4, o 39
$$
  

$$
p_{0.95} = 0.009
$$
  

$$
np_{0.95} = 0.818 \text{ (de la tabla 9-4)}
$$
  

$$
n = \frac{np_{0.95}}{p_{0.95}} = \frac{0.818}{0.009} = 90.8, o 91
$$

La construcción de la curva característica de operación es con el método explicado al principio del capítulo.

El plan seleccionado entre los cuatro depende de uno de cuatro criterios adicionales. El primer criterio adicional es la estipulación de seleccionar el plan con el menor tamaño de muestra. Ese plan, en este caso, es uno de los dos que tienen el menor número de aceptación. Así, en este problema de ejemplo sólo se calcularon los dos planes para  $c = 1$  y el plan de muestreo seleccionado es  $c = 1$ ,  $n = 39$ . Un segundo criterio adicional es la estipulación de seleccionar el plan con el tamaño máximo de muestra. El plan con tamaño máximo de muestra es uno de los dos con el mayor número de aceptación. Así, para el problema de ejemplo, sólo se calcularon los dos planes para  $c = 2$ , y el plan de muestreo seleccionado es  $c = 2$ ,  $n = 91$ .

Un tercer criterio adicional es la estipulación que el plan cumpla exactamente con la estipulación del consumidor, y que se acerque lo más posible a la estipulación del productor. Los dos planes que cumplen exactamente con la estipulación del consumidor son  $c = 1$ ,  $n = 50$ , y  $c = 2$ ,  $n = 68$ . Los cálculos para determinar cuál plan se acerca más a la estipulación del productor, de  $AQL = 0.9\%$ , son:

Para  $c = 1$ ,  $n = 50$ ,

$$
p_{0.95} = \frac{np_{0.95}}{n} = \frac{0.355}{50} = 0.007
$$

**MUESTREO DE ACEPTACIÓN DE LOTE POR LOTE, POR ATRIBUTOS 395**

Para  $c = 2$ ,  $n = 68$ ,

$$
p_{0.95} = \frac{np_{0.95}}{n} = \frac{0.818}{68} = 0.012
$$

Ya que  $p_{0.95} = 0.007$  es más cercano al valor estipulado de 0.009, se selecciona el plan  $\text{con } c = 1, n = 50.$ 

El cuarto criterio adicional para seleccionar uno de los cuatro planes de muestreo es la estipulación de que el plan cumpla exactamente con la estipulación del productor, y que se acerque lo más posible a la estipulación del consumidor. Los dos planes que se pueden aplicar son  $c = 1$ ,  $n = 39$ , y  $c$  2,  $n = 91$ . Los cálculos para determinar cuál es el que más se acerca a la estipulación del consumidor, que LQ = 7.8%  $y \beta = 0.10$ , son:

 $Para c = 1, n = 39,$ 

$$
p_{0.10} = \frac{np_{0.10}}{n} = \frac{0.3890}{39} = 0.100
$$

 $Para c = 2, n = 91,$ 

$$
p_{0.10} = \frac{np_{0.10}}{n} = \frac{5.322}{91} = 0.058
$$

Ya que  $p_{0.10} = 0.058$  se acerca más al valor estipulado de 0.078, se selecciona el plan  $\text{con } c = 2, n = 91.$ 

## **Algunos comentarios**

Las descripciones anteriores fueron para planes de muestreo sencillo. El diseño de planes de muestreo doble y múltiple, aunque son más difíciles, se hace con técnicas parecidas.

En la descripción anterior se usaron un riesgo de productor de 0.05 y un riesgo del consumidor de 0.10 para ilustrar el método. El riesgo del productor se suele establecer en 0.05, pero puede ser tan pequeño como 0.01 o tan grande como 0.15. El riesgo del consumidor se suele establecer en 0.10, pero puede ser tan pequeño como 0.01 o tan grande como 0.20.

También se pueden especificar planes de muestreo con el límite promedio de calidad de salida (AOQL). Si se estipula, por ejemplo, un AOQL de 1.5% para una calidad de entrada de 2.0%, la probabilidad de aceptación es:

$$
AOQL = (100p0)(Pa)
$$
  
1.5 = 2.0P<sub>a</sub>  

$$
Pa = 0.75 \text{ o } 100Pa = 75\%
$$

La figura 9-22 muestra una familia de curvas de característica de operación para varios planes de muestreo que satisfacen estos criterios de AOQL.

Para diseñar un plan de muestreo se necesitan algunas estipulaciones iniciales por parte del productor, del consumidor o de ambos. Estas estipulaciones son

**396 CAPÍTULO 9**

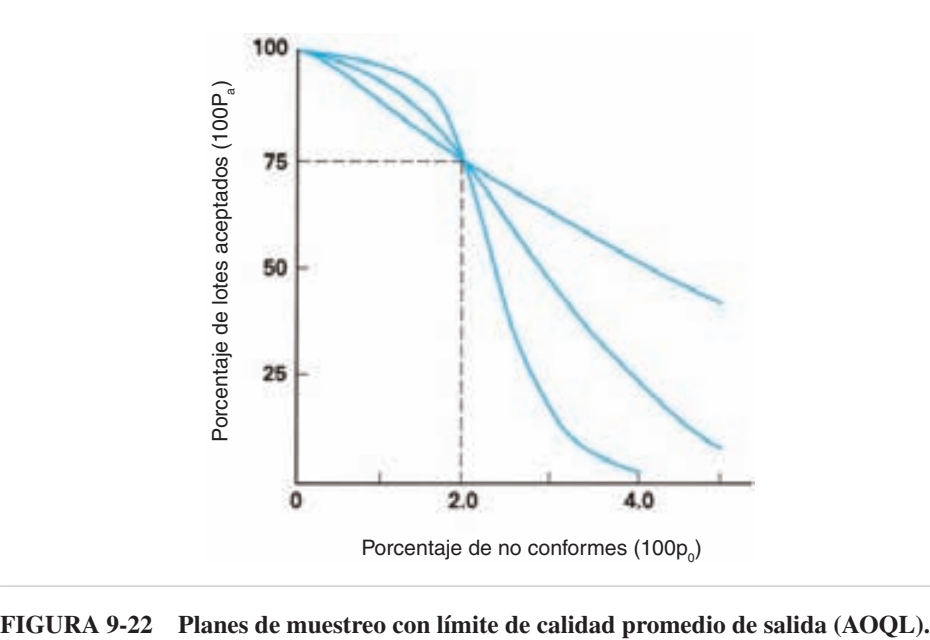

decisiones basadas en datos históricos, en experimentación o en juicio de ingeniería. En algunos casos se negocian las estipulaciones como parte del contrato de compraventa.

La tarea de diseñar un plan de muestreo es tediosa. Por fortuna hay sistemas de planes de muestreo disponibles. Uno de ellos, de uso casi universal para la aceptación de los productos es el ANSI/ASQ Z1.4-1993. Este sistema es de AQL, o de riesgo del productor. Otro sistema, el de DodgeRomig, usa el LQ o riesgo del consumidor, y métodos AOQL para determinar el plan de muestreo. Estos y otros sistemas se describirán en el próximo capítulo.

# **PROGRAMA DE CÓMPUTO**

El programa contenido en el CD que acompaña a este libro puede elaborar curvas características de operación (OC) y de calidad promedio en salida (AOQ) para planes de muestreo sencillo, usando Excel. Su nombre de archivo es *OC Curve*.

## **EJERCICIOS**

- **1.** Una empresa de bienes raíces evalúa formas de convenio de ventas, usando el plan de muestreo sencillo  $N = 1500$ ,  $n = 110$  y  $c = 3$ . Trace la curva OC usando unos 7 puntos.
- **2.** En el consultorio de un médico se evalúan aplicadores con punta de algodón, desechables, usando el plan de muestreo sencillo  $N = 8000$ ,  $n = 62$  y  $c = 1$ . Trace la curva OC usando unos 7 puntos.

- **3.** Deduzca la ecuación de la curva OC para el plan de muestreo  $N = 10,000$ ,  $n_1 = 200$ ,  $c_1 = 2$ ,  $r_1 = 6$ ,  $n_2 = 350$ ,  $c_2 = 6$  y  $r_2 = 7$ . Trace la curva con unos 5 puntos.
- **4.** Determine la ecuación de la curva OC para los siguientes planes de muestreo:
	- (a)  $N = 500$ ,  $n_1 = 50$ ,  $c_1 = 0$ ,  $r_1 = 3$ ,  $n_2 = 70$ ,  $c_2 = 2$ ,  $y r_2 = 3$
	- (b)  $N = 6000$ ,  $n_1 = 80$ ,  $c_1 = 2$ ,  $r_1 = 4$ ,  $n_2 = 160$ ,  $c_2 = 5$ ,  $y r_2 = 6$
	- (c)  $N = 22,000, n_1 = 260, c_1 = 5, r_1 = 9, n_2 = 310, c_2 = 8, y r_2 = 9$
	- (d)  $N = 10,000, n_1 = 300, c_1 = 4, r_1 = 9, n_2 = 300, y c_2 = 8$
	- (e)  $N = 800$ ,  $n_1 = 100$ ,  $c_1 = 0$ ,  $r_1 = 5$ ,  $n_2 = 100$ ,  $y c_2 = 4$
- **5.** Para el plan de muestreo del ejercicio 1, determine la curva AOQ y el AOQL.
- **6.** Para el plan de muestreo del ejercicio 2, determine la curva AOQ y el AOQL.
- **7.** Un gran fabricante de automóviles usa un plan de muestreo con  $n = 200$  y  $c = 0$ para todos los tamaños de lote. Trace las curvas OC y AOQ. Determine gráficamente el valor AQL para  $\alpha = 0.05$ , y el valor de AOQL.
- **8.** Una importante empresa de computadoras usa un plan de muestreo con  $n = 50$  y  $c = 0$ , independientemente de los tamaños de lote. Trace las curvas OC y AOQ. Determine gráficamente el valor AQL para  $\alpha = 0.05$ , y el valor de AOQL.
- **9.** Trace las curvas de número promedio de muestra (ASN) para el plan de muestreo sencillo  $n = 200$ ,  $c = 5$  y el plan de muestreo doble, igualmente efectivo,  $\text{con } n_1 = 125, c_1 = 2, r_1 = 5, n_2 = 125, c_2 = 6 \text{ y } r_2 = 7. \text{ Compare las curvas con}$ la figura 9-17.
- **10.** Trace curvas ASN para el plan de muestreo con  $n = 80$ ,  $c = 3$ , y para el plan de muestreo doble, igualmente efectivo, con  $n_1 = 50$ ,  $c_1 = 1$ ,  $r_1 = 4$ ,  $n_2 = 50$ ,  $c_2 = 4$  $y r<sub>2</sub> = 5$ . Compárelas con la figura 9-17.
- **11.** Trace la curva ATI para  $N = 500$ ,  $n = 80$  y  $c = 0$ .
- **12.** Trace la curva ATI para  $N = 10,000, n = 315$  y  $c = 5$ .
- **13.** Determine la curva AOQ y el AOQL para el plan de muestreo sencillo  $N = 16,000$ ,  $n = 280$  y  $c = 4$ .
- **14.** Use  $c = 1$ ,  $c = 5$  y  $c = 8$  para determinar 3 planes de muestreo que aseguren que el producto con 0.8% de no conformes se rechace 5% de las veces.
- **15.** Para  $c = 3$ ,  $c = 6$  y  $c = 12$ , determine los planes de muestreo para AQL =  $1.5\%$  $y \alpha = 0.01$ .
- **16.** Un proveedor de sábanas y un motel grande decidieron evaluar unidades en lotes de 1000, usando un AQL de 1.0%, con una probabilidad de no aceptación de  $0.10\%$ . Determine planes de muestreo para  $c = 0, 1, 2$  y 4. ¿Cómo seleccionaría usted el plan más adecuado?
- **17.** Para un riesgo del consumidor de 0.10 y un LQ de 6.5%, determine los planes de muestreo para  $c = 2$ , 6 y 14.
- **18.** Si un producto que contiene 8.3% de no conformes se acepta 5% de las veces, determine tres planes de muestreo que cumplen con estos criterios. Use  $c = 0$ , 3 y 7.
- **19.** Un fabricante de bocinas decide que se acepte su producto con 2% de no conformes con una probabilidad de 0.01. Determine los planes de muestreo sencillos  $para c = 1, 3 y 5.$
- **20.** Trace las curvas OC y AOQ para el plan con  $c = 3$  del ejercicio 19.
- **21.** Se desea adoptar un plan de muestreo sencillo que tenga un riesgo del consumidor, de 10%, para aceptar lotes con 3% de unidades no conformes, y un riesgo de productor de 0.05 de no aceptar lotes con 0.7% de unidades no conformes. Seleccione el plan que tenga menor tamaño de muestra.
- **22.** El riesgo del productor se define por  $\alpha = 0.05$ , para 1.5% de unidades no conformes, y el riesgo del consumidor se define por  $\beta = 0.10$ , para 4.6% de unidades no conformes. Seleccione un plan de muestreo que cumpla exactamente con la estipulación del productor, y que se acerque lo más posible a la estipulación del consumidor.
- **23.** Con la información del ejercicio 21, seleccione el plan que cumpla exactamente con la estipulación del consumidor, y se acerque lo más posible a la estipulación del productor.
- **24.** Para la información del ejercicio 22, seleccione el plan con el menor tamaño de muestra.
- **25.** Para  $p_{0.10} = 0.053$  y  $p_{0.95} = 0.014$ , determine el plan de muestreo sencillo que cumpla exactamente con la estipulación del consumidor, y que se acerque lo más posible a la estipulación del productor.
- **26.** Para la información del ejercicio 25, seleccione el plan que cumpla con la estipulación del productor, y que se acerque lo más posible a la estipulación del consumidor.
- **27.** Si se desea tener un solo plan de muestreo con un límite de calidad promedio de salida (AOQL) de 1.8% con una calidad de entrada de 2.6%, ¿cuál es el punto común de las curvas OC, para una familia de planes de muestreo que satisfacen la estipulación de AOQL y  $100p_0$ ?
- **28.** Use el programa del CD que acompaña a este libro para resolver:
	- (a) Los ejercicios 1 y 5.
	- (b) Los ejercicios 2 y 6.
- **29.** Use el programa del CD que acompaña a este libro para copiar la plantilla en una hoja nueva, y cambie el incremento para los puntos de datos, de 0.0025 a 0.002. Resuelva los ejercicios 28(a) y 28(b), y compare los resultados.
- **30.** Use Excel y escriba un programa para:
	- (a) La curva OC para doble muestreo.
	- (b) La curva AOQ para doble muestreo.
	- (c) La curva ASN para muestreo sencillo y doble.
	- (d) La curva ATI para muestreo sencillo y doble.

# **10 Sistemas de muestreo de aceptación**

# **OBJETIVOS**

Se espera que al terminar este capítulo, el lector:

- Determine el plan de muestreo usando la norma ANSI/ASQ Z1.4.
- Conozca las reglas de cambio para la norma ANSI/ASQ Z1.4.
- Clasifique los diversos sistemas de planes de muestreo en términos de lote por lote, producción continua, atributos y variables.
- Describa los distintos sistemas de planes de muestreo, y conozca sus funciones (ventajas, desventajas, objetivo, etcétera).
- Determine el plan de muestreo usando las tablas de Dodge-Romig.
- Trace la curva de capacidad de operación para un plan de muestreo en cadena.
- Determine el plan de muestreo usando la norma ANSI/ASQ S1.
- Determine el plan de muestreo para producción continua.
- Pueda usar el método de gráfica de lote de Shainin.
- Determine si se acepta o rechaza un lote usando ANSI/ASQ Z1.9.

# **INTRODUCCIÓN**

Este capítulo presenta tres tipos distintos de planes de muestreo de aceptación: (1) muestreo de aceptación de lote por lote para atributos, (2) muestreo de aceptación de producción continua por atributos y (3) muestreo de aceptación para variables. En este capítulo será útil distinguir entre:

- **1.** Un plan individual de muestreo que indique el tamaño de lote, tamaño o tamaños de muestra y los criterios de aceptación.
- **2.** Un esquema de muestreo que sea una combinación de planes de muestreo, con reglas cambiantes y quizá un criterio para discontinuar.
- **3.** Un sistema de muestreo que sea una colección de esquemas de muestreo.

# **PLANES DE MUESTREO DE ACEPTACIÓN DE LOTE POR LOTE PARA ATRIBUTOS**

## **ANSI/ASQ Z1.4<sup>1</sup>**

## **Introducción**

Un grupo de ingenieros de Bell Telephone Laboratories desarrolló, en 1942, un plan de muestreo de aceptación para inspección lote por lote por atributos, para uso del gobierno estadounidense. Recibió el nombre de JAN-STD-105. Desde entonces se han hecho cinco modificaciones, y la última se llamó MIL-STD-105E. En 1973 fue adoptado por la Organización Internacional de Normalización (ISO), y se llamó Norma Internacional ISO/DIS-2859. Aunque la norma MIL-STD-105E fue desarrollada para adquisiciones gubernamentales, ha llegado a ser la norma para inspección de atributos en la industria. Es el plan de muestreo de aceptación de mayor uso en el mundo.

La American Society for Quality (ASQ) hizo modificaciones a la MIL-STD-105E y se conocen como ANSI/ASQ Z1.4. Todas las tablas y procedimientos quedan sin cambio. Sin embargo hay tres cambios básicos:

**1.** Los términos *no conformidad y unidad no conforme* se sustituyen por *defecto y defectuoso*.

<sup>1</sup> Esta sección se extrajo de la norma ANSI/ASQ Z1.4—2003, con autorización de American Society for Quality.

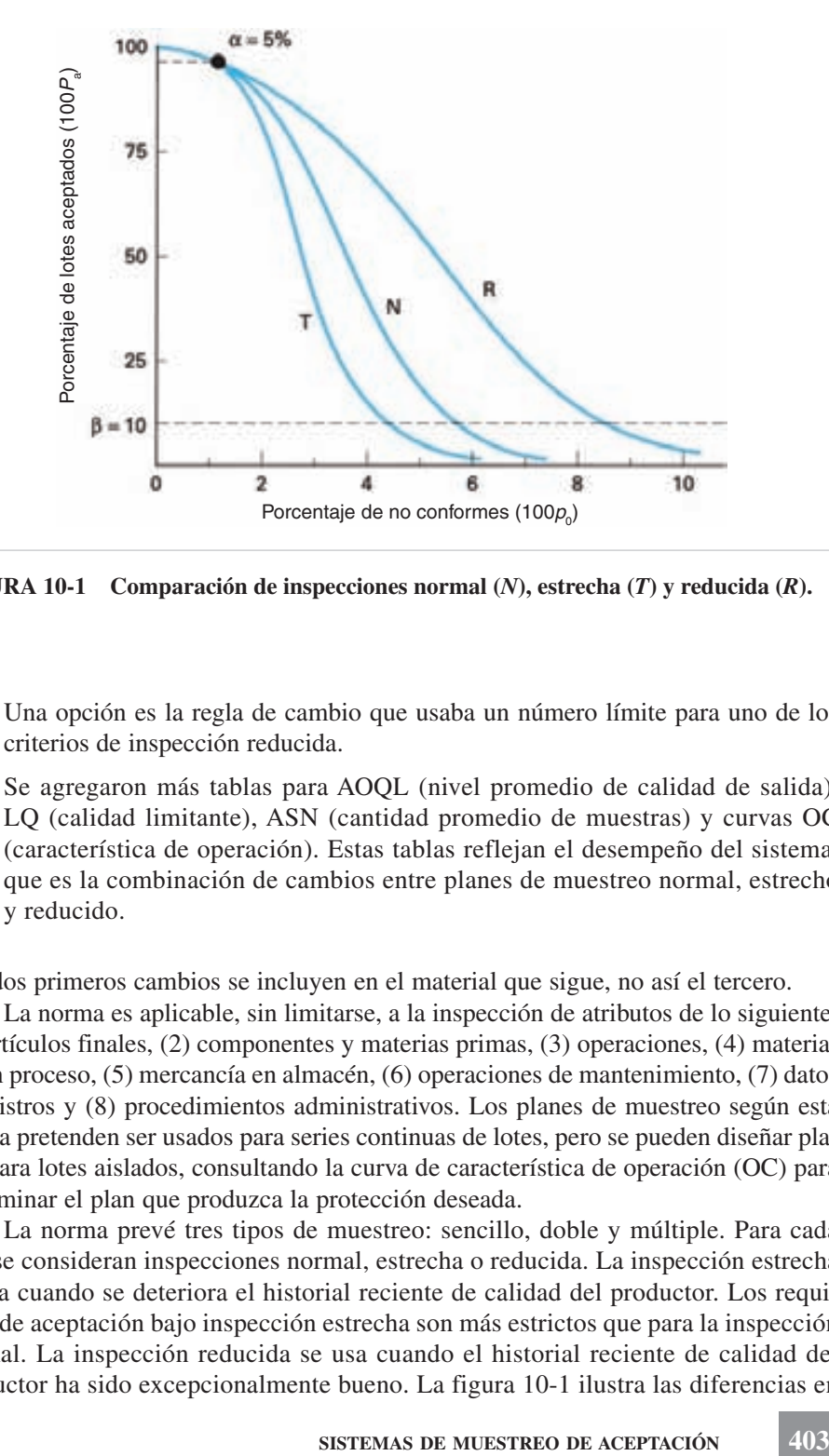

**FIGURA 10-1 Comparación de inspecciones normal (***N***), estrecha (***T***) y reducida (***R***).**

- **2.** Una opción es la regla de cambio que usaba un número límite para uno de los criterios de inspección reducida.
- **3.** Se agregaron más tablas para AOQL (nivel promedio de calidad de salida), LQ (calidad limitante), ASN (cantidad promedio de muestras) y curvas OC (característica de operación). Estas tablas reflejan el desempeño del sistema, que es la combinación de cambios entre planes de muestreo normal, estrecho y reducido.

Los dos primeros cambios se incluyen en el material que sigue, no así el tercero.

La norma es aplicable, sin limitarse, a la inspección de atributos de lo siguiente: (1) artículos finales, (2) componentes y materias primas, (3) operaciones, (4) materiales en proceso, (5) mercancía en almacén, (6) operaciones de mantenimiento, (7) datos o registros y (8) procedimientos administrativos. Los planes de muestreo según esta norma pretenden ser usados para series continuas de lotes, pero se pueden diseñar planes para lotes aislados, consultando la curva de característica de operación (OC) para determinar el plan que produzca la protección deseada.

La norma prevé tres tipos de muestreo: sencillo, doble y múltiple. Para cada tipo se consideran inspecciones normal, estrecha o reducida. La inspección estrecha se usa cuando se deteriora el historial reciente de calidad del productor. Los requisitos de aceptación bajo inspección estrecha son más estrictos que para la inspección normal. La inspección reducida se usa cuando el historial reciente de calidad del productor ha sido excepcionalmente bueno. La figura 10-1 ilustra las diferencias en

curvas de característica de operación para inspecciones normal (*N*), estrecha (*T* ) y reducida (*R*).

La cantidad inspeccionada en una inspección reducida es menor que en una inspección normal. La decisión de qué plan usar (sencillo, doble o múltiple) se deja a la autoridad responsable (el consumidor), pero se debe basar en la información presentada en el capítulo anterior. La inspección normal se usa cuando se inicia la inspección, y se cambia a inspección reducida o estrecha en función del desempeño reciente en calidad.

Las no conformidades y las unidades no conformes se clasifican en grupos, como A, B y C, o críticos, mayores y menores.

El producto se presenta en lotes homogéneos, y la manera de presentación e identificación está diseñada o aprobada por la autoridad responsable (el consumidor). Se seleccionan muestras al azar, sin fijarse en su calidad. Los lotes no aceptados vuelven a presentarse, después de que en todas las unidades no conformes se hayan eliminado o corregido las no conformidades. La autoridad responsable determinará si la reinspección debe abarcar todos los tipos o clases de no conformidades, o los tipos o clases particulares de no conformidades que causaron la no aceptación inicial.

**Límite de calidad de aceptación (AQL).** El límite de calidad aceptable (AQL, de *acceptable quality level*) es la parte más importante de la norma, porque él y la letra clave del tamaño de la muestra determinan el plan de muestreo. El límite de calidad aceptable se define como el peor promedio tolerable de proceso cuando se presenta una serie continua de lotes para su muestreo de aceptación.

Cuando se aplica la norma para planes de porcentaje de no conformes, el intervalo de AQL va desde 0.010% hasta un máximo de 10%. Para planes de no conformidad por unidad, son posibles AQL desde 0.010 no conformidades por 100 unidades, hasta 1000 no conformidades por 100 unidades. Los AQL están en progresión geométrica, y cada uno es aproximadamente 1.585 veces mayor que el anterior.

El límite de calidad de aceptación se indica en el contrato, o lo fija la autoridad responsable. Pueden indicarse AQL diferentes para grupos de no conformidades considerados colectivamente, o para no conformidades individuales. Los grupos de no conformidades o las unidades no conformes pueden tener distintos límites de calidad aceptable; los valores menores para los que sean críticos, y mayores valores para las no conformidades menores. Los AQL se determinan a partir de: (1) datos históricos, (2) juicio empírico, (3) información técnica, como función, seguridad, manufactura intercambiable, determinación de duración, etcétera; (4) experimentación, probando lotes con diversos porcentajes de no conformes, o de no conformidades por 100 unidades, (5) capacidad del productor y (6) en algunos casos, las necesidades del consumidor. La determinación del límite de calidad aceptable es una decisión de juicio. La norma ayuda a determinarlo, porque sólo se cuenta con una cantidad finita en la norma. Es práctica frecuente usar valores de AQL de 0.10% o menos para las no conformidades críticas, 1.00% para las mayores y 2.5% para las menores. El número de aceptación para las críticas debería ser 0.

El AQL es un punto de referencia en la curva característica de operación. No implica que algún porcentaje de no conformes, o de no conformidades por 100 unidades,

|                        | <b>NIVELES ESPECIALES</b><br>DE INSPECCIÓN |               |                | <b>NIVELES GENERALES</b><br>DE INSPECCIÓN |                |               |                           |
|------------------------|--------------------------------------------|---------------|----------------|-------------------------------------------|----------------|---------------|---------------------------|
| TAMAÑO DE LOTE O CARGA | $S-1$                                      | $S-2$         | $S-3$          | $S-4$                                     | I              | $\mathbf H$   | Ш                         |
| $2 - 8$                | $\mathbf{A}$                               | $\mathsf{A}$  | $\overline{A}$ | $\overline{A}$                            | $\overline{A}$ | $\mathsf{A}$  | B                         |
| $9 - 15$               | $\overline{A}$                             | $\mathsf{A}$  | $\mathsf{A}$   | $\overline{A}$                            | $\overline{A}$ | B             | $\mathcal{C}$             |
| $16 - 25$              | $\overline{A}$                             | A             | B              | B                                         | B              | $\mathcal{C}$ | D                         |
| $26 - 50$              | $\overline{A}$                             | B             | B              | $\mathcal{C}$                             | $\mathcal{C}$  | D             | E                         |
| $51 - 90$              | B                                          | B             | $\mathcal{C}$  | $\mathcal{C}$                             | $\mathcal{C}$  | E             | $\boldsymbol{\mathrm{F}}$ |
| $91 - 150$             | B                                          | B             | $\mathcal{C}$  | D                                         | D              | $\mathbf{F}$  | G                         |
| 151-280                | B                                          | $\mathcal{C}$ | D              | E                                         | E              | G             | H                         |
| $281 - 500$            | B                                          | $\mathcal{C}$ | D              | E                                         | F              | H             | J                         |
| $501 - 1200$           | $\mathcal{C}$                              | $\mathcal{C}$ | E              | $\mathbf{F}$                              | G              | J             | K                         |
| 1201-3200              | $\mathcal{C}$                              | D             | E              | G                                         | H              | K             | L                         |
| 3201-10,000            | $\mathcal{C}$                              | D             | $\mathbf{F}$   | G                                         | J              | L             | M                         |
| 10,001-35,000          | $\mathcal{C}$                              | D             | $\mathbf{F}$   | H                                         | K              | M             | N                         |
| 35,001-150,000         | D                                          | E             | G              | J                                         | L              | N             | $\mathbf{P}$              |
| 150,001-500,000        | D                                          | E             | G              | J                                         | M              | P             | Q                         |
| 500,001 y más          | D                                          | E             | H              | K                                         | N              | Q             | $\mathbb{R}$              |

**TABLA 10-1 Letras clave de tamaño de muestra (Tabla I de ANSI/ASQ Z1.4)**

*Fuente:* Reimpreso de ANSI/ASQ Z1.4—2003, con autorización de la American Society of Quality.

sea tolerable. La única forma en que el productor puede tener la garantía de que se aceptará un lote es tener 0% de no conformes, o tener una cantidad de unidades no conformes menor o igual que el número de aceptación del plan.

**Tamaño de muestra.** El tamaño de la muestra está determinado por el tamaño del lote y el nivel de inspección. El nivel de inspección que se usa para determinado requisito será indicado por la autoridad responsable. En la tabla 10-1 se presentan tres niveles generales de inspección (I, II y III). Los distintos niveles de inspección dan aproximadamente la misma protección al productor, pero diferentes protecciones al consumidor. El nivel de inspección II es la norma, y el nivel I proporciona aproximadamente la mitad de la inspección, y el nivel III proporciona aproximadamente el doble de la cantidad de inspección. Así, el nivel III produce una curva característica de operación más pendiente, y en consecuencia más discriminación y mayores costos de inspección. La figura 10-2 ilustra las diferencias entre las curvas de operación para niveles de inspección I, II y III.

La decisión sobre el nivel de inspección también está función de la clase de producto. Para artículos poco costosos, para pruebas destructivas o para pruebas peligrosas, se debe considerar el nivel II. Cuando los costos posteriores de producción son altos, o cuando los artículos son complejos y costosos se podrá aplicar el

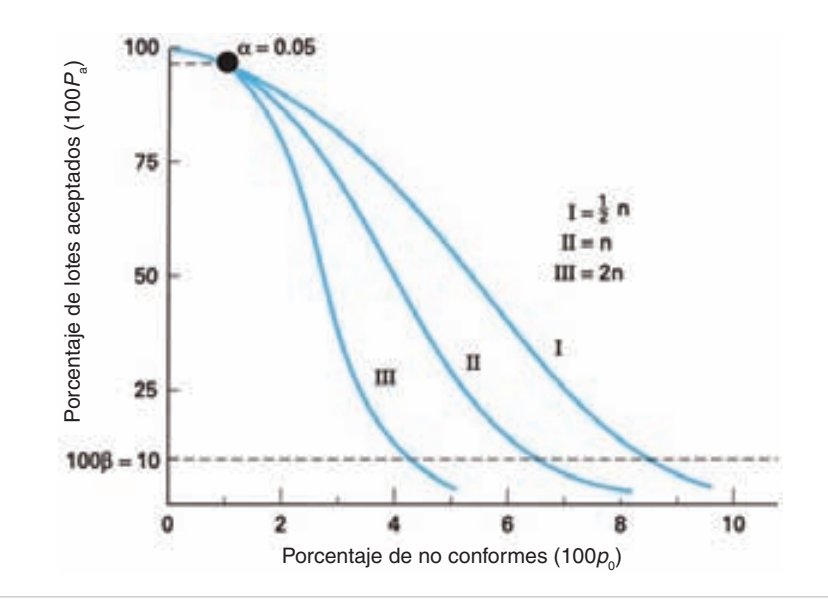

**FIGURA 10-2 Comparación de los niveles de inspección I,II y III.**

nivel III de inspección. El consumidor debe cambiar el nivel de inspección de acuerdo con lo que indiquen las condiciones.

En la tabla 10-1 se presentan cuatro niveles especiales más (S-1, S-2, S-3 y S-4) y se pueden usar cuando es necesario tener tamaños relativamente pequeños de muestra, y se pueden o se deben tolerar grandes riesgos de muestreo.

La tabla 10-1 no indica de inmediato el tamaño de muestra de acuerdo con el tamaño del lote y el nivel de inspección, pero proporciona una letra clave del tamaño de muestra. El límite de calidad aceptable y la letra clave del tamaño de muestra son para localizar el plan de muestreo que se desee.

## **Implementación**

Los pasos necesarios para usar el plan son los siguientes:

- **1.** Determinar el tamaño del lote (en general, responsabilidad de Administración de materiales).
- **2.** Determinar el nivel de inspección (en general, nivel II; se puede cambiar si lo requieren las condiciones).
- **3.** En la tabla, determinar la letra clave del tamaño de muestra.
- **4.** Determinar el límite de calidad aceptable (AQL).
- **5.** Determinar el tipo de plan de muestreo (sencillo, doble o múltiple).
- **6.** En la tabla correspondiente, determinar el plan de muestreo.

**7.** Comenzar con inspección normal y cambiar a estrecha o reducida, de acuerdo con las reglas de cambio.

En las secciones siguientes se presentarán problemas de ejemplo para planes de muestreo sencillo.

## **Planes de muestreo sencillo**

Los planes de muestreo sencillo que indica la norma se muestran en las tablas 10-2, 10-3 y 10-4 para inspección normal, estrecha y reducida, respectivamente. Para usar las tablas se necesitan el límite de calidad aceptable, el tamaño de lote, el nivel de inspección y el tipo de plan de muestreo. La técnica se ilustra con un problema de ejemplo.

### **PROBLEMA DE EJEMPLO 10-1**

Para un tamaño de lote de 2000, un límite AQL de 0.65% y un nivel de inspección III, determinar los planes de muestreo sencillo para inspección normal, estrecha y reducida.

*Normal.* Con el tamaño de lote  $N = 2000$ , y el nivel de inspección III, en la tabla 10-1 se obtiene la letra clave L para el tamaño de muestra. En la tabla 10-2 (Planes de muestreo sencillo para inspección normal) se obtiene el plan que se desea con la letra clave L y AQL  $0.65\%$ . Es  $n = 200$ , Ac = 3 y Re = 4. Así, en un lote de 2000, se inspecciona una muestra aleatoria de 200. Si se encuentran 3 o menos unidades no conformes, se acepta el lote, y si se encuentran 4 o más unidades no conformes, no se acepta el lote.

*Estrecho.* La letra clave del tamaño de muestra es L, igual que la de la inspección normal. De la tabla 10-3 (Planes de muestreo sencillo para inspección estrecha), se obtiene el plan deseado de muestreo para la letra clave L, y el límite AQL de  $0.65\%$ . Es  $n = 200$ , Ac = 2 y Re = 3. Así, en un lote de 2000, se inspecciona una muestra aleatoria de 200. Si se encuentran 2 o menos unidades no conformes, se acepta el lote; si se encuentran 3 o más unidades no conformes, no se acepta el lote.

*Reducida.* La letra clave del tamaño de muestra es L, la misma que para la inspección normal. En la tabla 10-4 (Planes de muestreo sencillo para inspección reducida) se obtiene el plan deseado para la letra clave L y nivel AQL 0.65%. Es  $n = 80$ , Ac = 1 y Re = 4. Así, de un lote de 2000 se inspecciona una muestra aleatoria de 80. Si se encuentra 1 o menos unidades no conformes, se acepta el lote. Si se encuentran 4 o más unidades no conformes, el lote no se acepta. Si se encuentran 2 o 3 unidades no conformes, se acepta el lote, pero el tipo de inspección cambia de reducida a normal. También se requiere un cambio a inspección normal si no se acepta el lote.

Al comparar los tres planes, observe que los requisitos de aceptación son más estrictos para el plan estrecho que para la inspección normal. De hecho, en la inspección

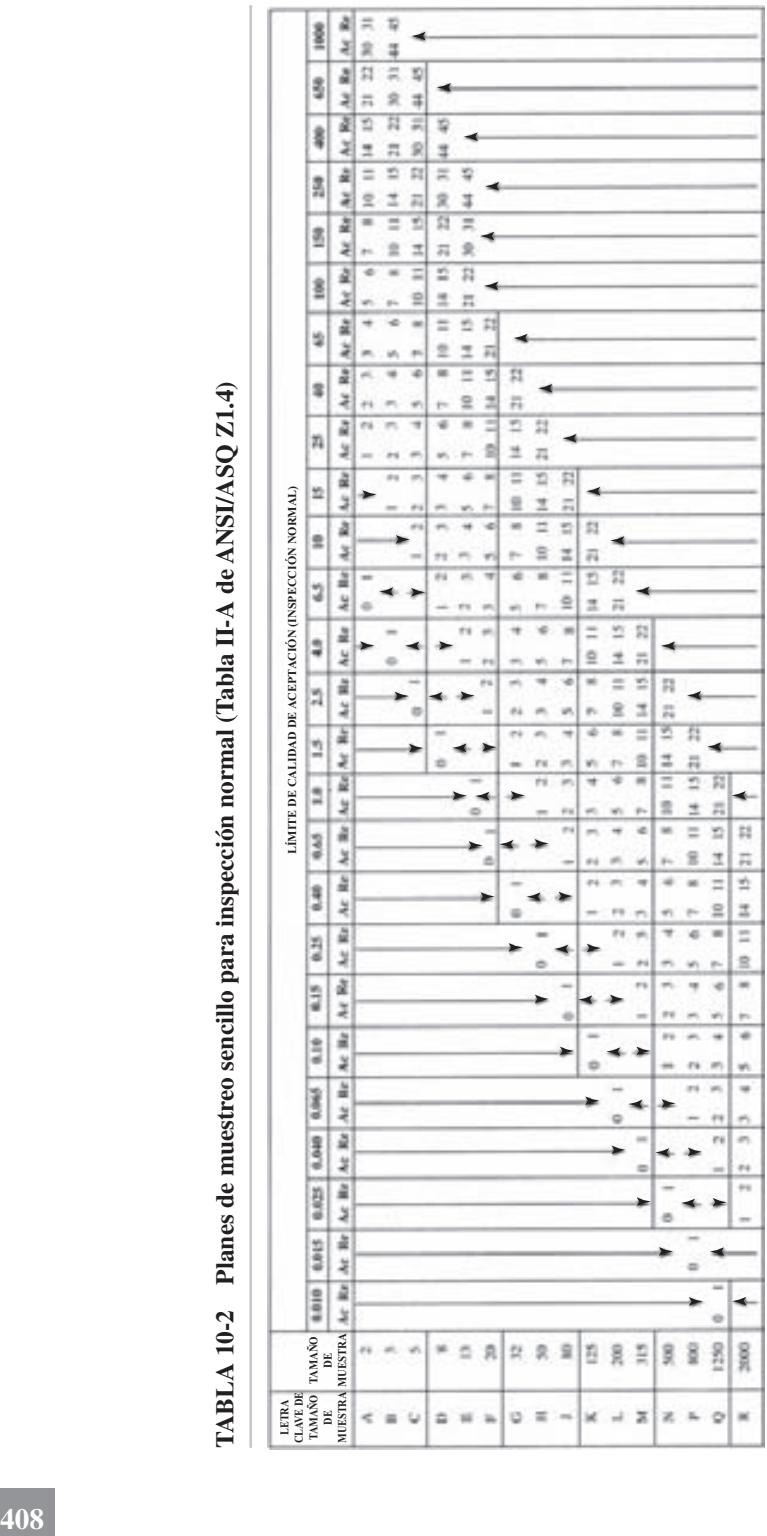

= Usar el primer plan de muestreo abajo de la flecha. Si el tamaño de muestra es igual o mayor Ac = Número de aceptación V = Usar el primer plan de muestreo abajo de la flecha. Si el tamaño de muestra es igual o mayor que el tamaño del lote o la carga, hacer 100% de inspección. que el tamaño del lote o la carga, hacer 100% de inspección.

= Usar el primer plan de muestreo arriba de la flecha.  $\spadesuit =$ Usar el primer plan de muestreo arriba de la flecha.

Fuente: Reimpreso de ANSI/ASQ Z1.4-2003, con autorización de la American Society for Quality. *Fuente:* Reimpreso de ANSI/ASQ Z1.4—2003, con autorización de la American Society for Quality.

 $\mbox{Rc}=\mbox{Número}$  de no aceptación

Ac = Número de aceptación

n E 新聞 ħ **409 LÍMITE DE CALIDAD DE ACEPTACIÓN (INSPECCIÓN ESTRECHA) LETRA CLAVE DE TAMAÑO DE MUESTRA TAMAÑO DE MUESTRA TABLA 10-3 Planes de muestreo sencillo para inspección estrecha (Tabla II-B de ANSI/ASQ Z1.4)** = Usar el primer plan de muestreo abajo de la flecha. Si el tamaño de muestra es igual o mayor que el tamaño del lote o la carga, hacer 100% de inspección. = Usar el primer plan de muestreo arriba de la flecha. Ac = Número de aceptación Rc = Número de no aceptación *Fuente:* Reimpreso de ANSI/ASQ Z1.4—2003, con autorización de la American Society for Quality.

新聞 1108 ä ś te Ba u Ħ s ä  $\overline{z}$ 美女 ä 'n E R Ar. Re ä ×  $\overline{1}$  $\pi$ 9 ÿ B Ξ 医尿 tion: é a z 48 ż u. Ar Be Ė Fuention de Ansiema de Ansiema de Ansiema de Ansiema de Ansiema de Ansiema de La American Society for Quality. LÍMITE DE LA AMERICAN SOCIETY FOR ALIDAD DE ACEPTACIÓN (INSPECCIÓN NORMAL) LÍMITE DE LA AMERICAN SOCIETY FOR A

**TABLA 10-4 Planes de muestreo sencillo para inspección REDUCIDA (Tabla II-C de ANSI/ASQ Z1.4)**  Planes de muestreo sencillo para inspección REDUCIDA (Tabla II-C de ANSI/ASQ Z1.4) TABLA 10-4

= Usar el primer plan de muestreo abajo de la flecha. Si el tamaño de muestra es igual o mayor que el tamaño del lote o la carga, hacer 100% de inspección. = Usar el primer plan de muestreo arriba de la flecha.

Ac = Número de aceptación

Rc = Número de no aceptación

† Si se rebasó el número de aceptación, pero no se llega al número de rechazo, aceptar el lote, pero regresar a inspección normal.

normal se acepta una muestra con 3 unidades no conformes, pero no se acepta con inspección estrecha. El tamaño de muestra con inspección reducida es aproximadamente 40% del tamaño de muestra de la inspección normal o estrecha, lo cual representa un ahorro considerable en costos de muestreo.

Si se encuentra una flecha vertical, se adopta el primer plan de muestreo arriba o abajo de ella. Cuando eso sucede, cambia la letra clave del tamaño de muestra, y el tamaño de muestra. Por ejemplo, si se localiza un plan de muestreo sencillo para inspección reducida (tabla 10-3) con un AQL de 4.0% y una letra clave D, la letra clave cambia a F, y el tamaño de muestra cambia de 8 a 20. Si la flecha vertical apunta hacia abajo, quiere decir que el tamaño de muestra es demasiado pequeño para tomar una decisión; si la flecha vertical apunta hacia arriba, quiere decir que se puede tomar una decisión con menor tamaño de muestra. En algunos casos, el tamaño de muestra será mayor que el tamaño del lote, y en esos casos se requiere el 100% de inspección.

## **Planes de muestreo doble y múltiple**

La norma admite planes de muestreo doble y múltiple (7 muestras). El uso de esas tablas es semejante a la técnica descrita para el muestreo sencillo, por lo que no se describirá en este capítulo.

## **Inspección normal, estrecha y reducida**

A menos que la autoridad responsable indique otra cosa, la inspección comienza en la condición de inspección normal. Continuarán las inspecciones normal, estrecha o reducida, sin cambiar, para cada clase de no conformidades o de unidades no conformes, o hasta que se requiera un cambio, de acuerdo con las reglas de cambio que se indican abajo.

*Normal a estrecha.* Cuando está vigente la inspección normal, se deberá instituir la inspección estrecha cuando 2 de 5 lotes o cargas consecutivos no hayan sido aceptados en la inspección original (es decir, sin tener en cuenta los lotes presentados por segunda vez).

*Estrecha a normal.* Cuando está vigente la inspección estrecha, se debe instituir la inspección normal cuando se acepten 5 lotes o cargas consecutivos en la inspección original.

*Normal a reducida.* Cuando está vigente la inspección normal, debe instituirse la inspección reducida siempre que se satisfagan (todas) las siguientes condiciones:

- **1.** Los 10 lotes o cargas anteriores hayan tenido inspección normal, y todos ellos se hayan aceptado en la inspección original.
- **2.** La cantidad total de unidades no conformes (no conformidades) en las muestras de los 10 lotes o cargas anteriores, es igual o menor que el número aplicable de

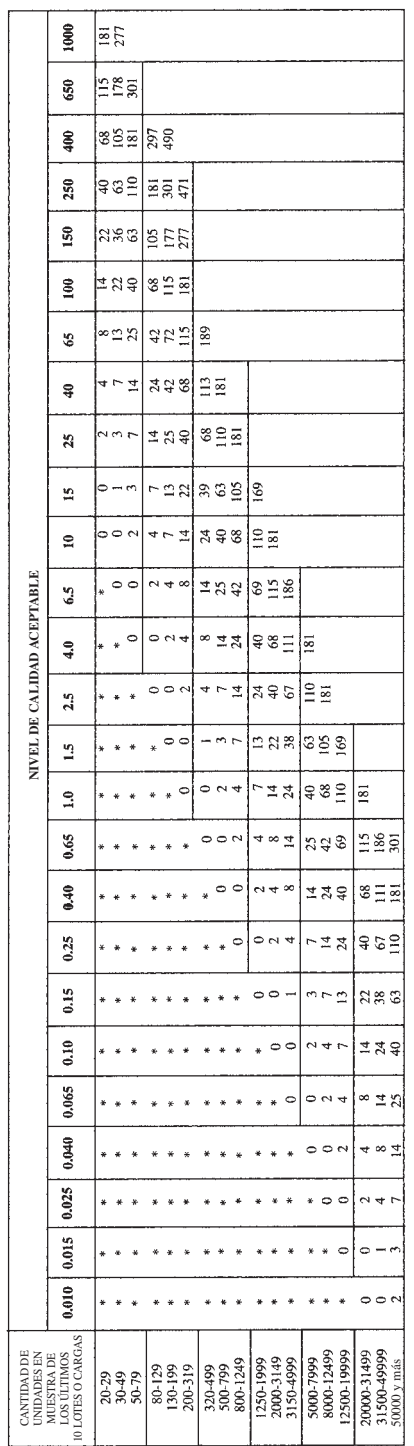

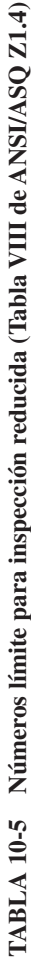

\* Indica que la cantidad de unidades en las muestras de los últimos 10 lotes o cargas no es suficiente para tener inspección reducida con este AQL. En este caso, se podrán usar más de diez lotes o cargas en los cálculos, siempre que los que se usen sean los más recientes, consecutivos, que todos hayan tenido inspección normal, y que ninguno se haya rechazado en la inspección original. *Fuenda de Antidad de unidades en las muestras de los últimos 10 lotes o cargas no es suficiente para tener inspección reducida con este AQL. En este caso, se<br>podrán usar más de diez lotes o cargas en los cálculos, siempre* 

la tabla 10.5. Por ejemplo, si la cantidad total inspeccionada en los últimos 10 lotes o cargas es 600, y el límite de calidad aceptable es 2.5%, el número límite es 7. En consecuencia, para calificar para la inspección reducida, la cantidad de no conformes en las 600 inspeccionadas debe ser igual o menor que 7. En algunos casos se necesitan más de 10 lotes o cargas para obtener una cantidad suficiente de unidades de muestra para determinado AQL, como indica la nota de la tabla 10-5. Esta condición es opcional.

- **3.** La producción es la capacidad constante. En otras palabras, no han sucedido recientemente dificultades como descomposturas de máquinas, carencias de material o problemas laborales.
- **4.** La autoridad responsable (consumidor) considera deseable la inspección reducida. El consumidor debe decidir si los ahorros por inspeccionar menos garantizan los gastos adicionales de elaboración de registros y capacitación de inspectores.

*Reducida a normal.* Cuando está vigente la inspección reducida, debe implantarse la inspección normal siempre que en la inspección original se satisfaga cualquiera de las cuatro condiciones siguientes.

- **1.** Un lote o carga no sea aceptado.
- **2.** Cuando el procedimiento de muestreo determine que no se hayan satisfecho los criterios de aceptación ni no aceptación, se acepte el lote o carga, pero a partir del siguiente lote se vuelva a implantar la inspección normal.
- **3.** La producción sea irregular o demorada.
- **4.** Otras condiciones, como deseos del cliente, que indiquen la re-institución de la inspección normal.

Si 5 lotes o cargas consecutivos permanecen en inspección estrecha, se debe interrumpir la inspección hasta que haya una acción para mejorar la calidad del material presentada. La inspección reducida debe implantarse después de haber hecho la acción correctiva.

## **Información suplementaria**

La norma contiene curvas características de operación para planes de muestreo sencillo, con inspección normal que indican el porcentaje de lotes o cargas que se espera que sea aceptado bajo los diversos planes de muestreo para determinada calidad de proceso. La norma no contiene curvas características de operación para planes de muestreo doble y múltiple, pero se igualan tanto como sea práctico.

La tabla V (que no se reproduce en este libro) de la norma muestra el límite promedio de calidad de salida para planes de muestreo sencillo, con inspecciones normal y estrecha.

En la tabla IX se presentan curvas de tamaño promedio de muestra para muestreo doble y múltiple en función del tamaño equivalente de muestra en muestreo sencillo; se reproducen parcialmente en la figura 9-17. Muestran los tamaños promedio de muestra que se esperar tener bajo los diversos planes de muestreo para determinada calidad del proceso.

La norma ANSI/ASQ Z1.4 está diseñada para usarse cuando las unidades se producen y forman series continuas de lotes o cargas. Sin embargo, si se desea un plan de muestreo para un lote o carga aislado, debe escogerse con base en la calidad límite (LQ) y el riesgo del consumidor. La norma contiene tablas (que no se reproducen en este libro) para riesgos de consumidor de 0.05 y 0.10. Por consiguiente, se puede obtener un plan de muestreo para lotes aislados que se acerque a los criterios tanto del productor como del consumidor. Sin embargo, es mucho más fácil usar la norma ANSI/ASQ Q3-1988, que se describirá a continuación.

# **NORMA ANSI/ASQ Q32**

Esta muestra debe usarse para inspeccionar lotes aislados por atributos. Complementa a la ANSI/ASQ Z1.4, adecuada para una corriente continua de lotes. Esta norma busca en tablas por valores de calidad limitante (LQ), y es aplicable para lotes o cargas tipo A o tipo B. Estos conceptos se describieron en el capítulo anterior. Los valores de LQ se determinan con las mismas técnicas que con las que se determinaron los valores de AQL.

Hay dos esquemas. Uno, que muestra la tabla 10-6, es para lotes que son aislados o mezclados, o que tienen un historial desconocido hasta donde sabe tanto el vendedor como el comprador. Para usar la tabla se deben conocer el tamaño de muestra y el límite de calidad.

#### **PROBLEMA DE EJEMPLO 10-2**

Para un tamaño de lote de 295 y un valor de LQ (límite de calidad) de 3.15%, determinar el plan de muestreo.

De acuerdo con la tabla 10-6, la solución es:

 $Ac = 0$  $n = 80$ 

Los valores nominales del límite de calidad se basan en  $\beta = 0.10$ . Como se trabaja con números enteros, los valores reales de LQ pueden variar un poco respecto al nominal. Observe que el LQ se maneja como porcentaje.

El segundo esquema se usa cuando un vendedor produce una corriente continua de lotes, y manda uno o unos pocos a un cliente, que los considera como lotes aislados.

<sup>2</sup> Esta sección se extrajo de ASQC Q3—1988, con autorización de la American Society for Quality.

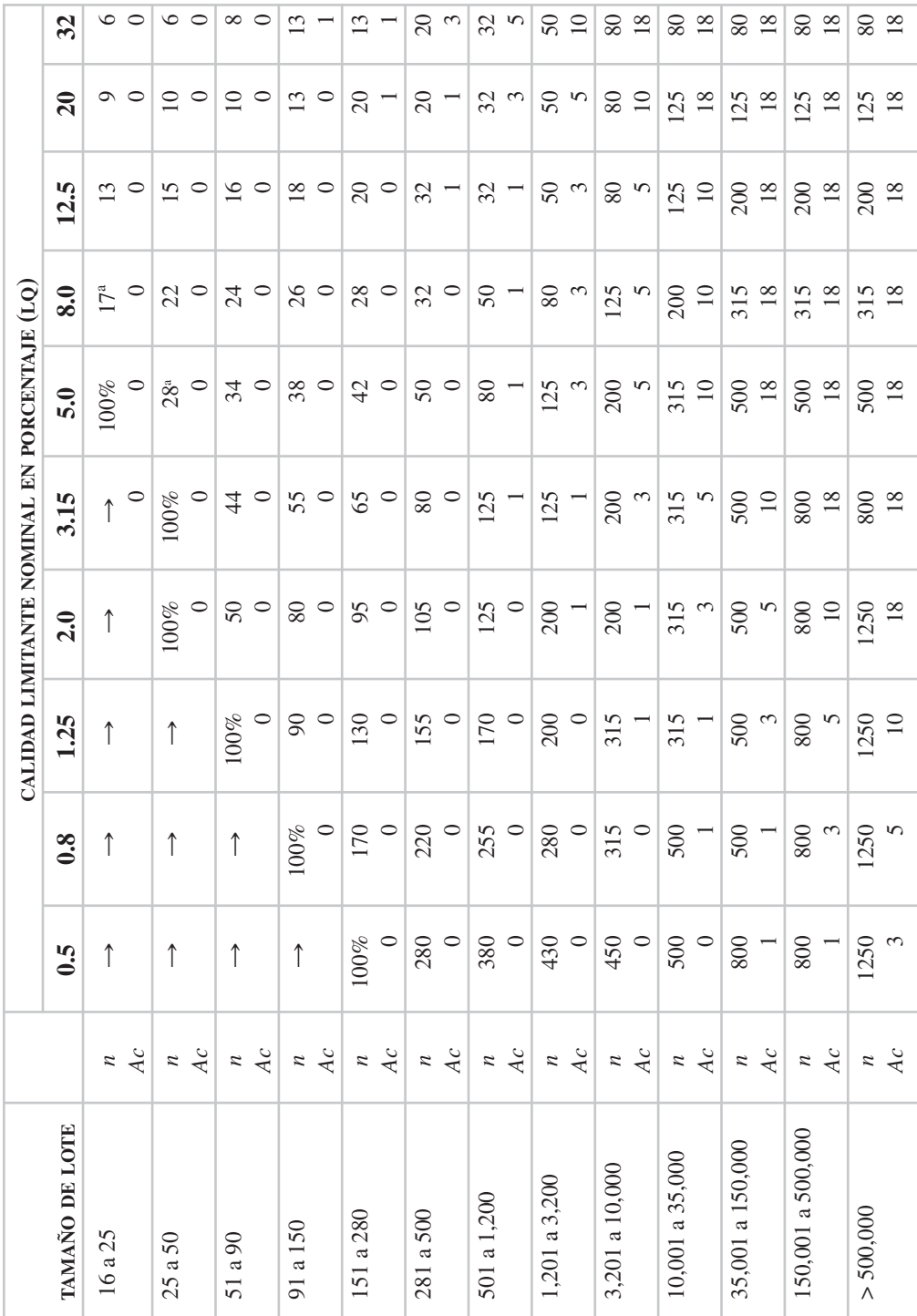

TABLA 10-6 Planes de muestreo sencillo para diversas calidades limitantes nominales (LQ) **TABLA 10-6 Planes de muestreo sencillo para diversas calidades limitantes nominales (LQ)**

"Cuando n es mayor que el tamaño del lote, usar 100% de inspección, con número de aceptación cero. aCuando *n* es mayor que el tamaño del lote, usar 100% de inspección, con número de aceptación cero.

-> LQ nominal quiere decir que hay menos de una unidad no conforme en el lote. Usar el primer plan disponible para mayor LQ.  $\rightarrow$  LQ nominal quiere decir que hay menos de una unidad no conforme en el lote. Usar el primer plan disponible para mayor LQ.

Fuente: Reimpreso de ASQC Q3-1988, con autorización de la American Society for Quality. *Fuente:* Reimpreso de ASQC Q3—1988, con autorización de la American Society for Quality.

Con frecuencia, esta situación se presentará en la compra de pequeñas cantidades de una materia prima. En las tablas se indican los valores para LQ de 0.5, 0.8, 1.25, 2.0, 3.15, 5.0, 8.0, 12.5, 20.0 y 32.0%. Sólo se reproduce la tabla para 3.15% en la tabla 10-7. Las tablas muestran la calidad del proceso en función del nivel aceptable de calidad (AQL, como se usa en ANSI/ASQ Z1.4), que son equivalentes a la calidad límite para distintos tamaños de lote.

#### **PROBLEMA DE EJEMPLO 10-3**

Determinar el plan de muestreo para un tamaño de lote de 295, nivel de inspección II y valor LQ de 3.15%, procediendo el lote aislado de un vendedor que maneja una corriente continua de producto.

De acuerdo con la tabla 10-7, la solución es:

 $Ac = 1$  $n = 125$ 

Observe que se puede usar la información de las últimas 5 columnas para trazar las curvas características de operación. También observe que la información de la tabla 10-7 proviene de ANSI/ASQ Z1.4. La única diferencia es la localización por medio de valores de LQ, para facilitar el uso.

## **Tablas de Dodge-Romig**

En la década de 1920, H. F. Dodge y H. G. Romig desarrollaron un conjunto de tablas de inspección para aceptación lote por lote de producto mediante muestreo por atributos. Esas tablas se basan en dos de los conceptos descritos en el capítulo 9: calidad límite  $(LQ)^3$  y límite promedio de calidad a la salida (AOQL). Para cada uno de esos conceptos hay tablas para muestreo simple y doble. No se prevé muestreo múltiple. En este libro sólo se incluye el muestreo sencillo.

La ventaja principal de las tablas de Dodge-Romig es que la cantidad de inspección es mínima para determinado procedimiento de inspección. Esa ventaja hace que las tablas sean adecuadas para inspecciones internas.

1. *Calidad límite (LQ)*. Estas tablas se basan en la probabilidad de que determinado lote, que tenga un porcentaje de no conformes igual a LQ, sea aceptado. Esta probabilidad es  $\beta$ , el riesgo del consumidor, y es igual a 0.10. Los planes de LQ aseguran que raramente sean aceptados lotes individuales de mala calidad.

Hay dos conjuntos de tablas LQ: uno para muestreo sencillo y uno para muestreo doble. Cada conjunto tiene tablas para valores de LQ de 0.5, 1.0, 2.0, 3.0, 4.0, 5.0,

<sup>3</sup> Dodge y Roming usaron el término *porcentaje de defectuosas toleradas en el lote* (LTPD, de *lot tolerance percent defective*). En este libro se ha sustituido por *calidad límite* (LQ), por ser el término adecuado en el presente.

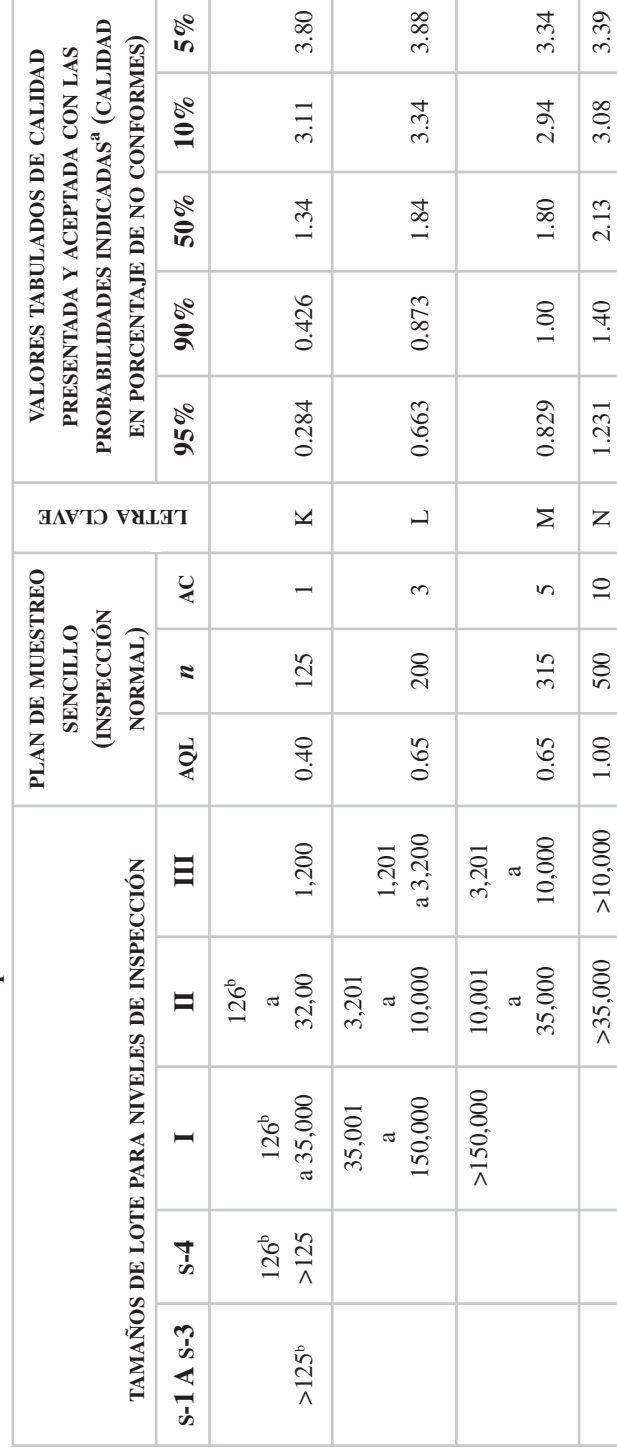

TABLA 10-7 Planes de muestreo sencillo para calidad límite nominal de 3.15% **TABLA 10-7 Planes de muestreo sencillo para calidad límite nominal de 3.15%**

ľ

<sup>ª</sup>Probabilidad calculada con la aproximación de Poisson. aProbabilidad calculada con la aproximación de Poisson.

bpara menos de 126 en el lote, inspeccionar 100% el lote. bPara menos de 126 en el lote, inspeccionar 100% el lote. Fuente: Reimpreso de ASQC Q3-1988, con autorización de la American Society for Quality. *Fuente:* Reimpreso de ASQC Q3—1988, con autorización de la American Society for Quality.

7.0, y 10.0%, haciendo un total de 16 tablas. Para fines explicativos, se presenta la tabla 10-8 para muestreo sencillo, usando  $LQ = 1.0\%$ . No se presentan tablas para otros valores de LQ.

Para usar las tablas se requiere una decisión inicial acerca de si se necesita muestreo sencillo o doble muestreo. Esta decisión se puede basar en la información presentada en el capítulo 9. Además, debe determinarse la calidad límite, lo cual se puede hacer en forma parecida a la que se usó para el AQL, que se describió en el capítulo 9. El tipo de muestreo (sencillo o doble) y el LQ indican la tabla que se debe usar.

Al conocer el tamaño del lote y el promedio del proceso se puede obtener con facilidad el plan de muestreo. Por ejemplo, si el tamaño *N* del lote es 1500, y el promedio del proceso es  $0.25\%$ , el plan de muestreo sencillo necesario, para LQ =  $1.0\%$ , se determina en la tabla 10-8. La respuesta es:

$$
N = 1500
$$
  

$$
n = 490
$$
  

$$
c = 2
$$

La tabla también muestra el AOQL (límite de calidad aceptable a la salida) para cada plan, que para este ejemplo es 0.21%.

Al analizar las tablas de LQ se observa lo siguiente:

- a) Al aumentar el tamaño del lote disminuye el tamaño relativo de la muestra. Así, para un promedio de proceso igual a 0.25%, un tamaño de lote de 1000 tiene un tamaño de muestra de 335, mientras que un tamaño de lote de 4000 tiene un tamaño de muestra de 645. El tamaño del lote aumentó en un factor de 4, mientras que el tamaño de muestra aumentó aproximadamente en un factor de 2. Por consiguiente, los costos de inspección son más económicos con tamaños grandes de lote.
- b) Las tablas se extienden hasta que el promedio del proceso es la mitad del LQ. No es necesario que se consideren más promedios de proceso, porque la inspección 100% se vuelve más económica que inspección para muestreo, cuando el promedio del proceso es mayor que la mitad del LQ.
- c) Al aumentar el promedio del proceso, hay un aumento correspondiente en la cantidad inspeccionada. Por consiguiente, una mejora en el promedio del proceso hace que haya menos inspecciones, y que el costo de inspección por muestreo sea menor.

2. *Límite de calidad promedio a la salida (AOQL)*. Se desarrollaron planes de muestreo para el concepto de AOQL, como necesidad práctica en ciertos casos de manufactura. Cuando se especifica la cantidad del lote, como es el caso de los lotes (homogéneos) del cliente, se puede aplicar el concepto de la calidad límite (LQ); sin embargo, si el lote inspeccionado es una subdivisión adecuada de un flujo de producto, para fines de manejo de materiales (no homogéneos), se puede aplicar el concepto AOQL. Los planes AOQL limitan la cantidad de mala calidad a la salida, en promedio,
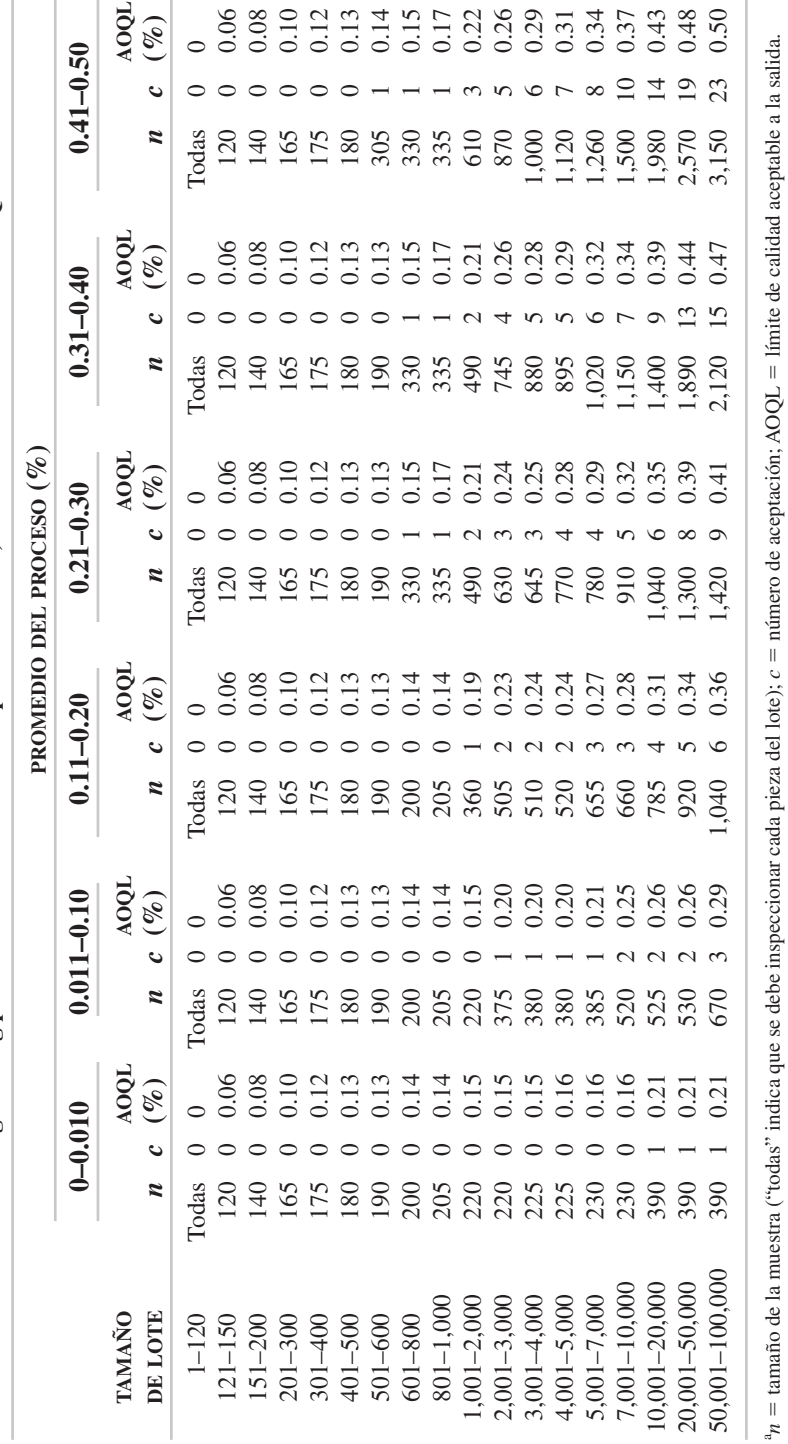

**TABLA 10-8 Tabla de Dodge-Romig para muestreo sencillo de inspección de lote, basada en la calidad límitea LQ** -TABLA 10-8 Tabla de Dodge-Romig para muestreo sencillo de inspección de lote, basada en la calidad límite<sup>a</sup> L $Q = 1.0\%$ 

**419**

*Fuente:* Reimpreso de ASQC Q3—1988, con autorización de la American Society for Quality.

Fuente: Reimpreso de ASQC Q3-1988, con autorización de la American Society for Quality.

pero no dan seguridad para lotes individuales. Las tablas para AOQL tienen un conjunto para muestreo sencillo y uno para doble muestreo. Cada conjunto tiene tablas para valores de AOQL de 0.1, 0.25, 0.5, 0.75, 1.0, 1.5, 2.0, 2.5, 3.0, 4.0, 5.0, 7.0 y 10.0%, lo que hace un total de 26 tablas. Para fines explicativos, se muestra una tabla para muestreo sencillo, la tabla 10-9, en la que  $AOQL = 3.0\%$ . No se presentan tablas para otros valores de AOQL.

Además de determinar si se va a usar muestreo sencillo o doble, se requiere el AOQL. Se puede obtener con las mismas técnicas con las que se determinó el AQL que se describieron en el capítulo 9. El tipo de muestreo (sencillo o doble) y el AOQL indican cuál tabla se debe usar.

Al conocer el tamaño del lote y el promedio del proceso, se puede obtener el plan de muestreo de aceptación. Por ejemplo, si N, el tamaño del lote es 1500 y el promedio del proceso es 1.60%, el plan de muestreo sencillo necesario para un AOQL = 3.0% se encuentra en la tabla 10-9. La respuesta es:

$$
N = 1500
$$
  

$$
n_1 = 65
$$
  

$$
c_1 = 3
$$

El LQ correspondiente para este plan es 10.2%.

Al analizar las tablas de AOQL se nota lo siguiente:

- (a) Al aumentar el tamaño de lote el tamaño relativo de muestra disminuye.
- (b) No se presentan planes para promedios de proceso mayores que el AOQL, porque es antieconómico el muestreo cuando la calidad promedio de entrada es menor que el AOL especificado.
- (c) Cuanto menor es el promedio del proceso, el tamaño de la muestra es menor, lo cual resulta en un costo de inspección menor.

3. *Comentarios adicionales acerca de las tablas de Dodge-Romig*. El pro- $\frac{1}{2}$ . Comentatios dateitoriales deered de las ideas de Bodge Roma, Er promedio del proceso,  $100\bar{p}$ , se obtiene con la misma técnica que la usada para la gráfica p. Al usar los primeros 25 lotes se obtiene el porcentaje promedio de no conformes. Para el doble muestreo sólo se incluye la primera muestra en el cálculo. Cualquier porcentaje de no conformes en el lote que sea mayor que el límite de lo. Cualquier porcentaje de no conformes en el lote que sea mayor que el límite de  $100\bar{p} + 3\sqrt{100\bar{p}(1 - 100\bar{p})}/n$  se desecha (si tiene una causa asignable) y se calcula un nuevo promedio del proceso. Sin embargo, hasta que sea posible obtener un promedio de proceso con este método, se debe usar el máximo promedio de proceso posible. De este modo se usa la última columna de las tablas, hasta que se pueda determinar  $\frac{100\overline{p}}{100\overline{p}}$ .

Las tablas de Dodge-Romig no prevén los tipos de inconformidades, aunque se pueden usar diferentes valores de LQ o AOQL; los menores para no conformidades críticas, y los mayores para las no conformidades menores. No se prevén inspecciones estrecha o reducida, aunque también se pueden usar diferentes valores de LQ o de AOQL. Para el promedio del proceso se pueden usar unidades de no conformidades/100, en vez de porcentaje de no conformes. Así, un promedio de proceso de 2.00% de no conformes es lo mismo que 2 no conformidades/100 unidades.

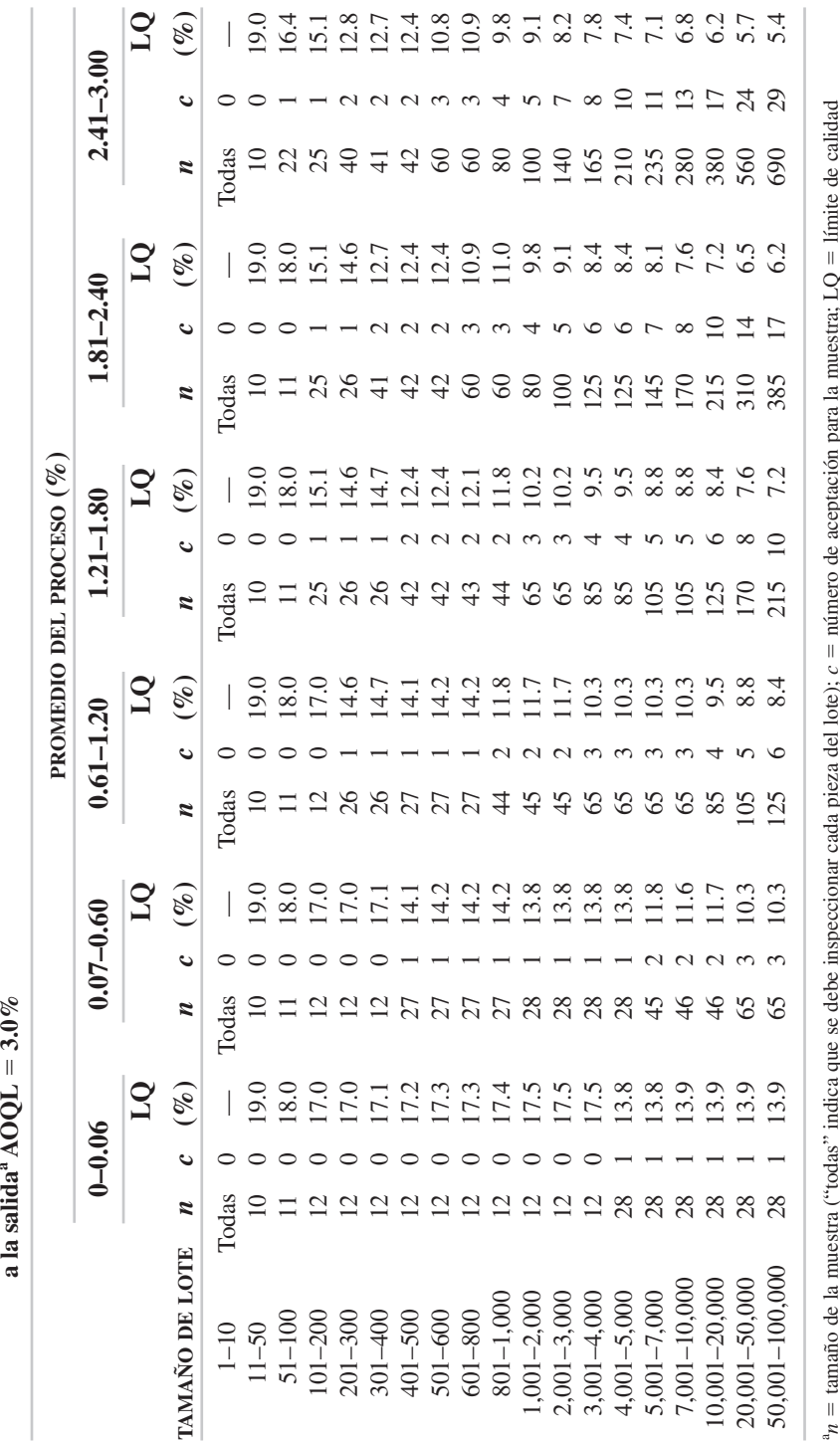

TABLA 10-9 Tabla de Dodge-Romig para muestreo sencillo de inspección de lote, basada en el límite de calidad promedio **TABLA 10-9 Tabla de Dodge-Romig para muestreo sencillo de inspección de lote, basada en el límite de calidad promedio 3.0%** $\frac{1}{2}$  colider AOOI

 $n_{\rm a}$  $t = \tan \text{a}$ ño de la muestra ("todas" indica que se debe inspeccionar cada pieza del lote);  $c =$  $=$  número de aceptación para la muestra;  $LQ =$ correspondiente a un riesgo del consumidor (*-* $) = 0.10.$ 

Fuente: Reimpreso de ASQC Q3-1988, con autorización de la American Society for Quality. *Fuente:* Reimpreso de ASQC Q3—1988, con autorización de la American Society for Quality.

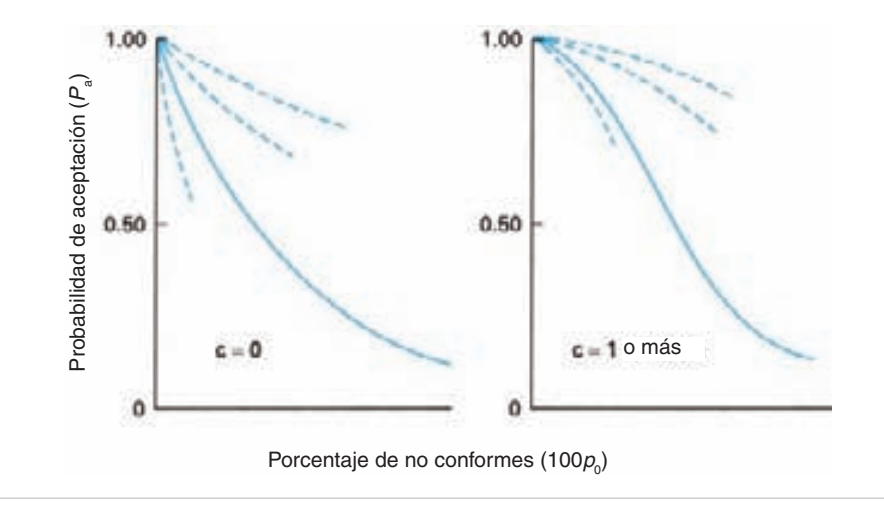

**FIGURA 10-3 Forma general de las curvas características de operación para planes de muestreo sencillo [Reproducido con autorización de H. F. Dodge, "Chain Sampling Inspection Plan,"** *Industrial Quality Control***, Vol. 11, Núm. 4, enero de 1955, p. 10-13.]**

## **Plan de inspección para cadena de muestreo<sup>4</sup>**

Un plan especial de muestreo de aceptación lote por lote, para atributos, fue desarrollado por H. F. Dodge. Ese plan se llamó "Plan de muestreo de cadena ChSP-1." Se puede aplicar a características de calidad que implican pruebas destructivas o costosas.

Cuando las pruebas son destructivas o costosas, se usan planes de muestreo con tamaño pequeño de muestra, por necesidad económica. Los planes con tamaños de muestra de 5, 10, 15, etc., suelen tener números de aceptación  $c = 0$ .

Los planes de muestreo sencillo para  $c = 0$  tienen una propiedad indeseable, que es la forma desventajosa de la curva característica de operación, en el riesgo del productor  $\alpha$ . La figura 10-3 muestra la forma general de los planes de muestreo sencillo para  $c = 0$  y  $c = 1$  o más. La comparación demuestra lo deseable que es (desde el punto de vista del productor) tener planes con números de aceptación de 1 o más.

En los planes de cadena de muestreo se usan los resultados acumulados de varias muestras anteriores. El procedimiento se muestra en la figura 10-4, y es el siguiente:

- **1.** Para cada lote se selecciona un tamaño de muestra *n* y se prueba la conformidad a las especificaciones.
- **2.** Si la muestra tiene 0 unidades no conformes, se acepta el lote; si la muestra tiene 2 o más unidades no conformes, no se acepta el lote, y si tiene 1 unidad no conforme, se puede aceptar, siempre y cuando haya habido 0 no conformidades en las *i* muestras anteriores de tamaño *n*.

<sup>4</sup> Para conocer más información, vea H. F. Dodge, "Chain Sampling Inspection Plan," *Industrial Quality Control*, Vol. 11, Núm. 4, enero de 1955, p. 10-13.

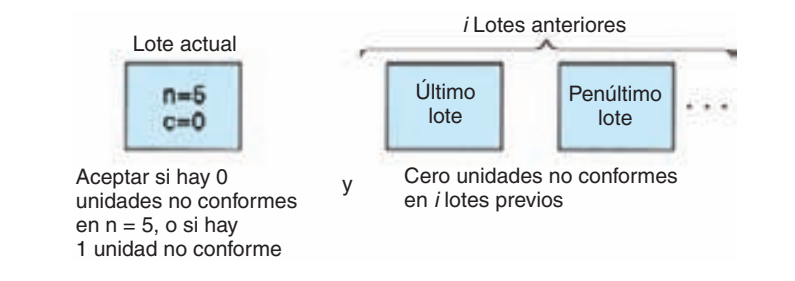

**FIGURA 10-4 Diagrama de muestreo en cadena.**

Así, para un plan de muestreo en cadena definido por  $n = 5$ ,  $i = 3$ , el lote se aceptaría: (1) si la muestra de 5 contiene 0 unidades no conformes, o (2) si hay 1 unidad no conforme en la muestra de 5 y 0 unidades no conformes en las  $3 (= i)$  anteriores de tamaño 5 (=  $n$ ).

El valor de *i*, la cantidad de muestras anteriores, se determina analizando las curvas características de operación (OC) para determinado tamaño de muestra. La figura 10-5 muestra la curva OC para el plan de muestreo sencillo  $n = 5$ ,  $c = 0$ , y las curvas OC para los planes ChSP-1 para  $i = 1, 2, 3$  y 5. Las curvas OC para los planes ChSP-1 se obtienen con la fórmula general:

$$
P_a = P_0 + P_1 (P_0)^i
$$

Se ilustrará el método con un ejemplo. Para el plan ChSP-1 con  $n = 5$ ,  $c = 0$ ,  $i = 2$ , los cálculos para un valor supuesto de  $p_0 = 0.15$  son:

$$
P_0 = \frac{n!}{d!(n-d)!} p_0^d q_0^{n-d} = q_0^n = (0.85)^5 = 0.444
$$
  

$$
P_1 = \frac{n!}{d!(n-d)!} p_0^d q_0^{n-d} = n p_0 q_0^{n-d} = 5(0.15)(0.85)^{5-1} = 0.392
$$
  

$$
P_a = P_0 + P_1 [P_0]^i = 0.444 + (0.392)(0.444)^2 = 0.521
$$

El punto *Pa* se muestra en la figura 10-5. Como aproximación a la distribución hipergeométrica se usa la distribución binomial, siempre que  $\frac{n}{N} \le 0.10$ .

La curva para  $i = 1$  se muestra interrumpida, porque no es una opción que se prefiera. En la práctica, los valores más usados de *i* serán de 3 a 5, porque sus curvas características de operación se aproximan a la curva OC para el plan de muestreo sencillo. Cuando el porcentaje de no conformes es pequeño, los planes ChSP-1 aumentan la probabilidad de aceptar una muestra con 1 unidad no conforme. Eso coincide con la unidad no conforme ocasional que se espera tener de vez en cuando.

**SISTEMAS DE MUESTREO DE ACEPTACIÓN 423**

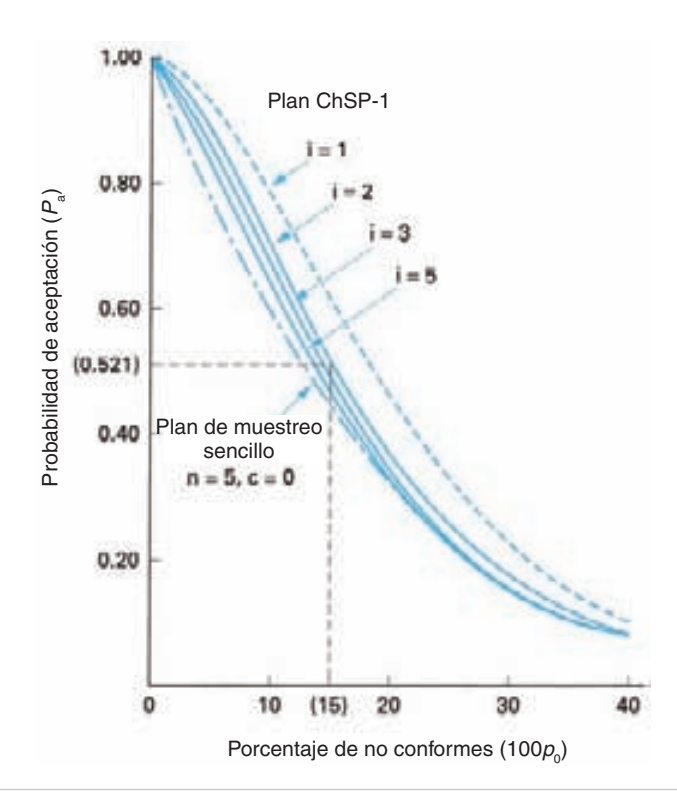

**FIGURA 10-5 Curvas OC para planes ChSP-1 con valores 1, 2, 3, 5, y para el plan**   $\bf{d}$ **e** muestreo sencillo  $n = 5, c = 0$ .

Para usar en forma adecuada el método de muestreo en cadena, se deben cumplir las siguientes condiciones:

- **1.** El lote debe ser de una serie continua de producto, que se muestrea sustancialmente en su orden de producción.
- **2.** En el caso normal, el consumidor puede esperar que los lotes tengan esencialmente la misma calidad.
- **3.** El consumidor tiene confianza en que el productor no mande en forma ocasional un lote no aceptable que tendría la probabilidad óptima de ser aceptado.
- **4.** La característica de calidad es una que implica pruebas destructivas o costosas, y con ello requiere menor tamaño de muestra.

Es satisfactorio prever una no conformidad ocasional, para clasificaciones mayores o menores, pero no para críticas.

# **Muestreo secuencial**

El muestreo secuencial es parecido al muestreo múltiple, pero el secuencial puede, en teoría, continuar indefinidamente. En la práctica el plan se interrumpe cuando la cantidad inspeccionada es igual a tres veces la cantidad inspeccionada por un plan de muestreo sencillo correspondiente. El muestreo secuencial, que se usa para pruebas  $\cos$ tosas o destructivas suele tener un tamaño de subgrupo = 1, lo que lo hace un plan de artículo por artículo.

El muestreo secuencial de artículo por artículo se basa en el concepto de la prueba de relación de probabilidad secuencial (SPRT, de *sequential probability ratio test*), desarrollado por Abraham Wald<sup>5</sup>. La figura 10-6 ilustra el plan de muestreo con esta técnica. La línea "escalonada" muestra la cantidad de no conformes en la cantidad total inspeccionada, y se actualiza con los resultados de la inspección de cada elemento. Si los resultados acumulados son iguales o mayores que la línea superior, no se acepta el lote. Si los resultados acumulados son iguales o menores que la línea inferior, se acepta el lote. Si no se puede llegar a una decisión, se inspecciona otro elemento. Así, si se encuentra que la 20ª muestra es no conforme, la cantidad acumulada de unidades no conformes será 3. Ya que 3 es mayor que la línea de no aceptación para 20 inspecciones, el lote no se acepta.

El plan de muestreo secuencial se define con el riesgo  $\alpha$  del productor y su calidad  $p_a$  del proceso, y el riesgo  $\beta$  del consumidor y su calidad  $p_\beta$  de proceso. Para estas condiciones, se pueden deducir las ecuaciones (en su forma de pendiente-ordenada al origen) para la línea de aceptación y la línea de no aceptación, usando las siguientes fórmulas:

$$
h_a = \log\left(\frac{1-\alpha}{\beta}\right) / \left[\log\left(\frac{p_\beta}{p_\alpha}\right) + \log\left(\frac{1-p_\alpha}{1-p_\beta}\right)\right]
$$
  
\n
$$
h_r = \log\left(\frac{1-\beta}{\alpha}\right) / \left[\log\left(\frac{p_\beta}{p_\alpha}\right) + \log\left(\frac{1-p_\alpha}{1-p_\beta}\right)\right]
$$
  
\n
$$
s = \log\left(\frac{1-p_\alpha}{1-p_\beta}\right) / \left[\log\left(\frac{p_\beta}{p_\alpha}\right) + \log\left(\frac{1-p_\alpha}{1-p_\beta}\right)\right]
$$
  
\n
$$
d_a = -h_a + sn
$$
  
\n
$$
d_r = h_r + sn
$$

donde  $s$  = pendiente de las líneas

 $h_r$  = ordenada al origen de la línea de no aceptación

 $h_a$  = ordenada al origen de la línea de aceptación

 $p_{\beta}$  = fracción de no conformes para riesgo del consumidor

 $p_{\alpha}$  = fracción de no conformes para el riesgo del productor

<sup>5</sup> Para conocer más información, véase Abraham Wald, *Sequential Analysis*, Nueva York, John Wiley & Sons, 1947.

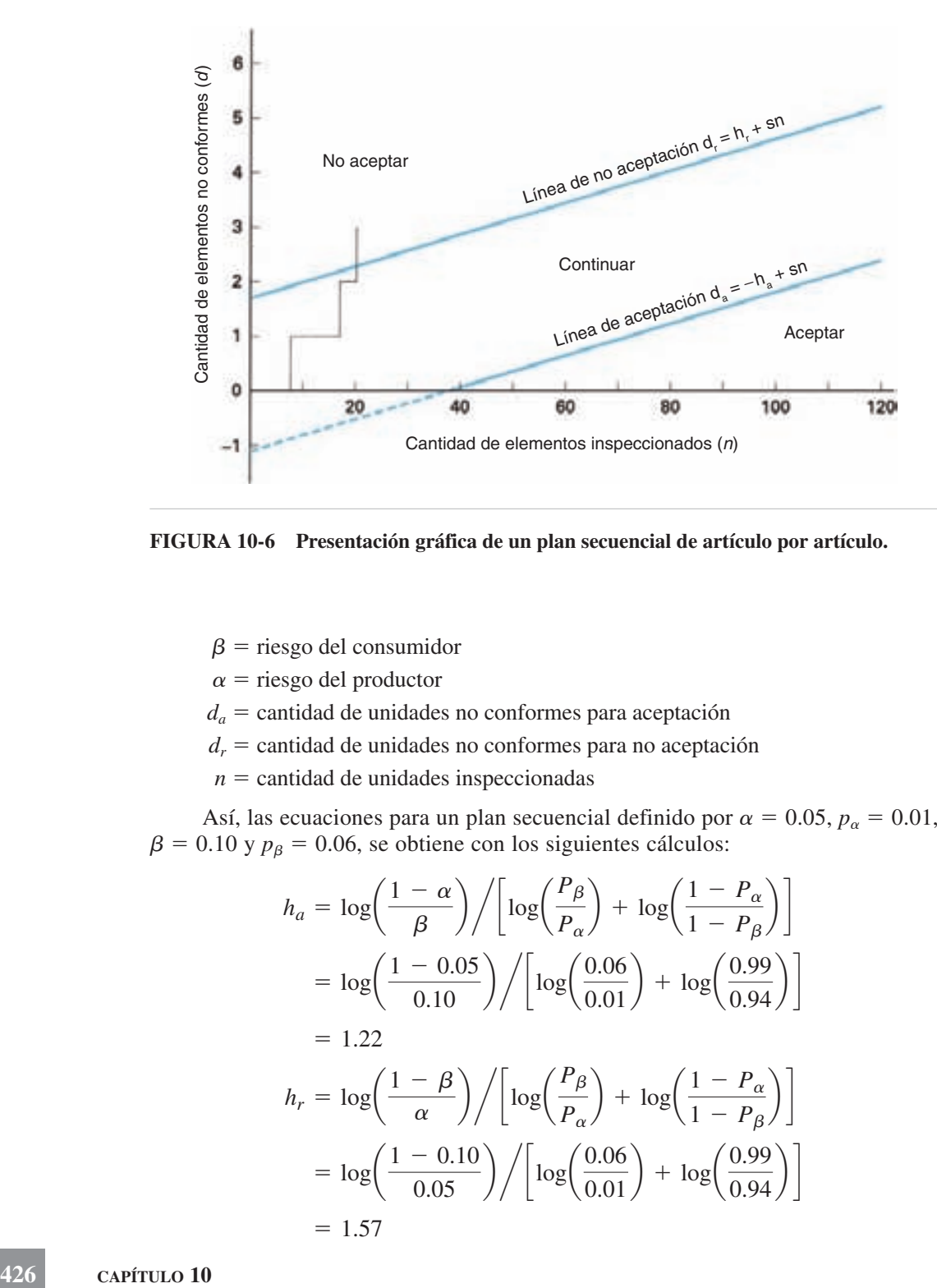

**FIGURA 10-6 Presentación gráfica de un plan secuencial de artículo por artículo.**

- $\beta$  = riesgo del consumidor
- $\alpha$  = riesgo del productor
- $d_a$  = cantidad de unidades no conformes para aceptación
- $d_r$  = cantidad de unidades no conformes para no aceptación
- $n =$  cantidad de unidades inspeccionadas

Así, las ecuaciones para un plan secuencial definido por  $\alpha = 0.05$ ,  $p_{\alpha} = 0.01$ ,  $\beta = 0.10$  y  $p_{\beta} = 0.06$ , se obtiene con los siguientes cálculos:

$$
h_a = \log\left(\frac{1-\alpha}{\beta}\right) / \left[\log\left(\frac{P_\beta}{P_\alpha}\right) + \log\left(\frac{1-P_\alpha}{1-P_\beta}\right)\right]
$$
  
=  $\log\left(\frac{1-0.05}{0.10}\right) / \left[\log\left(\frac{0.06}{0.01}\right) + \log\left(\frac{0.99}{0.94}\right)\right]$   
= 1.22  

$$
h_r = \log\left(\frac{1-\beta}{\alpha}\right) / \left[\log\left(\frac{P_\beta}{P_\alpha}\right) + \log\left(\frac{1-P_\alpha}{1-P_\beta}\right)\right]
$$
  
=  $\log\left(\frac{1-0.10}{0.05}\right) / \left[\log\left(\frac{0.06}{0.01}\right) + \log\left(\frac{0.99}{0.94}\right)\right]$   
= 1.57

$$
s = \log\left(\frac{1 - P_{\alpha}}{1 - P_{\beta}}\right) / \left[ \log\left(\frac{P_{\beta}}{P_{\alpha}}\right) + \log\left(\frac{1 - P_{\alpha}}{1 - P_{\beta}}\right) \right]
$$
  
=  $\log\left(\frac{1 - 0.01}{1 - 0.06}\right) / \left[ \log\left(\frac{0.06}{0.01}\right) + \log\left(\frac{0.99}{0.94}\right) \right]$   
= 0.03

Al sustituir los valores de  $h_a = 1.22$ ,  $h_r = 1.57$  y  $s = 0.03$  en las fórmulas de  $d_a$  y  $d_r$ , resultan las siguientes ecuaciones:

$$
d_a = -1.22 + 0.03n
$$
  

$$
d_r = 1.57 + 0.03n
$$

Estas ecuaciones son iguales a las que se usaron para las líneas de aceptación y no aceptación en la figura 10-6.

Aunque se puede usar la presentación gráfica de la figura 10-6 como plan de muestreo, suele convenir más usar la forma tabular. Eso se hace con facilidad sustituyendo valores de *n* en las ecuaciones de las líneas de aceptación y de no aceptación, y calculando  $d_a$  y  $d_r$ . Por ejemplo, para  $n = 17$ , los cálculos son:

$$
d_a = -1.22 + 0.03n
$$
  
= -1.22 + 0.03(17)  
= -0.71  

$$
d_r = 1.57 + 0.03n
$$
  
= 1.57 + 0.03(17)  
= 1.57 + 0.03(17)  
= 2.08

Ya que las cantidades de unidades no conformes (*da* y *dr*) son números enteros, el número de no aceptación es el siguiente entero mayor que *dr*, y el número de aceptación es el siguiente entero menor que  $d_a$ . Así,  $n = 17$ ,  $d_a = 0$  y  $d_r = 3$ . La tabla 10-10 ilustra el plan de muestreo para las 113 primeras muestras.

A veces es preferible tomar la muestra en grupos, y no individualmente. Eso se hace usando múltiplos del tamaño de muestra que se desea. Así, si el tamaño de muestra es 5, los números de aceptación y de no aceptación se determinan para valores de  $n = 5, 10, 15, \ldots$ 

El muestreo secuencial se usa para reducir la cantidad de artículos inspeccionados que requieren pruebas costosas o destructivas. También se aplica en cualquier situación, ya que la cantidad promedio inspeccionada será menor que para el muestreo sencillo, doble y múltiple.

#### **Muestreo por salto de lote**

El muestreo por salto de lote, o de lotes salteados, fue desarrollado por H. F. Dodge en 19556 . Es un plan de muestreo sencillo para minimizar los costos de inspección cuando hay un suministro continuo de lotes de materia prima, componentes, subensambles y partes terminadas de la misma fuente. Se aplica especialmente a las características químicas y físicas que necesitan análisis de laboratorio. A medida que las

<sup>&</sup>lt;sup>6</sup>H. F. Dodge, "Skip-Lot Sampling Plans," *Industrial Quality Control*, Vol. 11 Núm. 5, febrero de 1955, pp. 3-5.

| <b>CANTIDAD</b><br>DE UNIDADES<br><b>INSPECCIONADAS</b><br>n | NÚMERO DE<br><b>ACEPTACIÓN</b><br>$d_a$ | NÚMERO DE<br>NO ACEPTACIÓN<br>$d_{r}$ |
|--------------------------------------------------------------|-----------------------------------------|---------------------------------------|
|                                                              | a                                       | $\mathbf b$                           |
| $2 - 15$                                                     | a                                       | $\mathcal{D}_{\mathcal{L}}$           |
| $16 - 40$                                                    | a                                       | 3                                     |
| $41 - 47$                                                    | 0                                       | 3                                     |
| $48 - 73$                                                    |                                         | 4                                     |
| $74 - 80$                                                    |                                         |                                       |
| $81 - 106$                                                   |                                         |                                       |
| $107 - 113$                                                  |                                         |                                       |

**TABLA 10-10 Plan de muestreo secuencial de unidad por unidad,**   $\alpha = 0.05, p_{\alpha} = 0.01, \beta = 0.10$  y  $p_{\beta} = 0.06$ 

a No es posible la aceptación.

b No es posible la no aceptación.

empresas den importancia al control estadístico de proceso y al proceso de adquisiciones justo a tiempo (JIT), ese tipo de muestreo se aplicará cada vez más.

El plan de muestreo por salto de lote, designado por SkSP-1, se basa en el nivel promedio de calidad a la salida (AOQL). Sin embargo, ese AOQL se refiere a unidades y no a lotes, como se explicó en el capítulo 9. Entonces, un AOQL de 1% quiere decir que, en promedio, el plan aceptará no más que 1% de los lotes que son no conformes en cuanto a la característica bajo consideración.

El plan SkSP-1 comienza con la inspección de cada lote. Cuando se ha aceptado una cantidad preestablecida de lotes, se hace un muestreo de lotes. La figura 10-7 describe el SkSP-1 en formato de diagrama de flujo. Cuando no se acepta un lote estando en el modo de muestreo, el plan regresa a inspeccionar cada lote.

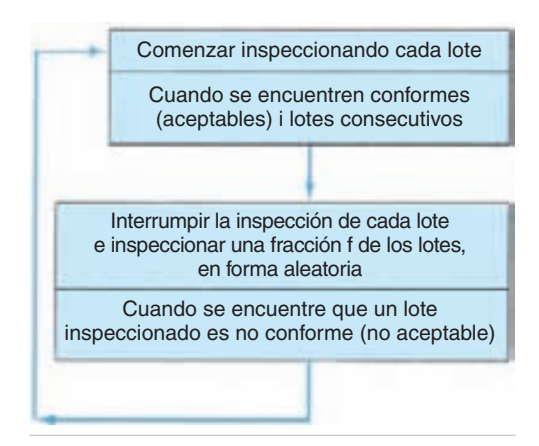

**FIGURA 10-7 Procedimiento para planes SkSP-1.**

Este plan es una modificación de un plan de muestreo continuo, el CSP-1, que se describirá más adelante en este capítulo. La diferencia principal es que SkSP-1 se refiere a lotes y el CSP-1 se refiere a unidades. La tabla 10-11 se usa para ambos planes, para obtener una familia de valores *i* y *f* para cada valor de AOQL. Así, para un AOQL de 1.22%, se podría usar cualquiera de los valores de *i* y *f*:

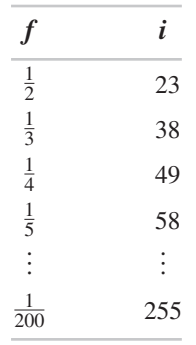

En general, los valores de *f* que se usan serán los que estén en la parte superior de la tabla,  $\frac{1}{2}$  a  $\frac{1}{5}$ .

La mejor manera de seleccionar lotes para inspeccionar cuando se esté en el modo de muestreo es usar un método de muestreo con probabilidad conocida. Así, si  $f = \frac{1}{2}$ , al tirar una moneda se decidiría si el lote se inspecciona; si  $f = \frac{1}{3}$ , si se obtiene 1 o 2 al tirar un dado de 6 caras se sabría si se inspecciona el lote, o si  $f = \frac{1}{4}$ , una espada tomada de una baraja determinaría si el lote se inspecciona.

En los planes se supone que los lotes no aceptados serán rectificados.

# **ANSI/ASQ S1<sup>7</sup>**

El objeto de esta norma es contar con procedimientos para reducir las actividades de inspección cuando la calidad del productor es superior. Es un esquema de salto de lote, que se usa en conjunto con los planes de atributos de lote por lote, descrito en ANSI/ASQZ1.4; no se debe confundir con el esquema de salto de lote de Dodge, que se describió en la sección anterior. El plan de muestreo es una alternativa a la inspección reducida de ANSI/ASQ Z1.4, que permite tamaños menores que la inspección normal.

Para usar el plan, el proveedor debe:

- **1.** Tener un sistema documentado para controlar la calidad y los cambios de diseño.
- **2.** Haber instituido un sistema que sea capaz de detectar y corregir cambios que podrían afectar la calidad en forma adversa.
- **3.** No haber tenido un cambio en la organización que pueda afectar adversamente la calidad.

<sup>&</sup>lt;sup>7</sup>Esta sección se extrajo de ANSI/ASQ S1—1996, con autorización de la American Society for Quality.

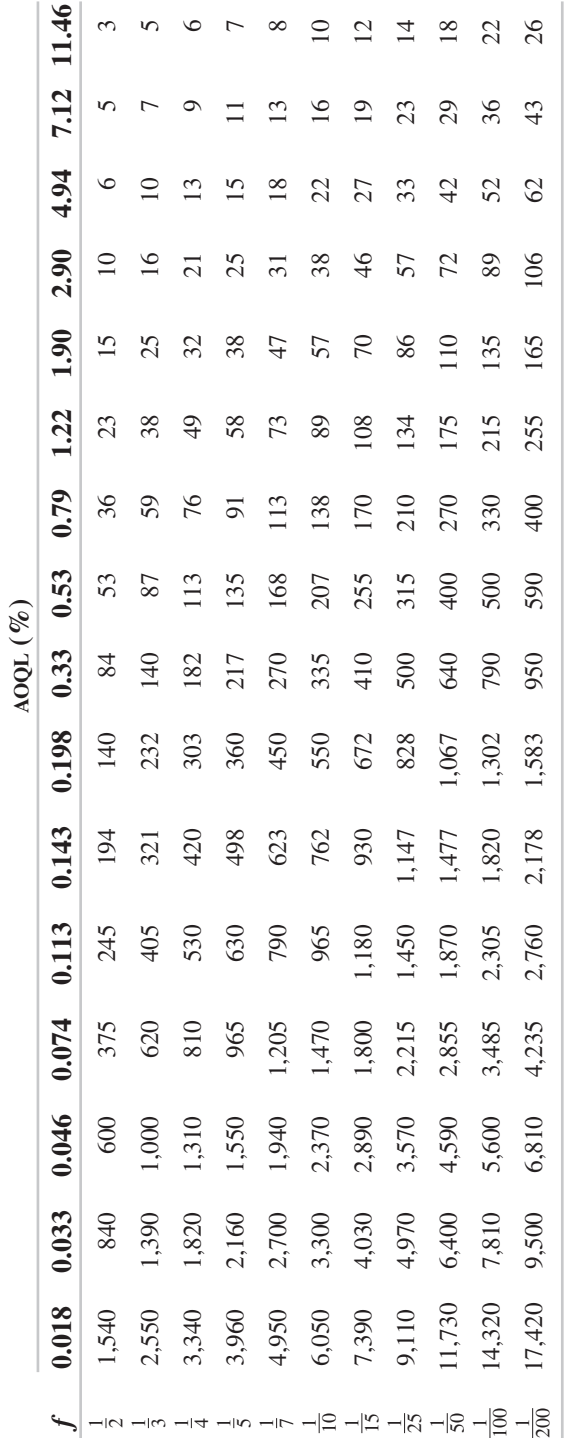

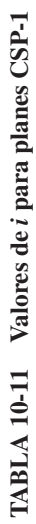

Fuente: Reimpreso de ANSI/ASQ S1-1996, con autorización de la American Society for Quality. *Fuente:* Reimpreso de ANSI/ASQ S1-1996, con autorización de la American Society for Quality.

Además, las unidades deberán:

- **1.** Tener un diseño estable, lo que significa que no haya habido cambios sustanciales en el diseño que puedan afectar la calidad en forma adversa.
- **2.** Haber sido producidas en forma continua durante al menos 6 meses, a menos que el proveedor y la autoridad responsable convengan en un periodo mayor. La autoridad responsable es el comprador, o una agencia delegada de inspección.
- **3.** Haber estado en inspección normal y reducida en los niveles generales de inspección I, II o III de la norma ANSI/ASQZ1.4 durante este periodo de calificación.
- **4.** Haber mantenido un nivel de calidad igual o menor que el AQL durante al menos 6 meses, a menos que el comprador y la autoridad responsable convengan en un periodo mayor.
- **5.** Reunir los siguientes requisitos de la tabla 10-12 y 10-13:
	- (a) Los 10 lotes consecutivos previos, o más, hayan sido aceptados.
	- (b) Se haya cumplido con el tamaño de muestra mínimo acumulado de la tabla 10-12 durante los últimos 10 lotes consecutivos o más.
	- (c) Se hayan satisfecho los números de aceptación de la tabla 10-13 durante los últimos 2 lotes.

Cuando se usa muestreo doble o múltiple, sólo cuentan los resultados de la primera muestra.

El problema de ejemplo 10-4 ilustra el uso de las tablas.

## **PROBLEMA DE EJEMPLO 10-4**

Un fabricante de ornamentos para chimenea cumple con los requisitos del proveedor, y con los primeros cuatro requisitos del producto. Además, la autoridad responsable estableció un AQL de 0.25. Se inspeccionó un total de 6000 unidades de 12 lotes consecutivos, todos ellos aceptados. En los 12 lotes se encontraron nueve artículos no conformes, y en los últimos 2 lotes, con tamaño de lote de 500, hubo 1 y 0 unidades no conformes, respectivamente.

Se usaron 12 lotes, porque no se cumplieron los requisitos en los lotes 10 y 11. Se cumple con los requisitos de la tabla 10-12 porque el tamaño mínimo acumulado de muestra, para 9 elementos no conformes, es 5940, menor que los 6000 inspeccionados. También se cumple con los requisitos de la tabla 10-13, porque para un tamaño de muestra de 500, la cantidad admisible de elementos no conformes es 2, y los 2 últimos lotes tuvieron 1 y 0, respectivamente. Por lo anterior, el producto califica para la inspección por salto de lote.

El porcentaje de no conformes sólo se aplica para valores de AQL de 10.0 o menores en las tablas. Todos los valores de AQL son aplicables a no conformidades por 100 unidades. La tabla 10-12 se puede ampliar más allá de 20, sumando el valor del

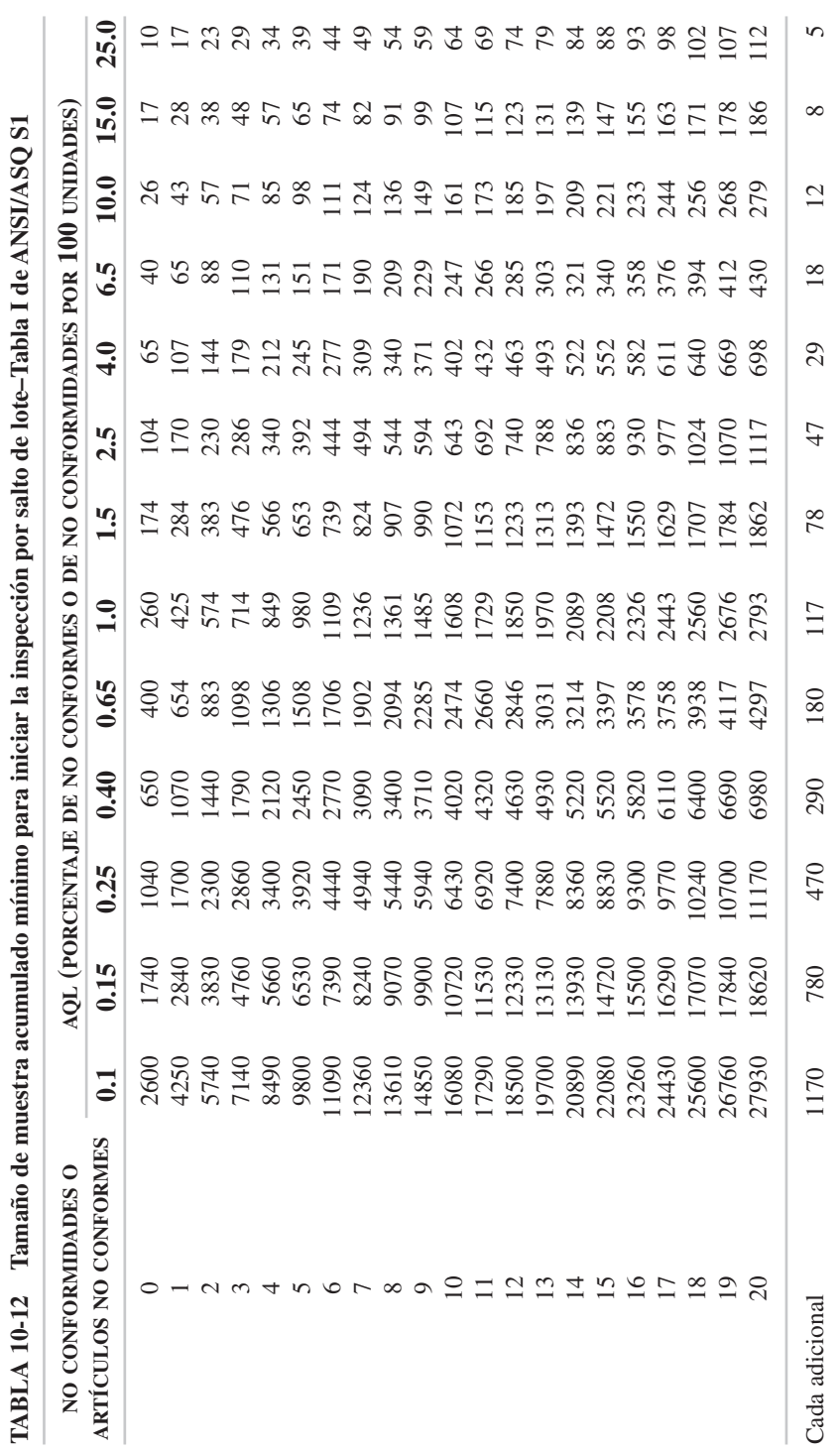

Fuente: Reimpreso de ANSI/ASQ S1-1996, con autorización de la American Society for Quality. *Fuente:* Reimpreso de ANSI/ASQ S1—1996, con autorización de la American Society for Quality.

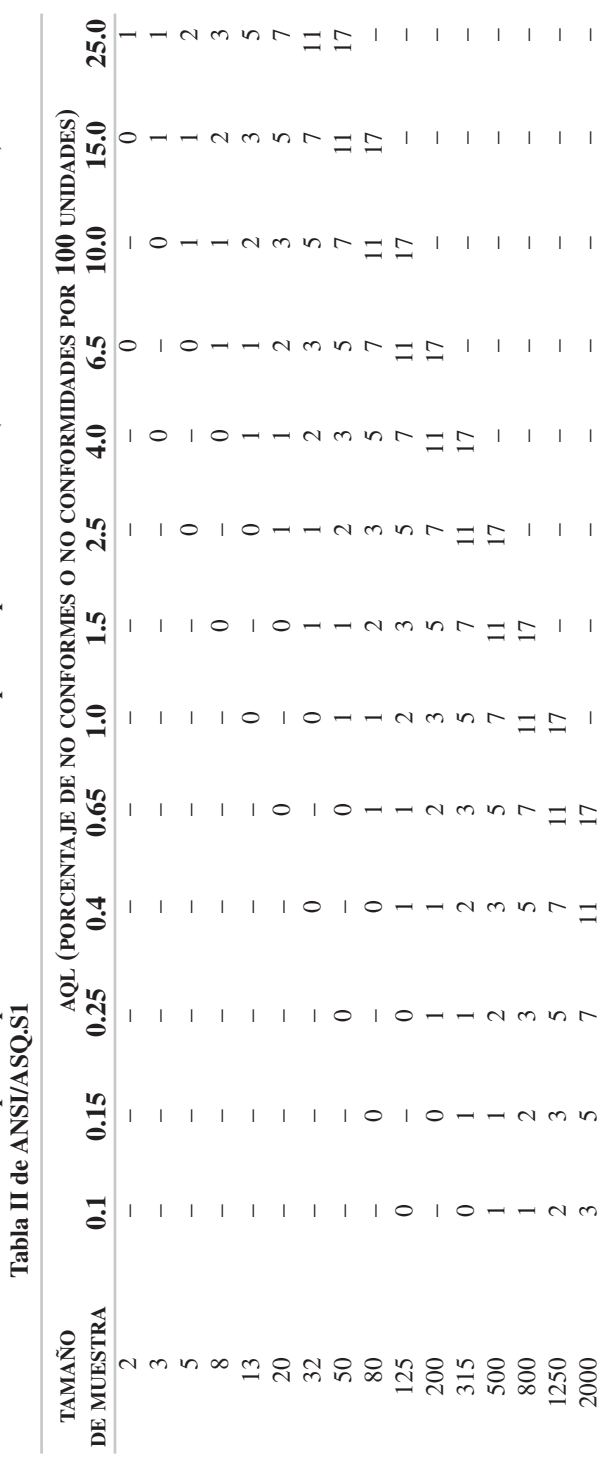

TABLA 10-13 Números de aceptación para iniciar o continuar la inspección por salto de lote (criterio de lote individual) **TABLA 10-13 Números de aceptación para iniciar o continuar la inspección por salto de lote (criterio de lote individual)** 

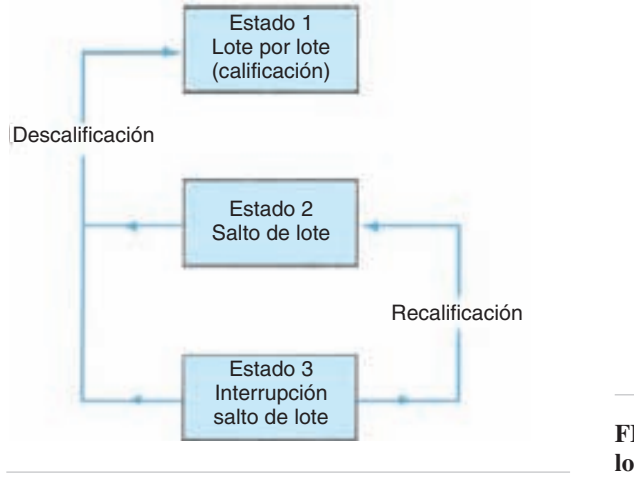

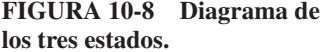

último renglón a cada artículo no conforme. Así, para un AQL de 1.5 y 24 artículos no conformes, el tamaño mínimo acumulado de muestra es  $2174$  [=  $1862 + 4(78)$ ].

Hay tres estados básicos en la norma. El estado 1 es la inspección lote por lote. Cuando las unidades del proveedor califican para la inspección por salto de lote, como se describió arriba, el esquema cambia al estado 2, que es el estado de salto de lote. El estado 3 es un estado temporal, en el que la inspección por salto de lote se puede interrumpir mientras se hace la recalificación bajo procedimientos menos estrictos. Mientras se está en el estado 2 o 3, la descalificación puede suceder, y en ese caso el programa cambia al estado 1. La figura 10-8 muestra los tres estados.

No se permite muestreo múltiple durante los estados 2 y 3, y se recomienda mucho no usar un número de aceptación de  $c = 0$  mientras se esté en esos estados.

La inspección por salto de lote (estado 2) tiene cuatro frecuencias posibles: 1 lote inspeccionado en 2 presentados, 1 lote inspeccionado en 3 presentados, 1 lote inspeccionado en 4 presentados y 1 lote inspeccionado en 5 presentados. Las tres primeras frecuencias se aplican a la frecuencia inicial de inspección por salto de lote. La figura 10-9 muestra el diagrama de decisión para la frecuencia inicial. Se basa en los resultados de inspección durante el estado 1. Si se necesitan más de 20 lotes para calificar, la frecuencia es 1 de 2, que es la situación del peor de los casos. Si para calificar se necesitan 20 o menos lotes, pero algunos de ellos no satisfacen la tabla 10-13, la frecuencia es 1 de 3. Sin embargo, si todos los 20 lotes o menos satisfacen la tabla 10-13, la frecuencia es 1 de 4.

#### **PROBLEMA DE EJEMPLO 10-5**

Determinar la frecuencia inicial en el problema de ejemplo 10-4, el estado de calificación (estado 1). La frecuencia inicial será 1 de 4, porque se satisfizo la tabla 10-12 en 20 lotes o menos, y los 20 lotes cumplieron con la tabla 10-13.

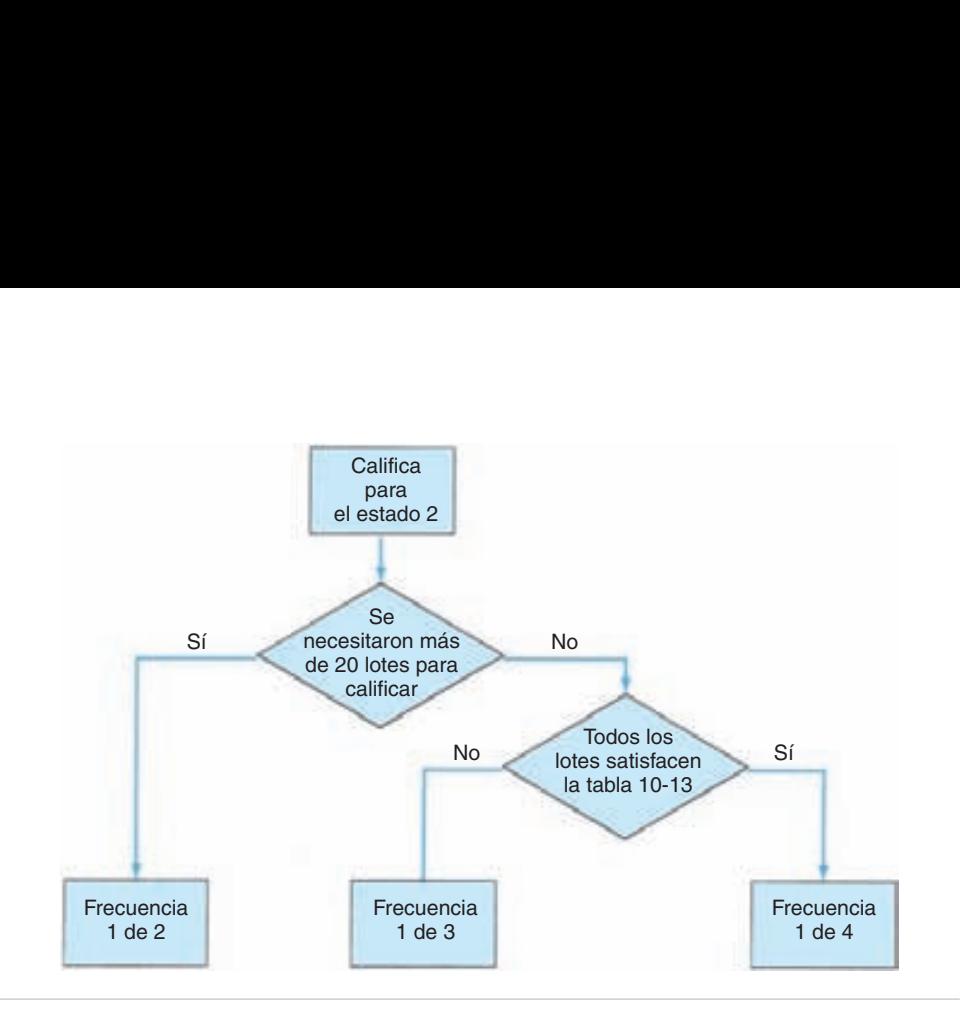

**FIGURA 10-9 Diagrama de la frecuencia inicial.**

La frecuencia de inspección puede cambiar a la siguiente menor si se cumplen las siguientes condiciones:

- **1.** Los 10 o más lotes anteriores inspeccionados se aceptaron.
- **2.** Los resultados acumulados satisfacen la tabla 10-12.
- **3.** Cada uno de los últimos 2 lotes satisface la tabla 10-13.
- **4.** Aprobación por la autoridad responsable.

Las tres primeras condiciones son idénticas al punto 5 de los requisitos de calificación. Si la frecuencia inicial de un proveedor es 1 de cada 3, se podría reducir a 1 de cada cuatro, que podría ser un ahorro sustancial. Si se usa doble muestreo, sólo se cuenta la primera muestra.

## **PROBLEMA DE EJEMPLO 10-6**

Después de una frecuencia inicial de 1 de 4, bajo un esquema con  $AQL = 0.65$ , se aceptaron los siguientes 10 lotes inspeccionados, con un tamaño acumulado de muestra de 1625, y un total de 5 unidades no conformes. Si los resultados de la inspección de cada uno de los últimos dos lotes fueron 1 unidad no conforme, con tamaños de muestra de 125 y 200 ¿es posible un cambio a la siguiente frecuencia menor?

Como se cumplen los requisitos de las tablas 10-12 y 10-13, se autoriza un cambio a una frecuencia de 1 en 5, siempre que lo apruebe la autoridad responsable.

El paso 3, de interrumpir el salto de lote, se presenta siempre que el último lote inspeccionado no cumple con los requisitos de la tabla 10-13. Cuando se da esta situación, la inspección es normal, de lote por lote, en niveles I, II o III. Si se aceptan 4 lotes consecutivos, y los últimos 2 cumplen con los requisitos de la tabla 10-13, se vuelve a establecer la inspección por salto de lote. Sin embargo, la frecuencia aumenta al siguiente valor mayor, a menos que el nivel anterior hubiera sido 1 de 2. Así, si la frecuencia anterior era de 1 en 4, la siguiente mayor es 1 en 3.

El producto debe descalificarse para inspección por salto de lote y se debe adoptar la de lote por lote cuando se cumpla cualquiera de los criterios siguientes:

- **1.** Un lote no se acepta en el estado 3.
- **2.** No se logra la recalificación en 10 lotes o menos.
- **3.** No hay actividad durante un periodo especificado por el proveedor y la autoridad responsable (si no se conviene un periodo, será de 2 meses).
- **4.** El proveedor se aparta apreciablemente de sus calificaciones, o de las calificaciones del producto.
- **5.** La autoridad responsable decide regresar a la inspección de lote por lote de ANSI/ASQ Z1.4.

La inspección por salto de lote debería usarse cuando sea más económica que la inspección reducida de acuerdo con ANSI/ASQ Z1.4. Las actividades de adquisiciones justo a tiempo aumentan los costos de inspección, por los menores tamaños de lote; por consiguiente, la inspección reducida y la inspección por salto de lote son alternativas atractivas a la inspección normal. Una propiedad del salto de lote es que sus curvas características de operación se aproximan mucho a los planes normales correspondientes.

# **PLANES DE MUESTREO DE ACEPTACIÓN PARA PRODUCCIÓN CONTINUA**

## **Introducción**

Los planes de muestreo de aceptación que se describieron en este capítulo son de lote por lote. Muchas operaciones manufactureras no forman lotes como parte normal del proceso de producción porque la producción es un proceso continuo en un transportador u otro sistema de línea recta. En esos casos se requieren planes de aceptación para producción continua.

Los planes para producción continua consisten en secuencias alternadas de muestreo de inspección y de inspección de cribado (100%). Esos planes suelen comenzar con 100% de inspección, y si determinada cantidad de unidades (número *i* de despeje u holgura) no contiene no conformidades, se instituye la inspección por muestreo. El muestreo continúa hasta que se encuentre determinada cantidad de unidades no conformes, y en ese momento se vuelve a instaurar la inspección al 100%.

Los planes de muestreo para producción continua se pueden aplicar a inspección no destructiva por atributos del producto en movimiento. La inspección debe ser de tal naturaleza que sea relativamente fácil y rápida, para que no haya "cuellos de botella" debidos a las actividades de inspección. Además, el proceso debe ser capaz de fabricar producto homogéneo. El personal de producción suele manejar la inspección al 100%, y el personal de calidad el muestreo. Las clasificaciones críticas, mayor y menor en una unidad tendrán diferentes valores de AOQL e *i*, pero en general el mismo valor de *f*.

El concepto de muestreo para producción continua fue usado por primera vez por H. F. Dodge en 1943, con un plan de muestreo que se ha dado en llamar CSP-1. Ese plan y otros dos más, el CSP-2 y CSP-3, se catalogan como planes de un solo nivel. En 1955, G. Licherman y H. Soloman presentaron la teoría de planes continuos multinivel de inspección. Los planes multinivel proveen de niveles reducidos de inspección por muestreo, cuando la calidad continúa siendo superior<sup>8</sup>. Gran parte de estos primeros trabajos se incorporó a la norma MIL-STD-1235 (ORD), que fue sustituida por la MIL-STD-1235A (MU) el 28 de junio de 1974. El nombre de la norma cambió a MIL-STD-1235B, cuando la Marina de Estados Unidos adoptó el plan el 10 de diciembre de 1981.

# **Planes CSP-19**

Estos planes comienzan con el 100% de inspección (cribado) del producto, en su orden de producción, hasta que cierto número de unidades sucesivas no contiene no conformidades. Cuando se obtiene ese número se interrumpe la inspección de 100% y comienza la inspección por muestreo. La muestra es una fracción del flujo del producto, y se selecciona de tal manera que se minimiza todo sesgo. Si se presenta una no conformidad, se interrumpe la inspección por muestreo y comienza la inspección de 100%. La figura 10-10 muestra el procedimiento para los planes CSP-1. El número *i* de despeje es el número de unidades conformes en la inspección de 100%, y la frecuencia *f* de muestreo es la relación de unidades inspeccionadas entre el total de unidades que pasan una estación de inspección durante periodos de inspección por muestreo. Así, un valor de *f* de 1/20 quiere decir que se hace una inspección por muestreo por cada 20 unidades del producto.

Los planes CSP-1 se determinan con el AOQL. Para determinado AOQL hay distintas combinaciones de *i* y *f*, que muestra la tabla 10-11. Así, un plan para AOQL = 0.79 es  $i = 59$  y  $f = \frac{1}{3}$ . Este plan especifica que se hace inspección por muestreo de 1 de cada 3 unidades, después de que 59 productos consecutivos no mostraron no conformidades. El muestreo continúa hasta que se encuentra una no conformidad, y en ese momento se reinstaura la inspección de cribado. Algunos otros planes  $para AOQL = 0.79 son:$ 

$$
i = 113
$$
  $f = \frac{1}{7}$   
= 270 =  $\frac{1}{50}$ 

Un análisis de la tabla indica que cuando disminuye el valor de *f*, aumenta el valor de *i*.

<sup>8</sup> G. Licherman y H. Soloman, "Multi-level Continuous Sampling Plans," *Annals of Mathematical Statistics*, Vol. 26, diciembre de 1955, pp. 686-704.

<sup>9</sup> H. F. Dodge, "A Sampling Inspection Plan for Continuous Production" *Annals of Mathematical Statistics*, Vol. 14, septiembre de 1943, pp. 264-279.

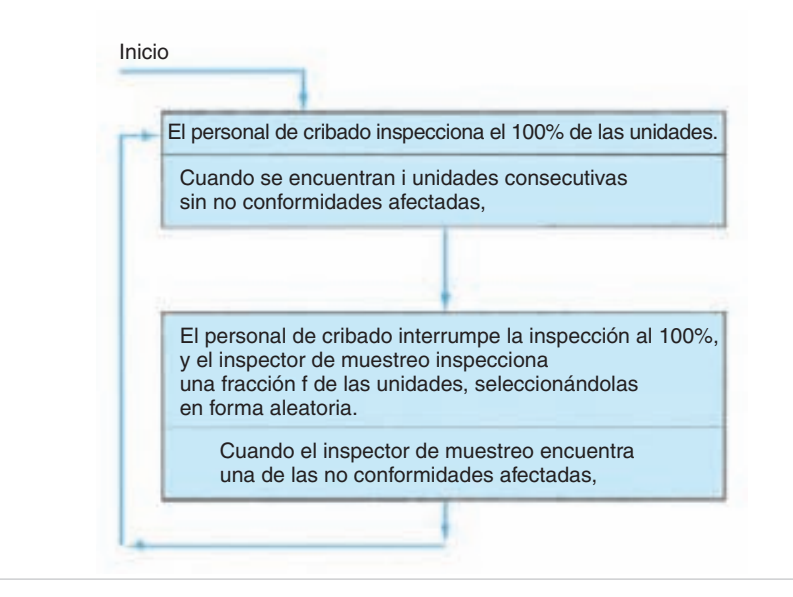

**FIGURA 10-10 Procedimiento para los planes CSP-1 y CSP-F.**

La elección de los valores de *i* y *f* para determinado AOQL se basa en consideraciones prácticas. Cuando *f* se hace menor, disminuye la protección contra calidad momentáneamente variable, en especial para valores menores que  $\frac{1}{50}$ . Otra consideración práctica es la cantidad de producción por turno; cuando crece la cantidad, el valor de *f* puede disminuir. También, el valor de *f* se puede ver influido por la carga de trabajo del inspector por muestreo.

# **Planes CSP-2**

El plan de muestreo continuo llamado CSP-2 es una modificación del CSP-1. En el CSP-1 se requiere regresar a la inspección de 100% cuando se encuentra una no conformidad durante la inspección por muestreo. Sin embargo, el plan CSP-2 no requiere regresar a la inspección de 100%, a menos que se encuentre una segunda no conformidad en las siguientes *i* o menos unidades muestreadas.<sup>10</sup> La figura 10-11 indica el procedimiento para los planes CSP-2.

El objeto de los planes CSP-2 es dar protección contra una no conformidad aislada que causaría un regreso al 100% de inspección.

Los planes son para AOQL específicos, que permiten varias combinaciones de *i* y *f*, como se ve en la tabla 10-14. Así,  $i = 35$ ,  $f = \frac{1}{5}$ , e  $i = 59$ ,  $f = \frac{1}{15}$  son dos de los muchos planes para un AOQL de 2.90.

Para el último plan,  $i = 59$  y  $f = \frac{1}{15}$ , la inspección por muestreo de 1 de cada 15 continúa hasta que se encuentre una no conformidad. Si se encuentra una segunda

<sup>10</sup>H. F. Dodge y M. N. Torrey, "Additional Continuous Sampling Inspection Plans," *Industrial Quality Control,* Vol. 7, Núm. 5, marzo de 1951, pp. 7-12.

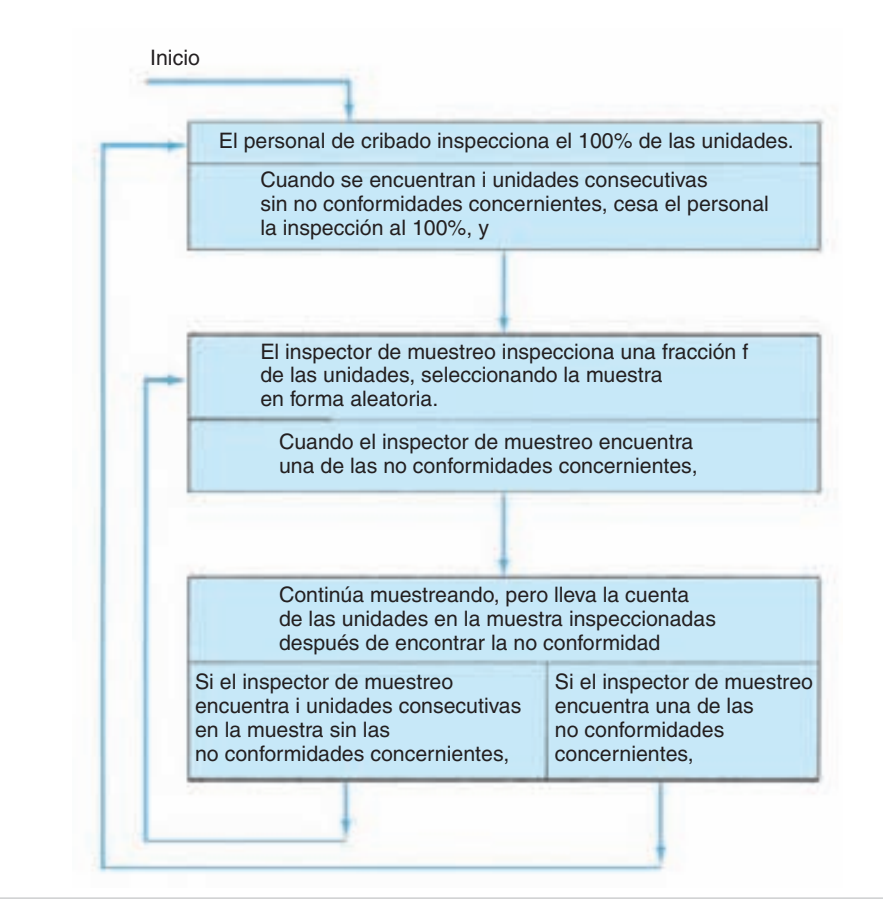

**FIGURA 10-11 Procedimiento para planes CSP-2.**

no conformidad en las siguientes 59 unidades de muestra, se pide el 100% de inspección. Si no se presenta una segunda no conformidad, el muestreo continúa sin la estipulación condicional.

# **MIL-STD-1235B**

La norma está formada por cinco planes diferentes de muestreo continuo. La inspección es por atributos, y se usan tres clases de severidad para las no conformidades o unidades no conformes: críticas, mayores y menores.

Los nombres de los planes de muestreo continuo se basan en el AOQL. Para poder compararse con los planes ANSI/ASQ Z1.4 y otros, también se usa el parámetro AQL. Sólo es un índice para los planes, y no tiene otro significado.

La norma tiene una parte especial para no conformidades críticas. Para las no conformidades críticas sólo se pueden usar dos planes, el CSP-1 y CSP-F. Hasta en esos casos, la autoridad responsable (el consumidor) puede pedir el 100% de inspección en todo momento.

|                | AOQL $(\% )$ |      |      |      |      |      |                |                |
|----------------|--------------|------|------|------|------|------|----------------|----------------|
|                | 0.53         | 0.79 | 1.22 | 1.90 | 2.90 | 4.94 | 7.12           | 11.46          |
| $\frac{1}{2}$  | 80           | 54   | 35   | 23   | 15   | 9    | $\overline{7}$ | $\overline{4}$ |
| $\frac{1}{3}$  | 128          | 86   | 55   | 36   | 24   | 14   | 10             | 7              |
| $\frac{1}{4}$  | 162          | 109  | 70   | 45   | 30   | 18   | 12             | 8              |
| $\frac{1}{5}$  | 190          | 127  | 81   | 52   | 35   | 20   | 14             | 9              |
| $rac{1}{7}$    | 230          | 155  | 99   | 64   | 42   | 25   | 17             | 11             |
| $\frac{1}{10}$ | 275          | 185  | 118  | 76   | 50   | 29   | 20             | 13             |
| $\frac{1}{15}$ | 330          | 220  | 140  | 90   | 59   | 35   | 24             | 15             |
| $\frac{1}{25}$ | 395          | 265  | 170  | 109  | 71   | 42   | 29             | 18             |
| $\frac{1}{50}$ | 490          | 330  | 210  | 134  | 88   | 52   | 36             | 22             |

**TABLA 10-14 Valores de** *i* **para planes CSP-2**

En cada uno de los cinco planes de muestreo se prevé la interrupción de la inspección. El consumidor puede suspender la aceptación del producto cuando su calidad es tal que la inspección de 100% continúa más allá de una cantidad *s* preestablecida de unidades. En otras palabras, si la inspección por muestreo no se presenta en *s* unidades o menos, la calidad del producto es menor que la norma y se puede suspender la aceptación del producto. En este libro no se reproduce la tabla de los valores de *s*.

Los nombres de los planes de muestreo se forman con letras clave. La tabla 10-15 muestra una variedad de letras clave permisibles de acuerdo con la cantidad de unidades en el intervalo de producción (en general, un turno de 8 horas). Los factores que influyen sobre la selección de la letra clave son el tiempo de inspección por unidad de producto, la tasa de producción y la proximidad a otras estaciones de inspección. Cuando una consideración importante es el tiempo ocioso de inspección, suele preferirse un plan con mayor frecuencia de muestreo (f) y menor número de despeje (i).

| NÚMERO DE UNIDADES EN EL<br><b>INTERVALO DE PRODUCCIÓN</b> | <b>LETRAS CLAVE PERMISIBLES</b> |
|------------------------------------------------------------|---------------------------------|
| $2 - 8$                                                    | A, B                            |
| $9 - 25$                                                   | $A-C$                           |
| $26 - 90$                                                  | $A-D$                           |
| $91 - 500$                                                 | $A-F$                           |
| $501 - 1,200$                                              | $A-F$                           |
| $1,201-3,200$                                              | $A-G$                           |
| $3,201 - 10,000$                                           | $A-H$                           |
| $10,001 - 35,000$                                          | $A-I$                           |
| 35,001-150,000                                             | $A-I$                           |
| 150,001 y más                                              | $A-K$                           |

**TABLA 10-15 Letras clave de frecuencia de muestreo**

**Planes CSP-1 y CSP-2.** Los dos planes de Dodge, el CSP-1 y el CSP-2, se incorporan en la norma, pero la forma del plan es diferente. Incluye letras clave para tamaño de muestra y AQL, como se ve en la tabla 10-17 para el plan CSP-T.

**Planes CSP-F.** El CSP-F es un procedimiento de muestreo continuo de un nivel, que consiste en secuencias alternadas de inspección al 100% e inspección por muestreo. El procedimiento es igual que el del plan CSP-1, que se ve en la figura 10-10. Los planes CSP-F tienen los parámetros AOQL y el número de unidades fabricadas en un intervalo de producción. Eso permite usar menores números de despeje, lo que a su vez permite aplicar los planes CSP-F a casos de corridas cortas de producción, o cuando la operación de inspección es tardada.

Hay 12 tablas para los planes CSP-F; cada una representa un valor diferente de AOQL. La tabla 10-16 es un ejemplo de la tabla para AOQL =  $0.33\%$ . En este libro no se presentan tablas para otros valores de AOQL. Los valores de *i* en el último renglón de la tabla son los mismos que los del plan CSP-1 para un valor de  $AOQL = 0.33\%$ .

Se ilustrará el procedimiento con un problema de ejemplo. Con valores de AOQL =  $0.33\%, f = \frac{1}{4}$ , y un tamaño de lote de 7500, se obtiene un resultado de *i* = 177, en la tabla 10-16.

| <b>LETRA CLAVE DE</b>        |               |               |               |               |               |                |                |
|------------------------------|---------------|---------------|---------------|---------------|---------------|----------------|----------------|
| <b>FRECUENCIA DE MUESTRA</b> | $\mathbf{A}$  | B             | $\mathbf C$   | D             | E             | $\mathbf F$    | G              |
| $\boldsymbol{f}$             | $\frac{1}{2}$ | $\frac{1}{3}$ | $\frac{1}{4}$ | $\frac{1}{5}$ | $\frac{1}{7}$ | $\frac{1}{10}$ | $\frac{1}{15}$ |
| $\boldsymbol{N}$             |               |               |               |               |               |                |                |
| $1 - 500$                    | 70            | 99            | 114           | 123           | 133           | 140            | 146            |
| $501 - 1,000$                | 77            | 116           | 140           | 155           | 174           | 188            | 200            |
| $1,001-2,000$                | 81            | 127           | 158           | 181           | 211           | 236            | 258            |
| $2,001 - 3,000$              | 82            | 132           | 166           | 192           | 228           | 261            | 291            |
| 3,001-4,000                  | 83            | 134           | 170           | 198           | 237           | 276            | 312            |
| $4,001 - 5,000$              | 83            | 135           | 173           | 201           | 244           | 286            | 327            |
| $5,001 - 6,000$              | 84            | 136           | 174           | 204           | 248           | 293            | 338            |
| $6,001 - 7,000$              | 84            | 137           | 176           | 206           | 251           | 298            | 346            |
| $7,001 - 8,000$              | 84            | 137           | 177           | 207           | 254           | 302            | 353            |
| 8,001-9,000                  | 84            | 138           | 177           | 209           | 256           | 305            | 358            |
| $9,001 - 10,000$             | 84            | 138           | 178           | 209           | 257           | 308            | 362            |
| $10,001 - 11,000$            | 84            | 138           | 178           | 210           | 259           | 310            | 366            |
| 11,001-12,000                | 84            | 139           | 179           | 211           | 260           | 312            | 369            |
| $12,001 - 15,000$            | 84            | 139           | 180           | 212           | 262           | 316            | 376            |
| 15,001-20,000                | 84            | 140           | 181           | 214           | 265           | 320            | 384            |
| 20,001 y más                 | 84            | 140           | 182           | 217           | 270           | 335            | 410            |
|                              |               |               |               |               |               |                |                |

**TABLA 10-16** Valores de *i* para planes CSP-F (AQL<sup>a</sup>, 0.25%; AOQL, 0.33%) **[Tabla 3-A-8 de MIL-STD-1235B]**

a Los AQL son índices para simplificar el uso de esta tabla y no tienen otro significado en relación con los planes.

**Planes CSP-T.** CSP-T es un procedimiento de muestreo continuo multinivel (a varios niveles) que consiste en secuencias alternadas de inspección de 100% y de inspección por muestreo. Difiere de los planes de muestreo anteriores porque necesita menor frecuencia de muestreo cuando se demuestra que la calidad es superior. La figura 10-12 muestra el procedimiento CSP-T. La tabla 10-17 muestra los valores de *i* y *f* para un AOQL especificado. Observe que los valores de AOQL están en la parte inferior de la tabla.

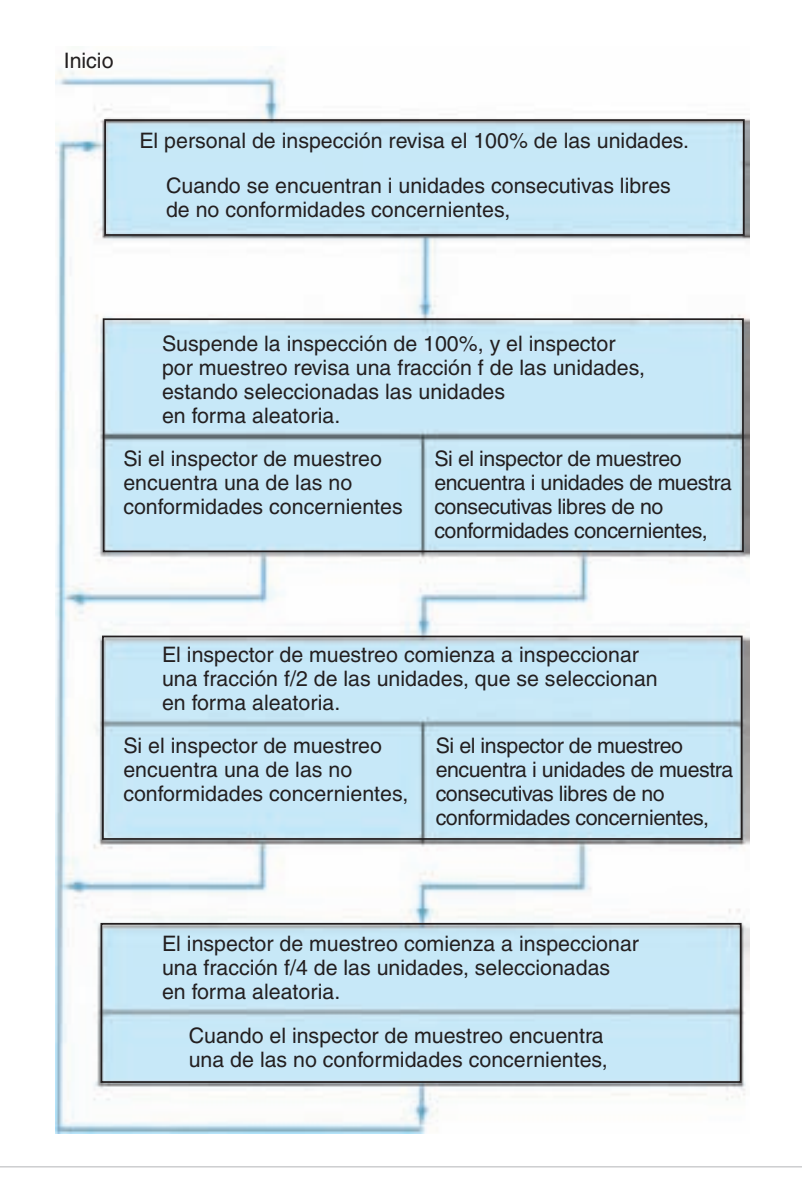

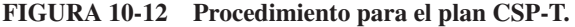

| <b>LETRA CLAVE</b><br><b>DE FRECUENCIA</b> | $AQL^a$ (%)      |      |      |      |      |      |      |      |        |  |
|--------------------------------------------|------------------|------|------|------|------|------|------|------|--------|--|
| DE MUESTREO                                | $\boldsymbol{f}$ | 0.40 | 0.65 | 1.0  | 1.5  | 2.5  | 4.0  | 6.5  | 10.0   |  |
| А                                          | $\frac{1}{2}$    | 87   | 58   | 38   | 25   | 16   | 10   | 7    | 5      |  |
| B                                          | $\frac{1}{3}$    | 116  | 78   | 51   | 33   | 22   | 13   | 9    | 6      |  |
| $\mathcal{C}$                              | $\frac{1}{4}$    | 139  | 93   | 61   | 39   | 26   | 15   | 11   | $\tau$ |  |
| D                                          | $\frac{1}{5}$    | 158  | 106  | 69   | 44   | 29   | 17   | 12   | 8      |  |
| E                                          | $rac{1}{7}$      | 189  | 127  | 82   | 53   | 35   | 21   | 14   | 9      |  |
| $\mathbf{F}$                               | $\frac{1}{10}$   | 224  | 150  | 97   | 63   | 41   | 24   | 17   | 11     |  |
| G                                          | $\frac{1}{15}$   | 226  | 179  | 116  | 74   | 49   | 29   | 20   | 13     |  |
| H                                          | $\frac{1}{25}$   | 324  | 217  | 141  | 90   | 59   | 35   | 24   | 15     |  |
| I                                          | $\frac{1}{50}$   | 409  | 274  | 177  | 114  | 75   | 44   | 30   | 19     |  |
| J,K                                        | $\frac{1}{100}$  | 499  | 335  | 217  | 139  | 91   | 53   | 37   | 23     |  |
|                                            |                  | 0.53 | 0.79 | 1.22 | 1.90 | 2.90 | 4.94 | 7.12 | 11.46  |  |
|                                            | $AOQL$ (%)       |      |      |      |      |      |      |      |        |  |

**TABLA 10-17 Valores de** *i* **para planes CSP-T [Tabla 5-A de MIL-STD-1235B(MU)]**

a Los AQL sólo son índices para simplificar el uso de esta tabla, y no tienen otro significado en relación con los planes.

Con un problema de ejemplo se ilustrará el uso del procedimiento. Para un valor de AOQL de 2.90% y  $f = \frac{1}{7}$ , el valor *i* correspondiente, de acuerdo con la tabla 10-17, es 35. La inspección de cribado (100%) continúa hasta encontrar 35 unidades libres de no conformidades, y entonces comienza la inspección de muestreo con una frecuencia de  $\frac{1}{7}$ . Si no se encuentran no conformidades en las siguientes 35 unidades de muestra, se cambia la frecuencia de muestreo a  $f/2$ , o  $\frac{1}{14}$ . El muestreo continúa con esta nueva frecuencia de  $\frac{1}{14}$  hasta que se encuentren 35 unidades de muestra libre de no conformidades y en ese momento se reduce más la frecuencia de muestreo. Esta última reducción es a  $f/4$ , o  $\frac{1}{28}$ , y el muestreo continúa con esa frecuencia hasta terminar la producción del artículo. Naturalmente, en cualquier momento que se encuentre una no conformidad, se reasume la inspección de 100%, y el procedimiento vuelve a comenzar.

Aunque los planes CSP-T reducen la cantidad inspeccionada como resultado de la calidad superior, crean problemas de asignación de personal de inspección. Por ejemplo, cuando  $f = \frac{1}{4}$ , se necesitarán 16 personas para 100% de inspección; 4 para el primer nivel, 2 en el segundo nivel y 1 persona para el último nivel.

**Planes CSP-V.** Un quinto plan en la norma MIL-STD-1235B es un procedimiento de muestreo continuo de un solo nivel. Se requiere regresar a 100% de inspección siempre que se descubra una no conformidad durante la inspección de las primeras *i* unidades de muestra. Una vez pasadas las *i* unidades de muestra, cuando se presenta

una no conformidad, se requiere regresar a la inspección de 100%; sin embargo, el número *i* de despeje se reduce en dos tercios. Así, si el valor original de *i* es 39 de acuerdo con el plan CSP-T, se reduce el número de despeje *i*, a 13. Esta clase de plan se puede aplicar con ventaja en aquellas situaciones en que no haya provecho por reducir la frecuencia *f* de muestreo. El caso se da cuando el personal de inspección no se puede asignar a otras tareas.

La figura 10-13 muestra el procedimiento CSP-V. Este plan simplifica el problema de asignación del personal de inspección. Además, minimiza la cantidad inspeccionado cuando y si se presenta una no conformidad.

# **PLANES DE MUESTREO DE ACEPTACIÓN PARA VARIABLES**

# **Introducción**

Aunque los planes de muestreo para atributos son el tipo más común de muestreo de aceptación, hay casos en que se requiere muestreo para variables. Los planes de muestreo para variables se basan en los estadísticos de promedio y desviación estándar de la muestra, y en el tipo de distribución de frecuencia.

**Ventajas y desventajas.** El muestreo para variables tiene la ventaja principal que el tamaño de la muestra es considerablemente menor que en el muestreo para atributos. Además, el muestreo para variables es una base más adecuada para mejorar la calidad, y proporciona más información para la toma de decisiones.

Una de las desventajas del muestreo para variables es que sólo se evalúa una característica; se requiere un plan aparte para cada característica de la calidad. El muestreo para variables suele implicar mayores costos administrativos, de oficina y de equipo. Además, se debe conocer o estimar la distribución de la población.

**Tipos de planes de muestreo.** Hay dos tipos de planes para variables: porcentaje de no conformes y parámetro del proceso. Los planes para variables con porcentaje de no conformes están diseñados para determinar la proporción del producto que está fuera de las especificaciones. De los planes para variables con porcentaje de no conformes, en esta sección se describirán dos. Son la gráfica de lote de Shainin y el ANSI/ASQ Z1.9.

Los planes para variables con parámetro de proceso están diseñados para controlar el promedio y la desviación estándar de la distribución del producto, dentro de valores especificados. Los planes de este tipo son la gráfica de control de aceptación, el muestreo secuencial para variables y la prueba de hipótesis. Por la aplicación limitada de esos planes, se describirán en forma breve al final del capítulo.

#### **Plan de gráfica de lote de Shainin**

El plan de gráfica de lote de Shainin es uno de muestreo para variables que usan algunas industrias. Fue desarrollado por Dorian Shainin cuando era inspector en

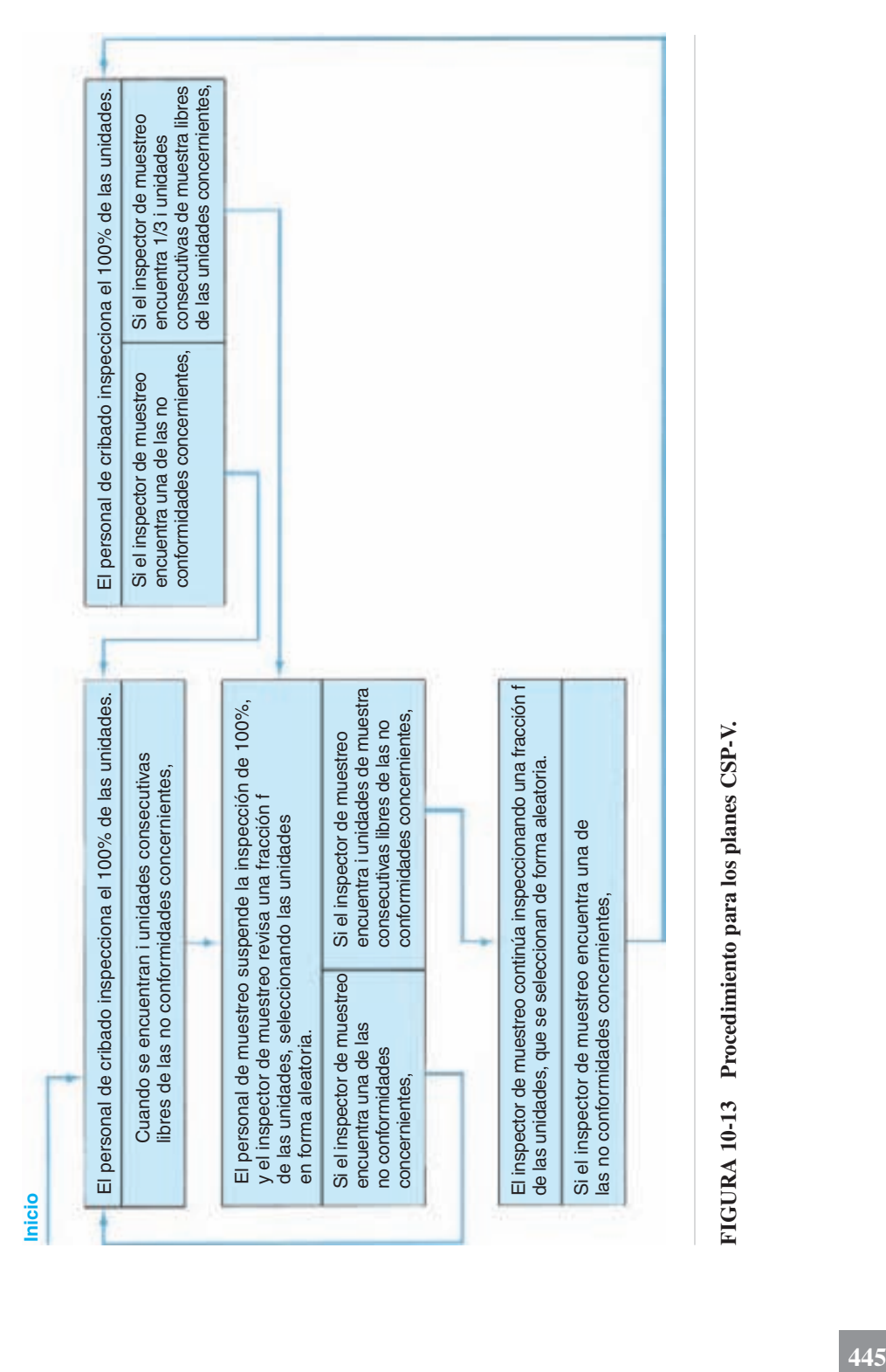

|               |      |      | 3    | 4    | 5    | 6    | 7    | 8    | 9    | 10   |
|---------------|------|------|------|------|------|------|------|------|------|------|
|               | 96.7 | 97.0 | 98.0 | 97.8 | 97.5 | 98.5 | 98.3 | 98.2 | 97.9 | 97.4 |
|               | 97.7 | 98.3 | 99.0 | 97.2 | 96.7 | 97.1 | 97.7 | 97.9 | 97.7 | 96.5 |
|               | 98.4 | 97.2 | 98.3 | 97.6 | 98.1 | 96.8 | 97.6 | 97.8 | 97.8 | 96.9 |
|               | 97.4 | 97.2 | 97.5 | 98.0 | 97.1 | 97.6 | 98.8 | 98.1 | 97.1 | 97.3 |
|               | 97.0 | 97.8 | 97.7 | 97.4 | 96.9 | 98.2 | 98.0 | 98.8 | 98.3 | 98.4 |
| Promedio 97.4 |      | 97.5 | 98.1 | 97.6 | 97.3 | 97.6 | 98.1 | 98.2 | 97.8 | 97.3 |
| Rango         | 1.7  | 1.3  | 1.5  | 0.8  | 1.4  | 1.7  | 1.2  | 1.0  | 1.2  | 1.9  |

**TABLA 10-18 Muestra aleatoria de 10 subgrupos de 5 cada uno con un total de 50 (datos del ancho de una placa de latón, en milímetros)**

jefe en la Hamilton Standard Division, de United Aircraft Corporation<sup>11</sup>. En el plan se usa una gráfica de distribución de frecuencia (histograma) para evaluar una muestra y tomar decisiones sobre aceptar o no aceptar un lote. La propiedad más importante del plan es que se puede aplicar a distribuciones tanto normales como no normales de frecuencia. Otra propiedad es su simplicidad. Es un plan práctico para inspecciones internas, y también para inspección de recepción.

# **Método de gráfica de lote**

El método $^{12}$  para obtener las gráficas de lote es el siguiente:

**1.** Se toma del lote una muestra aleatoria de 10 subgrupos, de 5 cada uno, para un total de 50 artículos. La tabla 10-18 muestra los resultados de la inspección.

2. Se calculan el promedio,  $\overline{X}$ , y el rango, *R*, para cada subgrupo; se ven en la tabla 10-18.

**3.** Se traza un histograma con los métodos descritos en el capítulo 4. El plan de Shainin establece que el número de clases debe ser entre 7 y 16, algo mayor que los lineamientos indicados antes. En la figura 10-14 se muestra el histograma con un intervalo de 0.3 y 9 clases.

**4.** Se calculan el promedio de promedios,  $\overline{X}$  y el promedio de rangos,  $\overline{R}$ ; son

$$
\overline{\overline{X}} = \frac{\Sigma \overline{X}}{g} = \frac{976.8}{10} = 97.7 \qquad \overline{R} = \frac{\Sigma R}{g} = \frac{13.7}{10} = 1.37
$$

<sup>11</sup>Dorian Shainin, "The Hamilton Standard Lot Plot Method of Acceptance Sampling by Variables," *Industrial Quality Control*, Vol. 7, Núm. 1, julio de 1950, pp. 15-34.

 $<sup>12</sup>El método se modificó para usar las técnicas modernas de cálculo, y la información anterior contenida en este$ </sup> libro.

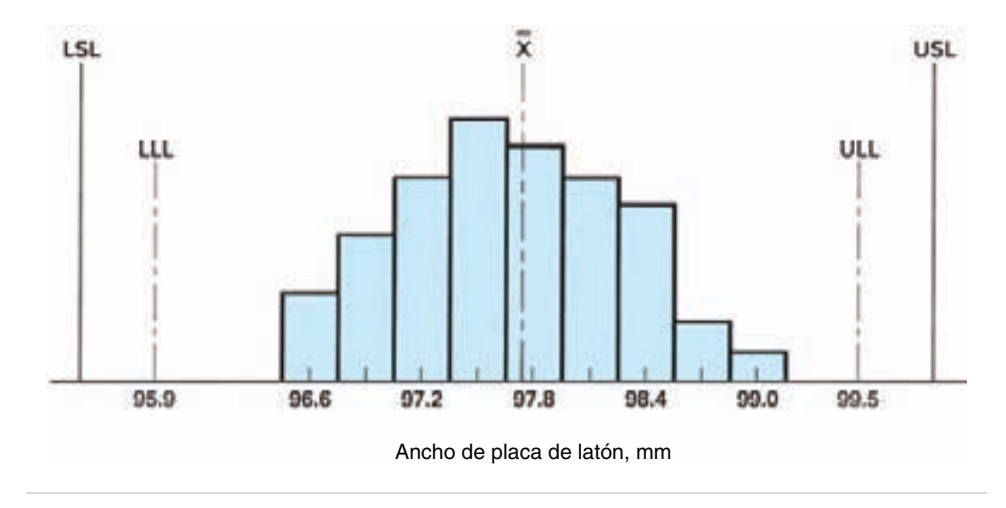

**FIGURA 10-14 Histograma de gráfica del lote, que muestra los límites y las especificaciones del lote.**

**5.** Con estos valores, se calculan el límite superior del lote y el límite inferior del lote, como sigue:

$$
ULL = \overline{X} + \frac{3\overline{R}}{d_2} \qquad \qquad LLL = \overline{X} - \frac{3\overline{R}}{d_2}
$$

$$
= 97.7 + \frac{(3)(1.37)}{2.326} \qquad \qquad = 97.7 - \frac{(3)(1.37)}{2.326}
$$

$$
= 99.5 \qquad \qquad = 95.9
$$

Esos valores se muestran en la figura 10-14.

**Evaluación de la gráfica del lote.** Una vez obtenidos la gráfica del lote y los límites, se toma la decisión sobre aceptar o no aceptar. Esa decisión se basa en una comparación de la gráfica del lote con 11 tipos diferentes de gráficas de lote, que muestra la figura 10-15.

Los cuatro primeros tipos se aplican a gráficas del lote que tienen una distribución aproximadamente normal. En el caso del tipo 1, la gráfica del lote está bastante adentro de los límites de especificación, y el lote se acepta sin necesidad de calcular los límites de lote. Si los límites del lote están dentro de las especificaciones, como muestra el tipo 2, se acepta el lote. Cuando los límites del lote salen de las especificaciones, como en los tipos 3 y 4, se obtiene el porcentaje de producto fuera de las especificaciones, y un consejo de revisión determina la disposición final del material. En algunos casos se emplea un plan por atributos para determinar la aceptabilidad del lote, cuando uno o dos valores salen de los límites del lote.

Los otros tipos de gráficas de lote se usan para distribuciones no normales. Por ejemplo, el tipo 5 es asimétrico, los tipos 6 y 9 indican que el lote fue cribado

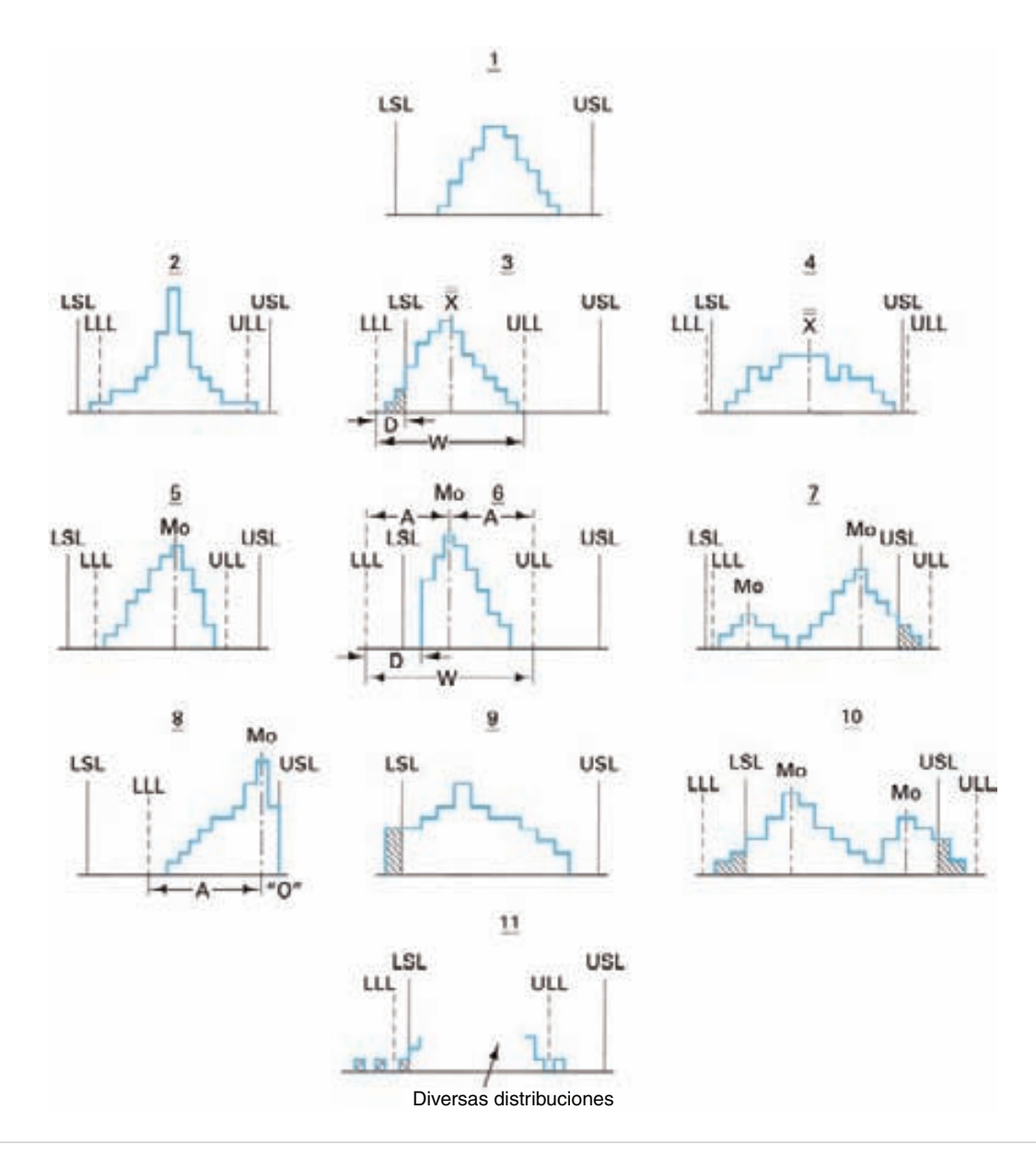

**FIGURA 10-15 Once tipos típicos de gráficas de lote. [Reproducido con autorización de Dorian Shainin, "The Hamilton Standard Lot Plot Method,"** *Industrial Quality Control***, Vol. 7, Núm. 1, julio de 1950, p. 17.]**

o clasificado; los tipos 7 y 10 ilustran la condición bimodal, y el tipo 11 es para valores en clave. El problema de ejemplo, indicado en la figura 10-15, ilustra la gráfica de lote de tipo 5, y se aceptaría. Se especifican técnicas especiales para analizar las gráficas no normales de lote.

# **Comentarios**

- **1.** Una vez aprendido, el procedimiento de gráfica de lote es relativamente sencillo, y con él se han obtenido mejor calidad y menores costos de inspección.
- **2.** Los lotes no aceptables se regresan al productor, y con esta acción se obtiene un mejoramiento subsecuente de la calidad.
- **3.** Los inspectores pueden aceptar lotes; sin embargo, la disposición de los lotes no satisfactorios se deja para un consejo de revisión de materiales.
- **4.** Muchos usuarios del método de gráfica de lote han modificado el método de Shainin para adaptarlo a sus propias necesidades.
- **5.** La principal crítica del plan es que la forma de la gráfica del lote no siempre es una indicación exacta de la distribución real. Shainin afirma que la gráfica del lote se aproxima lo bastante como para no tener efectos prácticos sobre la decisión final, o que si hay errores, están del lado de la seguridad.
- **6.** Para conocer más información, se remite al lector a los artículos publicados.<sup>13</sup>

# **ANSI/ASQ Z1.9<sup>14</sup>**

La norma ANSI/ASQ Z1.9 es un plan de muestreo de aceptación, de lote por lote, para variables. La American Society for Quality modificó la norma MIL-STD-414 para que se apegara más a la ANSI/ASQ Z1.4 y a la ISO/DIS 3951. Esas modificaciones se incluyen en este libro.

La norma tiene como parámetro los valores numéricos del límite de calidad de aceptación (AQL), de 0.10 a 10.0%. Se tienen en cuenta las inspecciones normal, estrecha y reducida. Los tamaños de muestra son función del tamaño del lote y del nivel de inspección. La norma supone que la variable tiene distribución aleatoria normal. Como la norma tiene 101 páginas, sólo se presentará una parte de las tablas y procedimientos.

La norma prevé nueve procedimientos diferentes que se pueden usar para evaluar un lote, para su aceptación o su no aceptación. La figura 10-16 muestra la composición de la norma. Si se conoce la variabilidad  $(\sigma)$  del proceso, y si es estable, el plan más económico es el de variabilidad conocida. Cuando se desconoce la variabilidad, se usan el método de desviación estándar, o el método del rango. Ya que el método del rango requiere mayor tamaño de muestra, se recomienda el método de desviación estándar. Hay dos clases de especificaciones: sencillas y dobles. Se dispone de dos procedimientos alternativos, las formas 1 y 2, que llevan a la misma decisión. La forma 1 es algo más fácil de usar, pero sólo se puede aplicar a casos de una sola especificación. Por consiguiente, la forma 2 es el procedimiento preferido.

<sup>&</sup>lt;sup>13</sup>Dorian Shainin, "Recent Lot Plot Experiences Around the Country," *Industrial Quality Control*, Vol. 8, Núm. 5, marzo de 1952, p. 22.

<sup>&</sup>lt;sup>14</sup>Esta sección es un extracto de ANSI/ASQ Z1.9-2003, con autorización de la American Society for Quality.

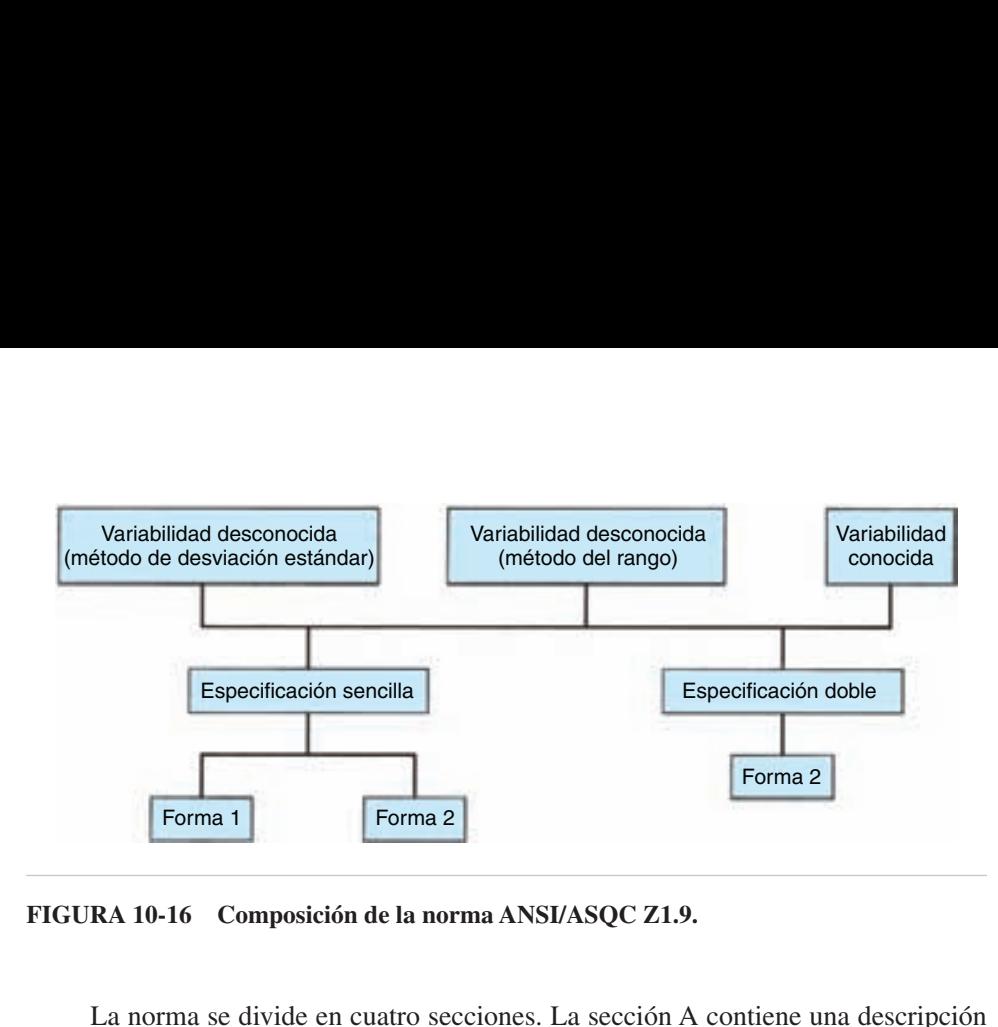

**FIGURA 10-16 Composición de la norma ANSI/ASQC Z1.9.**

La norma se divide en cuatro secciones. La sección A contiene una descripción general, letras clave del tamaño de muestra y curvas características de operación para los planes de muestreo. En la sección se presentan el procedimiento y ejemplos para variabilidad desconocida. El método de desviación estándar se presenta en la sección B; los procedimientos y ejemplos de variabilidad desconocida, con método de rango, se presentan en la sección C, y los procedimientos y ejemplos para el caso de variabilidad conocida están en la sección D.

En todos los métodos, el tamaño de muestra se indica con letras clave. Se basan en el tamaño del lote y en el nivel de inspección, como se ve en la tabla 10-19. Hay cinco niveles de inspección: niveles especiales S3 y S4, y niveles generales I, II y III. Los niveles especiales se usan cuando son necesarios pequeños tamaños de muestra, y se pueden y deben tolerar grandes riesgos. Un análisis de los niveles generales de inspección es parecido al de la norma ANSI/ASQ Z1.4. A menos que se indique otra cosa, se usará el nivel II. El nivel de inspección III produce una curva característica de operación con mayor pendiente, por lo que reduce el riesgo del consumidor. Cuando se pueden tolerar mayores riesgos del consumidor, se puede usar el nivel de inspección I.

Para demostrar el procedimiento se usará un problema de ejemplo, con variabilidad desconocida y método de desviación estándar, especificación sencilla.

#### **PROBLEMA DE EJEMPLO 10-7**

La temperatura mínima de funcionamiento para cierto aparato se especifica como 180 °C. Se presenta un lote de 40 artículos para inspección, y los criterios son nivel de inspección II, inspección normal y  $AQL = 1.0 \%$ .

De acuerdo con la tabla 10-19, la letra clave es *D*, que indica una muestra de  $n = 5$  (de la tabla 10-20). Las temperaturas de las cinco muestras son 197, 188, 184, 205 y 201 °C.

$$
\overline{X} = \frac{\Sigma X}{n} = \frac{197 + 188 + 184 + 205 + 201}{5} = 195^{\circ}\text{C}
$$

$$
s = \sqrt{\frac{\sum X^2 - \frac{(\sum X)^2}{n}}{n-1}} = \sqrt{\frac{190,435 - 190,125}{5 - 1}} = 8.80
$$

Índice de calidad menor:

$$
Q_L = \frac{\overline{X} - L}{s} = \frac{195 - 180}{8.80} = 1.70
$$

Estimación del porcentaje de no conformes en el lote, abajo de *L*: *pL*

De la tabla 10-21,  $p_L = 0.66\%$ 

Porcentaje máximo admisible de no conformes: *M*

De la tabla 10-20,  $M = 3.33\%$ 

El lote cumple con el criterio de aceptación si  $p_L \leq M$ :

Ya que  $0.66 < 3.33\%$ , aceptar el lote.

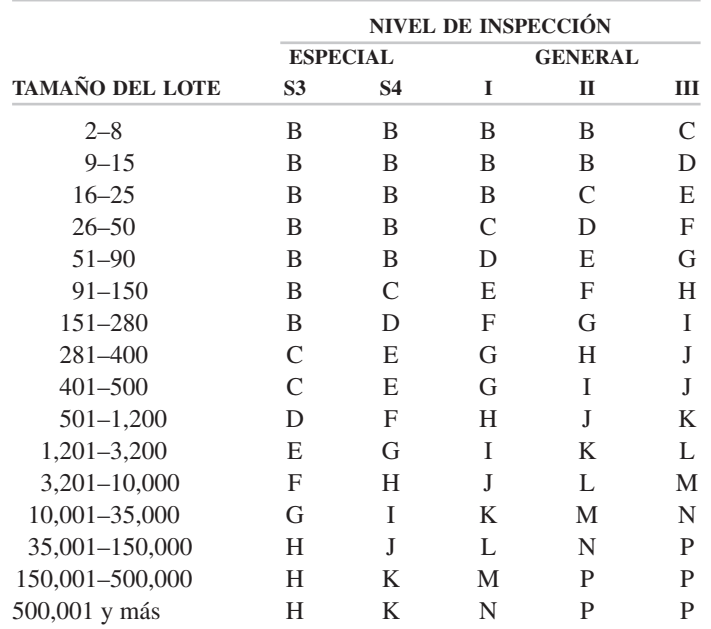

## **TABLA 10-19 Letras clave para tamaño de muestra (Tabla A-2 de ANSI/ASQ Z1.9)**

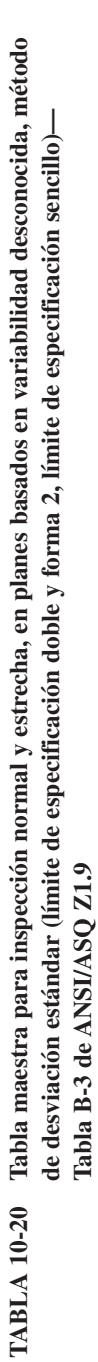

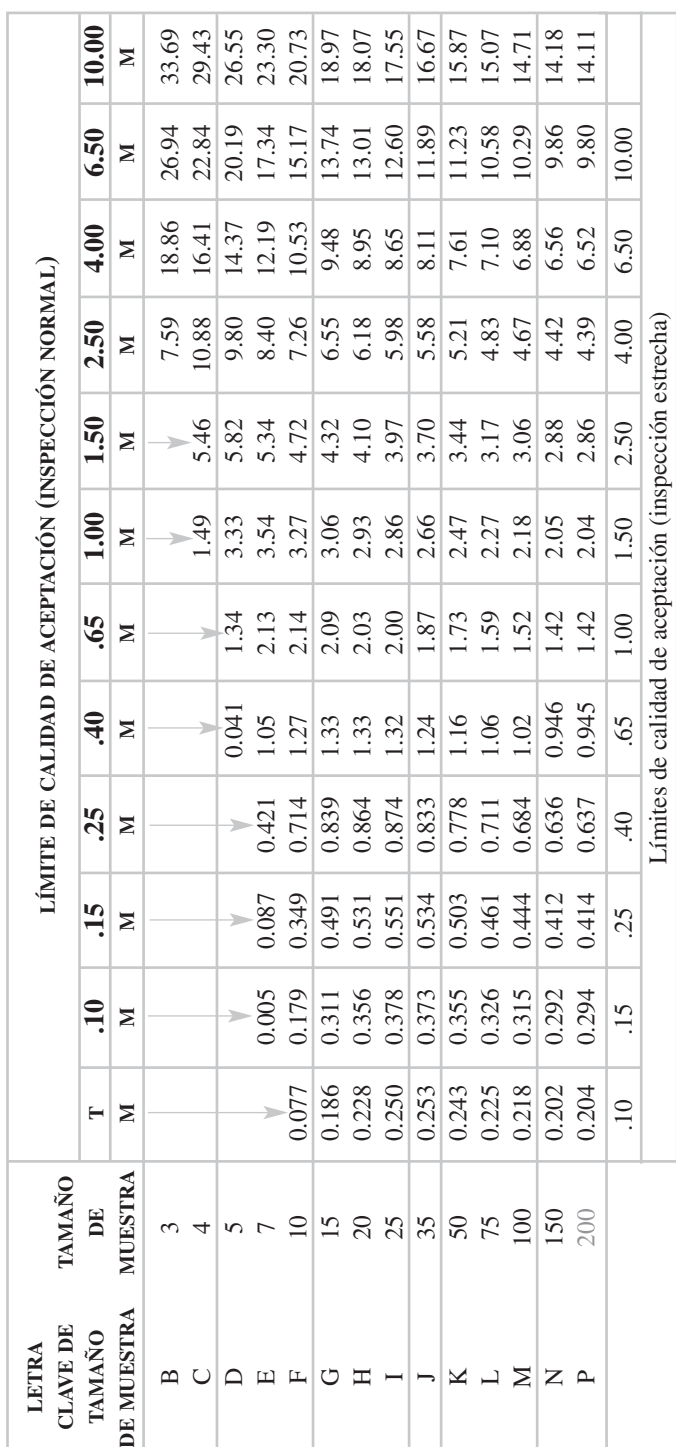

Todos los valores de AQL son porcentaje de no conformes. T indica que el plan se usa exclusivamente con inspección estrecha, y es el símbolo para identificar la curva<br>característica de operación adecuada. Usar el primer pl Todos los valores de AQL son porcentaje de no conformes. T indica que el plan se usa exclusivamente con inspección estrecha, y es el símbolo para identificar la curva característica de operación adecuada. Usar el primer plan de muestreo abajo de la flecha; esto es, tanto el tamaño de muestra como el valor de M. Cuando el tamaño de la muestra es igual o mayor que el tamaño del lote, se debe inspeccionar cada artículo del lote. la muestra es igual o mayor que el tamaño del lote, se debe inspeccionar cada artículo del lote.

Fuente: Reimpreso de ANSI/ASQ Z1.9-2003, con autorización de la American Society for Quality. *Fuente:* Reimpreso de ANSI/ASQ Z1.9—2003, con autorización de la American Society for Quality.

|                  |       | TAMAÑO DE MUESTRA |       |       |       |       |       |       |  |  |  |
|------------------|-------|-------------------|-------|-------|-------|-------|-------|-------|--|--|--|
| $Q_U$<br>$0Q_L$  | 5     | 10                | 20    | 30    | 40    | 50    | 100   | 200   |  |  |  |
| $\boldsymbol{0}$ | 50.00 | 50.00             | 50.00 | 50.00 | 50.00 | 50.00 | 50.00 | 50.00 |  |  |  |
| 0.10             | 46.44 | 46.16             | 46.08 | 46.05 | 46.04 | 46.04 | 46.03 | 46.02 |  |  |  |
| 0.20             | 42.90 | 42.35             | 42.19 | 42.15 | 42.13 | 42.11 | 42.09 | 42.08 |  |  |  |
| 0.30             | 39.37 | 38.60             | 38.37 | 38.31 | 38.28 | 38.27 | 38.24 | 38.22 |  |  |  |
| 0.40             | 35.88 | 34.93             | 34.65 | 34.58 | 34.54 | 34.53 | 34.49 | 34.47 |  |  |  |
| 0.50             | 32.44 | 31.37             | 31.06 | 30.98 | 30.95 | 30.93 | 30.89 | 30.87 |  |  |  |
| 0.60             | 29.05 | 27.94             | 27.63 | 27.55 | 27.52 | 27.50 | 27.46 | 27.44 |  |  |  |
| 0.70             | 25.74 | 24.67             | 24.38 | 24.31 | 24.28 | 24.26 | 24.23 | 24.21 |  |  |  |
| 0.80             | 22.51 | 21.57             | 21.33 | 21.27 | 21.25 | 21.23 | 21.21 | 21.20 |  |  |  |
| 0.90             | 19.38 | 18.67             | 18.50 | 18.46 | 18.44 | 18.43 | 18.42 | 18.41 |  |  |  |
| 1.00             | 16.36 | 15.97             | 15.89 | 15.88 | 15.87 | 15.87 | 15.87 | 15.87 |  |  |  |
| 1.10             | 13.48 | 13.50             | 13.52 | 13.53 | 13.54 | 13.54 | 13.55 | 13.56 |  |  |  |
| 1.20             | 10.76 | 11.24             | 11.38 | 11.42 | 11.44 | 11.46 | 11.48 | 11.49 |  |  |  |
| 1.30             | 8.21  | 9.22              | 9.48  | 9.55  | 9.58  | 9.60  | 9.64  | 9.66  |  |  |  |
| 1.40             | 5.88  | 7.44              | 7.80  | 7.90  | 7.94  | 7.97  | 8.02  | 8.05  |  |  |  |
| 1.50             | 3.80  | 5.87              | 6.34  | 6.46  | 6.52  | 6.55  | 6.62  | 6.65  |  |  |  |
| 1.60             | 2.03  | 4.54              | 5.09  | 5.23  | 5.30  | 5.33  | 5.41  | 5.44  |  |  |  |
| 1.70             | 0.66  | 3.41              | 4.02  | 4.18  | 4.25  | 4.30  | 4.38  | 4.42  |  |  |  |
| 1.80             | 0.00  | 2.49              | 3.13  | 3.30  | 3.38  | 3.43  | 3.51  | 3.55  |  |  |  |
| 1.90             | 0.00  | 1.75              | 2.40  | 2.57  | 2.65  | 2.70  | 2.79  | 2.83  |  |  |  |
| 2.00             | 0.00  | 1.17              | 1.81  | 1.98  | 2.06  | 2.10  | 2.19  | 2.23  |  |  |  |
| 2.10             | 0.00  | 0.74              | 1.34  | 1.50  | 1.58  | 1.62  | 1.71  | 1.75  |  |  |  |
| 2.20             | 0.00  | 0.437             | 0.968 | 1.120 | 1.192 | 1.233 | 1.314 | 1.352 |  |  |  |
| 2.30             | 0.00  | 0.233             | 0.685 | 0.823 | 0.888 | 0.927 | 1.001 | 1.037 |  |  |  |
| 2.40             | 0.00  | 0.109             | 0.473 | 0.594 | 0.653 | 0.687 | 0.755 | 0.787 |  |  |  |
| 2.50             | 0.00  | 0.041             | 0.317 | 0.421 | 0.473 | 0.503 | 0.563 | 0.592 |  |  |  |
| 2.60             | 0.00  | 0.011             | 0.207 | 0.293 | 0.337 | 0.363 | 0.415 | 0.441 |  |  |  |
| 2.70             | 0.00  | 0.001             | 0.130 | 0.200 | 0.236 | 0.258 | 0.302 | 0.325 |  |  |  |
| 2.80             | 0.00  | 0.000             | 0.079 | 0.133 | 0.162 | 0.181 | 0.218 | 0.237 |  |  |  |
| 2.90             | 0.00  | 0.000             | 0.046 | 0.087 | 0.110 | 0.125 | 0.155 | 0.171 |  |  |  |
| 3.00             | 0.00  | 0.000             | 0.025 | 0.055 | 0.073 | 0.084 | 0.109 | 0.122 |  |  |  |

**TABLA 10-21** Tabla para estimar el porcentaje de no conformes en el lote  $(p_L \circ p_U)$  usando el método **de desviación estándar. (Valores en por ciento) (Tabla B-5 de ANSI/ASQ Z1.9<sup>a</sup> )**

a La tabla B-5 de ANSI/ASQ Z1.9 contiene más tamaños de muestra, y unas 10 veces más valores de *Qu* o *QL*.

*Fuente:* Reimpreso de ANSI/ASQ Z1.0—2003, con autorización de la American Society for Quality.

El problema de ejemplo implicó una especificación menor. Si la especificación sencilla hubiera implicado una especificación superior, *U*, el método hubiera sido el mismo, pero *QU* se habría calculado con la fórmula:

$$
Q_U=\frac{U-\overline{X}}{s}
$$

**SISTEMAS DE MUESTREO DE ACEPTACIÓN 453**

La estimación anterior del límite  $U$  de porcentaje  $p_U$  de no conformes, se obtiene en la tabla 10-21, y se compara con *M* para tomar la decisión de aceptar o no aceptar.

Si el problema implica una especificación superior y una inferior, entonces se calculan tanto  $p_U$  como  $p_L$ , y se comparan con *M*.

## **PROBLEMA DE EJEMPLO 10-8**

Suponiendo que también haya una especificación de límite superior de 209 °C para el problema de ejemplo anterior, determinar el estado del lote.

Índice de calidad superior:

$$
Q_U = \frac{U - \overline{X}}{s} = \frac{209 - 195}{8.80} = 1.59 \text{ (digamos que es } 1.60\text{)}
$$

Estimación de porcentaje de no conformes en el lote, mayores que  $U = p_U$ :

De acuerdo con la tabla  $10-21$ ,  $p_U = 2.03\%$ 

El lote cumple con los criterios de aceptación si  $p_L + p_U \leq M$ 

Como  $(0.66 + 2.03)\% \le 3.32\%$ , aceptar el lote.

La fórmula de *Q*, el índice de cantidad, se parece mucho a la fórmula del valor *Z*, indicada en el capítulo 4. La tabla 10-21 se basa en *Q* y en el tamaño de muestra, mientras que la tabla A del apéndice se basa en el valor *Z* y en el caso infinito. El valor de *p* es la estimación del porcentaje de no conformes, que está arriba o abajo del límite de especificación como se ve en la figura 10-17. Mientras que  $p_L$ ,  $p_U$ , o  $p_L + p_U$  sean menores que el porcentaje máximo permisible *M* de no conformes (para determinado AQL y *n*), se acepta el lote.

Para la inspección normal y estrecha se usa la misma tabla. Los límites de AQL para la inspección normal se localizan desde la parte superior de la tabla, y para la inspección estrecha, desde la parte inferior. Las reglas de cambio son iguales que en ANSI/ASQ Z1.4.

La norma contiene un procedimiento especial para aplicar planes mixtos muestreo para variables y muestreo para atributos. Si el lote no cumple con el criterio de aceptación para variables, en la norma ANSI/ASQ Z1.4 se obtiene un plan de muestreo

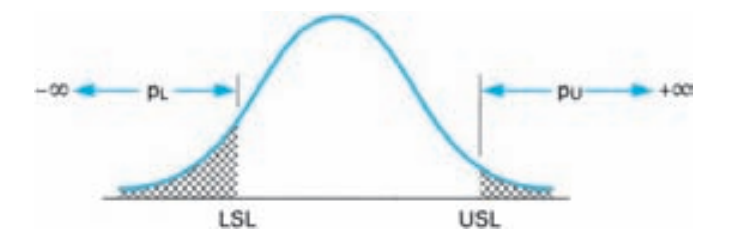

**FIGURA 10-17 Porcentaje de no conformes abajo y arriba de las especificaciones.**
sencillo con inspección estrecha y el mismo AQL. Un lote puede aceptarse usando cualquiera de los planes. La no aceptación de un lote requiere que ambos planes no lo acepten.

## **Otros planes de muestreo de aceptación para variables**

Hay otros tres tipos de planes de muestreo de aceptación para variables, que se usan en ocasiones. Se relacionan con la calidad promedio o la variabilidad en la calidad del producto, y no con el porcentaje de no conformes. Se pueden usar para muestrear material a granel que se maneje en costales, tambores, carros tanque, etc. En esta sección se presentará una breve descripción de ello.

Las *gráficas de control de aceptación* son un método para no aceptar o aceptar un lote usando el promedio muestral. Los límites de control de aceptación y el tamaño de muestra se determinan a partir de la desviación estándar conocida, los límites de especificación, el AQL y los valores de los riesgos del consumidor y productor. El uso de una gráfica de control permite al personal observar las tendencias en la calidad.<sup>15</sup>

El *muestreo secuencial para variables* se puede usar cuando la característica de la calidad tiene distribución normal, y cuando se conoce la desviación estándar. La técnica para este plan de muestreo es similar al plan secuencial para atributos que se describió antes. Sin embargo, en el plan para variables se grafica la suma acumulada, *X*, y en el plan para atributos se grafica el número *d* de unidades no conformes. El muestreo secuencial puede requerir una menor inspección por muestreo.<sup>16</sup>

Un tercer tipo de muestreo para variables se llama *prueba de hipótesis*. Hay varias pruebas diferentes para evaluar el promedio muestral o la desviación muestral, para tomar decisiones de aceptar o no aceptar. $17$ 

#### **EJERCICIOS**

**1.** Con la norma ANSI/ASQ Z1.4, un inspector de Administración de servicios generales, necesita determinar planes de muestreo sencillo para la siguiente información:

|     | NIVEL DE INSPECCIÓN | <b>INSPECCIÓN</b> | <b>AOL</b> | <b>TAMAÑO DE LOTE</b> |
|-----|---------------------|-------------------|------------|-----------------------|
| (a) |                     | Estrecha          | $1.5\%$    | 1,400                 |
| (b) |                     | Normal            | 65         | 115                   |
| (c) | ш                   | Reducida          | $0.40\%$   | 160,000               |
| (d) |                     | Normal            | $2.5\%$    |                       |
|     |                     |                   |            |                       |

<sup>15</sup>Para conocer más información, vea R. A. Freund, "Acceptance Control Charts," *Industrial Quality Control*, octubre de 1957, pp. 13-23.

<sup>16</sup>Para conocer más información, vea A. J. Duncan, *Quality Control and Industrial Statistics,* Homewood, IL: Richard D. Irwin, 1987, pp. 346-360.

<sup>17</sup>Para conocer más información, vea J. M. Juran, Ed., *Quality Control Handbook* 4ª ed., Nueva York, McGraw-Hill Book Company, 1988, secc. 23, pp. 60-81.

- **2.** Explique el significado del plan de muestreo determinado en el ejercicio 1(c), si (a) se encuentran 6 unidades no conformes en la muestra, (b) se encuentran 8 unidades no conformes, y (c) se encuentran 4 unidades no conformes.
- **3.** Unos resultados de inspección de los últimos 8 lotes, usando la norma ANSI/ASQ Z1.4, y el plan de muestreo sencillo con  $n = 225$ ,  $c = 3$ , son:

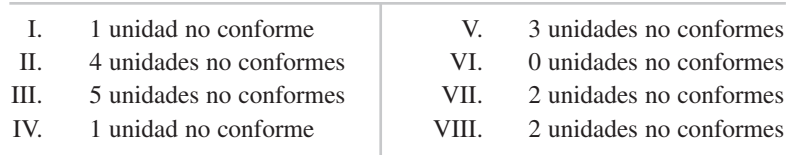

Si se usara inspección normal para el lote I, ¿qué inspección debería usarse para el lote IV?

- **4.** Con la información del ejercicio 3, ¿cuál fue el estado después del lote V? ¿Después del lote VIII?
- **5.** Para un plan de muestreo sencillo usando ANSI/ASQ Z1.4, letra clave C, inspección normal y AQL = 25 no conformidades/100 unidades, el número inspeccionado y la cuenta de no conformidades para los últimos 10 lotes son:

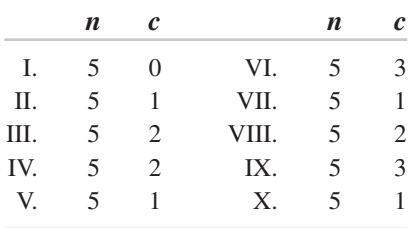

Si la producción es continua y se autoriza la inspección reducida, ¿se puede iniciar un cambio de inspección normal a reducida?

- **6.** Use la norma ANSI/ASQ Q3 para un tamaño de lote de 3500 y LQ (calidad limitante) = 5.0% para determinar el plan de muestreo para un lote aislado.
- **7.** Se compran unos lotes de materia prima a un proveedor cuyo proceso es una corriente continua de producto. Use la norma ANSI/ASQ Q3 para determinar el plan de muestreo para nivel de inspección II,  $LQ = 3.15\%$  y tamaño de lote = 4000.
- **8.** Un gerente de control de calidad de fabricación de teléfonos usa las tablas de Dodge-Romig, y desea determinar el plan de muestreo sencillo para no conformidades menores, con un  $AOQL = 3.0\%$ , cuando el promedio del proceso es 0.80% y el tamaño del lote es 2500. ¿Cuál es la LQ?
- **9.** ¿Cuál sería el plan de muestreo en el ejercicio 8 si el lote es de un producto nuevo y se desconoce el promedio del proceso?
- **10.** Una aseguradora usa las tablas de Dodge-Romig de LQ, para determinar un plan de muestreo sencillo para una  $LQ = 1.0\%$ , cuando el promedio del proceso es  $0.35\%$  y  $N = 600$ . ¿Cuál es el AOQL?
- **11.** Si la aseguradora del ejercicio 10 ha iniciado una nueva forma, y no se dispone del promedio del proceso ¿qué plan se le recomienda?
- **12.** Si el promedio de proceso es 0.19% de no conformes ¿qué plan de muestreo sencillo se recomienda, usando tablas de Dodge-Romig (LQ)? LQ =  $1.0\%$  y el tamaño del lote es 8000. ¿Cuál es el AOQL?
- **13.** Determine la probabilidad de aceptar un producto que tiene 0.15% de no conformidades, usando el plan de muestreo del ejercicio 10.
- **14.** Determine la curva característica de operación para un ChSP-1, con  $n = 4$ ,  $c = 0$  $e$   $i = 3$ . Use cinco puntos para determinar la curva.
- **15.** Se está usando un plan de muestreo en cadena, el ChSP-1, para inspeccionar lotes de 250 piezas. Se inspeccionan seis muestras. Si ninguna es no conforme, se acepta el lote; si se encuentra 1 unidad no conforme, se acepta el lote si las 3 muestras anteriores no contuvieron unidades no conformes. Determine la probabilidad de aceptar un lote que tenga 3% de no conformes.
- **16.** Un plan unitario de muestreo secuencial se define con  $p_{\alpha} = 0.08$ ,  $\alpha = 0.05$ ,  $p_{\beta} =$  $0.18$  y  $\beta = 0.10$ . Defina las ecuaciones de la línea de aceptación/no aceptación y trace el plan gráfico.
- **17.** Para un plan unitario de muestreo secuencial definido por  $\alpha = 0.08$ ,  $p_{\alpha} = 0.05$ ,  $\beta = 0.15$  y  $p_{\beta} = 0.12$ , determine las ecuaciones de las líneas de aceptación y no aceptación. Con esas ecuaciones haga una tabla de número de no aceptación, número de aceptación y número de unidades inspeccionadas. Puede detener la tabla cuando el número de no aceptación sea 6.
- **18.** Una bodega distribuidora de alimentos evalúa el plan SkSP-1 de Dodge, usando un AOQL de 1.90%. Determine los valores de *i* para  $f = \frac{1}{2}, \frac{1}{3}y\frac{1}{4}$ .
- **19.** Para un plan SkSP-1, determine los valores de *i* para  $f = \frac{1}{2}, \frac{1}{3}$  y  $\frac{1}{4}$ , usando un  $AOQL = 0.79\%$ .
- **20.** Un proveedor de termómetros desechables para hospitales cumple con los primeros cuatro requisitos para su producto. ¿Cumplen con las tablas 10-12 y 10-13 ce la norma ANSI/ASQ S1 para un AQL de 25? El tamaño de muestra y los elementos no conformes en los primeros 10 lotes consecutivos son los siguientes:

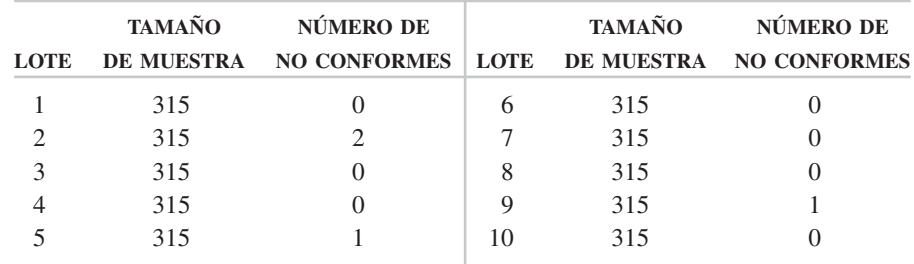

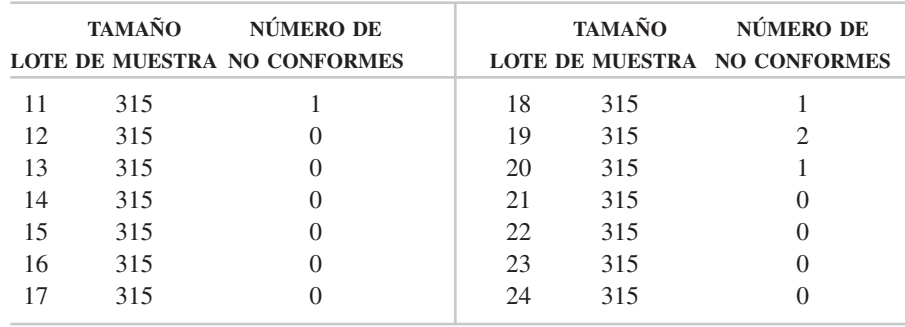

**21.** Los siguientes 14 lotes consecutivos al ejercicio 20 son como sigue:

Describa lo que sucede en términos de los estados 1, 2 y 3. Asegúrese de especificar la frecuencia inicial y cualquier cambio. Observe que el plan de muestreo ANSI/ASQ Z1.4 para el caso normal de muestreo sencillo es  $n = 315$  y  $c = 2$ .

- **22.** Los datos para un fabricante de capacitores son los siguientes:  $AQL = 0.65\%, 20$ lotes consecutivos aceptados con un tamaño total de muestra de 2650, 11 unidades no conformes, y los últimos lotes tienen 1 unidad no conforme con tamaño de muestra de 200, cada uno. ¿El fabricante cumple con lo estipulado en las tablas 10-12 y 10-13, y por qué?
- **23.** Si el producto cumple con los requisitos de las tablas 10-12 y 10-13 para las condiciones del ejercicio 22, describa la frecuencia inicial de muestreo si: (a) los 20 lotes cumplen con los criterios individuales de lote, y si (b) 1 de los lotes no cumple con los criterios individuales de lote.
- **24.** ¿Qué estado hay si el lote 25 del ejercicio 21 tiene 3 unidades no conformes?
- **25.** Un fabricante de hornos de microondas desea evaluar tres planes de muestreo para AOQL = 0.143%, usando CSP-1. Determine los valores de *i* para  $f = \frac{1}{2}, \frac{1}{4}$  $y\frac{1}{10}$ .
- **26.** Para el plan CSP-2 de Dodge, determine el valor de *i* para un valor de AOQL 4.94% y una frecuencia de 20%.
- **27.** Un fabricante de papel para computadora usa la norma MIL-STD-1235B con un AOQL - 1.22%. Determine el valor de *i* para un plan CSP-T con una frecuencia de muestreo de  $\frac{1}{15}$ . ¿Cuál es la frecuencia de muestreo para los niveles segundo y tercero?
- **28.** Para el CSP-1, determine el valor de *i* para un AOQL =  $0.198\%$  y una frecuencia  $\det \frac{1}{4}$ .
- **29.** Determine el valor de *i* para un plan CSP-F con AOQL = 0.33%, tamaño de lote 3000 y frecuencia de  $\frac{1}{5}$ . ¿Cuál es la letra de clave?
- **30.** Si el valor original de *i* para un plan CSP-V es 150, ¿cuál es el valor una vez que pasaron las 150 unidades iniciales y se presenta una no conformidad?

**31.** Use la gráfica de lote de Shainin, para calcular los límites de lote y trace la gráfica del lote. Los resultados de inspección de dureza Rockwell C, en 50 unidades de muestra, son:

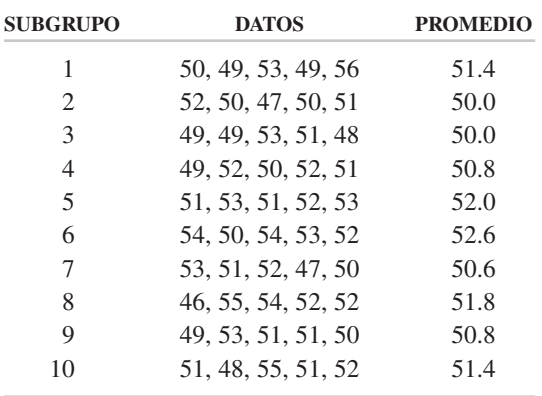

¿Qué clase de gráfica de lote representa la distribución de arriba? Si las especificaciones son de 41 a 60, ¿se acepta el lote?

**32.** El diámetro de una rosca de  $\frac{3}{8}$  tiene las especificaciones de 9.78 y 9.65 mm. A continuación se muestran los resultados de 50 inspecciones aleatorias. Determine los límites de lote y trace la gráfica del lote. ¿Qué tipo de gráfica representa la distribución? 8

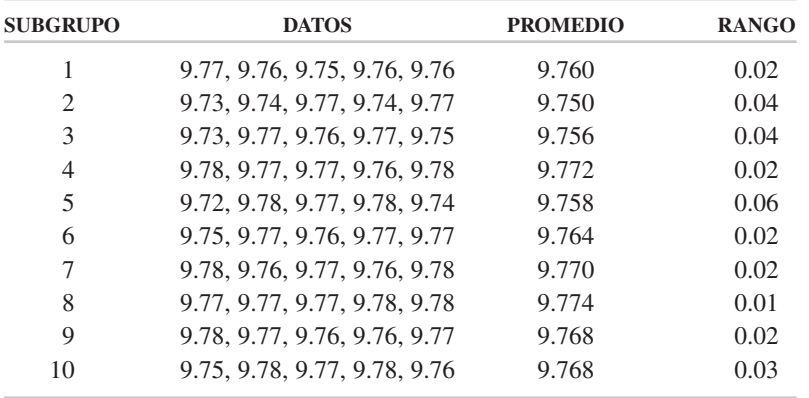

- **33.** Se presenta a inspección un lote de 480 artículos, con nivel de inspección II. Determine la letra de clave y el tamaño de muestra, en inspección para variables, usando la norma ANSI/ASQ Z1.9.
- **34.** Suponiendo una inspección normal de acuerdo con ANSI/ASQ Z1.9, variabilidad desconocida, con método de desviación estándar, letra clave D,  $AQL = 2.50\%$ y una sola especificación inferior de 200 g, determine la decisión de aceptación usando la Forma 2. Los resultados de inspección de las 5 muestras son 204, 211, 199, 209 y 208 g.

- **35.** Si la especificación inferior del ejercicio 34 es 200.5 g, ¿cuál es la decisión de aceptación?
- **36.** Para una inspección estrecha de acuerdo con ANSI/ASQ Z1.9, variabilidad desconocida, con método de desviación estándar, letra clave F, AQL =  $0.65\%$  y una sola especificación superior de 4.15 mm, determine si se acepta el lote. Use la forma 2. Los resultados de las 10 inspecciones de muestra fueron 3.90, 3.70, 3.40, 4.20, 3.60, 3.50, 3.70, 3.60, 3.80 y 3.80 mm.
- **37.** Si el ejercicio 36 tiene inspección normal, ¿cuál es la decisión?
- **38.** Si el ejercicio 34 tiene inspección estrecha, ¿cuál es la decisión?
- **39.** Si el ejercicio 34 también tiene una especificación superior de 212 g, ¿cuál es la decisión?
- **40.** Si el ejercicio 36 también tiene una especificación inferior de 3.25 mm, ¿cuál es la decisión?
- **41.** Use Excel para escribir un programa de cómputo para muestreo de cadena.
- **42.** Use Excel para escribir un programa de cómputo para la gráfica de lote de Shainin.

# **11 Confiabilidad**

# **OBJETIVOS**

Se espera que al terminar este capítulo, el lector:

- Conozca la definición de confiabilidad y los factores asociados a ella.
- Conozca las diversas técnicas para obtener confiabilidad.
- Comprenda las distribuciones de probabilidad, curvas de falla y curvas de confiabilidad como factor del tiempo.
- Calcule la tasa de fallas bajo diferentes condiciones.
- Trace la curva de historia de vida, y describa sus tres fases.
- Calcule las tasas de falla normal, exponencial y de Weibull.
- Calcule la curva característica de operación.
- Determine planes de prueba de duración y confiabilidad.
- Comprenda los diferentes tipos de diseño de pruebas.
- Comprenda los conceptos de disponibilidad y facilidad de mantenimiento.

# **INTRODUCCIÓN**

Este capítulo describe la información básica sobre la confiabilidad. Se explican temas avanzados a través de la información sobre artículos técnicos recientes, y se mencionan mediante notas al pie de página.

# **ASPECTOS FUNDAMENTALES**

## **Definición**

En términos sencillos, la confiabilidad (o fiabilidad) es la calidad a largo plazo. Es la capacidad que tiene el producto o servicio en desempeñar sus funciones propias durante cierto tiempo. Un producto que "funciona" durante mucho tiempo es confiable. Como todas las unidades de un producto fallan en distintos momentos, la confiabilidad es una probabilidad.

Una definición más precisa es: *Confiabilidad es la probabilidad de que un producto haga sus funciones propias en forma satisfactoria durante un tiempo definido bajo ciertas condiciones ambientales definidas*. En la función de definición, hay cuatro factores asociados con la confiabilidad: (1) valor numérico, (2) función propia, (3) duración o "vida," y (4) condiciones ambientales.

El valor numérico es la probabilidad de que el producto funcione en forma satisfactoria durante un tiempo determinado. Así, un valor de 0.93 representaría la probabilidad de que 93 de 100 productos funcionen después de un tiempo determinado, y 7 productos no funcionen después de ese tiempo. En particular, se pueden usar distribuciones de probabilidad para describir la tasa o frecuencia de fallas<sup>1</sup> de unidades del producto.

El segundo factor concierne a la función propia, o pretendida, del producto. Los productos se diseñan para aplicaciones particulares, y se espera que puedan desempeñar esas aplicaciones. Por ejemplo, se espera que un malacate eléctrico levante cierta carga de diseño; no se espera que levante una carga mayor que su especificación de diseño. Un destornillador se diseña para hacer girar tornillos, y no para abrir latas de pintura.

El tercer factor en la definición es la vida o duración esperada del producto, en otras palabras, cuánto tiempo se espera que funcione. Así, la vida de los neumáticos de automóvil se especifica con diferentes valores, como 36 meses o 70,000 km, depen-

<sup>&</sup>lt;sup>1</sup>En este capítulo se usa la palabra *falla* en su sentido técnico limitado, y se refiere a la actividad de pruebas, más que al uso.

diendo de su construcción. La vida del producto se especifica en función del uso, del tiempo, o de ambos.

El último factor en la definición implica condiciones del ambiente. Un producto que se diseña para funcionar en interiores, como un sillón tapizado, no es de esperar que funcione en forma confiable a la intemperie expuesto a la luz del Sol, al viento y a la lluvia. Entre las condiciones ambientales también están los aspectos de almacenamiento y transporte del producto. Esos aspectos pueden ser más severos que el uso real.

## **Logro de la confiabilidad**

# **Énfasis**

Se está dando mayor énfasis a la confiabilidad de los productos. Una de las razones de ese énfasis es la Ley de Protección al Consumidor de Estados Unidos. Otra razón es el hecho de que los productos son más complicados. En épocas pasadas, la máquina lavadora era un aparato sencillo que agitaba las prendas en una jabonadura caliente. Hoy, una lavadora tiene diferentes velocidades de agitación, diferentes velocidades de enjuague, diferentes tiempos de ciclo, diferentes temperaturas de agua, diferentes niveles de agua, y puede dosificar varios ingredientes para el lavado en momentos precisos dentro del ciclo. Una razón más para el mayor énfasis en la confiabilidad es la automatización; como en muchos casos, las personas no pueden manipular manualmente el producto cuando un componente automático no funciona.

## **Confiabilidad del sistema**

A medida que los productos se vuelven más complejos y tienen más componentes, aumenta la probabilidad de que no funcionen. El método de arreglar los componentes afecta la confiabilidad de todo el sistema. Los componentes se pueden arreglar en serie, en paralelo o en una combinación de ambos esquemas. La figura 11-1 muestra los diversos arreglos.

Cuando los componentes están arreglados en serie, la confiabilidad del sistema es igual al producto de la confiabilidad de los componentes individuales (teorema multiplicativo). Así, para el arreglo en serie de la figura 11-1(a), se puede aplicar el teorema multiplicativo, y la confiabilidad  $R<sub>S</sub>$  en serie se calcula como sigue:

$$
R_S = (R_A)(R_B)(R_C)
$$
  
= (0.955)(0.750)(0.999)  
= 0.716

Nótese que  $R_A$ ,  $R_B y R_C$  son las probabilidades  $(P_A, P_B y P_C)$  de que los componentes A,B y C funcionen. Al agregar componentes a la serie, disminuye la confiabilidad del sistema. También, la confiabilidad siempre es menor que su valor mínimo. El dicho de que una cadena sólo es tan fuerte como el más débil de sus eslabones es un hecho matemático.

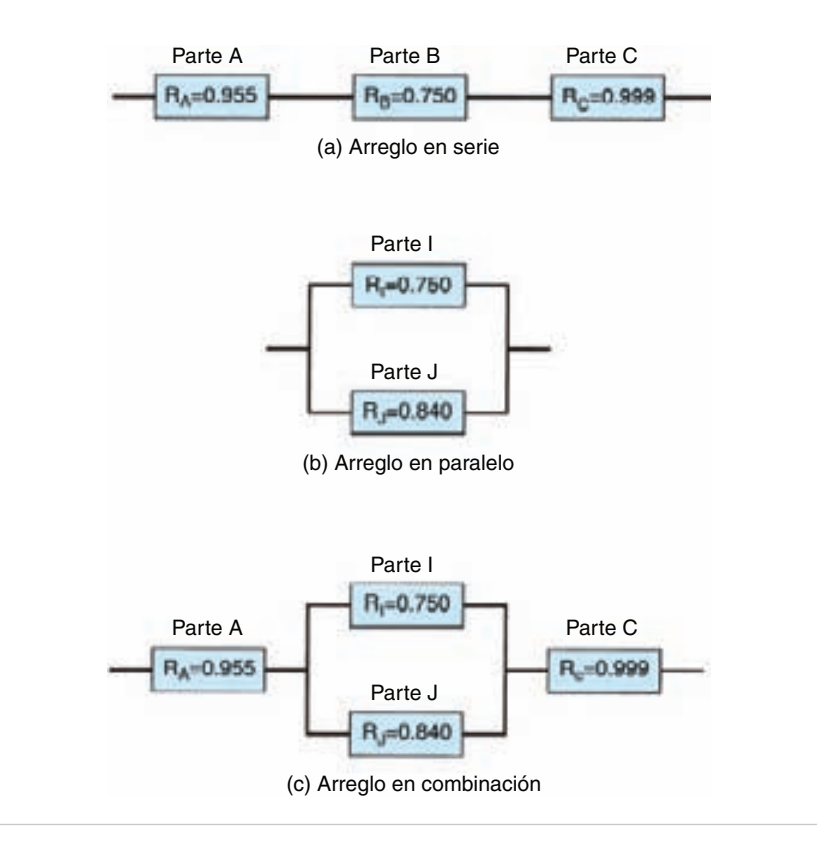

**FIGURA 11-1 Sistemas de arreglos de componentes.**

#### **PROBLEMA DE EJEMPLO 11-1**

Un sistema tiene 5 componentes, A, B, C, D y E, cuyos valores de confiabilidad son 0.985, 0.890, 0.985, 0.999 y 0.999, respectivamente. Si los componentes están en serie, ¿cuál es la confiabilidad del sistema?

> $= 0.862$  $= (0.985)(0.890)(0.985)(0.999)(0.999)$  $R_S = (R_A)(R_B)(R_C)(R_D)(R_E)$

Cuando los componentes están arreglados en serie y uno de ellos no funciona, todo el sistema no funciona. Eso no sucede cuando los componentes están arreglados en paralelo. Cuando un componente en paralelo no funciona, el producto sigue funcionando a través de otro componente, hasta que todos los componentes en paralelo no funcionen. Así, para el arreglo en paralelo de la figura 11-1(b), el sistema en paralelo,  $R<sub>S</sub>$  se calcula como sigue:

$$
R_S = 1 - (1 - R_I)(1 - R_J)
$$
  
= 1 - (1 - 0.750)(1 - 0.840)  
= 0.960

Observe que  $(1 - R_l)$  y  $(1 - R_J)$  son las probabilidades de que no funcionen los componentes *I* y *J*. Al aumentar la cantidad de componentes en paralelo, aumenta la confiabilidad. Para un arreglo de componentes en paralelo, la confiabilidad es mayor que la confiabilidad de los componentes individuales.

#### **PROBLEMA DE EJEMPLO 11-2**

Determinar la confiabilidad de un sistema de 3 componentes, A, B y C, cuyas confiabilidades individuales respectivas son 0.989, 0.996 y 0.994 cuando están arreglados en paralelo.

$$
R_S = 1 - (1 - R_A)(1 - R_B)(1 - R_C)
$$
  
= 1 - (1 - 0.989)(1 - 0.996)(1 - 0.994)  
= 0.999999736

Note que se usaron 9 cifras significativas en el resultado para subrayar el principio de los componentes en paralelo.

Los productos más complejos son una combinación de arreglos en serie y en paralelo de los componentes. Eso se ilustra en la figura 11-1(c), donde la parte B se sustituye por los componentes I y J en paralelo. La confiabilidad  $R<sub>S</sub>$  del sistema se calcula como sigue:

$$
R_S = (R_A)(R_{I,J})(R_C)
$$
  
= (0.95)(0.96)(0.99)  
= 0.90

#### **PROBLEMA DE EJEMPLO 11-3**

Calcular la confiabilidad del siguiente sistema, en el que los componentes 1, 2,3, 4, 5 y 6 tienen confiabilidades respectivas de 0.900, 0.956, 0.982, 0.999, 0.953 y 0.953.

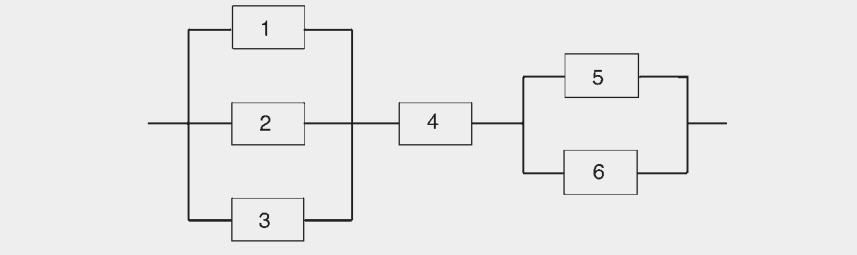

$$
R_S = (R_{1,2,3})(R_4)(R_{5,6})
$$
  
= [1 - (1 - R\_1)(1 - R\_2)(1 - R\_3)][R\_4]  
[1 - (1 - R\_5)(1 - R\_6)]  
= [1 - (1 - 0.900)(1 - 0.956)(1 - 0.982)]  
[0.999][1 - (1 - 0.953)(1 - 0.953)]  
= .997

Aunque la mayor parte de los productos están formados por sistemas en serie y en paralelo, hay sistemas complejos, como los puentes de Wheatstone o con redundancia en espera, que son más difíciles de analizar.

#### **Diseño**

El aspecto más importante de la confiabilidad es el diseño. Debe ser tan simple como sea posible. Como se señaló antes, cuanto menor sea la cantidad de componentes, mayor será la confiabilidad. Si un sistema tiene 50 componentes en serie y la confiabilidad de cada componente es 0.990, la confiabilidad del sistema será:

$$
R_S = R^n = 0.990^{50} = 0.605
$$

Si el sistema tiene 20 componentes en serie, su confiabilidad será:

$$
R_S = R^n = 0.990^{20} = 0.818
$$

Aunque puede ser que este ejemplo no sea muy realista, sí respalda el que cuantos menos componentes, mayor confiabilidad.

Otra forma de obtener más confiabilidad es tener un componente de respaldo o redundante. Cuando no funciona el componente primario, se activa otro componente. Este concepto se ejemplificó en el arreglo de componentes en paralelo. Con frecuencia, es más barato contar con componentes redundantes poco costosos para lograr determinada confiabilidad, que tener un solo componente costoso.

También se puede obtener confiabilidad mediante sobrediseño. El uso de grandes factores de seguridad puede aumentar la confiabilidad de un producto. Por ejemplo, puede sustituirse un cable de  $\frac{1}{2}$  pulgada por uno de 1 pulgada, aun cuando el de  $\frac{1}{2}$  pulgada sea suficiente. 2 1 2

Cuando un producto poco confiable pueda causar una muerte, o grandes pérdidas financieras, se debería usar un dispositivo de tipo infalible. Así, las lesiones incapacitantes en extremidades debidas a operaciones de prensas se minimizan usando un embrague. El embrague debe entrar para que el pisón y la matriz desciendan. Si hay algún mal funcionamiento del sistema de embrague, la prensa no funciona.

El mantenimiento del sistema es un factor importante en la confiabilidad. Los productos fáciles de mantener probablemente reciban mejor mantenimiento. En algunos casos, lo más práctico podrá ser eliminar la necesidad de mantenimiento. Como ejemplo están las chumaceras impregnadas de aceite que no necesitan lubricación durante la vida del producto.

Las condiciones del ambiente, como polvo, temperatura, humedad y vibración, pueden causar que un producto no sea confiable. El diseñador debe proteger al producto de esas condiciones. Las pantallas de calor, monturas de goma para amortiguar vibraciones y los filtros de polvo se usan para aumentar la confiabilidad bajo condiciones adversas del ambiente.

Hay una relación definida entre la inversión (costo) en confiabilidad y confiabilidad. Pasado cierto punto, sólo hay una ligera mejora de confiabilidad cuando el aumento del costo del producto es grande. Por ejemplo, suponga que un componente de \$50 tiene 0.750 de confiabilidad. Si el costo aumenta a \$100, la confiabilidad se vuelve de 0.900; si el costo aumenta a \$150, la confiabilidad es de 0.940, y si el costo aumenta a \$200, la confiabilidad se vuelve de 0.960. Como se puede ver en este ejemplo hipotético, la confiabilidad mayor tiene menor retorno de la inversión.

## **Producción**

El proceso de producción es el segundo aspecto más importante de la confiabilidad. Las técnicas básicas de control de la calidad que se describieron en los capítulos anteriores reducirán el riesgo de que el producto no sea confiable. Debe darse importancia a los componentes que sean menos confiables.

El personal de producción puede emprender acciones que aseguren que el equipo que se use es el adecuado para la tarea, e investigar los nuevos equipos tan pronto como estén disponibles. Además, pueden experimentar con las condiciones del proceso para determinar cuáles obtienen el producto más confiable.

#### **Transporte**

El tercer aspecto de la confiabilidad es el transporte del producto hasta el cliente. No importa lo bien concebido que sea el diseño, ni el cuidado con que se prepare el producto, la evaluación final será el funcionamiento real del producto con el cliente. La confiabilidad del producto en el lugar de empleo puede afectarse mucho por el tipo de manejo que reciba en tránsito. Son esenciales las buenas técnicas de empaque y transporte.

#### **Mantenimiento**

Aunque los diseñadores tratan de eliminar la necesidad del mantenimiento por parte del cliente, hay muchos casos donde eso no es práctico, ni posible. En esos casos, debe advertirse adecuadamente al cliente, por ejemplo con una luz o chicharra de aviso, cuándo un componente necesita lubricación. El mantenimiento debe ser simple y fácil de hacer.

# **ASPECTOS ESTADÍSTICOS ADICIONALES**

## **Distribuciones aplicables a la confiabilidad**

Las distribuciones continuas de probabilidad que se usan en estudios de confiabilidad son la exponencial, la normal y la de Weibull<sup>2</sup>. En la figura 11-2(a) se presentan sus distribuciones de frecuencias en función del tiempo.

### **Curvas de confiabilidad**

En la figura 11-2(b) se presentan las curvas de confiabilidad para las distribuciones exponencial, normal y de Weibull, en función del tiempo. También en la figura se ven las fórmulas para esas distribuciones. Para las curvas de distribución exponencial y de Weibull, las fórmulas respectivas son  $R_t = e^{-t/\theta}$  y  $R_t = e^{-\alpha t/\theta}$ . La fórmula de la distribución normal es:

$$
R_t = 1.0 - \int_0^t f(t) dt
$$

que requiere integración. Sin embargo, se puede usar la tabla A del apéndice para determinar el área bajo la curva, que es  $\int_0^t f(t)dt$ .

## **Curva de tasa de fallas**

La tasa o frecuencia de fallas es importante para describir el historial de un producto. En la figura 11-2(c) se muestran las curvas de tasa de fallas y sus fórmulas, para las distribuciones exponencial, normal y de Weibull, en función del tiempo.

La tasa de fallas se estima a partir de datos de pruebas, usando la fórmula:

$$
\lambda_{\text{est}} = \frac{\text{n'mero de fallas en la prueba}}{\text{ suma de tiempo de prueba o ciclos}} = \frac{r}{\sum t + (n - r)T}
$$

- en donde  $\lambda$  = tasa de fallas, que es la probabilidad de que una unidad falle dentro de determinado tiempo o número de ciclos.
	- *r* = número de fallas en la prueba
	- $t =$  tiempo de prueba para un elemento que falló
	- $n =$  número de elementos probados
	- $T =$  tiempo de terminación

La fórmula se puede aplicar para el caso de un tiempo terminado sin reemplazo. Se modifica para los casos de tiempo terminado con reemplazo y terminado en falla. La diferencia se ilustrará con los ejemplos siguientes.

<sup>2</sup> Hay un cuarto tipo, la distribución gamma, pero no se presenta por su aplicación limitada. Por la misma razón no se explican las distribuciones discretas geométrica y binomial negativa.

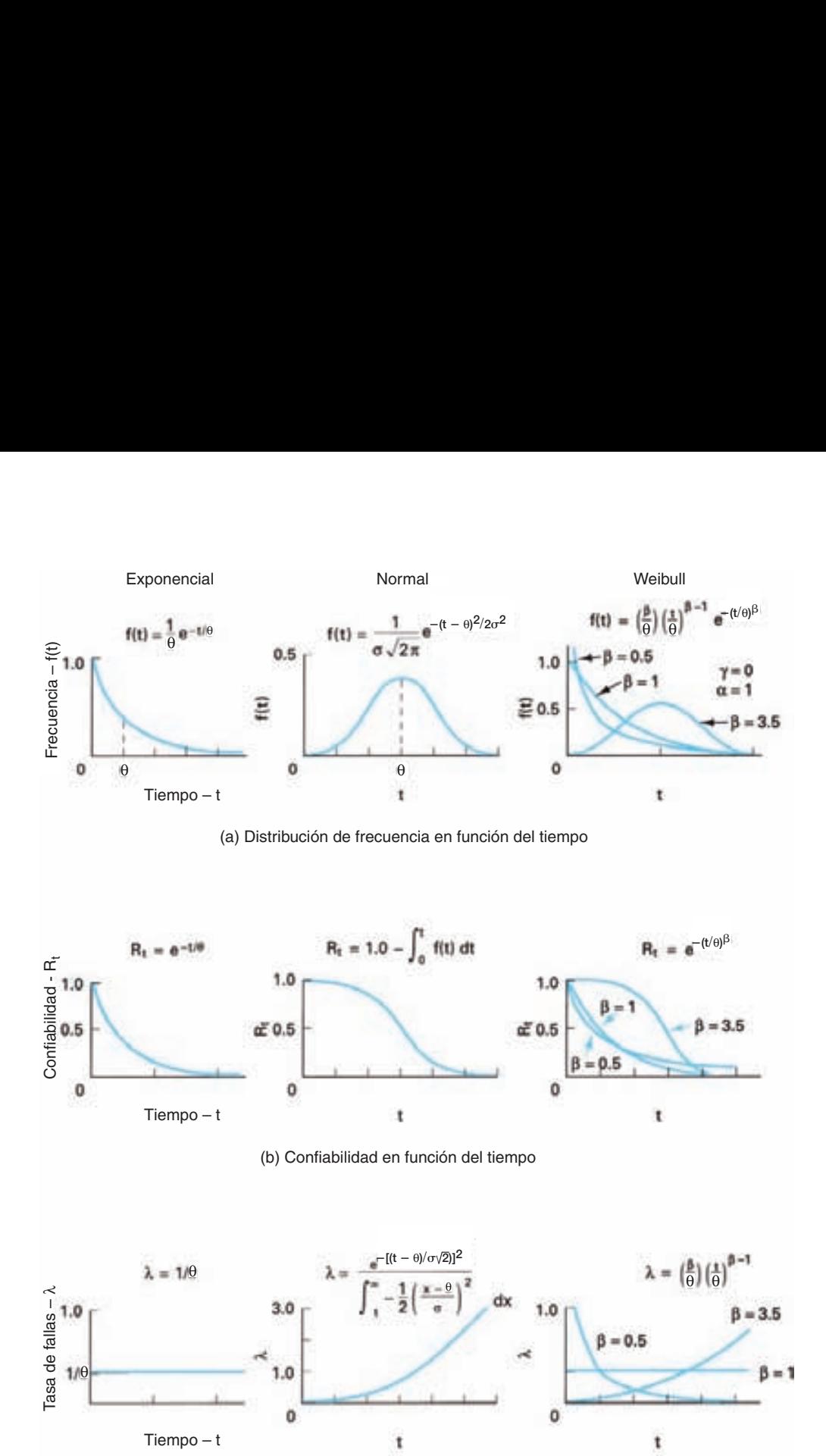

**FIGURA 11-2 Distribuciones de probabilidad, curvas de tasa de fallas, y curvas de confiabilidad, en función del tiempo.**

(c) Tasa de fallas en función del tiempo

ï

 $1.0$ 

 $\mathbf 0$ 

 $\beta = 1$ 

₿  $= 0.5$ 

t

Ä

ö

## **PROBLEMA DE EJEMPLO 11-4 (TIEMPO TERMINADO SIN REEMPLAZO)**

Determinar la tasa de fallas para una parte en que la prueba de 9 partes terminó al final de 22 horas. Cuatro de las partes fallaron a las 4, 12, 15 y 21 horas, respectivamente. Cinco partes siguieron trabajando a las 22 horas.

$$
\lambda_{est} = \frac{r}{\sum t + (n - r)T}
$$
  
= 
$$
\frac{4}{(4 + 12 + 15 + 21) + (9 - 4)22}
$$
  
= 0.025

# **PROBLEMA DE EJEMPLO 11-5 (TIEMPO TERMINADO CON REEMPLAZO)**

Determinar la tasa de falla para 50 artículos que se probaron durante 15 horas. Cuando sucedió una falla, el artículo se sustituye por otro. Al final de 15 horas, 6 de los artículos habían fallado.

$$
\lambda_{est} = \frac{r}{\Sigma t}
$$

$$
= \frac{6}{50(15)}
$$

$$
= 0.008
$$

Tenga en cuenta que se simplificó la fórmula, porque el tiempo total de prueba es igual  $a \Sigma t$ .

# **PROBLEMA DE EJEMPLO 11-6 (TIEMPO TERMINADO EN FALLA)**

Determinar la tasa de falla con una prueba de 6 artículos que trabajaron hasta fallar. Los ciclos de prueba son 1025, 1550, 2232, 3786, 5608 y 7918.

$$
\lambda = \frac{r}{\Sigma t}
$$
  
= 
$$
\frac{6}{1025 + 1550 + 2232 + 3786 + 5608 + 7918}
$$
  
= 0.00027

Observe que se simplificó la fórmula, porque el tiempo total de prueba es igual a  $\Sigma t$ .

Para la distribución exponencial y la de Weibull cuando *b*, el parámetro de forma, es igual a 1, la tasa de fallas es constante. Cuando eso sucede, la relación entre la vida media y la tasa de fallas es la siguiente: $3$ 

$$
\theta = \frac{1}{\lambda}
$$
 (para tasa constante de fallas)

en donde  $\theta$  = vida media, o tiempo medio entre fallas (MTBF, de *mean time between failures*).

#### **PROBLEMA DE EJEMPLO 11-7**

Determinar la vida media en los tres problemas de ejemplo anteriores. Suponer que hay una tasa constante de fallas.

$$
\theta = \frac{1}{\lambda} = \frac{1}{0.025} = 40 \text{ horas}
$$

$$
\theta = \frac{1}{\lambda} = \frac{1}{0.008} = 125 \text{ horas}
$$

$$
\theta = \frac{1}{\lambda} = \frac{1}{0.00027} = 3704 \text{ ciclos}
$$

# **Curva de historia de vida**

La figura 11-3 muestra una curva típica de historia de vida para un producto complejo, con una cantidad infinita de artículos. La curva se llama a veces curva "de tina de baño," y es una comparación de la tasa de fallas al transcurrir el tiempo. Tiene tres fases definidas: la fase de depuración, la fase de falla fortuita y la fase de desgaste. Las distribuciones de probabilidad de la figura 11-2(c) se usan para describir esas fases.

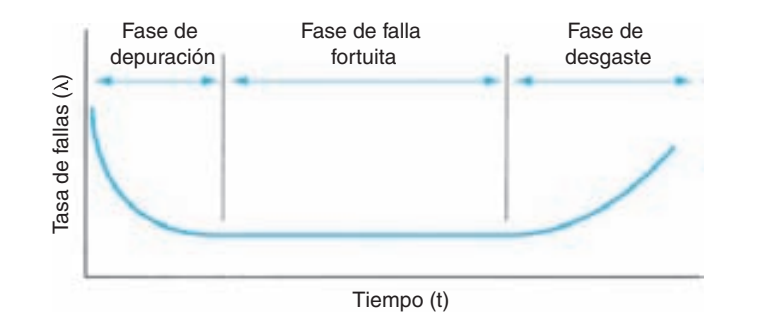

#### **FIGURA 11-3 Historia típica de un producto complejo, para una cantidad infinita de artículos.**

<sup>&</sup>lt;sup>3</sup>La tasa de fallas también es igual a  $f(t)/R_t$ .

La *fase de depuración*, que también se llama de asentamiento o de mortalidad infantil, se caracteriza porque las partes de calidad marginal y de corta duración causan una disminución rápida en la tasa de fallas. Aunque la forma de la curva varía algo con el tipo de producto, para describir la ocurrencia de fallas se usa la distribución de Weibull con parámetros de forma menores que 1,  $\beta$  < 1. Para algunos productos, la fase de asentamiento puede ser parte de las pruebas antes del embarque. Para otros productos, esa fase se suele cubrir con el periodo de garantía. En cualquier caso, es un costo importante de la calidad.

La *fase de falla fortuita* se aprecia en la figura como línea horizontal, y con ello la tasa de fallas es constante. Se presentan fallas en forma aleatoria debido a la tasa constante de fallas. La hipótesis de una tasa de falla constante es válida para la mayor parte de los productos; sin embargo, algunos productos pueden presentar una tasa de fallas que se incrementa con el tiempo. De hecho, algunos productos muestran una ligera disminución, lo cual significa que en realidad el producto mejora con el tiempo. Para describir esta fase del historial de la vida se usan la distribución exponencial y la de Weibull con parámetro de forma igual a 1. Cuando la curva asciende o desciende, se puede usar un parámetro de forma de Weibull mayor o menor que 1. Los estudios de confiabilidad y los planes de muestreo conciernen, en su mayor parte, a la fase de falla fortuita. Cuanto menor sea la tasa de fallas, el producto es mejor.

La tercera fase es la *fase de desgaste*, que se aprecia por un aumento rápido de la tasa de fallas. En general, la distribución normal es la que mejor describe la fase de desgaste. Sin embargo, se puede usar la distribución de Weibull con parámetro de forma mayor que 1,  $\beta > 1$ , dependiendo del tipo de la distribución de desgaste.

La curva de la figura 11-3 es el patrón de fallas que presenta la mayor parte de los productos; sin embargo, algunos productos se desvían de esa curva. Es importante conocer el tipo de patrón de fallas para poder usar la distribución de probabilidades adecuada para análisis y determinación de la confiabilidad del producto. Al cambiar el parámetro de forma,  $\beta$ , se pueden modelar las tres fases con la distribución de Weibull. Para determinar la distribución adecuada de probabilidades se usan resultados de pruebas con muestras. Un ejemplo ilustrará la construcción de la curva de historia de vida.

#### **PROBLEMA DE EJEMPLO 11-8**

Determinar la curva de historia de vida con los datos de prueba, expresados en ciclos por 1000 artículos. Suponer que la falla sucedió a  $\frac{1}{2}$  intervalos de ciclo, y los supervivientes llegaron hasta el final del intervalo de ciclos. Los datos son los siguientes: 2

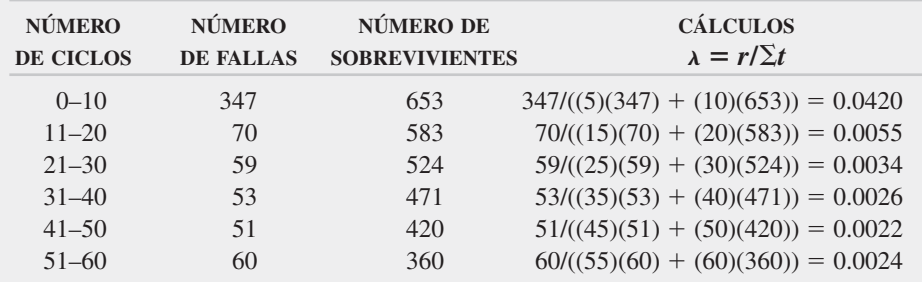

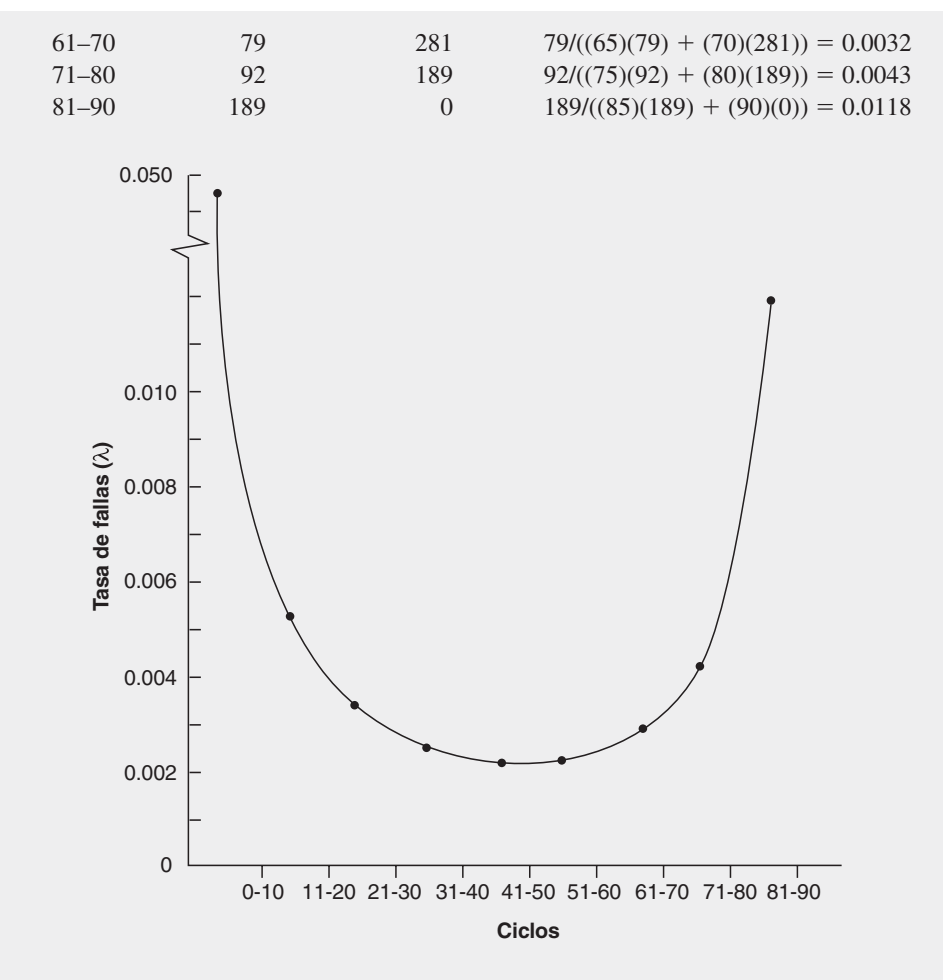

Observe que los puntos se grafican entre los valores de ciclos, porque la tasa de fallas es para toda la clase.

# **Análisis normal de fallas**

Aunque la curva normal se puede aplicar a la fase de desgaste, se suele usar la de Weibull. La curva normal se presenta primero porque el lector ya está familiarizado con su empleo. De acuerdo con la figura 11-2(b), la fórmula de la confiabilidad es:

$$
R_t = 1.0 - \int_0^t f(t) dt
$$

Sin embargo, la integral  $\int_0^t f(t) dt$  [véase la figura 11-2(a)] es el área bajo la curva hacia la izquierda del tiempo *t*, y se obtiene en la tabla del apéndice A. Así, la ecuación se transforma en:  $\int_0^t f(t) dt$ 

$$
R_t = 1.0 - P(t)
$$

donde  $R_t$  = confiabilidad en el tiempo *t* 

 $P(t)$  = probabilidad de falla, o área bajo la curva normal, a la izquierda del tiempo *t*

El proceso es el mismo que el que se explicó en el capítulo 4. La técnica se ilustrará con un problema de ejemplo.

#### **PROBLEMA DE EJEMPLO 11-9**

Un foco de 25 W tiene una vida media de 750 horas, con 50 horas de desviación estándar. ¿Cuál es su confiabilidad a las 850 horas?

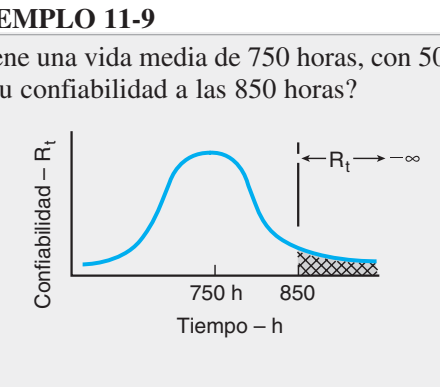

$$
Z = \frac{X - \theta}{\sigma} = \frac{850 - 750}{50} = 2.0
$$

De la tabla A,  $P(t) = 0.9773$ 

$$
R_{t=850} = 1.0 - P(t)
$$
  
= 1.0 - 0.9773  
= 0.0127 or 1.27%

En promedio, un foco durará 850 horas 1.27% de las veces. Dicho de otra manera, 127 focos de 10,000 durarán 850 horas o más.

<sup>a</sup> Note que  $\mu$  se sustituyó por  $\theta$  en la ecuación de *z*.

*Rt* -

#### **Análisis con fallas exponenciales**

Como se dijo antes, para describir la tasa constante de fallas se usan la distribución exponencial y la de Weibull con parámetro de forma 1. Conociendo la tasa de fallas y su recíproco, la vida media, se puede calcular la confiabilidad, con la fórmula:

$$
R_t = e^{-t/\theta}
$$

 $\text{donde } t = \text{tiempo } \text{o ciclos}$  $\theta$  = vida media

**474 CAPÍTULO 11**

## **PROBLEMA DE EJEMPLO 11-10**

Determinar la confiabilidad cuando  $t = 30$ , cuando la vida media para una tasa constante de fallas fue 40 horas.

$$
R_t = e^{-t/\theta}
$$

$$
= e^{-30/40}
$$

$$
= 0.472
$$

¿Cuál es la confiabilidad a las 10 horas?

$$
R_t = e^{-t/\theta}
$$

$$
= e^{-10/40}
$$

$$
= 0.453
$$

¿Cuál es la confiabilidad a las 50 horas?

$$
R_t = e^{-t/\theta}
$$

$$
= e^{-50/40}
$$

$$
= 0.287
$$

Este problema de ejemplo demuestra que la confiabilidad del artículo es menor al aumentar el tiempo. Este hecho se ilustra gráficamente en la figura 11-2(b).

## **Análisis de fallas con distribución de Weibull**

Para la fase de depuración se puede usar la distribución de Weibull con  $\beta$  < 1, para la de fallas fortuitas con  $\beta = 1$ , y para la de desgaste con  $\beta > 1$ . Al hacer que  $\beta = 1$ , la distribución de Weibull es igual que la exponencial; si  $\beta = 3.4$ , la distribución de Weibull se aproxima a la distribución normal.

De acuerdo con la figura 11-2(b), la fórmula de la confiabilidad es:

$$
R_t = e^{-(t/\theta)^{\beta}}
$$

donde  $\beta$  = pendiente de Weibull.

Pueden estimarse los parámetros  $\theta$  y  $\beta$  en forma gráfica, analítica, o con una hoja electrónica de cálculo, como Excel. En el análisis gráfico se usa un papel especial de probabilidades de Weibull. Los datos se grafican en el papel y se traza 'a ojo' una línea que mejor se adapte. Con esa línea se determinan  $\theta$  y  $\beta$ . Con las computadoras, esta técnica ya es obsoleta. Con una hoja electrónica de cálculo se puede llegar a lo mismo que con el papel de probabilidades, y es más exacta.4

<sup>4</sup> Para conocer más información, vea D. L. Grosh, *A Primer of Reliability Theory*, Nueva York, John Wiley & Sons, 1989, pp. 67-69, y Mitchell O. Locks, "How to Estimate the Parameters of a Weibull Distribution," *Quality Progress,* agosto de 2002, pp. 59-64.

#### **PROBLEMA DE EJEMPLO 11-11**

El patrón de fallas para un nuevo tipo de acumulador se ajusta a la distribución de Weibull, con pendiente 4.2 y vida media 103 horas. Determinar su confiabilidad a las 120 horas.

> $= 0.150$  $= e^{-(120/103)^{42}}$  $R_t = e^{-(t/\theta)^\beta}$

# **Construcción de la curva característica de operación (OC)**

La curva característica de operación (OC) se traza en forma similar a la descrita en el capítulo 9. Sin embargo, la fracción  $p_0$  de no conformes se sustituye por la vida media θ. La forma de la curva OC que se ve en la figura 11-4 es diferente de la del capítulo 9. Si se examinan lotes con vida media de 5000 horas, la probabilidad de aceptación es 0.697 al aplicar el plan de muestreo descrito por la curva OC de la figura 11-4.

Se usará un problema de ejemplo para una tasa constante de fallas, donde se explicará la construcción de la curva. Un plan de muestreo de aceptación, de lote por lote con sustitución, es el siguiente:

Se selecciona una muestra de 16 unidades de un lote, y se prueba cada artículo durante 600 horas. Si fallan 2 o menos artículos, se acepta el lote. Si fallan 3 o más

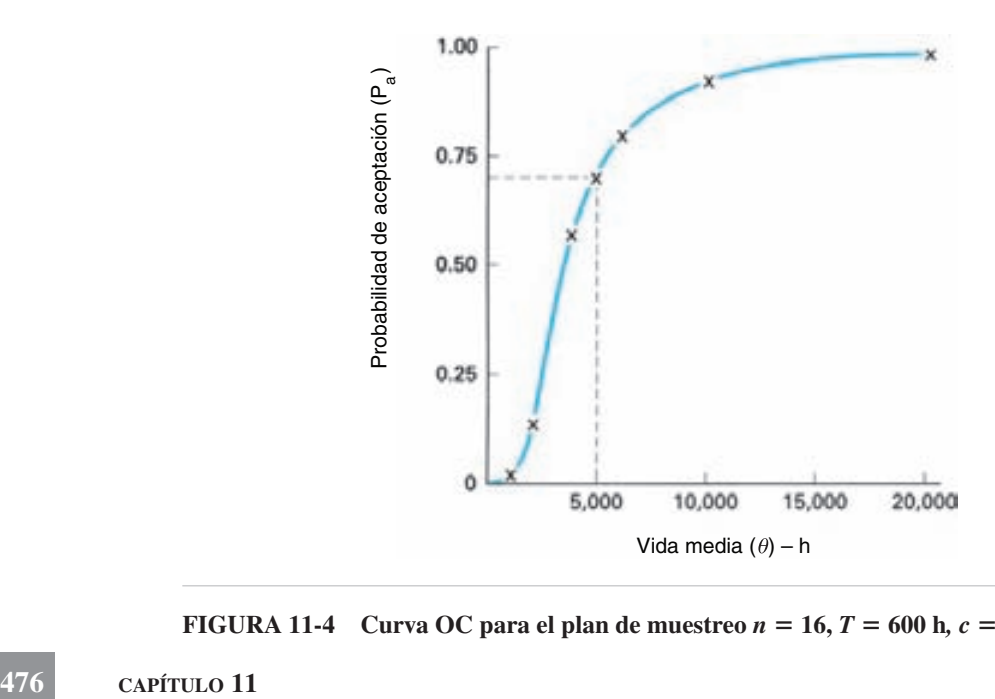

**FIGURA 11-4** Curva OC para el plan de muestreo  $n = 16, T = 600$  h,  $c = 2$  y  $r = 3$ .

|                 | <b>NÚMERO</b>                                 |                                            |                      |  |  |  |  |  |
|-----------------|-----------------------------------------------|--------------------------------------------|----------------------|--|--|--|--|--|
| VIDA MEDIA<br>θ | <b>TASA DE FALLAS</b><br>$\lambda = 1/\theta$ | PROMEDIO ESPERADO<br>DE FALLAS $nT\lambda$ | $P_a$<br>$c=2$       |  |  |  |  |  |
| 20,000          | 0.00005                                       | 0.48                                       | $0.983^a$            |  |  |  |  |  |
| 10,000          | 0.0001                                        | 0.96                                       | $0.927$ <sup>a</sup> |  |  |  |  |  |
| 5,000           | 0.0002                                        | 1.92                                       | $0.698$ <sup>a</sup> |  |  |  |  |  |
| 2,000           | 0.0005                                        | 4.80                                       | 0.142                |  |  |  |  |  |
| 1,000           | 0.0010                                        | 9.60                                       | 0.004                |  |  |  |  |  |
| 4,000           | 0.00025                                       | 2.40                                       | 0.570                |  |  |  |  |  |
| 6,000           | 0.00017                                       | 1.60                                       | 0.783                |  |  |  |  |  |

**TABLA 11-1 Cálculos para la curva OC para el plan de muestreo**  $n = 16, T = 600$  h,  $c = 2, r = 3$ 

a Por interpolación.

artículos, no se acepta el lote. En símbolos, el plan es  $n = 16$ ,  $T = 600$  horas,  $c = 2$  y  $r = 3$ . Cuando falla un artículo se sustituye por otro del mismo lote. El primer paso en la construcción de la curva es suponer valores de la vida media  $\theta$ . Esos valores se convierten en tasa de fallas,  $\lambda$ , como se ve en la segunda columna de la tabla 11-1. La cantidad promedio esperada de fallas, para este plan de muestreo, se obtiene multiplicando  $nT$  [ $nT$  = (16)(600)] por la tasa de fallas, como se ve en la tercera columna de la tabla.

El valor  $nT\lambda$  tiene la misma función que el valor de  $np_0$ , que se usó antes para trazar una curva OC. Los valores de la probabilidad de aceptación del lote se encuentran en la tabla C del apéndice, para  $c = 2$ . Los cálculos normales son los siguientes (suponiendo que  $\theta = 2000$ ):

$$
\lambda = \frac{1}{\theta} = \frac{1}{2000} = 0.0005
$$
  

$$
nT\lambda = (16)(600)(0.0005) = 4.80
$$

De acuerdo con la tabla C del apéndice, para  $nT\lambda = 4.80$  y  $c = 2$ ,

$$
P_a = 0.142
$$

En la tabla 11-1 se ven más cálculos, para otros valores propuestos de  $\theta$ .

Como en esta curva OC se supone una tasa de fallas constante, se puede aplicar la distribución exponencial. La distribución de Poisson<sup>5</sup> se usa para trazar la curva OC, ya que se aproxima a la exponencial.

$$
\sigma = \frac{(np_0)^c}{c!} e^{-np_0}
$$
 (fórmula de Poisson). Al sustituir  $\lambda T = np_0$  y  $c = 0$ , entonces  $R_t = P(0) = \frac{\lambda T^0}{0!} e^{-\lambda T} = e^{-\lambda T}$ 

Debido a la tasa constante de fallas, hay otros planes de muestreo que tienen la misma curva OC. Algunos de ellos son:

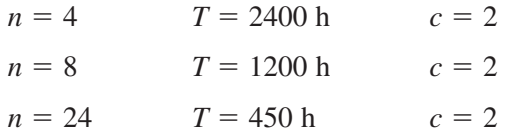

Cualquier combinación de valores de *n* y *T* que obtengan 9600 con  $c = 2$  tendrá la misma curva OC.

También, las curvas OC para planes de muestreo de confiabilidad se trazan en función de  $\theta/\theta_0$ , que es la relación de vida media real/vida media aceptable. Cuando se traza la curva OC de esta manera, todas las curvas OC de pruebas de vida, con o sin reemplazo, tienen un punto en común. Ese punto es el riesgo del productor *a*, y  $\theta/\theta_0 = 1.0.$ 

# **VIDA Y PLANES DE PRUEBA DE CONFIABILIDAD**

#### **Tipos de pruebas**

Ya que las pruebas de confiabilidad requieren usar el producto, a veces destruyéndolo, el tipo y la cantidad de pruebas suelen ser una decisión económica. En el caso normal, las pruebas se hacen al producto final; sin embargo, se pueden probar componentes y partes, si están presentando problemas. Ya que las pruebas suelen hacerse en el laboratorio, se debe tratar, hasta donde sea posible, de simular el ambiente real bajo condiciones controladas.

Las pruebas de vida son de los tres tipos siguientes:

**Terminada en falla.** Estos planes de prueba de vida se terminan cuando en la muestra se presenta una cantidad preestablecida de fallas. Los criterios de aceptación del lote se basan en los tiempos de prueba acumulados para el elemento, cuando se termina la prueba.

**Terminada en tiempo.** Este tipo de plan de muestreo se termina cuando la muestra llega a un tiempo de prueba predeterminado. Los criterios de aceptación del lote se basan en la cantidad de fallas en la muestra, durante el tiempo de prueba.

**Secuencial.** Un tercer tipo de plan de prueba de vida es el de prueba secuencial de vida, en el que no se fijan por adelantado la cantidad de fallas, ni el tiempo necesario para llegar a una decisión. En su lugar, las decisiones dependen de los resultados acumulados de la prueba de vida. Los planes de prueba secuencial de vida tienen la ventaja de que el tiempo esperado de prueba y la cantidad esperada de fallas requeridos para llegar a una decisión para la aceptabilidad del lote son menores que para los tipos de terminación en falla o terminación en tiempo.

Las pruebas se pueden hacer con o sin sustitución de artículos fallados. *Con sustitución* es cuando un artículo que falla se sustituye por otra unidad. El tiempo de prueba se continúa acumulando con la nueva unidad en la muestra. Esta situación es posible cuando hay una tasa constante de fallas y la unidad que se sustituye tiene igual probabilidad de fallar. *Sin sustitución* es cuando la pieza que falla no se sustituye.

Las pruebas se basan en una o más de las características siguientes:

- **1.** *Vida media*—la vida promedio del producto.
- **2.** *Tasa de fallas*—el porcentaje de fallas por unidad de tiempo o cantidad de ciclos.
- **3.** *Tasa de riesgo*—la tasa instantánea de falla a tiempo especificado. Varía con la edad, excepto en el caso especial de tasa constante de falla, cuando la tasa de falla y la tasa de riesgo son iguales. Se puede aplicar la distribución de Weibull y la tasa de riesgo aumenta con la edad si el parámetro de forma  $\beta$  es mayor que 1, y disminuye con la edad, si el parámetro de forma es menor que 1.
- **4.** *Vida confiable*—la duración más allá de la cual sobrevive alguna porción especificada de los artículos del lote. Se pueden aplicar la distribución de Weibull y la distribución normal, pues se aplican a la fase de desgaste.

La tabla 11-2 muestra un resumen de algunos de los planes de prueba de vida y confiabilidad. Los planes más comunes son los terminados en tiempo, en términos de criterios de vida media.

#### **Manual H108**

El *Manual de control de calidad y confiabilidad H108*<sup>6</sup> contiene los procedimientos de muestreo y las tablas para pruebas de vida y de confiabilidad. En el manual, los planes de muestreo se basan en la distribución exponencial. Se manejan tres tipos distintos de pruebas: terminadas en falla, terminadas en tiempo y secuenciales. Para cada uno de esos tipos de pruebas, se prevén dos casos: con reemplazo de las unidades que fallaron durante la prueba, o sin reemplazo. En esencia, los planes se basan en el criterio de vida media, aunque en una parte del manual se usa la tasa de fallas.

Como el manual tiene más de 70 páginas, sólo se ilustrará uno de los planes. Es un plan terminado en tiempo, con reemplazo y de vida media, que es un plan común. Hay tres métodos de obtener este plan. Se ilustrarán los métodos con problemas de ejemplo.

1. *Riesgo del productor, riesgo del consumidor y tamaño de muestra estipulados*. Determinar el plan de muestreo terminado en tiempo, con reemplazo, de vida

<sup>6</sup> U.S. Department of Defense, *Quality Control and Reliability Handbook H108*, Washington, DC, U.S. Government Printing Office, 1960.

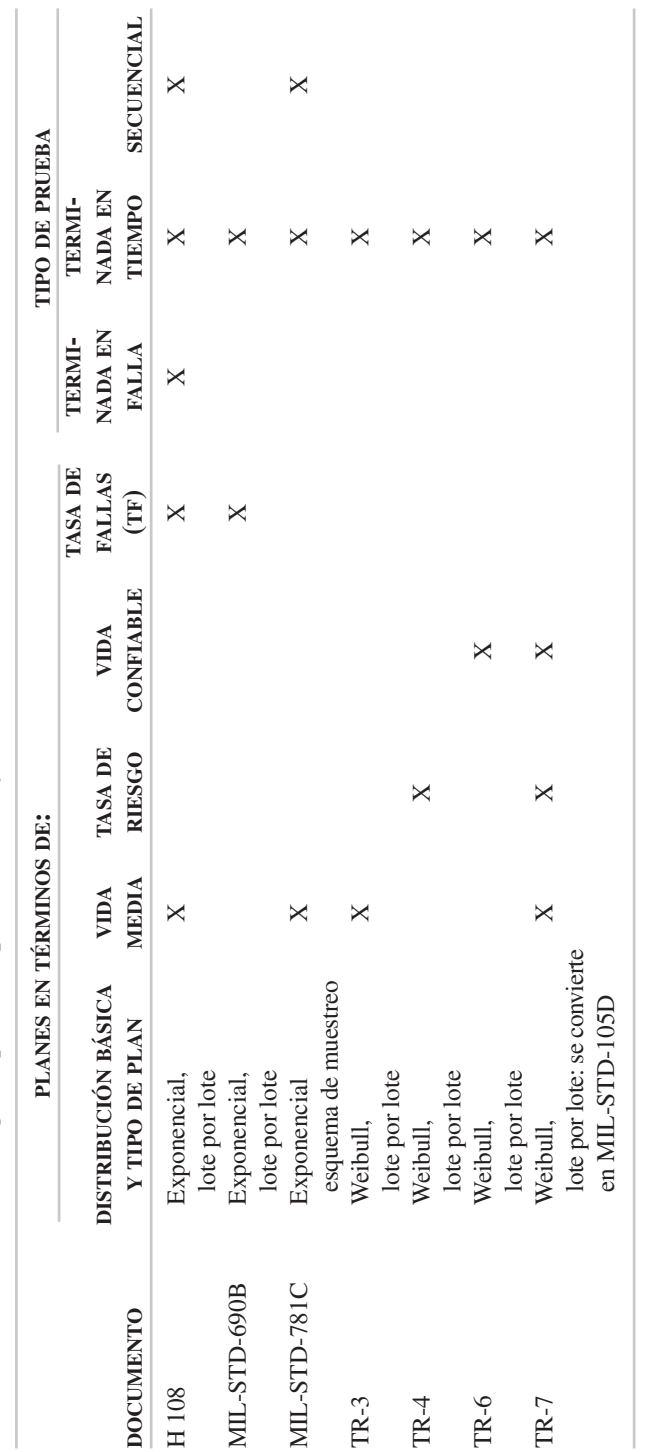

TABLA 11-2 Resumen de algunos planes de prueba de vida y confiabilidad **TABLA 11-2 Resumen de algunos planes de prueba de vida y confiabilidad**

Fuente: Reproducido con autorización de J.F. Juran ed., Quality Control Handbook, Nueva York: McGraw-Hill Book Company, 1988, Secc. 25, p. 80. *Fuente:* Reproducido con autorización de J.F. Juran ed., Quality Control Handbook, Nueva York: McGraw-Hill Book Company, 1988, Secc. 25, p. 80.

media, donde el riesgo del productor,  $\alpha$ , de rechazar lotes con vida media  $\theta_0 = 900$  horas es 0.05, y el riesgo del consumidor,  $\beta$ , de aceptar lotes con vida media  $\theta_1 = 300$  horas es 0.10. La relación  $\theta_1/\theta_0$  es:

$$
\frac{\theta_1}{\theta_0} = \frac{300}{900} = 0.333
$$

De acuerdo con la tabla 11-3, para  $\alpha = 0.05$ ,  $\beta = 0.10$  y  $\theta_1/\theta_0 = 0.333$ , se obtiene la clave B-8. Como la relación calculada rara vez es igual a una de la tabla, se usa la siguiente mayor.

Para cada letra clave, A, B, C, D y E, hay una tabla para determinar el número de no aceptación y el valor de la relación *T/-*0, siendo *T* el tiempo de prueba. La tabla 11-4 muestra valores para la letra clave B. Así, para la clave B-8, el número *r* de no aceptación es 8. El valor de *T/-*<sup>0</sup> es función del tamaño de la muestra.

En uno de los múltiplos del número de no aceptación, 2*r*, 3*r*, 4*r*, 5*r*, 6*r*, 7*r*, 8*r*, 9*r*, 10*r* y 20*r* se selecciona el tamaño de la muestra. Para los planes de prueba de vida, el tamaño de la muestra depende del costo relativo de probar grandes cantidades de unidades de producto y del tiempo esperado que deben tener las pruebas de vida, para

| $\alpha = 0.01$<br>$\beta = 0.01$ |                     | $\alpha = 0.05$<br>$\beta = 0.10$ |                     | $\alpha = 0.10$<br>$\beta = 0.10$ |                     | $\alpha = 0.25$<br>$\beta = 0.10$ |                     | $\alpha = 0.50$<br>$\beta = 0.10$ |                     |  |
|-----------------------------------|---------------------|-----------------------------------|---------------------|-----------------------------------|---------------------|-----------------------------------|---------------------|-----------------------------------|---------------------|--|
| <b>CLAVE</b>                      | $\theta_1/\theta_0$ | <b>CLAVE</b>                      | $\theta_1/\theta_0$ | <b>CLAVE</b>                      | $\theta_1/\theta_0$ | <b>CLAVE</b>                      | $\theta_1/\theta_0$ | <b>CLAVE</b>                      | $\theta_1/\theta_0$ |  |
| $A-1$                             | 0.004               | $B-1$                             | 0.022               | $C-1$                             | 0.046               | $D-1$                             | 0.125               | $E-1$                             | 0.301               |  |
| $A-2$                             | 0.038               | $B-2$                             | 0.091               | $C-2$                             | 0.137               | $D-2$                             | 0.247               | $E-2$                             | 0.432               |  |
| $A-3$                             | 0.082               | $B-3$                             | 0.154               | $C-3$                             | 0.207               | $D-3$                             | 0.325               | $E-3$                             | 0.502               |  |
| $A-4$                             | 0.123               | $B-4$                             | 0.205               | $C-4$                             | 0.261               | $D-4$                             | 0.379               | $E-4$                             | 0.550               |  |
| $A-5$                             | 0.160               | $B-5$                             | 0.246               | $C-5$                             | 0.304               | $D-5$                             | 0.421               | $E-5$                             | 0.584               |  |
| $A-6$                             | 0.193               | $B-6$                             | 0.282               | $C-6$                             | 0.340               | $D-6$                             | 0.455               | $E-6$                             | 0.611               |  |
| $A-7$                             | 0.221               | $B-7$                             | 0.312               | $C-7$                             | 0.370               | $D-7$                             | 0.483               | $E-7$                             | 0.633               |  |
| $A-8$                             | 0.247               | $B-8$                             | 0.338               | $C-8$                             | 0.396               | $D-8$                             | 0.506               | $E-8$                             | 0.652               |  |
| $A-9$                             | 0.270               | $B-9$                             | 0.361               | $C-9$                             | 0.418               | $D-9$                             | 0.526               | $E-9$                             | 0.667               |  |
| $A-10$                            | 0.291               | $B-10$                            | 0.382               | $C-10$                            | 0.438               | $D-10$                            | 0.544               | $E-10$                            | 0.681               |  |
| $A-11$                            | 0.371               | $B-11$                            | 0.459               | $C-11$                            | 0.512               | $D-11$                            | 0.608               | $E-11$                            | 0.729               |  |
| $A-12$                            | 0.428               | $B-12$                            | 0.512               | $C-12$                            | 0.561               | $D-12$                            | 0.650               | $E-12$                            | 0.759               |  |
| $A-13$                            | 0.470               | $B-13$                            | 0.550               | $C-13$                            | 0.597               | $D-13$                            | 0.680               | $E-13$                            | 0.781               |  |
| $A-14$                            | 0.504               | $B-14$                            | 0.581               | $C-14$                            | 0.624               | $D-14$                            | 0.703               | $E-14$                            | 0.798               |  |
| $A-15$                            | 0.554               | $B-15$                            | 0.625               | $C-15$                            | 0.666               | $D-15$                            | 0.737               | $E-15$                            | 0.821               |  |
| $A-16$                            | 0.591               | $B-16$                            | 0.658               | $C-16$                            | 0.695               | $D-16$                            | 0.761               | $E-16$                            | 0.838               |  |
| $A-17$                            | 0.653               | $B-17$                            | 0.711               | $C-17$                            | 0.743               | $D-17$                            | 0.800               | $E-17$                            | 0.865               |  |
| $A-18$                            | 0.692               | $B-18$                            | 0.745               | $C-18$                            | 0.774               | $D-18$                            | 0.824               | $E-18$                            | 0.882               |  |

**TABLA 11-3 Designación de clave para planes de muestreo de prueba de vida<sup>a</sup> (Tabla 2A-1 de H108)**

<sup>a</sup> Riesgo del productor,  $\alpha$ , es la probabilidad de no aceptar lotes con vida media  $\theta_2$ ; riesgo del consumidor,  $\beta$ , es la probabilidad de aceptar lotes con vida media  $\theta_1$ .

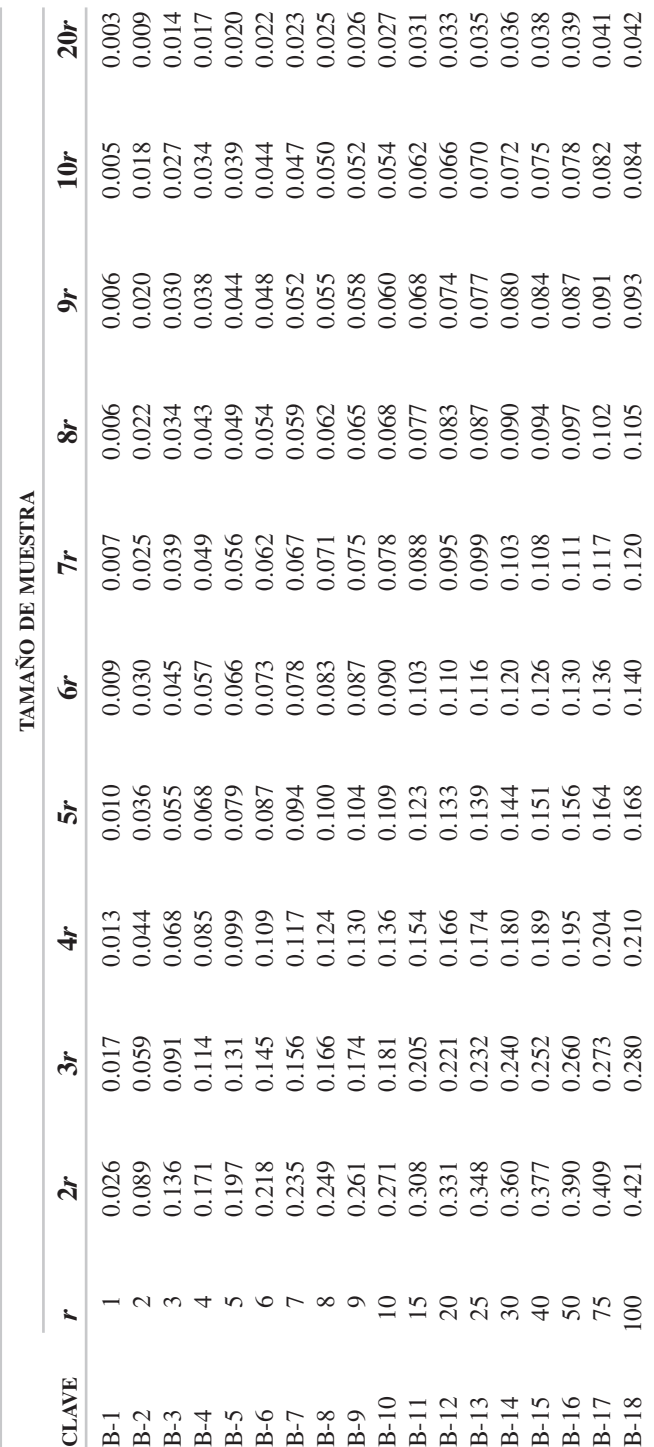

**TABLA 11-4 Valores de**   $T/\theta_0$  para  $\alpha$ ။<br>ဗ **0.05—terminada en tiempo, con reemplazo, letra clave B [Tabla 2-C-2(b) de H108]**

determinar la aceptabilidad de los lotes. Al aumentar el tamaño de la muestra, por una parte, se acortará el tiempo promedio necesario para determinar la aceptabilidad, pero por otra parte aumentará el costo, por poner a prueba más unidades del producto. Para este problema de ejemplo se selecciona el múltiplo 3*r*, con lo que se obtiene un tamaño de muestra  $n = 3(8) = 24$ . El valor correspondiente de  $T/\theta_0 = 0.166$ , con lo que el tiempo *T* de prueba es:

$$
T = 0.166(\theta_0)
$$
  
= 0.166(900)  
= 149.4 o 149 horas

Se selecciona una muestra de 24 artículos en un lote, y todos se prueban al mismo tiempo. Si se presenta la octava falla antes del tiempo de terminación de 149 horas, no se acepta el lote. Si a las 149 horas de la prueba no se ha presentado la octava falla, el lote se acepta.

2. *Riesgo del productor, número de rechazo y tamaño de la muestra estipulados.* Determinar el plan de muestreo terminado en tiempo, con reemplazo, de vida media, donde el riesgo del productor, de no aceptar lotes con vida media  $\theta_0 = 1200$  horas es 0.05, el número de no aceptación es 5 y el tamaño de muestra es 10, o sea 2*r*. Para este método se usa el mismo conjunto de tablas que para el anterior. La tabla 11-4 es la que corresponde a la designación de clave B, así como para  $\alpha = 0.05$ . Así, con esa tabla, para el valor de  $T/\theta_0 = 197$  y el valor de T es:

$$
T = 0.197(\theta_0)
$$
  
= 0.197(1200)  
= 236.4 o 236 horas

Se selecciona una muestra de 10 artículos en un lote, y todos se prueban simultáneamente. Si la quinta falla sucede antes del tiempo de terminación de 236 horas, el lote no se acepta. Si no se ha presentado la quinta falla a las 26 horas, el lote se acepta.

3. *Riesgo del productor, riesgo del consumidor y tiempo de prueba estipulados.* Determinar el plan de muestreo terminado en tiempo, con reemplazo, de vida media, que no debe pasar de las 500 horas y que acepte un lote con vida media de 10,000 horas  $(\theta_0)$  cuando menos 90% de las veces ( $\beta = 0.10$ ), pero que no acepte un lote con vida media de 2000 horas  $(\theta_1)$  95% de las veces ( $\alpha = 0.05$ ). El primer paso es calcular las  $\cos$  relaciones,  $\theta_1/\theta_0$  y  $T/\theta_0$ :

$$
\frac{\theta_1}{\theta_0} = \frac{2,000}{10,000} = \frac{1}{5}
$$

$$
\frac{T}{\theta_0} = \frac{500}{10,000} = \frac{1}{20}
$$

Usando los valores de  $\theta_1/\theta_0$ ,  $T/\theta_0$  y  $\beta$ , en la tabla 11-5 se obtienen los valores de *r* y *n*,  $y \sin n = 27$   $y r = 4$ .

El plan de muestreo es seleccionar una muestra de 27 artículos de un lote. Si sucede la cuarta falla antes del tiempo de terminación de 500 horas, no se acepta el lote; si la cuarta falla todavía no sucede pasadas 500 horas, el lote se acepta.

Cuando se usa esta técnica, las tablas contienen valores de  $\alpha = 0.01, 0.05, 0.10$ y 0.25;  $\beta = 0.01, 0.05, 0.10$  y 0.25;  $\theta_1/\theta_0 = \frac{2}{3}, \frac{1}{2}, \frac{1}{3}, \frac{1}{5}, \frac{1}{10}$ ; y  $T/\theta_0 = \frac{1}{3}, \frac{1}{5}, \frac{1}{10}$ , y  $\frac{1}{20}$ .

El método para obtener el plan de muestreo de prueba de vida que se quiera, se determina con la información disponible. Por ejemplo, los tamaños grandes de muestra permiten tener mayor confianza; sin embargo podrían ser imprácticos desde un punto de vista de costo o tiempo.

|                     |                  |                                 |                  | $T/\theta_0$     |                  |                | $T/\theta_0$     |                  |                  |                  |
|---------------------|------------------|---------------------------------|------------------|------------------|------------------|----------------|------------------|------------------|------------------|------------------|
|                     |                  | 1/3                             | 1/5              | 1/10             | 1/20             |                | 1/3              | 1/5              | 1/10             | 1/20             |
| $\theta_1/\theta_0$ | $\boldsymbol{r}$ | $\boldsymbol{n}$                | $\boldsymbol{n}$ | $\boldsymbol{n}$ | $\boldsymbol{n}$ | r              | $\boldsymbol{n}$ | $\boldsymbol{n}$ | $\boldsymbol{n}$ | $\boldsymbol{n}$ |
|                     |                  | $\alpha=0.01$                   |                  |                  | $\beta = 0.01$   |                | $\alpha=0.05$    |                  | $\beta = 0.01$   |                  |
| 2/3                 | 136              | 331                             | 551              | 1103             | 2207             | 95             | 238              | 397              | 795              | 1591             |
| 1/2                 | 46               | 95                              | 158              | 317              | 634              | 33             | 72               | 120              | 241              | 483              |
| 1/3                 | 19               | 31                              | 51               | 103              | 206              | 13             | 25               | 38               | 76               | 153              |
| 1/5                 | 9                | 10                              | 17               | 35               | 70               | $\tau$         | 9                | 16               | 32               | 65               |
| 1/10                | 5                | $\overline{4}$                  | 6                | 12               | 25               | $\overline{4}$ | $\overline{4}$   | 6                | 13               | 27               |
|                     |                  | $\beta = 0.05$<br>$\alpha=0.01$ |                  |                  | $\alpha = 0.05$  |                | $\beta = 0.05$   |                  |                  |                  |
| 2/3                 | 101              | 237                             | 395              | 790              | 1581             | 67             | 162              | 270              | 541              | 1082             |
| 1/2                 | 35               | 68                              | 113              | 227              | 454              | 23             | 47               | 78               | 157              | 314              |
| 1/3                 | 15               | 22                              | 37               | 74               | 149              | 10             | 16               | 27               | 54               | 108              |
| 1/5                 | $8\,$            | $\, 8$                          | 14               | 29               | 58               | 5              | 6                | 10               | 19               | 39               |
| 1/10                | $\overline{4}$   | 3                               | $\overline{4}$   | $\,8\,$          | 16               | 3              | 3                | $\overline{4}$   | $\,$ 8 $\,$      | 16               |
|                     |                  | $\alpha=0.01$                   |                  | $\beta = 0.10$   |                  |                | $\alpha=0.05$    |                  | $\beta = 0.10$   |                  |
| 2/3                 | 83               | 189                             | 316              | 632              | 1265             | 55             | 130              | 216              | 433              | 867              |
| 1/2                 | 30               | 56                              | 93               | 187              | 374              | 19             | 37               | 62               | 124              | 248              |
| 1/3                 | 13               | 18                              | 30               | 60               | 121              | $\,$ 8 $\,$    | 11               | 19               | 39               | 79               |
| 1/5                 | $\overline{7}$   | $\boldsymbol{7}$                | 11               | 23               | 46               | $\overline{4}$ | $\overline{4}$   | $\boldsymbol{7}$ | 13               | $27\,$           |
| 1/10                | $\overline{4}$   | $\mathfrak{2}$                  | $\overline{4}$   | $\,8\,$          | 16               | 3              | 3                | $\overline{4}$   | $\,8\,$          | 16               |
|                     |                  | $\alpha=0.01$                   |                  | $\beta = 0.25$   |                  |                | $\alpha=0.05$    |                  | $\beta = 0.25$   |                  |
| 2/3                 | 60               | 130                             | 217              | 434              | 869              | 35             | 77               | 129              | 258              | 517              |
| 1/2                 | 22               | 37                              | 62               | 125              | 251              | 13             | 23               | 38               | 76               | 153              |
| 1/3                 | 10               | 12                              | 20               | 41               | 82               | 6              | $\boldsymbol{7}$ | 13               | 26               | 52               |
| 1/5                 | $\sqrt{5}$       | $\overline{4}$                  | $\overline{7}$   | 13               | 25               | $\mathfrak z$  | $\mathfrak{Z}$   | $\overline{4}$   | $\,8\,$          | 16               |
| 1/10                | 3                | $\overline{2}$                  | $\overline{2}$   | $\overline{4}$   | 8                | $\overline{2}$ | $\mathbf{1}$     | $\mathfrak{2}$   | $\overline{3}$   | $\overline{7}$   |

**TABLA 11-5** Planes de muestreo para  $\alpha$ ,  $\beta$ ,  $\theta_1/\theta_0$  y  $T/\theta_0$  (Tabla 2C-4 de H108)

*(continúa en la página siguiente)*

|                     |                | $T/\theta_0$     |                  |                  |                  |                  | $T/\theta_0$     |                  |                  |                  |
|---------------------|----------------|------------------|------------------|------------------|------------------|------------------|------------------|------------------|------------------|------------------|
|                     |                | 1/3              | 1/5              | 1/10             | 1/20             |                  | 1/3              | 1/5              | 1/10             | 1/20             |
| $\theta_1/\theta_0$ | r              | $\boldsymbol{n}$ | $\boldsymbol{n}$ | $\boldsymbol{n}$ | $\boldsymbol{n}$ | $\boldsymbol{r}$ | $\boldsymbol{n}$ | $\boldsymbol{n}$ | $\boldsymbol{n}$ | $\boldsymbol{n}$ |
|                     |                | $\alpha=0.10$    |                  |                  | $\beta = 0.01$   |                  | $\alpha = 0.25$  |                  | $\beta = 0.01$   |                  |
| 2/3                 | 77             | 197              | 329              | 659              | 1319             | 52               | 140              | 234              | 469              | 939              |
| 1/2                 | 26             | 59               | 98               | 197              | 394              | 17               | 42               | 70               | 140              | 281              |
| 1/3                 | 11             | 21               | 35               | 70               | 140              | $\boldsymbol{7}$ | 15               | 25               | 50               | 101              |
| 1/5                 | 5              | $\overline{7}$   | 12               | 24               | 48               | $\mathfrak{Z}$   | 5                | $\,8\,$          | 17               | 34               |
| 1/10                | $\overline{3}$ | $\overline{3}$   | 5                | 11               | 22               | $\overline{2}$   | $\mathfrak{2}$   | $\overline{4}$   | $\mathbf{9}$     | 19               |
|                     |                |                  | $\alpha=0.10$    | $\beta = 0.05$   |                  |                  | $\alpha=0.25$    |                  | $\beta = 0.05$   |                  |
| 2/3                 | 52             | 128              | 214              | 429              | 859              | 32               | 84               | 140              | 280              | 560              |
| 1/2                 | 18             | 38               | 64               | 128              | 256              | 11               | 25               | 43               | 86               | 172              |
| 1/3                 | $\,8\,$        | 13               | 23               | 46               | 93               | $\sqrt{5}$       | 10               | 16               | 33               | 67               |
| 1/5                 | $\overline{4}$ | 5                | $\, 8$           | 17               | 34               | $\sqrt{2}$       | $\mathfrak{Z}$   | 5                | $10\,$           | 19               |
| 1/10                | $\overline{2}$ | $\mathfrak{2}$   | $\overline{3}$   | 5                | 10               | $\overline{2}$   | $\mathfrak{2}$   | $\overline{4}$   | 9                | 19               |
|                     |                | $\alpha=0.10$    |                  | $\beta = 0.10$   |                  |                  | $\alpha=0.25$    |                  | $\beta = 0.10$   |                  |
| 2/3                 | 41             | 99               | 165              | 330              | 660              | 23               | 58               | 98               | 196              | 392              |
| 1/2                 | 15             | 30               | 51               | 102              | 205              | $8\,$            | 17               | 29               | 59               | 119              |
| 1/3                 | 6              | $\overline{9}$   | 15               | 31               | 63               | $\overline{4}$   | $\boldsymbol{7}$ | 12               | 25               | 50               |
| 1/5                 | $\mathfrak{Z}$ | $\overline{4}$   | 6                | 11               | 22               | $\sqrt{2}$       | $\mathfrak{Z}$   | $\overline{4}$   | $\overline{9}$   | 19               |
| 1/10                | $\overline{2}$ | $\overline{2}$   | $\overline{2}$   | 5                | 10               | $\mathbf{1}$     | $\mathbf{1}$     | $\overline{2}$   | $\overline{3}$   | $\overline{5}$   |
|                     |                |                  | $\alpha=0.10$    | $\beta = 0.25$   |                  |                  | $\alpha=0.25$    |                  | $\beta = 0.25$   |                  |
| 2/3                 | 25             | 56               | 94               | 188              | 376              | 12               | 28               | 47               | 95               | 190              |
| 1/2                 | 9              | 16               | 27               | 54               | 108              | 5                | 10               | 16               | 33               | 67               |
| 1/3                 | $\overline{4}$ | $\sqrt{5}$       | $\,8\,$          | 17               | 34               | $\sqrt{2}$       | $\sqrt{2}$       | $\overline{4}$   | $\mathbf{9}$     | 19               |
| 1/5                 | 3              | $\mathfrak{Z}$   | $\sqrt{5}$       | 11               | 22               | $\mathbf{1}$     | $\mathbf{1}$     | $\sqrt{2}$       | $\mathfrak{Z}$   | 6                |
| 1/10                | $\overline{2}$ | $\mathbf{1}$     | $\sqrt{2}$       | 5                | 10               | $\mathbf{1}$     | $\mathbf{1}$     | $\mathbf{1}$     | $\overline{2}$   | $\sqrt{5}$       |

**TABLA 11-5 (continuación)**

# **DISEÑO DE PRUEBAS**

Un sistema requiere que sus componentes individuales sean muy confiables. Una de las mejores fuentes para productos reparables<sup>7,8</sup> son los datos de la garantía. Sin embargo, no todos los productos se pueden reparar, y este método es reactivo. Se debe usar para hacer ajustes finos en un producto confiable.

<sup>7</sup>Necip Doganaksoy, Gerald J. Hahn y William G. Meeker, "Improving Reliability Through Warranty Data Analysis," *Quality Progress,* noviembre de 2006, pp. 63-67.

<sup>8</sup> Necip Doganaksoy, Gerald J. Hahn y William G. Meeker, "How to Analyze Reliability Data for Repairable Products," *Quality Progress,* junio de 2006, pp. 93-95.

Se necesitan esfuerzos proactivos para comunicar alta confiabilidad a productos en su fase de diseño. Sin embargo, a pesar de los mejores esfuerzos, se presentan fallas en el campo, en especial en productos recién puestos a la venta. En general, el tiempo para su desarrollo es muy corto, lo cual impone graves restricciones a las pruebas de vida y confiabilidad.

Es difícil demostrar que hay alta confianza estadística en una medida de confiabilidad con pruebas de tamaño y duración razonables. Para minimizar esta dificultad, debe acortarse el tiempo. Las pruebas aceleradas de vida (ALT, de *accelerated life testing*) deberían dar seguridad estadística de que se pueden alcanzar las metas de confiabilidad, o deberían dar un primer indicio de que no es así. Hay tres tipos de pruebas aceleradas: aceleración de tasa de uso, aceleración de envejecimiento del producto y aceleración de esfuerzos en el producto<sup>9</sup>.

La *aceleración de tasa de uso* se refiere a productos que no se usan continuamente; en consecuencia, pueden hacerse pruebas con uso más frecuente que el normal. Por ejemplo, una cafetera de nuevo diseño, que normalmente funciona con un ciclo diario, podría hacerse funcionar a 50 ciclos por día, con lo que un año de uso equivaldría a 7 días de prueba. Se usaría un plan de muestreo de acuerdo con la sección anterior, con la confianza estadística que se desee, para probar la cantidad requerida de cafeteras prototipo. El producto debe regresar al estado estable antes que comience el siguiente ciclo.<sup>10</sup>

La *aceleración de envejecimiento del producto* consiste en exponer unidades de prueba a condiciones severas de temperatura, humedad, calidad del aire u otras condiciones ambientales. Con esas condiciones se acelera el proceso de degradación física o química que causa ciertos modos de falla. Por ejemplo, al envejecer un láser de telecomunicaciones, requiere más corriente para mantener su producción de luz. El producto debe operar cuando menos 200,000 horas durante 20 años, a 20 °C de temperatura. Por la experiencia, se estimó en forma conservadora que una prueba acelerada a 80°C de temperatura tendría un factor de aceleración de 40, por lo cual necesitaría 5000 horas de prueba. $^{11}$ 

Las *tasas de aceleración por esfuerzos en el producto* consisten en aplicación de mayor esfuerzo, por ejemplo mediante vibración, voltajes, presiones u otros tipos de esfuerzo. Por ejemplo, la degradación de un nuevo aislamiento para armaduras de generador causa una reducción del gradiente de voltaje en el aislamiento. La condición normal de funcionamiento de 120 V/mm se aceleró, usando 5 voltajes, de 170 a 220 V/mm.<sup>12</sup>

Muchos mecanismos de falla se pueden deber a un proceso subyacente de degradación, que conduce finalmente a la falla del producto. Con frecuencia, para mejorar la confiabilidad, la medición de datos de degradación proporciona más información

<sup>9</sup> Gerald J. Hahn, William G. Meeker y Necip Doganaksoy, "Speedier Reliability Analysis," *Quality Progress,* junio de 2003, pp. 58-64.

<sup>&</sup>lt;sup>10</sup>Necip Doganaksoy, Gerald J. Hahn y William G. Meeker, "Reliablity Assessment by Use-Rate Acceleration," *Quality Progress,* junio de 2007, pp. 74-76.

<sup>&</sup>lt;sup>11</sup>William G. Meeker, Necip Doganaksoy y Gerald J. Hahn, "Using Degradation Data for Product Reliability Analysis," *Quality Progress,* junio de 2001, pp. 60-65.

<sup>12</sup>Gerald J. Hahn, William G. Meeker y Necip Doganaksoy, "Speedier Reliability Analysis," *Quality Progress,* junio de 2003, pp. 58-64.

que los de tiempo de falla. El uso eficaz de datos de degradación se basa en identificar una medida de degradación que sea un verdadero precursor del modo de falla. Las ventajas de usar datos de degradación son que dan más información y requieren menos tiempo que las pruebas tradicionales de modo de falla.

Otro tipo de pruebas aceleradas es el de las pruebas de vida muy aceleradas (HALT, de *highly accelerated life test*). Tanto las ALT como las HALT consisten en probar bajo condiciones aceleradas que se seleccionan con cuidado para obtener modos relevantes de falla. Sin embargo, la meta de las HALT es identificar y eliminar problemas de confiabilidad para hacer cambios de diseño, haciendo que las unidades probadas fallen con rapidez. Por otro lado, las ALT se diseñan para estimar la confiabilidad bajo condiciones de uso.<sup>13</sup>

# **DISPONIBILIDAD Y FACILIDAD DE MANTENIMIENTO**

Para productos y servicios duraderos, como refrigeradores, líneas de transmisión eléctrica y servicio de primera línea, se interrelacionan los factores de disponibilidad, confiabilidad y facilidad de mantenimiento, todos relacionados con el tiempo. Por ejemplo, cuando se rompe un tubo de agua (confiabilidad) ya no está disponible para suministrar agua a los clientes, y se debe reparar, o darle mantenimiento.

*Disponibilidad* es un factor relacionado con el tiempo que mide la capacidad de un producto, proceso o servicio, para efectuar su función propia. El producto, proceso o servicio está disponible cuando su estado es operacional, lo que incluye el uso activo y de reserva. Una calculadora es operacional (tiempo dentro) cuando se usa para hacer cálculos y cuando se lleva en la bolsa. La disponibilidad se puede cuantificar con la relación:

> $A = \frac{\text{Tiempo dentro}}{\text{Tiempo dentro}} + \text{Tiempo fuera} = \frac{\text{MTBF}}{\text{MTBF} + \text{N}}$  $\frac{\text{MTBF}}{\text{MTBF} + \text{MTDT}}$

donde MTBF = tiempo medio entre fallas  $MTDT =$  tiempo fuera total medio

Para un artículo reparable, el tiempo medio fuera (MTDT) es igual al tiempo medio para repararlo (MTTR, de *mean time to repair*); para artículos que no son reparables, MTDT es el tiempo para obtener una parte de repuesto. Para el ejemplo de la calculadora, el tiempo fuera puede ser sólo el necesario para cambiarle las baterías, o el necesario para mandar la calculadora a un taller para su reparación (no es económico) o el necesario para comprar otra calculadora. Para un proceso de manufactura, como una laminadora de acero, el tiempo medio para reparar es crítico, y hasta se puede necesitar un suministro urgente de partes de repuesto, de un día para otro. El tiempo fuera causado por una persona que está en el teléfono esperando atención de un representante de servicio, acerca de una consulta, puede hacer que la organización aumente la cantidad de representantes de servicio, o la cantidad de líneas telefónicas. El tiempo fuera asume distintos aspectos, dependiendo del producto o servicio.

La *facilidad de mantenimiento* es la facilidad con la que se puede hacer el mantenimiento preventivo o correctivo de un producto o servicio. Una de las mejores ocasiones para mejorar la facilidad de mantenimiento es en la fase de diseño de un producto o servicio. Las mejoras en el diseño han dado como resultado llegar a 100,000 millas entre afinaciones de motor de automóvil, en rodamientos autolubricantes, en sistemas expertos para actividades de servicio, etcétera. Los procesos de producción se basan en el mantenimiento total de la productividad para mejorar la facilidad del mantenimiento. En la facilidad de mantenimiento se usan distintas clasificaciones de desempeño o "cifras de mérito," como tiempo promedio para reparar, tiempo promedio para dar servicio, horas de reparación por 1000 horas de operación, costo de mantenimiento preventivo y probabilidad de tiempo fuera.

Según David Mulder, conservar alta la facilidad de mantenimiento puede ser un método más económico para conservar alta la disponibilidad, que concentrarse en la confiabilidad. Por ejemplo un automóvil Rolls Royce es extremadamente confiable; sin embargo, cuando se descompone, puede ser que el tiempo de espera para encontrar un distribuidor, obtener las partes y hacer las reparaciones, sea de muchos días.<sup>14</sup>

# **PROGRAMA DE CÓMPUTO**

Se puede usar el programa de Excel en el CD que acompaña a este libro para calcular β y θ de la distribución de Weibull. Su nombre de archivo es *Weibull*.

# **EJERCICIOS**

- **1.** Un sistema tiene 4 componentes, A, B, C y D, cuyos valores de confiabilidad son 0.98, 0.89, 0.94 y 0.95, respectivamente. Si los componentes están en serie, ¿cuál es la confiabilidad del sistema?
- **2.** Una linterna sorda tiene 4 componentes: 2 baterías con 0.998 de confiabilidad, un foco con 0.999 de confiabilidad, y un interruptor, con 0.997 de confiabilidad. Determine la confiabilidad de este sistema en serie.
- **3.** Antes, las series de foquitos para árbol de navidad estaban en serie (de ahí su nombre). Si uno se fundía, todos se apagaban. ¿Cuál sería la confiabilidad de este sistema si cada foco tuviera una confiabilidad de 0.999, y hubiera 20 focos en la serie?
- **4.** ¿Cuál es la confiabilidad del sistema siguiente?

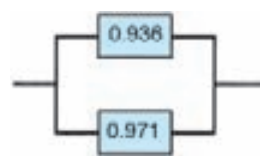

<sup>14</sup>Afirmación y ejemplo de David C. Mulder, "Comparing the Quality Measurements," manuscrito no publicado.

- **5.** Si en el ejercicio 1 el componente B se cambia a 3 componentes en paralelo, cada uno con la misma confiabilidad, ¿cuál es ahora la confiabilidad del sistema?
- **6.** ¿Cuál es la confiabilidad del sistema siguiente, siendo las confiabilidades respectivas de los componentes A, B, C y D: 0.975, 0.985, 0.988 y 0.993?

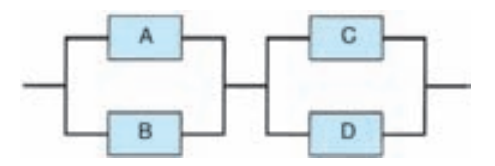

**7.** Use las mismas confiabilidades que en el ejercicio 6 para determinar cuál es la confiabilidad del sistema siguiente.

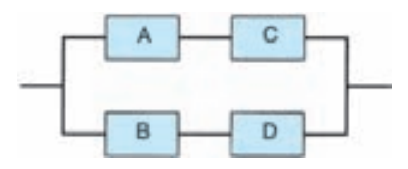

- **8.** Un sistema está formado por 5 componentes en serie, y cada una tiene 0.96 de confiabilidad. Si el sistema cambia a 3 componentes en serie, ¿cuál es el cambio de confiabilidad?
- **9.** Determine la tasa de fallas de 5 artículos que se prueban hasta la falla. Los datos de la prueba, en horas, son 184, 96, 105, 181 y 203.
- **10.** Se prueban 25 partes durante 15 horas. Al finalizar la prueba, han fallado 3 partes a las 2, 5 y 6 horas. ¿Cuál es la tasa de fallas?
- **11.** Se prueban 50 partes, cada una durante 500 ciclos. Cuando falla una parte, es sustituida por otra. Al final de la prueba fallaron 5 partes. ¿Cuál es la tasa de fallas?
- **12.** Suponga una tasa constante de fallas, y determine la vida media para los ejercicios 9, 10 y 11.
- **13.** Determine la tasa de falla para una prueba de 9 artículos durante 150 horas, en la que 3 fallaron sin sustitución a las 5, 76 y 135 horas. ¿Cuál es la vida media para una tasa constante de fallas?
- **14.** Si la vida media para una tasa constante de fallas es 52 horas, ¿cuál es la tasa de fallas?

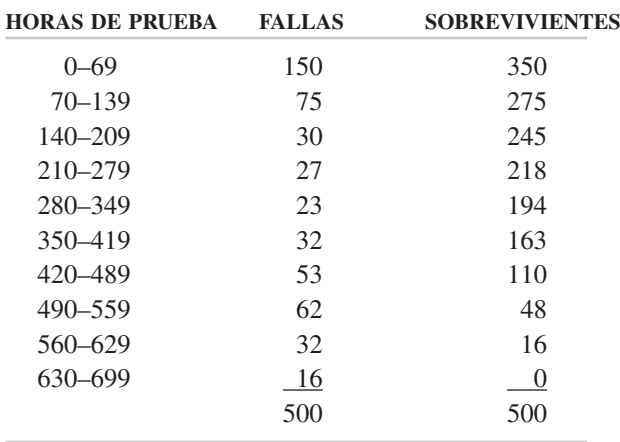

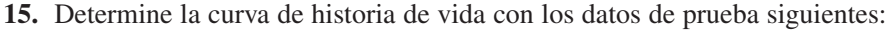

- **16.** Use la distribución normal para determinar la confiabilidad, a los 6000 ciclos, de un interruptor con una vida media de 5500 ciclos, y desviación estándar de 165 ciclos.
- 17. Determine la confiabilidad a las  $t = 80$  horas, para el problema de ejemplo 11-10, siendo  $\theta = 125$  y la tasa de fallas es constante. ¿Cuál es la confiabilidad cuando  $t = 125$  horas?  $\lambda a t = 160$  horas?
- **18.** Determine la confiabilidad para  $t = 3500$  ciclos, para el problema de ejemplo 11-10, donde la vida media con tasa de falla constante es 3704 ciclos. ¿Cuál es la confiabilidad cuando  $t = 3650$  ciclos? ¿Cuando  $t = 3900$  ciclos?
- **19.** Use la distribución de Weibull para resolver el ejercicio 16, no la distribución normal, y determine la confiabilidad cuando  $\beta = 3.5$ .
- **20.** El patrón de fallas de una bomba de agua para motor de automóvil se ajusta a la distribución de Weibull con  $\beta = 0.7$ . Si la vida media durante la fase de depuración es 150 horas, ¿cuál es la confiabilidad a las 50 horas?
- **21.** Trace una curva característica de operación para un plan de muestreo especificado con  $n = 24$ ,  $T = 149$ ,  $c = 7$  y  $r = 8$ .
- **22.** Trace la curva característica de operación para un plan de muestreo especificado con  $n = 10$ ,  $T = 236$ ,  $c = 4$  y  $r = 5$ .
- **23.** Determine el plan de muestreo de vida media de tiempo terminado con reemplazo, para un riesgo del productor, de que se rechacen lotes con vida media de 800 horas sea 0.05, y que el riesgo del consumidor, de aceptar lotes con vida media  $\theta_1 = 220$ , sea 0.10. El tamaño de muestra es 30.
- **24.** Determine el plan de muestreo con tiempo terminado y con reemplazo, que tiene las especificaciones siguientes:  $T = 160$ ,  $\theta_1 = 400$ ,  $\beta = 0.10$ ,  $\theta_0 = 800$  y  $\alpha = 0.05$ .
- **25.** Determine el plan de muestreo de tiempo terminado, con reemplazo, en el que el riesgo del productor, de rechazar lotes con vida media  $\theta_0 = 900$  horas, sea 0.05, número de rechazo sea 3 y tamaño de muestra sea 9.
- **26.** Determine un plan de muestreo de prueba de vida con reemplazo, de 300 horas, que acepte un lote con vida media de 3000 horas, 95% de las veces, pero que rechace un lote con vida media de 1000 horas, 90% de las veces.
- **27.** Si la probabilidad de aceptar un lote con vida media de 1100 ciclos es 0.95, y la de no aceptar un lote con vida media de 625 ciclos es 0.90, ¿cuál es el plan de muestreo para un tamaño de muestra de 60?
- **28.** Determine un plan de muestreo de prueba de vida, de tiempo terminado, con reemplazo, que acepte un lote con una vida media de 900 horas con una probabilidad de 0.95 ( $\alpha = 0.05$ ). La prueba debe suspenderse al presentarse la segunda falla, y en la prueba debe disponerse de 12 unidades del producto.
- **29.** Use Excel para diseñar una plantilla para determinar una curva característica de operación, y ensáyela resolviendo el ejercicio 21.
- **30.** Use el programa *Weibull* contenido en Excel, para determinar  $\beta$  y  $\theta$  para el conjunto ordenado de datos 20, 32, 40, 46, 54, 62, 73, 85, 89, 99, 102, 118, 140 y 151.

# **Métodos de administración y planeación 12 <sup>1</sup>**

#### **OBJETIVOS**

Se espera que al terminar este capítulo, el lector:

- Describa las técnicas por qué, por qué; de campo forzado, y de grupo nominal.
- Sepa cuándo desarrollar y usar las siguientes herramientas:
	- **1.** Diagrama de afinidad
	- **2.** Diagrama de interrelación
	- **3.** Diagrama de árbol
	- **4.** Diagrama matricial

<sup>1</sup> Reproducido con autorización, de Besterfield et al., *Total Quality Management*, 3ª ed., Upper Saddle River, Nueva Jersey, Prentice-Hall, 2003.

- **5.** Matrices de priorización
- **6.** Diagrama del programa de decisiones del proceso
- **7.** Diagrama de red de actividades

#### **INTRODUCCIÓN**

Aunque los métodos de control estadístico de proceso (SPC, de *statistical process control*) son excelentes herramientas para resolver problemas, hay muchos casos en los que no son adecuados. En el capítulo se describen algunas herramientas más que pueden ser muy efectivas para equipos y, en algunos casos, para individuos. No usan datos duros, sino que se basan en información subjetiva.

Las tres primeras herramientas son bastante sencillas. Las siete siguientes son más complicadas, y en general se les llama las "siete herramientas de administración y planeación." Se ha demostrado la utilidad de aplicar esas herramientas para mejorar el proceso, reducción de costos, incorporación de políticas y desarrollo de nuevos productos. Las tres primeras aplicaciones sólo mantienen un nivel de ventaja competitiva, mientras que la innovación del producto o servicio es la fuente real de supervivencia en un mercado global. El uso de métodos para mejorar la calidad durante el proceso de innovación dará como resultado un producto o servicio de mayor calidad a menor costo, con menor tiempo de demora. Esos métodos son útiles para conceptualizar y generar ideas, que se obtienen mediante un método estructurado para resolver problemas.<sup>2</sup>

#### **POR QUÉ, POR QUÉ**

Aunque la herramienta "por qué, por qué" es muy simple, es efectiva. Puede ser una clave para determinar la causa básica de un problema, al enfocarse hacia el proceso más que hacia las personas. El procedimiento es describir el problema en términos específicos, para entonces preguntar por qué. Se podrá tener que preguntar "¿por qué?" tres veces o más, para llegar a la causa básica. Se ilustrará el concepto con un ejemplo.

¿Por qué se pasó la fecha de entrega?

No estaba programada a tiempo.

¿Por qué?

Hubo muchos cambios en la ingeniería.

¿Por qué?

El cliente los pidió.

El equipo sugirió cambiar la fecha de entrega siempre que había cambios de ingeniería.

<sup>2</sup> Justin Levesque y H. Fred Walker, "The Innovation Process and Quality Tools," *Quality Progress,* julio de 2007, pp. 18-22.

Esta herramienta es muy beneficiosa para desarrollar el razonamiento crítico. Con frecuencia es un método rápido para resolver un problema.

#### **ANÁLISIS DE CAMPO FORZADO**

El análisis de campo forzado se usa para identificar las fuerzas y factores que pueden influir sobre el problema o la meta. Ayuda a que una organización comprenda mejor las fuerzas promotoras o impulsoras, y las de restricción o inhibición, para que puedan reforzarse las positivas y reducir o eliminar las negativas. El procedimiento es definir el objetivo, determinar los criterios para evaluar la efectividad de la acción de mejoramiento, "lluvia" de ideas sobre las fuerzas que promueven e inhiben el logro de la meta, priorizar las fuerzas, de la mayor a la menor, y emprender acciones para reforzar las fuerzas promotoras y debilitar las inhibidoras. Se ilustrará este método con un ejemplo.

#### **Objetivo: dejar de fumar**

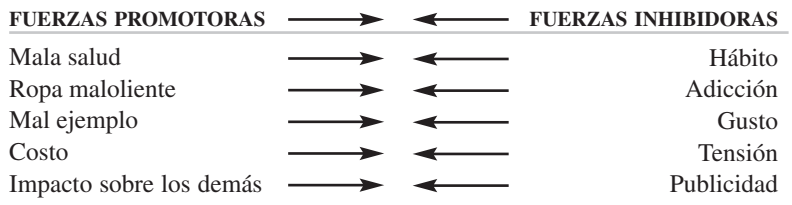

Las ventajas son la determinación de lo positivo y negativo de una situación, animando a que las personas concuerden y prioricen las fuerzas en competencia, e identifiquen las causas básicas.

#### **TÉCNICA DE GRUPO NOMINAL**

La técnica de grupo nominal da entrada a asuntos/ideas de cada quien en el equipo, y también a las decisiones efectivas. Se ilustrará la técnica con un ejemplo. Supongamos que el equipo desea decidir a qué problema dedicarse. Cada quien escribe el problema que cree más importante en una hoja de papel. Los papeles se recaban y se escriben todos los problemas en un rotafolios. Entonces, en otra hoja de papel, cada miembro del equipo jerarquiza los problemas, del menos importante al más importante. A las posiciones en el ordenamiento se les asigna un valor numérico, comenzando en 1 para el menos importante, y continuando hasta el más importante. Se suman los puntos para cada problema, y el elemento que tiene más cantidad de puntos se considera el más importante.

**MÉTODOS DE ADMINISTRACIÓN Y PLANEACIÓN 495**

#### **DIAGRAMA DE AFINIDAD**

El diagrama de afinidad permite al equipo generar, en forma creativa, una gran cantidad de asuntos o ideas, para entonces, agruparlos en forma lógica para comprender el problema y una posible solución innovadora. El procedimiento es enunciar el asunto en una oración completa, buscar ideas usando frases cortas en notas autoadherentes, pegarlas para que las vea el equipo, clasificar las ideas en grupos lógicos y formar encabezados descriptivos concisos para cada grupo. La figura 12-1 ilustra la técnica.

Los grupos grandes deben dividirse en grupos más pequeños con encabezados adecuados. Las notas independientes podrían transformarse en encabezados, o colocarse en la categoría de diversos. Los diagramas de afinidad promueven la creatividad del equipo, rompen barreras, facilitan la innovación y estimulan la propiedad del proceso.

#### **DIAGRAMA DE INTERRELACIONES<sup>3</sup>**

El diagrama de interrelaciones (ID de *interrelationship diagram*) aclara las interrelaciones de muchos factores de una situación compleja. Permite que el equipo clasifique las relaciones de causa a efecto entre todos los factores para poder usar los impulsores y resultados clave en la solución del problema. El procedimiento es algo más complicado que los métodos anteriores, y se dividirá en puntos.

- **1.** El equipo debe concordar acerca del enunciado del asunto o problema.
- **2.** Todas las ideas o asuntos de otras técnicas, o de una lluvia de ideas, se deben externar, de preferencia en un círculo, como se ve en la figura 12-2(a).
- **3.** Comenzar con el primer asunto, "Falta de respeto hacia los demás" (A) y evaluar la relación de causa a efecto con "Falta de percepción del impacto" (B). En este caso, el asunto B es más fuerte que el asunto A; por consiguiente, se traza la flecha desde el asunto B hacia el asunto A, como se ve en la figura 12-2(c). Cada asunto en el círculo se compara con el asunto A, como muestran las figuras 12-2(c), (d), (e) y (f). Sólo los asuntos B y E tienen una relación con el asunto A. La primera iteración está completa.
- **4.** La segunda iteración consiste en comparar el asunto B con los asuntos C [figura 12-3(a)], D [figura 12-3(b)], E [figura 12-3(c)] y F. En la tercera iteración se compara el asunto C con los asuntos D, E y F. La cuarta iteración es comparar el asunto D con los asuntos E y F. La quinta iteración es comparar el asunto E con el asunto F.

<sup>&</sup>lt;sup>3</sup>Esta sección se adaptó, con autorización, de Michael Brassard, *The Memory Jogger Plus* + (Methuen, MA: GOAL/QPC, 1989).

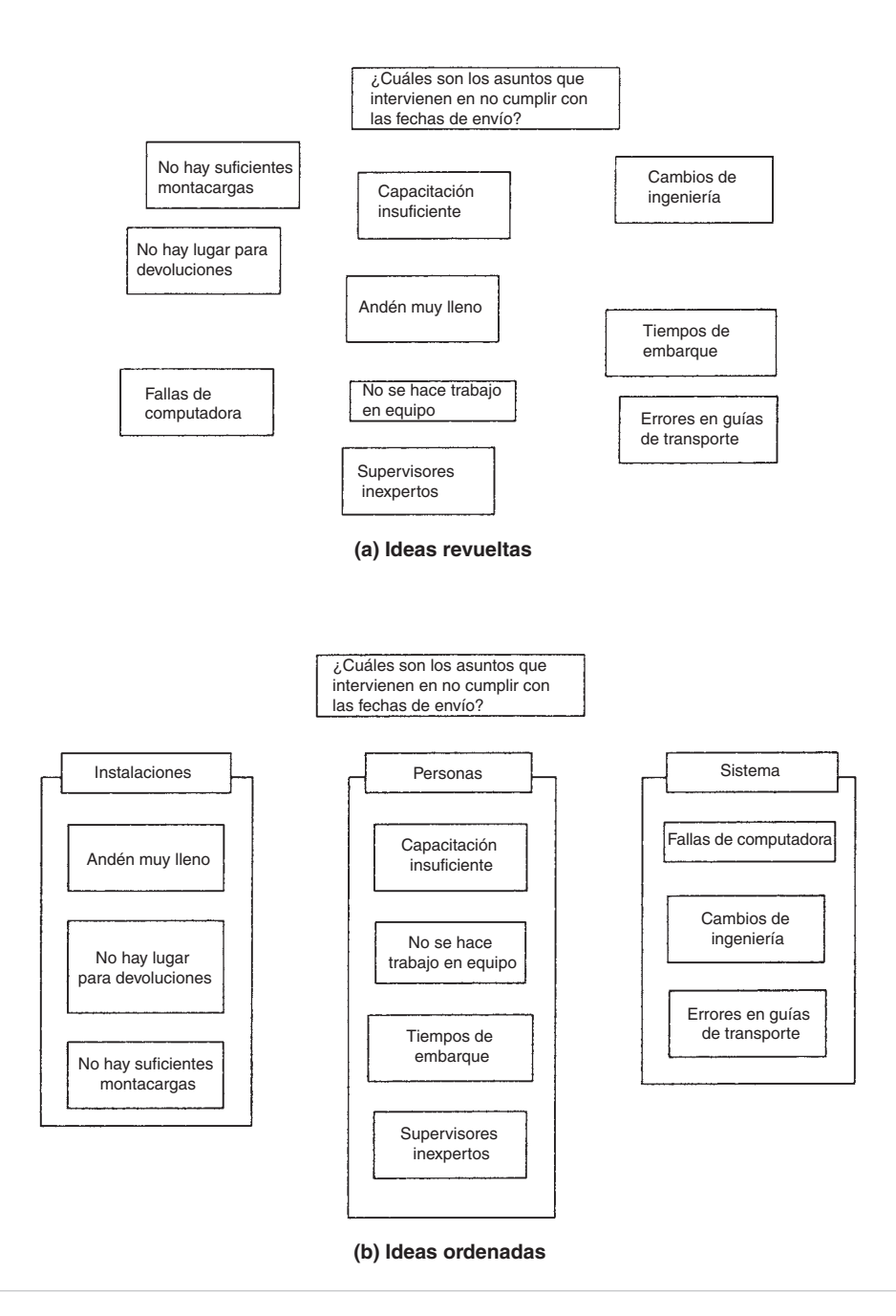

**FIGURA 12-1 Diagrama de afinidad.**

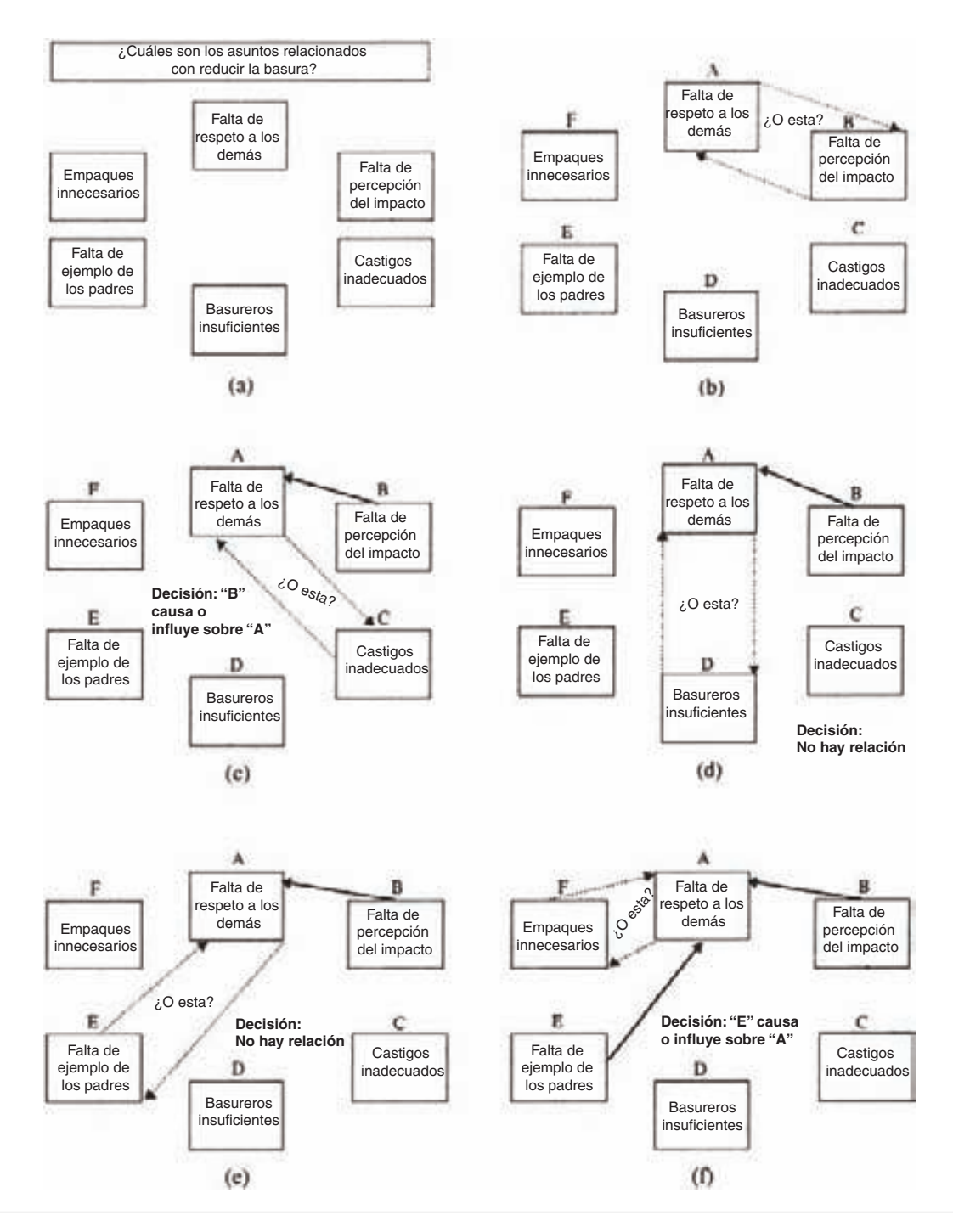

**FIGURA 12-2 Diagrama de interrelación para la primera iteración.**

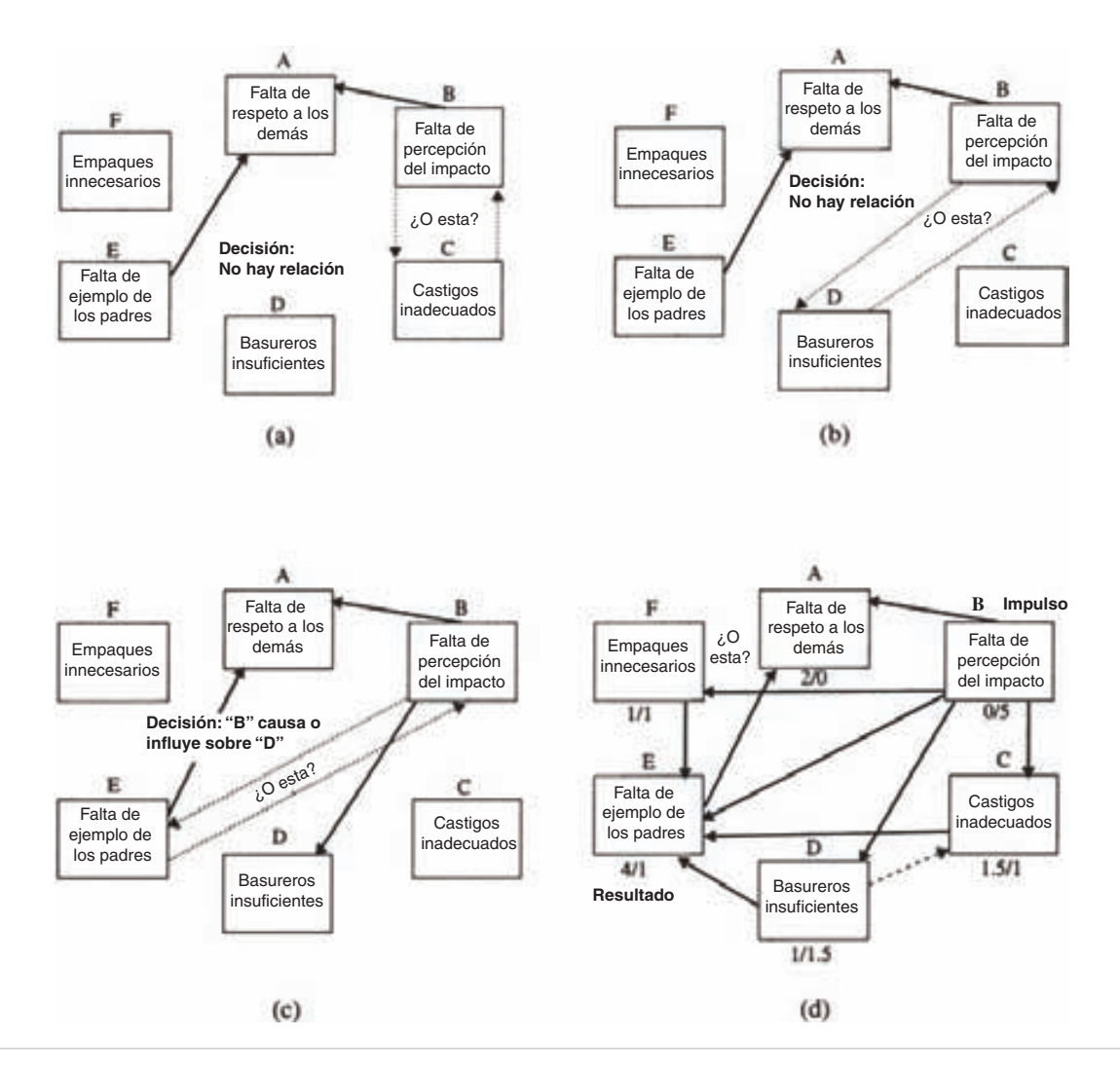

**FIGURA 12-3 Diagrama de interrelaciones terminado.**

- **5.** Se debe revisar y modificar todo el diagrama donde sea necesario. Se aconseja obtener información de otras personas sobre los procesos anteriores y posteriores.
- **6.** El diagrama se completa contando las flechas que llegan y salen, y poniendo esta información abajo del cuadro. La figura 12-3(d) muestra un diagrama terminado. El asunto B es el "impulsor," porque tiene cero flechas que entran y cinco que salen. Suele ser la causa básica. El asunto con más flechas que entran es el asunto E. Es una medida del éxito que tiene sentido.

Con un diagrama de interrelaciones un equipo puede identificar las causas básicas a partir de datos subjetivos, explora en forma sistemática las relaciones de causa a efecto, impulsa a los miembros a pensar en varias direcciones, y desarrolla la armonía y la efectividad en el equipo.

#### **DIAGRAMA DE ÁRBOL**

El diagrama de árbol se usa para reducir cualquier objetivo amplio a niveles de detalle cada vez mayores para alcanzar el objetivo. El procedimiento consiste en primero escoger un enunciado de objetivo orientado a acciones partiendo del diagrama de interrelaciones, diagrama de afinidad, lluvia de ideas, enunciado de la misión del equipo, etcétera. En segundo lugar, con lluvia de ideas, seleccionar los principales encabezados, como muestra la figura 12-4(a) bajo "Medios".

El tercer paso es generar el siguiente nivel, analizando los principales encabezados. Se pregunta "¿Qué debe considerarse para alcanzar el objetivo?" Se repite esta pregunta en cada nivel. En el caso normal, tres niveles abajo del objetivo son suficientes para completar el diagrama y establecer las asignaciones adecuadas. Se debe revisar el diagrama para determinar si esas acciones producirán los resultados previstos, o si hay algo que falte.

El diagrama de árbol impulsa a los miembros del equipo a pensar en forma creativa, hace que los grandes proyectos sean manejables y genera una atmósfera de solución de problemas.

#### **DIAGRAMA MATRICIAL**

El diagrama matricial permite que los individuos o equipos identifiquen, analicen y califiquen la relación entre dos o más variables. Los datos se presentan en forma de tabla, y pueden ser objetivos o subjetivos, y se les puede asignar símbolos con o sin valores numéricos. El despliegue de la función de calidad (QFD, de *quality function deployment*), que se explicó en forma breve en el capítulo 3, es un ejemplo notable del uso del diagrama matricial. Hay cuando menos cinco formatos estándar: en forma de L (2 variables), en forma de T (3 variables), en forma de Y (3 variables), en forma de C (3 variables) y en forma de X (4 variables). Nuestra descripción se limitará al formato en forma de L, que es el más común.<sup>4</sup>

La figura 12-5 ilustra un diagrama matricial para usar las siete herramientas de administración y planeación. El procedimiento con el diagrama es que el equipo seleccione primero los factores que afectan a un buen plan, que para este caso son: creatividad, análisis, consenso y acción. A continuación se selecciona el formato adecuado, que en este caso es en forma de L. A ese paso sigue la determinación de los símbolos de relación. Se pueden adoptar los signos que sean, siempre que el diagrama tenga una leyenda,

<sup>4</sup> Hay información detallada sobre los demás formatos en Michael Brassard, *The Memory Jogger Plus* - (Methuen, MA: GOAL/QPC, 1996).

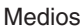

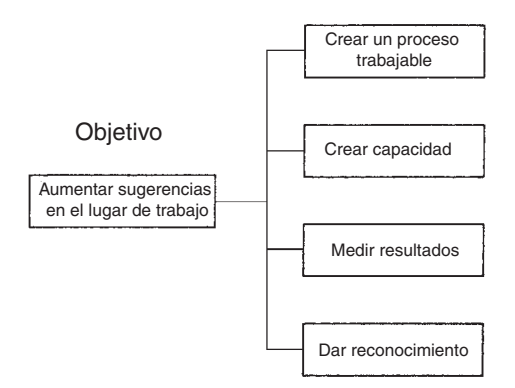

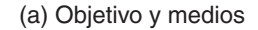

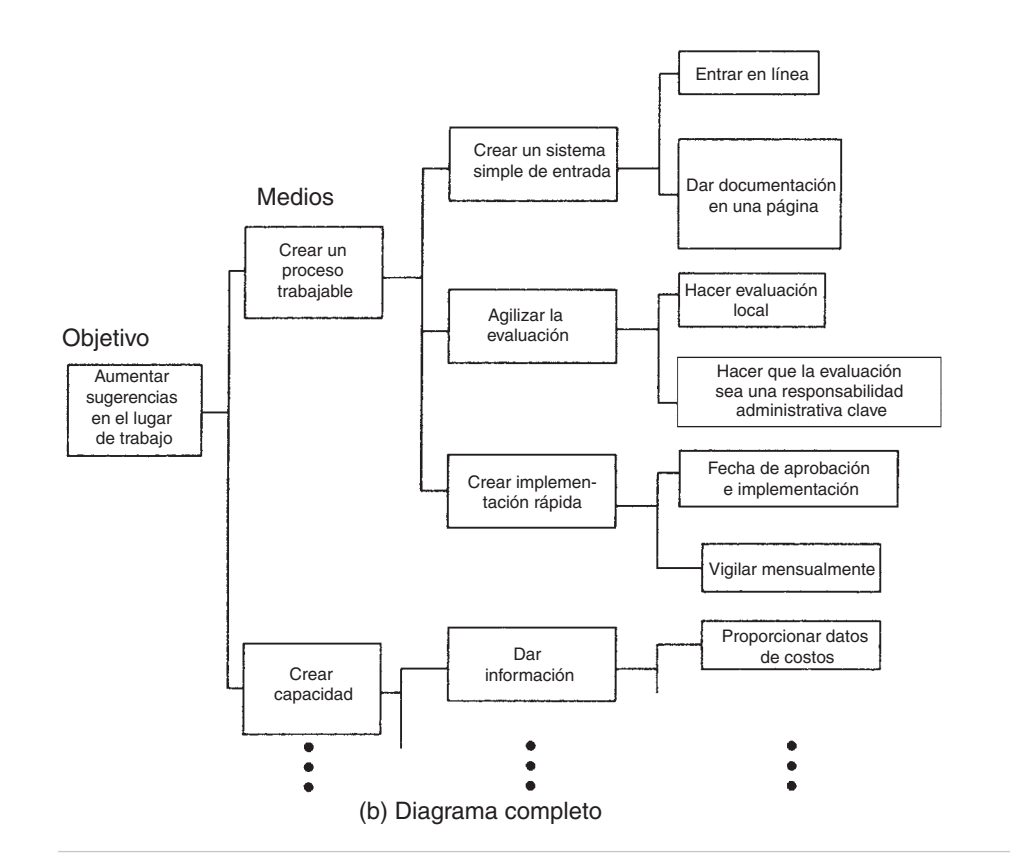

**FIGURA 12-4 Diagrama de árbol.**

| Usar                              | Creatividad        | Análisis                     | Consenso       | Acción                       |
|-----------------------------------|--------------------|------------------------------|----------------|------------------------------|
| Herramienta                       |                    |                              |                |                              |
| Diagrama de<br>afinidad           | ⊖                  |                              | $\bigcirc$     | $\left\langle \right\rangle$ |
| Diagrama de<br>interrelaciones    |                    | $\bigcirc$                   | $\circledcirc$ |                              |
| Diagrama de<br>árbol              |                    | $\circledcirc$               |                | $\circledcirc$               |
| Matriz de<br>priorización         |                    |                              | O              |                              |
| Diagrama<br>matricial             |                    | $\bigcirc$                   | $\circledcirc$ | $\bigcirc$                   |
| <b>PDPC</b>                       | $\circledcirc$     | $\circledcirc$               | $\circledcirc$ | $\bigcirc$                   |
| Diagrama de red<br>de actividades |                    |                              | $\circledcirc$ | ∩                            |
| Leyenda:                          | Siempre $\bigcirc$ | Con frecuencia $\circled{)}$ |                | A veces $\bigwedge$          |

**FIGURA 12-5 Diagrama matricial para usos de las siete herramientas administrativas. [Reproducido con autorización, de Ellen R. Domb, "7 New Tools: The Ingredients for Successful Problem Solving,"** *Quality Digest***, diciembre de 1994].**

como se ve en la parte inferior de la figura. A veces se asocian valores numéricos con el símbolo, como se hace con el despliegue de la función de calidad (QFD). El último paso es completar la matriz examinando cada celda e insertando el símbolo adecuado.

El diagrama matricial muestra con claridad la relación de las dos variables. Promueve en el equipo la concepción o generación de ideas en términos de relaciones, su fuerza, y de cualquier patrón.

#### **MATRICES DE PRIORIZACIÓN**

Las matrices de priorización son para dar prioridades a asuntos, tareas, características, etcétera, con base en criterios ponderados, usando una combinación de las técnicas de diagrama de árbol y diagrama matricial. Dada la priorización, se pueden tomar decisiones efectivas. Las matrices de priorización son para reducir, en forma racional, las opciones del equipo, antes de hacer la planeación detallada de la implementación. Usan una combinación de diagramas de árbol y de matrices, como se ve en la figura 12-6. Hay 15 opciones de implementación; sin embargo, sólo las primeras tres, empezando en "Capacitar supervisores," y la última, "Comprar montacargas," se muestran en el diagrama de árbol. Sin embargo, hay cuatro criterios de implementación, como se ve en la parte superior de la matriz. Los cuatro son: rapidez de implementación, aceptación por los usuarios, tecnología disponible y bajo costo. Las matrices de priorización son la herramienta más difícil en este capítulo, por lo que se mencionarán los pasos para crear una.

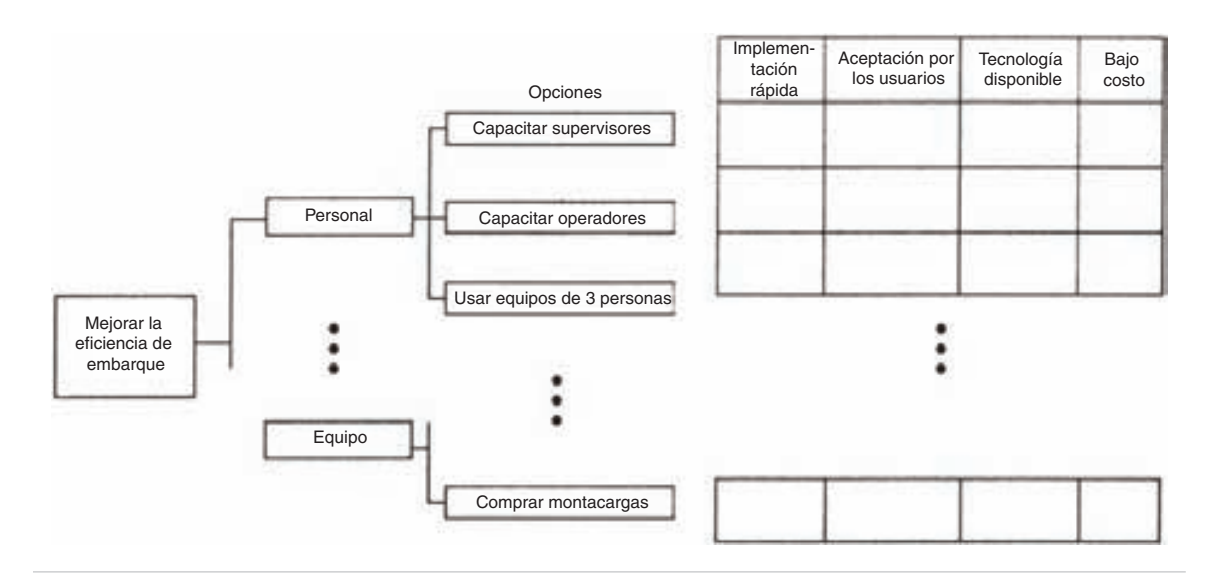

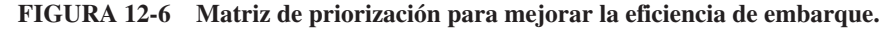

1. Formar una matriz en forma de L que combine las opciones, que son el nivel más bajo de detalle en el diagrama de árbol con los criterios. Esta información se presenta en la primera columna de la tabla 12-1.

2. Determinar los criterios de implementación, usando la técnica nominal de grupo (NGT, de *nominal group technique*) o cualquier otra técnica que pondere los criterios en forma satisfactoria. Para usar la técnica nominal de grupo, cada miembro del equipo presenta los criterios más importantes en un papel. Se hace una lista de ellos en un rotafolios, y los miembros del equipo presentan otra hoja de papel donde escriben, con orden de prioridad, los que hay en el rotafolios. Los criterios con mayor valor son los más importantes. El equipo decide cuántos criterios usar. En este caso, el equipo decidió usar los cuatro criterios que hay en la parte superior de la matriz.

3. Priorizar los criterios con la técnica nominal de grupo. Cada miembro del equipo asigna factores de ponderación a los criterios, para que el peso total sea igual a 1.00, y los resultados se suman para todo el equipo, como muestra la tabla 12-2.

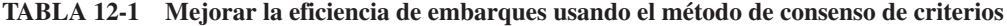

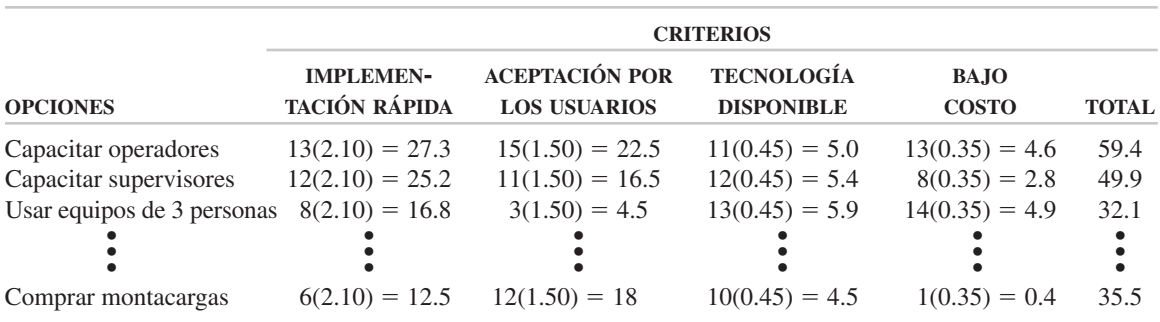

**MÉTODOS DE ADMINISTRACIÓN Y PLANEACIÓN 503**

| <b>CRITERIOS</b>        | <b>MIEMBRO</b> #1 | <b>MIEMBRO</b> #2 |                                                                          | <b>TOTAL</b> |
|-------------------------|-------------------|-------------------|--------------------------------------------------------------------------|--------------|
| Aceptación por usuarios | 0.30              | 0.25              |                                                                          | 1.50         |
| Bajo costo              | 0.15              | 0.20              | $\bullet\hspace{0.4mm}\bullet\hspace{0.4mm}\bullet\hspace{0.4mm}\bullet$ | 0.35         |
| Implementación rápida   | 0.40              | 0.30              |                                                                          | 2.10         |
| Tecnología disponible   | 0.15              | 0.25              |                                                                          | 0.45         |
|                         | 1.00              | 1.00              |                                                                          |              |

**TABLA 12-2 Evaluación por los miembros del equipo**

4. Al aplicar la técnica nominal de grupo, calificar las opciones por importancia y por cada criterio; promediar los resultados y redondear al entero más cercano. Así, este orden debe ser de 1 hasta la cantidad de opciones para cada criterio. Por ejemplo, capacitar operadores queda en el lugar 13 de implementación rápida.

5. Calcular la calificación de importancia de la opción bajo cada criterio, multiplicando el lugar por el peso del criterio, como se ve en la tabla 12-1. Las opciones con el total mayor son las que se deben implementar primero.

Hay otras dos técnicas, que son más complicadas; se remite al lector a *Memory Jogger Plus*+ si desea conocer más información.

#### **DIAGRAMA DE PROGRAMA DE DECISIONES PARA EL PROCESO**

Para que los programas alcancen objetivos particulares no siempre se observa lo planeado, y los sucesos inesperados pueden tener graves consecuencias. El diagrama de programa de decisiones para el proceso (PDPC, de *process decision program chart*) evita sorpresas e identifica medidas posibles para contrarrestarlas. La figura 12-7 ilustra el PDPC.

El procedimiento comienza cuando el equipo enuncia el objetivo, que es planear una buena conferencia, en este caso. A esa actividad sigue el primer nivel, que es el de las actividades de registro, presentaciones e instalaciones de la conferencia. Sólo se ilustrará la actividad de presentación. En algunos casos se podrá usar un segundo nivel de actividades detalladas. A continuación, el equipo sugiere ideas para determinar qué podría ir mal en la conferencia, y se muestran en el nivel "qué sucede si". Se sugieren medidas para contrarrestar (correctivas) lo anterior, en un globo en el último nivel. El último paso es evaluar las medidas correctivas y seleccionar las óptimas, poniendo abajo de ellas una *O*. Abajo de las que se rechazan, se pone una *X*.

En el ejemplo se ha usado un formato gráfico. El diagrama de programa de decisiones para el proceso puede usar también un formato de esquema, con las actividades indicadas. En el cuadro se puede anotar la probabilidad, en porcentaje, de que suceda un "qué pasa si". Las medidas correctivas deben ser factibles. Se debe usar el PDPC cuando la tarea es nueva o única y compleja, o la falla potencial implica grandes riesgos. Este método promueve el razonamiento, entre los miembros del equipo, sobre qué puede pasar a un proceso, y cómo se pueden adoptar medidas correctivas. Indica el mecanismo para minimizar eficazmente la incertidumbre en un plan de implementación.

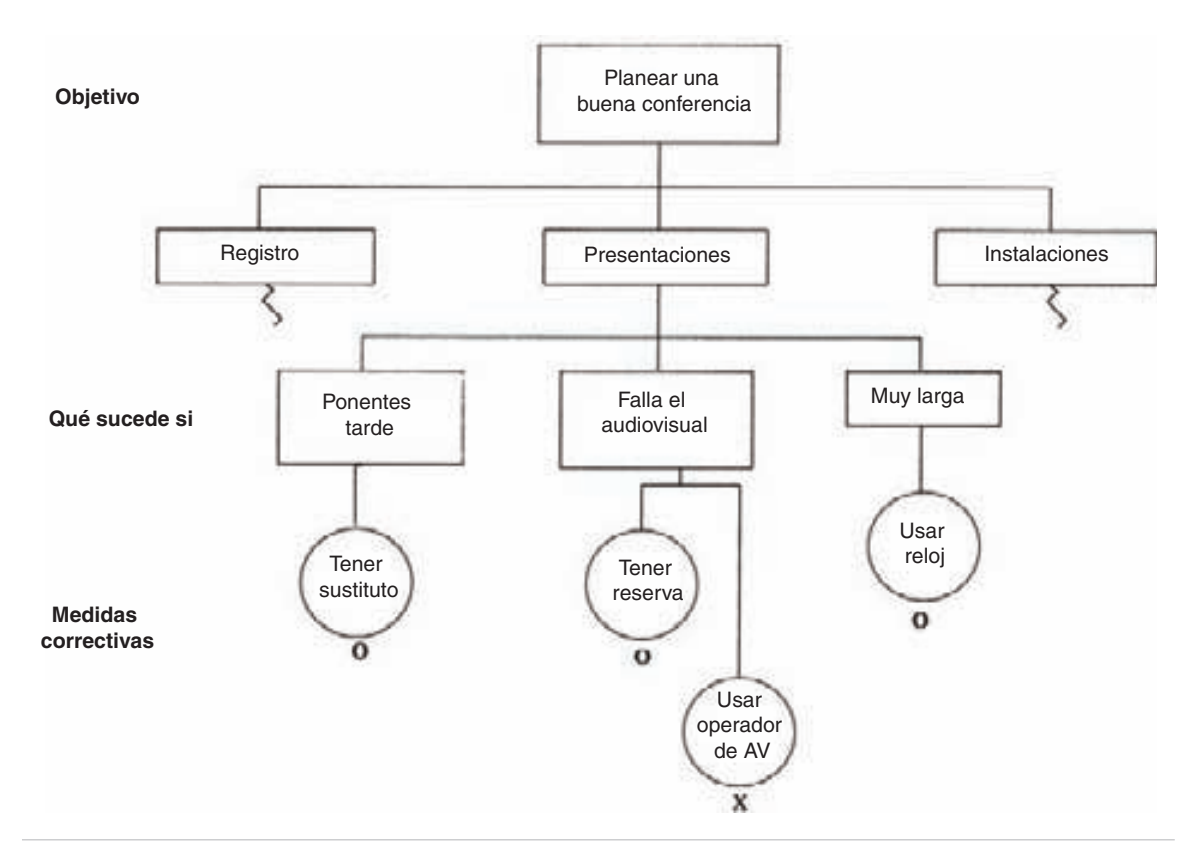

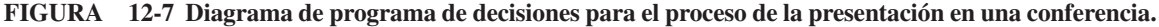

#### **DIAGRAMA DE RED DE ACTIVIDADES**

El diagrama de red de actividades tiene varios y distintos nombres y variantes, como: técnica de evaluación y revisión de programa (PERT, de *program evaluation and review technique*), método del camino crítico (CPM, de *critical path method*), diagrama de flechas, y actividad en nodo (AON, de *activity on node*). Permite que el equipo programe un proyecto con eficiencia. El diagrama muestra los tiempos de terminación, las tareas simultáneas, y la trayectoria de actividades críticas. A continuación se describe el método a seguir:

- **1.** El equipo sugiere ideas, o documenta, todas las tareas que forman un proyecto. Esas tareas se anotan en notas autoadherentes para que todos los miembros las vean.
- **2.** Se determina la primera tarea y se coloca en el extremo izquierdo de una gran superficie de trabajo, como muestra la figura 12-8(a).

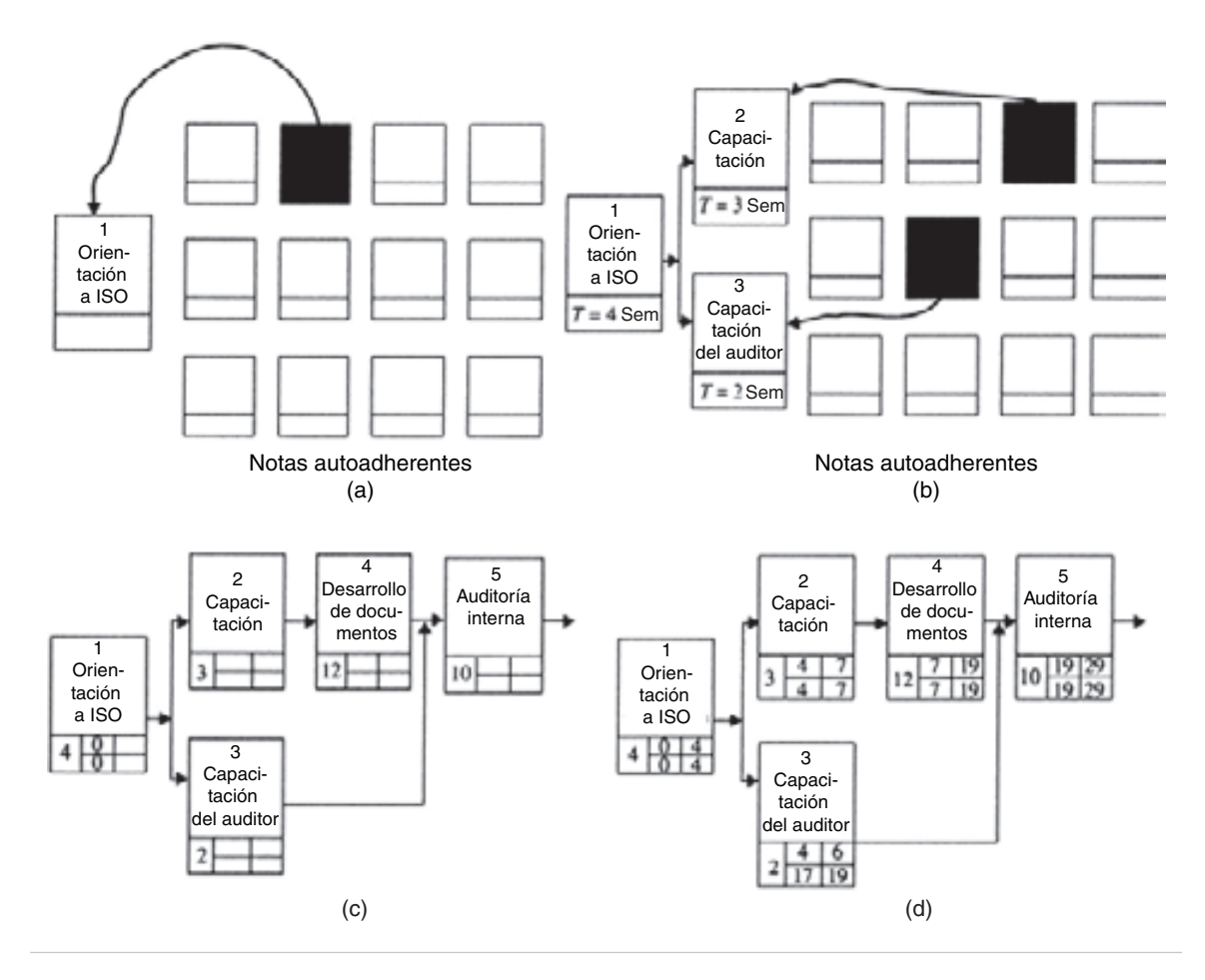

**FIGURA 12-8 Diagrama de red de actividades.**

- **3.** Todas las tareas que se puedan hacer en forma simultánea, se ponen abajo, como se ve en la figura 12-8(b).
- **4.** Se repite los pasos 2 y 3 hasta que todas las tareas se colocan en el orden correcto, como muestra la figura 12-8(c). Nota: por limitaciones de espacio, no se muestran todas las tareas.
- **5.** Se numera cada tarea y se trazan flechas de conexión. Se determina el tiempo de terminación de la tarea, y se coloca en el cuadro inferior a la izquierda. Los tiempos de terminación se anotan en horas, días o semanas.
- **6.** Se determina la ruta crítica, llenando los cuatro cuadros restantes para cada tarea. Como se ve a continuación, esos cuadros se usan como tiempo de inicio próximo (ES, de *earliest start*), de fin próximo (EF, de *earliest finish*), de inicio lejano (LS, de *latest start*) y de fin lejano (LF, de *latest finish*).

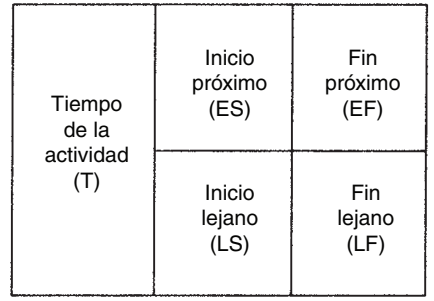

El inicio próximo para la tarea 1 es 0, y el fin próximo es 4 semanas después, aplicando la ecuación  $EF = ES \times T$ ; el inicio próximo para la tarea 2 es 4 semanas, igual que el fin próximo para la tarea 1, y el fin próximo para la tarea 2 es 4 + 3 = 7. Este proceso se repite para las tareas 4 y 5, y se obtiene un tiempo total de 29 semanas hasta la terminación de la auditoría interna. Si el proyecto debe estar a tiempo, el inicio lejano y el fin lejano para cada una de estas tareas debe ser igual al inicio próximo y fin próximo, respectivamente. Esos valores se pueden calcular avanzando en reversa, esto es, restando el tiempo de la tarea. Se ven en la figura 12-8(d).

La tarea 3, capacitación del auditor, no necesita estar en secuencia con las otras. Sí debe terminarse durante la semana 19, porque el inicio próximo del la tarea 5 es 19. Por consiguiente, el fin lejano de la tarea 3 también es 19, y el inicio lejano es 17. La capacitación del auditor podría comenzar después de la tarea 1, con lo que se tendría un inicio próximo de 4 y un fin próximo de 6. La holgura para la tarea 3 es igual a LS  $-$  ES, 17  $-$  4  $=$  13. La ruta crítica es la que tiene el mayor tiempo acumulado de las actividades que se conectan, y se presenta cuando la holgura de cada tarea es cero; en este caso es 1, 2, 4 y 5.

Las ventajas de un diagrama de red de actividades son: (1) un calendario realista, determinado por los usuarios, (2) los miembros del equipo comprenden su papel dentro del plan general, (3) se pueden descubrir los cuellos de botella, y emprender medidas correctivas, y (4) los miembros se enfocan hacia las tareas críticas. Para que funcione este método, los tiempos de las tareas deben ser correctos, o razonablemente aproximados.

#### **RESUMEN**

Los tres primeros métodos que se describieron se pueden usar en una gran variedad de situaciones. Su uso es sencillo, por parte de individuos y/o equipos.

Las últimas siete herramientas del capítulo se llaman las Siete herramientas de administración y planeación. Aunque se pueden usar en forma individual, son más eficaces cuando se usan como un sistema para implementar un plan de mejoramiento. La figura 12-9 muestra un diagrama de flujo sugerido para esta integración.

Puede ser que el equipo desee apegarse a esta secuencia, o modificarla para adaptarla a sus necesidades.

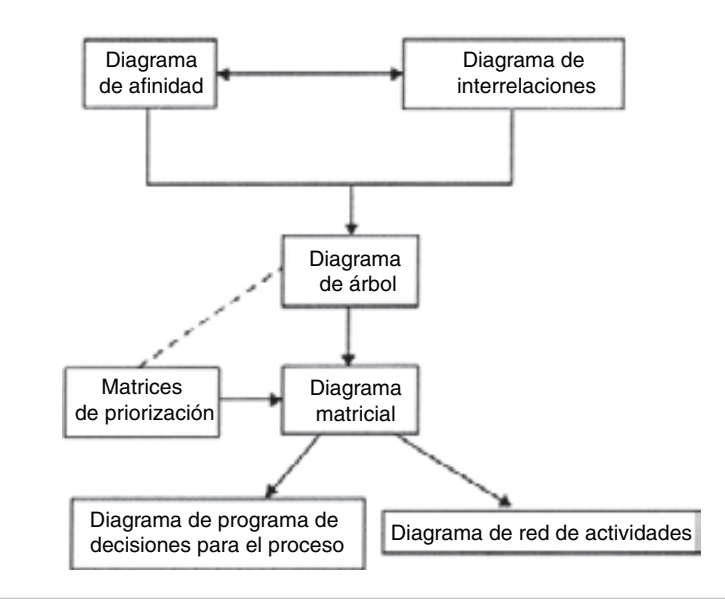

**FIGURA 12-9 Diagrama de flujo para el sistema.**

#### **EJERCICIOS**

- **1.** Determine por qué quedó mal en un examen reciente, aplicando la herramienta por qué por qué.
- **2.** Use análisis de campo forzado para:
	- a) Perder peso.
	- b) Mejorar sus calificaciones.
	- c) Mejorar su desempeño en algún deporte.
- **3.** Prepare un diagrama de afinidad, usando un equipo de tres o más personas, para planear:
	- a) Una mejora en la cafetería.
	- b) Unas vacaciones de primavera.
	- c) Una visita de campo a una organización local.
- **4.** Con un equipo de tres personas o más, prepare un diagrama de interrelaciones para:
	- a) Conectar en red computadoras de nueve lugares en la instalación de la organización.
	- b) Implementar un sistema de reconocimientos y recompensas.
	- c) Mejorar el desempeño del departamento de contabilidad, o de cualquier otro grupo de trabajo.
- **5.** Elabore un diagrama de árbol con un equipo de 3 personas o más, para:
	- a) Necesidades del consumidor para un producto o servicio.
	- b) Planear una caminata de maratón para beneficencia.
- **6.** El consejo eclesiástico planea las actividades para un buen carnaval. Con un equipo de tres personas o más, diseñe un diagrama de árbol para determinar las asignaciones detalladas.
- **7.** Con un equipo de tres personas o más, elabore un diagrama matricial para diseñar un programa organizacional de capacitación o de participación de los empleados.
- **8.** Con un equipo de tres personas o más, haga un diagrama matricial para:
	- a) Determinar las necesidades del cliente para un nuevo producto o servicio.
	- b) Asignar tareas al equipo, para implementar un proyecto, como por ejemplo una nueva "semana del alumno".
	- c) Comparar las características de los maestros con el desempeño potencial de los alumnos.
- **9.** Elabore una matriz de priorización, usando el diagrama de árbol formado en el ejercicio 6.
- **10.** Elabore un diagrama de programa de decisiones para proyecto, para:
	- a) Una caminata de maratón para beneficencia (vea el ejercicio 5).
	- b) El carnaval de la iglesia, del ejercicio 6.
	- c) El diagrama matricial elaborado en el ejercicio 7.
- **11.** Con un equipo de tres personas o más, elabore un diagrama de red de actividades para:
	- a) Construir un bote de cartón.
	- b) Un calendario de implementación de algún evento universitario, como por ejemplo una graduación.
	- c) Desarrollar un nuevo laboratorio de enseñanza.
- **12.** Con un equipo de tres personas o más, seleccione un problema o una situación, y aplique las siete herramientas de administración y planeación para implementar un plan de acción. Si una de las herramientas no se usa, justifique su exclusión.

## **Apéndice**

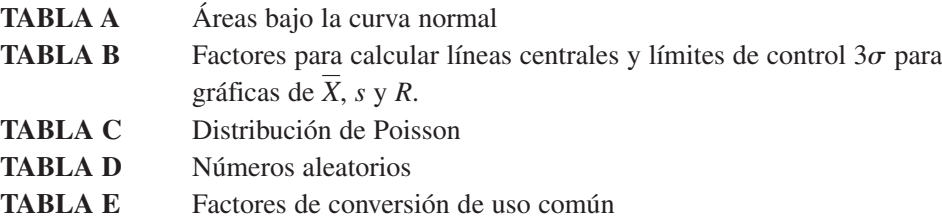

| $X_i - \mu$ |         |         |         |         |         |         |         |         |         |         |
|-------------|---------|---------|---------|---------|---------|---------|---------|---------|---------|---------|
| $\sigma$    | 0.09    | 0.08    | 0.07    | 0.06    | 0.05    | 0.04    | 0.03    | 0.02    | 0.01    | 0.00    |
| $-3.5$      | 0.00017 | 0.00017 | 0.00018 | 0.00019 | 0.00019 | 0.00020 | 0.00021 | 0.00022 | 0.00022 | 0.00023 |
| $-3.4$      | 0.00024 | 0.00025 | 0.00026 | 0.00027 | 0.00028 | 0.00029 | 0.00030 | 0.00031 | 0.00033 | 0.00034 |
| $-3.3$      | 0.00035 | 0.00036 | 0.00038 | 0.00039 | 0.00040 | 0.00042 | 0.00043 | 0.00045 | 0.00047 | 0.00048 |
| $-3.2$      | 0.00050 | 0.00052 | 0.00054 | 0.00056 | 0.00058 | 0.00060 | 0.00062 | 0.00064 | 0.00066 | 0.00069 |
| $-3.1$      | 0.00071 | 0.00074 | 0.00076 | 0.00079 | 0.00082 | 0.00085 | 0.00087 | 0.00090 | 0.00094 | 0.00097 |
| $-3.0$      | 0.00100 | 0.00104 | 0.00107 | 0.00111 | 0.00114 | 0.00118 | 0.00122 | 0.00126 | 0.00131 | 0.00135 |
| $-2.9$      | 0.0014  | 0.0014  | 0.0015  | 0.0015  | 0.0016  | 0.0016  | 0.0017  | 0.0017  | 0.0018  | 0.0019  |
| $-2.8$      | 0.0019  | 0.0020  | 0.0021  | 0.0021  | 0.0022  | 0.0023  | 0.0023  | 0.0024  | 0.0025  | 0.0026  |
| $-2.7$      | 0.0026  | 0.0027  | 0.0028  | 0.0029  | 0.0030  | 0.0031  | 0.0032  | 0.0033  | 0.0034  | 0.0035  |
| $-2.6$      | 0.0036  | 0.0037  | 0.0038  | 0.0039  | 0.0040  | 0.0041  | 0.0043  | 0.0044  | 0.0045  | 0.0047  |
| $-2.5$      | 0.0048  | 0.0049  | 0.0051  | 0.0052  | 0.0054  | 0.0055  | 0.0057  | 0.0059  | 0.0060  | 0.0062  |
| $-2.4$      | 0.0064  | 0.0066  | 0.0068  | 0.0069  | 0.0071  | 0.0073  | 0.0075  | 0.0078  | 0.0080  | 0.0082  |
| $-2.3$      | 0.0084  | 0.0087  | 0.0089  | 0.0091  | 0.0094  | 0.0096  | 0.0099  | 0.0102  | 0.0104  | 0.0107  |
| $-2.2$      | 0.0110  | 0.0113  | 0.0116  | 0.0119  | 0.0122  | 0.0125  | 0.0129  | 0.0132  | 0.0136  | 0.0139  |
| $-2.1$      | 0.0143  | 0.0146  | 0.0150  | 0.0154  | 0.0158  | 0.0162  | 0.0166  | 0.0170  | 0.0174  | 0.0179  |
| $-2.0$      | 0.0183  | 0.0188  | 0.0192  | 0.0197  | 0.0202  | 0.0207  | 0.0212  | 0.0217  | 0.0222  | 0.0228  |
| $-1.9$      | 0.0233  | 0.0239  | 0.0244  | 0.0250  | 0.0256  | 0.0262  | 0.0268  | 0.0274  | 0.0281  | 0.0287  |
| $-1.8$      | 0.0294  | 0.0301  | 0.0307  | 0.0314  | 0.0322  | 0.0329  | 0.0336  | 0.0344  | 0.0351  | 0.0359  |
| $-1.7$      | 0.0367  | 0.0375  | 0.0384  | 0.0392  | 0.0401  | 0.0409  | 0.0418  | 0.0427  | 0.0436  | 0.0446  |
| $-1.6$      | 0.0455  | 0.0465  | 0.0475  | 0.0485  | 0.0495  | 0.0505  | 0.0516  | 0.0526  | 0.0537  | 0.0548  |
| $-1.5$      | 0.0559  | 0.0571  | 0.0582  | 0.0594  | 0.0606  | 0.0618  | 0.0630  | 0.0643  | 0.0655  | 0.0668  |
| $-1.4$      | 0.0681  | 0.0694  | 0.0708  | 0.0721  | 0.0735  | 0.0749  | 0.0764  | 0.0778  | 0.0793  | 0.0808  |
| $-1.3$      | 0.0823  | 0.0838  | 0.0853  | 0.0869  | 0.0885  | 0.0901  | 0.0918  | 0.0934  | 0.0951  | 0.0968  |
| $-1.2$      | 0.0895  | 0.1003  | 0.1020  | 0.1038  | 0.1057  | 0.1075  | 0.1093  | 0.1112  | 0.1131  | 0.1151  |
| $-1.1$      | 0.1170  | 0.1190  | 0.1210  | 0.1230  | 0.1251  | 0.1271  | 0.1292  | 0.1314  | 0.1335  | 0.1357  |
| $-1.0$      | 0.1379  | 0.1401  | 0.1423  | 0.1446  | 0.1469  | 0.1492  | 0.1515  | 0.1539  | 0.1562  | 0.1587  |
| $-0.9$      | 0.1611  | 0.1635  | 0.1660  | 0.1685  | 0.1711  | 0.1736  | 0.1762  | 0.1788  | 0.1814  | 0.1841  |
| $-0.8$      | 0.1867  | 0.1894  | 0.1922  | 0.1949  | 0.1977  | 0.2005  | 0.2033  | 0.2061  | 0.2090  | 0.2119  |
| $-0.7$      | 0.2148  | 0.2177  | 0.2207  | 0.2236  | 0.2266  | 0.2297  | 0.2327  | 0.2358  | 0.2389  | 0.2420  |
| $-0.6$      | 0.2451  | 0.2483  | 0.2514  | 0.2546  | 0.2578  | 0.2611  | 0.2643  | 0.2676  | 0.2709  | 0.2743  |
| $-0.5$      | 0.2776  | 0.2810  | 0.2843  | 0.2877  | 0.2912  | 0.2946  | 0.2981  | 0.3015  | 0.3050  | 0.3085  |
| $-0.4$      | 0.3121  | 0.3156  | 0.3192  | 0.3228  | 0.3264  | 0.3300  | 0.3336  | 0.3372  | 0.3409  | 0.3446  |
| $-0.3$      | 0.3483  | 0.3520  | 0.3557  | 0.3594  | 0.3632  | 0.3669  | 0.3707  | 0.3745  | 0.3783  | 0.3821  |
| $-0.2$      | 0.3859  | 0.3897  | 0.3936  | 0.3974  | 0.4013  | 0.4052  | 0.4090  | 0.4129  | 0.4168  | 0.4207  |
| $-0.1$      | 0.4247  | 0.4286  | 0.4325  | 0.4364  | 0.4404  | 0.4443  | 0.4483  | 0.4522  | 0.4562  | 0.4602  |
| $-0.0$      | 0.4641  | 0.4681  | 0.4721  | 0.4761  | 0.4801  | 0.4840  | 0.4880  | 0.4920  | 0.4960  | 0.5000  |
|             |         |         |         |         |         |         |         |         |         |         |

**TABLA A Áreas bajo la curva normal<sup>a</sup>**

|             |                           |                                     |                                     |                                                         |                                               |                                                         |                                    |                                                         | 0.09                                |
|-------------|---------------------------|-------------------------------------|-------------------------------------|---------------------------------------------------------|-----------------------------------------------|---------------------------------------------------------|------------------------------------|---------------------------------------------------------|-------------------------------------|
| 0.5000      | 0.5040                    | 0.5080                              | 0.5120                              | 0.5160                                                  | 0.5199                                        | 0.5239                                                  | 0.5279                             | 0.5319                                                  | 0.5359                              |
| 0.5398      | 0.5438                    | 0.5478                              | 0.5517                              | 0.5557                                                  | 0.5596                                        | 0.5636                                                  | 0.5675                             | 0.5714                                                  | 0.5753                              |
| 0.5793      | 0.5832                    | 0.5871                              | 0.5910                              | 0.5948                                                  | 0.5987                                        | 0.6026                                                  | 0.6064                             | 0.6103                                                  | 0.6141                              |
| 0.6179      | 0.6217                    | 0.6255                              | 0.6293                              | 0.6331                                                  | 0.6368                                        | 0.6406                                                  | 0.6443                             | 0.6480                                                  | 0.6517                              |
| 0.6554      | 0.6591                    | 0.6628                              | 0.6664                              | 0.6700                                                  | 0.6736                                        | 0.6772                                                  | 0.6808                             | 0.6844                                                  | 0.6879                              |
| 0.6915      | 0.6950                    | 0.6985                              | 0.7019                              | 0.7054                                                  | 0.7088                                        | 0.7123                                                  | 0.7157                             | 0.7190                                                  | 0.7224                              |
| 0.7257      | 0.7291                    | 0.7324                              | 0.7357                              | 0.7389                                                  | 0.7422                                        | 0.7454                                                  | 0.7486                             | 0.7517                                                  | 0.7549                              |
|             |                           |                                     |                                     |                                                         |                                               |                                                         |                                    |                                                         | 0.7852                              |
| 0.7881      | 0.7910                    | 0.7939                              | 0.7967                              | 0.7995                                                  |                                               | 0.8051                                                  | 0.8079                             | 0.8106                                                  | 0.8133                              |
| 0.8159      | 0.8186                    | 0.8212                              | 0.8238                              | 0.8264                                                  | 0.8289                                        | 0.8315                                                  | 0.8340                             | 0.8365                                                  | 0.8389                              |
| 0.8413      | 0.8438                    | 0.8461                              | 0.8485                              | 0.8508                                                  | 0.8531                                        | 0.8554                                                  | 0.8577                             | 0.8599                                                  | 0.8621                              |
| 0.8643      | 0.8665                    | 0.8686                              | 0.8708                              | 0.8729                                                  | 0.8749                                        | 0.8770                                                  | 0.8790                             | 0.8810                                                  | 0.8830                              |
| 0.8849      | 0.8869                    | 0.8888                              |                                     | 0.8925                                                  |                                               | 0.8962                                                  | 0.8980                             | 0.8997                                                  | 0.9015                              |
| 0.9032      | 0.9049                    | 0.9066                              | 0.9082                              | 0.9099                                                  | 0.9115                                        | 0.9131                                                  | 0.9147                             | 0.9162                                                  | 0.9177                              |
| 0.9192      | 0.9207                    | 0.9222                              | 0.9236                              | 0.9251                                                  | 0.9265                                        | 0.9279                                                  | 0.9292                             | 0.9306                                                  | 0.9319                              |
| 0.9332      | 0.9345                    | 0.9357                              |                                     |                                                         | 0.9394                                        | 0.9406                                                  |                                    | 0.9429                                                  | 0.9441                              |
| 0.9452      | 0.9463                    | 0.9474                              | 0.9484                              | 0.9495                                                  | 0.9505                                        | 0.9515                                                  | 0.9525                             | 0.9535                                                  | 0.9545                              |
| 0.9554      | 0.9564                    | 0.9573                              | 0.9582                              | 0.9591                                                  | 0.9599                                        | 0.9608                                                  | 0.9616                             | 0.9625                                                  | 0.9633                              |
| 0.9641      | 0.9649                    | 0.9656                              | 0.9664                              | 0.9671                                                  | 0.9678                                        | 0.9686                                                  | 0.9693                             | 0.9699                                                  | 0.9706                              |
| 0.9713      | 0.9719                    | 0.9726                              | 0.9732                              | 0.9738                                                  | 0.9744                                        |                                                         | 0.9756                             | 0.9761                                                  | 0.9767                              |
| 0.9773      | 0.9778                    | 0.9783                              | 0.9788                              | 0.9793                                                  | 0.9798                                        | 0.9803                                                  | 0.9808                             | 0.9812                                                  | 0.9817                              |
| 0.9821      | 0.9826                    | 0.9830                              | 0.9834                              | 0.9838                                                  | 0.9842                                        | 0.9846                                                  | 0.9850                             | 0.9854                                                  | 0.9857                              |
| 0.9861      | 0.9864                    | 0.9868                              | 0.9871                              | 0.9875                                                  | 0.9878                                        | 0.9881                                                  | 0.9884                             | 0.9887                                                  | 0.9890                              |
| 0.9893      |                           |                                     |                                     |                                                         |                                               |                                                         |                                    |                                                         | 0.9916                              |
| 0.9918      | 0.9920                    | 0.9922                              | 0.9925                              | 0.9927                                                  | 0.9929                                        | 0.9931                                                  | 0.9932                             | 0.9934                                                  | 0.9936                              |
| 0.9938      | 0.9940                    | 0.9941                              | 0.9943                              | 0.9945                                                  | 0.9946                                        | 0.9948                                                  | 0.9949                             | 0.9951                                                  | 0.9952                              |
| 0.9953      | 0.9955                    | 0.9956                              | 0.9957                              | 0.9959                                                  | 0.9960                                        | 0.9961                                                  | 0.9962                             | 0.9963                                                  | 0.9964                              |
| 0.9965      | 0.9966                    | 0.9967                              | 0.9968                              | 0.9969                                                  | 0.9970                                        | 0.9971                                                  | 0.9972                             | 0.9973                                                  | 0.9974                              |
| 0.9974      | 0.9975                    | 0.9976                              | 0.9977                              | 0.9977                                                  | 0.9978                                        | 0.9979                                                  |                                    | 0.9980                                                  | 0.9981                              |
| 0.9981      | 0.9982                    | 0.9983                              | 0.9983                              | 0.9984                                                  | 0.9984                                        | 0.9985                                                  | 0.9985                             | 0.9986                                                  | 0.9986                              |
|             |                           |                                     |                                     |                                                         |                                               | 0.99889                                                 |                                    |                                                         | 0.99900                             |
| 0.99903     | 0.99906                   | 0.99910                             | 0.99913                             | 0.99915                                                 | 0.99918                                       | 0.99921                                                 | 0.99924                            | 0.99926                                                 | 0.99929                             |
| 0.99931     | 0.99934                   | 0.99936                             | 0.99938                             | 0.99940                                                 | 0.99942                                       | 0.99944                                                 | 0.99946                            | 0.99948                                                 | 0.99950                             |
| 0.99952     | 0.99953                   | 0.99955                             | 0.99957                             | 0.99958                                                 | 0.99960                                       | 0.99961                                                 | 0.99962                            | 0.99964                                                 | 0.99965                             |
| 0.99966     | 0.99967                   | 0.99969                             | 0.99970                             | 0.99971                                                 | 0.99972                                       | 0.99973                                                 | 0.99974                            | 0.99975                                                 | 0.99976                             |
| 0.99977     | 0.99978                   | 0.99978                             | 0.99979                             | 0.99980                                                 | 0.99981                                       | 0.99981                                                 | 0.99982                            | 0.99983                                                 | 0.99983                             |
| $X_i - \mu$ | 0.00<br>0.7580<br>0.99865 | 0.01<br>0.7611<br>0.9896<br>0.99869 | 0.02<br>0.7642<br>0.9898<br>0.99874 | 0.03<br>0.7673<br>0.8907<br>0.9370<br>0.9901<br>0.99878 | 0.04<br>0.7704<br>0.9382<br>0.9904<br>0.99882 | 0.05<br>0.7734<br>0.8023<br>0.8944<br>0.9906<br>0.99886 | 0.06<br>0.7764<br>0.9750<br>0.9909 | 0.07<br>0.7794<br>0.9418<br>0.9911<br>0.9979<br>0.99893 | 0.08<br>0.7823<br>0.9913<br>0.99896 |

**TABLA A (continuación)**

<sup>a</sup> Proporción del área total bajo la curva desde  $-\infty$  hasta  $(X_i - \mu)/\sigma$  ( $X_i$  representa un valor de la variable *X*).

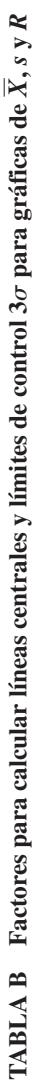

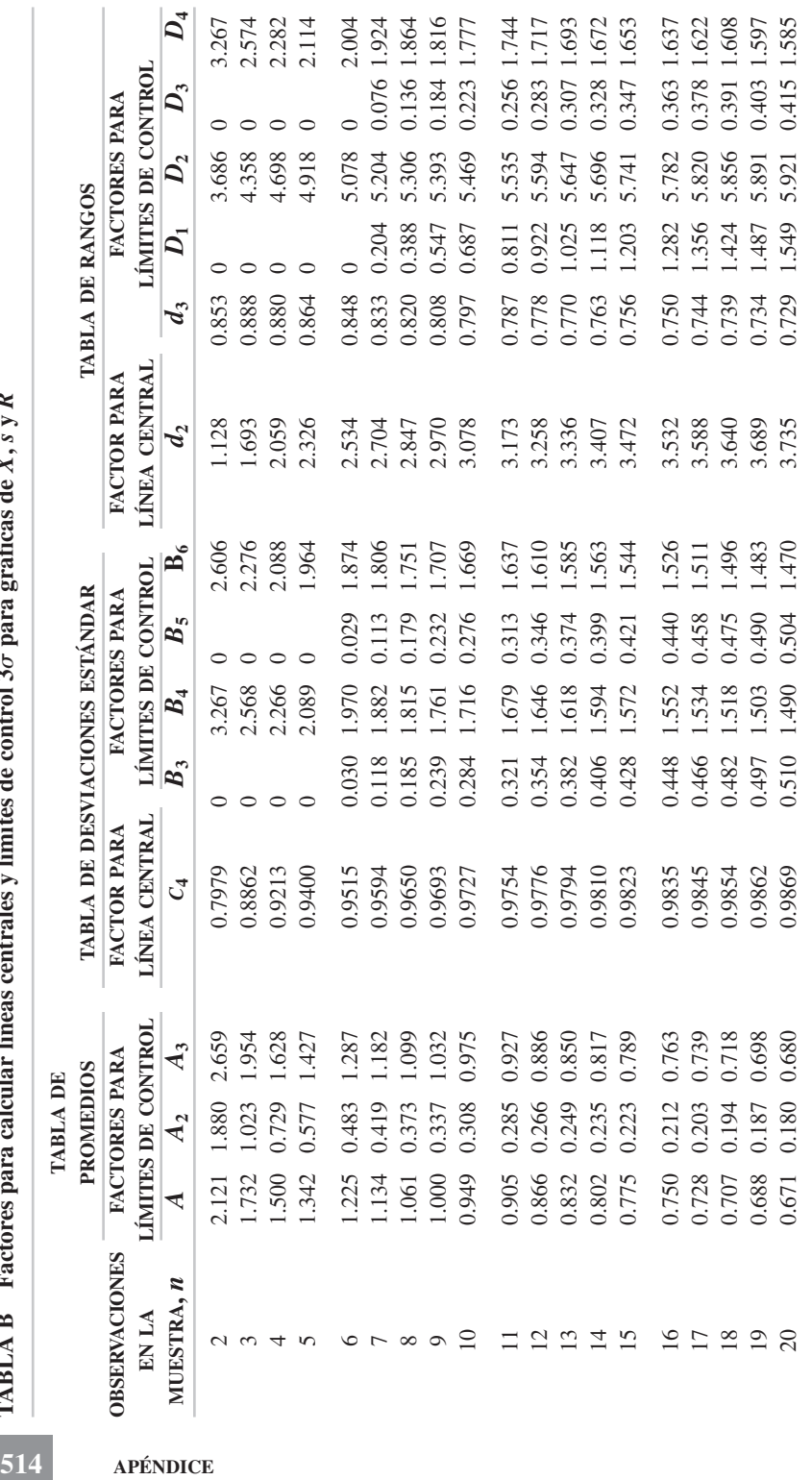

Copyright ASTM, 100 Barr Harbor Drive, West Conshohocken, PA, 19428. Copyright ASTM, 100 Barr Harbor Drive, West Conshohocken, PA, 19428.

514

APÉNDICE

| $\mathbf{p}_0$<br>$\mathcal{C}_{0}$ | 0.1          | 0.2<br>0.3   |              | 0.4          | 0.5          |
|-------------------------------------|--------------|--------------|--------------|--------------|--------------|
| $\boldsymbol{0}$                    | 0.905(0.905) | 0.819(0.819) | 0.741(0.741) | 0.670(0.670) | 0.607(0.607) |
| 1                                   | 0.091(0.996) | 0.164(0.983) | 0.222(0.963) | 0.268(0.938) | 0.303(0.910) |
| $\overline{c}$                      | 0.004(1.000) | 0.016(0.999) | 0.033(0.996) | 0.054(0.992) | 0.076(0.986) |
| $\overline{3}$                      |              | 0.010(1.000) | 0.004(1.000) | 0.007(0.999) | 0.013(0.999) |
| $\overline{4}$                      |              |              |              | 0.001(1.000) | 0.001(1.000) |
| $np_0$<br>$\mathcal C$              | 0.6          | 0.7          | 0.8          | 0.9          | 1.0          |
| $\boldsymbol{0}$                    | 0.549(0.549) | 0.497(0.497) | 0.449(0.449) | 0.406(0.406) | 0.368(0.368) |
| 1                                   | 0.329(0.878) | 0.349(0.845) | 0.359(0.808) | 0.366(0.772) | 0.368(0.736) |
| $\overline{c}$                      | 0.099(0.977) | 0.122(0.967) | 0.144(0.952) | 0.166(0.938) | 0.184(0.920) |
| 3                                   | 0.020(0.997) | 0.028(0.995) | 0.039(0.991) | 0.049(0.987) | 0.061(0.981) |
| $\overline{4}$                      | 0.003(1.000) | 0.005(1.000) | 0.008(0.999) | 0.011(0.998) | 0.016(0.997) |
| 5                                   |              |              | 0.001(1.000) | 0.002(1.000) | 0.003(1.000) |
| $\bm{np_0}$<br>$\boldsymbol{c}$     | 1.1          | 1.2          | 1.3          | 1.4          | 1.5          |
| $\boldsymbol{0}$                    | 0.333(0.333) | 0.301(0.301) | 0.273(0.273) | 0.247(0.247) | 0.223(0.223) |
| $\mathbf{1}$                        | 0.366(0.699) | 0.361(0.662) | 0.354(0.627) | 0.345(0.592) | 0.335(0.558) |
| $\overline{c}$                      | 0.201(0.900) | 0.217(0.879) | 0.230(0.857) | 0.242(0.834) | 0.251(0.809) |
| 3                                   | 0.074(0.974) | 0.087(0.966) | 0.100(0.957) | 0.113(0.947) | 0.126(0.935) |
| $\overline{4}$                      | 0.021(0.995) | 0.026(0.992) | 0.032(0.989) | 0.039(0.986) | 0.047(0.982) |
| 5                                   | 0.004(0.999) | 0.007(0.999) | 0.009(0.998) | 0.011(0.997) | 0.014(0.996) |
| 6                                   | 0.001(1.000) | 0.001(1.000) | 0.002(1.000) | 0.003(1.000) | 0.004(1.000) |
| $\mu p_0$<br>$\mathcal{C}_{0}$      | 1.6          | 1.7          | 1.8          | 1.9          | 2.0          |
| $\boldsymbol{0}$                    | 0.202(0.202) | 0.183(0.183) | 0.165(0.165) | 0.150(0.150) | 0.135(0.135) |
| 1                                   | 0.323(0.525) | 0.311(0.494) | 0.298(0.463) | 0.284(0.434) | 0.271(0.406) |
| $\overline{c}$                      | 0.258(0.783) | 0.264(0.758) | 0.268(0.731) | 0.270(0.704) | 0.271(0.677) |
| $\overline{3}$                      | 0.138(0.921) | 0.149(0.907) | 0.161(0.892) | 0.171(0.875) | 0.180(0.857) |
| $\overline{4}$                      | 0.055(0.976) | 0.064(0.971) | 0.072(0.964) | 0.081(0.956) | 0.090(0.947) |
| 5                                   | 0.018(0.994) | 0.022(0.993) | 0.026(0.990) | 0.031(0.987) | 0.036(0.983) |
| 6                                   | 0.005(0.999) | 0.006(0.999) | 0.008(0.998) | 0.010(0.997) | 0.012(0.995) |
| $\tau$                              | 0.001(1.000) | 0.001(1.000) | 0.002(1.000) | 0.003(1.000) | 0.004(0.999) |
| 8                                   |              |              |              |              | 0.001(1.000) |

**TABLA C** Distribución de Poisson,  $P(c) = \frac{P(b)}{c!} e^{-np_0}$  (Los valores acumulados están **entre paréntesis)**  $(np_0)^c$ *c***!**

*(continúa en la página siguiente)*

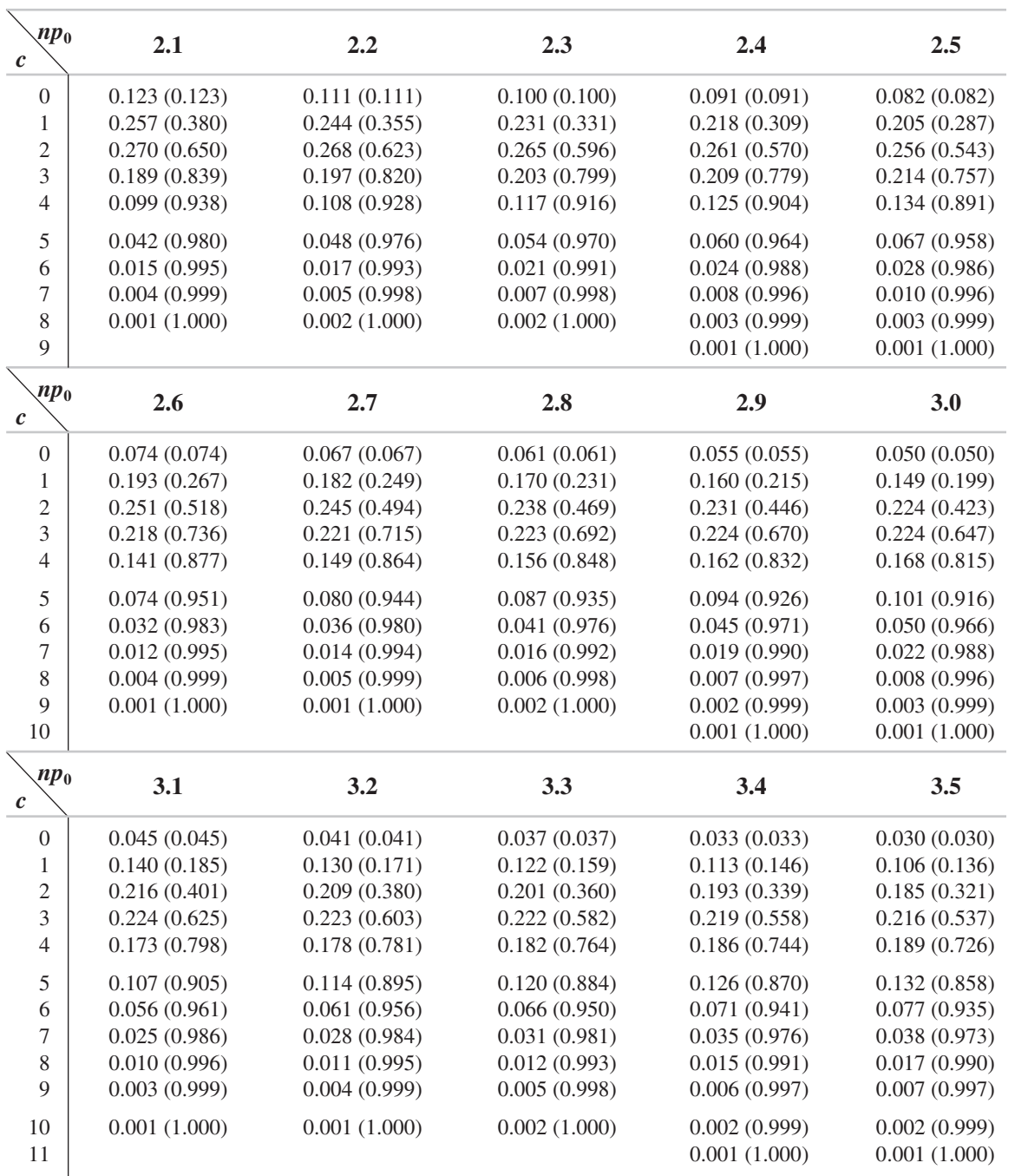

#### **TABLA C (continuación)**

| $\mathbf{p}_0$<br>$\mathcal{C}_{0}$ | 3.6          | 3.7                          | 3.8          | 3.9          | 4.0          |
|-------------------------------------|--------------|------------------------------|--------------|--------------|--------------|
| $\boldsymbol{0}$                    | 0.027(0.027) | 0.025(0.025)                 | 0.022(0.022) | 0.020(0.020) | 0.018(0.018) |
| $\mathbf{1}$                        | 0.098(0.125) | 0.091(0.116)                 | 0.085(0.107) | 0.079(0.099) | 0.073(0.091) |
| $\sqrt{2}$                          | 0.177(0.302) | 0.169(0.285)                 | 0.161(0.268) | 0.154(0.253) | 0.147(0.238) |
| 3                                   | 0.213(0.515) | 0.209(0.494)                 | 0.205(0.473) | 0.200(0.453) | 0.195(0.433) |
| $\overline{4}$                      | 0.191(0.706) | 0.193(0.687)                 | 0.194(0.667) | 0.195(0.648) | 0.195(0.628) |
| 5                                   | 0.138(0.844) | 0.143(0.830)                 | 0.148(0.815) | 0.152(0.800) | 0.157(0.785) |
| 6                                   | 0.083(0.927) | 0.088(0.918)                 | 0.094(0.909) | 0.099(0.899) | 0.104(0.889) |
| $\boldsymbol{7}$                    | 0.042(0.969) | 0.047(0.965)                 | 0.051(0.960) | 0.055(0.954) | 0.060(0.949) |
| $8\,$                               | 0.019(0.988) | 0.022(0.987)                 | 0.024(0.984) | 0.027(0.981) | 0.030(0.979) |
| 9                                   | 0.008(0.996) | 0.009(0.996)                 | 0.010(0.994) | 0.012(0.993) | 0.013(0.992) |
| 10                                  | 0.003(0.999) | 0.003(0.999)<br>0.004(0.998) |              | 0.004(0.997) | 0.005(0.997) |
| 11                                  | 0.001(1.000) | 0.001(1.000)                 | 0.001(0.999) | 0.002(0.999) | 0.002(0.999) |
| 12                                  |              |                              | 0.001(1.000) | 0.001(1.000) | 0.001(1.000) |
| $np_0$<br>$\boldsymbol{c}$          | 4.1          | 4.2                          | 4.3          | 4.4          | 4.5          |
| $\boldsymbol{0}$                    | 0.017(0.017) | 0.015(0.015)                 | 0.014(0.014) | 0.012(0.012) | 0.011(0.011) |
| $\mathbf{1}$                        | 0.068(0.085) | 0.063(0.078)                 | 0.058(0.072) | 0.054(0.066) | 0.050(0.061) |
| $\overline{c}$                      | 0.139(0.224) | 0.132(0.210)                 | 0.126(0.198) | 0.119(0.185) | 0.113(0.174) |
| 3                                   | 0.190(0.414) | 0.185(0.395)                 | 0.180(0.378) | 0.174(0.359) | 0.169(0.343) |
| $\overline{4}$                      | 0.195(0.609) | 0.195(0.590)                 | 0.193(0.571) | 0.192(0.551) | 0.190(0.533) |
| 5                                   | 0.160(0.769) | 0.163(0.753)                 | 0.166(0.737) | 0.169(0.720) | 0.171(0.704) |
| 6                                   | 0.110(0.879) | 0.114(0.867)                 | 0.119(0.856) | 0.124(0.844) | 0.128(0.832) |
| 7                                   | 0.064(0.943) | 0.069(0.936)                 | 0.073(0.929) | 0.078(0.922) | 0.082(0.914) |
| $8\,$                               | 0.033(0.976) | 0.036(0.972)                 | 0.040(0.969) | 0.043(0.965) | 0.046(0.960) |
| 9                                   | 0.015(0.991) | 0.017(0.989)                 | 0.019(0.988) | 0.021(0.986) | 0.023(0.983) |
| 10                                  | 0.006(0.997) | 0.007(0.996)                 | 0.008(0.996) | 0.009(0.995) | 0.011(0.994) |
| 11                                  | 0.002(0.999) | 0.003(0.999)                 | 0.003(0.999) | 0.004(0.999) | 0.004(0.998) |
| 12                                  | 0.001(1.000) | 0.001(1.000)                 | 0.001(1.000) | 0.001(1.000) | 0.001(0.999) |
| 13                                  |              |                              |              |              | 0.001(1.000) |
| $np_0$<br>$\mathcal C$              | 4.6          | 4.7                          | 4.8          | 4.9          | 5.0          |
| $\boldsymbol{0}$                    | 0.010(0.010) | 0.009(0.009)                 | 0.008(0.008) | 0.008(0.008) | 0.007(0.007) |
| $\mathbf{1}$                        | 0.046(0.056) | 0.043(0.052)                 | 0.039(0.047) | 0.037(0.045) | 0.034(0.041) |
| 2                                   | 0.106(0.162) | 0.101(0.153)                 | 0.095(0.142) | 0.090(0.135) | 0.084(0.125) |
| $\mathfrak{Z}$                      | 0.163(0.325) | 0.157(0.310)                 | 0.152(0.294) | 0.146(0.281) | 0.140(0.265) |
| $\overline{4}$                      | 0.188(0.513) | 0.185(0.495)                 | 0.182(0.476) | 0.179(0.460) | 0.176(0.441) |

**TABLA C (continuación)**

*(continúa en la siguiente página)*

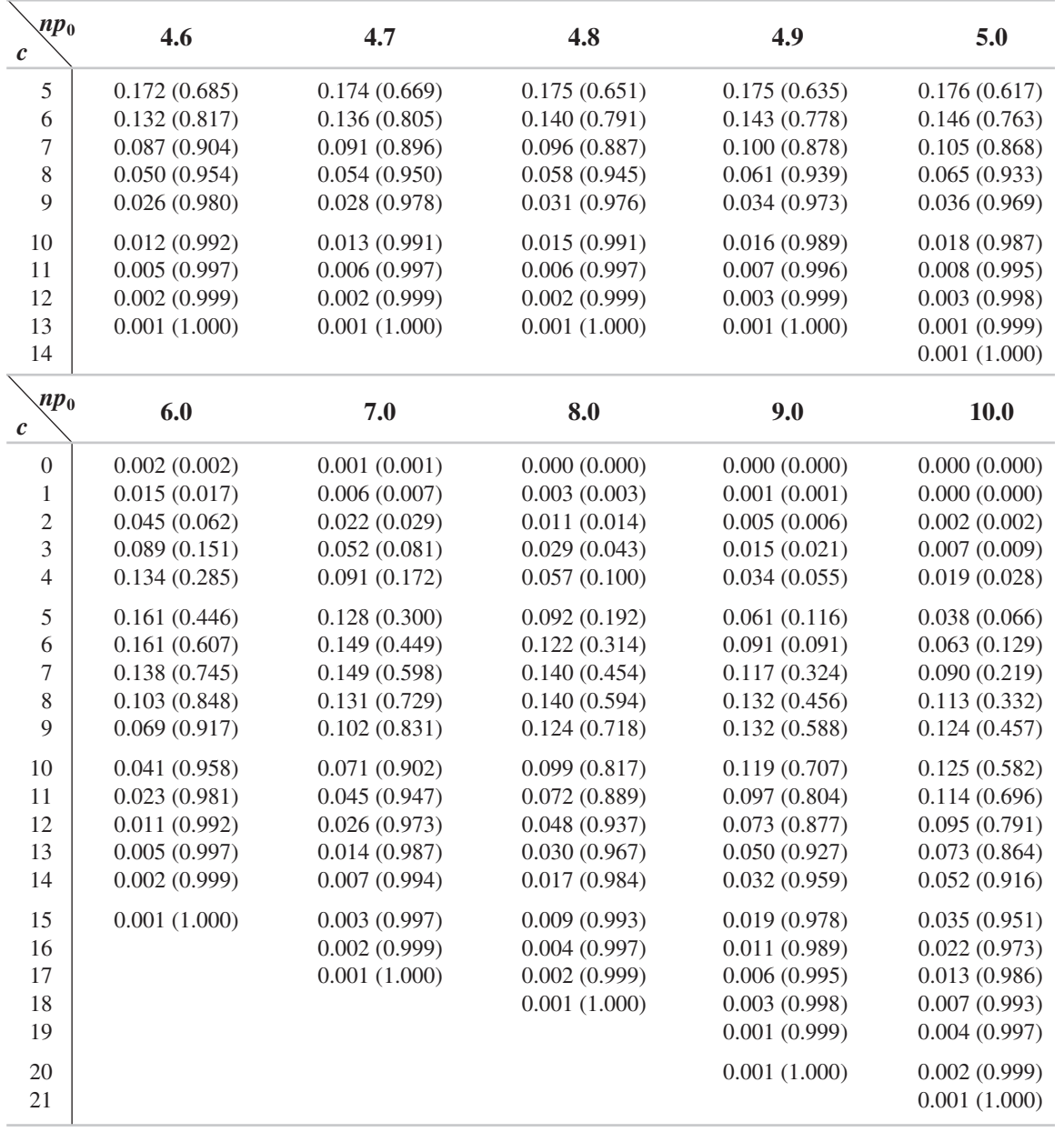

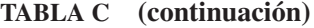

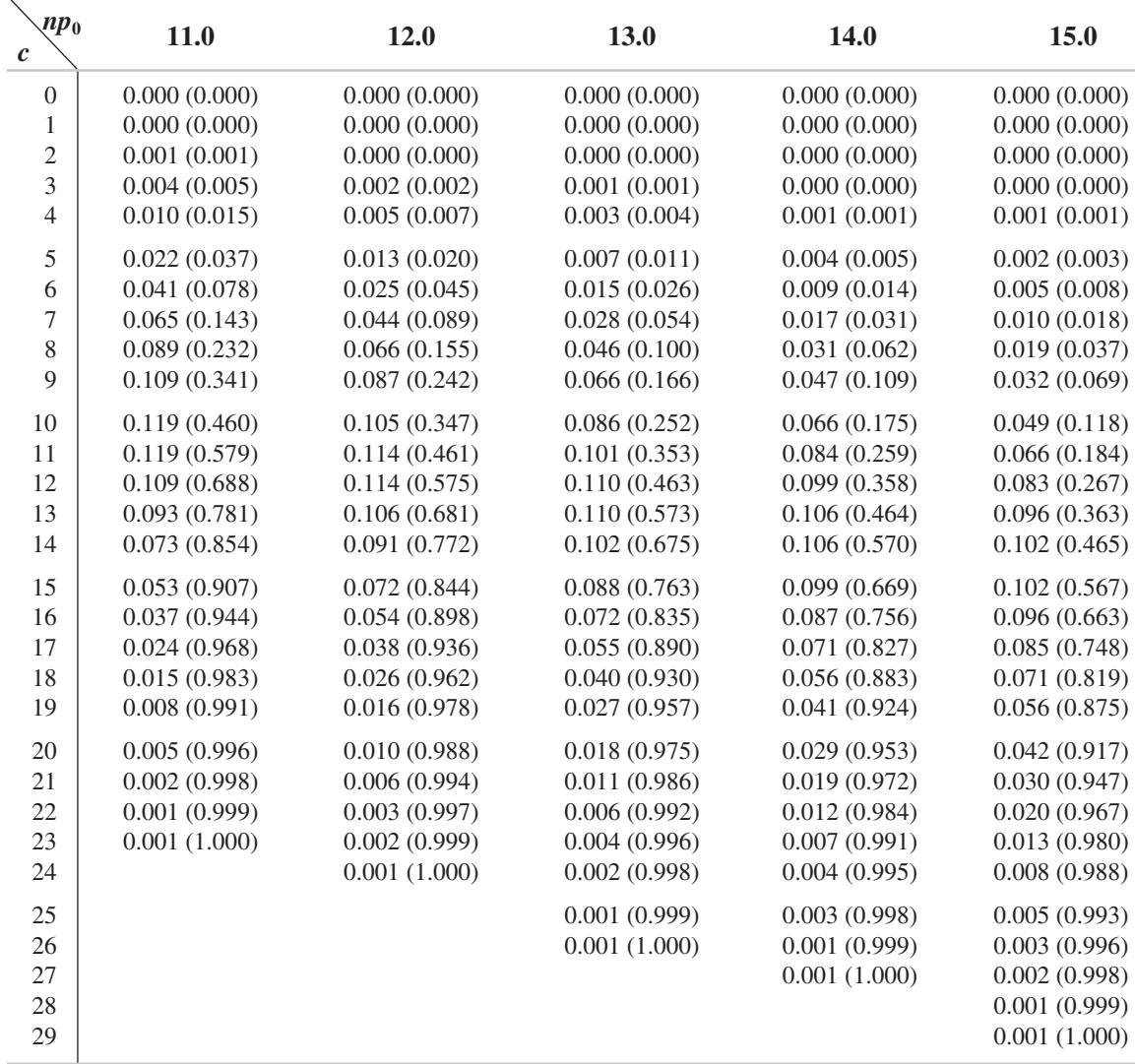

#### **TABLA C (continuación)**

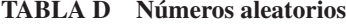

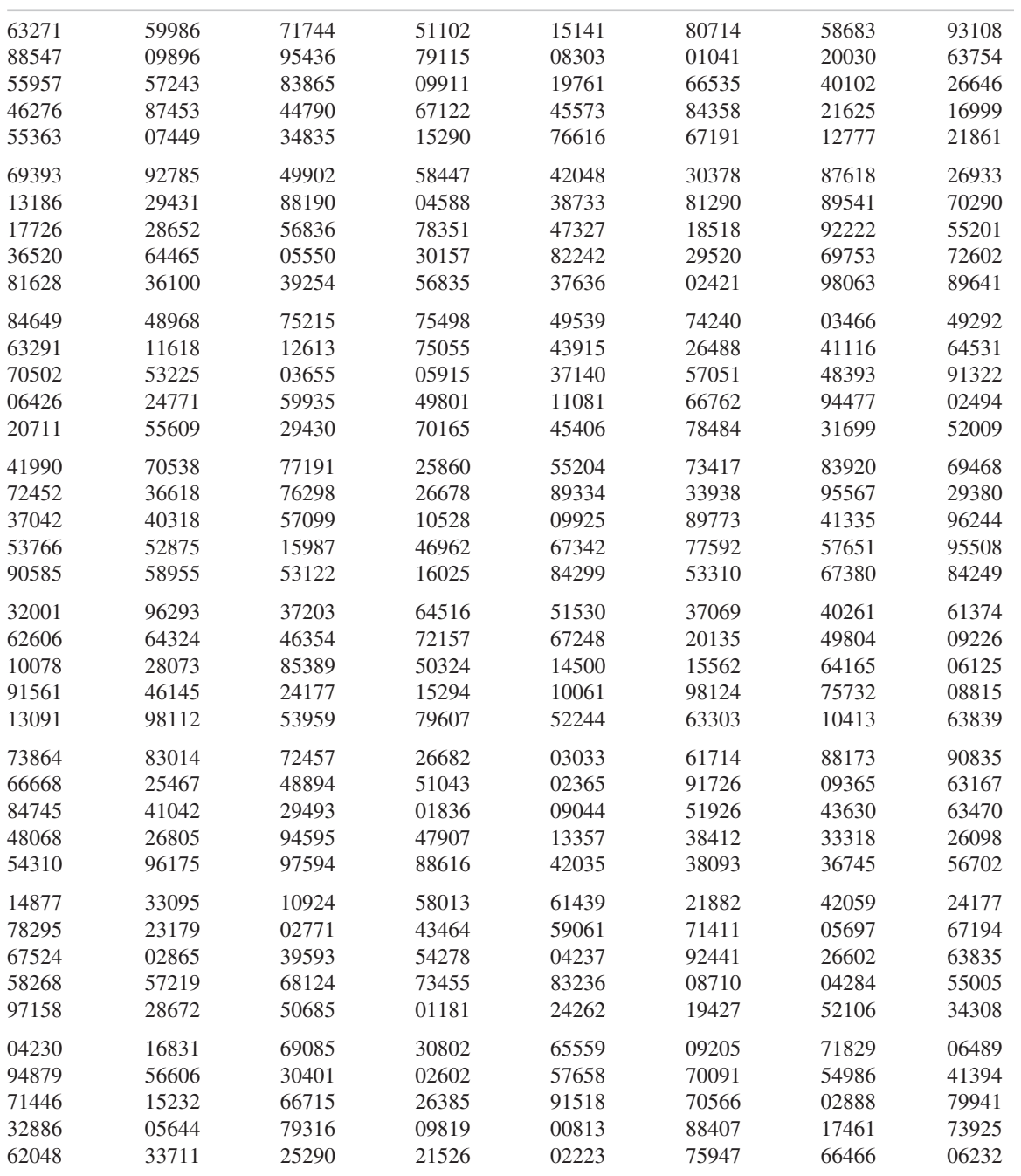

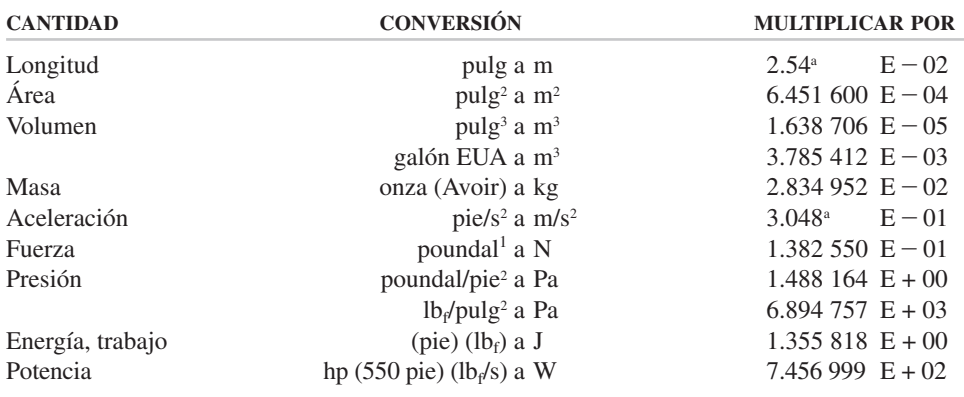

#### **TABLA E Factores de conversión de uso común**

a La relación es exacta y no necesita más cifras decimales.

<sup>1</sup> N del RT: 1 poundal (1 pdl = 1lb pie/s<sup>2</sup>) es la fuerza necesaria para impartir una aceleración de 1 pie/s<sup>2</sup> a una masa de 1 libra.

### **Bibliografía**

- ANSI/ASQ B1–B3—1996, *Quality Control Chart Methodologies.* Milwaukee, Wis., American Society for Quality, 1996.
- ANSI/ASQ SI—1996, *An Attribute Skip-Lot Sampling Program.* Milwaukee, Wis., American Society for Quality, 1996.
- ANSI/ASQ S2—1995, *Introduction to Attribute Sampling.* Milwaukee, Wis., American Society for Quality, 1995.
- ANSI/ASQ Standard Q3—1988, *Sampling Procedures and Tables for Inspection by Isolated Lots by Attributes.* Milwaukee, Wis., American Society for Quality, 1988.
- ANSI/ASQ Z1.4*—*2003, *Sampling Procedures and Tables for Inspection by Attributes.* Milwaukee, Wis., American Society for Quality, 1993.
- ANSI/ASQ Z1.9—2003, *Sampling Procedures and Tables for Inspection by Variables for Percent Nonconforming.* Milwaukee, Wis., American Society for Quality, 1993.
- ANSI/ISO/ASQ A3534-1—2003, *Statistics—Vocabulary and Symbols—Probability and General Statistical Terms.* Milwaukee, Wis., American Society for Quality, 1993.
- ANSI/ISO/ASQ A3534-2*—*2003, *Statistics—Vocabulary and Symbols—Statistical Quality.* Milwaukee, Wis., American Society for Quality, 1993.
- ASQ/AIAG TASK FORCE, *Fundamental Statistical Process Control.* Troy, Mich., Automobile Industry Action Group, 1991.
- ASQ QUALITY COST COMMITTEE, *Guide for Reducing Quality Costs,* 2ª ed. Milwaukee, Wis., American Society for Quality, 1987.
- ASQ QUALITY COST COMMITTEE, *Principles of Quality Costs.* Milwaukee, Wis., American Society for Quality, 1986.
- ASQ STATISTICS DIVISION, *Glossary and Tables for Statistical Quality Control.* Milwaukee, Wis., American Society for Quality, 1983.
- BESTERFIELD, DALE, CAROL BESTERFIELD-MICHNA, GLEN BESTERFIELD y MARY BESTERFIELD-SACRE, *Total Quality Management,* 3ª ed. Upper Saddle River, N.J., Prentice Hall, 2003.
- BOSSERT, JAMES L., *Quality Function Deployment: A Practitioner's Approach.* Milwaukee, Wis., ASQ Quality Press, 1991.
- BRASSARD, MICHAEL, *The Memory Jogger Plus.* Methuen, Mass., GOAL/QPC, 1989.
- CAMP, ROBERT C., *Benchmarking: The Search for Industry Best Practices That Lead to Superior Practice.* Milwaukee, Wis., ASQ Quality Press, 1989.
- CROSBY, PHILLIP B., *Quality Is Free.* Nueva York, McGraw-Hill Book Company, 1979.
- CROSBY, PHILLIP B., *Quality Without Tears.* Nueva York, McGraw-Hill Book Company, 1984.
- DEMING, W. EDWARDS, *Quality, Productivity, and Competitive Position.* Cambridge, Mass., Massachusetts Institute of Technology, 1982.
- DUNCAN, ACHESON J., *Quality Control and Industrial Statistics,* 5ª ed. Homewood, Ill., Irwin, 1986.
- FELLERS, GARY, *SPC for Practitioners: Special Cases and Continuous Processes.* Milwaukee, Wis., ASQ Quality Press, 1991.
- GITLOW, H. S. y S. J. GITLOW, *The Deming Guide to Quality and Competitive Position.* Englewood Cliffs, N.J., Prentice Hall, 1987.
- GROSH, DORIS L., A *Primer of Reliability Theory.* Nueva York, John Wiley & Sons, 1989.
- HENLEY, ERNEST J., e HIROMITSU KUMAMOTO, *Reliability Engineering and Risk Assessment.* Englewood Cliffs, N.J., Prentice Hall, 1981.
- ISHIKAWA, K., *What Is Total Quality Control?* Englewood Cliffs, N.J., Prentice Hall, 1985.
- JURAN, JOSEPH M. (Ed.), *Quality Control Handbook,* 4ª ed. Nueva York, McGraw-Hill Book Company, 1988.
- JURAN, JOSEPH M., y FRANK M. GRYNA, JR., *Quality Planning and Analysis,* 2ª ed. Nueva York, McGraw-Hill Book Company, 1980.
- MONTGOMERY, DOUGLAS C., *Introduction to Statistical Quality Control,* 5ª ed. Indianapolis, Ind., Wiley Publishing, 2004.
- PEACH, ROBERT W. (Ed.), *The ISO 9000 Handbook*. Fairfax, Va., CEEM Information Services, 1992.
- SHAPIRO , SAMUEL S., The ASQ Basic References in Quality Control: Statistical Techniques, Edward J. Dudewicz, Ph.D., Editor, *Volume 3: How to Test Normality and Other Distributional Assumptions.* Milwaukee, Wis., American Society for Quality, 1980.
- TAGUCHI, G., *Introduction to Quality Engineering.* Tokio, Asian Productivity Organization, 1986.
- WHEELER, DONALD J., *Short Run SPC.* Knoxville, Tenn., SPC Press, 1991.
- WINCHELL, WILLIAM, *TQM: Getting Started and Achieving Results with Total Quality Management.* Dearborn, Mich., Society of Manufacturing Engineers, 1992.
### **Glosario**

- **Análisis de campo forzado** Una técnica para identificar las fuerzas y factores que puedan influir sobre el problema o meta.
- **Asimetría** La divergencia de los datos respecto a la simetría.
- **Atributo** Una característica de la calidad que se clasifica como conforme o no conforme con las especificaciones.
- **Calidad** El cumplimiento o rebase de las expectativas del consumidor; la satisfacción del consumidor.
- **Calidad limitante (LQ)** El porcentaje de no conformes en un lote o carga que, para fines de muestreo de aceptación, el consumidor desea que la probabilidad de aceptación sea baja.
- **Capacidad del proceso** La dispersión del proceso. Es igual a seis desviaciones estándar, cuando un proceso está en un estado de control estadístico.
- **Causa aleatoria** Una causa de variación de pequeña magnitud, difícil de identificar; también se llama causa común.
- **Causa asignable** Una causa de variación cuya magnitud es grande y fácilmente identificable; también se llama causa especial.
- **Celda** Una agrupación de valores observados dentro de límites superior e inferior especificados.
- **Combinación** Una técnica de conteo que requiere el arreglo sin ordenar de un conjunto de objetos.
- **Confiabilidad** La probabilidad de que un producto desempeñe su función esperada durante una vida especificada, y bajo ciertas condiciones establecidas.
- **Curtosis** Un valor para describir lo agudo de una distribución.
- **Curva de calidad promedio a la salida (AOQ,** *Average Outgoing Quality, curve***)** Una curva que muestra el nivel promedio de calidad de lotes que salen del sistema de muestreo de aceptación, para distintos porcentajes de valores no conformes.
- **Curva de cantidad promedio de muestras (ASN)** Una curva que muestra la cantidad promedio inspeccionada por lote, por parte del consumidor, para distintos porcentajes de valores no conformes.
- **Curva de característica de operación (OC)** Una curva que muestra la probabilidad de que sea aceptado un lote con un porcentaje determinado de no conformidades.
- **Curva de inspección total promedio (ATI)** Una curva que muestra la cantidad inspeccionada tanto por el consumidor como por el productor, para distintos porcentajes de valores no conformes.
- **Desviación estándar** Una medida de la dispersión respecto a la media de una población, o del promedio de una muestra.
- **Diagrama de afinidad** Un diagrama que permite al equipo generar, de manera creativa, una gran cantidad de asuntos o ideas, y agruparlos en forma lógica.
- **Diagrama de árbol** Un método para reducir un objetivo amplio a niveles crecientes de detalle.
- **Diagrama de causa y efecto** Una figura formada por líneas y símbolos, diseñada para representar una relación lógica entre un efecto y sus causas.
- **Diagrama de flujo del proceso** Un diagrama que muestra el movimiento de un producto o servicio cuando recorre varias estaciones de procesamiento.
- **Diagrama de interrelación** Un diagrama que aclara la interrelación de muchos factores en una situación compleja.
- **Diagrama de Pareto** Un método para identificar y comunicar las pocas causas vitales, y las muchas causas útiles de una situación.
- **Diagrama de red de actividades** Un grupo de diagramas que facilita la programación eficiente de un proyecto.
- **Disponibilidad** Un factor relacionado con el tiempo, que mide la capacidad de un producto o servicio para ejecutar su función designada.
- **Distribución de frecuencia** El ordenamiento de datos para mostrar la repetición de valores en una categoría.
- **Facilidad de mantenimiento** La facilidad con que se pueden hacer mantenimiento preventivo y correctivo en un producto o servicio.
- **Gráfica de control** Un registro gráfico de la variación de la calidad de determinada(s) características(s) durante un tiempo específico.
- **Gráfica de multi-vari** Un registro gráfico de la variación dentro de partes, entre partes y de un tiempo a otro.
- **Gráfica de precontrol con tolerancia porcentual** Una gráfica que evalúa la desviación porcentual respecto al valor objetivo para datos de precontrol.
- **Gráfica de programa de decisiones de proceso** Una gráfica que evita sorpresas e identifica las contramedidas posibles.
- **Histograma** Una presentación gráfica, en forma rectangular, de una distribución de frecuencia.
- **Hojas de comprobación** Un dispositivo para registrar datos, con cuidado y fidelidad.
- **Límite de calidad de aceptación** El peor promedio en el proceso que puede considerarse satisfactorio para fines de muestreo de aceptación.
- **Límites de control** Los límites, en una gráfica de control, que se usan para evaluar las variaciones de calidad de un subgrupo a otro subgrupo; no se debe confundir con límites de especificación.
- **Límites de especificación** Los límites que definen las fronteras de un producto o servicio aceptable.
- **Longitud promedio de corrida** La cantidad promedio de puntos graficados en una gráfica de control, antes de que uno salga de control en forma aleatoria.
- **Matrices de prioridad** Una técnica que da prioridad a asuntos, tareas, características, etc., con base en criterios ponderados.
- **Matriz** Un diagrama que muestra la identidad, análisis y evaluación de las interrelaciones entre variables.
- **Media** El promedio de una población.
- **Mediana** El valor que divide una serie de observaciones ordenadas de tal modo que la cantidad de observaciones mayor que ella es igual a la cantidad de observaciones menor que ella.
- **Moda** El valor que se presenta con mayor frecuencia en un conjunto de números.
- **Muestra** Una pequeña porción de una población, que se usa para representar a toda la población.
- **Muestreo de aceptación** Un sistema mediante el cual se acepta o rechaza un lote con base en los resultados de inspección de muestras en ese lote.

- **No conformidad** La desviación de una característica de la calidad respecto a su valor pretendido, con una severidad suficiente para hacer que un producto o servicio no cumpla las especificaciones.
- **Objetivo** El valor deseado de una característica de la calidad; también se llama valor nominal.
- **Permutación** Una técnica de conteo que requiere el arreglo ordenado de un conjunto de objetos.
- **Población** El conjunto total de observaciones que se consideran en un procedimiento estadístico.
- **Precontrol** Una técnica para comparar muestras de dos, con especificaciones.
- **Probabilidad** El cálculo matemático de la posibilidad de que suceda un evento.
- **Promedio** La suma de todas las observaciones, dividida entre la cantidad total de observaciones.
- **Rango** La diferencia entre los valores máximo y mínimo observados.
- **Riesgo del consumidor** La probabilidad de que sea aceptado un lote inaceptable.
- **Riesgo del productor** La probabilidad de que un lote aceptable no sea aceptado.
- **Tasa de fallas** La probabilidad de que una unidad o producto falle en una unidad de tiempo determinada o en determinados ciclos.
- **Técnica de grupo nominal** Una técnica que proporciona asuntos o ideas de cada uno en un equipo, y para tomar decisiones efectivas.
- **Tolerancia** La variación permisible en la magnitud de una característica de la calidad.
- **Unidad no conforme** Un producto o servicio que contiene al menos una no conformidad.
- **Variable** Una característica de la calidad que se puede medir, como peso, longitud, etcétera.

## **RESPUESTAS A EJERCICIOS SELECCIONADOS**

#### **CAPÍTULO 3**

- **1.** 30.1%, 19.0%, 17.4%, 12.7%, 8.8%, 3.5%, 3.0%, 5.5%
- **3.** 30.1%, 28.1%, 8.1%, 3.6%, 3.3%, 3.2%, 23.6%
- **5.** 30.9%, 23.1%, 12.1%, 11.3%, 6.7%, 5.8%, 2.7%
- **7.** 39.1%, 21.7%, 13.1%, 10.9%, 8.7%, 4.3%, 2.2%
- **9.** El total de no conformidades va decreciendo.

- **1.** a) 0.86, b) 0.63, c) 0.15, d) 0.48
- **3.** a) 0.0006, b) 0.001, c) 0.002, d) 0.3
- **5.** a) 66.4, b) 379.1, c) 5, d) 4.652, e)  $6.2 \times 10^2$
- **7.** Las frecuencias comienzan en 5.94, y son 1, 2, 4, 8, 16, 24, 20, 17, 13, 3, 1, 1
- **9.** Las frecuencias comienzan en 0.3, y son 3, 15, 34, 29, 30, 22, 15, 2
- **11.** a) Las frecuencias relativas comienzan en 5.94 (en %) y son 0.9, 1.8, 3.6, 7.3, 14.5, 21.8, 18.2, 15.4, 11.8, 2.7, 0.9, 0.9
	- b) Las frecuencias acumuladas comienzan en 5.945, y son 1, 3, 7, 15, 31, 55, 75, 92, 105, 108, 109, 110
	- c) Las frecuencias relativas acumuladas comienzan en 5.945 (en %) y son 0.9, 2.7, 6.4, 13.6, 28.2, 50.0, 68.2, 83.6, 95.4, 98.2, 99.1, 100.0
- **13.** a) Las frecuencias relativas comienzan en 0.3, y son 0.020, 0.100, 0.227, 0.193, 0.200, 0.147, 0.100, 0.013
	- b) Las frecuencias acumuladas comienzan en 0.3, y son 3, 18, 52, 81, 111, 133, 148, 150
	- c) Las frecuencias relativas acumuladas comienzan en 0.3, y son 0.020, 0.120, 0.347, 0.540, 0.740, 0.888, 0.987, 1.000
- **17.** 116
- **19.** 95
- **21.** 3264
- **23.** a) 15; b) 35.5
- **25.** a) 55, b) ninguna, c) 14, 17
- **27.** a) 11, b) 6, c) 14, d) 0.11
- **29.** 0.004
- **31.** a) 0.8 b) 20
- **35.** b) Las frecuencias comienzan en 0.5, y son 1, 17, 29, 39, 51, 69, 85, 88
- **39.** a) Las frecuencias relativas comienzan en 0.5 (en %) y son 1.1, 18.2, 13.6, 11.4, 13.6, 20.5, 18.2, 3.4
	- b) Las frecuencias relativas acumuladas comienzan en 0.5 (en%) y son 1.1, 19.3, 33.0, 44.3, 58.0, 78.4, 96.6, 100.0
- 41. b)  $-0.14, 3.11$
- **43.** El proceso es no capaz —hay 5 de 65 arriba de la especificación, y 6 de 65 debajo de la especificación.
- **45.** a) 0.0268, b) 0.0099, c) 0.9914 (basado en valores de Z redondeados)
- **47.** 0.606
- **49.** a) Normal
	- b) No normal, pero simétrica
- **53.**  $-0.92$ ,  $y = 1.624 + (-0.43) x, 0.46$
- **55.** 0.89

#### **CAPÍTULO 5**

1. 
$$
\overline{\overline{X}}
$$
 = 0.72; CLs = 0.83, 0.61;  $\overline{R}$  = 0.148; CLs = 0.34, 0

**3.**  $\overline{X}_0 = 482$ ; CLs = 500, 464;  $R_0 = 25$ ; CLs = 57, 0

- **5.**  $\overline{X}_0 = 2.08$ ; CLs = 2.42, 1.74;  $R_0 = 0.47$ ; CLs = 1.08, 0
- **7.**  $\overline{X}_0 = 81.9$ ; CLs = 82.8, 81.0;  $s_0 = 0.7$ ; CLs = 1.4, 0.0
- **11.** 0.47% desperdicio, 2.27% reproceso,  $\overline{X}_0 = 305.32$  6.43% reproceso
- **13.** 0.13
- **15.**  $6\sigma = 160$
- **17.** a)  $6\sigma = 0.80$ , (b) 1.38
- 19. 0.82, cambiar las especificaciones o reducir  $\sigma$
- **21.**  $C_{pk} = 0.82; 0.41; 0; -0.41$
- **23.**  $\overline{X} = 4.56$ ; CLs = 4.76, 4.36;  $\overline{R} = 0.20$ ; CLs = 0.52, 0
- **25.** Md<sub>Md</sub> = 6.3; CLs = 7.9, 4.7;  $R_{\text{Md}}$  = 1.25 CLs = 3.4, 0
- **27.**  $\overline{X} = 7.59$ ; CLs = 8.47, 6.71; MR = 0.33; CLs = 1.08, 0
- **29.**  $\overline{X}_0 = 20.40; \text{RLs} = 20.46, 20.34$
- **31.** El histograma es simétrico, mientras que la gráfica de corrida va hacia abajo.
- **39.** UCL =  $7.742$ ; LCL =  $7.444$ .

#### **CAPÍTULO 6**

- 1. 400,  $r = 4$
- **3.** A las 1400 horas sucedió variación de tiempo a tiempo, y la variación dentro de piezas aumentó a 2100 horas.
- **5.**  $\overline{X}_0 = 25.0$ ; CLs = 25.15, 24.85;  $R_0 = 0.11$ ; CLs = 47, 0
- **7.** Sí, la relación es 1.17
- **9.**  $\overline{Z}_0 = 0$ ; CLs = +1.023, -1.023;  $W_0 = 1.00$ ; CLs = 2.574, 0;  $\overline{Z}$  puntos graficados de  $= -0.2, 1.6, 0.4$ ; puntos graficados de  $W = 0.8, 0.6, 1.2$
- **11.** Puntos  $Z = 1.67, -3.00$  (fuera de control);  $MW = 1.33, 2.67$
- **13.** PC =  $31.5$ ,  $32.5$
- **15.** 73.5%, 24.5%
- **17.** a)  $-10$ , 80, b)  $-80$ , 0, c)  $-10$ , 64, d)  $-20$ ,  $-30$
- **19.** %R&R = 21.14%; el calibrador se puede aceptar, de acuerdo con las condiciones prácticas.

- **1.** 1.000, 0
- **3.** 0.833
- **5.** 0.50, 0.81
- **7.** 0.40

**9.** 0.57 **11.** 0.018 **13.** 0.989 **15.** 520 **17.**  $3.13 \times 10^{15}$ **19.** 161,700 **21.** 25,827,165 **23.** 1.50696145  $\times$  10<sup>-16</sup> **25.**  $C_r^n = C_{n-r}^n$ **27.** Si  $n = r$ , entonces  $C = 1$ **29.** 0.255, 0.509, 0.218, 0.018, P(4) es imposible. **31.** 0.087, 0.997 **33.** 0.0317 **35.** 0.246 **37.** 0.075

- **39.** 0.475
- **41.** 0.435
- **43.** 0.084

- **1.** a) Puntos graficados =  $0.010, 0.018, 0.023, 0.015, 0.025$ 
	- b)  $\bar{p} = 0.0297;$ CLs = 0.055, 0.004
	- c)  $p_0 = 0.0242$ ; CLs = 0.047, 0.001
- **3.**  $100p_0 = 1.54$ ; CLs = 0.0367, 0;  $q_0 = 0.9846$ ; CLs = 1.0000, 0.9633  $100q_0 = 98.46$ ; CLs = 100.00, 96.33
- **5.** CLs = 0.188, 0; bajo control
- **7.**  $p_0 = 0.011$
- **9.**  $p_0 = 0.144$ , CLs = 0.227 0.061; Nov. 15
- **11.** a)  $100p_0 = 1.54$ ; CLs = 3.67, 0 b)  $100p_0 = 2.62$ ; CLs = 3.76, 1.48
- **13.**  $np_0 = 45.85$ ; CLs = 66.26; *np*
- **15.** a)  $q_0 = 0.9846$ ; CLs = 1.00, 0.9633  $100q_0 = 98.46$ ; CLs = 100; 96.33  $nq_0 = 295$ ; CLs = 300, 289

b) 
$$
q_0 = 0.9738
$$
; CLs = 0.9850, 0.9624  
100 $q_0$  = 97.38; CLs = 98.50, 96.24  
 $nq_0$  = 1704; CLs = 1724, 1684

- 17.  $n = 10$
- **19.**  $c_0 = 6.86$ ; CL = 14.72, 0
- **21.** Proceso bajo control;  $\bar{c} = 10.5$ ; CL 20.2, 0.78
- **23.**  $u_0 = 3.34$ ; CL = 5.08, 161
- **25.**  $u_0 = 1.092$ ; CL = 1.554, 0630

#### **CAPÍTULO 9**

- **1.** Los pares (*p*, *Pa*) son (0.01, 0.974), (0.02, 0.820), (0.04, 0.359), (0.05, 0.0.208), (0.06, 0.109), (0.08, 0.025), (0.10, 0.005)
- **3.**  $(P_a)$ <sup>I</sup> =  $P$  (2 o menos)  $(P_a)_{II} = P(3)_{I}$  o menos)<sub>II</sub>,  $+ P(4)_{I} P(2 \text{ o menos})_{II} + P(5)_{I} P(1 \text{ o menos})_{II}$

 $(P_a)_{\text{ambos}} = (P_a)_{\text{I}} + (P_a)_{\text{II}}$ 

- **5.** Los pares (100*p*, AOQ) son (1, 0.974), (2, 1.640), (4, 1.436), (5, 1.040),  $(6, 0.654), (8, 0.200); \text{AOQL} \cong 1.7\%$
- **7.** AQL =  $0.025\%$ ; AOQL =  $0.19\%$
- **9.** Los pares (*p*, ASN) son (0, 125), (0.01, 140), (0.02, 169), (0.03, 174), (0.04, 165), (0.05, 150), (0.06, 139)
- **11.** Los pares (*p*, ATI) son (0, 80), (0.00125, 120), (0.01, 311), (0.02, 415), (0.03, 462), (0.04, 483)
- **13.** Los pares (100*p*, AOQ) son (0.5, 0.493), (1.0, 0.848), (1.5, 0.885), (2.0, 0.694), (2.5, 0.430)
- **15.** 3,55; 6, 155; 12, 407
- **17.** 2, 82; 6, 162; 14, 310
- **19.** 1, 332; 3, 502; 5, 655
- **21.** 3, 195
- **23.** 4, 266
- **25.** 5, 175
- **27.** 0.69

- **1.** (a)  $n = 125$ ,  $Ac = 3$ ,  $Re = 4$ ; (b)  $n = 8$ ,  $Ac = 10$ ,  $Re = 11$ ; (c)  $n = 500$ ,  $Ac = 5$ ,  $Re = 8$ ; (d)  $n = 20$ ,  $Ac = 1$ ,  $Re = 2$
- **3.** Estrechada, los últimos dos lotes se rechazaron para cumplir con los criterios.
- **5.** No, se excede el número límite.

**7.**  $n = 200, Ac = 3$ **9.**  $n = 140$ ,  $c = 7$ ,  $LQ = 8.2\%$ **11.**  $n = 305$ ,  $c = 1$ , AOQL = 0.14% **13.** 0.753 **15.** 0.923 **17.**  $d_a = -1.91 + 0.080n$ ;  $d_r = 2.48 + 0.080n$ **19.** 36, 59, 76 **21.** Comenzar en estado 1 ( $f = \frac{1}{3}$ ); lote 11 va al estado 2; lote 19 va al estado 3; lote 23 regresa al estado 2. **23.** (a)  $f = 1/4$ ; (b)  $f = 1/3$ **25.** 194, 420, 762 **27.**  $i = 116, 1/30, 1/60$ **29.**  $i = 192, D$ **31.** 57.85, 44.43, tipo 1 **33.** I, 25

- **35.** 10.76  $\geq$  9.80, rechazar el lote
- **37.**  $Q_u = 1.91$ , aceptar el lote
- **39.** *Rechazar* el lote

- **1.** 0.78
- **3.** 0.980
- **5.** 0.87
- **7.** 0.99920
- **9.**  $6.5 \times 10^{-3}$
- **11.** 0.0002
- **13.** 0.0027; 370 h
- **15.** Los puntos graficados son (35, 0.0051), (105, 0.0016), (175, 0.0005), (245, 0.0004), (315, 0.0003), (385, 0.0004), (455, 0.0007), (525, 0.0010), (595, 0.0011), (665, 0.0015)
- **17.** 0.527; 0.368; 0.278
- **19.** 0.257
- **21.** Los puntos graficados son (1300, 0.993), (1000, 0.972), (500, 0.576), (400, 0.332), (300, 0.093), (250, 0.027), (750, 0.891), (600, 0.750)
- **23.**  $n = 30, r = 5, T = 57$  horas
- **25.**  $n = 9, r = 3, T = 160$  horas
- **27.**  $n = 60$ ,  $r = 30$ ,  $T = 542$  ciclos.

# **Índice**

Administración de la calidad total (TQM), métodos y técnicas, 77-112 Análisis de modo y efecto de falla (AMEF), 93 *benchmarking*, 109-110 calidad por diseño, 110 confiabilidad, 91 control estadístico del proceso (SPC), 78-90 despliegue de la función de calidad (QFD), 93 diseño de experimentos (DOE), 91 ingeniería de calidad de Taguchi, 91 ISO 14000, 109 ISO 9000, 93-109 mantenimiento productivo total (TPM), 110 métodos administrativos y de planeación, 110 muestreo de aceptación, 90 responsabilidad por el proceso, 111 tecnología de la información, 111 Administración de la calidad total (TQM), principios y prácticas, 25-75 definición de la, 4, 25 liderazgo, 29-37 los 14 puntos de Deming, 74 medidas de desempeño, 57-73 mejora continua del proceso, 45-55 método básico, 26-29

participación del empleado, 41-45 satisfacción del cliente, 37-41 sociedad con el proveedor, 55-57 American Society for Quality, 4 Análisis de campo forzado, 495 de fallas de Weibull, 475-476 de modo y efecto de falla (AMEF), 93 de Pareto, 65, 78-81 exponencial de fallas, 474-475 normal de fallas, 473-474 ANSI/ASQ SI, 429-436 ANSI/ASQ Z1.4, 402-414 ANSI/ASQ Z1.9, 449-455 Aseguramiento de la calidad, control de calidad y, 13 Asimetría, 149-150 Atributos, tipos de, 317 *Benchmarking*, 109-110

Calidad, definición de la, 2 dimensiones de, 2-3 limitante (LQ), 416-421 por diseño, 111

promedio a la salida (AOQ), 382-385 responsabilidad por la, 6-13 Cantidad promedio de muestra, 385-387 Capacidad del proceso, atributos, 338-339 tolerancia y, 220-225 variables, 225-230 Características de gráficas, 132-134 Cliente, quién es, 38 Coeficiente de variación, 151-152 Combinaciones, 297-298 Computadoras análisis de datos, 16-17 análisis estadístico, 18 control de proceso, 18-21 diseño del sistema, 21-22 prueba automática/inspección, 21 recolección de datos, 14-16 Concepto de costo óptimo, 65-67 Conceptos de plan de muestreo calidad promedio a la salida (AOQ), 382-385 cantidad promedio de muestras, 385-387 curva OC (de control de operación), 355-368 diseño de, 390-397 inspección total promedio, 387-390 para riesgo estipulado del consumidor, 392-393 para riesgo estipulado del productor, 390-392 para riesgo estipulado del productor y del consumidor, 393-396 relación consumidor-productor, 380-382 Confiabilidad, 91, 462-488 análisis de Weibull para fallas, 475-476 análisis exponencial de fallas, 474-475 análisis normal de fallas, 473-474 aspectos estadísticos, 468-478 definición de, 462-463 diseño de pruebas, 485-487 logro de la confiabilidad, aspectos de, 463-467 Manual H108, 479-485 planes de prueba de vida y confiabilidad, 478-485 Conteo de no conformidades, gráfica, 339-345 Control de calibrador, 277-281 cálculos, 277-279 evaluación, 279 recolección de datos, 274 repetibilidad y reproducibilidad, 277 Control de calidad control estadístico de la calidad, 3 perspectiva histórica, 4-5 responsable del, 6-13 Control estadístico de calidad, definición, 3 Costo de la mala calidad, 58-69 análisis, 63-65 análisis de Pareto, 65 categorías, 59-60 concepto del costo óptimo, 65-67 costos por fallas externas, 60 costos por fallas internas, 60 costos preventivos, 59 estrategias de mejoramiento de la calidad, 67-69 evaluación, 59 sistema de recopilación, 60-63 Curtosis, 150-151 Curva característica de operación (OC) para confiabilidad, 476-478 planes de doble muestreo, 371-375

planes de muestreo múltiple, 375-376 planes de muestreo único, 369-371 propiedades de, 377-378 relación consumidor-productor, 380-382 tipo A y B, 375-377 Curva de historial de vida, para confiabilidad, 471-473 Curva de tasa de fallas, para confiabilidad, 468-471 Curva normal, aplicaciones, 157-161 descripción de, 154-156 estandarizada, 155 relación con promedio y desviación estándar, 156-157 Curvas de confiabilidad, curva de características de operación (OC), 476-478 curva de historial de vida, 471-473 curva de tasa de fallas, 468-471 Datos agrupados, distribución de frecuencias, 126-130 Datos no agrupados, distribución de frecuencias, 123-125 Deming, W. Edwards, 4 Departamento de adquisiciones, control de calidad, 9-10 Departamento de producción, 10-11 Departamento de servicio, control de calidad, 12-13 Departamento de ventas, control de calidad, 7-8 Descripción de datos, estadísticos, 122-123 Despliegue de la función de la calidad, 93 Desviación estándar, 144-147 Diagrama de afinidad, 496-497 Diagrama de árbol, 500-501 Diagrama de causa y efecto, 81-84 Diagrama de dispersión, 88, 165-169 Diagrama de flujo del proceso, 85-88 Diagrama de interrelación, 496-500 Diagrama de red de actividades, 505-507 Diagrama del programa de decisión de proceso, 504-505 Diagrama exponencial de promedios ponderados móviles, 240-244 Diagrama matricial, 500-502 Diagramas de flujo, 85-88 Director general, control de calidad y, 13-14 Diseño de experimentos, 91 Diseño de pruebas, 485-487 Diseño del proceso, 10 Disponibilidad, 487 Distribución de frecuencias, 123-136 características de las gráficas, 132-134 datos agrupados, 126-130 datos sin agrupar, 123-125 distribución de frecuencia relativa, 124 frecuencia acumulada, 124 histograma, 124-136 polígono de frecuencia, 132 relativas, 124 Distribución de Gauss, 154 Distribuciones de probabilidad, binomial, 301-305 continuas, 308-309 de Poisson, 305-307 de Weibull, 309, 475-476 discreta, 297-307 exponencial, 309, 474-475 hipergeométrica, 298-301 normal, 308-309 Dodge, H. F., 4

Empaque y almacenamiento, control de calidad, 12

Error relativo, 121 Estadísticos, definición de, 118 descripción de datos, 122-123 distribución de frecuencias, 123-136 medidas de dispersión, 143-148 medidas de tendencia central, 136-143 recolección de datos, 119-122  $T^2$  de Hotelling, 260 Exactitud, 120 EXCEL (*véase* Programas de cómputo) Facilidad de mantenimiento, 488 Frecuencia acumulada, 132 Gráfica de corrida, 192-193 Gráfica de demérito, 349-353 Gráfica de grupo, 256 Gráfica de precontrol, 269-274 por tolerancia porcentual, 274-276 Gráfica Multi-Vari, 259-260 Gráfica *p*, 317-339 Gráfica *u*, 330-334 Gráfica *X & MR*, 235-236 Gráfica *X –* & *R*, 187-202 Gráfica  $\overline{X}$  & *K*, 187-202<br>Gráfica  $\overline{X}$  & *S*, 202-206 Gráfica *Z* & *MW*, 268-269 Gráfica *Z* & *M W*, 200-20<br>Gráfica *Z* & *W*, 265-268 Gráficas *c*, 339-349 Gráficas de control capacidad y tolerancia del proceso, 225-230 gráficas de control de variables, 187-244 gráficas de control por atributos, 316-353 método, 182-186 para *Z – & W,* 265-268 para cantidad de no conformes, 337-338 para conteo de no conformidades, 339-345 para conteo de no conformidades por unidad, 345-349 para desviación, 262-264 para límites de no aceptación, 239-240 para mediana y rango, 236-238 para mejor comprensión del operador, 232-233 para promedio móvil y rango móvil, 235-236 para promedio ponderado móvil exponencial, 240-244 para promedio y desviación estándar, 202-206 para promedio y rango, 187-202 para subgrupo de tamaño variable, 233-234 para tendencias, 234-235 para unidades no conformes, 317-339 para valores individuales en comparación con promedios, 209-211 para valores individuales, 238-239 para *Z & MW*, 268-269 perspectiva, 89-90 proceso bajo control, 207-209 proceso fuera de control, 209-216 sistema de calificación de la calidad, 349-353 técnicas, 187-202 Gráficas de control de variables (*Véase también* Gráficas de control) capacidad del proceso, 225-230 características de la calidad, 188 especificaciones, 216-224 estado de control, 207-216 limitaciones, 316-317 límites de control modificados, 195-200

límites tentativos de control, 192-195 método para, 182-186 objetivos de, 186-187 recolección de datos, 191-192 subgrupo racional, 188-191 técnicas, 187-202 teorema del límite central, 211-212 Gráficas de no aceptación, 239-240 Gráficas de probabilidad, 162-164 Histograma, 88-89, 124-136 Hojas de comprobación, 84-85 Ingeniería de calidad de Taguchi, 91 Ingeniería de diseño, control de calidad, 8-9 Inspección, 11-12 Inspección total promedio, 387-390 ISO 14000, 109 ISO 9000, 93-109 Juran, Joseph M., 4 Liderazgo, 29-37 compromiso del Director General, 37 consejo de la calidad, 32-33 declaraciones de la calidad, 34-35 implementación, 31-32 planeación estratégica, 35-36 programa anual, 36-37 valores nucleares, 34 Límite de aceptación de calidad, 404-405 Límite de calidad promedio a la salida (AOQL), 384-385 Límites de control, especificaciones y, 218-220 Los 14 puntos de Deming, 74 Malcolm Baldrige, Premio Nacional de la Calidad de, 70-73 Mantenimiento productivo total (TPM), 110 Manual H108, 479-485 Manufactura esbelta, 112 Mapa de combinaciones, 54 Matrices de priorización, 502-504 Máximo error posible, 121 Media, 153 Mediana, 142 Medidas de desempeño, 57-73 costo de la mala calidad, 58-69 Medidas de dispersión, desviación estándar, 144-147 rango, 143-144 relación entre las medidas, 147-148 Medidas de tendencia central mediana, 140-142 moda, 142 promedio, 137-140 relaciones de, 142-143 Mejora continua de un proceso, 45-55 Mejoramiento de la calidad estrategia, 67-69 los 14 puntos de Deming, 74 mejora continua del proceso, 45-55 programa anual para, 36-37 trabajo en equipo, 42-43 Métodos de administración y planeación, 110, 494-508 Métodos y técnicas para la calidad, 78-112 Moda, 142 Muestra, 152-154

Muestreo con salto de lotes, 427-429 Muestreo de aceptación, 90 ANSI/ASQ SI, 429-436 ANSI/ASQ Z1.9, 449-455 ANSI/ASQ Z1-4, 402-414 aspectos estadísticos, 369-390 diagrama de Shainin de distribución de lotes, 444-449 lotes no aceptados, 368-369 muestreo por salto de lote, 427-429 muestreo secuencial, 425-427 norma ANSI/ASQ Q3, 414-416 norma MIL-STD-1235B, 439-444 para atributos, 362-363 para producción continua, 436-439 para variables, 444-455 plan de inspección para cadena de muestreo, 422-424 planes CSP-1, 437-438 planes CSP-2, 438-439 planes CSP-F, 441 planes CSP-T, 442-443 planes CSP-V, 443-444 selección de la muestra, 366-368 tablas de Dodge-Romig, 416-421 tamaño de la muestra, 405-406 tipos de, 364-366 usos de, 362-363 ventajas/desventajas de, 363 Muestreo secuencial, 425-427 Norma ANSI/ASQ Q3, 414-416 Norma MIL-STD-105E (*véase* ANSI/ASQ Z1.4) Norma MIL-STD-1235B, 439-444 Norma MIL-STD-414 (*véase* ANSI/ASQ Z1.9) Participación del empleado, 41-45 educación y adiestramiento, 43-44 equipos de proyecto, 42-43 sistema de sugerencias, 44-45 Permutaciones, 296-297 Plan de distribución de lotes de Shainin, 444-429 Plan de inspección por muestreo en cadena, 407-409 Planes CSP-1, 437-438 Planes CSP-2, 438-439 Planes CSP-F, 441 Planes CSP-T, 442-443 Planes CSP-V, 443-444 Planes de prueba de vida y confiabilidad, 478-485 Población, 152-154 Polígono de frecuencia, 132 Precisión, 120-121 Premio Nacional de Calidad Malcolm Baldrige, 5, 70-73 Probabilidad conteo de eventos, 296-299 definición de, 288-290 teoremas de, 290-295 Proceso, definición, 46-47 Procesos continuos, 254-256 Procesos por lotes, 257-260

Programas de cómputo, 112, 169. 244, 282, 309, 353, 397, 488 Promedio, 137-140 Promedio móvil/rango móvil, gráficas de control, 235-236 Pruebas de normalidad asimetría, 162 Chi-cuadrada, 164-165 curtosis, 162 gráfica *np,* 337-378 gráficas de probabilidad, 162-164 histograma, 161 Rango, 143-144 Recolección de datos, estadísticos, 119-122 Responsabilidad por los productos, 111 Romig, H. G., 4 Satisfacción del cliente, 37-41 quejas, 39-40 retroalimentación, 38-39 servicio después de la venta, 40-41 Seis sigma, 230-232 Shewhart, W. A., 4 Sistema de calificación de la calidad, gráficas de control, 349-353 Sistema métrico, 5-6 Sociedad con el proveedor, 55-57 certificación, 56-57 criterios de selección, 56-57 evaluaciones, 57 Solución de problemas, 47-55 Soluciones óptimas, 52-53 SPC de corrida corta gráfica de desviaciones, 262-264 gráfica de especificación, 260-261 gráfica de precontrol, 269-274 gráfica de precontrol con tolerancia porcentual, 274-276 gráficas *Z* & *MW*, 265-268 gráficas *Z –* & *W*, 268-269 Tablas de Dodge-Romig, 416-421 Taguchi, Genichi, 5 Tamaño variable de subgrupo, gráficas de control, 233-234 Técnica de grupo nominal, 495 Técnica *por qué por qué*, 494 Tecnología de la información, 111 Tendencias, gráficas de control, 234-235 Teorema condicional, 280-281 Teorema del límite central, 218 Trabajos en equipo, 42-43 Unidades no conformes, 317-339 Variación

fuentes de, 181-182 variación de tiempo a tiempo, 180 variación dentro de la pieza, 180 variación entre piezas, 180